**LUZEAL Siège social : Rue Voie Chanteraine 51520 RECY**

**ETABLISSEMENT DE SEPT-SAULX**

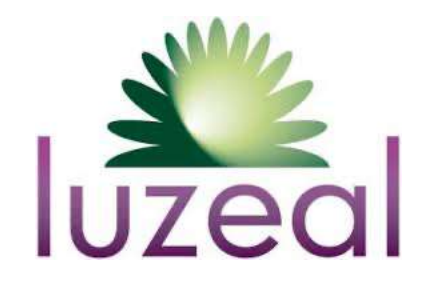

**CODE DE L'ENVIRONNEMENT INSTALLATIONS CLASSEES POUR LA** PROTECTION DE L'ENVIRONNEMENT

# **ACCOMPAGNEMENT - REPONSES A LA** DREAL RELATIVES AU PAC BIOMASSE

**Ce dossier a été élaboré avec le concours de :** 

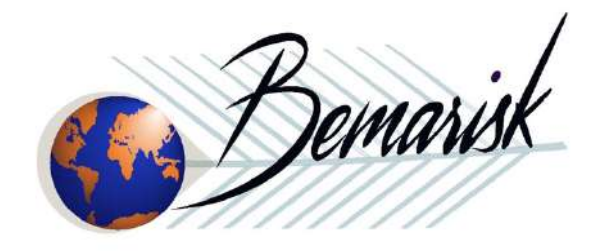

**Rapport n° BM-2021-3 Révision B Décembre 2021**

# **TABLEAU DES REVISIONS**

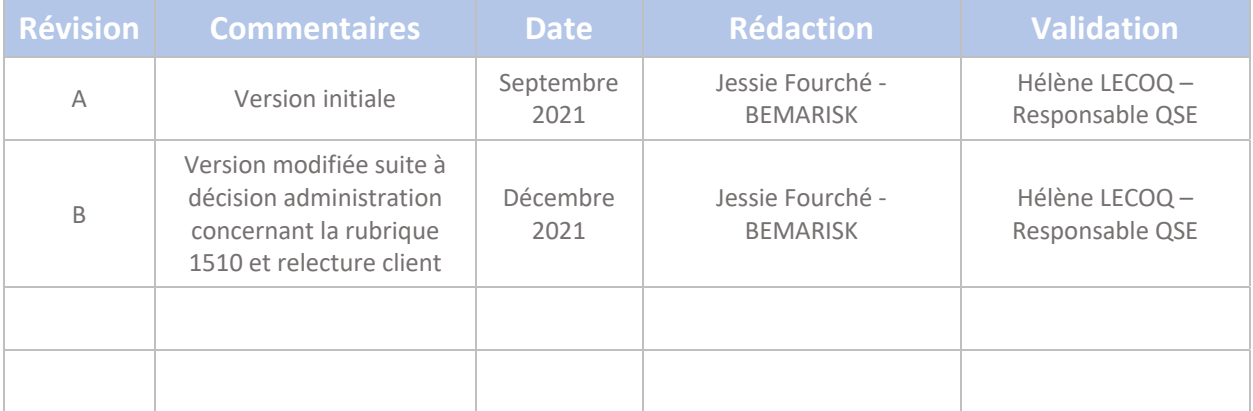

## **TABLE DES MATIERES**

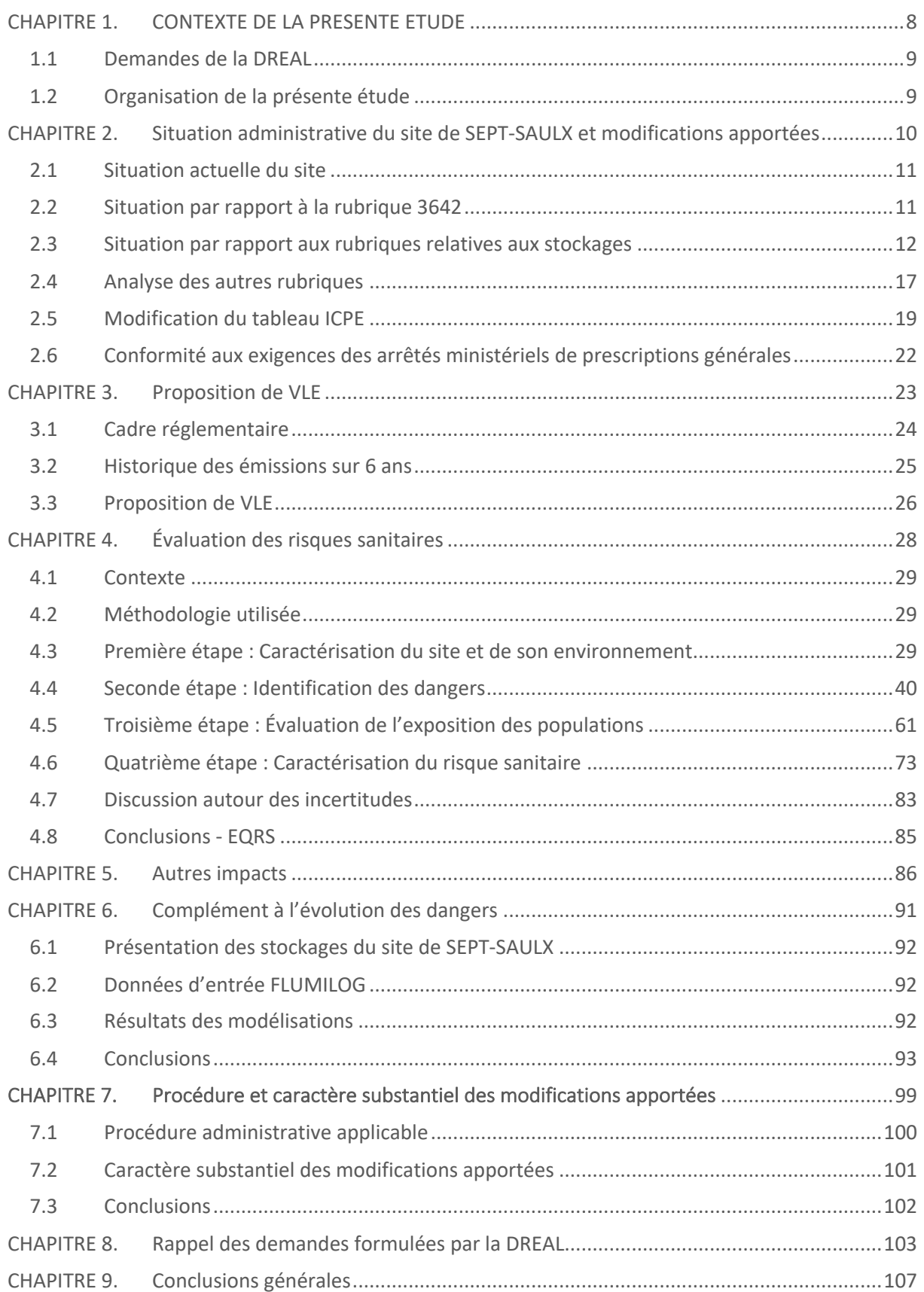

#### LUZEAL – Site de SEPT-SAULX ACCOMPAGNEMENT PAC BIOMASSE

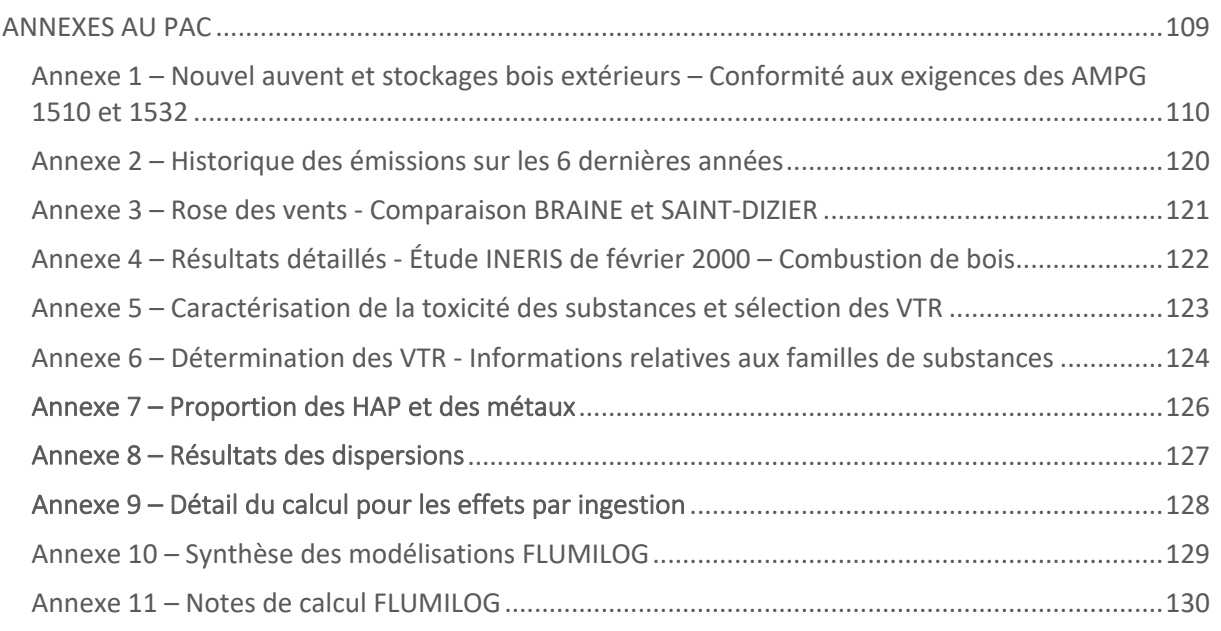

# **LISTEE DES TABLEAUX**

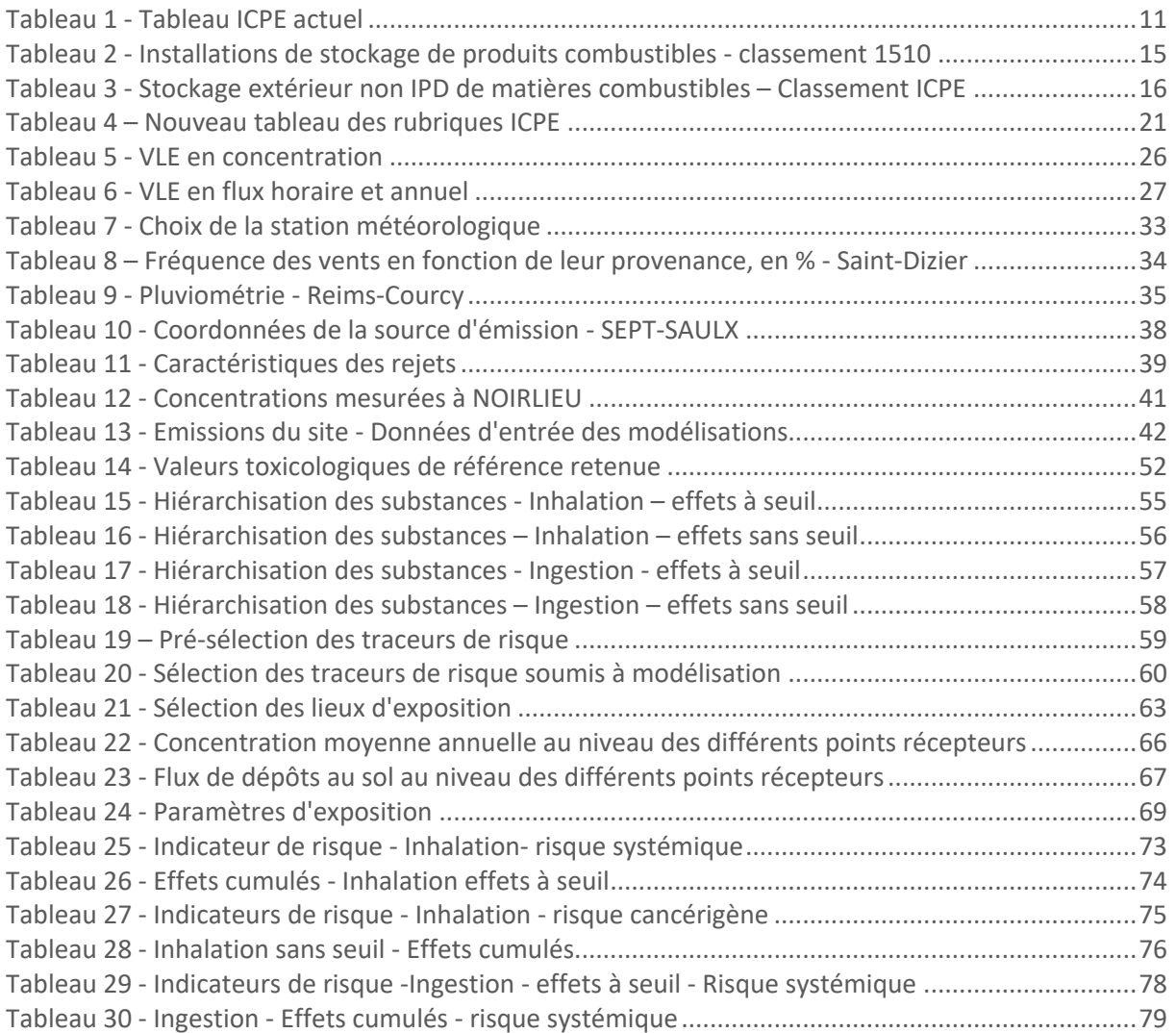

#### LUZEAL – Site de SEPT-SAULX ACCOMPAGNEMENT PAC BIOMASSE

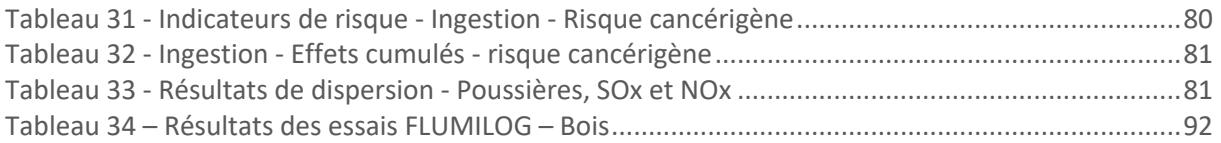

# **LISTEE DES FIGURES**

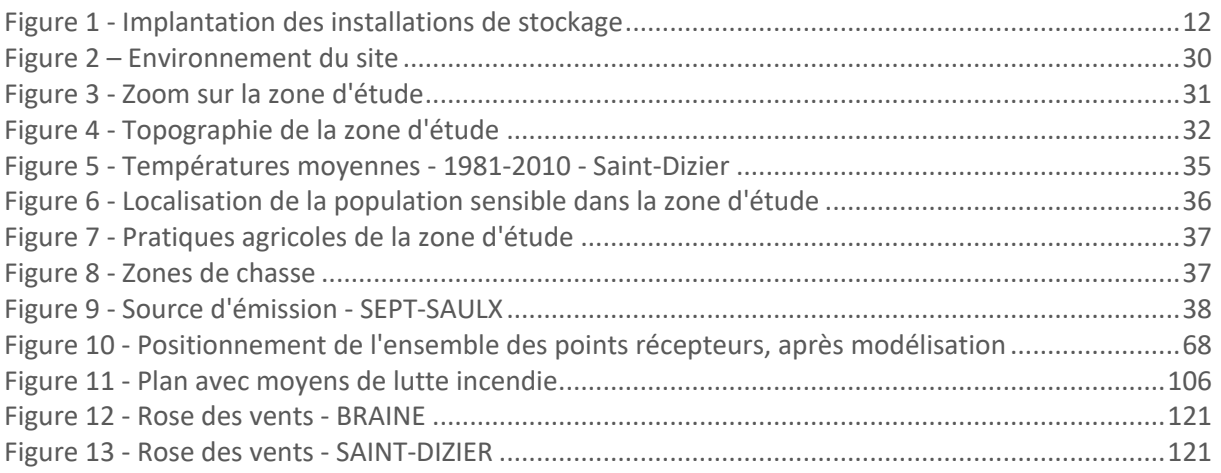

# **DENOMINATION DE L'ENTREPRISE**

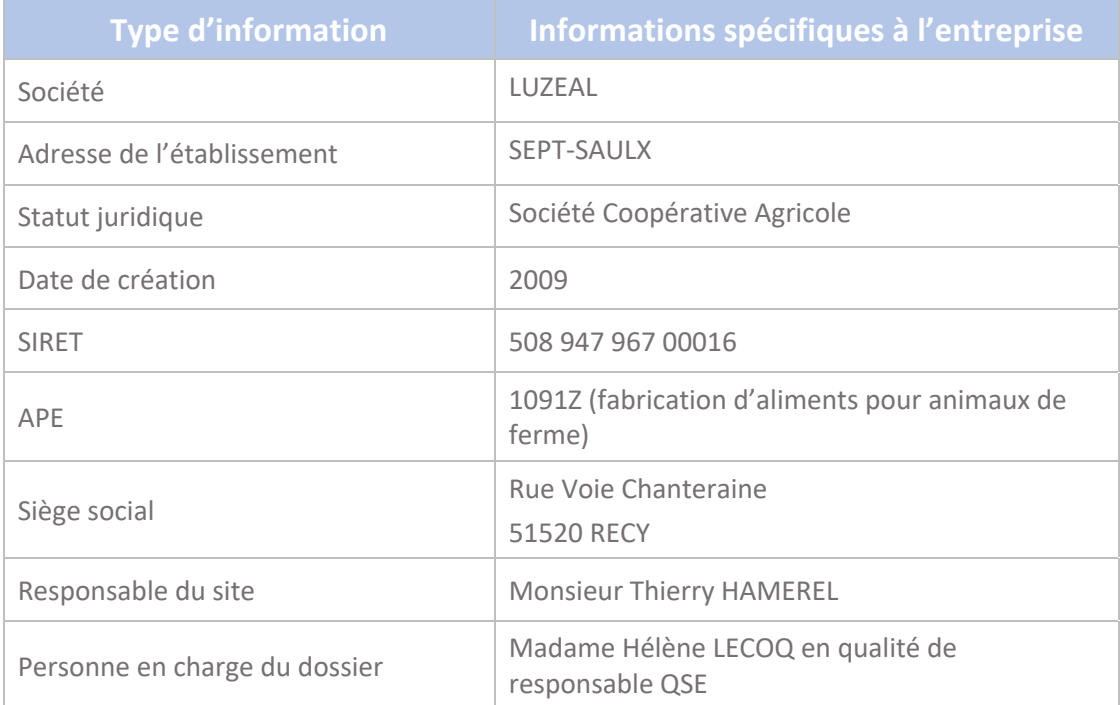

# **GLOSSAIRE**

- AIOT : Activités, Installations, Ouvrages et Travaux
- AMPG : Arrêté Ministériel de Prescriptions Générales
- ATSDR : US Agency for Toxic Substances and Disease Registry
- EQRS : Évaluation Quantitative des Risques Sanitaires
- ICPE : Installations Classées pour la Protection de l'Environnement
- IED : Integrated Emission Directive
- OEHHA : Office of Environmental Health Hazard Assessment).
- OMS : Organisation Mondiale de la Santé<br>PAC : Porter-A-Connaissance
- Porter-A-Connaissance
- RIVM : The National Institute of Public Health & Environmental Protection (Pays-Bas)
- US EPA : US Environmental Protection Agency
- VLE : Valeurs Limites d'Emission

# CHAPITRE 1. CONTEXTE DE LA PRESENTE **ETUDE**

# 1.1 Demandes de la DREAL

La DREAL a adressé, à LUZEAL, des demandes relatives au Porter-à-connaissance déposé auprès de la DREAL pour régulariser la situation administrative de l'activité de biomasse.

En effet, le site de SEPT-SAULX déshydrate des matières végétales et des sciures afin de produire des pellets/granulés.

La déshydratation est effectuée par séchage en flamme directe. Le foyer est notamment alimenté par de la biomasse agro-combustible.

L'objet de la présente étude est de répondre aux demandes formulées par la DREAL.

Elles sont rappelées en détail au chapitre 7 ainsi qu'une synthèse des réponses apportées dans le présent document.

Elles peuvent être synthétisées de la façon suivante :

- § Point administratif : Production journalière de pellets (seuil IED de 300 t/j) ;
- Analyse de la conformité aux AMPG des rubriques 2260, 1510, 1530 et 1532, le cas échéant ;
- Proposition de VLE : poussières, NOX, SOX, COV, Métaux, fondée sur les résultats d'une EQRS ;
- Étude de dangers : lieu de stockage de sciures, surface, respect des prescriptions, impact d'un incendie, besoins en eau d'extinction d'incendie.

En complément, la DREAL Champagne-Ardenne a rappelé la nécessité d'examiner le caractère susbtantiel des modifications apportées ainsi que de transmettre le CERFA correspondant à l'examen au cas par cas pour les sites soumis à Autorisation.

Le présent rapport constitue une des annexes du CERFA-14734.

# 1.2 Organisation de la présente étude

La présente étude sera décomposée en 6 parties afin de répondre aux demandes formulées par la DREAL :

- Chapitre 2 : Situation administrative du site de SEPT-SAULX et exigences applicables
- Chapitre 3 : Proposition de VLE
- Chapitre 4 : Évaluation des risques sanitaires
- Chapitre 5 : Évolution des dangers
- Chapitre 6 : Caractère substantiel des modifications apportées
- § Chapitre 7 : Rappel des demandes formulées par la DREAL
- Chapitre 8 : Conclusions générales.

# CHAPITRE 2. Situation administrative du site de SEPT-SAULX et modifications apportées

# 2.1 Situation actuelle du site

Les installations du site de SEPT-SAULX sont réglementées par l'arrêté préfectoral n°82-A-23 du 19 juillet 1982, complété par divers arrêtés préfectoraux complémentaires.

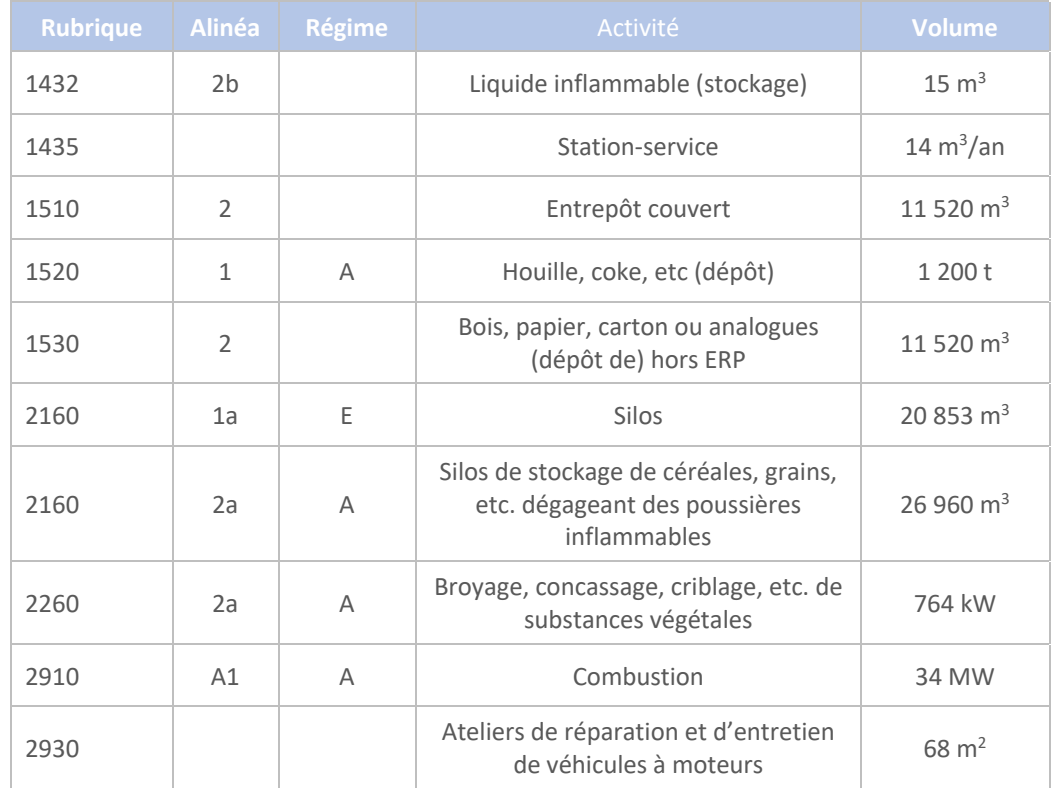

Le tableau ICPE est présenté sur le site Géorisques – Installations classées :

*Tableau 1 - Tableau ICPE actuel*

# 2.2 Situation par rapport à la rubrique 3642

Le site de SEPT-SAULX produit des aliments pour animaux issus de matières premières végétales. La capacité de production est de 288 tonnes de produits finis par jour. Elle est située sous le seuil de 300 t/j de la rubrique 3642 de la nomenclature des ICPE.

**Le site de SEPT-SAULX n'est pas classé selon la rubrique 3642.**

# 2.3 Situation par rapport aux rubriques relatives aux stockages

## 2.3.1 Rappel réglementaire

Les rubriques relatives au stockage de produits combustibles sont les suivantes : 1510, 1530, 1532 et 2160.

Suite à la modification de la nomenclature des ICPE, par décret n°2020-1169 du 24 septembre 2020, les installations classées sont ces rubriques doivent être analysées ensemble, afin de déterminer si elles sont susceptibles d'être classées selon la rubrique 1510.

Le guide du 24 Septembre 2021 ainsi que les travaux engagés entre L.C.A. LUZERNE DE France et l'unité départementale (DREAL) de la Marne permettent de déterminer quelles sont les installations soumises à la rubrique 1510.

# 2.3.2 État des lieux des installations de SEPT-SAULX

Les installations, pourvues d'une toiture, dédiées au stockage, du site de SEPT-SAULX sont représentées sur le plan figurant ci-dessous. Elles sont représentées par un ovale rouge.

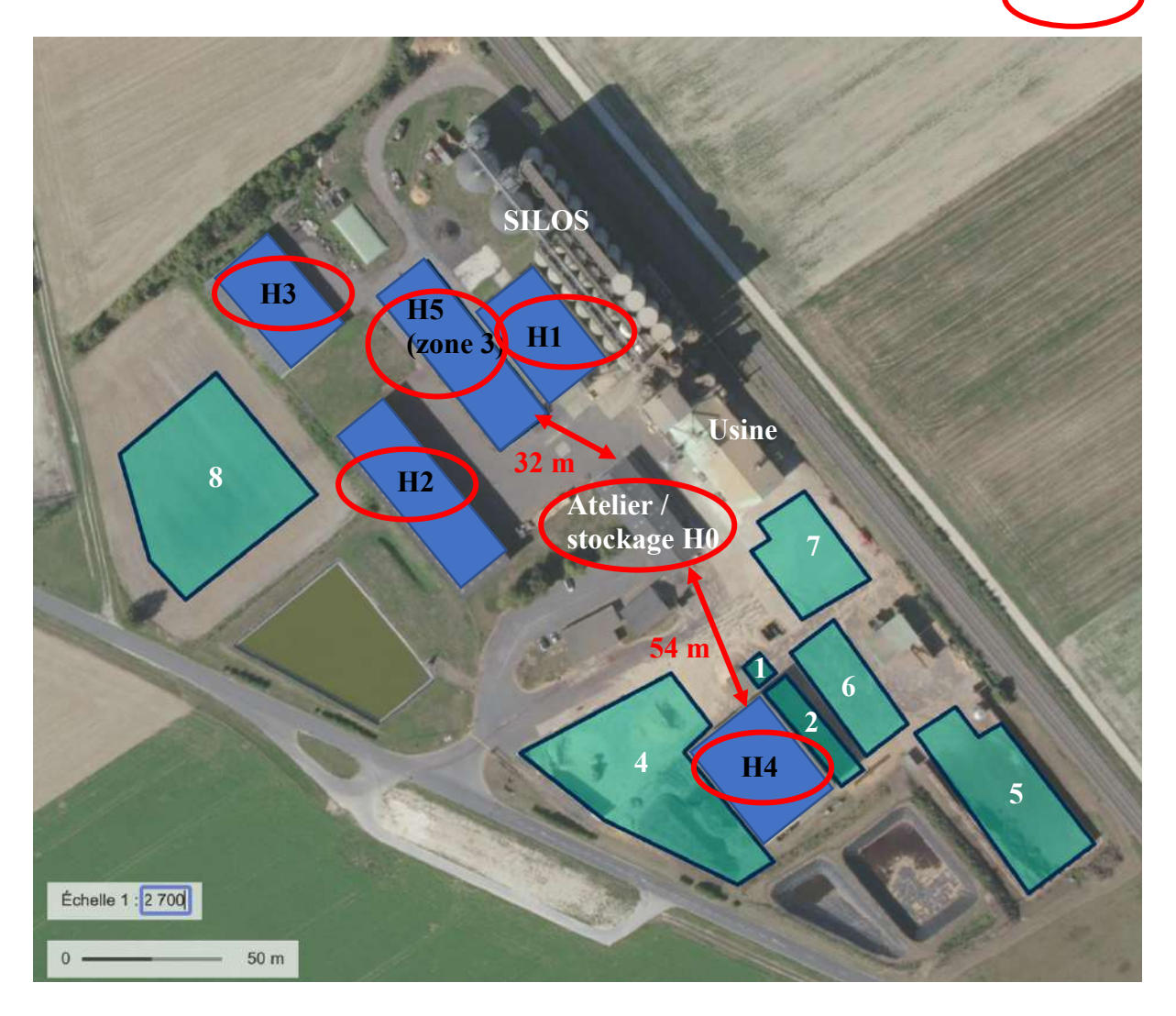

*Figure 1 - Implantation des installations de stockage*

#### **Légende :**

H0 à H5 : stockage de granulés et balles 1 : stockage de charbon 3 : stockage de palettes 2 : stockage de biomasse 4 à 8 : stockage de sciures

: IPD

Les volumes et produits stockés dans les différentes zones et bâtiments sont précisés dans le tableau page suivante.

# 2.3.3 Installations Pourvues d'une toiture Dédiées au stockage

### *2.3.3.1 Cellules verticales*

Les installations de stockage en silos (cellule verticale) étaient uniquement soumises à la rubrique 2160-2 sous le régime de l'Autorisation ; le volume total étant de 26 960 m<sup>3</sup>. Néanmoins, ces cellules stockent également des pellets de bois, soumis à la rubrique 1532 (voir note en référence IR\_2017.03\_bois-silos).

Elles ne sont pas considérées comme des IPD, conformément aux fiches classement (version du 7 mai 2021), puisqu'il s'agit de silos.

**Les cellules verticlaes sont désormais soumises à la rubrique 1532-1 ET à la rubrique 2160-2.** 

#### *2.3.3.2 Bâtiments et auvents*

Les bâtiments H0, H1, H2, H3 et H5 constituent des IPD, puisqu'ils sont couverts. Ils stockent des pellets de bois, en sacs ou en vrac ainsi que des palettes de bois (entreposage des sacs de pellets de bois et palettes vides en H5) et autres granulés.

Le bâtiment H4 stocke des balles de luzerne et des granulés (volume de 11 520 m<sup>3</sup>). Il est actuellement classé selon la rubrique 1510 (11 520 m<sup>3</sup>), 1530 (11 520 m<sup>3</sup>) et 2160 (20 853 m<sup>3</sup>).

Le stockage de balles et de granulés n'est pas simultané, dans ce bâtiment. Il faut y ajouter le stockage de pellets de bois en sacs (+ palettes vides), à hauteur de 4400 m<sup>3</sup>, selon la rubrique 1532. Le bâtiment H4 est donc concerné par trois rubriques : 2160, 1530 et 1532.

#### *2.3.3.3 Aires extérieures*

Les stockages de sciures, de biomasse et de charbon sont uniquement réalisés sur des aires extérieures non couvertes. Ils ne sont pas considérés comme des IPD.

## 2.3.4 Groupes d'IPD

La distance entre le bâtiment H0 et H4 est supérieure à 40 mètres (54 m). L'IPD constitué par le bâtiment H4 constitue une IPD isolée et donc un groupe d'IPD à elle-seule.

La distance entre les bâtiments H0, H1, H2, H3 et H5 est inférieure à 40 mètres (bâtiments pris 2 à 2 – distance la plus importante entre H5 et H0 : 32 m) (voir figure 1).

Les installations comprennent deux groupes d'IPD :

- Groupe 1 : H0, H1, H2, H3, H5 ;
- **•** Groupe 2 : H4 (IPD isolée).

### *2.3.4.1 Classement du groupe d'IPD n°1*

Les installations du groupe 1 sont classées selon les rubriques 2160 (2 925 t), 1532 (2 652 t) et 2662 (50 m<sup>3</sup>). Elles ne peuvent pas être considérées dans une des exemptions de l'assujettissement à la 1510, à savoir :

- La quantité globale de matières stockées n'est pas inférieure à 500 t :
- § Rubrique unique (aucune des deux rubriques autre que la 2160 < 500 t) ;
- Pas d'entrepôt exclusivement frigorifique.

Ce groupe d'IPD est donc bien à inclure dans le périmètre pouvant conduire au classement ICPE 1510 (Logigramme 1 des fiches classement du 7 mai 2021).

Le bâtiment H0 contient exclusivement des matières plastiques : les matières combustibles contenues sont classées selon la rubrique 2662.

Les bâtiments H1 et H5 contiennent exclusivement du bois (palettes vides, palettes de sacs de pellets de bois) : les matières combustibles contenues sont classées selon la rubrique 1532.

Les bâtiments H2 et H3 contiennent des granulés et des palettes de sacs de pellets de bois, classés selon la rubrique 1510.

Le volume des installations du groupe 1 est supérieur à 5 000 m<sup>3</sup>.

Les installations du groupe n°1 sont classées selon la rubrique 1510.

#### *2.3.4.2 Classement du groupe d'IPD n°2*

L'installation du groupe 2 est classée selon les rubriques 2160 (4500 t), 1530 (7 800 m<sup>3</sup>) et 1532 (3333 t). Le bâtiment H4 peut contenir soit des granulés (marcs de raisin, oeillette …), soit des palettes de sacs de pellets de bois, soit des balles de luzerne mais de manière non simultanée : les matières combustibles restent classées selon les trois rubriques 2160-1, 1532 et 1530.

Le volume des installations du groupe 2 est supérieur à 5 000 m<sup>3</sup>.

Les installations du groupe n°2 sont classées selon la rubrique 1510.

## 2.3.1 Conclusion – rubrique 1510

L'ensemble des installations de stockage formant des IPD sur le site sont classés selon la rubrique 1510, ce qui entraine la suppression des rubriques 1532 et 1530, pour les stockages en bâtiments. Compte tenu du très faible volume d'emballages plastiques contenus dans le bâtiment H0 et du fait qu'il n'y a aucune autre matière contenue, il est proposé de conserver le classement en rubrique 2662.

**Les installations de stockage du site de Sept-Saulx (bâtiments pourvus d'une toiture) sont donc classées selon la rubrique 1510. Le volume des entrepôts classé 1510 est alors de 48 600 m3 .**

**Il est proposé de classer le bâtiment H0 selon la rubrique 2662 compte tenu du très faible volume de**  matières relevant de cette rubrique (50 m<sup>3</sup>) et du fait qu'il s'agit de la seule matière présente dans **ce bâtiment complet, d'un volume de 3 000 m3 environ.**

#### LUZEAL – Site de SEPT-SAULX ACCOMPAGNEMENT PAC BIOMASSE

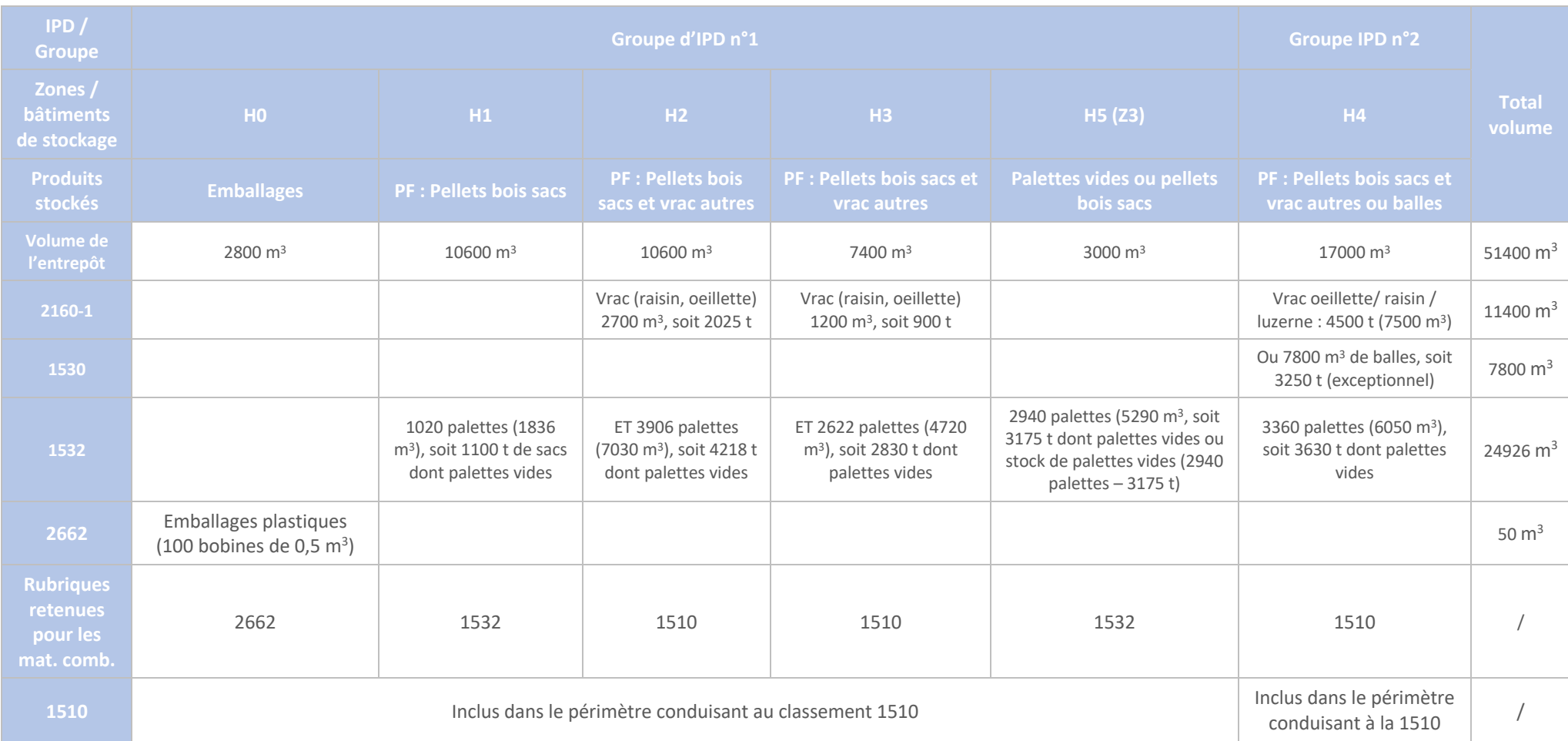

#### *Tableau 2 - Installations de stockage de produits combustibles - classement 1510*

Légende : MP : Matières Premières PF : Produits Finis mat. comb. : matière combustible

#### LUZEAL – Site de SEPT-SAULX ACCOMPAGNEMENT PAC BIOMASSE

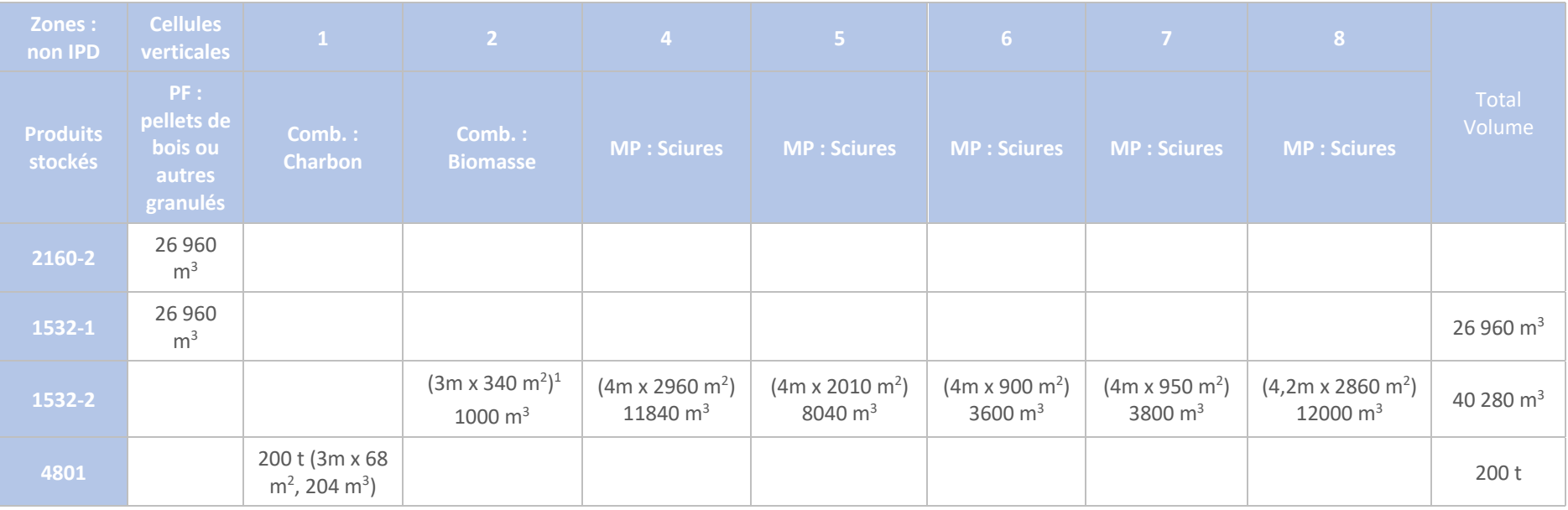

*Tableau 3 - Stockage extérieur non IPD de matières combustibles – Classement ICPE*

<sup>1</sup> Hypothèse : densité biomasse/sciures : 0,3 t/m3

# 2.4 Analyse des autres rubriques

# 2.4.1 Rubrique 1432 - 4734

La rubrique 1432 a été supprimée par décret n°2014-285 du 3 mars 2014 modifiant la nomenclature des ICPE. Elle concernait le stockage en réservoirs manufacturés de liquides inflammables.

Les liquides inflammables présents sur site sont : gazole. Le gazole est stocké dans une cuve aérienne d'une contenance de 45 tonnes.

**Ce stockage est désormais soumis à la rubrique 4734 (45 t < 50 t) sous le seuil du régime de la déclaration avec contrôle : Non Classé.** 

# 2.4.2 Rubrique 1435

**Les installations demeurent soumises à la rubrique 1435 (60 m3 /an) mais non classées (< 500 m3 /an). L'augmentation de capacité n'est pas de nature à augmenter significativement les nuisances.**

## 2.4.3 Rubrique 1520 - 4801

La rubrique 1520 a été supprimée par décret n°2014-285 du 3 mars 2014 modifiant la nomenclature des ICPE. Elle a été remplacée par la rubrique 4801.

**La quantité susceptible d'être présente est de 200 tonnes (> 50 t mais < 500 t). L'installation est soumise à la rubrique 4801 et classée selon le régime de la déclaration.** 

Le stockage de charbon est réalisé au niveau de la zone 1 de la figure 1.

## 2.4.4 Rubrique 1530

**La rubrique 1530 est supprimée puisque le bâtiment H4 dans lequel les matières sont stockées sont classées selon la rubrique 1510.** 

## 2.4.5 Rubrique 2160

La rubrique 2160 demeure applicable, conformément aux informations contenues dans le tableau 1.

**Les installations de stockage de granulés sont classées selon la rubrique 2160-1b (11 400 m3 > 5 000 m3 mais < 15 000 m3 ), pour les silos à fond plat (H2, H3 et H4), sous le régime de la Déclaration avec Contrôle et selon la rubrique 2160-2a (26960 m3 > 15 000 m3 ), pour les cellules verticales stockant des granulés autres que des pellets de bois, sous le régime de l'Autorisation.**

## 2.4.6 Rubrique 2260-1

Conformément à la note DREAL référencée SM1 FM n°D1 i 2020-695 : Les installations de broyage et granulation sont régulièrement autorisées. **Malgré l'augmentation de puissance maximale, les installations restent soumises à la rubrique 2260-1 a (2 090 kW > 500 kW), sous le régime de l'enregistrement. Cette modification figurait déjà dans le PAC en 2019 (voir extrait ci-dessous).**

## 2260 Production / granulation de pellets

#### Rubrique modifiée le 22 octobre 2018.

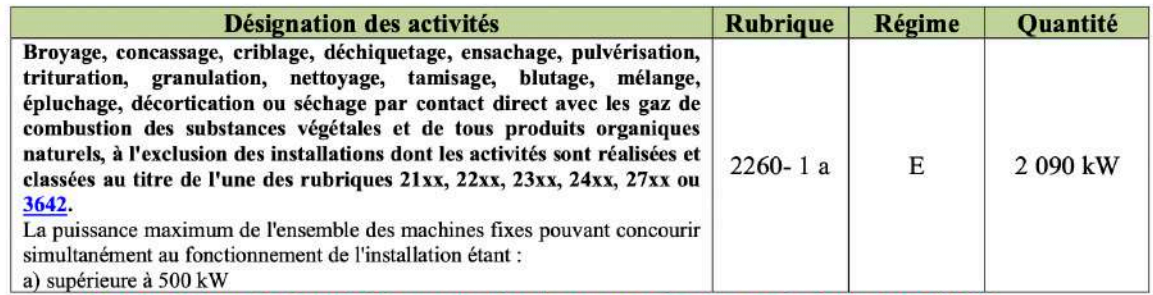

Cette rubrique était précédemment classée en autorisation sur la base de 764 kW Elle est maintenant classée en enregistrement pour 2 090 kW

## 2.4.1 Rubrique 2260-2

Les installations de séchage par contact direct présentent une puissance thermique nominale plus faible, par rapport à l'arrêté préfectoral en vigueur.

**Elles sont classées sous la rubrique 2260-2 a (23 MW > 20 MW), sous le régime de l'enregistrement.** 

## 2.4.2 Rubrique 2910

Conformément à la note DREAL référencée SM1 FM n°D1 i 2020-695, les installations étant déjà soumises à la rubrique 2260-2 a :

**les installations de SEPT-SAULX ne sont plus soumises à la rubrique 2910.**

## 2.4.3 Rubrique 2930

**L'atelier de réparation de véhicule demeure classé selon la rubrique 2930-1 (160 m2 < 2 000 m2 ) – Non classé.**

## 2.4.4 Rubrique 1532

Les stockages extérieurs de biomasse, de sciures et de plaquettes sont classés selon la rubrique 1532, selon le tableau 1.

Le stockage de biomasse agro-combustible (zone 2 sur la figure 1) est réalisé à l'Est du bâtiment H4. Il représente un volume maximal de 1 000 m<sup>3</sup>  $\rightarrow$  classement en 1532-2.

Les stockages de sciures sont réalisés à divers endroits du site (zones 4 à 8 sur la figure 1), sur une surface globale de 9 850 m<sup>2</sup>, soit un volume de 39 280 m<sup>3</sup>  $\rightarrow$  classement en 1532-2.

Le stockage de pellets de bois en vrac est effectué dans des cellules verticales. Il s'agit de bois considéré comme étant susceptible de dégager des poussières inflammables, avec un volume de 26 960 m<sup>3</sup>  $\rightarrow$ classement en 1532-1.

Les autres stockages de bois, en bâtiments couverts (considérés comme des IPD au sens de la rubrique 1510), ont fait l'objet d'un examen de leur classement selon la rubrique 1510. Ils ne sont plus classés selon la rubrique 1532.

**Les installations de sciures et de biomasse agro-combustible sont soumises à la rubrique 1532-2, pour un volume global de 40 280 m3 > 20 000 m3 , au-dessus du seuil de l'Enregistrement.**

**Les installations de pellets en bois en vrac sont soumises à la rubrique 1532-1, pour un volume de 26 960 m3 < 50 000 m3 , sous le seuil de l'Autorisation.**

## 2.4.5 Rubrique 2662

La rubrique 2662 est ajoutée, afin de tenir compte du stock d'emballages plastique dans le bâtiment H0.

Le volume stocké est de 50 m<sup>3</sup> (100 bobines de 0,5 m<sup>3</sup>).

**Les matières contenues dans le bâtiment H0 sont soumises à la rubrique 2662 mais non classées.**

# 2.5 Modification du tableau ICPE

Compte tenu des éléments présentés ci-avant, le nouveau tableau des ICPE est présenté ci-dessous :

#### LUZEAL – Site de SEPT-SAULX ACCOMPAGNEMENT PAC BIOMASSE

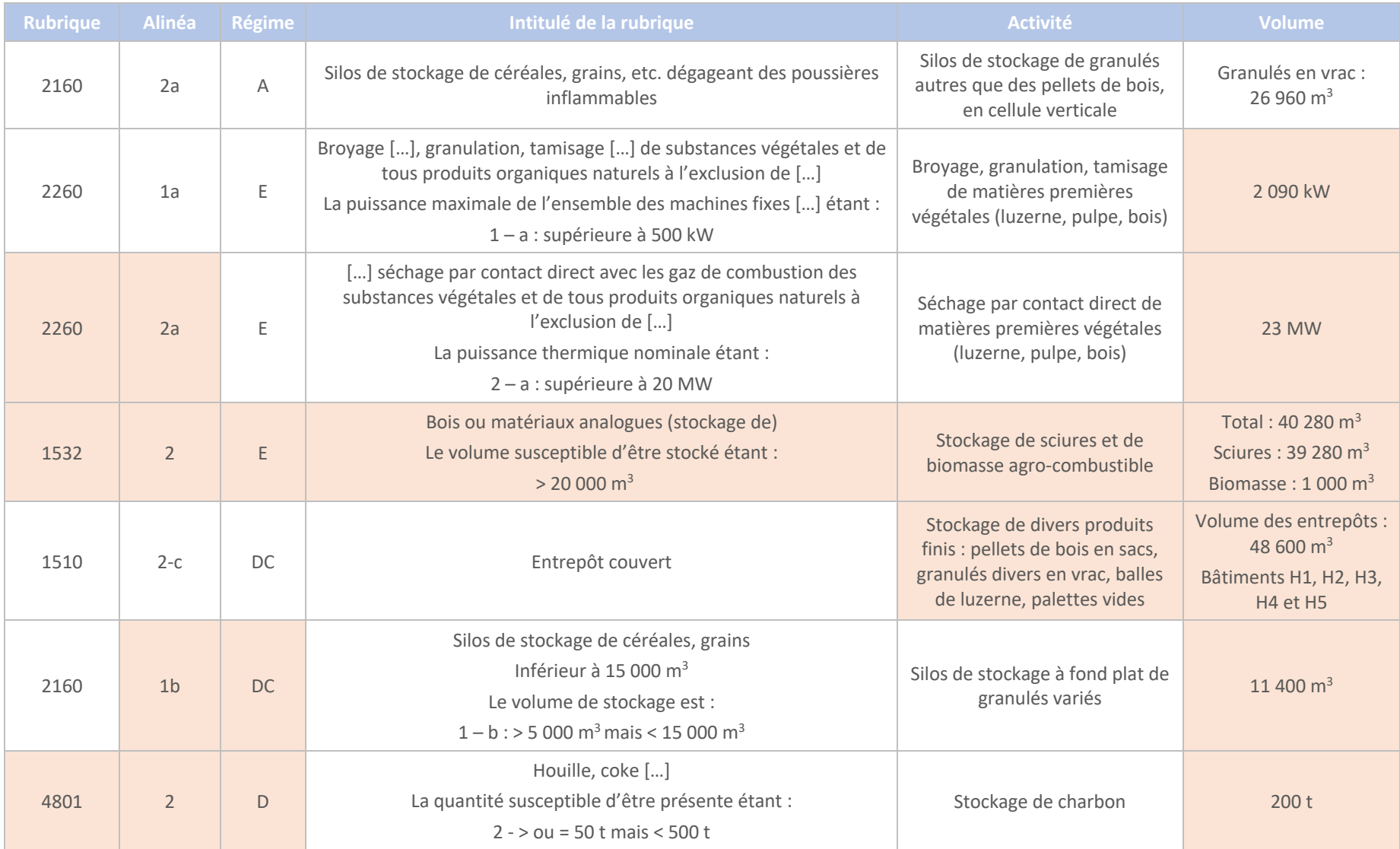

#### LUZEAL – Site de SEPT-SAULX ACCOMPAGNEMENT PAC BIOMASSE

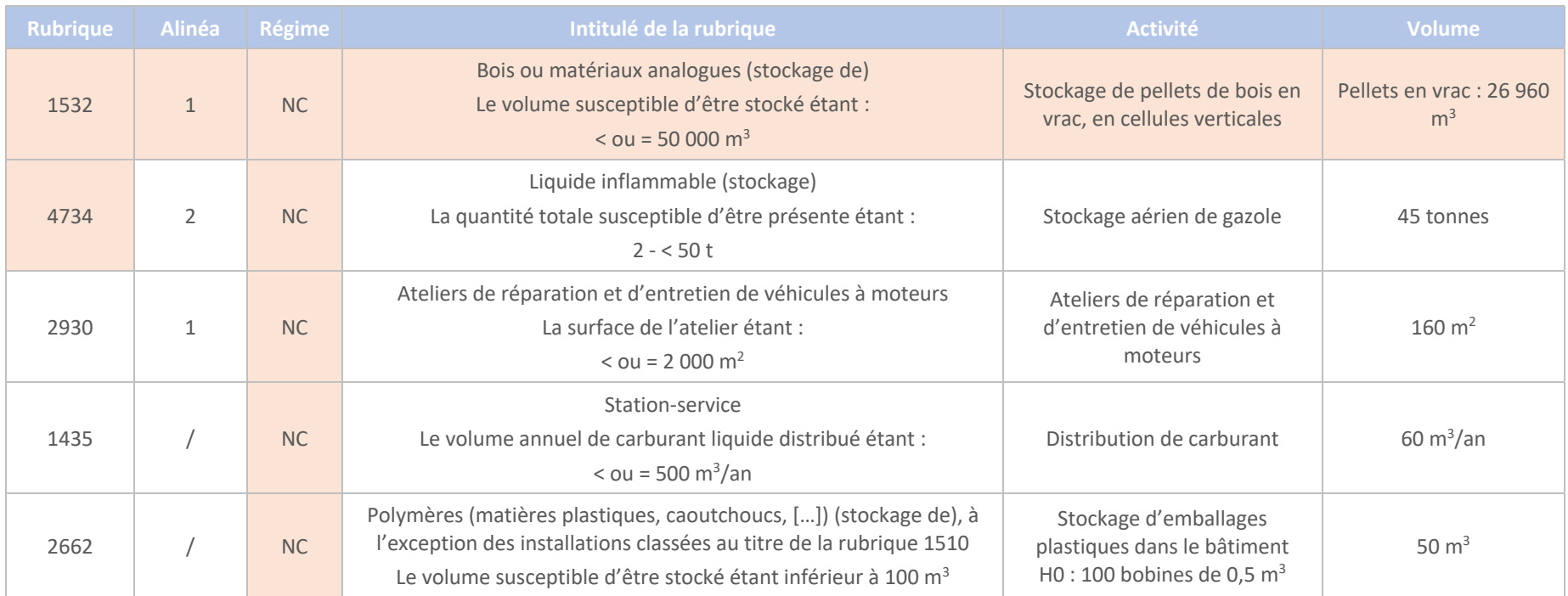

*Tableau 4 – Nouveau tableau des rubriques ICPE*

# 2.6 Conformité aux exigences des arrêtés ministériels de prescriptions générales

L'annexe 1 est dédiée à la vérification de la conformité aux exigences des AMPG de la rubrique 1510 pour le nouvel auvent et 1532, pour le stockage de sciures et de biomasse agro-combustible, sur les aires extérieures.

La vérification des exigences de l'AMPG de la rubrique 1510 pour les autres bâtiments interviendra ultérieurement (avant le 1<sup>er</sup> janvier 2023), une fois la demande de bénéfice des droits acquis transmise et actée par la DREAL.

Parmi les rubriques pour lesquelles les installations sont classées, les rubriques autres que les rubriques 1510 et 1532 étaient déjà applicables sur le site.

Il n'est donc pas nécessaire de vérifier la conformité aux exigences applicables. Celle-ci est réputée acquise.

**Les exigences sont respectées.**

# CHAPITRE 3. Proposition de VLE

# 3.1 Cadre réglementaire

La seule contrainte relative aux valeurs limites d'émission atmosphérique, contenue dans les arrêtés préfectoraux, est celle de l'article 9 de l'arrêté préfectoral du 5 octobre 1992 relative aux poussières :

### 9.3 - Les gaz rejetés à l'atmosphère ne devront pas contenir, en marche normale, plus de 0.500 g/Nm<sup>3</sup> de poussières.

Mais cette valeur ne correspond pas à la situation actuelle de la profession qui a pour référence la plus récente l'AMPG de la rubrique 2260 ou de la rubrique 3642.

Aujourd'hui, l'activité de séchage de SEPT-SAULX qui est génératrice d'émissions atmosphériques relève donc de la rubrique :

- § 2260-2-a pour une puissance thermique de 23 MW, en enregistrement et
- § 2260-1a pour une puissance de 2 090 kW, en enregistrement également.

Ces activités sont couvertes par l'arrêté type du 22 octobre 2018 pour le régime de l'enregistrement. L'activité de séchage est définie dans la notice d'introduction de cet arrêté type comme étant : « relative aux activités de traitement des produits végétaux ou organiques naturels. » Cette définition couvre donc tous les produits déshydratés par SEPT-SAULX, c'est-à-dire la luzerne et la pulpe de betterave, le raisin, l'œillette et la sciure de bois sans que ceci ne soit limité à ces seuls produits.

L'article de l'arrêté type du 22 octobre 2018 déterminant les VLE est l'article 45. Cet article est applicable au  $1<sup>er</sup>$  janvier 2021 pour les installations existantes, donc applicable à l'usine de SEPT-SAULX.

Il définit directement dans son paragraphe III les VLE pour les poussières et les COV NM.

Pour les installations par séchage direct existantes, qui est le cas de SEPT-SAULX, et pour les puissances entre 1 et 50 MW, la VLE « poussières » est de 200 mg/Nm<sup>3</sup>. Cette valeur est commune, quel que soit le produit déshydraté.

Les COVNM sont réglementés à 110 mg/Nm<sup>3</sup> au 1<sup>er</sup> janvier 2025. Là également, la valeur est la même pour tous les séchages.

Les deux valeurs précédentes sont les seules définies dans cet article.

Pour toutes les autres VLE, et pour les installations entre 1 et 50 MW, il renvoie aux seules dispositions relatives aux VLE de l'arrêté ministériel de prescriptions générales de la rubrique 2910 du 3 août 2018. Cet arrêté est applicable aux installations relevant du régime de l'enregistrement au titre de la rubrique 2910 de la nomenclature des installations classées pour la protection de l'environnement (applicable à compter du 20 décembre 2018).

Sont donc renvoyés à cet arrêté, les VLE pour les oxydes d'azote, les oxydes de soufre, le HF, le HCl et les métaux :

- § Pour les NOx (générateurs de chaleur directe) :
	- o Article 61 de l'arrêté du 3 août 2018 (enregistrement) : Les NOx sont réglementés à 400 mg/Nm<sup>3</sup> pour les combustibles solides, augmenté à 650 mg/Nm3 compte tenu de la mise en service avant le 20 décembre 2018 (Renvoi 5)
- Pour les SO<sub>x</sub> :
	- o Il n'y a pas de concentrations limites en SOx dans l'article dédié aux générateurs de chaleur directe.
	- o Article 58 (paragraphe I) de l'arrêté du 3 août 2018 (enregistrement) : Les SOx sont réglementés à 850 mg/Nm<sup>3</sup> pour les autres combustibles solides mais à 200 mg/Nm<sup>3</sup> pour la biomasse.
- § Pour le HCl et le HF :
	- o Article 62 paragraphe III de l'arrêté du 3 août 2018 (enregistrement) : (autres chaudières utilisant un combustible solide)
		- $-HF: 25 mg/Nm^3;$
		- $-$  HCl : 30 mg/Nm<sup>3</sup>.
- § Pour les métaux :
	- o Article 62 paragraphe VI de l'arrêté du 3 août 2018 (enregistrement) :
		- Cadmium (Cd), mercure (Hg), thallium (Tl) et leurs composés : 0,05 mg/Nm<sup>3</sup> par métal et 0,1 mg/Nm<sup>3</sup> pour la somme exprimée en (Cd+Hg+Tl)
		- Arsenic (As), sélénium (Se), tellure (Te) et leurs composés : 1 mg/Nm<sup>3</sup> exprimée en (As+Se+Te)
		- Plomb (Pb) et ses composés : 1 mg/Nm<sup>3</sup> exprimée en Pb
		- Antimoine (Sb), chrome (Cr), cobalt (Co), cuivre (Cu), étain (Sn), manganèse (Mn), nickel (Ni), vanadium (V), zinc (Zn) et leurs composés : 20 mg/Nm<sup>3</sup>.

Certaines de ces valeurs seront celles utilisées dans les VLE ultérieurement présentées.

# 3.2 Historique des émissions sur 6 ans

L'historique des émissions de 2016 à 2018 a été fourni dans le PAC de 2019.

Il sera de nouveau présenté ici sous la forme de moyenne. Y seront ajoutés les résultats de mesures de 2019 à 2021.

L'ensemble des résultats sont présentés en annexe 2.

# 3.3 Proposition de VLE

## 3.3.1 Concentrations limites

En suivant les prescriptions de l'arrêté type du 22 octobre 2018<sup>2</sup> et des VLE employées au sein de la filière de déshydratation de Champagne-Ardenne, nous proposons les VLE suivantes.

Les concentrations sont exprimées pour un débit normal humide, à la teneur réelle en oxygène. LUZEAL propose la mise en place du programme de surveillance suivant :

- Les émissions de poussières sont mesurées mensuellement, pendant les mois d'activité ;
- Les émissions de métaux sont mesurés tous les 2 ans ;
- Les émissions de SOx, NOx et COV sont mesurées une fois par an et par activité principale.

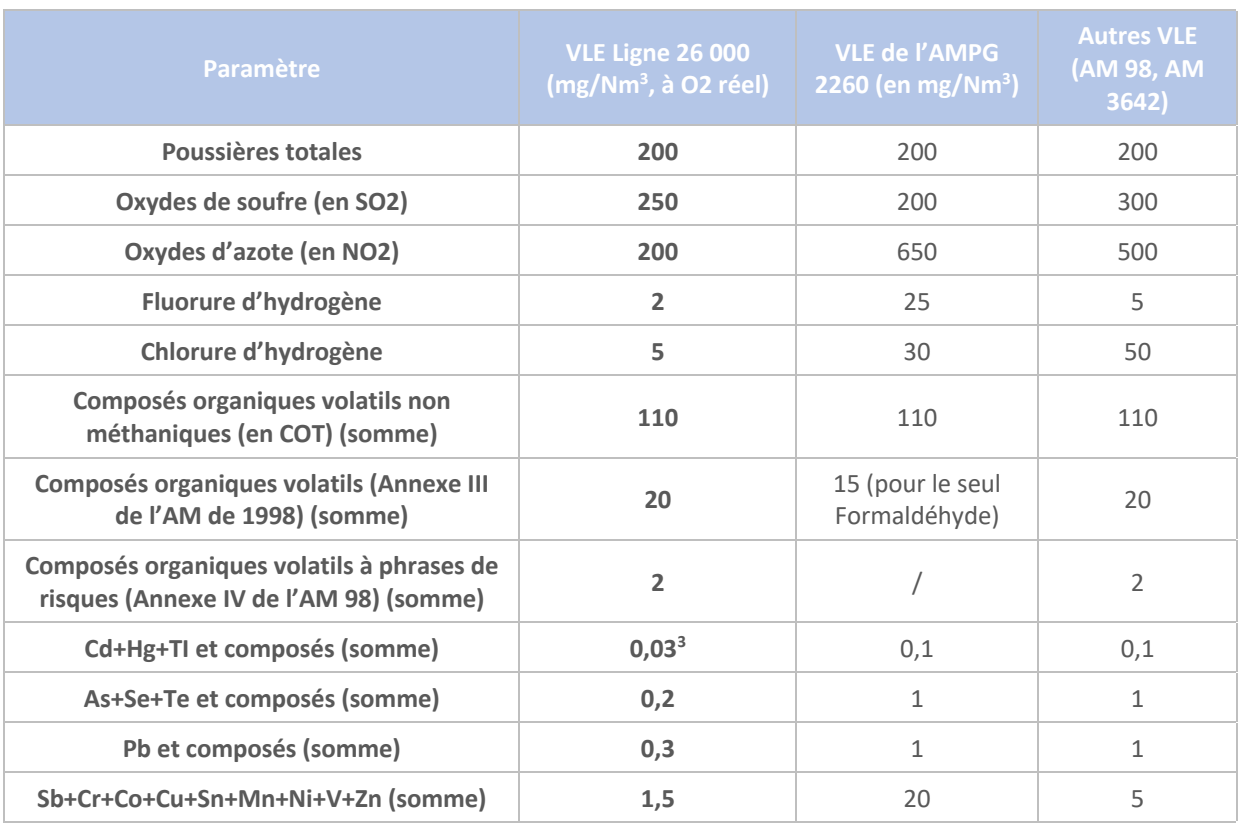

#### *Tableau 5 - VLE en concentration*

Toutes les VLE en concentration qui sont proposées sont cohérentes avec les exigences des arrêtés ministériels.

<sup>2</sup> Et des arrêtés relatifs à la rubrique 2910 (AM du 03/08/2018 – régime de l'enregistrement) et à la rubrique 3110

<sup>&</sup>lt;sup>3</sup> La valeur de 0,05 était proposée. Elle est abaissée à 0,03 compte tenu des résultats de l'ERS.

# 3.3.2 Flux horaires et annuels limites

Les flux horaires sont établis de la façon suivante :

### **Flux horaire = VLE en concentration x Débit nominal de la ligne / 1E+06**

Le débit nominal de la ligne 26 000 est de 100 000 Nm<sup>3</sup>/h. Il s'agit du débit humide mesuré aux conditions normales de T, P, à O2 réel. Ils sont exprimés en kg/h.

Les flux annuels sont établis de la façon suivante :

#### **Flux annuel = Flux horaire x Nbr d'heures annuel de fonctionnement**

Le nombre d'heures annuel de fonctionnement maximal est de 5500 heures.

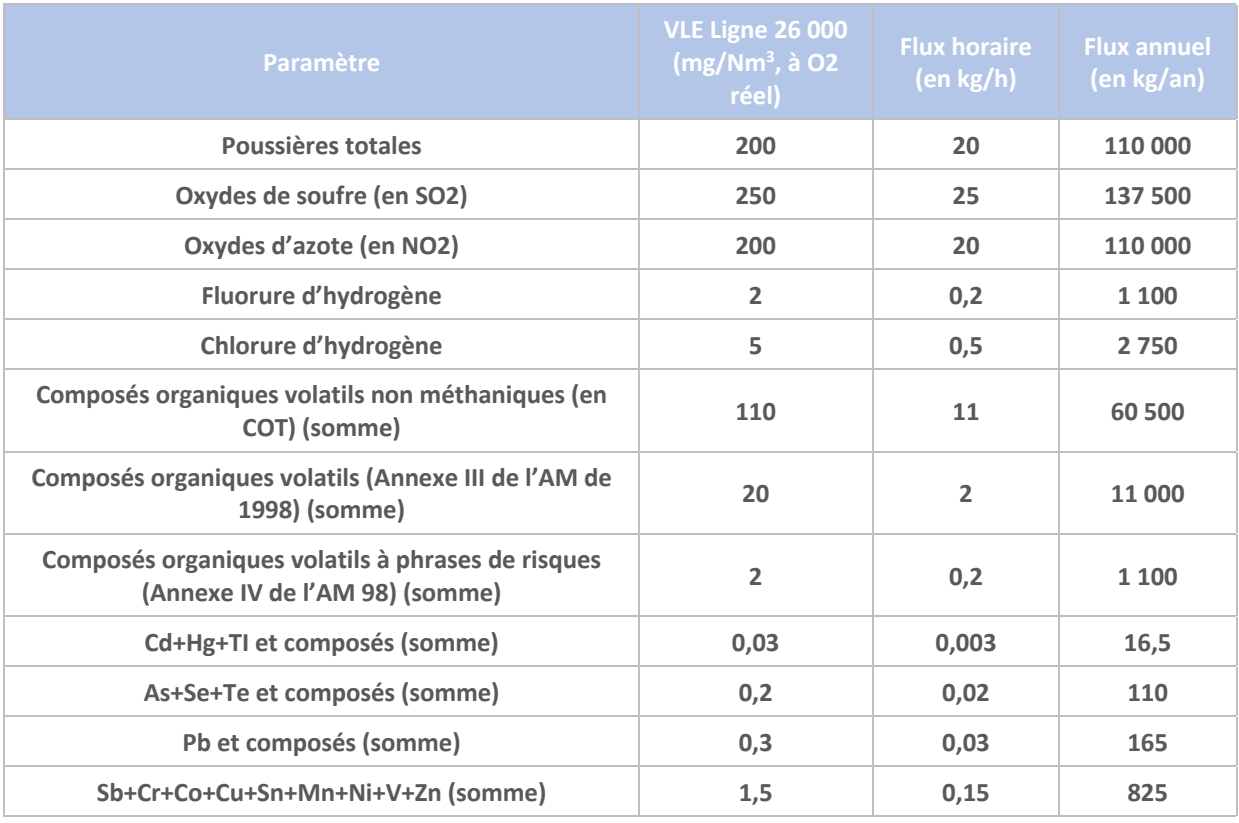

*Tableau 6 - VLE en flux horaire et annuel*

# CHAPITRE 4. Évaluation des risques sanitaires

# 4.1 Contexte

Suite à la transmission à la DREAL du Porter-à-connaissance, la DREAL a demandé à LUZEAL de proposer des VLE fondées sur les résultats d'une EQRS.

Le présent chapitre a pour objectif de répondre à cette demande en réalisant l'EQRS. Celle-ci est semblable à celle réalisée pour le site de NOIRLIEU exploité par SUN DESHY. En particulier, elle s'appuie sur les mêmes résultats de mesures effectuées à NOIRLIEU et sur la sélection de traceurs de risque identiques déterminés à partir des résultats précités et de l'étude INERIS-Combustion de bois, tel que formulé par la DREAL à SUN DESHY en 2018.

# 4.2 Méthodologie utilisée

La méthodologie utilisée se base sur :

- Le guide méthodologique de l'INERIS : « Évaluation de l'état des milieux et des risques sanitaires », DRC-12-125929-13162B daté de août 2013 ;
- La note d'information n°DGS/EA1/DGPR/2014/307 du 31/10/14 relative aux modalités de sélection des substances chimiques et de choix des valeurs toxicologiques de référence pour mener les évaluations des risques sanitaires dans le cadre des études d'impact et de la gestion des sites et sols pollués ;
- Le guide méthodologique de l'INERIS : « Choix de VTR », DRC-16-156196-11306A de décembre 2016 ;
- L'étude de l'INERIS : « les émissions de polluants liés à la combustion de bois », de mai 2001 ;
- Les fiches toxicologiques de l'INERIS ;
- L'étude de l'INERIS de février 2000 relative à l'émission de dioxines, furanes et d'autres polluants liés à la combustion de bois naturels et adjuvantés.

Elle distingue classiquement quatre étapes dans la démarche d'évaluation des risques sanitaires :

- Première étape : La caractérisation du site et de son environnement
- Seconde étape : L'identification des dangers
- Troisième étape : L'évaluation de l'exposition des populations
- Quatrième étape : La caractérisation des risques.

# 4.3 Première étape : Caractérisation du site et de son environnement

La première étape consiste à décrire l'environnement du site, en particulier les populations sensibles sur la zone d'étude. Elle permet également de recueillir les données relatives aux émissions (atmosphériques, dans le cas présent) du site.

## 4.3.1 Localisation du site et description de son environnement

#### *4.3.1.1 Situation du site et définition de la zone d'étude*

Le site exploité par LUZEAL sur le territoire de la commune de SEPT-SAULX est situé au Sud-Est de la ville (département MARNE – 51).

Le site est situé dans un environnement rural.

D'après le guide INERIS relatif aux évaluations des risques sanitaires de 2013, la délimitation de la zone d'étude peut correspondre, en première approche au périmètre d'affichage de l'enquête publique. Celui-ci est notamment indiqué dans la nomenclature des ICPE.

Pour le cas de LUZEAL SEPT-SAULX, le rayon maximal d'affichage correspondant aux diverses rubriques est de 3 kilomètres (pour la rubrique 2160-2a).

Dans le cadre de la présente évaluation, un domaine d'étude de 3 km de rayon, centré sur l'atelier de l'usine, est pris en considération.

La zone entourant le site de LUZEAL, ainsi que la zone d'étude sont présentées sur la figure ci-dessous :

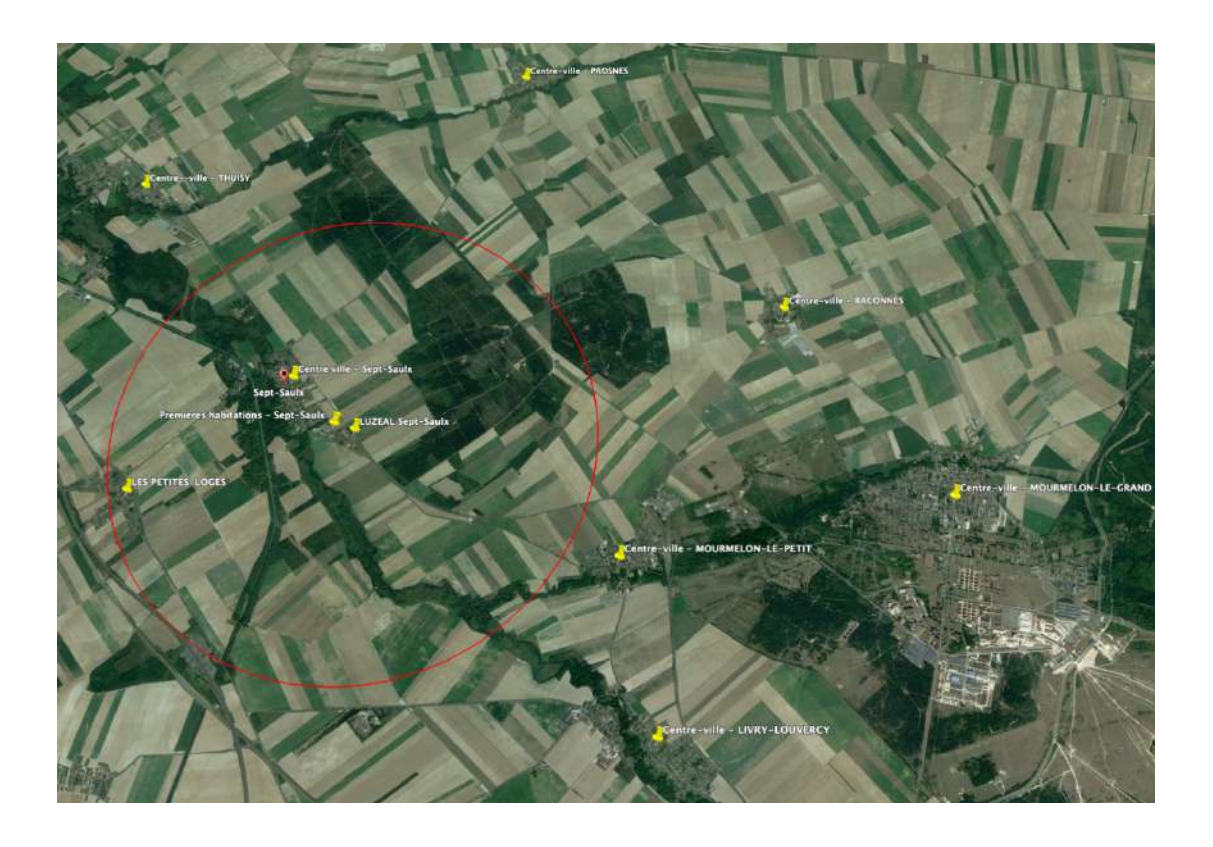

*Figure 2 – Environnement du site*

*Source : Google Earth*

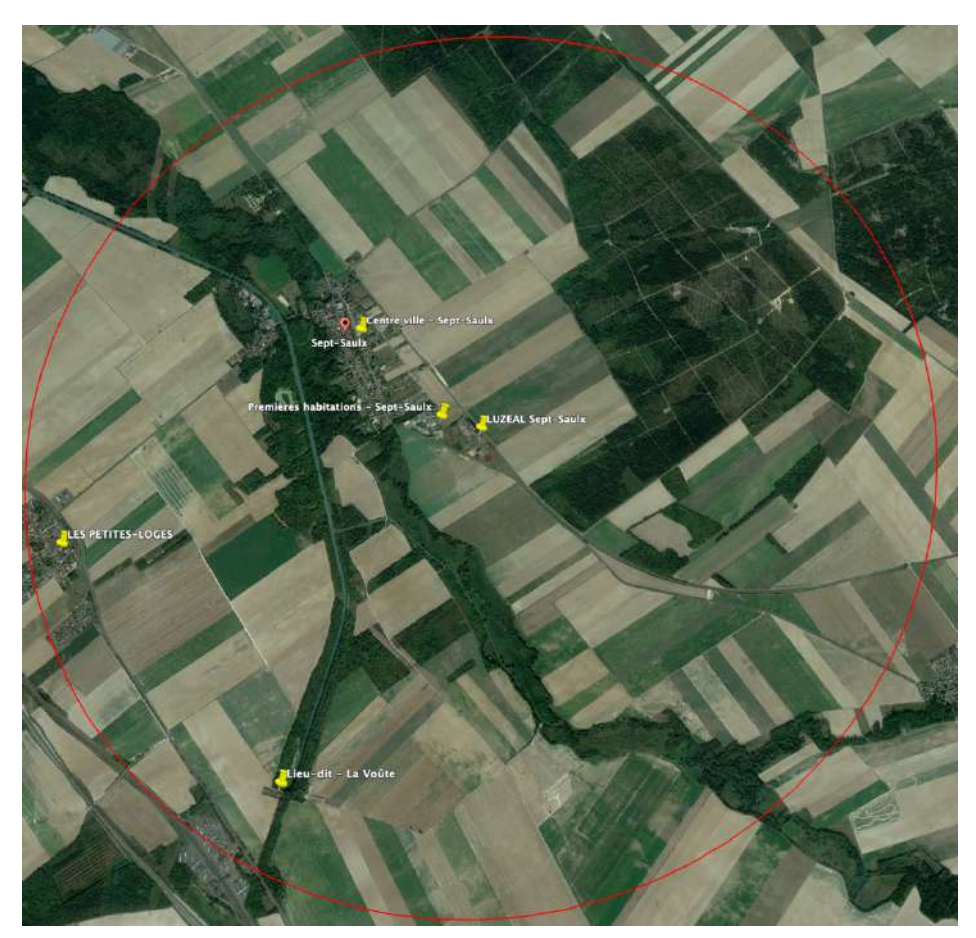

*Figure 3 - Zoom sur la zone d'étude*

*Source : Google Earth*

La zone d'étude est caractérisée par un milieu essentiellement rural avec présence, en grande majorité, de zones de culture (98,8 % de la surface).

Elle est représentée par un cercle rouge sur la figure 3.

Les communes de la zone d'étude sont très faiblement urbanisées (source : Google Earth) :

- § SEPT-SAULX : centre-ville situé à 1,09 kms, premières habitations situées à 280 mètres, situés au Nord-Ouest ;
- LES PETITES-LOGES : centre-ville situé à 2,8 kms direction Ouest- Sud-Ouest ;
- Lieu-dit LA VOÛTE : une exploitation agricole est également située au lieu-dit La Voûte à 2,54 kms du site, direction Sud- Sud-Ouest.

## *4.3.1.2 Topographie de la zone*

La topographie de la zone d'étude figure ci-dessous (source internet : topographic-map.com)

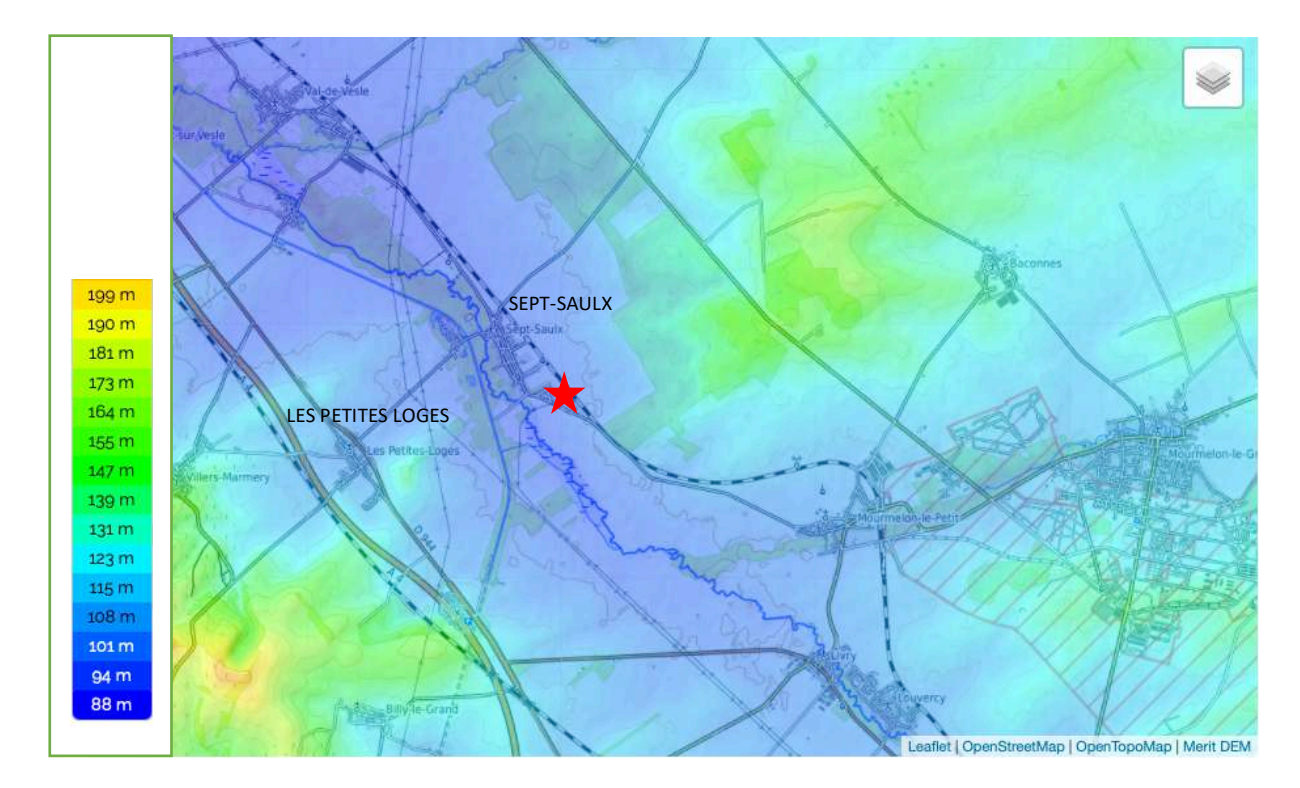

*Figure 4 - Topographie de la zone d'étude*

### *4.3.1.3 Données météorologiques*

Les paramètres qui doivent être pris en compte, dans la réalisation de modélisation de dispersion atmosphérique sont : la direction du vent, la vitesse du vent, la température extérieure, la pluviométrie et la stabilité de l'atmosphère.

Ces paramètres sont variables dans le temps et l'espace. Il convient donc de rechercher des données météorologiques représentatives du site et de la zone étudiés, à la fois en matière d'espace (notamment par l'usage d'un rose de vents émise à partir d'une station proche et qui ne présente pas d'obstacle majeur avec la zone d'étude) et à la fois en matière de temps (chroniques météorologiques).

### § **Fréquence, direction et vitesse des vents**

Plusieurs stations sont possibles pour le site de SEPT-SAULX, sachant qu'il est situé à une altimétrie de 102 mètres. Les stations sont recensées ci-dessous (Source : Météo France) :

## LUZEAL – Site de SEPT-SAULX ACCOMPAGNEMENT PAC BIOMASSE

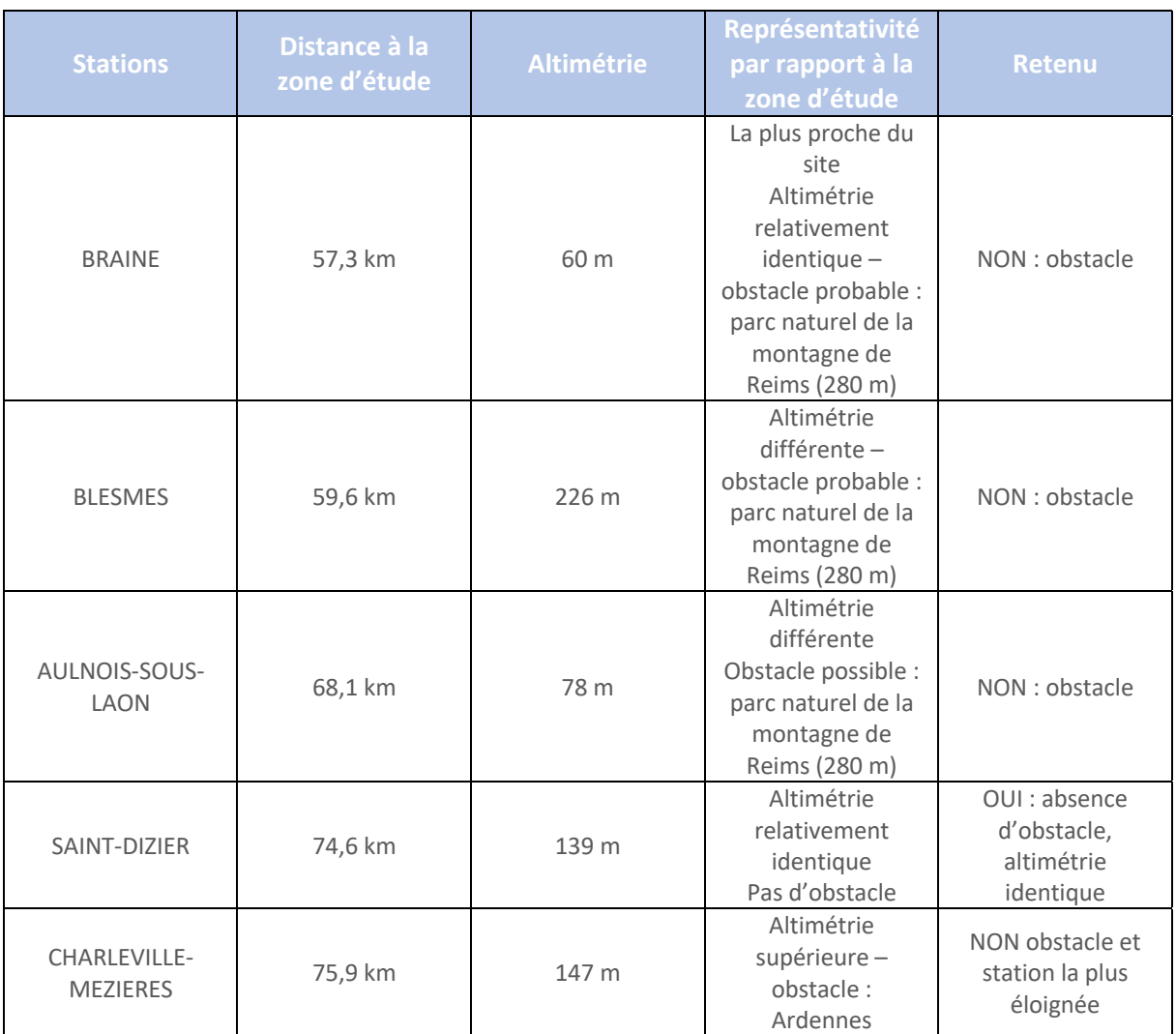

#### *Tableau 7 - Choix de la station météorologique*

La station retenue est celle de SAINT-DIZIER, compte tenu de l'absence d'obstacle, de la proximité au site et de l'altimétrie quasi identique. Par ailleurs, il s'agit également de la station retenue pour l'évaluation des risques sanitaires menée pour le compte de SUN DESHY sur le site de NOIRLIEU, ce qui permettra d'effectuer des comparaisons en matière de dispersion.

Enfin, les roses des vents de BRAINE (station la plus proche) et de SAINT-DIZIER sont relativement similaires en matière de vents dominants.

Elles sont toutes deux présentées en annexe 3.

Les données prises en compte sont basées sur une moyenne sur la période de référence : 1991-2010.

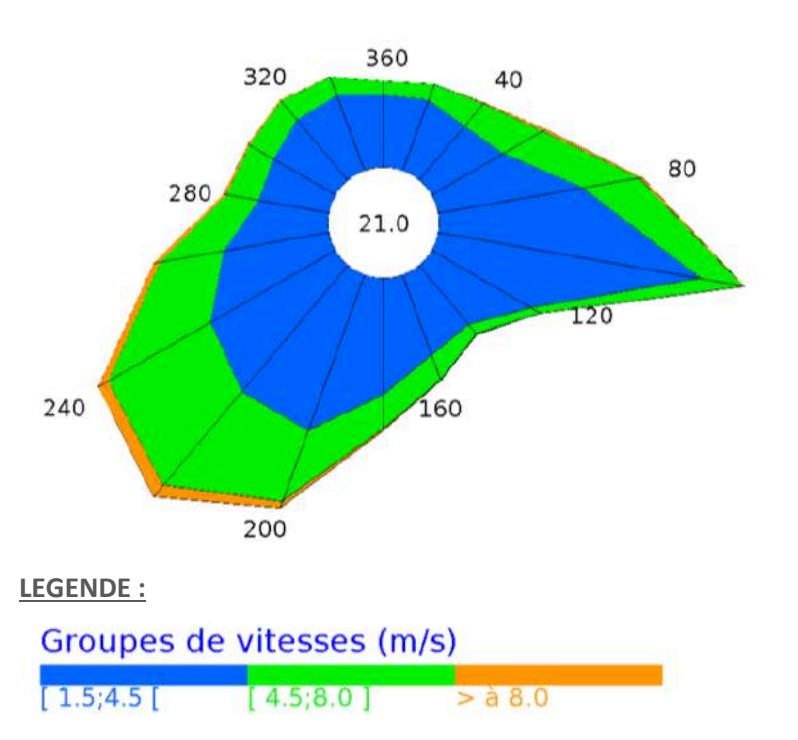

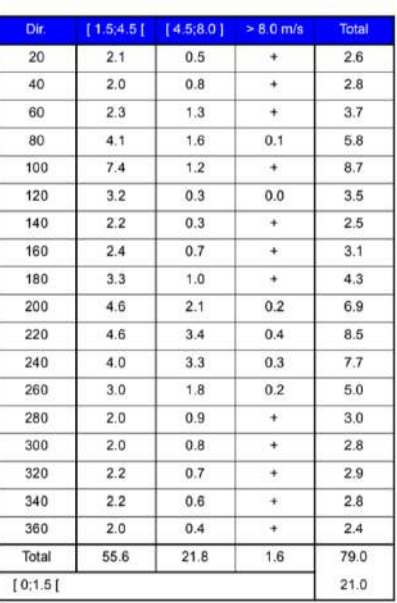

*Tableau 8 – Fréquence des vents en fonction de leur provenance, en % - Saint-Dizier*

*Source : Météo France*

Les vents, dans la zone retenue, sont des vents qui proviennent majoritairement du secteur Sud-Sud-Ouest (direction 200 à 240°), totalisant environ 25 % des occurrences de vent. Ces directions comptabilisent les vents les plus forts, offrant une meilleure dispersion des polluants (de 0 à plus de 8 m/s). Toutefois, les vents les plus forts (> 8 m/s) ne représentent que 1,6 % des observations, ce qui n'est pas significatif d'un point de vue de la dispersion atmosphérique.

Les vents de plus faibles vitesses proviennent de l'Est (directions 80, 100 et 120°), représentant 14,7 % des directions de vents compris entre 1,5 et 4,5 m/s, contre 13,2 % dans le secteur 200-240°. Les vents les plus fréquents sont les vents de vitesse comprise entre 1,5 et 4,5 m/s.

### § **Stabilité atmosphérique**

La stabilité atmosphérique est déterminée à partir des données de nébulosité et de vent qui conduit à distinguer six catégories de stabilité de l'atmosphère selon le classement de PASQUILL :

■ De A, très instable à F très stable.

Plus l'atmosphère est stable, plus les conditions de dispersion seront défavorables. En effet, ces situations freinent le déplacement des masses d'air, en particulier par vent faible, de nuit.

Dans la présente étude, la stabilité de classe D a été retenue<sup>4</sup>.

#### § **Température**

La température moyenne varie entre 5 et 20°C.

<sup>4</sup> Les études réalisées par SOCOTEC à partir de fichiers informatiques de données météorologiques observées sur plusieurs années ont en effet mis en évidence que cette classe était la plus représentative en France métropolitaine.

Les températures moyennes mensuelles, sur la période de 1981-2010, sont fournies ci-après :

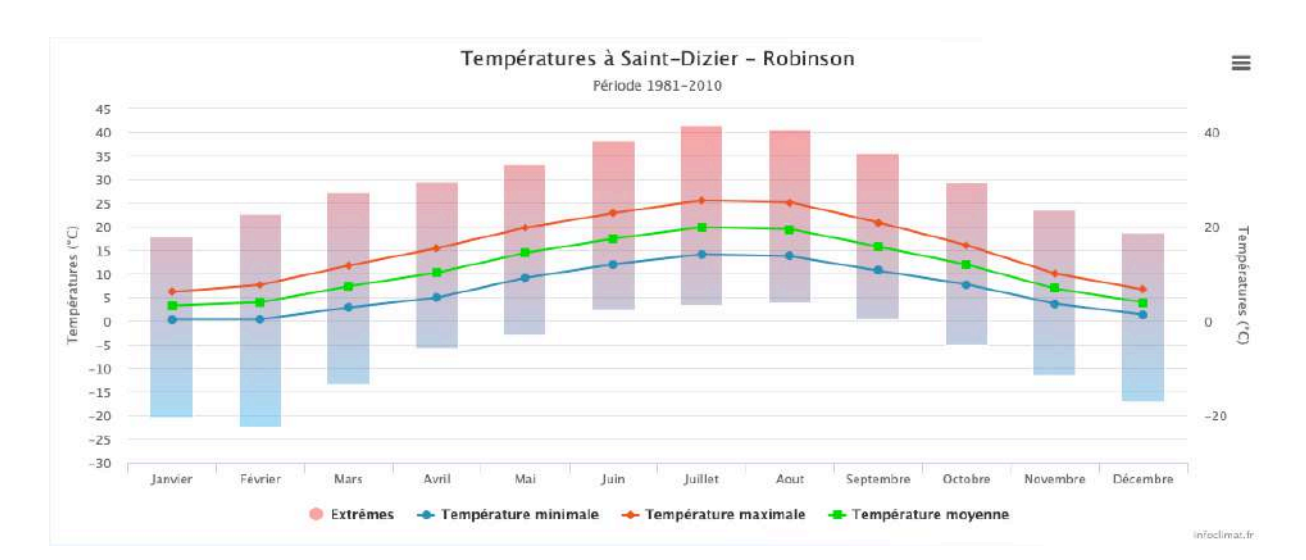

*Figure 5 - Températures moyennes - 1981-2010 - Saint-Dizier*

*Source : Infoclimat.fr – Météo France*

### § **Pluviométrie**

La hauteur de précipitations (moyenne mensuelle) en mm est fournie ci après :

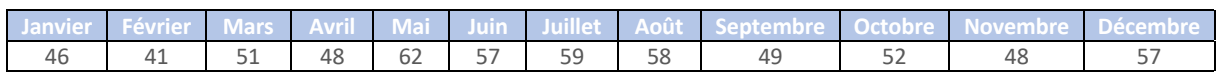

*Tableau 9 - Pluviométrie - Reims-Courcy*

*(Source : Fiche climatologique Météo France)*

### *4.3.1.4 Caractérisation des populations et des usages*

Les populations exposées sont définies comme étant les populations qui résident ou qui fréquentent (travail, par exemple) la zone d'étude.

D'après les bases de recensement élaborées par l'INSEE (données 2018), les populations présentes sont les suivantes :

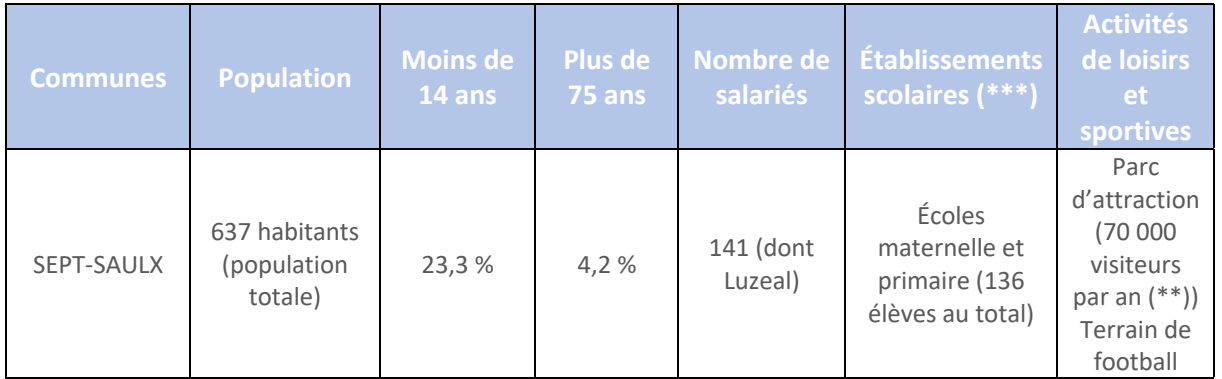

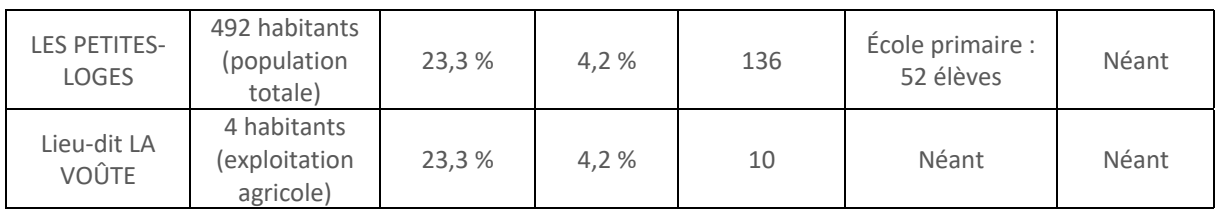

Il est considéré, de manière forfaitaire, que 4 personnes résident au lieu-dit La Voûte et que 10 personnes sont susceptibles d'y travailler.

(\*) En l'absence de données pour LES PETITES-LOGES et Lieu-dit La Voûte, les mêmes données que celles prises pour SEPT-SAULX seront considérées (population sensible).

(\*\*) Source : Journal local L'Union

(\*\*\*) Source : education.gouv.fr

Aucun établissement de santé ou établissement pour personnes âgées n'est recensé dans la zone d'étude (Source : internet, FINESS).

Aucune crèche ou garde d'enfants n'est recensé dans la zone d'étude.

Ce recensement permet de définir la localisation de la population sensible dans la zone d'étude. Deux écoles sont recensées, l'une à SEPT-SAULX (maternelle et primaire) et l'autre à LES-PETITES-LOGES (école primaire).

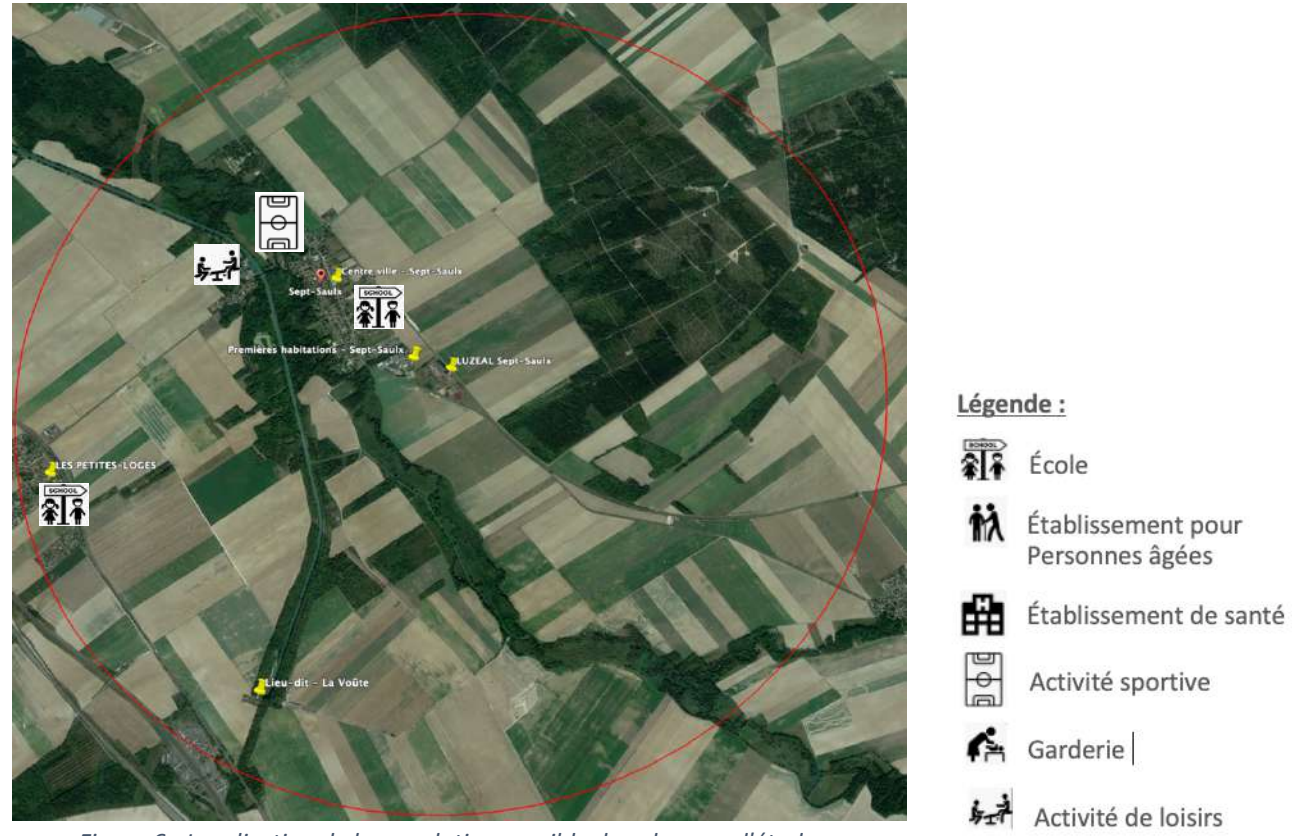

*Figure 6 - Localisation de la population sensible dans la zone d'étude*
#### *4.3.1.5 Environnement naturel, pratiques agricoles et élevages*

Les pratiques agricoles de cette zone rurale sont décrites au travers de la figure ci-dessous :

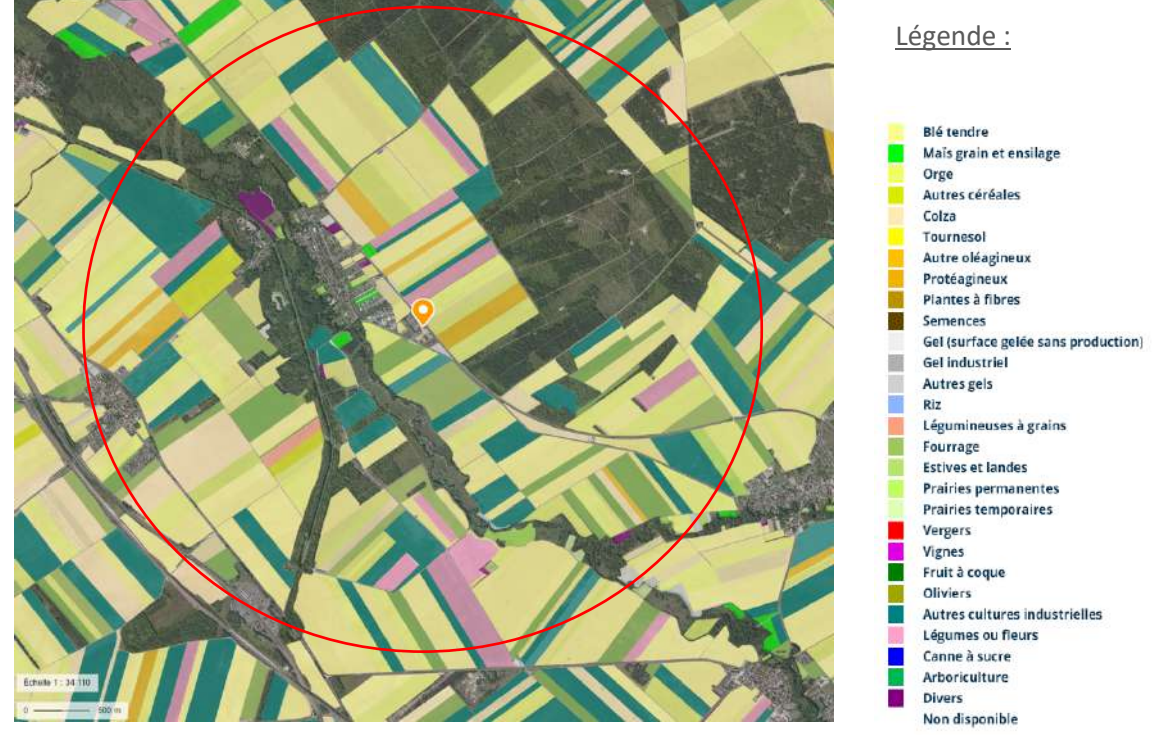

*Figure 7 - Pratiques agricoles de la zone d'étude*

*Source : Géoportail* Aucun élevage n'est recensé dans la zone d'étude (source : Infogreffe).

Des domaines de chasse sont recensés :

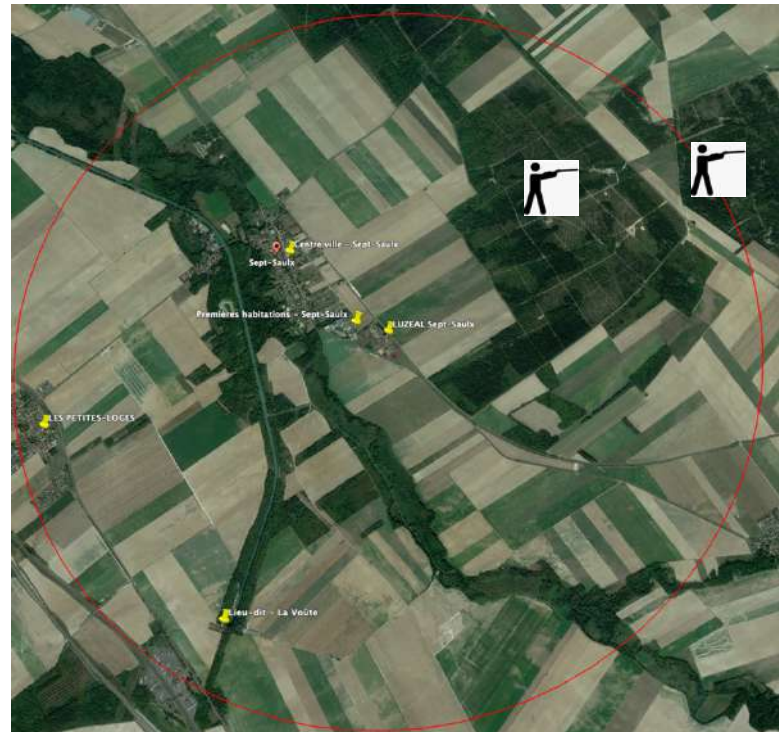

*Figure 8 - Zones de chasse*

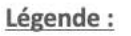

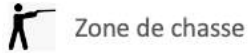

# 4.3.2 Inventaire des émissions du site

#### *4.3.2.1 Sources d'émission*

Les substances polluantes sont émises lors de la combustion de la biomasse dans le foyer ainsi que lors de la déshydratation des différentes formes de bois (sciures, palettes) employées pour produire des pellets de bois, par granulation.

Les gaz de combustion émis à la fois par la combustion dans le foyer et également lors de la déshydratation dans le sécheur sont éjectées par une cheminée.

La source d'émission est donc constituée de cette unique cheminée dont les coordonnées figurent cidessous :

| <b>Référentiel Lambert II étendu</b> | Système DMS   |
|--------------------------------------|---------------|
| X:740701,62 m                        | 49°08'40.88"N |
| Y: 24622474, 12 m                    | 4°15'52.39"E  |

*Tableau 10 - Coordonnées de la source d'émission - SEPT-SAULX*

La source est également représentée sur la carte ci-dessous :

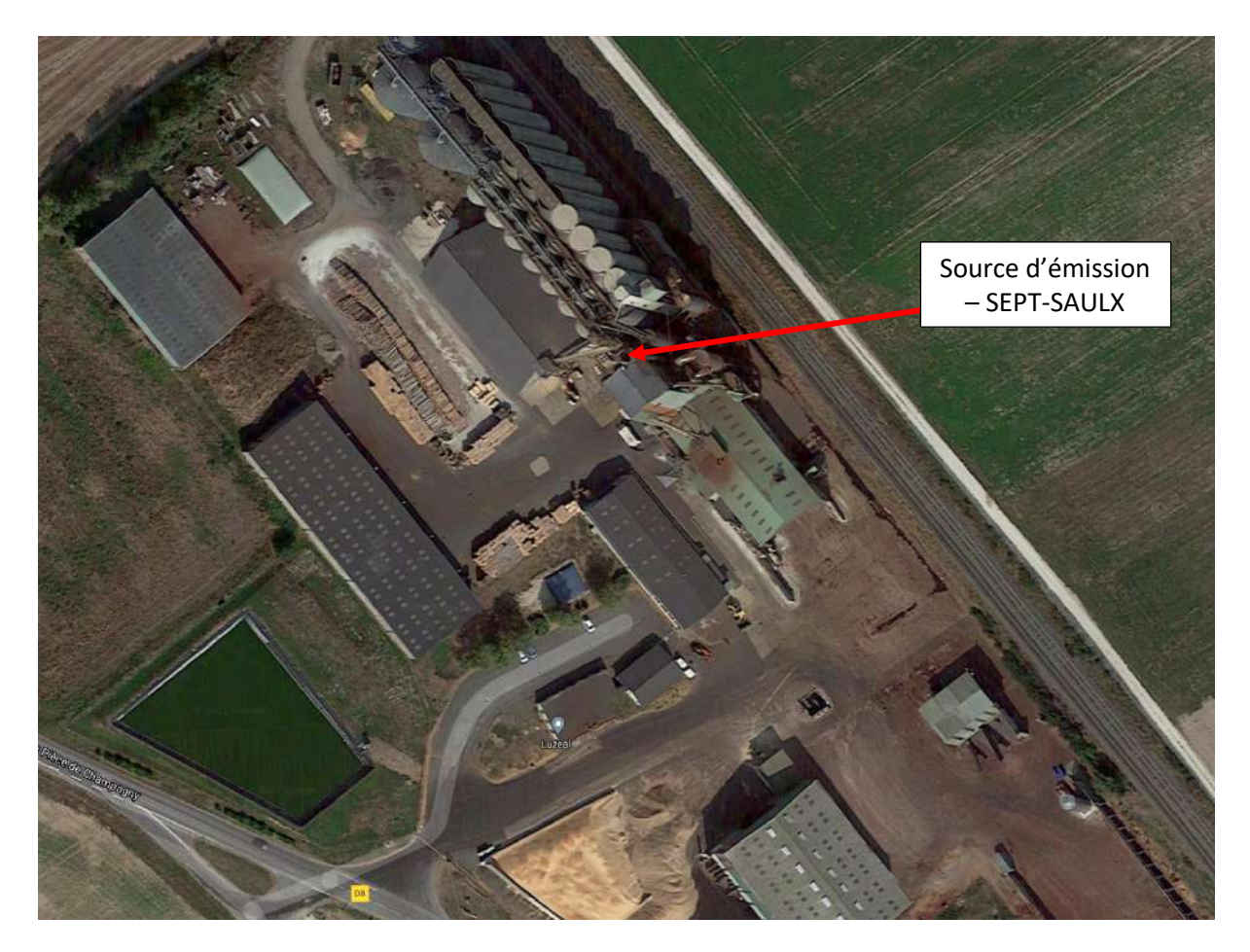

*Figure 9 - Source d'émission - SEPT-SAULX*

#### *4.3.2.2 Caractéristiques des rejets*

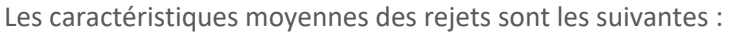

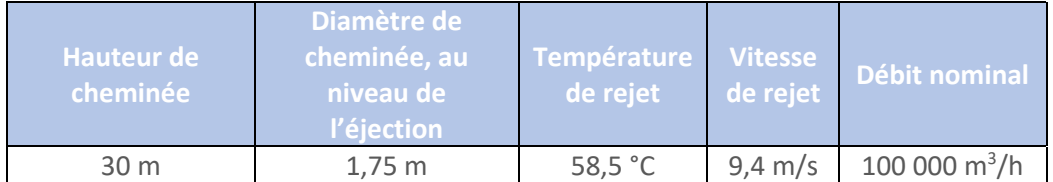

#### *Tableau 11 - Caractéristiques des rejets*

Le calcul de surhauteur du panache, en vue des modélisations atmosphériques : cette hypothèse permet de prendre en compte la surélévation du panache lié à la vitesse ascensionnelle initiale et aux effets de différence de densité (surhauteurs dynamique et thermique). Dans la simulation, la source réelle S est remplacée par la source virtuelle S' dont la hauteur effective H est calculée comme la somme de la hauteur géométrique de la source (la cheminée) notée hs et de la surélévation du panache notée

$$
\Delta H : H = hs + \Delta H.
$$

L'évaluation de la surhauteur des panaches dans le cadre de cette étude repose sur la formule de HOLLAND :

$$
\Delta H = 1.5 \frac{d V p}{V} + 2.7 \frac{V p \, d^2}{V} (T p - T a)
$$

avec :

- d : diamètre interne de la cheminée
- § Vp : Vitesse d'éjection
- § V : Vitesse de vent
- § Tp : Température des gaz à l'émission
- Ta : Température ambiante

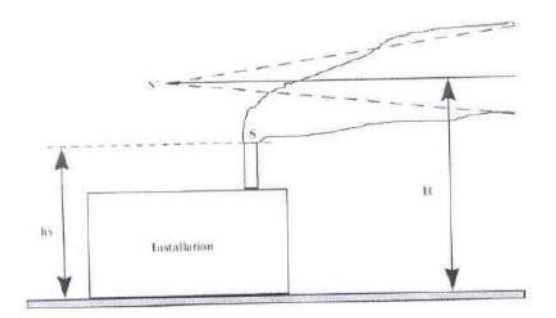

# 4.4 Seconde étape : Identification des dangers

Source : Guide INERIS – Évaluation de l'état des milieux et des risques sanitaires – Août 2013 – DRC-12-125929-13162B

La seconde étape de l'évaluation vise à identifier les dangers, c'est-à-dire les substances émises, à partir des émissions décrites précédemment et de caractériser leurs effets sur la santé ainsi que les valeurs toxicologiques de référence pour une exposition chronique, pour chacune d'entre elles.

# 4.4.1 Information générale sur les dangers

#### *4.4.1.1 Produits utilisés et stockés sur le site*

Pour ce qui concerne la combustion et la déshydratation de bois, les produits solides sont constitués des matières premières (biomasse, palette, sciures) et produits finis, à savoir des granulés de bois.

Une cuve aérienne contenant 45 tonnes de gazole est implantée sur le site.

**Le stockage de ces produits n'est pas de nature à constituer une gêne pour le voisinage.**

#### *4.4.1.2 Rejets aqueux*

L'établissement de SEPT-SAULX est à l'origine de rejets :

- D'eaux usées domestiques
- § D'eaux pluviales susceptibles d'être polluées ou chargées en matières organiques
- § D'eaux pluviales de toiture.

Le réseau de collecte est de type séparatif.

Les eaux usées domestiques sont dirigées vers des fosses septiques.

Les eaux des aires de lavage, de la zone de stockage de fourrage frais (carreau) et de charbon sont dirigées vers un débourbeur puis vers la lagune.

Les eaux pluviales de cours et de toiture sont dirigées vers la lagune (cf. plan du site en annexe du CERFA). Une partie des eaux pluviales de toiture est infiltrée.

Ces eaux ne sont pas destinées à la consommation.

#### *4.4.1.3 Rejets atmosphériques*

En matière sanitaire, les dangers que représente le site exploité par LUZEAL à SEPT-SAULX sont constitués des rejets atmosphériques à la cheminée, du fait de la combustion de combustible dans le foyer et des matières déshydratées dans le sécheur.

#### *4.4.1.4 Conclusion*

Ainsi, le risque principal pour les populations environnantes est le risque lié à l'inhalation de substances atmosphériques et d'ingestion de produits alimentaires due à l'ingestion de substances atmosphériques déposés au sol sur les végétaux.

Dans le but d'évaluer ce risque, des études de dispersion seront réalisées sur des traceurs de risque sanitaire déterminés dans le cadre de cette étude.

L'exposition des riverains peut se produire :

- Soit directement par inhalation pour la plupart des substances sous forme gazeuse ou particulaire ;
- Soit par ingestion (ou voie orale), pour les substances qui se déposent et s'accumulent au sol et présentant un caractère toxique par ingestion. L'ingestion peut se faire directement, par ingestion de sol contaminé (contamination des enfants via les mains et objets souillés par la terre et portés à la bouche) ou, indirectement, par ingestion d'aliments, du fait du dépôt et de la contamination de la chaîne alimentaire par des substances polluantes.

# 4.4.2 Substances émises par le site de SEPT-SAULX

#### *4.4.2.1 Résultats des mesures réalisées in-situ*

Les émissions atmosphériques sont principalement générées par les fours de déshydratation. Comme convenu avec la DREAL, des essais en bois ont été effectués en février 2020 par le laboratoire LECES sur le site de NOIRLIEU (cheminée du sécheur 15000), exploité par la société SUN DESHY. Il a été admis par la DREAL que les résultats de mesures réalisées sur NOIRLIEU étaient représentatifs des mesures qui auraient pu être menées à SEPT-SAULX, compte tenu de la similitude des installations.

Les résultats sont présentés dans le tableau ci-dessous (substances non soumises à VLE).

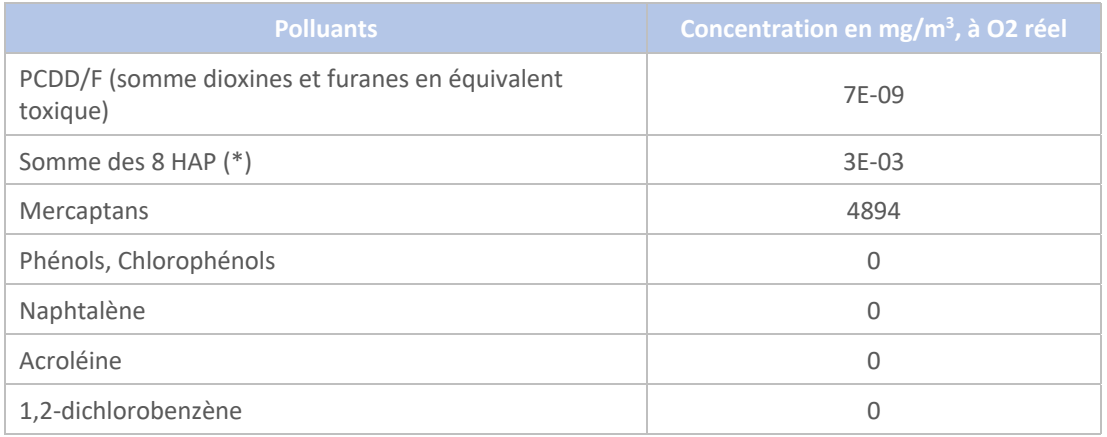

#### *Tableau 12 - Concentrations mesurées à NOIRLIEU*

(\*) Somme des 8 HAP CMR : Acénaphtène, Anthracène, Benzo(ghi)pérylène, Fluoranthène, Napthalène, Fluorène, Phénanthrène, Pyrène

#### *4.4.2.2 Détermination des émissions du site pour la réalisation des modélisations*

A partir des données précédentes et des VLE proposées au chapitre 3, les émissions du site prises en considération pour réaliser les modélisations sont les suivantes. Le flux est calculé à partir du débit nominal pris égal à 100 000 Nm<sup>3</sup>/h.

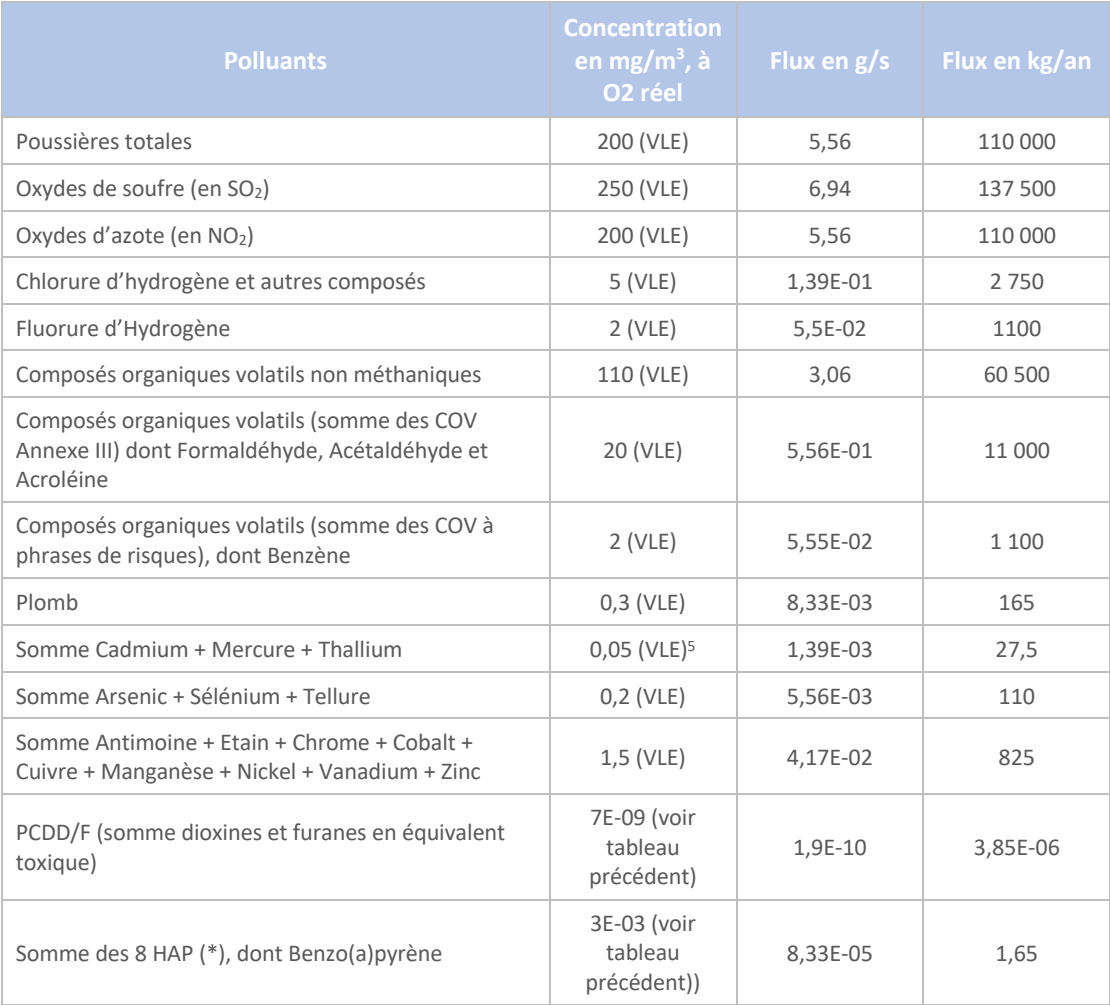

*Tableau 13 - Emissions du site - Données d'entrée des modélisations*

<sup>&</sup>lt;sup>5</sup> La modélisation de dispersion atmosphérique est effectuée avec une concentration de 0,05 mg/Nm<sup>3</sup>. Elle est ensuite extrapolée à une valeur de 0,03, afin d'obtenir des résultats acceptables, en matière d'effets cumulés. C'est cette valeur de 0,03 qui est finalement retenue en tant que VLE.

#### *4.4.2.3 Détermination des substances étudiées et caractéristiques de la combustion de biomasse*

Une étude INERIS, datant de février 2000, traite des émissions de substances lors de la combustion de biomasse.

La détermination des substances d'intérêt est réalisée à partir de cette étude et des résultats de mesures réalisées à NOIRLIEU.

Les substances d'intérêt, identifiées dans l'étude INERIS, sont les suivantes :

- Métaux lourds : Arsenic, Beryllium, Cadmium, Chrome, Chrome VI, Cuivre, Plomb, Manganèse, Mercure, Nickel, Sélénium, Zinc ;
- § COV : Formaldéhyde, acétaldéhyde, Benzaldéhyde, Acroléine, Benzène, Phénol, Chlorophénols, Phénol total, Napthalène, COVTNM ;
- HAP cancérigènes ;
- PCDD/F et PCB;
- **•** Poussières,  $NO<sub>x</sub>$ ,  $CO$ ,  $SO<sub>2</sub>$ .

Les résultats détaillés sont présentés en annexe 4.

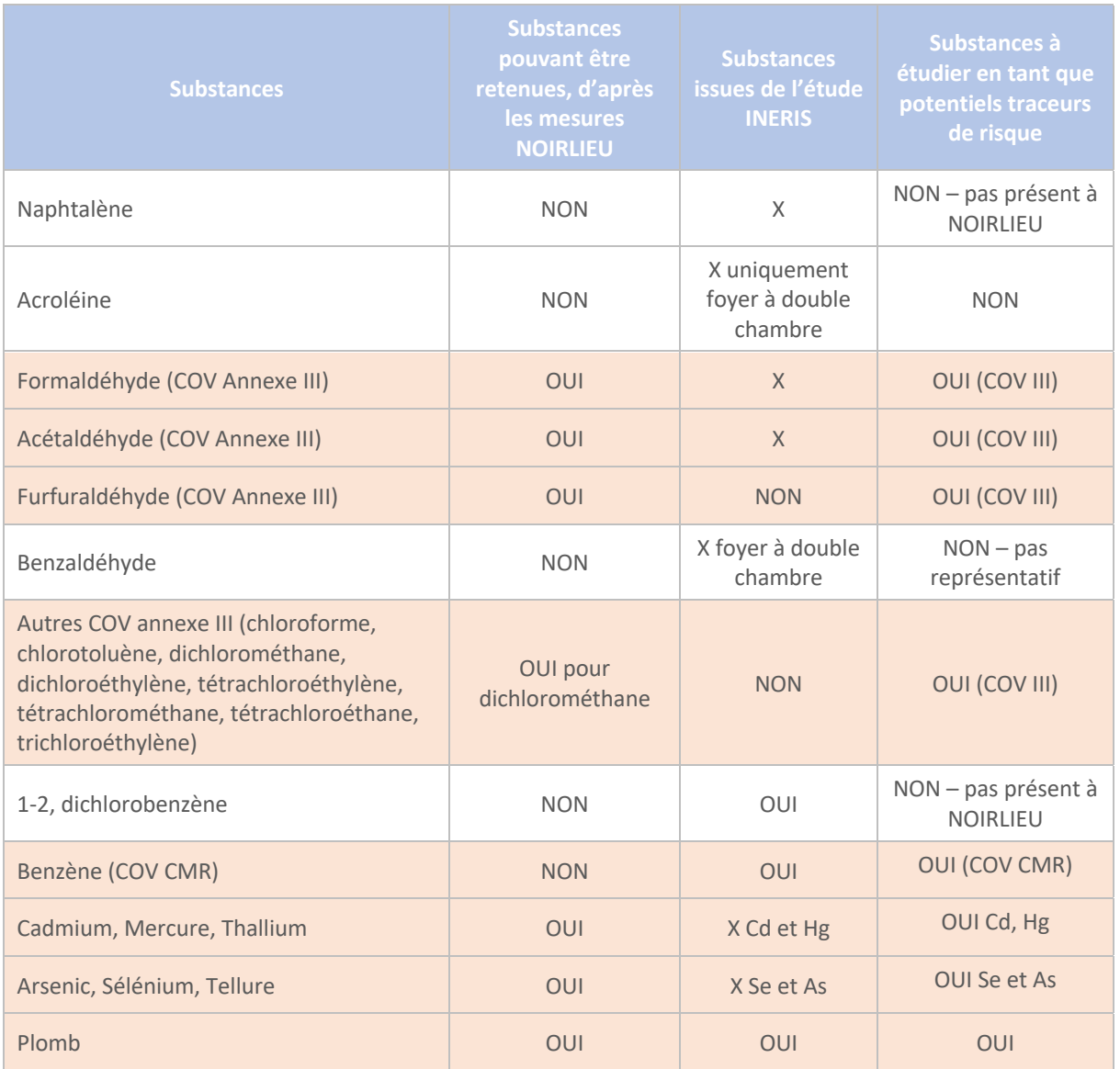

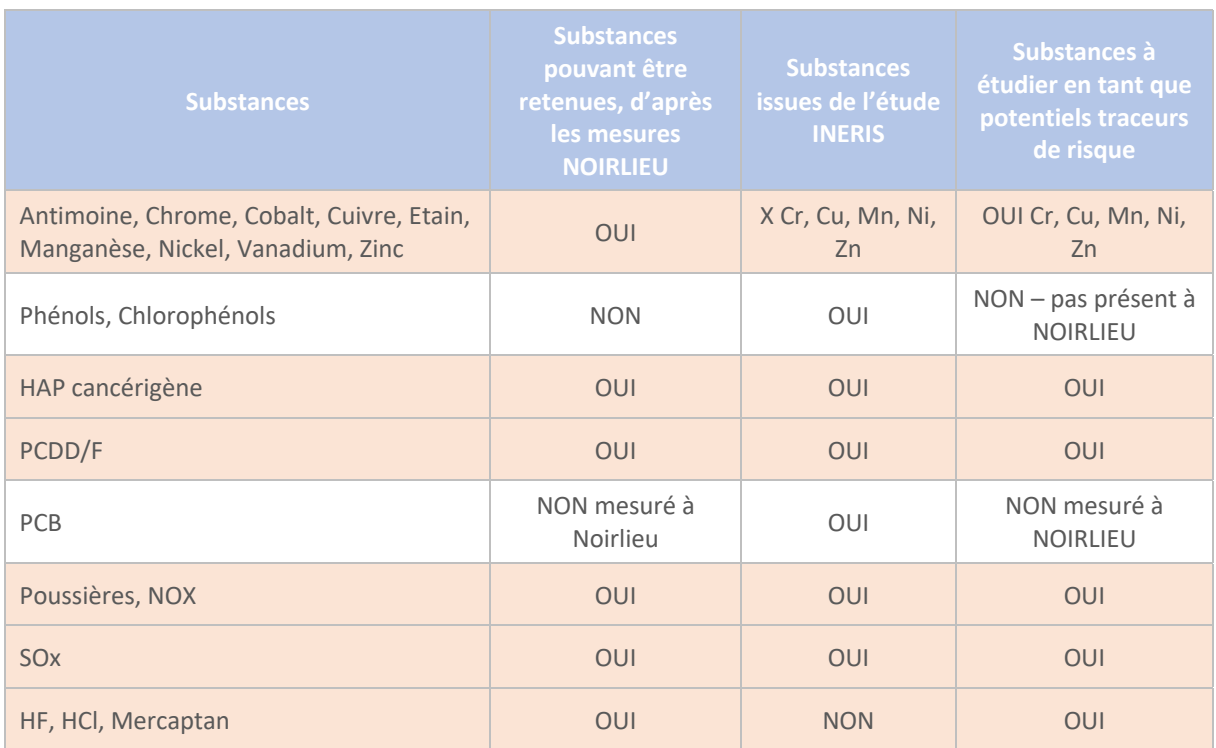

Les substances identifiées par un OUI dans la colonne de droite vont faire l'objet d'une recherche de VTR pour pouvoir les hiérarchiser, selon la méthodologie explicitée par l'INERIS dans le guide relatif à l'évaluation de l'état des milieux et des risques sanitaires référencé DRC-12-125929-13162B d'août 2013.

# 4.4.3 Information générale sur la toxicité des substances

Dans la suite du présent rapport, on notera VTR, les Valeurs Toxicologiques de Référence. Il s'agit de valeurs permettant de statuer sur la toxicité d'une substance.

Les VTR sont des indices permettant l'établissement d'une relation qualitative et quantitative entre une exposition à une substance chimique et un effet sanitaire chez l'homme. Les VTR sont spécifiques à une substance, une durée d'exposition (aiguë ou chronique) et une voie d'exposition (inhalation et ingestion notamment).

Les substances toxiques, qui seront étudiées dans la présente étude, peuvent être classées en deux catégories, en fonction de leur mécanisme d'action :

- Les substances toxiques ayant des effets à seuil : pour les effets à seuil, une VTR désigne la dose ou la concentration en-deçà de laquelle la survenue d'un effet n'est pas attendue. Elle s'exprime dans la même unité que l'exposition (en mg/m<sup>3</sup>, pour l'inhalation et en mg/kg/j, pour l'ingestion) ;
- Les substances toxiques ayant des effets sans seuil : il s'agit des cancérogènes, pour lesquels il n'est pas possible de définir un niveau d'exposition sans risque pour la population. Pour les effets sans seuil, une VTR désigne la probabilité supplémentaire de survenue d'un effet pour une unité d'exposition. Elle est aussi appelée Excès de Risque Unitaire (ERU) et s'exprime dans l'unité inverse de l'exposition (en  $(mg/m^3)^{-1}$ , pour l'inhalation et en  $(mg/kg/j)^{-1}$ , pour l'ingestion).

Ces VTR sont fournies, pour chaque voie d'exposition, lorsque celles-ci sont disponibles dans la littérature. Elles sont basées sur des connaissances scientifiques et sont fournies par des organismes reconnus. Selon la Direction Générale de la Santé, les VTR sont recherchées dans les bases de données toxicologiques de 8 organismes de référence (ANSES, US-EPA, ATSDR, OMS, Santé Canada, RIVM, OEHHA, IPCS).

Les critères de choix des VTR sont les suivants, conformément aux recommandations de l'InVS de 200 et à la note d'information ministérielle référencée n°DGS/EA1/DGPR/2014/307 du 31 octobre 2014<sup>6</sup> :

- § La VTR retenue pour une voie d'exposition donnée doit correspondre à l'existence d'une VTR pour cette même voie d'exposition ;
- La VTR est retenue, en lien avec la durée d'exposition qui est cohérente avec la durée retenue dans l'étude ;
- § La notoriété de l'organisme, dans l'ordre de priorité suivant : ANSES, US-EPA, ATSDR, OMS, Santé Canada, RIVM, OEHHA et EFSA, en tenant compte des dates d'actualisation.

Toute valeur toxicologique de référence présentée dans un dossier devra être accompagnée au minimum du nom de la substance chimique, de son numéro CAS, de sa voie d'administration (orale, inhalation…), du nom de l'organisme qui l'a produite et de sa date de révision/construction

### 4.4.4 Méthode de choix des traceurs de risque

L'évaluation quantitative des risques sanitaires est menée à partir d'une sélection de substances polluantes représentatives du site et dont la toxicité et le flux émis présentent un danger pour la population. Ces substances d'intérêt sont nommées « traceurs de risque », dans le reste du présent rapport.

Comme expliqué précédemment (paragraphe 4.4.2), la toxicité d'une substance est caractérisée par sa VTR (Valeur Toxicologique de Référence).

Dans la présente étude, les VTR sont tirées du site mis en place par l'INERIS – Portail Substances Chimiques ainsi que des fiches toxicologiques de l'INRS et d'autres bases de données, si nécessaires. Dans la majorité des cas, les VTR retenues correspondent à celles retenues par l'INERIS, à l'exception des VTR qui auraient été élaborées par l'un des organismes cités précédemment postérieurement à la date du choix de la VTR retenue par l'INERIS. Les VTR recherchées et utilisées dans la suite de l'étude concernent l'inhalation et l'ingestion, qui sont les modes d'exposition liées aux émissions atmosphériques de la coopérative, sur une durée d'exposition correspondant à des effets chroniques. En effet, aucun type d'effet accidentel n'est à considérer pour ce type d'installations.

Lorsqu'aucune VTR ne peut être trouvée pour une voie des voies d'exposition et pour des effets chroniques, le composé n'est pas retenu comme traceur de risque. Sont ainsi écartés :

- Pour toutes les voies d'exposition et tous les types d'effets : les substances pour lesquelles aucune VTR n'est disponible ;
- Pour l'exposition par ingestion : les substances non persistantes et/ou non sujets à bioaccumulation ou pour lesquelles il n'existe pas de transfert possible par la chaine alimentaire ou les sols.

<sup>6</sup> Note d'information n° DGS/EA1/DGPR/2014/307 du 31/10/14 relative aux modalités de sélection des substances chimiques et de choix des valeurs toxicologiques de référence pour mener les évaluations des risques sanitaires dans le cadre des études d'impact et de la gestion des sites et sols pollués

Les effets des substances<sup>7</sup> émises et relations dose-réponse sont fournies en annexe 5. Les informations relatives à certaines familles de substances, permettant de déterminer le choix de la substance représentant la famille sont fournies en annexe 6.

Les VTR à seuil et sans seuil retenues sont données dans les tableaux suivants, pour l'inhalation et l'ingestion. Dans la colonne « Source » des tableaux figure l'organisme ayant fixé la VTR, ainsi que l'année de réalisation de l'étude. Ces VTR ont été vérifiées le 02/08/2021.

<sup>7</sup> Parmi les substances identifiées au paragraphe 4.4.2.2.

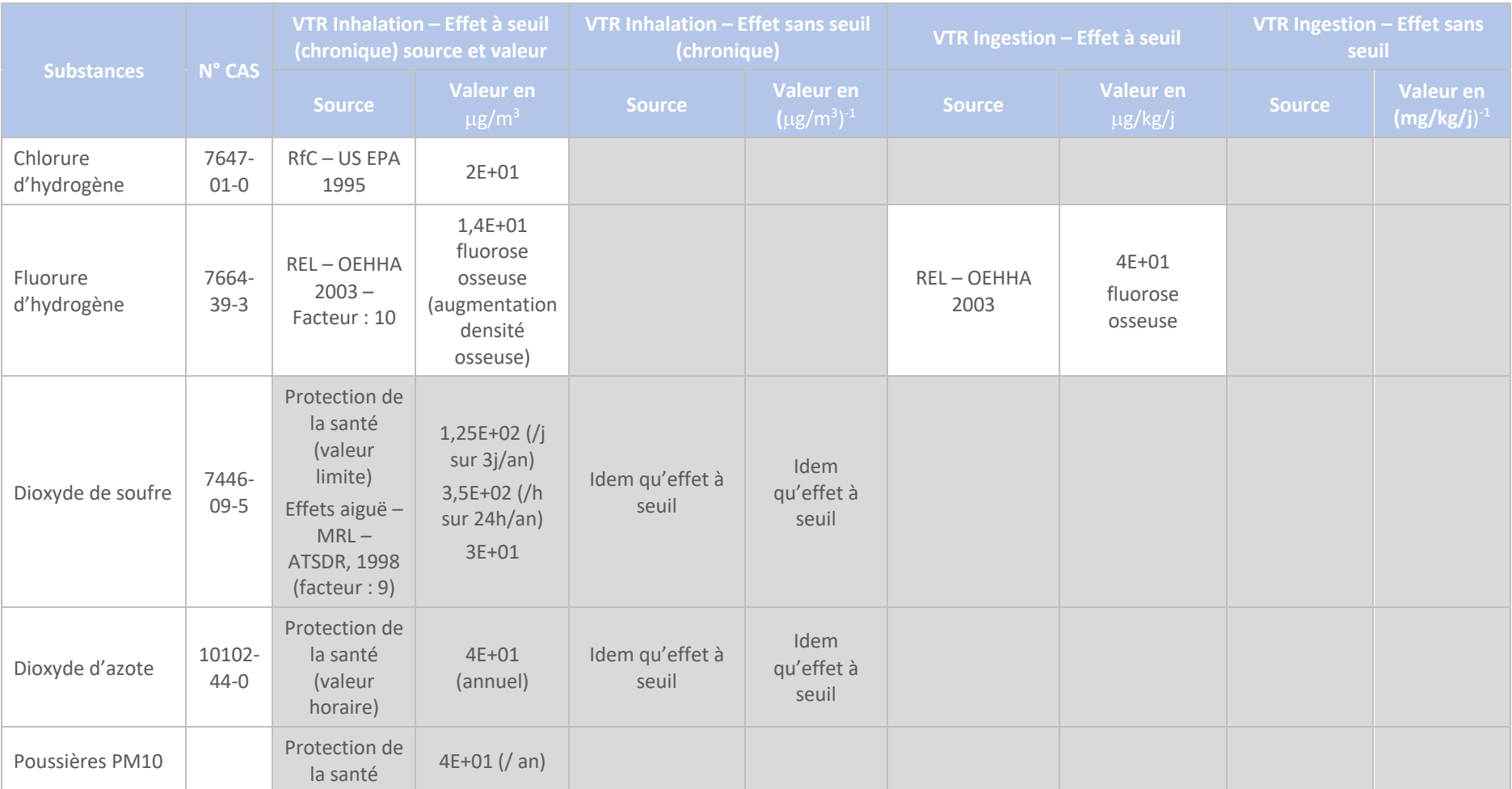

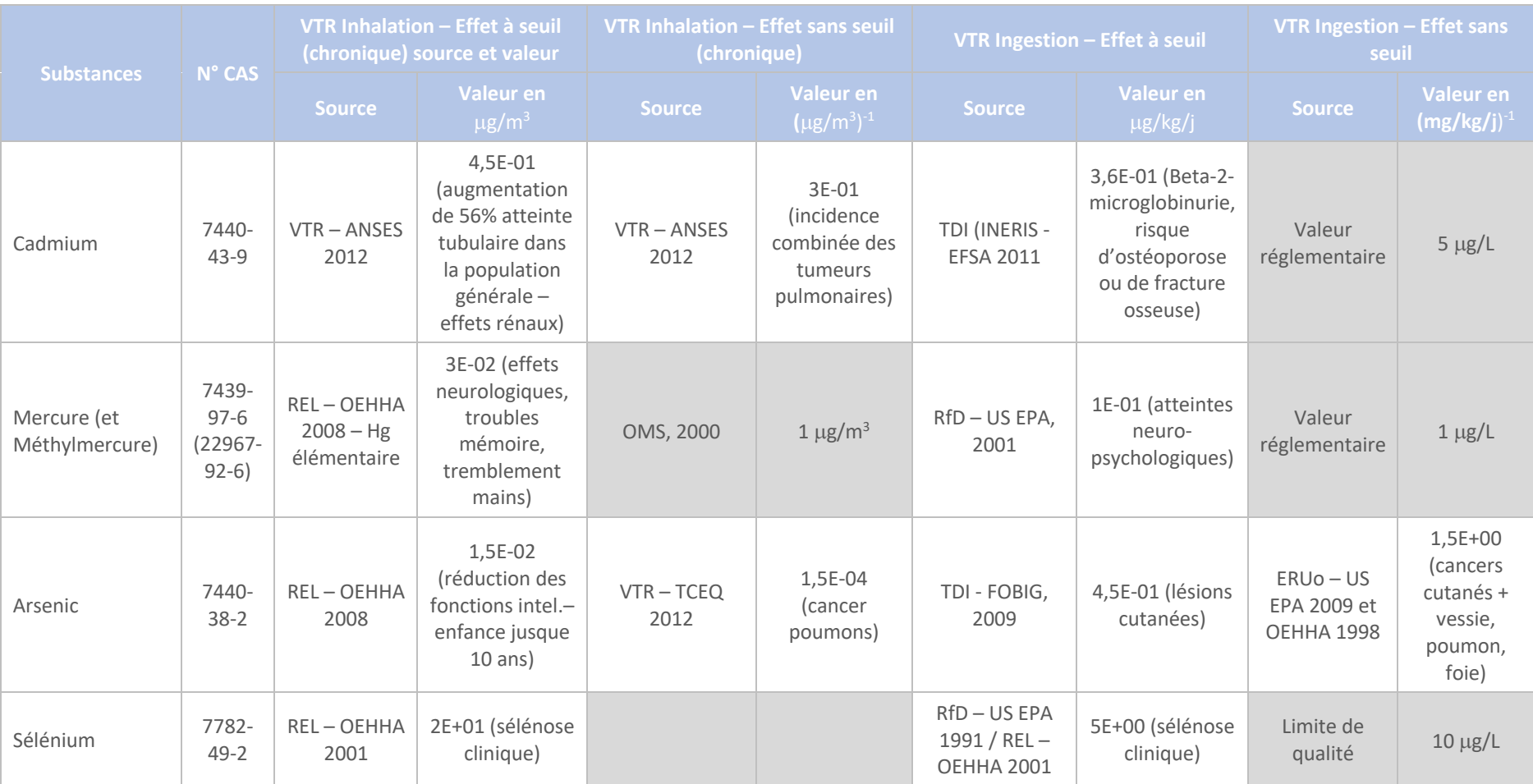

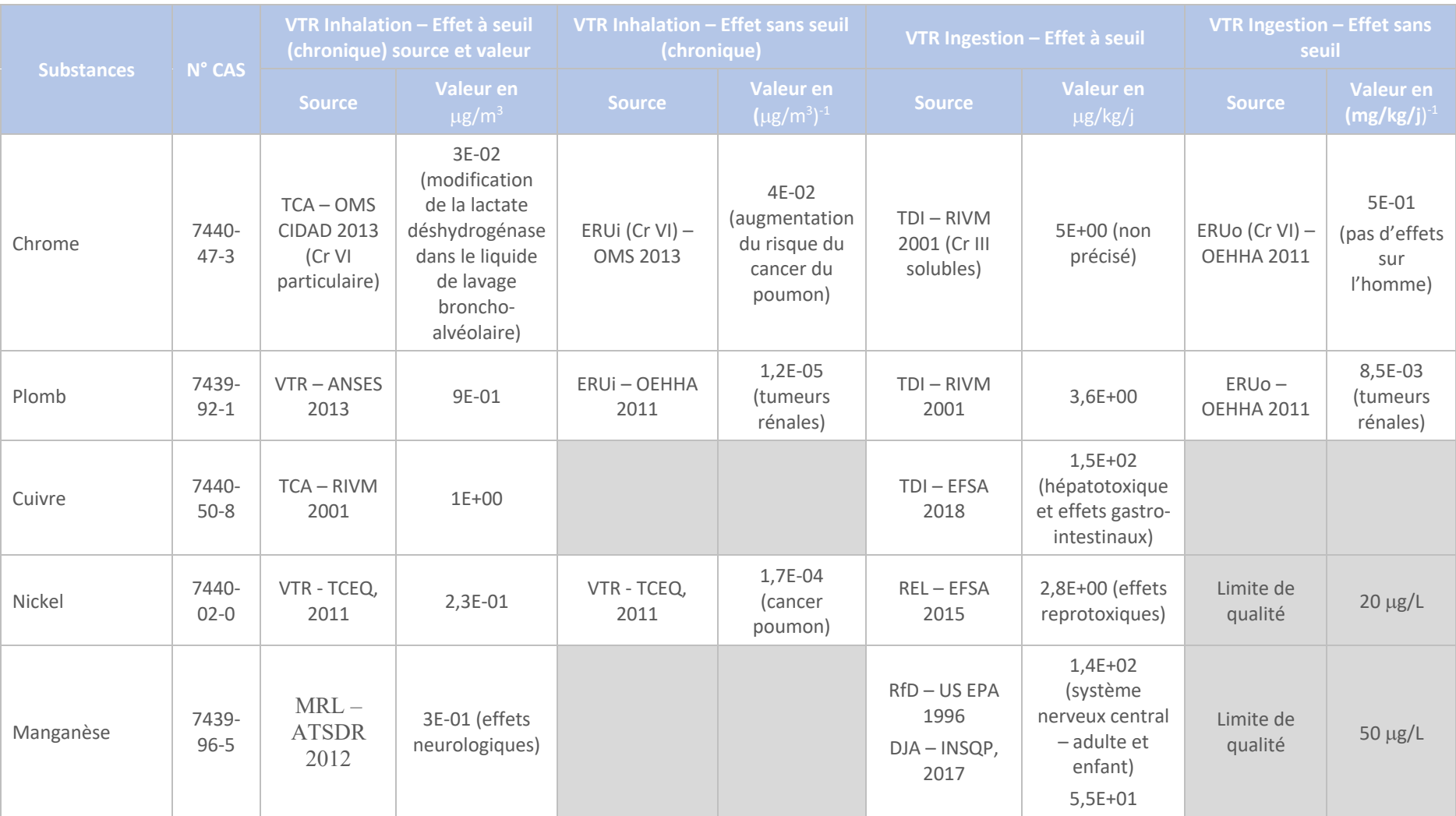

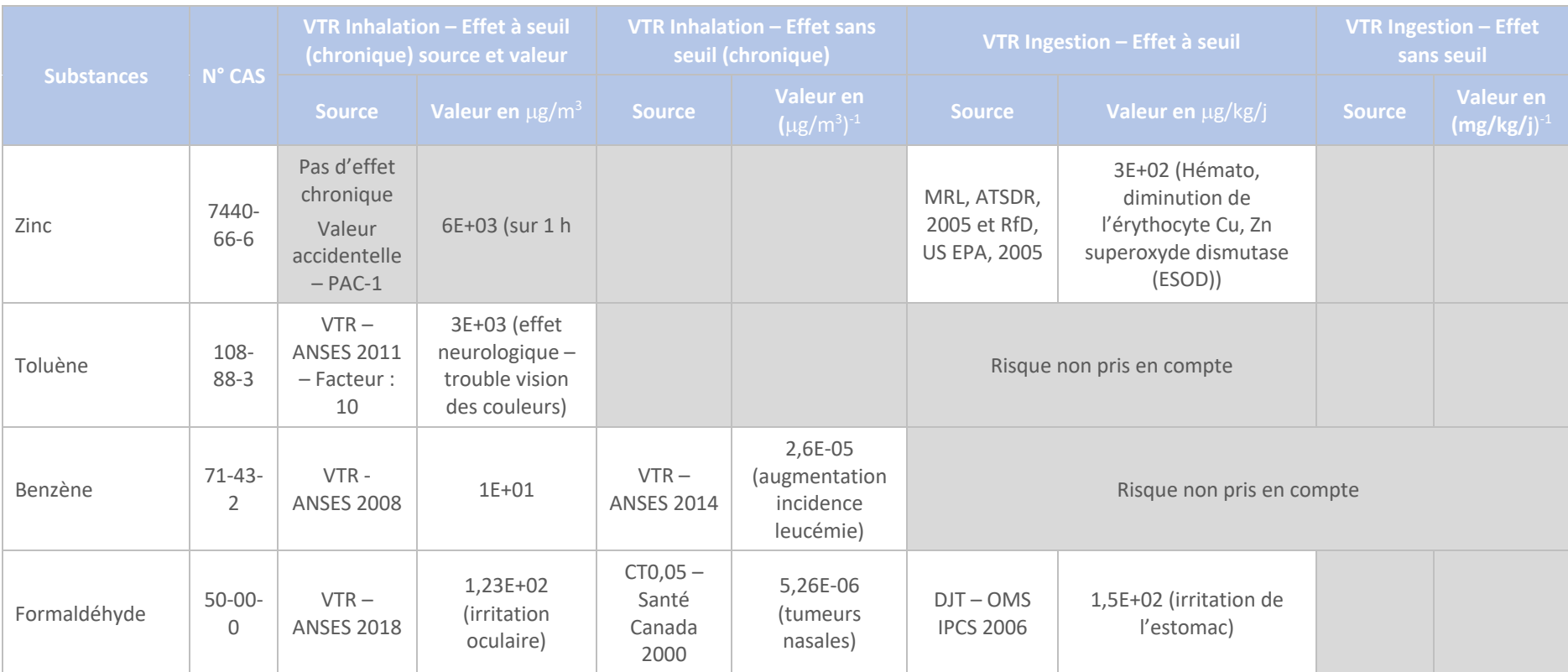

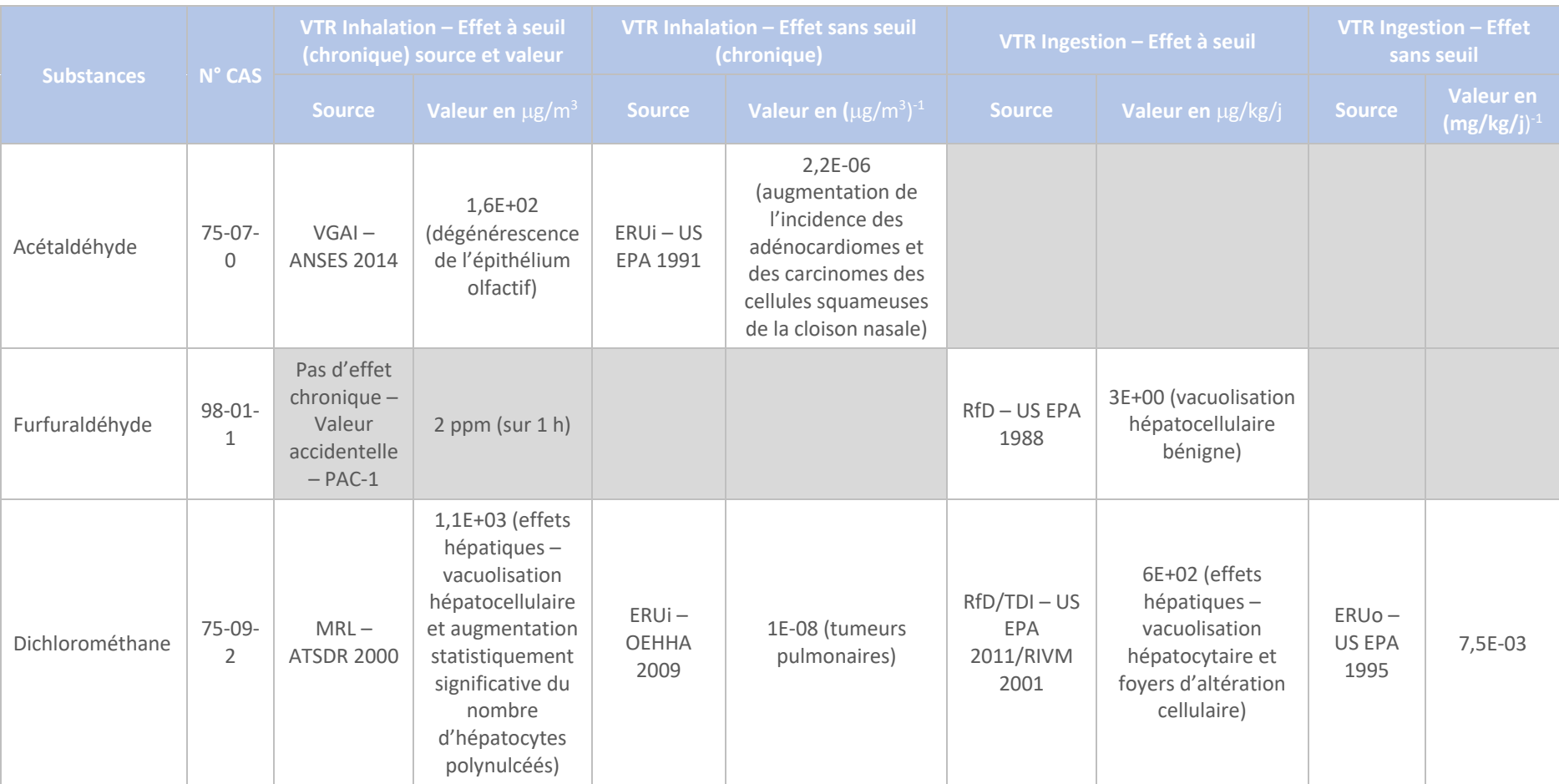

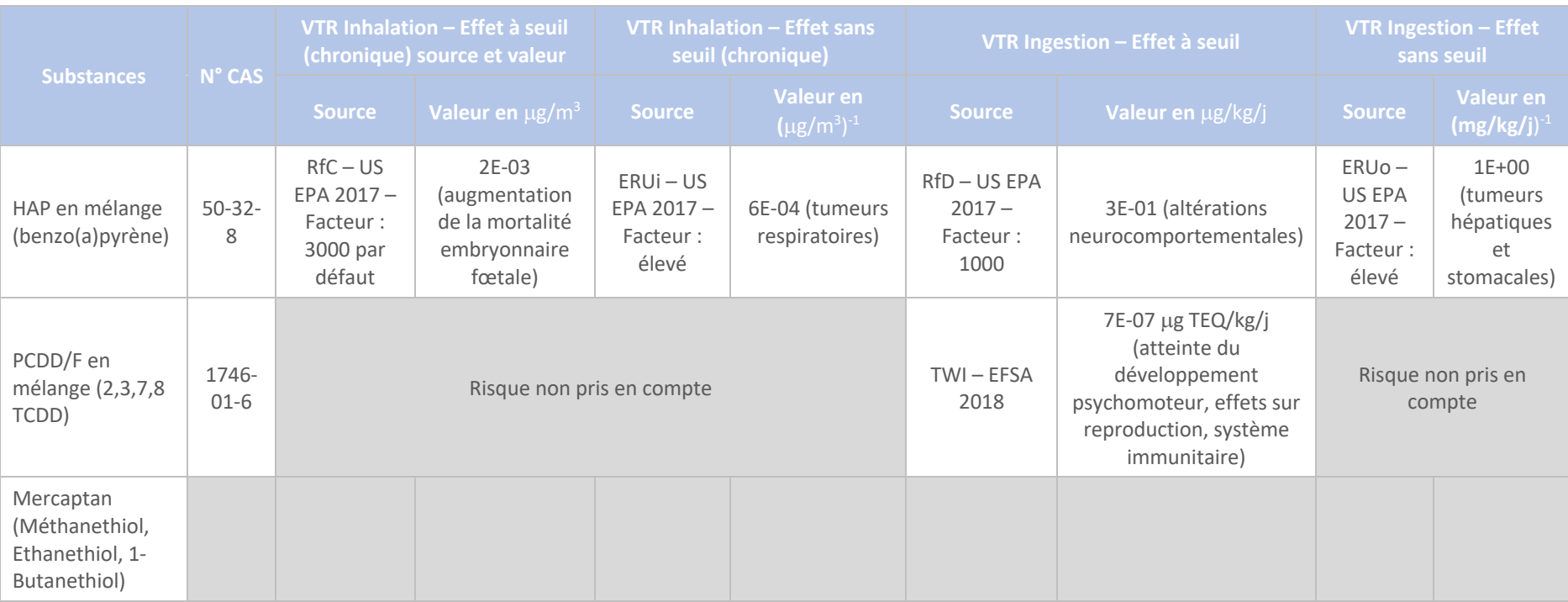

*Tableau 14 - Valeurs toxicologiques de référence retenue*

En synthèse, les substances présentant une VTR exploitable par voie d'exposition, pour les effets chroniques, sont présentées dans les tableaux de synthèse ci-dessous. Compte tenu du grand nombre de substances, une hiérarchisation va être effectuée, dans la suite du présent rapport, conformément au guide INERIS d'août 2013.

En effet, 15 substances<sup>8</sup> sont recensées en inhalation à seuil, 8 pour les effets sans seuil. 14 substances sont recensées pour l'ingestion à seuil et 5 pour les effets sans seuil.

Par ailleurs, les **dioxydes de soufre, dioxydes d'azote et poussières** ne disposent pas de VTR mais de valeurs guide. Compte tenu de la surveillance effectuée en France sur ces deux substances, en matière de surveillance de la qualité de l'air ambiant, ces trois substances feront l'objet d'une analyse dans la suite du présent rapport, pour vérifier le respect des valeurs limites dans l'air.

Par ailleurs, les substances suivantes font partie de la famille des COV relevant de l'annexe III de l'arrêté ministériel du 2 février 1998 : Acétaldéhyde, Formaldéhyde, Furfuraldéhyde et Dichlorométhane.

Ils sont regroupés sous l'appellation « COV Annexe III » et les VTR les plus majorantes seront systématiquement appliquées pour la famille de ces COV.

#### **Inhalation et Ingestion – Effets à seuil : Effets sans seuil :**

# **Inhalation Ingestion** Fluorure d'Hydrogène Fluorure d'hydrogène COV Annexe III COV Annexe III Benzo(a)pyrène (somme des HAP) Benzo(a)pyrène (somme des HAP) Cadmium Cadmium Mercure Mercure Arsenic Arsenic Sélénium **Sélénium** Chrome Chrome Cuivre Cuivre Manganèse Manganèse Nickel Nickel Plomb Plomb Toluène (COVNM) PCDD/F Benzène (COV phrases de risque) Zinc Chlorure d'Hydrogène

# **Inhalation Ingestion** Plomb Plomb COV Annexe III COV Annexe III Benzo(a)pyrène (somme des HAP) Benzo(a)pyrène (somme des HAP) Arsenic Arsenic Chrome Chrome Benzène (COV phrases de risque) Cadmium Nickel

<sup>8</sup> Ou famille de substances

#### *4.4.4.1 Liste des traceurs de risque retenus pour les modélisations - Hiérarchisation*

#### **Hypothèses – Données source**

Les flux mentionnés ci-après sont ceux présentés au tableau 1. Les VTR sont celles fournies au tableau 2.

#### **Traceurs de risque sanitaire – Inhalation**

Le nombre de substances pour lesquels existe une VTR est important. Il est donc fait le choix de limiter le nombre de traceurs de risque afin de ne pas multiplier le nombre de modélisations et afin de tenir compte de la toxicité et du flux émis par substances d'intérêt.

Les traceurs de risque sont retenus selon une approche qui est conforme au guide de l'INERIS d'août 2013 relatif à l'élaboration des EQRS, à savoir par la hiérarchisation des substances. Elle est réalisée comme suit :

- § Établissement du rapport Flux/VTR, pour les effets à seuil et du produit Flux x VTR, pour les effets sans seuil, pour chaque substance et pour chaque voie d'exposition ;
- § Établissement, pour les effets à seuil, de la somme des rapports Flux/VTR et, pour les effets sans seuil, de la somme des produits Flux x VTR ;
- § Comparaison, pour chaque substance et chaque voie d'exposition, de la somme des rapports et du rapport Flux/VTR (effets à seuil) et de la somme des produits et produit spécifique Flux x VTR (pour les effets sans seuil) ;
- Les traceurs de risque retenus sont ceux qui représentent plus de 1 % de la somme.

L'application de cette méthodologie est présentée dans les tableaux figurent ci-après. Les flux sont exprimés en kg/an et les VTR en mg/m<sup>3</sup> pour les effets à seuil, par inhalation, en (μg/m<sup>3</sup>)<sup>.</sup>  $<sup>1</sup>$ , pour les effets sans seuil, par inhalation, en mg/kg/j, pour les effets à seuil par ingestion et en</sup> **(**mg/kg/j) -1 , pour les effets sans seuil par ingestion.

Le flux des métaux est pris à la moitié de la somme, de façon majorante :

- Pour le Chrome, Cuivre, Nickel, Zinc, Manganèse : la moitié du flux annuel est attribuée à chaque substance ;
- Pour l'Arsenic et le Sélénium : la moitié du flux annuel est attribuée à chaque substance ;
- § Pour le Cadmium et le Mercure : la moitié du flux annuel est attribuée à chaque substance.

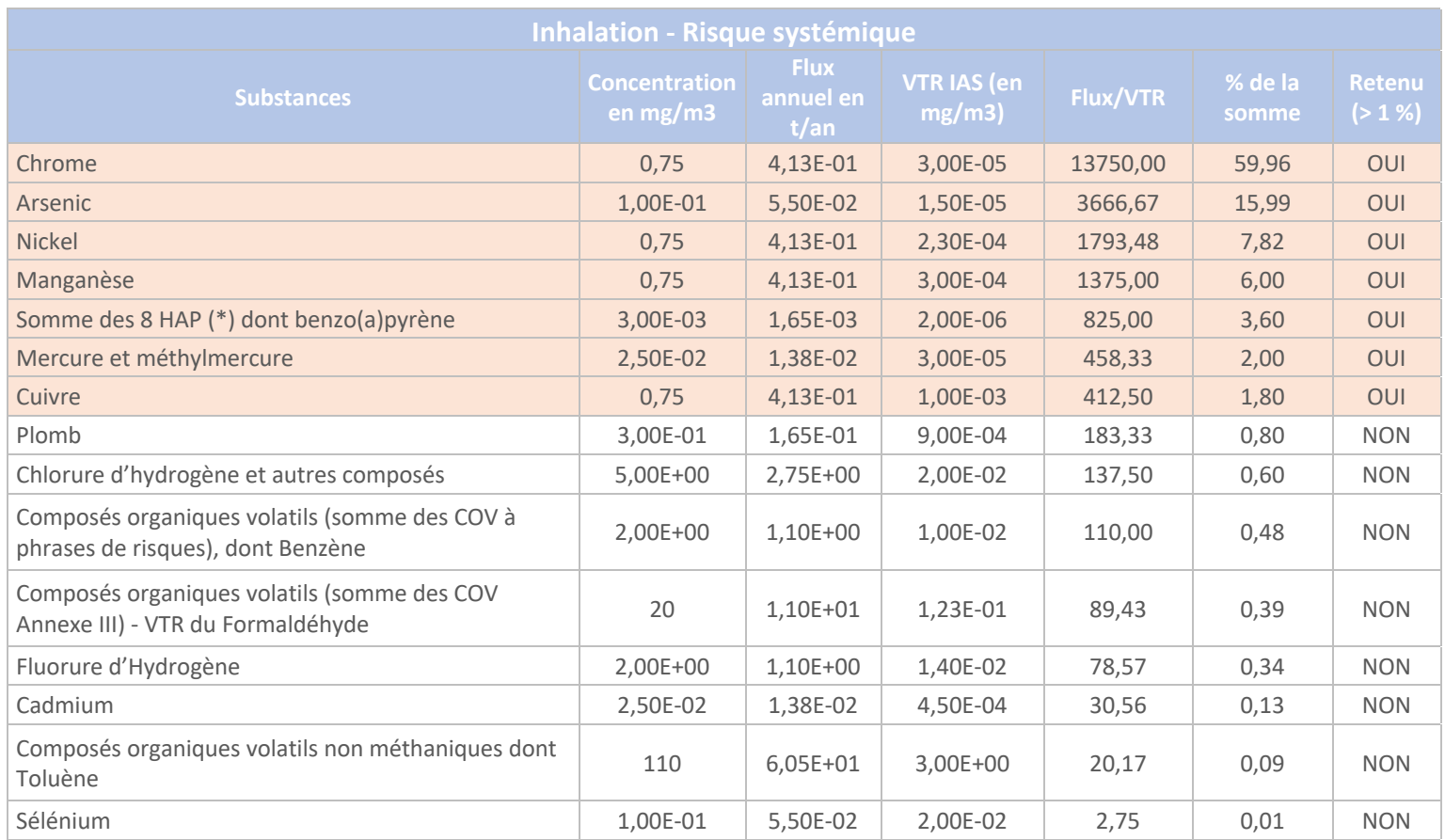

*Tableau 15 - Hiérarchisation des substances - Inhalation – effets à seuil*

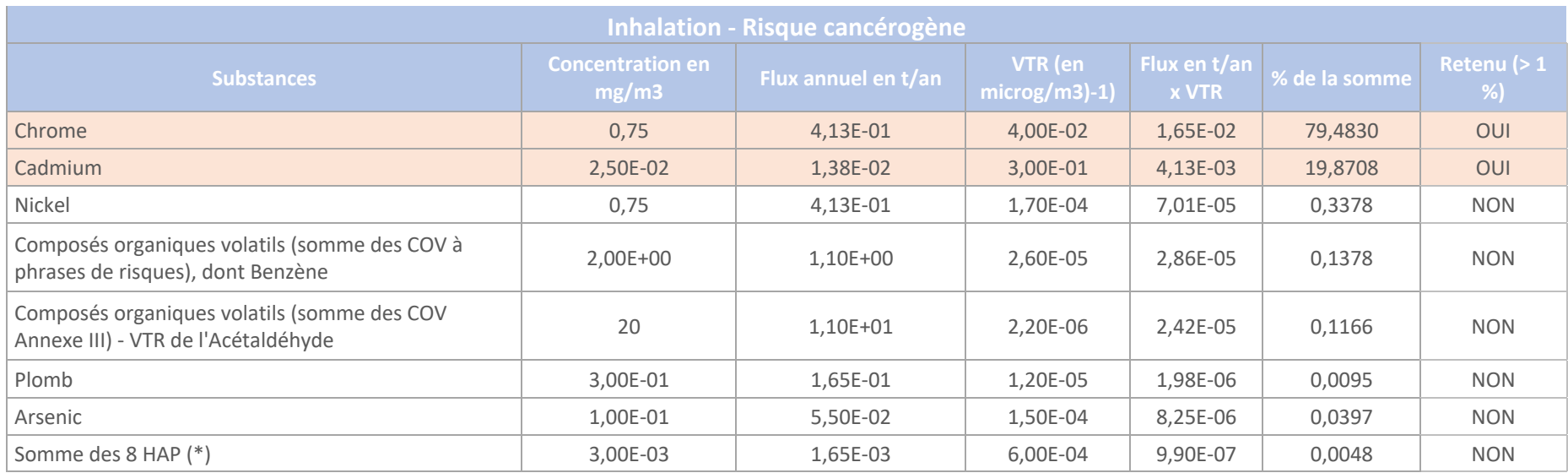

*Tableau 16 - Hiérarchisation des substances – Inhalation – effets sans seuil*

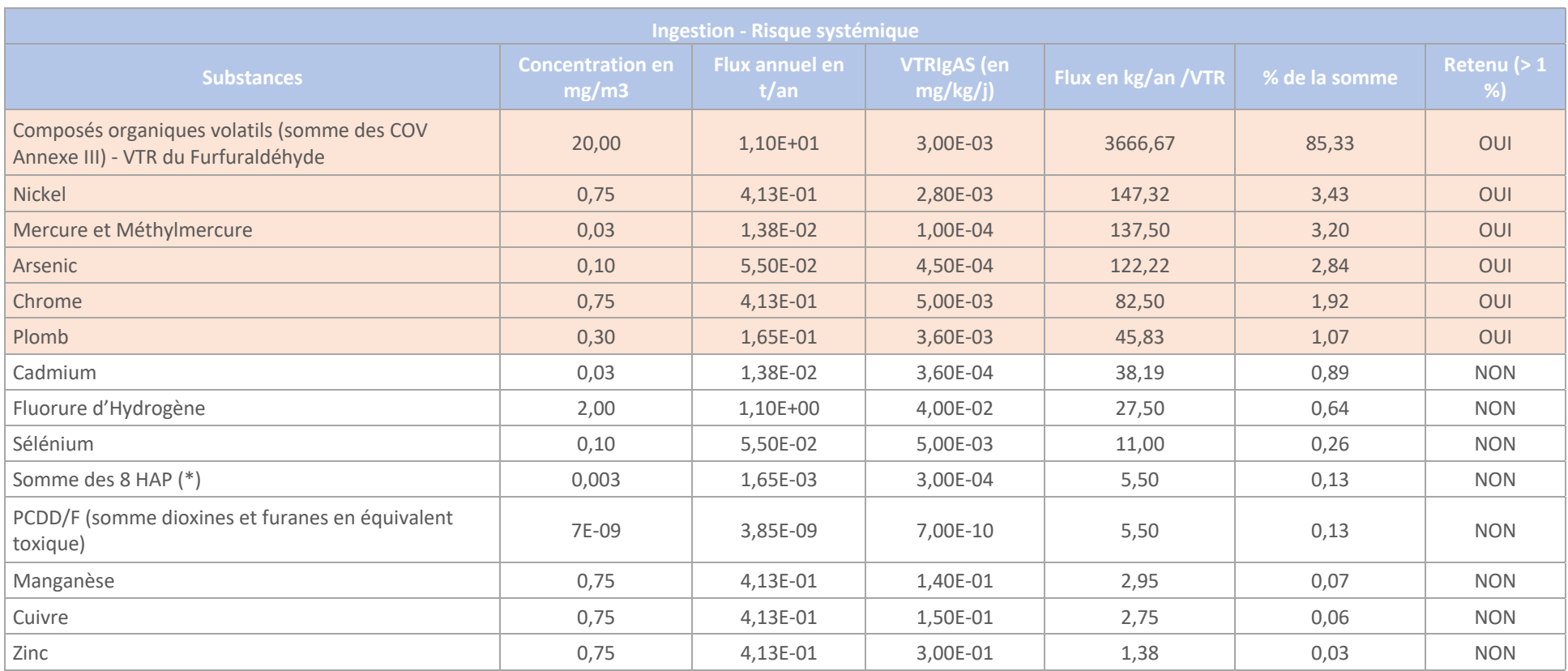

*Tableau 17 - Hiérarchisation des substances - Ingestion - effets à seuil*

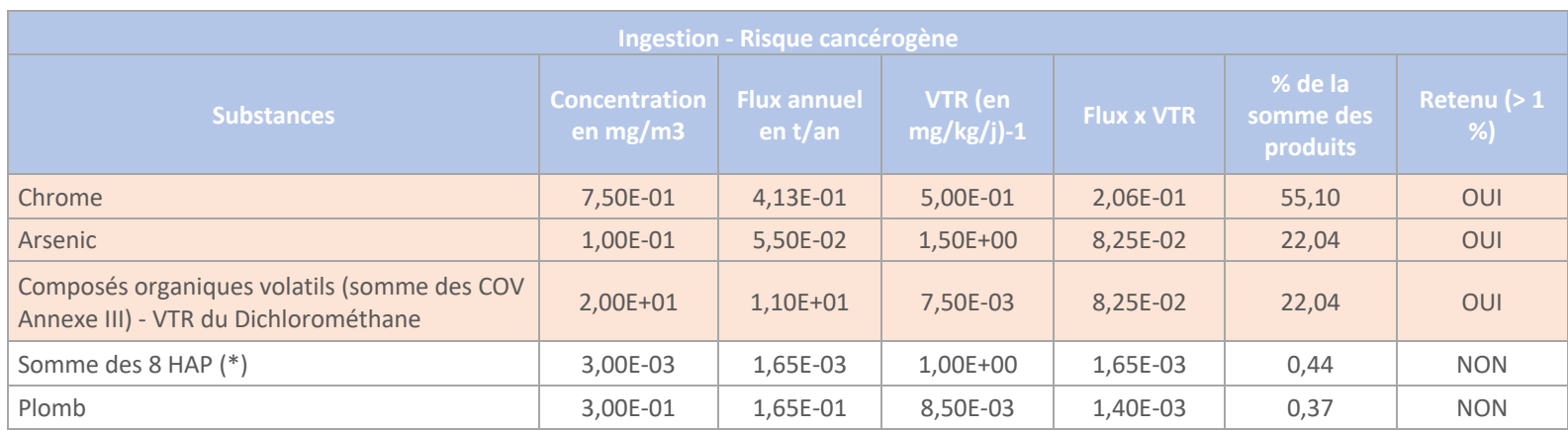

*Tableau 18 - Hiérarchisation des substances – Ingestion – effets sans seuil*

Sur la base de la hiérarchisation effectuée précédemment, les substances qui sont retenues comme traceurs de risque et qui feront l'objet de modélisations dans la suite du présent rapport figurent dans le tableau ci-après :

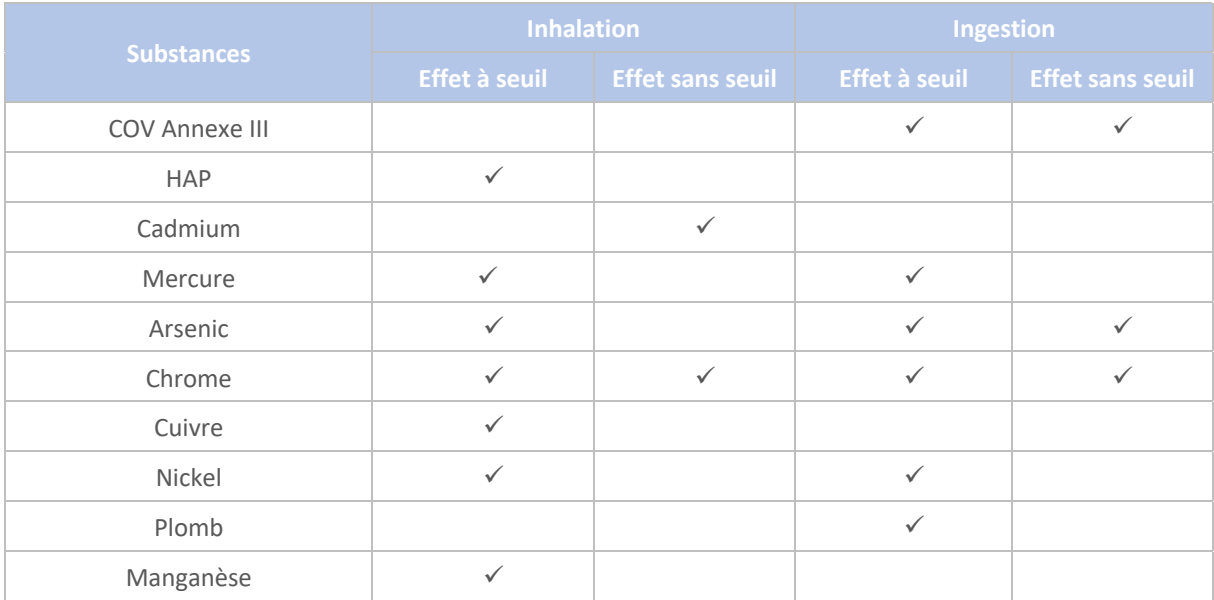

#### *Tableau 19 – Pré-sélection des traceurs de risque*

La synthèse des données toxicologiques pour ces substances sont fournies en annexe 5. A ces traceurs de risque, il faut ajouter les poussières, oxydes d'azote et oxydes de soufre pour lesquelles les concentrations dans l'air seront comparées aux valeurs guide, à titre d'information.

Afin de réaliser un ajustement des substances retenues en tenant compte de la hiérarchisation effectuée, de la connaissance des familles de substances et du retour d'expérience du PAC réalisé pour le site de NOIRLIEU exploité par SUN DESHY, une discussion va suivre afin d'apporter des modifications à la liste présentée précédemment.

**En matière d'inhalation à seuil**, on retient :

- Les HAP, le Mercure et l'Arsenic :
- Les COV phrases de risque : compte tenu de la particularité de cette famille de substances et du retour d'expérience du dossier de NOIRLIEU, le Benzène va être ajouté à la liste ;
- Dans la somme des métaux : (Sb+Sn+Cr+Co+Cu+Ni+Zn+V+Mn) :
	- o Chrome, compte tenu du potentiel de toxicité (73,65 % selon hiérarchisation) ;
	- o Nickel, compte tenu du potentiel de toxicité (9,61 %). Le Cuivre sera représenté par le Nickel, qui dispose d'une VTR plus faible. Il lui sera attribué la moitié du flux de la somme des métaux, de façon majorante (l'autre moitié étant attribué au Chrome) ;
	- o Manganèse : le Manganèse présente également un potentiel de toxicité significatif dans le calcul des effets cumulés, pour le dossier de NOIRLIEU. Il sera représenté par le Nickel et le Chrome qui disposent de VTR plus pénalisantes.

**En matière d'inhalation sans seuil**, les deux substances retenues par hiérachisation sont effectivement maintenues : Cadmium et Chrome, qui représentent 99,55 % du potentiel de toxicité.

Toutefois, compte tenu du retour d'expérience du PAC réalisé pour le site de NOIRLIEU exploité par SUN DESHY, le Nickel et l'Arsenic vont également être ajouté.

Afin de simplifier les modélisations, le flux correspondant à la somme Cd+Hg+TI sera entièrement attribué au Mercure. La VTR du Cadmium lui sera attribuée pour l'inhalation sans seuil.

**En matière d'ingestion à seuil**, les substances suivantes sont effectivement bio-accumulables et il est pertinent de les retenir dans le cadre d'une étude de transfert par la voie d'ingestion : Furfuraldéhyde (uniquement par animaux), Métaux (Ni, Hg, As, Cr et Pb). Pour les COV III, la somme des COV sera prise en compte ainsi que la VTR du Furfuraldéhyde.

**En matière d'ingestion sans seuil**, le Plomb est ajouté à la liste, compte tenu du retour d'expérience du PAC réalisé pour le site de NOIRLIEU. Les COV III seront représentés par le Dichlorométhane.

La liste définitive des substances qui vont faire l'objet de modélisations, dans la suite du présent rapport, sont indiquées dans le tableau ci-dessus, auxquelles il convient d'ajouter les poussières, les oxydes d'azote et de soufre, pour comparaison aux valeurs guide. Les puces rouges désignent les substances retenues par la hiérarchisation et les puces vertes les ajouts effectués issus de la réflexion menée ci-dessus :

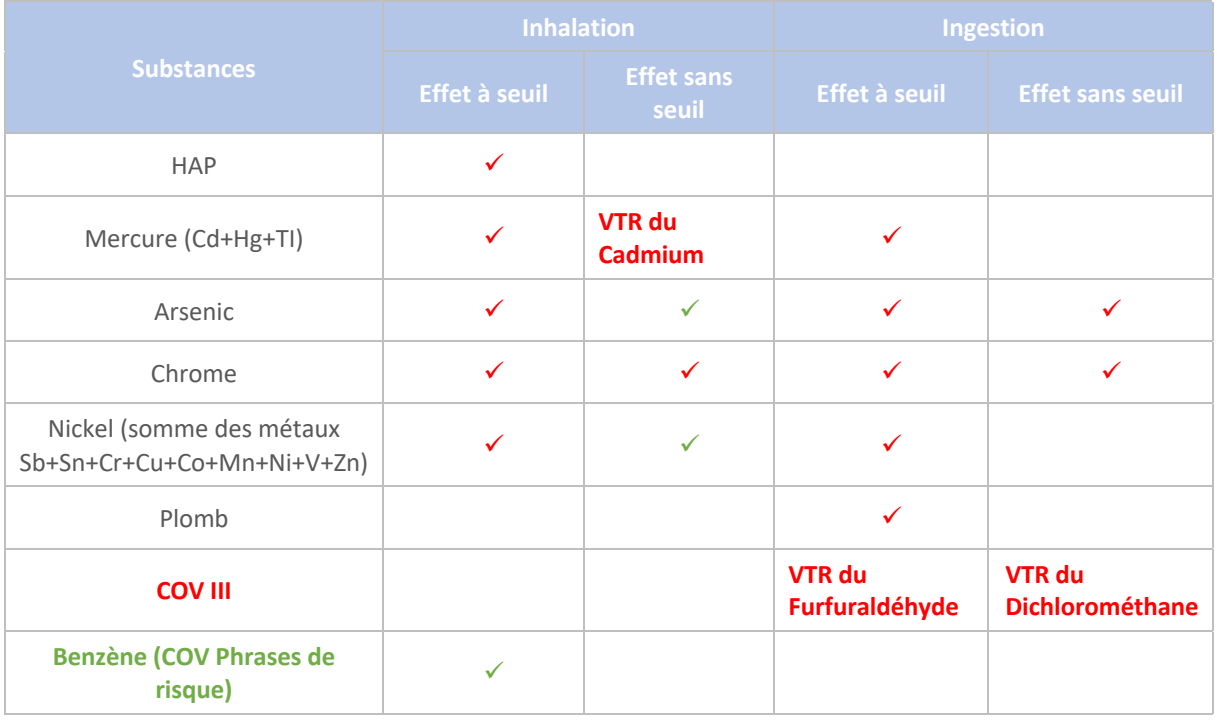

*Tableau 20 - Sélection des traceurs de risque soumis à modélisation*

# 4.5 Troisième étape : Évaluation de l'exposition des populations

La troisième étape consiste à déterminer les niveaux d'exposition de la population dans la zone d'étude. Cette détermination est réalisée au moyen d'un modèle de dispersion atmosphérique des substances précédemment retenues puis au moyen d'un modèle de calcul des transferts dans la chaîne alimentaire, permettant d'estimer les concentrations de substances polluantes dans les différents milieux d'exposition (végétaux, produits animaux, etc.).

Les substances retenues correspondent aux traceurs de risque déterminés lors de l'étape précédente.

Le présent chapitre permet de présenter la méthodologie mise en œuvre, les hypothèses retenues et enfin les résultats de calculs de concentration des substances retenues dans les différents milieux d'exposition correspondant à l'existence d'une VTR.

# 4.5.1 Modèle de dispersion atmosphérique employé

Trois types de modèles peuvent être utilisés pour réaliser des modélisations de la dispersion atmosphérique : les modèles Gaussiens, Eulériens et Lagrangiens. Les différentes approches mathématiques employées pour résoudre les équations de mécanique de fluides distinguent ces trois modèles.

Dans le cadre de cette étude, un modèle Gaussien est utilisé. Ce type de modèle est largement employé dans les études de qualité de l'air et de dispersion atmosphérique car il présente l'avantage de fournir les résultats en un délai court, permettant ainsi de réaliser de nombreuses études sur des situations météorologiques variées.

#### *4.5.1.1 Présentation du logiciel ARIA Impact*

Le modèle utilisé pour cette analyse statistique est le logiciel ARIA Impact, version 1.8.2.

Il s'agit d'un modèle gaussien qui répond aux prescriptions de l'INERIS pour la modélisation de la dispersion de la pollution atmosphérique des rejets des installations industrielles, tel que défini dans le Guide méthodologique INERIS : Évaluation des Risques Sanitaires liés aux substances chimiques dans l'Étude d'Impact des ICPE.

Il permet de réaliser des modélisations de la pollution atmosphérique et de déterminer l'impact des émissions rejetées par une source, qu'elle soit ponctuelle, linéique ou surfacique. Dans le cas étudié, la source est ponctuelle.

Cet outil permet de fournir les données indispensables aux évaluations des risques sanitaires exigées dans les études d'impact des installations industrielles.

ARIA impact permet d'étudier l'impact des rejets d'une installation en reconstruisant l'impact statistique des émissions à partir d'une chronique météorologique réelle prise en compte sur plusieurs années.

Il ne prend pas en compte les transformations photochimiques des substances rejetées et ne permet pas de calculer les concentrations de polluants secondaires, tel que l'Ozone.

Il tient compte, de manière simplifiée, de la topographie de la zone étudiée.

Le diagramme ci-dessous schématise la méthodologie.

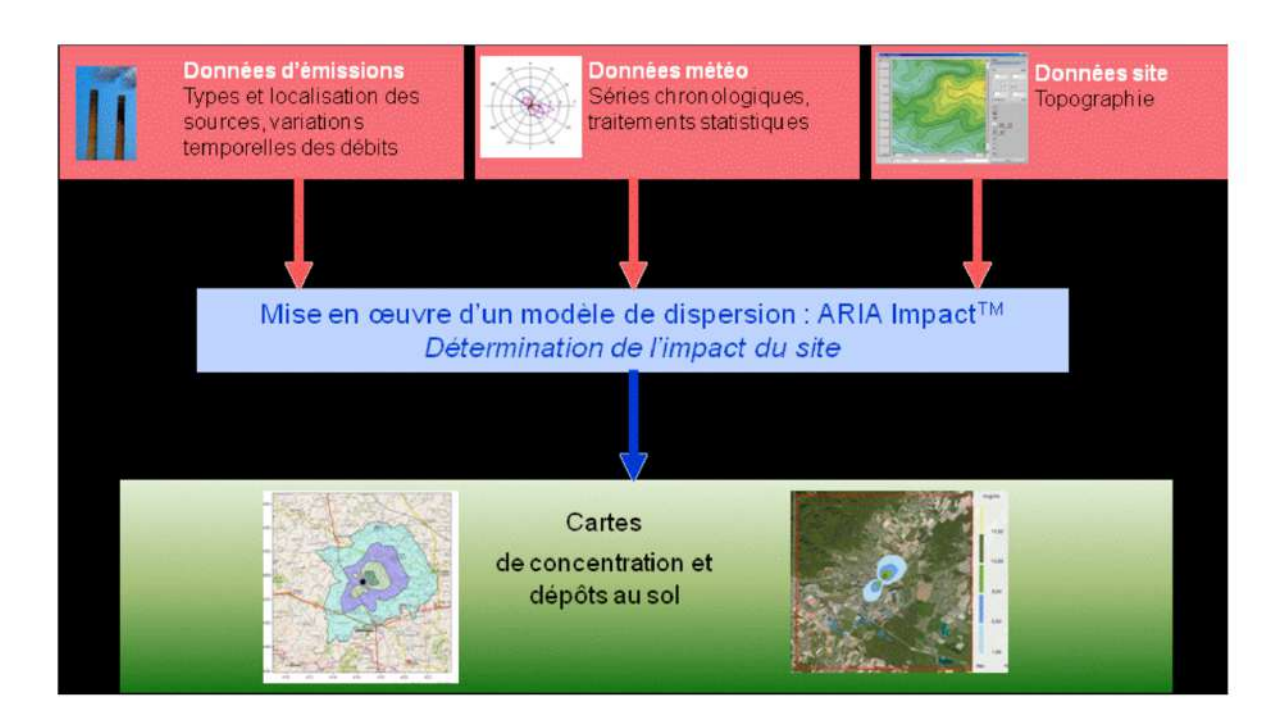

ARIA Impact™ modélise notamment la dispersion de polluants gazeux (NOX, SOX …) et de polluants particulaires (PM10, métaux lourds, dioxines …) afin de prendre en compte les effets gravitaires, fonction de la granulométrie.

En matière de prise en compte de la météorologie, ARIA Impact™ peut considérer plusieurs types de modélisations. Dans le cas étudié, la modélisation retenue s'appuie sur une modélisation statistique depuis une rose des vents. Cette modélisation considère les fréquences d'occurrence d'une rose des vents. Elle est adaptée aux polluants gazeux.

Le résultat est obtenu sous la forme d'une cartographie. L'échelle retenue pour présenter les résultats correspond, dans le cas étudié, à la VTR, afin d'en faciliter la comparaison.

#### *4.5.1.2 Validation du logiciel ARIA Impact™*

L'association RECORD (Recherche coopérative sur les déchets et l'environnement) a demandé à l'École Centrale de Lyon une étude sur les logiciels de modélisation utilisés dans le cadre des études d'impact air pour des industriels. Dans le cadre de cette étude, des comparaisons du modèle ARIA Impact™ ont été réalisées sur les cas-tests de l'outil européen d'évaluation « Model Validation kit ». Cet outil est utilisé pour évaluer les modèles de dispersion atmosphérique. Il s'agit d'une série de cas-tests intégrant des jeux de mesures de terrain qui sont largement référencés dans la validation des modèles. L'évaluation des modèles sur des cas-tests consiste à comparer les résultats d'un modèle à des mesures de terrain représentatives de situations simples. La synthèse du rapport rédigé par l'Ecole Centrale de Lyon est téléchargeable sur le site Internet de l'association RECORD5.

Les résultats de cette étude ont permis de montrer que la moyenne des concentrations modélisées sur toutes les expériences est proche de la moyenne des concentrations mesurées. D'autre part, le coefficient de corrélation de 0,6 et le pourcentage de résultats dans un facteur 2 par rapport aux mesures de l'ordre de 60 % sont satisfaisants. Cette étude montre également qu'ARIA Impact™ a des résultats statistiques équivalents à ceux des autres logiciels de dispersion, dont les logiciels de référence de l'US-EPA AERMOD et ISCST3.

Le logiciel ARIA Impact™ a également fait l'objet de nombreuses comparaisons mesures/calculs dans le cadre d'études spécifiques. Certaines d'entre elles sont reprises dans le dossier de validation du logiciel ARIA Impact™, disponible sur simple demande.

#### *4.5.1.3 Limite du modèle*

ARIA Impact™ n'est pas applicable dans les conditions suivantes :

- Lorsque la topographie est trop importante (zones montagneuses, reliefs pouvant modifiés la trajectoire des panaches) : ARIA Impact™ considère la trajectoire du panache rectiligne. Le module spécifique à la topographie ne permet pas au panache de contourner la montagne (il passe au-dessus), ce qui n'est pas le cas en particulier en cas d'atmosphère stable ;
- § Lorsque la station météorologique n'est pas représentative de la climatologie du site : la météorologie est considérée constante sur l'ensemble du domaine d'étude. Il n'y a pas de reconstitution 3D météorologique.

Les résultats du logiciel ARIA Impact™ ne sont pas interprétables à moins de 100 mètres des sources d'émissions.

# 4.5.2 Hypothèses

#### *4.5.2.1 Caractéristiques des rejets*

Les rejets sont caractérisés par la hauteur du rejet (hauteur de cheminée), la température (surélévation du panache du fait de la température à l'éjection).

Les rejets sont également caractérisés par la concentration de chaque substance, le débit et le nombre maximal annuel d'heures de fonctionnement, permettant d'établir le flux annuel.

Le positionnement des sources d'émission permet également de définir le point à partir duquel les substances sont émises.

Ces caractéristiques ont été définies au paragraphe 4.3.2 du présent rapport.

#### *4.5.2.2 Détermination des lieux d'exposition dans la zone d'étude*

D'après la figure 3 et la définition de la zone d'étude (rayon de 3 km), les trois lieux d'exposition retenus sont les suivants :

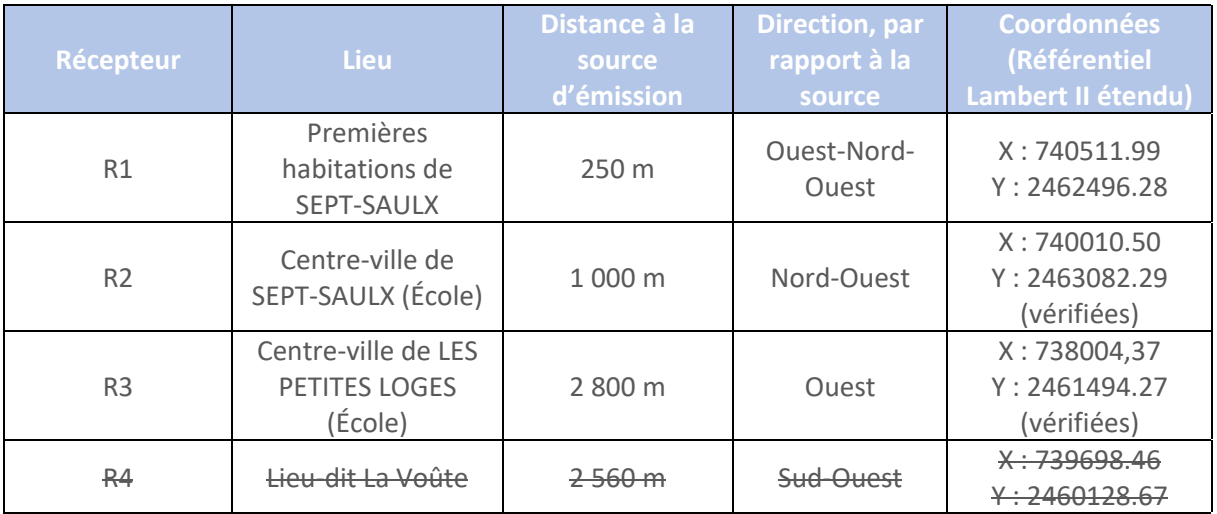

#### *Tableau 21 - Sélection des lieux d'exposition*

Bien qu'étant compris dans le rayon des 3 km, le lieu-dit La Voûte n'est pas conservé compte tenu des éléments suivants :

- Les vents dominants sont opposés à la direction depuis le site de SEPT-SAULX vers le lieu concerné ;
- La très faible population présente ;
- La distance entre le site et la zone concernée

#### *4.5.2.3 Émissions du site*

Les émissions sont décrites au paragraphe 3.4.2.2 et sont exprimées en flux en g/s.

#### **Cas particuliers :**

Afin de tenir compte des enjeux sanitaires réels, certaines hypothèses complémentaires sont prises et figurent ci-dessous :

#### *Hydrocarbures Aromatiques Polycycliques :*

A la lecture des rapports de mesures de rejets atmosphériques des sites de NOIRLIEU et PAUVRES (Annexe 7), il est constaté que :

- Le Benzo(a)pyrène représente systématiquement moins de 2 % de la somme des 17 HAP ;
- Le Naphtalène est quasiment systématiquement majoritaire (> 40 % dans 5 cas sur 6) ;
- § Viennent après le Naphtalène : le Phénanthrène, le Fluroanthène, l'Acénaphtène, le Fluorène et enfin le Pyrène ;
- § Seuls le Benzo(a)pyrène et le Naphtalène disposent d'une VTR pour les effets par inhalation à seuil ;
- Les substances majoritairement présentes dans le mélange des HAP ne disposent pas de VTR, pour les effets à seuil par inhalation.

Il est donc inadapté et bien trop majorant, d'un point de vue de la modélisation visant à déterminer les effets sanitaires, de considérer le Benzo(a)pyrène comme représentatif de la globalité des HAP émis.

Compte tenu des éléments figurant ci-dessus, le Naphtalène représentera, dans la présente étude, les HAP concernant les effets à seuil par inhalation.

Par ailleurs, la somme du Naphtalène et du Benzo(a)pyrène représente, au maximum, 76 % de la somme des HAP, arrondi à 80 %.

Ainsi, la concentration atmosphérique obtenue sera multipliée par un facteur de 0,8 pour être représentatif de la répartition effective des HAP dans les rejets atmosphériques. La modélisation est néanmoins effectuée en prenant la valeur mentionnée au paragraphe 3.4.2.2.

#### *Somme des métaux Cd+Hg+TI – Inhalation sans seuil :*

A la lecture des rapports de mesures de rejets atmosphériques des sites de NOIRLIEU et de PAUVRES (Annexe 7), il est constaté que :

- Seul le Cadmium présente une VTR pour des effets sans seuil par inhalation ;
- § En moyenne, 23 % de la concentration du mélange mesurée est attribuable au Thallium, qui ne dispose pas de VTR pour les effets sans seuil par inhalation ;
- § En moyenne, le cadmium représente 30 % de la somme et le Mercure, 47 % ;
- § La proportion maximale de Cadmium dans le mélange est de 48 %, arrondi à 50 %.
- § On note également que la concentration obtenue pour le mélange varie peu (2,2 à 6,92E-03 mg/m<sup>3</sup>). Cette valeur est nettement inférieure à la VLE proposée ;
- Les récapitulatifs de RECY et ST REMY montrent toutefois une valeur maximale plus élevée, de 0,03 mg/m<sup>3</sup>.

Afin d'avoir une approche majorante fondée sur les enjeux sanitaires réels et de réduire les incertitudes, il sera considéré, pour les effets par inhalation sans seuil, que : la VLE est abaissée à 0,03 mg/m<sup>3</sup>, 50 % de la VLE est prise en compte pour la dispersion et la VTR retenue est celle du Cadmium. Ainsi, la concentration atmosphérique obtenue sera multipliée par un facteur de 0,3 (1/2\*3/5) pour

être représentatif de la répartition effective de chaque métal dans les rejets atmosphériques. La modélisation est néanmoins effectuée en prenant la valeur mentionnée au paragraphe 3.4.2.2.

#### *Somme des métaux Sb+Cr+Co+Cu+Sn+Mn+Ni+V+Zn – Inhalation à seuil :*

A la lecture des rapports de mesures de rejets atmosphériques des sites de NOIRLIEU et de PAUVRES (Annexe 7), il est constaté que :

- La plupart des substances dispose d'une VTR ;
- La concentration maximale en Chrome dans le mélange représente 14,41 %, dans 1 cas sur 6. Dans le reste des cas, elle représente moins de 3 % ;
- Les substances émises majoritairement sont : le Zinc (> 28 %) et le Manganèse (entre 1 et 34 %) ;
- Le Cuivre est également présent ainsi que l'Etain et le Nickel (< 13 %) ;
- La proportion maximale en Cr+Co+Ni représente 25 % de la somme, dans 1 cas sur 6. Elle est inférieure à 6 % dans les autres cas.

Afin d'avoir une approche majorante fondée sur les enjeux sanitaires réels et de réduire les incertitudes, il sera considéré, pour les effets par inhalation à seuil, que : 25 % de la VLE est prise en compte pour la dispersion et la VTR retenue est celle du Chrome.

Ainsi, la concentration atmosphérique obtenue sera multipliée par un facteur de 0,25 pour être représentatif de la répartition effective de chaque métal dans les rejets atmosphériques. La modélisation est néanmoins effectuée en prenant la valeur mentionnée au paragraphe 3.4.2.2.

#### *4.5.2.4 Données d'entrée du modèle de dispersion atmosphérique*

#### § **Topographie**

Compte tenu de l'absence de relief entre le site et les lieux d'exposition, la topographie n'a pas été prise en compte.

Le logiciel choisi est pertinent.

#### ■ **Occupation des sols**

La rugosité est une grandeur qui permet de caractériser les irrégularités d'occupation du sol (présence de bâtiments, de forêts, de la mer, etc.). Elle est exprimée en mètre qui caractérise l'épaisseur de la couche qui contient ces éléments d'occupation du sol.

Elle varie de quelques dixièmes de millimètres à quelques mètres (zones très fortement urbanisées).

Elle est utilisée dans les calculs de dispersion atmosphérique pour estimer la turbulence de l'atmosphère d'origine mécanique (friction du vent à la surface du sol).

Dans la présente étude, il a été considéré que l'occupation des sols correspondait à un milieu urbain dense. La rugosité a été prise égale à 1.

#### § **Données météorologiques**

Les données météorologiques retenues sont décrites au paragraphe 3.3.1.3.

# 4.5.3 Résultats des dispersions pour les différents traceurs d'inhalation

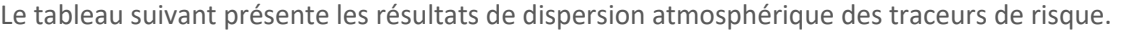

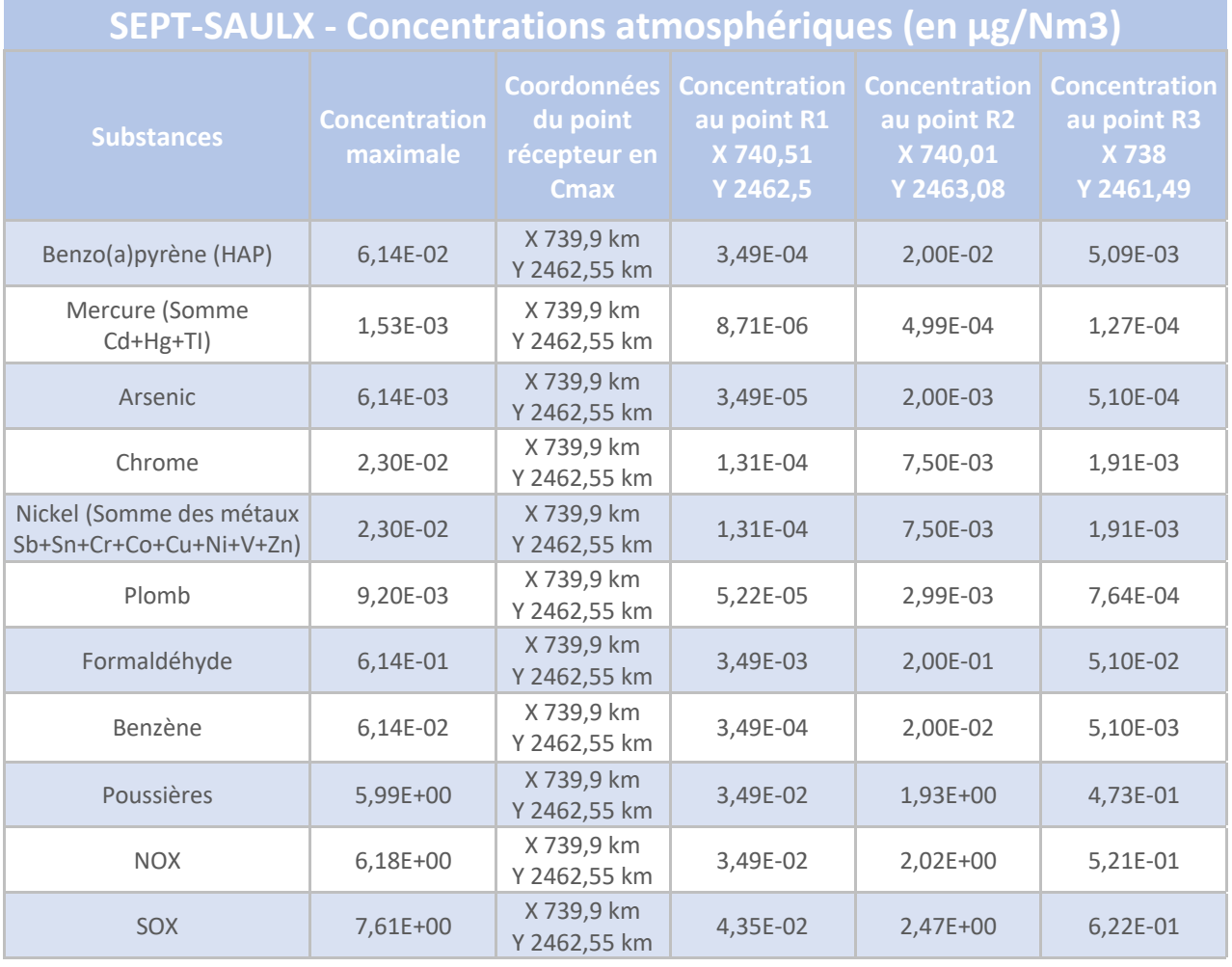

#### *Tableau 22 - Concentration moyenne annuelle au niveau des différents points récepteurs*

Les cartographies sont fournies en annexe 8.

Le point récepteur R2 est assez proche du point de concentration maximum.

# 4.5.4 Résultats des dispersions pour les différents traceurs d'ingestion

Le tableau suivant présente les résultats de flux de dépôts surfaciques au sol des substances polluantes, en moyenne annuelle.

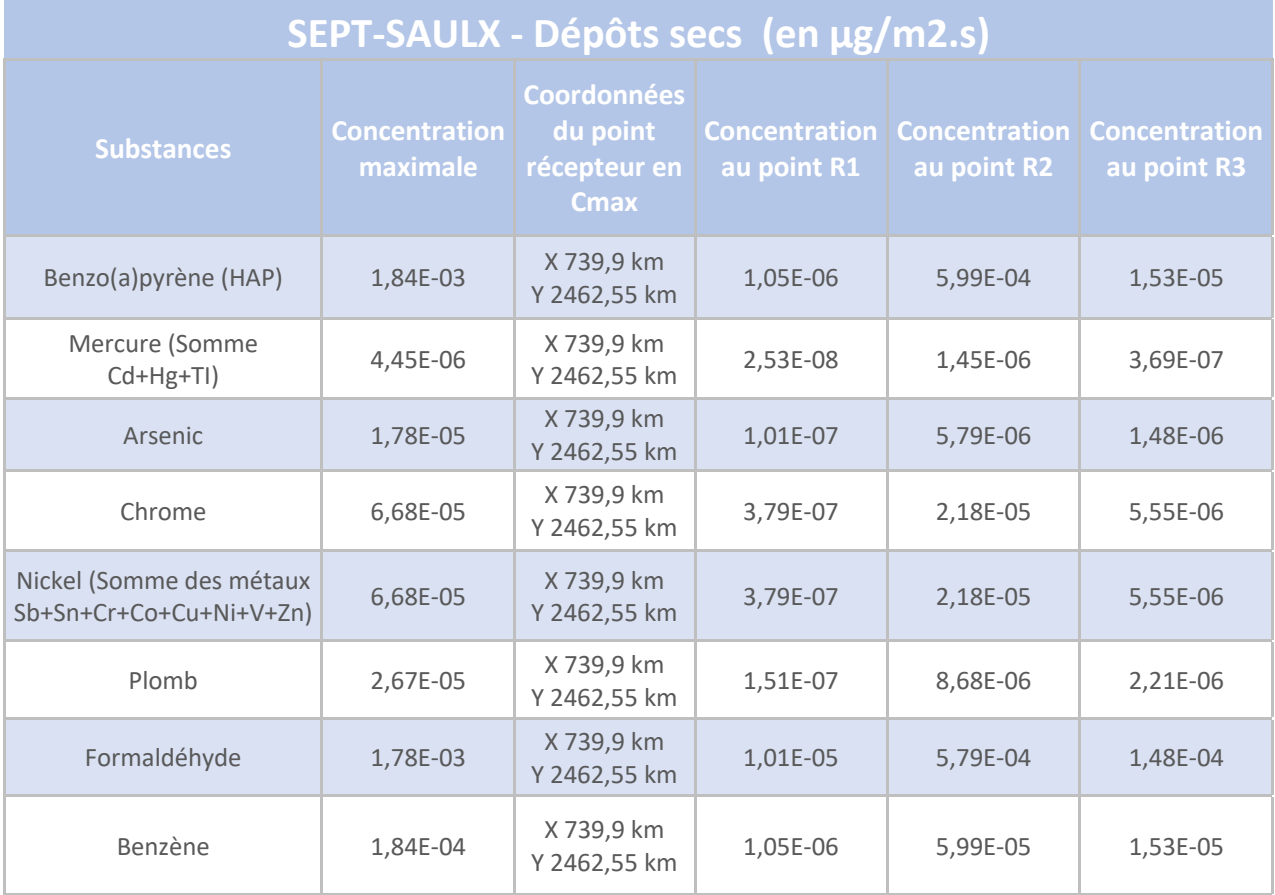

#### *Tableau 23 - Flux de dépôts au sol au niveau des différents points récepteurs*

Des exemples de cartographie sont également fournis en annexe 8.

Le point récepteur R2 est assez proche du point de concentration maximum, en concentration.

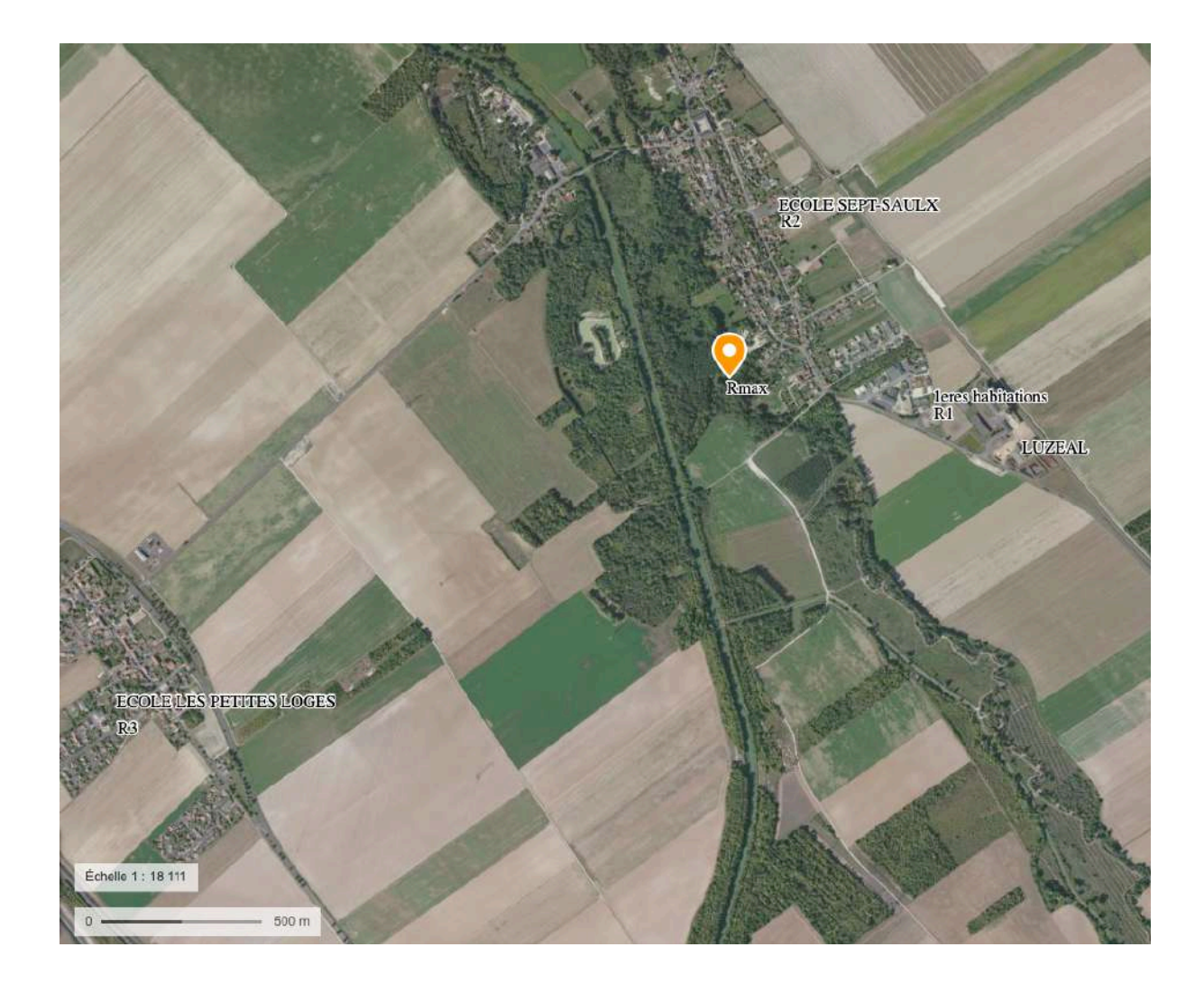

*Figure 10 - Positionnement de l'ensemble des points récepteurs, après modélisation*

# 4.5.5 Calcul de l'exposition des populations

Les modélisations effectuées dans le présent rapport ont été réalisées par la société SOCOTEC Lille. Le calcul de l'exposition des populations prend en compte le retour d'expérience de SOCOTEC. Une méthodologie similaire est appliquée dans le cas présent.

#### *4.5.5.1 Scénarios d'exposition*

Les cibles considérées correspondent :

- § A la population résidant dans le domaine d'étude ;
- § Aux populations sensibles (écoles dans le cas présent).

Pour ces cibles, les paramètres d'exposition sont présentés ci-après.

Pour les cibles localisées au niveau du récepteur correspondant à une école maternelle (R2 et R3), la fréquence annuelle dans les locaux d'une école est de 6 heures/jour et de 180 jours/an, soit F = 0,12. En dehors des horaires de l'école, l'enfant retourne à son domicile. Il est considéré que le domicile se trouve au niveau des habitations de SEPT-SAULX. Compte tenu du fait que la concentration atmosphérique obtenue au niveau des premières habitations de SEPT-SAULX est inférieure à celle au niveau de l'école, la fréquence de 1 est finalement retenue, au point récepteur 1.

Concernant le point récepteur R3, situé au niveau de l'école de LES-PETITES LOGES, il est considéré que l'enfant retourne à son domicile situé à proximité immédiate de l'école. La fréquence est également retenue à 1.

Pour les cibles localisées au niveau des récepteurs correspondant au Cmax (Rmax) et aux habitations les plus proches (R1), la fréquence annuelle est considérée comme étant égale à 100 % du temps, soit  $F = 1$ .

Pour les cibles localisées au niveau du récepteur correspondant à une école (R2 et R3), le temps passé à l'école est de 10 années, soit T = 10.

Pour les cibles localisées au niveau des récepteurs correspondant au Cmax (Rmax) et aux habitations les plus proches (R1), le temps passé est considéré comme étant de 15 ans (temps de résidence moyen d'un ménage dans un même logement<sup>9</sup>), soit T = 15. Néanmoins, compte tenu du fait qu'il s'agit d'un milieu rural, il est probable qu'une partie de la population, notamment des personnes âgées passent au moins 30 ans sur place :  $T = 10$ .

Néanmoins, selon le guide INERIS de 2013 relative aux IEM et EQRS, pour les substances cancérigènes, l'exposition est rapportée à la durée de vie, conventionnellement 70 ans.

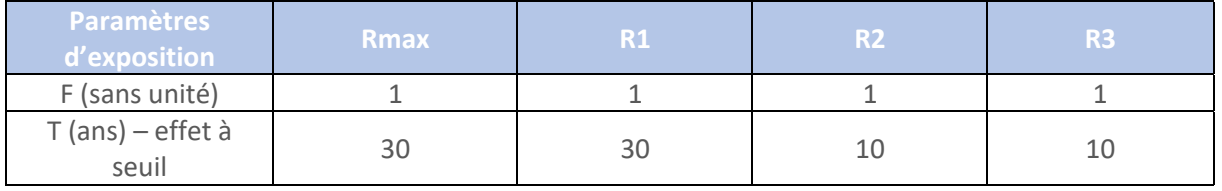

*Tableau 24 - Paramètres d'exposition*

#### *4.5.5.2 Évaluation de l'exposition chronique par inhalation*

#### § **Estimation des concentrations inhalées**

L'évaluation de l'exposition des populations par inhalation nécessite d'estimer les concentrations inhalées, à partir des concentrations émises dans l'environnement, et estimées par les modélisations effectuées précédemment.

Il est considéré que la totalité des substances inhalées pénètre dans l'organisme, ne faisant ainsi pas intervenir les paramètres physiologiques et ce dans un souci de fournir un résultat majorant.

La concentration inhalée est représentée par l'équation suivante :

$$
Ci = C_{air} \times F
$$

Avec :

Ci : Concentration moyenne annuelle inhalée par la cible, située au point récepteur et exprimée en  $\mu$ g/m<sup>3</sup>

Cair : Concentration estimée dans l'air au point récepteur, présentée au paragraphe 4.5.4 et exprimée en  $\mu$ g/m<sup>3</sup>

<sup>9</sup> Source : Etude CGEDD de mai 2018

F : Fréquence d'exposition (sans unité) et présenté au paragraphe précédent.

#### **Pour les effets à seuil (risque systémique – calcul du Quotient de danger) :**

$$
QD = C_i / VTR
$$

Avec :

- $\blacksquare$  C<sub>i</sub>: Concentration moyenne annuelle inhalée par la cible, située au point récepteur et exprimée en  $\mu$ g/m<sup>3</sup>
- **VTR : Valeur Toxicologique de référence exprimée en (µg/m<sup>3</sup>)**

#### **Pour les effets sans seuil (risque cancérigène – calcul de l'Excès de Risque Individuel) :**

Le calcul permet d'introduire le paramètre de temps d'exposition mentionné dans le tableau ci-dessus. L'excès de risque individuel (ERI) est calculé selon la formule suivante :

#### **ERIi = Ci x ERUi x T / 70**

Avec :

 $C_i$ : Concentration moyenne annuelle inhalée par la cible, située au point récepteur et exprimée en  $\mu$ g/m<sup>3</sup>

ERUi : Excès de Risque Unitaire par inhalation pour une vie entière (conventionnellement 70 ans). Il s'agit de la survenue d'un cancer, au cours de l'exposition d'un individu durant sa vie entière à la concentration de 1 µg/m<sup>3</sup>. Il s'exprime en (µg/m<sup>3</sup>)<sup>-1</sup>

T : Durée d'exposition en années (voir tableau précédent)

F : Fréquence d'exposition (sans unité) et présenté au paragraphe précédent.

#### *4.5.5.3 Évaluation de l'exposition chronique par ingestion*

#### § **Estimation des concentrations ingérées**

Certaines substances émises par le site de SEPT-SAULX et présentant un caractère toxique par ingestion (ex : HAP, métaux) sont susceptibles de se déposer et de s'accumuler au sol.

L'ingestion de ces substances peut se faire directement, par ingestion de sol contaminé (contamination des enfants via les mains et objets souillés par la terre et portés à la bouche) ou, indirectement, par ingestion d'aliments, du fait du dépôt et de la contamination de la chaîne alimentaire par des substances polluantes (végétaux, animaux).

Dans la présente étude, des écoles sont situées aux points récepteurs R2 et R3, notamment une école maternelle au point R2, concernée par les enfants susceptibles d'ingérer du sol contaminé (ingestion directe).

Dans cet environnement exclusivement rural, la présence de potagers individuels et d'autoconsommation de végétaux est à prendre en considération (ingestion indirecte).

Enfin, la proximité de forêts et de domaines de chasse ainsi que de la présence potentielle de poulaillers individuels impliquent l'auto-consommation de produits d'origine animale, tels que gibier, volailles, œufs (ingestion indirecte).

L'ingestion de substances bio-accumulables est réalisée en tenant compte d'une ingestion de sol forfaitaire de 50 m/j pour les adultes et de 150 mg/j pour les enfants, englobant de ce fait de façon majorante l'ingestion de nourriture contaminée.

Il convient tout d'abord d'estimer la concentration en substances polluantes dans les sols, à partir des flux de dépôts modélisés.

#### § **Calcul de la concentration moyenne de la substance dans le sol :**

La formule suivante permet d'obtenir la concentration moyenne (C<sub>s</sub>) sur la durée d'exposition, en substance dans les sols superficiels, sur les 5 premiers cm de sol, sur une durée d'exposition donnée :

$$
C_s = FSA \times C_{sp} \times (T1+T2) / (2 \times H \times MV_{MS})
$$
 (Formula 1)

Les valeurs des paramètres pour le calcul de  $C_s$  (en mg/kg sol) sont les suivants :

- **FSA** : flux surfacique annuel émis par la substance (résultat de la modélisation) en mg/m<sup>2</sup>/an<sup>10</sup> ;
- **EXECONCE CONCENTE CONCEYSTER 15 CONCERT ESTA** est Concentration (C<sub>sp</sub>) en substance dans les particules en mg/kg, la valeur est de 1 si FSA est exprimé en retombée de substances ;
- T1 et T2 : T1 est considéré de 30 ans par défaut en considérant la durée de vie moyenne d'une installation industrielle et T2 est de 24 ans pour un enfant de 6 ans et de 0 pour un adulte ;
- H : valeur forfaitaire de 5 cm, soit 0,05 m, par hypothèse majorante. Il est considéré l'absence de perte de la substance par lixiviation, érosion … ;
- MV : 1300 kg/m<sup>3</sup>, valeur par défaut si la nature des sols n'est pas connue.

La concentration moyenne  $(C_s)$  est déterminée pour le scénario enfant et pour le scénario adulte.

#### § **Calcul de la dose journalière d'exposition :**

La dose journalière d'exposition correspond à la dose d'ingestion de sols réalisée par jour, à partir du calcul de concentration de la substance dans les sols.

Elle est représentée par la formule suivante et s'exprime en mg de substance/kg pc / j :

$$
DJE = (C_s \times Q_m \times T_m \times F_m) / (M \times T_m \times F_m)
$$
 (Formule 2)

Les valeurs des paramètres pour le calcul de la DJE sont les suivants :

- C<sub>s</sub> est la concentration de la substance (s) dans le milieu (m) en (mg/kg) ou en (mg/m<sup>3</sup>), calculée par la Formule 1 ;
- $\Box$  Q<sub>m</sub> est la quantité journalière de milieu (m) pénétrant dans l'organisme humain en (kg/j) pour les milieux liquides et solides ou en (m<sup>3</sup>/j) pour les milieux gazeux. Dans le cas présent, on considère<sup>11</sup> 50 m/j de sol superficiel ingéré par un adulte et 150 mg/j pour un enfant ;
- T<sub>m</sub> est la durée d'exposition au milieu (m) réelle en années : 30 ans pour un adulte, 6 ans pour un enfant. Elle est variable uniquement pour les cancérigènes : Pour les mutagènes,  $(T_m)$  est égal à 0,75 an et pour les autres substances dangereuses,  $(T_m)$  est égal à 1 an.
- F<sub>m</sub> est la durée d'exposition au milieu (m) réelle annuelle en jours (équivalents 24 heures) par an, soit 365 jours dans le cas présent ;
- M est la masse corporelle de l'individu exposé en (kg pc) : 70 kg pour un adulte, 22 kg pour un enfant ;
- $\blacksquare$  T<sub>M</sub> est le temps d'exposition moyenné de la vie d'un individu qui est égal à : 70 ans pour les adultes (incluant aussi la durée de vie « enfant ») et 15 ans pour les enfants. Pour les

 $^{10}$  Correspondant au dépôt sec (en mg/m<sup>2</sup>.s) x 4000 heures de fonctionnement/an x 3600 s/h

<sup>11</sup> État de l'art

substances cancérigènes : 1 an pour les substances toxiques, nocives et reprotoxiques et 0,75 an pour les substances mutagènes ;

 $\blacksquare$  F<sub>M</sub> est le temps d'exposition moyenné annuel qui est égal à 365 jours par an.

#### § **Calcul du risque**

L'estimation du risque sanitaire est effectuée au travers des formules suivantes :

#### **Pour les effets à seuil (Quotient de danger) :**

**QD = DJE / VTR (Formule 3)**

Avec :

- § DJE : Dose Journalière d'exposition exprimée en (mg/ kg pc/j), calculée par la formule 2
- § VTR : Valeur Toxicologique de référence exprimée en (mg/kg pc/j)

#### **Pour les effets sans seuil (Excès de Risque Individuel par voie orale) :**

**ERIo = DJE x VTR (Formule 4)**

Avec :

- DJE : Dose Journalière d'exposition exprimée en (mg/ kg pc/j), calculée par la formule 2
- **VTR** = ERUo : Valeur Toxicologique de référence exprimée en  $(mg/kg pc/j)^{-1}$ .

Les calculs sont détaillés en annexe 9.
## 4.6 Quatrième étape : Caractérisation du risque sanitaire

## 4.6.1 Inhalation – Effets à seuil

### *4.6.1.1 Quotients de danger par substances*

Les quotients de danger, pour les effets à seuil par inhalation, sont présentés ci-dessous :

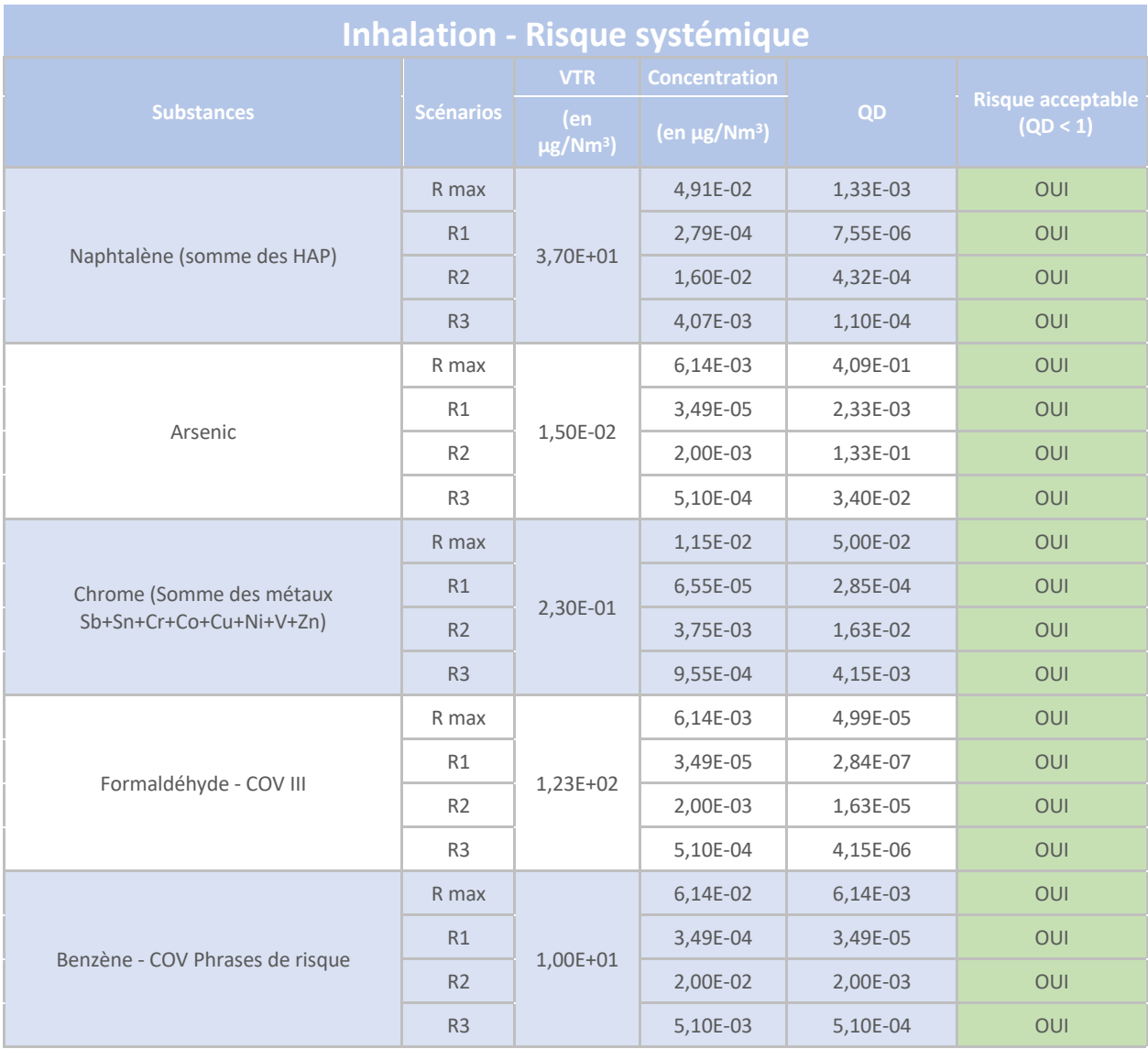

#### *Tableau 25 - Indicateur de risque - Inhalation- risque systémique*

**Quel que soit le point récepteur, les quotients de danger pour les substances étudiées pour des effets à seuil par inhalation sont inférieurs à 1, ce qui rend le risque acceptable. Le QD le plus proche de 1 est pour l'Arsenic, au point de concentration maximale et en R2 (École de SEPT-SAULX).** 

### *4.6.1.2 Effets cumulés*

Les effets cumulés, pour l'inhalation à seuil, sont présentés ci-dessous, tout organe confondu, afin de vérifier l'absence d'effet préoccupant pour la santé :

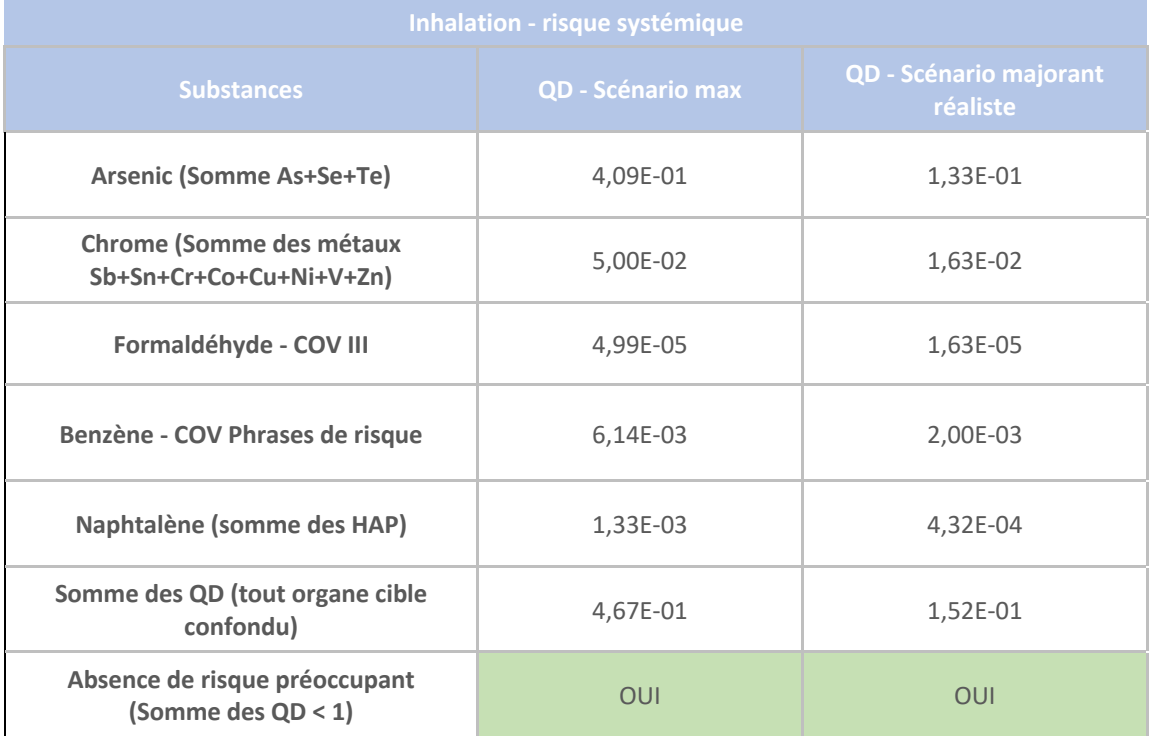

*Tableau 26 - Effets cumulés - Inhalation effets à seuil*

**L'absence de risque préoccupant pour la santé, pour les effets à seuil par inhalation, est confirmée.**

## 4.6.2 Inhalation – effets sans seuil

### *4.6.2.1 Excès de risque individuel par substance*

Les Excès de risque individuels par substance, pour les effets sans seuil par inhalation, sont fournis cidessous :

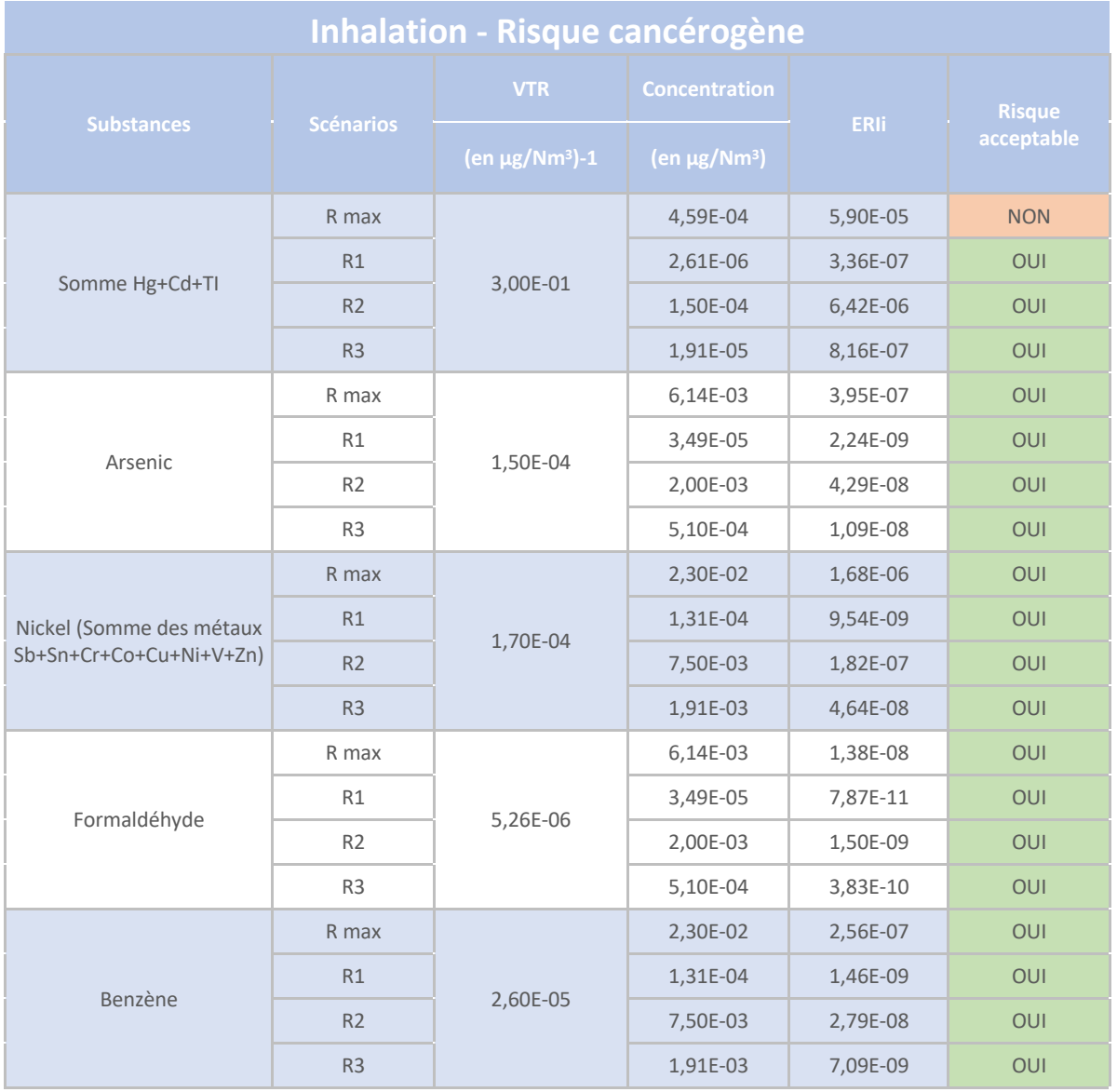

*Tableau 27 - Indicateurs de risque - Inhalation - risque cancérigène*

**Pour la grande majorité des substances polluantes, et ce quel que soit le point récepteur, les excès de risque individuels pour des effets sans seuil par inhalation sont inférieurs à 1E-05, ce qui rend le risque acceptable.**

**L'ERIi de la somme Cd+Hg+TI est toutefois supérieur au critère, au point de concentration maximale, malgré l'abaissement de la VLE à 0,03 mg/m3 , en gaz humides, à O2 réel. Une vigilance particulière devra être portée sur ces substances.**

### *4.6.2.2 Effets cumulés*

Les effets cumulés, pour l'inhalation sans seuil, sont présentés ci-dessous, tout organe confondu, afin de vérifier l'absence d'effet préoccupant pour la santé :

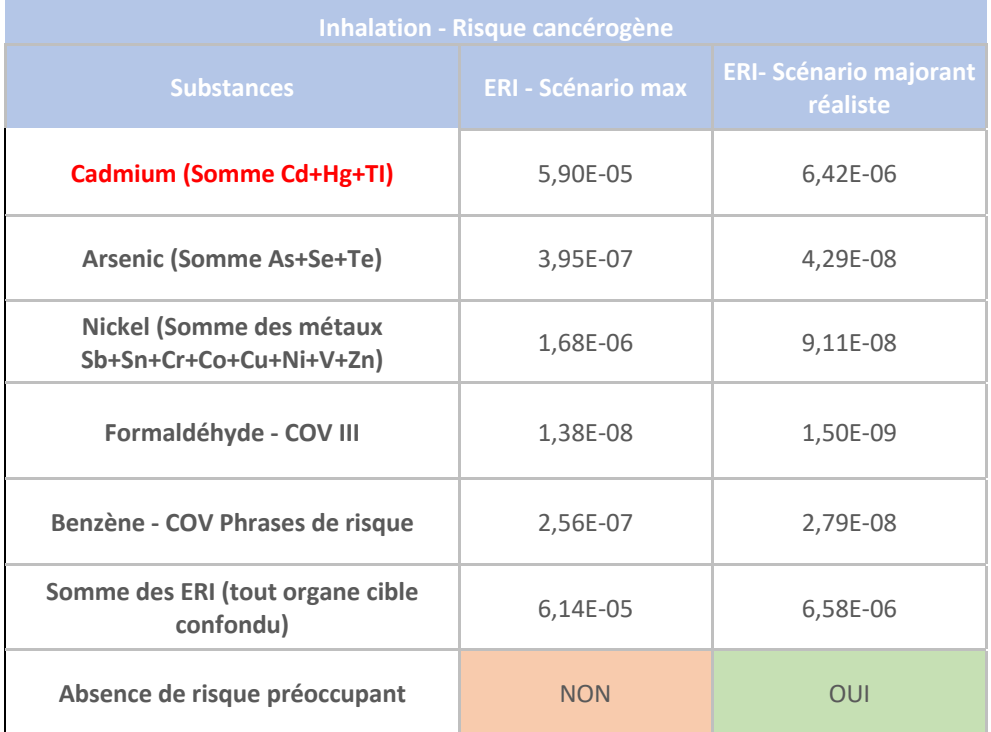

#### *Tableau 28 - Inhalation sans seuil - Effets cumulés*

**L'absence de risque préoccupant pour la santé, pour les effets sans seuil par inhalation, ne peut être confirmée, du fait de l'ERIi de la somme Cd+Hg+TI). Ce point a déjà fait l'objet d'une discussion dans le paragraphe précédent.** 

## 4.6.1 Ingestion – effets à seuil

## *4.6.1.1 Quotients de danger par substance*

Les Quotients de danger par substance, pour les effets sans seuil par inhalation, sont fournis cidessous :

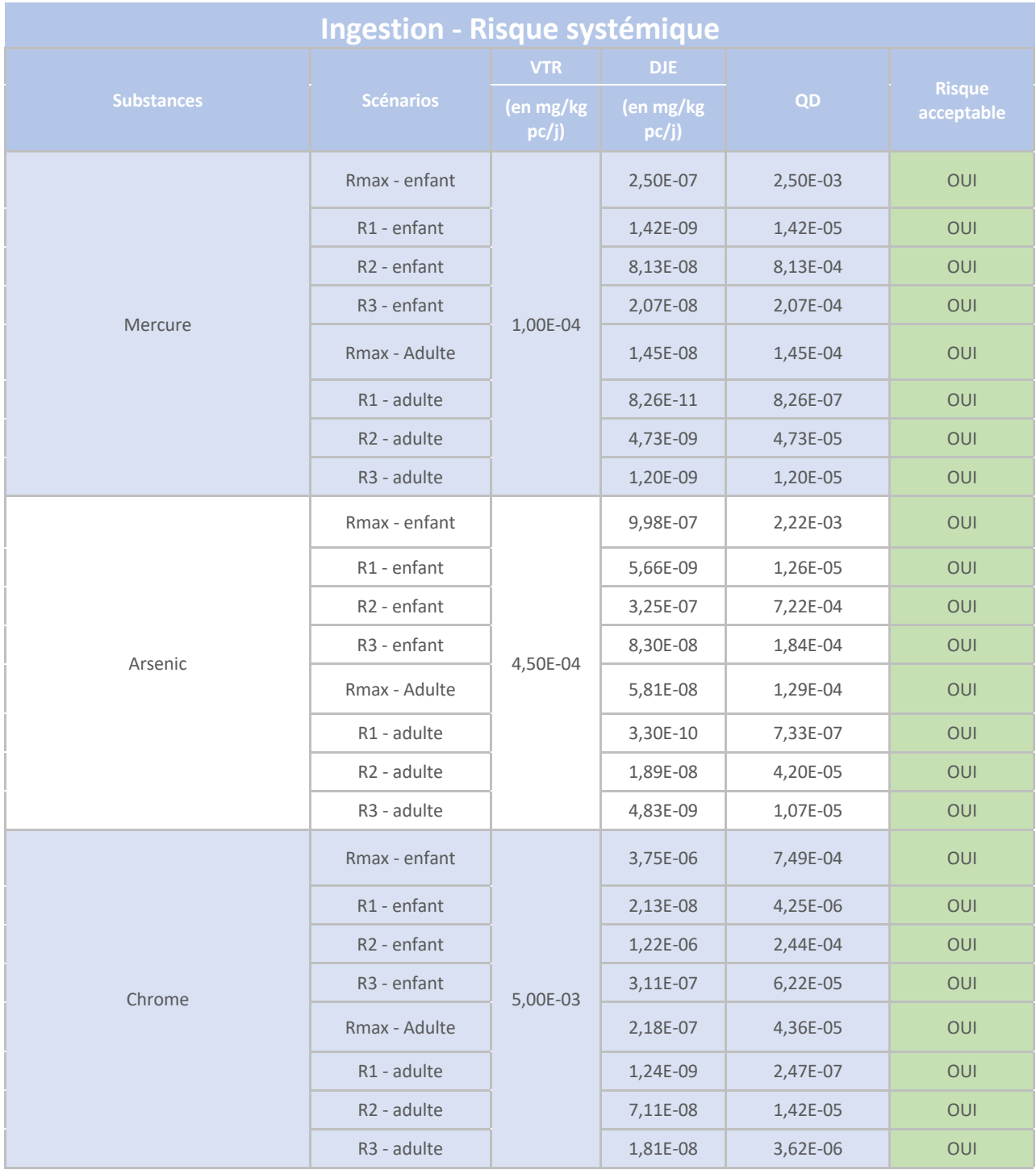

## LUZEAL – Site de SEPT-SAULX ACCOMPAGNEMENT PAC BIOMASSE

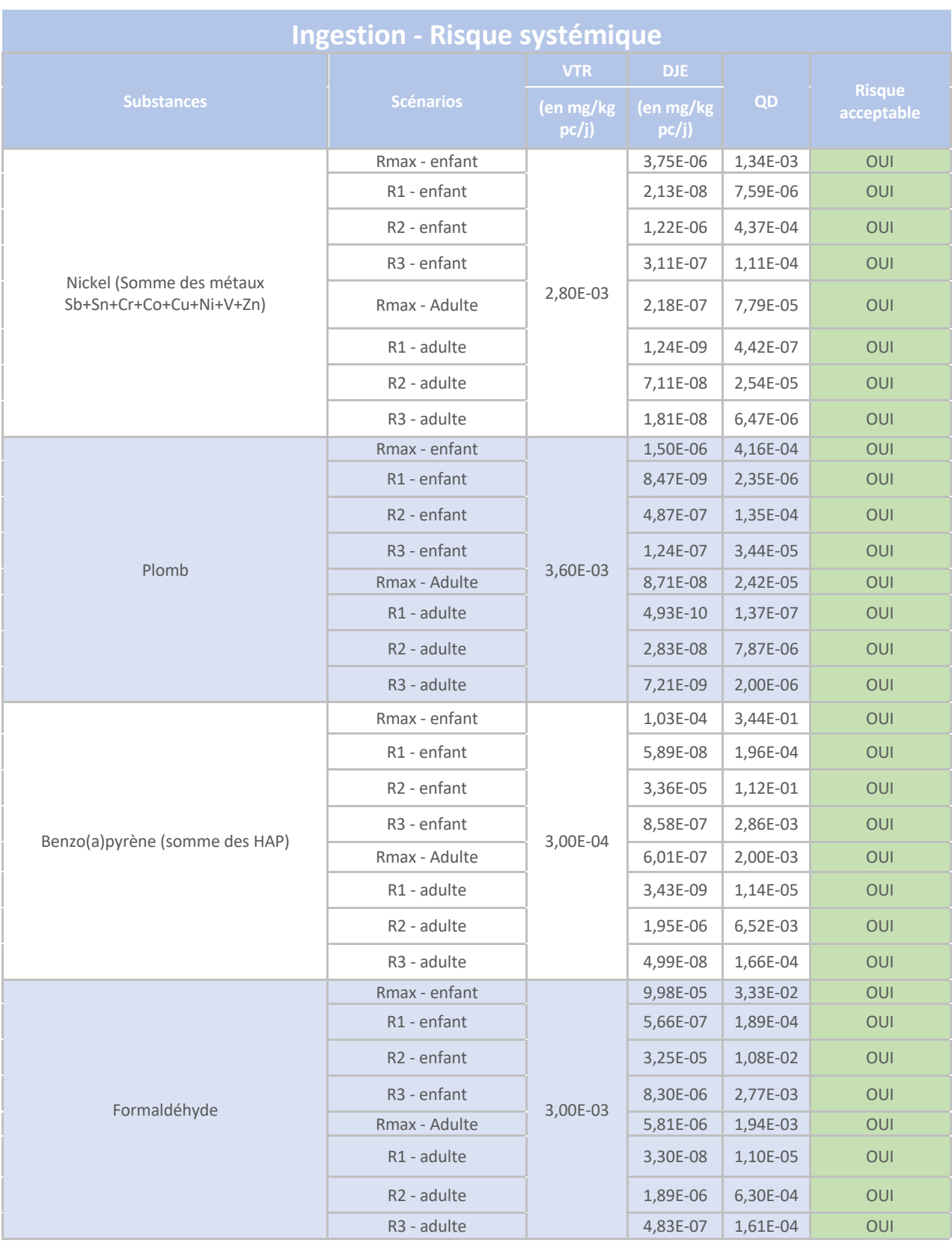

*Tableau 29 - Indicateurs de risque -Ingestion - effets à seuil - Risque systémique*

**Quel que soit le point récepteur, les quotients de danger pour les substances étudiées pour des effets à seuil par ingestion sont inférieurs à 1, ce qui rend le risque acceptable. Le QD le plus proche de 1 est pour les HAP, au point de concentration maximale et en R2 (École de SEPT-SAULX).** 

## *4.6.1.2 Effets cumulés*

Les effets cumulés, pour l'ingestion à seuil, sont présentés ci-dessous, tout organe confondu, afin de vérifier l'absence d'effet préoccupant pour la santé :

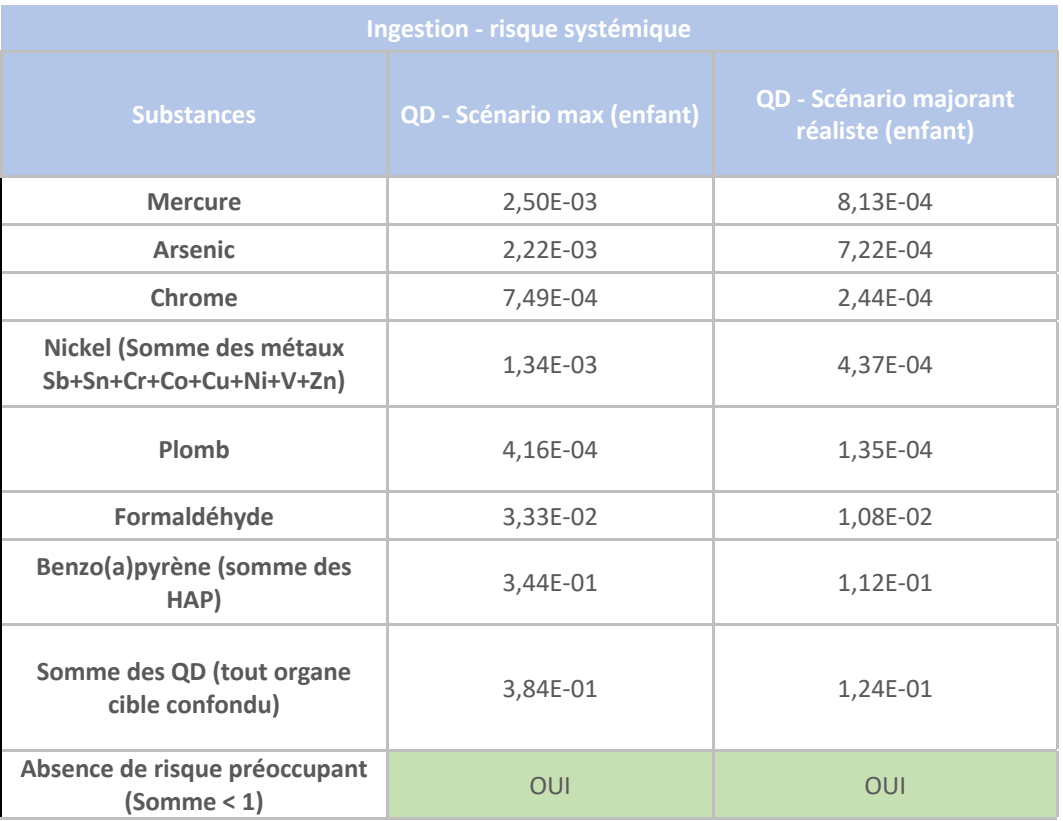

*Tableau 30 - Ingestion - Effets cumulés - risque systémique*

**L'absence de risque préoccupant pour la santé, pour les effets à seuil par ingestion, est confirmée.**

## 4.6.2 Ingestion – effets sans seuil

### *4.6.2.1 Excès de risque individuel par substance*

Les Excès de risque individuels par substance, pour les effets sans seuil par ingestion, sont fournis cidessous :

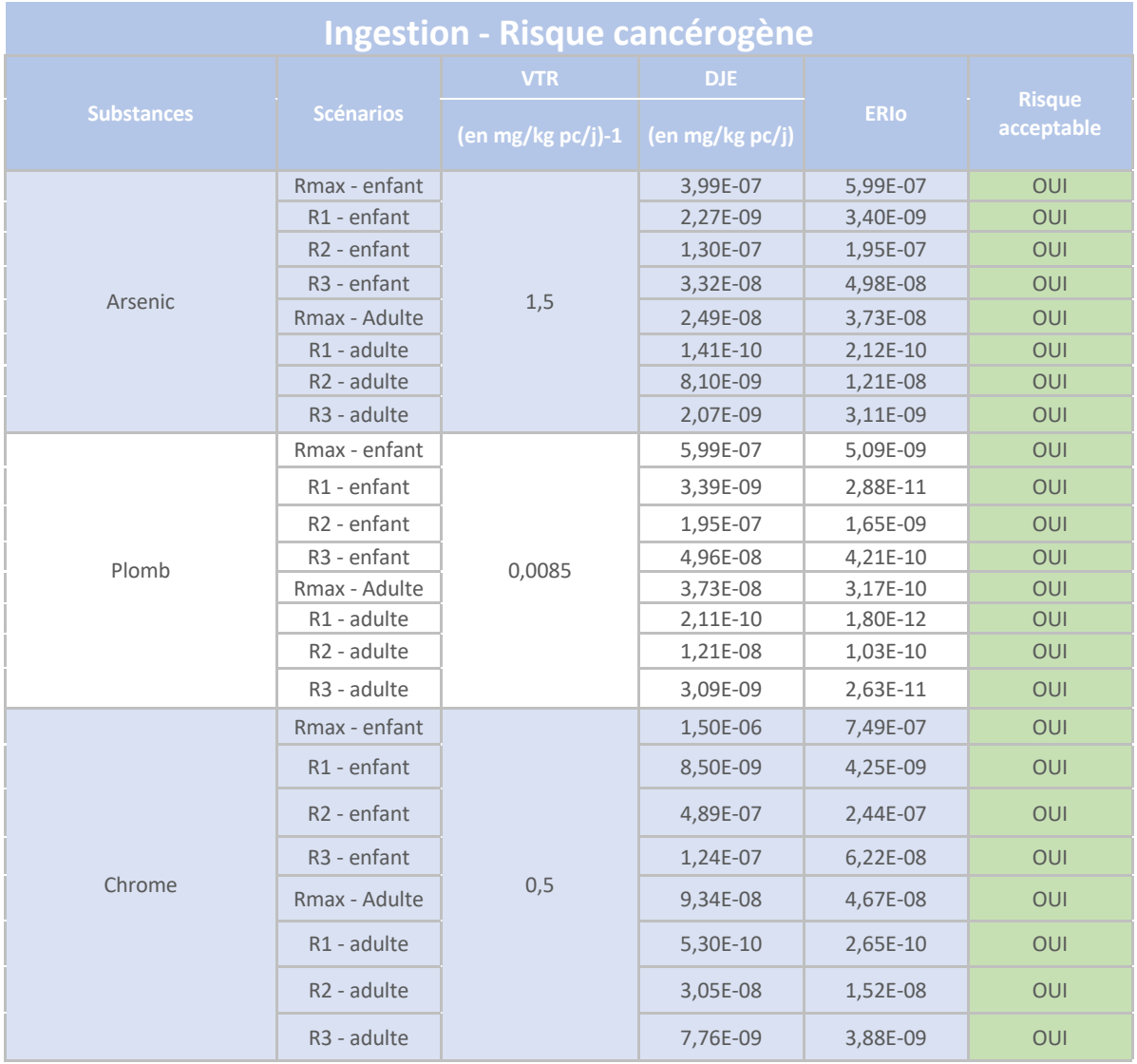

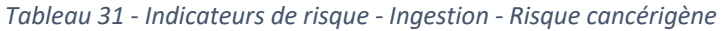

**Quel que soit le point récepteur, les excès de risque individuels pour les substances étudiées pour des effets sans seuil par ingestion sont inférieurs à 1E-05, ce qui rend le risque acceptable. L'ERIo le plus proche du critère est pour le Chrome, au point de concentration maximale et en R2 (École de SEPT-SAULX).** 

#### *4.6.2.2 Effets cumulés*

Les effets cumulés, pour l'ingestion sans seuil, sont présentés ci-dessous, tout organe confondu, afin de vérifier l'absence d'effet préoccupant pour la santé :

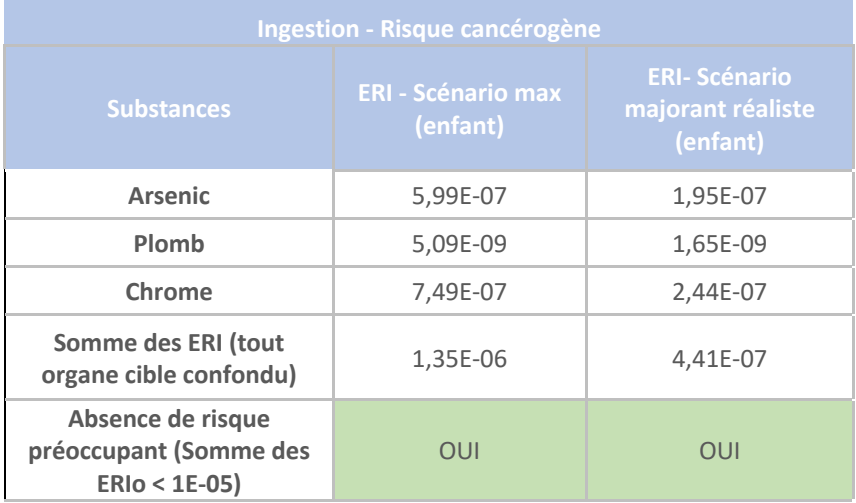

#### *Tableau 32 - Ingestion - Effets cumulés - risque cancérigène*

**L'absence de risque préoccupant pour la santé, pour les effets à seuil par ingestion, est confirmée.**

## 4.6.3 Estimation du risque sanitaire pour les substances sans VTR

Trois substances ont été étudiées, malgré l'absence de VTR parce qu'elles font partie des substances qui sont suivies nationalement. Des valeurs guide sont définies ainsi que des seuils d'alerte. Il s'agit : des poussières, des SOx et des NOx.

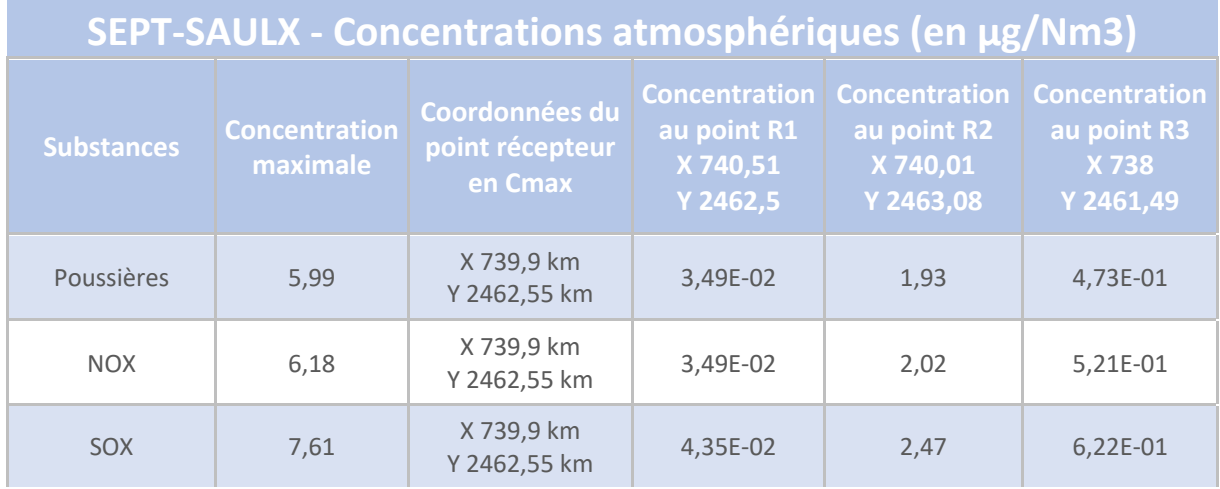

Les résultats des dispersions sont fournis ci-après :

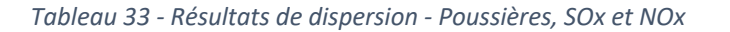

### *4.6.3.1 Risque sanitaire lié aux rejets de poussières*

La concentration maximale atteinte en Poussières dans l'environnement de SEPT-SAULX est de 5,99 μg/Nm<sup>3</sup>, au point de concentration maximale et de 1,93 μg/Nm<sup>3</sup>, au point récepteur R2 (École de SEPT-SAULX).

En zone urbaine, les résultats des mesures en PM10 réalisées à Reims ou à Châlons-en-Champagne varient entre 17 et 20 µg/m<sup>3</sup>, et ce depuis 2014 (source : Bilan de la qualité de l'air dans la Marne – ATMO Grand Est – 2020).

En zone rurale, aucun donnée, relative aux poussières, n'est disponible dans le département de la Marne.

En 2019, la concentration moyenne annuelle au niveau national est de 16  $\mu$ g/m<sup>3</sup> en fond urbain (source : site ree-developpement-durable.gouv.fr – source PREV'AIR).

Le seuil réglementaire annuel pour la protection de la santé à long terme est de 40  $\mu$ g/m<sup>3</sup>.

**Ainsi, l'augmentation de 6 µg/m3 en Poussières générée par les installations de SEPT-SAULX (situation majorante) par rapport au bruit de fond (de l'ordre de 16 à 20 µg/m3 ) ne permet pas d'atteindre le seuil réglementaire annuel fixé à 40 µg/m3 .** 

### *4.6.3.2 Risque sanitaire lié aux rejets de SOx*

La concentration maximale atteinte en SOx dans l'environnement de SEPT-SAULX est de 6,18  $\mu$ g/Nm<sup>3</sup>, au point de concentration maximale et de 2,02 µg/Nm<sup>3</sup>, au point récepteur R2 (École de SEPT-SAULX). En zone urbaine, les résultats des mesures en SOx réalisées à Reims ou à Châlons-en-Champagne varient entre 0 et 3 μg/m<sup>3</sup>, et ce depuis 2011 (source : Bilan de la qualité de l'air dans la Marne – ATMO Grand Est – 2020).

En zone rurale, aucun donnée, relative aux SOx, n'est disponible dans le département de la Marne. En 2019, la concentration moyenne annuelle au niveau national est de 1,8  $\mu$ g/m<sup>3</sup> en fond urbain et de 2,5  $\mu$ g/m<sup>3</sup> à proximité d'installations industrielles (source : site ree-developpement-durable.gouv.fr – source PREV'AIR), ce qui est cohérent avec les valeurs obtenues dans la Marne.

Le seuil réglementaire annuel pour la protection de la santé à long terme est de 50 µg/m<sup>3</sup>objectif de qualité).

**Ainsi, l'augmentation de 6 µg/m3 en Poussières générée par les installations de SEPT-SAULX (situation majorante) par rapport au bruit de fond (de l'ordre de 0 à 3 µg/m3 ) ne permet pas d'atteindre le seuil réglementaire annuel fixé à 50 µg/m3 .** 

### *4.6.3.3 Risque sanitaire lié aux rejets de NOx*

La concentration maximale atteinte en NOx dans l'environnement de SEPT-SAULX est de 7,61  $\mu$ g/Nm<sup>3</sup>, au point de concentration maximale et de 2,47 µg/Nm<sup>3</sup>, au point récepteur R2 (École de SEPT-SAULX). En zone urbaine, les résultats des mesures en NOx réalisées à Reims ou à Châlons-en-Champagne varient entre 10 et 20 µg/m<sup>3</sup>, et ce depuis 2011 (source : Bilan de la qualité de l'air dans la Marne – ATMO Grand Est – 2020).

En zone rurale, aucun donnée, relative aux NOx, n'est disponible dans le département de la Marne. En 2019, la concentration moyenne annuelle au niveau national est de 16  $\mu$ g/m<sup>3</sup>, hors région Ile-de-France (source : site ree-developpement-durable.gouv.fr – source PREV'AIR).

Le niveau critique annuel pour la protection de la végétation est de 30  $\mu$ g/m<sup>3</sup>.

**Ainsi, l'augmentation de 7,6 µg/m3 en NOx générée par les installations de SEPT-SAULX (situation majorante) par rapport au bruit de fond (de l'ordre de 10 à 20 µg/m3 ) ne permet pas d'atteindre le niveau critique annuel fixé à 30 µg/m3 .** 

## 4.7 Discussion autour des incertitudes

D'après le guide INERIS de 2013, pour rendre signifiant les résultats, il faut tenir compte de la manière dont ils ont été obtenus. Ils ne peuvent être correctement interprétés que si les incertitudes respectives sont discutées.

Il convient donc de discuter autour des incertitudes liées à :

- § Hypothèses retenues ;
- Données utilisées ;
- Usages des milieux ;
- § Scénarios d'exposition ;
- Modèles utilisés :
- § Valeurs des paramètres dans les modèles (facteur de transfert, en particulier).

La discussion est qualitative et éventuellement quantitative.

Cette discussion doit porter, en priorité, sur les substances pour lesquelles les indicateurs sont supérieurs ou proches des repères et les paramètres influençant la décision.

## 4.7.1 Facteur de sous-estimation du risque

Certaines substances<sup>12</sup> n'ont pas été prises en compte, compte tenu de la hiérarchisation effectuées et également du fait qu'elles n'ont pas été considérées comme étant représentatives de la combustion de bois (étude INERIS de 2000).

Selon cette hiérarchisation, le potentiel de toxicité des substances non retenues représente moins de :

- § 3 %, pour les effets à seuil par inhalation ;
- 1 %, pour les effets sans seuil par inhalation ;
- **•** 2,5 %, pour les effets à seuil par ingestion<sup>13</sup>;
- 1 %, pour les effets sans seuil par ingestion.

A ces substances retenues selon la hiérarchisation effectuée précédemment, ont été ajoutées certaines substances tenant compte du retour d'expérience du dossier réalisé pour le site de NOIRLIEU exploité par SUN DESHY : Arsenic, Nickel, Benzène.

**Le fait de ne pas avoir pris en compte certaines substances n'a pas tendance à sous-estimer de manière significative le résultat des indicateurs de risque.**

Les émissions du site peuvent être responsables d'une sous-estimation du risque puisqu'il ne peut être garanti que les concentrations mesurées représentent une émission moyenne du site lors de la combustion de biomasse. Par ailleurs, la mesure des substances en sortie de cheminée de sécheur est

<sup>&</sup>lt;sup>12</sup> Parmi celles dont le flux annuel a été estimé comme étant strictement supérieur à 0, suite aux mesures réalisées en 2020.

<sup>&</sup>lt;sup>13</sup> Ceci s'explique par le fait que quelques substances, disposant d'une VTR, n'ont toutefois pas été retenues pour cette voie d'exposition compte tenu de l'absence d'essais valides permettant de juger du caractère pertinent du transfert par ingestion (cas du Benzène, Toluène).

parfois rendue difficile par l'humidité importante présente dans les gaz de combustion. Cette remarque est valable pour les HAP et les dioxines et furanes.

Cette possible sous-estimation est toutefois difficilement quantifiable.

## 4.7.2 Facteurs de sur-estimation du risque

Certaines incertitudes relatives aux substances représentées, susceptibles de sur-estimer le risque, portent sur le fait que :

- Pour les familles de substances (HAP, PCDD/F, Métaux), il est systématiquement retenue la VTR la plus contraignante ;
- Les émissions d'Arsenic Total sont assimilées à de l'Arsenic inorganique ;
- Les émissions de Mercure ont été totalement affectées à la forme métallique pour l'exposition par inhalation et au Méthylmercure pour l'ingestion ;
- Le Chrome a été assimilé en totalité à du Chrome VI ;
- § Les VTR proposées par les organismes internationaux présentent des facteurs de sécurité importants qui conduit généralement à une sur-estimation des risques ;
- § Il est considéré une valeur importante d'ingestion de sols qui majore le calcul des effets par ingestion.

Concernant la caractérisation de l'environnement du site, des sur-estimations peuvent être dues au fait que :

- § Au point de concentration maximale, il est considéré que l'exposition des personnes est permanente (365 jours/an, 24/24). Cette hypothèse contribue certainement à une surestimation importante du risque au point récepteur R1 ;
- § Il n'a pas été tenu compte des taux d'absorption de certaines substances qui peuvent être inférieurs à 100 % (voir annexe 5).

## 4.7.3 Facteurs d'incertitude dont l'influence sur les résultats est difficilement qualifiable

Certaines incertitudes sont difficilement qualifiables ou quantifiables. Il s'agit :

- § Des incertitudes qui concernent les modèles de dispersion utilisés, du fait du modèle lui-même mais également des hypothèses prises en compte. On notera que le modèle employé est reconnu par l'INERIS ;
- Des facteurs de bioconcentration pris en compte pour le calcul des effets par ingestion ;
- § De l'interaction des substances entre elles qui permet d'alerter le lecteur sur la difficile interprétation des effets cumulés, qui ne visent qu'à fournir une tendance. Il est difficile de savoir si les effets sanitaires de certaines substances en mélange sont en réalité antagonistes, synergiques ou additifs.

## 4.7.4 Conclusions sur l'influence des incertitudes

Il ressort de cette discussion des incertitudes que de nombreux facteurs sont susceptibles d'influence le résultat. Néanmoins, on peut conclure que, d'une manière générale, les résultats sont plutôt obtenus à partir d'une vision majorante de la réalité du terrain que d'une vision visant à sous-estimer le risque.

La plupart des hypothèses prises en compte amène donc à une probable sur-estimation du risque qu'il est difficile de quantifier.

## 4.8 Conclusions - EQRS

Les effets des substances présentant le potentiel de toxicité le plus important ont été étudiés dans le présent rapport.

Il en ressort que l'ensemble des indicateurs de risque sont inférieurs aux critères définis dans la littérature, à savoir QD < 1 et ERI < 10<sup>-5</sup>, à l'exception de la somme Cd+Hg+TI mais uniquement au point de concentration maximale.

La discussion sur les incertitudes a permis de mettre en évidence les sur-estimations effectuées tout au long de l'analyse et donc de prendre en compte les résultats présentés avec beaucoup de précaution.

Une attention particulière pourra être portée sur cette somme de métaux. La VLE a été abaissée afin d'être cohérent avec les résultats de l'ERS.

# CHAPITRE 5. Autres impacts

Les autres impacts du Projet ont déjà étudié dans le PAC fourni en 2019. Ils sont rappelés ci-dessous.

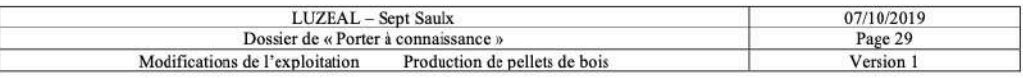

A la demande de l'administration, ce porter à connaissance a pour objectif de présenter les modifications de l'exploitation et les impacts relatifs à l'activité de séchage de bois. Il doit permettre d'apprécier le caractère substantiel ou non des modifications.

Ces modifications peuvent concerner 3 phases principales de la production :

- $\triangleright$  Les matières premières, leurs quantités, qualités et stockages, en l'occurrence la sciure de bois.
- $\triangleright$  Le process de déshydratation et de granulation.
- $\triangleright$  Les stockages de produits finis.

Et plusieurs aspects environnementaux principaux :

- $\triangleright$  Impact sur les eaux
- $\triangleright$  Impact sur les rejets atmosphériques
- $\triangleright$  Le trafic
- $\triangleright$  Le bruit.

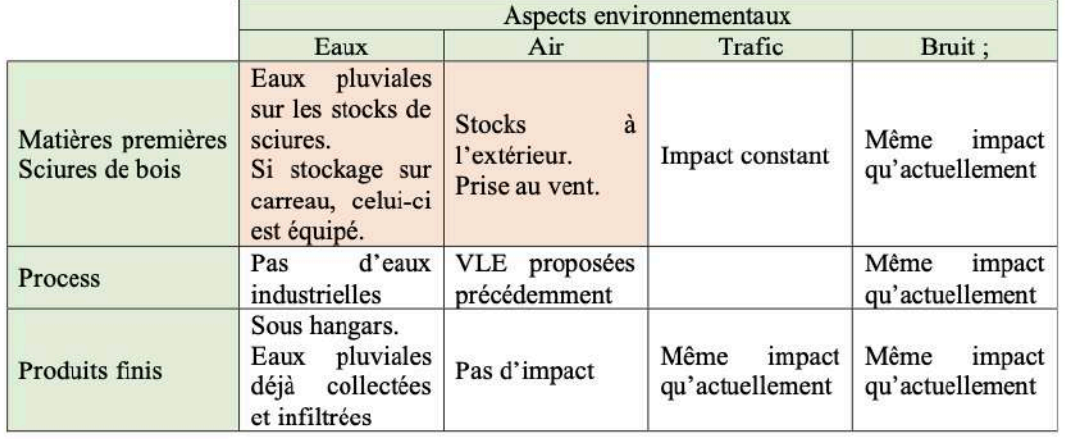

Les cases rouges sont les impacts principaux qui seront étudiés.

L'implantation de stocks de sciure sur le site amène également à revoir la configuration et l'emplacement des stocks de charbon et de biomasse.

L'impact de cette modification sera donc également étudié, car dépendante du projet.

L'étude des dangers sera réalisée au chapitre suivant, indépendamment de celui-ci. Pour mémoire, l'Evaluation du Risque Sanitaire qui doit caractériser la toxicologie associée au séchage du bois sera réalisée dans les mois qui viennent, après réalisation des analyses permettant de caractériser les molécules spécifiques à la nouvelle activité.

> **3S CONSEIL** 8bis, Rue Gabriel Voisin 51 100 REIMS Téléphone : 03 26 91 07 34 contact@3sconseil.fr

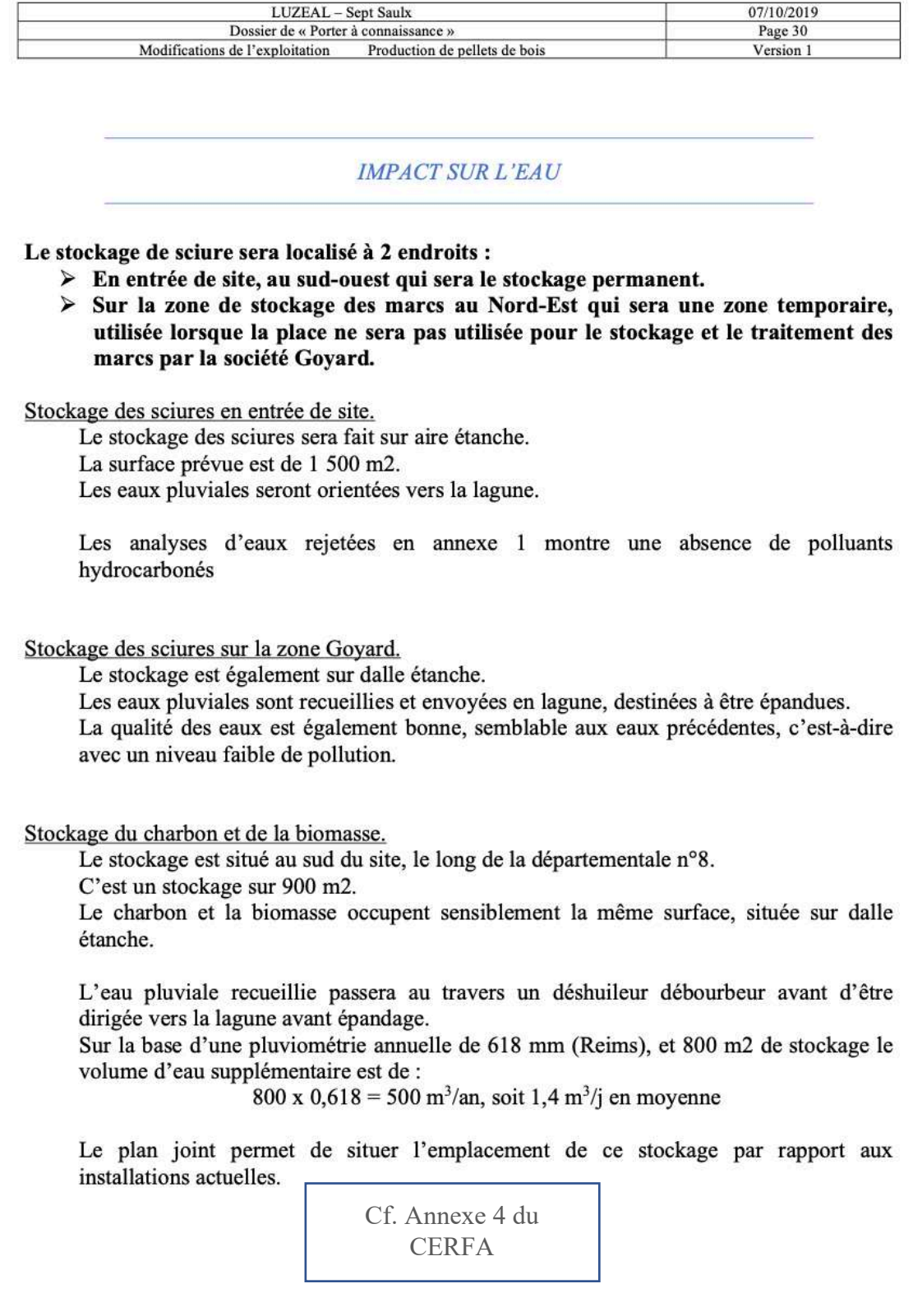

 $\begin{tabular}{c c c c} 3S CONSEL & 8bis, Ruc Gabriel Voisin & 51\,100 REIMS \\ \hline Téléphone: 03\,26\,91\,07\,34 & contact@3sconseil.fr \\ \end{tabular}$ 

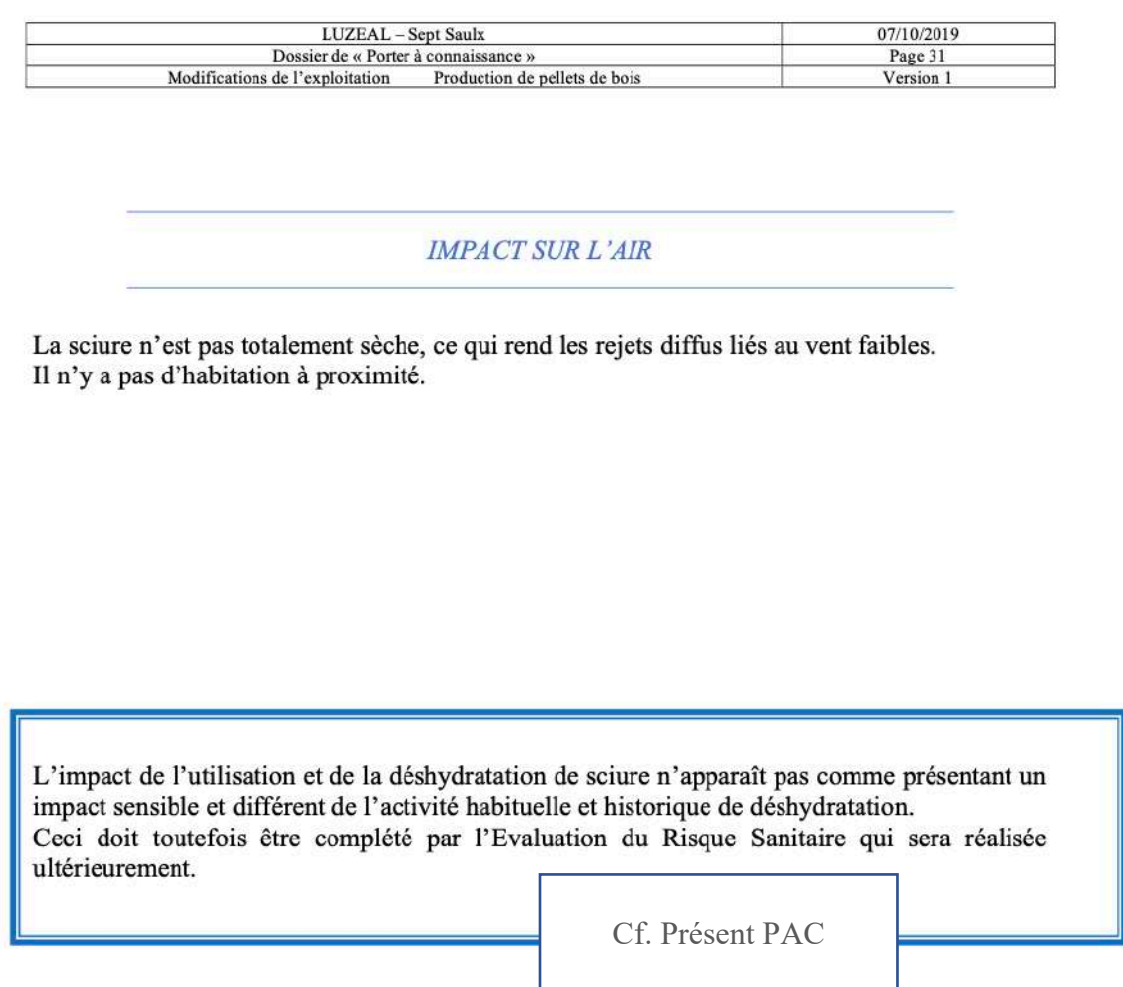

 $\begin{tabular}{c c c c} \texttt{3S CONSEL} & \texttt{8bis, Ruc Gabriel Voisin} & \texttt{51 100 REIMS} \\ \texttt{Téléphone : 03 26 91 07 34} & \texttt{contact@3sconseil.fr} \end{tabular}$ 

En complément, en matière d'impact sur l'eau, l'impact potentiel de l'infiltration d'eau (eau pluviale chargée de poussières de biomasse ou eaux d'extinction d'incendie) qui s'infiltrerait directement depuis la zone 8 de stockage de sciures n'a pas été étudiée dans le dernier PAC de 2019, compte tenu du fait que ce stockage n'avait alors pas été envisagé.

Ce point a fait d'études spécifiques par LUZEAL sur les sites de RECY, PONTFAVERGER et ST-REMY-SUR-BUSSY, par la société ANTEA GROUP. Dans les trois cas de figure, les stockages sont réalisés dans une zone de craie blanche, plus ou moins compacte, tout comme à SEPT-SAULX.

Les conclusions de ces études, en matière de simulations, sont globalement identiques :

- § **Dans les conditions majorantes testées, les concentrations en sulfates, dans la nappe restent inférieures aux valeurs de potabilisation en limite de site et a fortiori en aval du site ;**
- § Les concentrations en Fer et en Manganèse dans la nappe sont **temporairement et légèrement supérieures** aux valeurs de potabilisation en limite de site. **Ces concentrations décroissent rapidement dans la nappe et restent inférieures aux normes eau potable à quelques dizaines de mètres du site.**
- § **Les concentrations en COT calculées sont temporairement supérieures à la norme eau potable en limite de site (pendant quelques semaines),** mais elles décroissent rapidement dans la nappe et **restent inférieures à la norme eau potable à quelques centaines de mètres du site**.
- § **Ces éléments conduisent systématiquement à conclure que l'infiltration des eaux d'extinction d'un hypothétique incendie du stockage de biomasse vers la nappe de la craie n'induit pas de risque pour les enjeux identifiés.**

**Compte tenu que ces conclusions sont identiques, dans chacune des configurations évaluées, il est considéré que ces conclusions sont transposables au cas de SEPT-SAULX.**

# CHAPITRE 6. Complément à l'évolution des dangers

# 6.1 Présentation des stockages du site de SEPT-SAULX

Les zones de stockages de SEPT-Saulx ont partiellement évolué depuis le PAC fourni en 2019. Elles ont été présentées au chapitre 2 et plus particulièrement en figure 1. Elles sont composées des bâtiments H0 à H5, zones 1 à 8 (aires extérieures).

Chacune de ces zones va faire l'objet, dans la suite du présent rapport, d'une estimation de l'évolution des dangers par une modélisation des flux thermiques. Cette modélisation est réalisée à partir du logiciel FLUMILOG.

# 6.2 Données d'entrée FLUMILOG

Les résultats de l'étude menée par l'INERIS en 2016 visant à déterminer l'énergie de combustion de divers produits à base de bois sont repris ci-dessous :

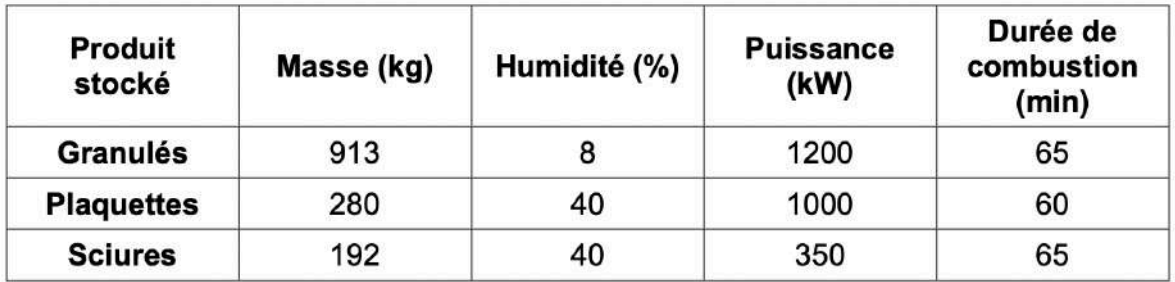

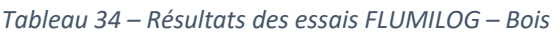

Ces données vont être utilisées dans le logiciel FLUMILOG afin de caractériser les produits, en tant que « palette expérimentale ».

L'utilisation de la masse, dans la notion de « palette expérimentale » n'a pas d'importance particulière. C'est uniquement le volume correspondant à l'énergie de combustion mesurée qui compte afin de calculer l'énergie de combustion dégagée par le volume compris dans le bâtiment.

La masse n'est donnée qu'à titre indicatif. En l'occurrence, il n'est parfois pas possible d'indiquer une masse supérieure à 500 kg par  $m<sup>3</sup>$  de matière dans l'onglet relatif aux produits. Cela ne change toutefois rien au calcul de flux thermiques.

# 6.3 Résultats des modélisations

Les modélisations ont été effectuées pour l'ensemble des stockages situés à la fois en aire extérieure et en bâtiment pourvu d'une toiture.

Les représentations cartographiques figurent dans les pages suivantes.

Les hypothèses et résultats détaillés de ces modélisations sont présentés en synthèse en annexe 10 et en annexe 11 pour les notes de calcul.

## 6.4 Conclusions

Aucun effet domino n'est à déplorer que ce soit sur le site ou hors site, notamment du fait des dispositions constructives mais également des caractéristiques de combustion des matières stockées. Il est également important de signaler que les volumes sont majorés et que les distances entre les différentes zones de stockage sont minorées, ce qui rend majorant tous les calculs effectués.

Plusieurs zones de stockage sont représentées ci-contre : les bâtiments H1, H2, H3 et les zones 1, 4, 5, 6, 7 et 8.

Aucune d'entre elles n'engendre des effets dominos sur site ou hors site.

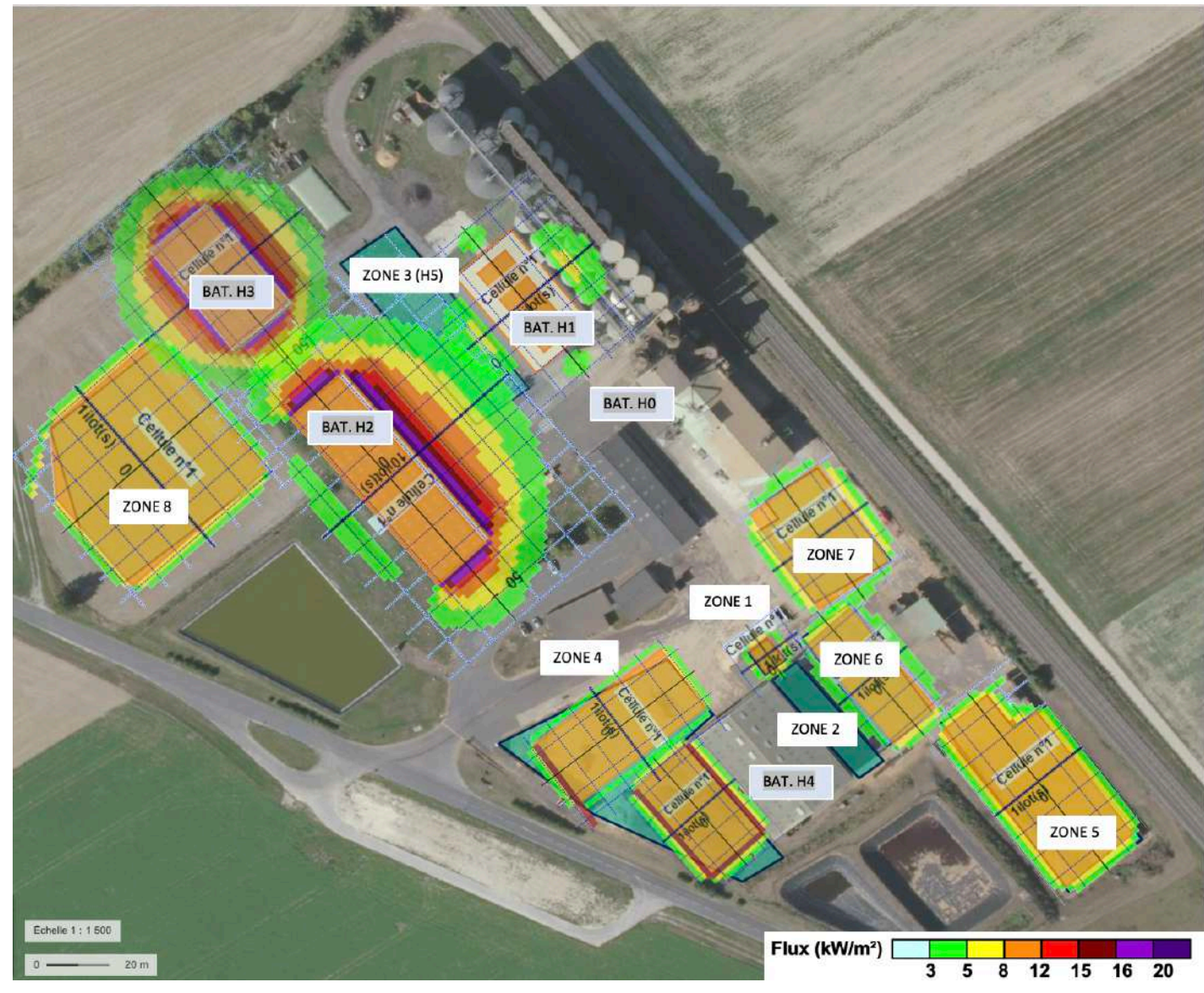

En complément, la modélisation du bâtiment H5 est représentée ci-contre.

 $\rightarrow$  Aucun effet domino

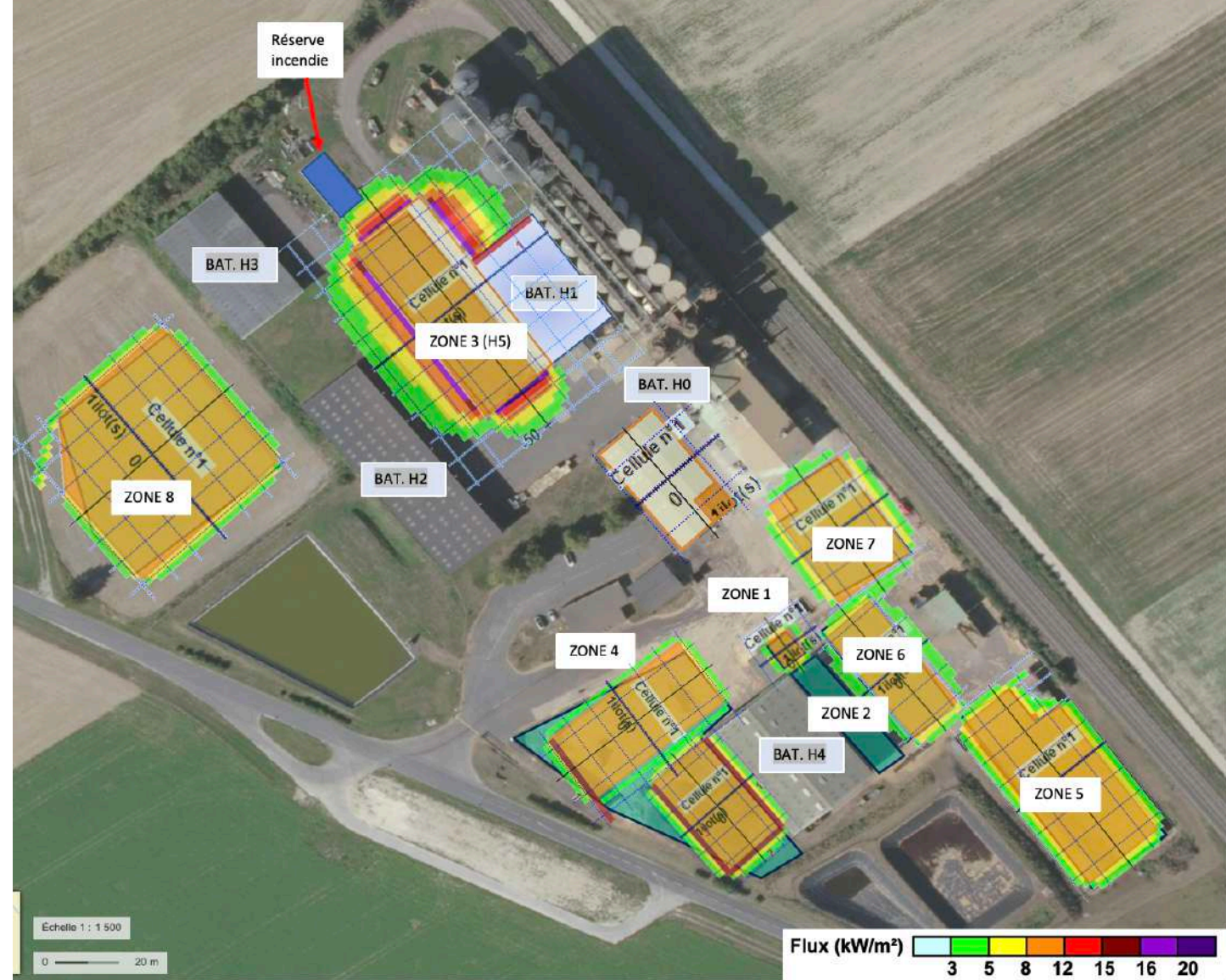

Un zoom est effectué sur la zone autour du bâtiment H4 afin de vérifier les interactions dans cette zone qui présente de nombreux stockages avec des matières combustibles variées.

La zone 1 et la zone 6 ne présentent pas d'effets dominos.

#### **LEGENDE** :

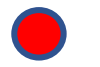

Poteau incendie

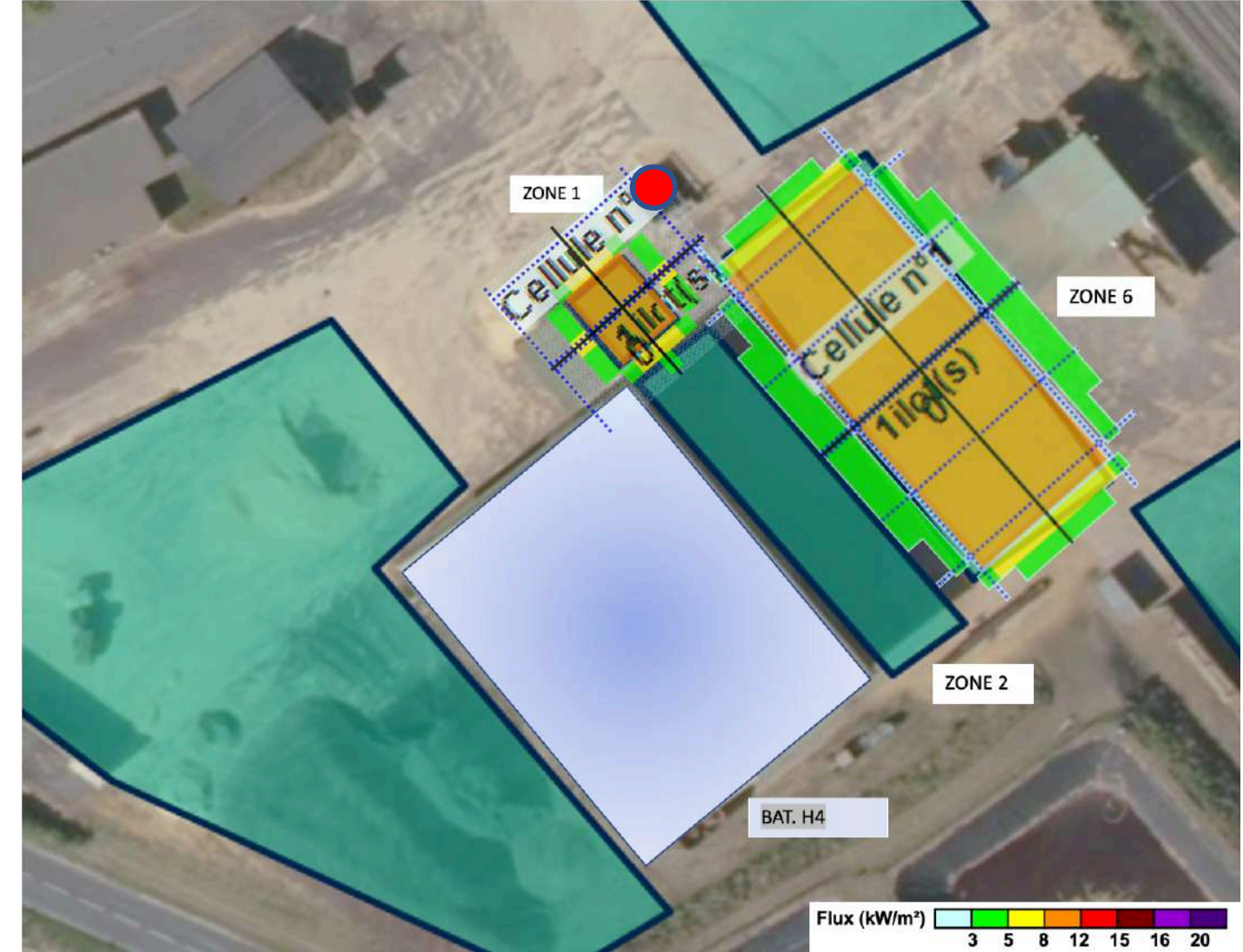

Dans la même zone, le bâtiment H4 ne présente pas d'effets dominos. On peut constater qu'une partie du flux sort au niveau des portes latérales. Aucun stockage ne sera situé à ce niveau afin de faciliter le déplacement des engins chargés d'effectuer le stockage.

La porte latérale, côté zone 2 n'a pas été modélisée. En effet, elle est située dans un angle, côté Sud -Est. Le logiciel FLUMILOG ne permet pas de positionner les portes de manière suffisamment fidèle. Le flux thermique de 8 kW/m2 s'étend jusqu'à une distance de 10 m maximum. Aucune matière combustible ne sera présente dans ce rayon, au niveau de la zone 2, afin de faciliter l'accès à cette porte.

 $\rightarrow$  Aucun effet domino

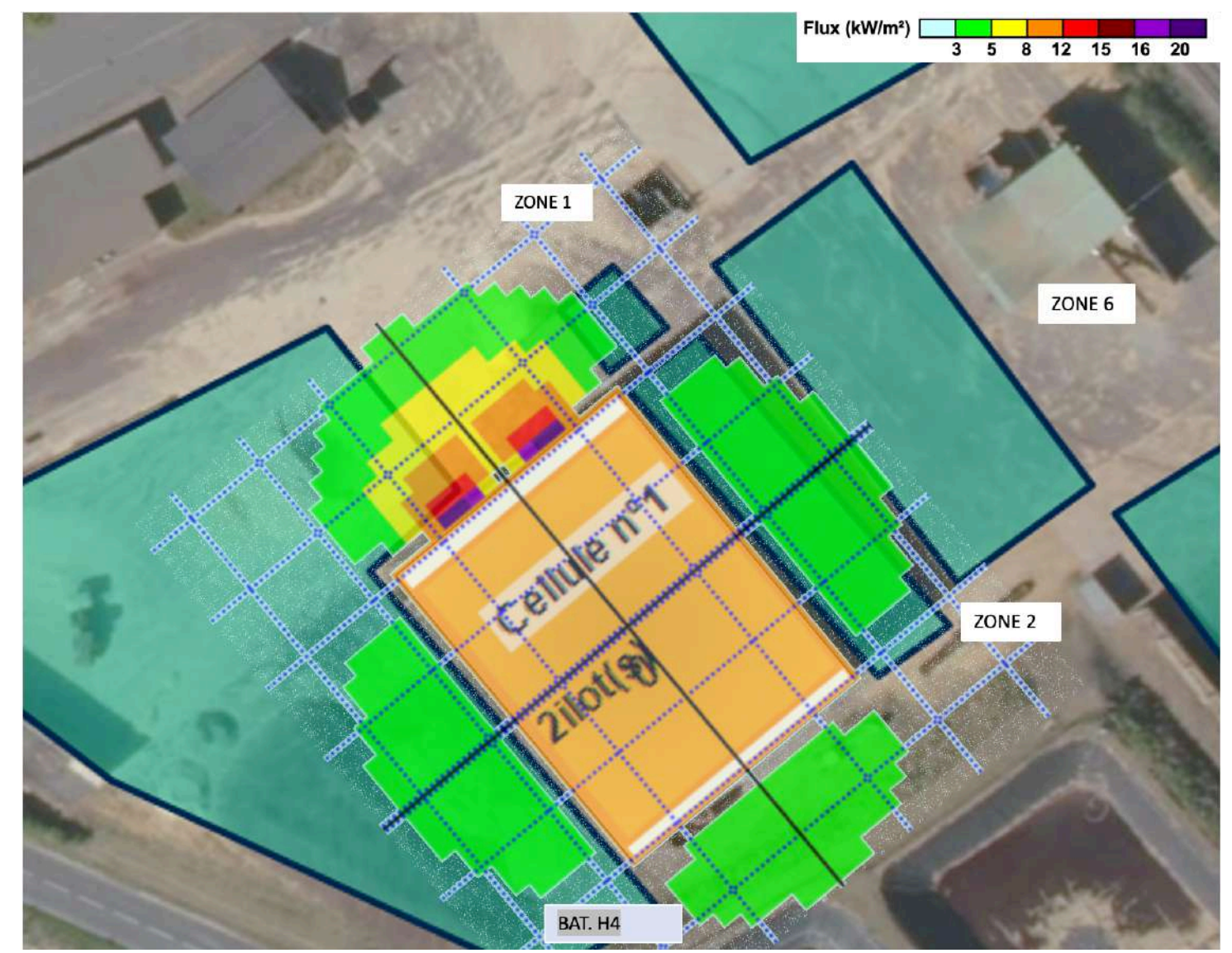

Enfin, la modélisation de la zone 2 est représentée.

Cette modélisation est également majorante puisqu'elle tient compte d'une zone 2 totalement remplie de matière combustible.

 $\rightarrow$  Aucun effet domino

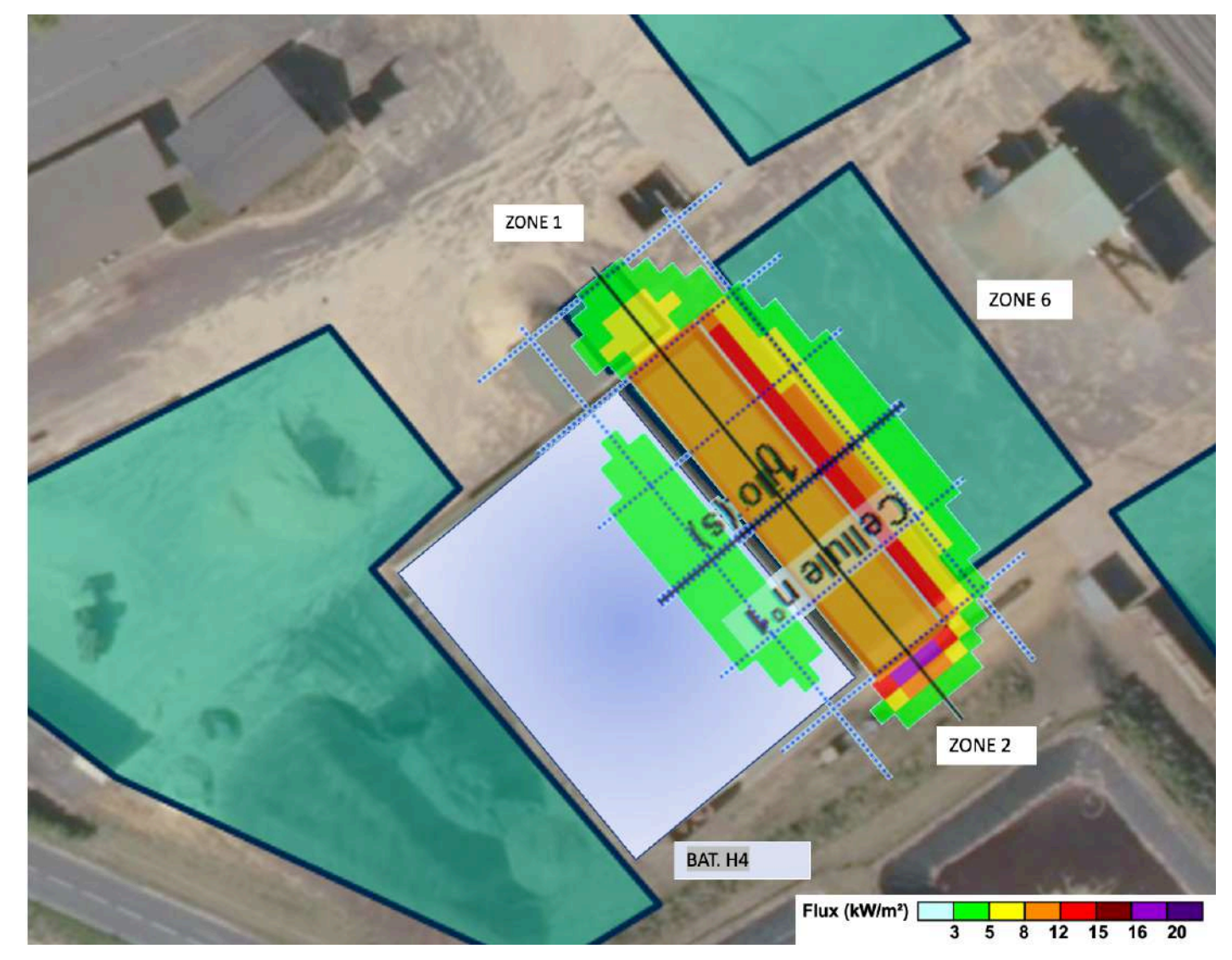

# CHAPITRE 7. Procédure et caractère substantiel des modifications apportées

# 7.1 Procédure administrative applicable

La vérification de la soumission du Projet à évaluation environnementale systématique ou à la procédure de l'examen au cas par cas est effectuée conformément aux articles L.122-1 et R.122-2 du code de l'environnement et à son annexe.

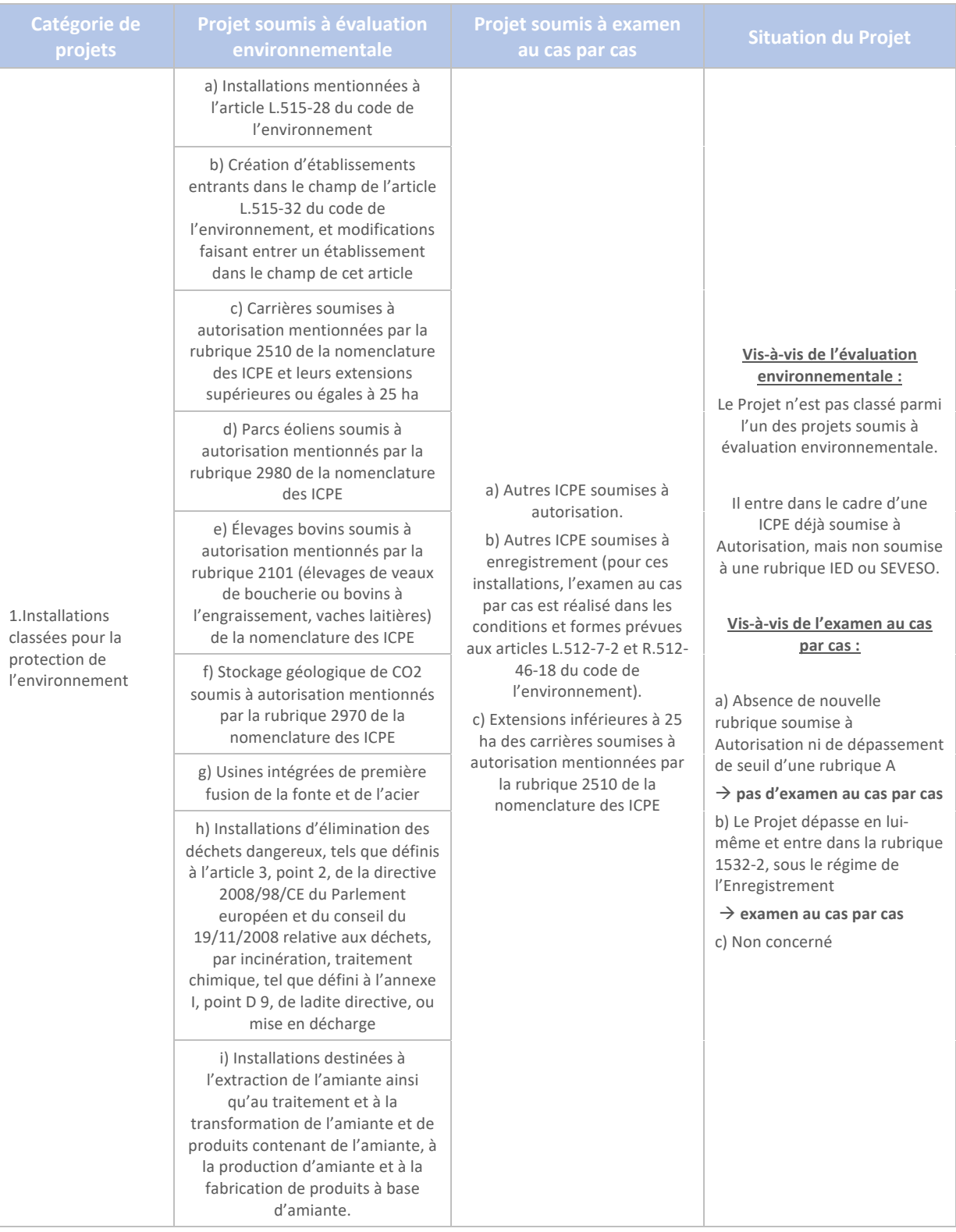

# 7.2 Caractère substantiel des modifications apportées

En application du guide du 22 mars 2021 version 4 relatif à la modification d'une autorisation environnementale ICPE, le présent chapitre vise à déterminer si les modifications apportées aux installations sont substantielles ou non (cf. Annexe 7 du CERFA 14734), selon le critère 3° du R.181-46- I.

D'après le logigramme, le Projet d'usage de bois constitue une modification notable de l'AIOT et une extension du fait de la nouvelle activité permanente.

La fiche de l'étape (D) s'applique afin de répondre à la question : substantiel au regard de seuils, critères ou dangers et inconvénients ?

Le site n'est pas SEVESO, ni soumis à la rubrique 1978. Il ne s'agit pas de : éoliennes, extension de capacité d'une activité d'une même rubrique soumise à autorisation, extension géographique, prolongation de la durée de fonctionnement, nature ou origine des déchets (installation de traitement), épandages $^{14}$ .

Il peut s'agir :

- § Critère 1 : D'une nouvelle rubrique / activité ou modification d'une activité existante ;
- Critère 2 : Rejets et nuisances.

## 7.2.1 Substantialité selon le critère n°1

La modification consiste à :

- § Substituer le combustible « charbon » par de la biomasse (process et stockage) ;
- § Substituer une partie de la luzerne par des sciures en vue de la fabrication de pellets de bois (process et stockage).

Il s'agit d'une évolution de la nature des produits fabriqués ou du processus de fabrication et de la nature des matières stockées.

Il convient de vérifier que les inconvénients ne sont pas significativement augmentés (voir paragraphe 7.2).

En matière de process, il ne s'agit pas d'une activité nouvelle puisque le séchage par contact direct, le broyage, la granulation et le tamisage étaient déjà effectués pour les autres matières entrantes. Les installations étaient déjà existantes et sont déjà réglementées selon les rubriques :

- § 2260-1 : puissance plus importante (2 090 kW) mais pas de changement de régime ICPE ;
- 2260-2 (anciennement 2910, inclus dans la 2260-2) : puissance thermique plus faible (23 MW).

Par ailleurs, les installations sont soumises à ces deux sous-rubriques, sous le régime de l'Enregistrement.

Une rubrique supplémentaire a été ajoutée. Il s'agit de la rubrique 1532-2, sous le régime de l'Enregistrement. Ne s'agissant pas d'une rubrique relevant du régime de l'Autorisation, la modification n'est pas substantielle (guide de 2021 – version 4). Il s'agit là encore d'une évolution de la nature des matières stockées.

Les dangers ne sont pas significativement augmentés, puisque le seul danger concerne le risque d'incendie. Celui-ci a été étudié au travers des modélisations FLUMILOG effectuées. Aucune d'entre elle ne montre d'effets dominos, sur site et hors site.

<sup>&</sup>lt;sup>14</sup> Ce sujet n'est pas traité dans le présent dossier.

**La substantialité ne peut être établie par application du critère n°1 relatif à une nouvelle rubrique / activité ou modification d'une activité existante.**

## 7.2.2 Substantialité selon le critère n°2

Le critère n°2 relatif aux rejets et nuisances concerne : « l'augmentation des rejets inférieure à 10 % en flux (par rapport à l'étude d'impact initiale) en l'absence de sensibilité particulière du milieu ».

L'augmentation des rejets peut difficilement être établie puisque les rejets atmosphériques n'avaient jusque-là été réglementés que pour les poussières (concentration de 500 mg/m<sup>3</sup>).

**La substantialité ne peut être établie par application du critère n°2 relatif aux rejets atmosphériques. L'usage de biomasse n'entraine pas de modification des rejets aqueux.**

## 7.3 Conclusions

Il apparait que les modifications apportées aux installations ne sont pas considérées comme substantielles, selon le guide en version 4 de mars 2021.

# CHAPITRE 8. Rappel des demandes formulées par la DREAL

## **Dossier "Porter à connaissance" site LUZEAL à SEPT-SAULX Production de pellets de bois**

#### Demande de compléments

1) Point administratif du site : Pouvez-vous estimer la production journalière de pellets ? (afin de confirmer que vous êtes bien sous les seuils IED de 300t/j).

Réponse 1 : Le site ne dépasse pas le seuil de 300 t/j. Il n'est donc pas soumis à la rubrique 3642 de la nomenclature des ICPE.

2) Le site est réglementé pour l'autorisation au titre des rubriques 2160 (silos) et 4801 (charbon). Pour les autres rubriques, notamment la 2260 enregistrement (granulation + séchage), et les rubriques à déclaration 1510, 1530 et 1532 (entrepôts, bois, balles) : il manque une analyse de la conformité ou non aux arrêtés ministériels de prescriptions générales applicables pour chacune des rubriques. Pour cela, soit vous respectez l'ensemble des prescriptions : dans ce cas-là une simple phrase attestant de la conformité convient, soit vous demandez des dérogations et une justification plus précise est attendue par article non respecté.

Réponse 2 : La réponse à cette question est apportée au point 2.6 du présent PAC.

3) Valeurs limites proposées p.26 : Pour les poussières, ce point sera abordé lors de la prochaine réunion filière. Soit l'activité de séchage de bois est considérée comme une activité nouvelle et donc la limite à 150 mg/m<sup>3</sup> s'applique, soit on considère l'activité comme existante et la limite à 200 mg/m<sup>3</sup> pourra être accordée.

- Pour les NOx et les SOx : les VLE proposées ne peuvent être acceptées. D'une part, vous démontrez dans les pages précédentes par l'analyse des 3 dernières années que vous respectez largement des concentrations beaucoup plus faibles. Il n'est pas acceptable dans ce cas de vous autorisez à émettre plus si vous pouvez respecter des seuils plus bas. D'autre part, les valeurs limites proposées sont certes celles de l'arrêté ministériel 2260, elles sont cependant vouées à être abaissées en 2025. Autant vous mettre en conformité dès maintenant, d'autant plus que vous respectez largement les seuils prévus pour 2025. Une nouvelle proposition de VLE est attendue pour ces 2 paramètres.

- COV : comme pour les autres sites, il convient également de réglementer les COV annexe III et les COV mention de danger. Je vous propose de prendre les mêmes valeurs que pour vos autres sites.

- Ok pour les métaux, la fréquence d'une fois tous les 2 ans est acceptable, vu la situation sur les autres sites.

**Attention : les nouvelles propositions de VLE entrainent un recalcul des flux horaires et annuels. Il conviendra de prendre en compte ce nouveau calcul pour les modélisations de l'ERS.**

Réponse 3 : Ce sujet a été ré-abordé pour le dossier NOIRLIEU. La VLE proposée est de 200 mg/Nm<sup>3</sup>. L'EQRS a permis d'estimer, au chapitre 4.

4) Etude de dangers p.30. Le stockage de sciures est prévu sur 2 zones : entrée du site et zone Goyard. Or quelques pages plus loin, il est précisé que les sciures pourront également être stockées sur le carreau ou contre le stockage H4. Il conviendra donc d'étudier l'impact sur l'eau pour l'ensemble des zones de stockage prévues.

5) L'aire de sciures située à l'entrée du site : quelle est la superficie exacte envisagée ? p.30 = 1500 m<sup>2</sup> et p.38 = 1080 m<sup>2</sup>.

Réponses 4 et 5 : Les stockages de sciures ont été entièrement revus dans le présent PAC : les modélisations de flux thermiques correspondants également.

6) Les stockages à l'air libre de sciures doivent être situés à 6 m des limites de propriété du site. Cette prescription (AM 1532) est-elle respectée pour toutes les zones considérées ?

Réponse 6 : Les installations projetées sont soumises à la rubrique 1532, sous le régime de l'Enregistrement. Les exigences applicables en matière d'éloignement sont les suivantes : Article 5 de l'arrêté du 11 septembre 2013 modifié :

**I.** Les limites des stockages sont implantées à une distance minimale des limites du site calculée de façon à ce que les effets létaux au sens de l'arrêté du 29 septembre 2005 susvisé soient contenus dans l'enceinte du site en cas d'incendie en prenant en compte la configuration la plus défavorable par rapport aux matières combustibles potentiellement stockées en utilisant la méthode de calcul FLUMILOG (référencée dans le document de l'INERIS « Description de la méthode de calcul des effets thermiques produits par un feu d'entrepôt », partie A, réf. DRA-09-90977-14553A).

Les cellules de stockage couvert fermé sont implantées à une distance minimale de 20 mètres des limites du site.

Pour une installation de stockage de produits susceptibles de dégager des poussières inflammables, la distance d'éloignement vis-à-vis des limites du site ne peut pas être inférieure à 20 mètres ni à la hauteur de l'installation.

Les modélisations FLUMILOG effectuées pour les zones de stockage extérieures montrent l'absence d'effets létaux en dehors du site.

Le projet n'est pas concerné par le dernier alinéa.

7) S5 Incendie du stockage H5. Il est précisé qu'aucun effet domino n'atteindra le bâtiment H1, mais y a-t-il des effets dominos du bâtiment H1 vers H5 ?

Réponse 7 : Cf. modélisation effectuée au chapitre 5.

8) Stockage de charbon et biomasse. Quelle est la superficie exacte ? Incohérence entre la page 48 et la page 30. Y aura-t-il des effets dominos du bâtiment H4 vers ce stockage ?

Réponse 8 : Les réponses à ces questions ont été apportées aux chapitres 2 et 5.

9) Réserve incendie. Il est indiqué p.52 la présence de 2 poteaux incendie sur le site. Or l'arrêté préfectoral n'en mentionne qu'un seul.

Réponse 9 : Le site dispose de deux poteaux incendie et de deux réserves d'eau d'extinction en cas  $d'$ incendie (100 et 250 m<sup>3</sup>).

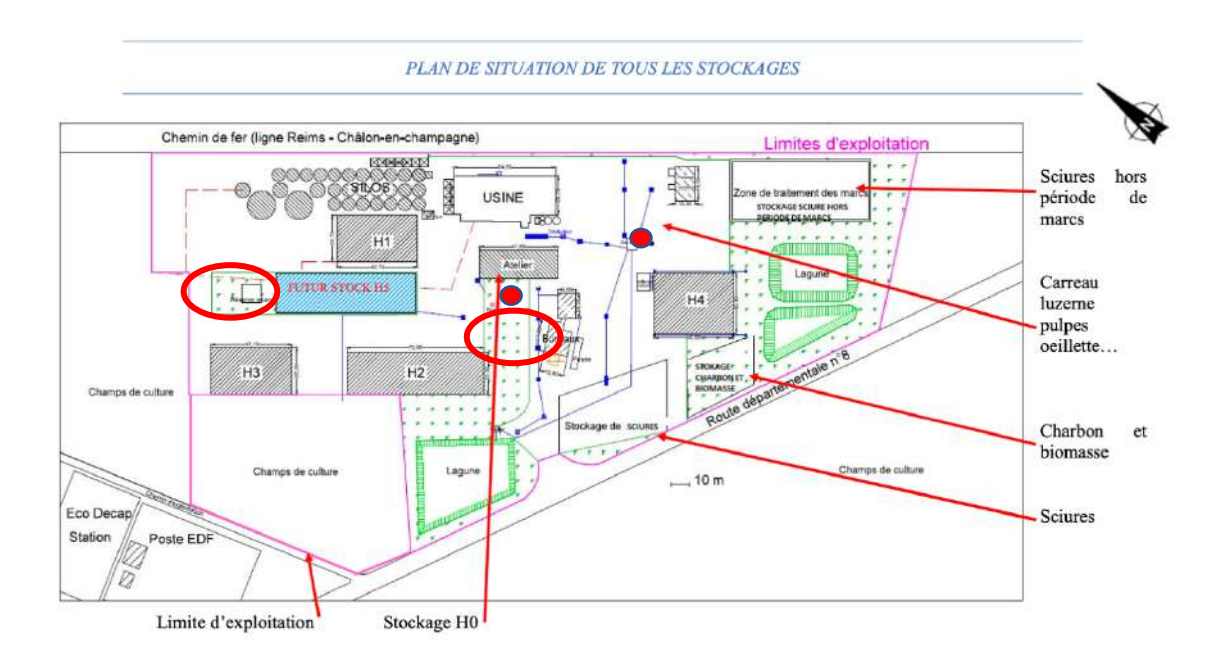

*Figure 11 - Plan avec moyens de lutte incendie*

#### **Légende :**

Poteau incendie

Réserves incendie

Il est préconisé lors d'un incendie du tas de charbon / biomasse d'étaler le tas et de le recouvrir d'inerte. Possédez-vous sur le site un stockage de matériaux inertes permettant de répondre aux préconisations du SDIS ?

Réponse 9 : Un stockage d'inertes est positionné à droite de la zone 8 (volume de 20 m<sup>3</sup>).

Une erreur s'est glissée dans les calculs Flumilog : S6 aire charbon le mur ne fait pas 40 m de haut. (mais normalement cela ne devrait pas changer pas grand chose à la simulation).

Réponse 9 : Les modélisations FLUMILOG ont toutes été revues au chapitre 5.

# CHAPITRE 9. Conclusions générales

Le présent rapport visait à apporter des réponses aux demandes formulées par la DREAL, suite à la transmission du Porter-à-connaissance à la DREAL par la société LUZEAL relatif au site exploité à SEPT-SAULX.

Le rapport a permis d'apporter les conclusions suivantes :

- § Une évaluation des risques sanitaires a été effectuée, à partir des mesures effectuées sur le site de SEPT-SAULX, exploité par la société LUZEAL :
	- o La liste des traceurs de risque a été établie à partir du guide INERIS d'août 2013 et des résultats des mesures réalisées par SUN DESHY à NOIRLIEU ;
	- o Cette première sélection a fait l'objet d'une hiérarchisation, conformément aux préconisations du guide INERIS relatif aux IEM et ERS d'août 2013 ;
	- o Des modélisations ont été effectuées afin d'estimer la concentration au sol de ces nouveaux traceurs de risque et de déterminer les indicateurs de risque pour les effets par inhalation et ingestion, en risque systémique et cancérigène ;
	- o L'impact sanitaire du rejet de ces traceurs de risque a été analysé ainsi que le cumul des effets.

**Il en ressort que la modification apportée aux installations de LUZEAL n'engendre pas d'augmentation du risque sanitaire pour la population environnante. Une attention particulière devra toutefois être portée sur la somme Cadmium+Mercure+Thallium, compte tenu du fait que l'excès de risque individuel est supérieur à 1E-05, au point récepteur de concentration maximale.**

§ Une proposition de nouvelles Valeurs limites d'émission a également été complétée afin de répondre aux demandes formulées.

> **Une diminution de la VLE initialement envisagée pour la somme Cd+Hg+TI a été effectuée, compte tenu des conclusions de l'ERS.**

■ L'évolution des dangers a également été complétée afin de répondre aux demandes formulées par la DREAL et d'être cohérent avec les modifications apportées aux stockages.

> **Il en ressort que des modifications ont été apportées aux installations en matière de employés sur le site.**

§ La situation administrative des installations du site de SEPT-SAULX a été examinée.

**Un nouveau tableau des ICPE est proposé sur cette base. Par ailleurs, le nouvel rubrique 1532 est applicable. Ces installations sont conformes aux exigences ou demande d'aménagement sollicitée auprès de la DREAL par courrier de Novembre 2021, pour les stockages 1510.** 

■ Caractère substantiel des modifications apportées

**Enfin, la vérification du caractère non substantiel des modifications apportées a été effectuée. Les modifications ne sont pas substantielles. Un CERFA Cas par cas est** 

**En conclusion, les modifications apportées aux installations du site de déshydratation exploité par la société LUZEAL n'engendrent pas de nuisances supplémentaires.**
# ANNEXES AU PAC

Annexe 1 – Nouvel auvent et stockages bois extérieurs – Conformité aux exigences des AMPG 1510 et 1532

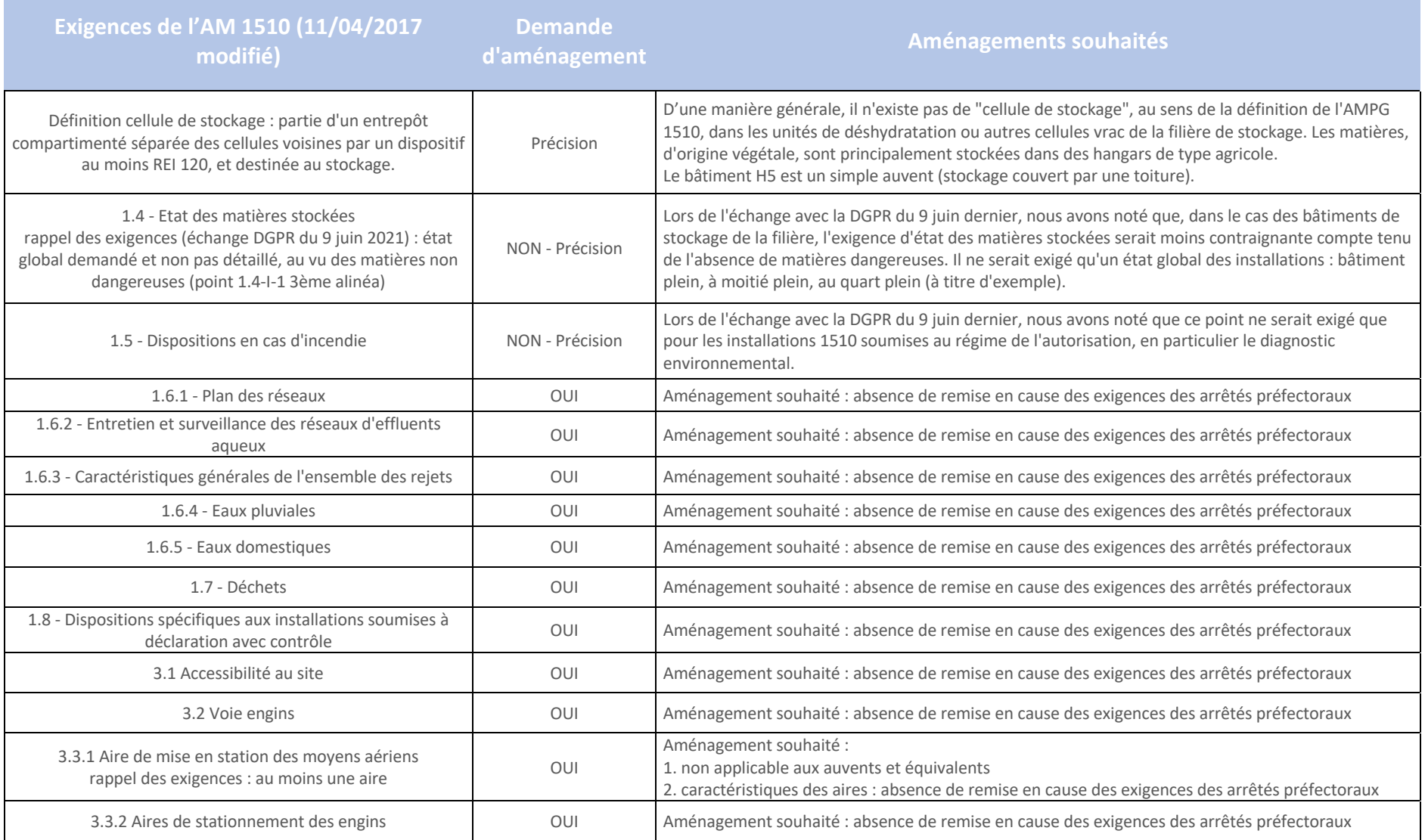

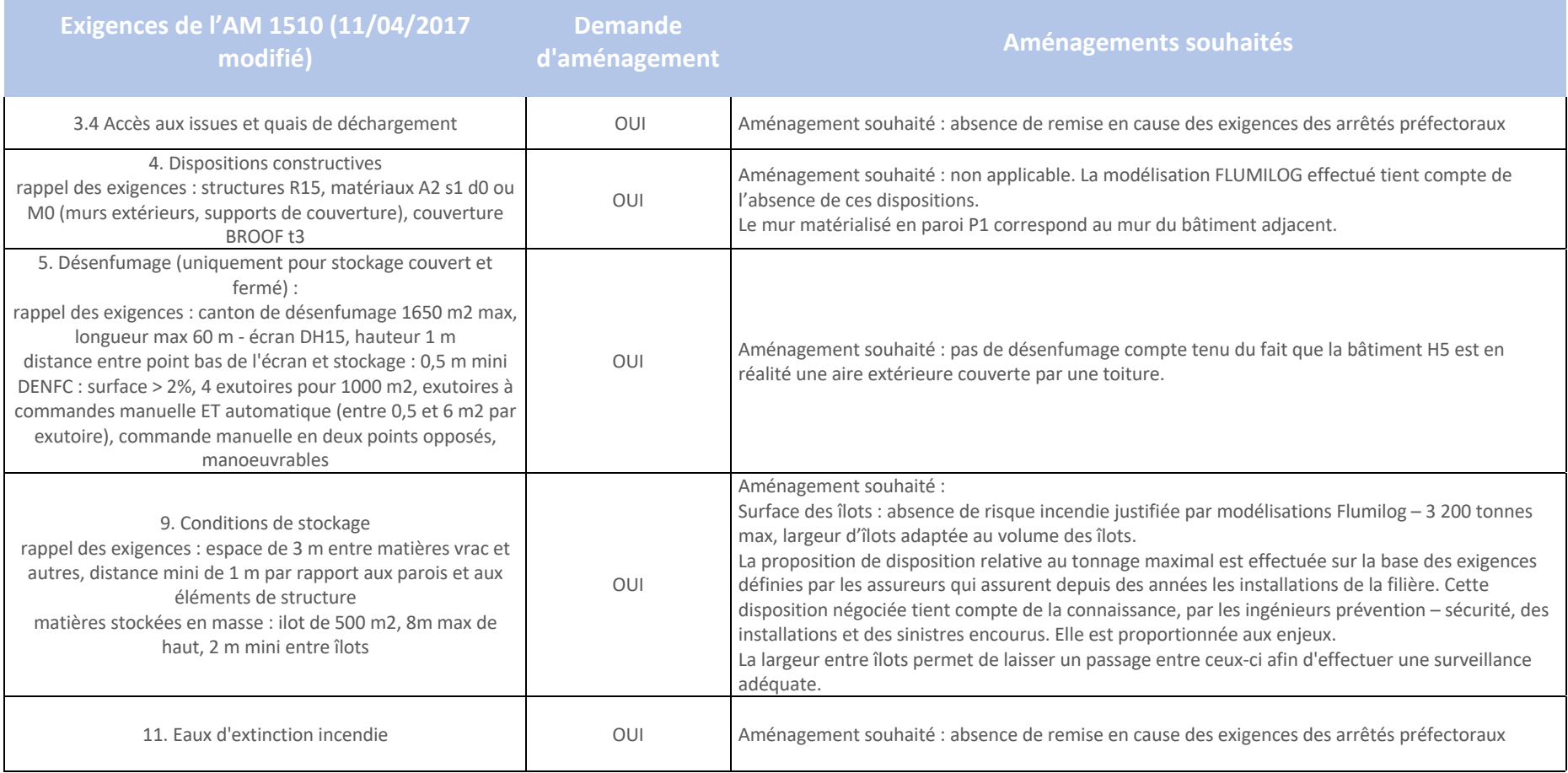

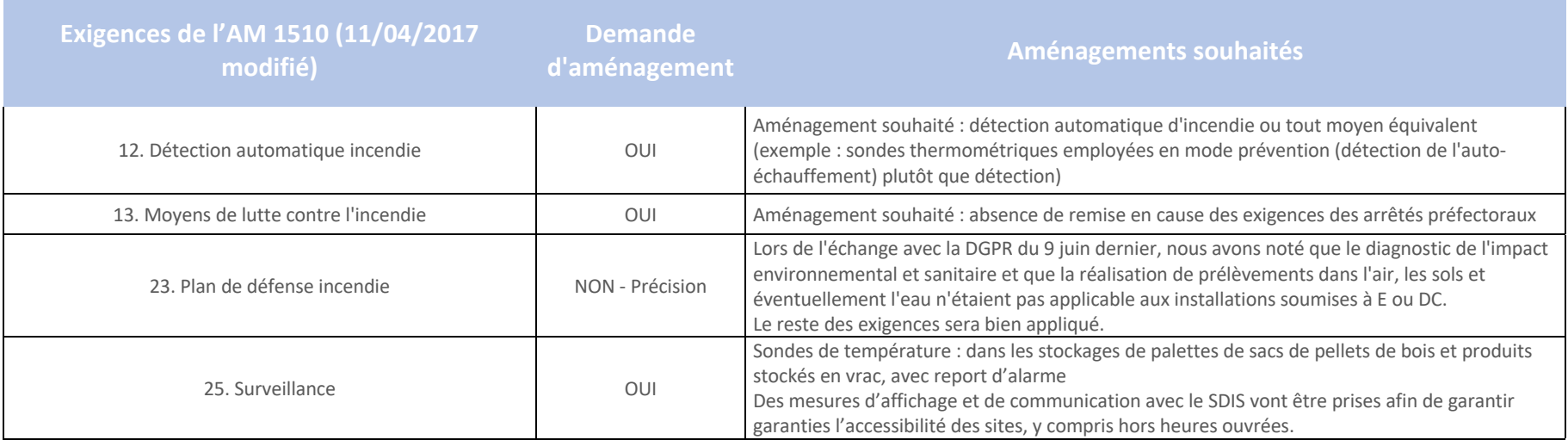

La conformité à l'arrêté ministériel 1532 du 11 septembre 2013 modifié figure ci-dessous. Elle est vérifiée pour le stockage extérieur de la biomasse agrocombustible et des sciures destinées à la fabrication des pellets de bois (1532-2 sous le régime de l'Enregistrement) :

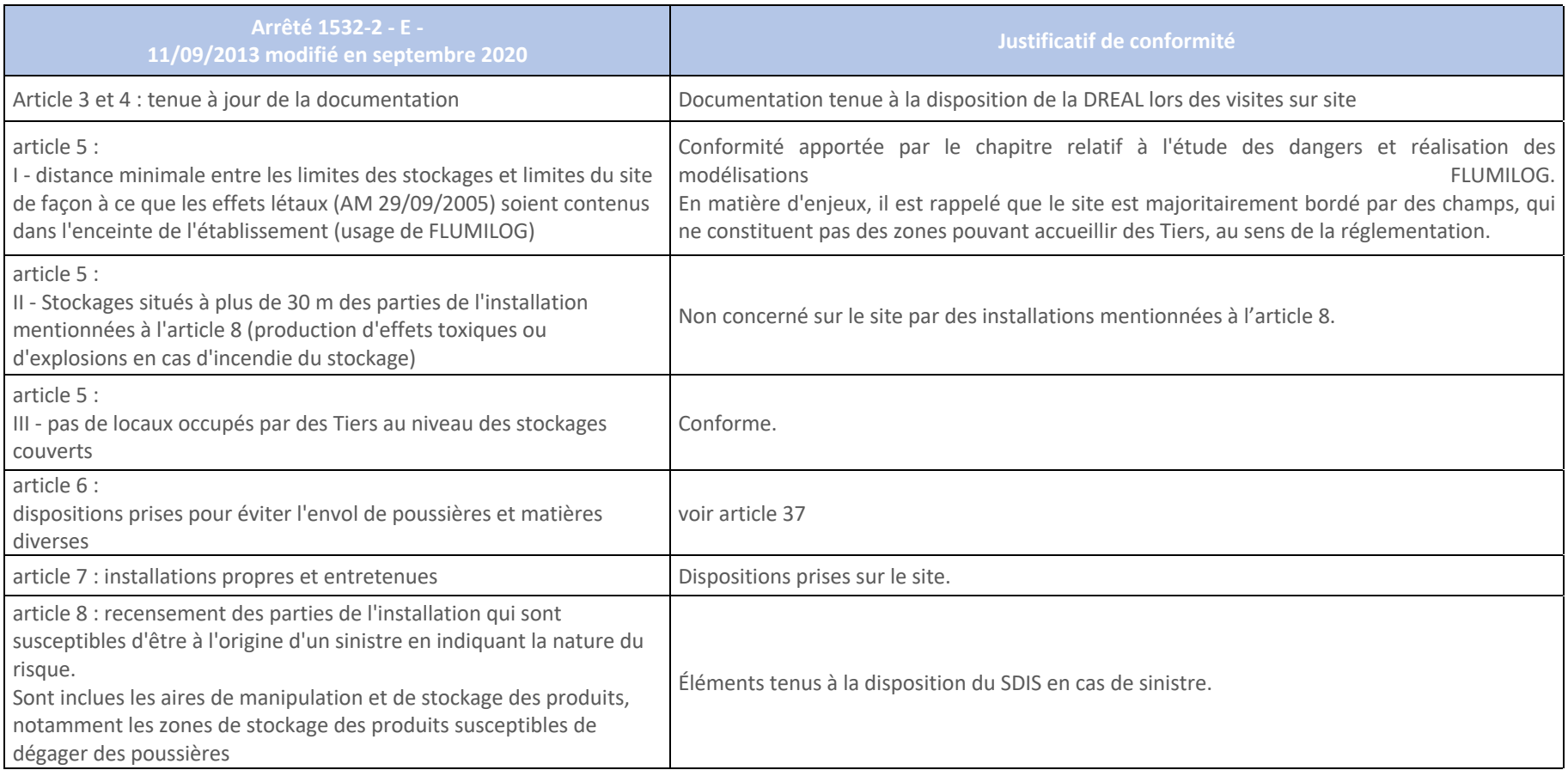

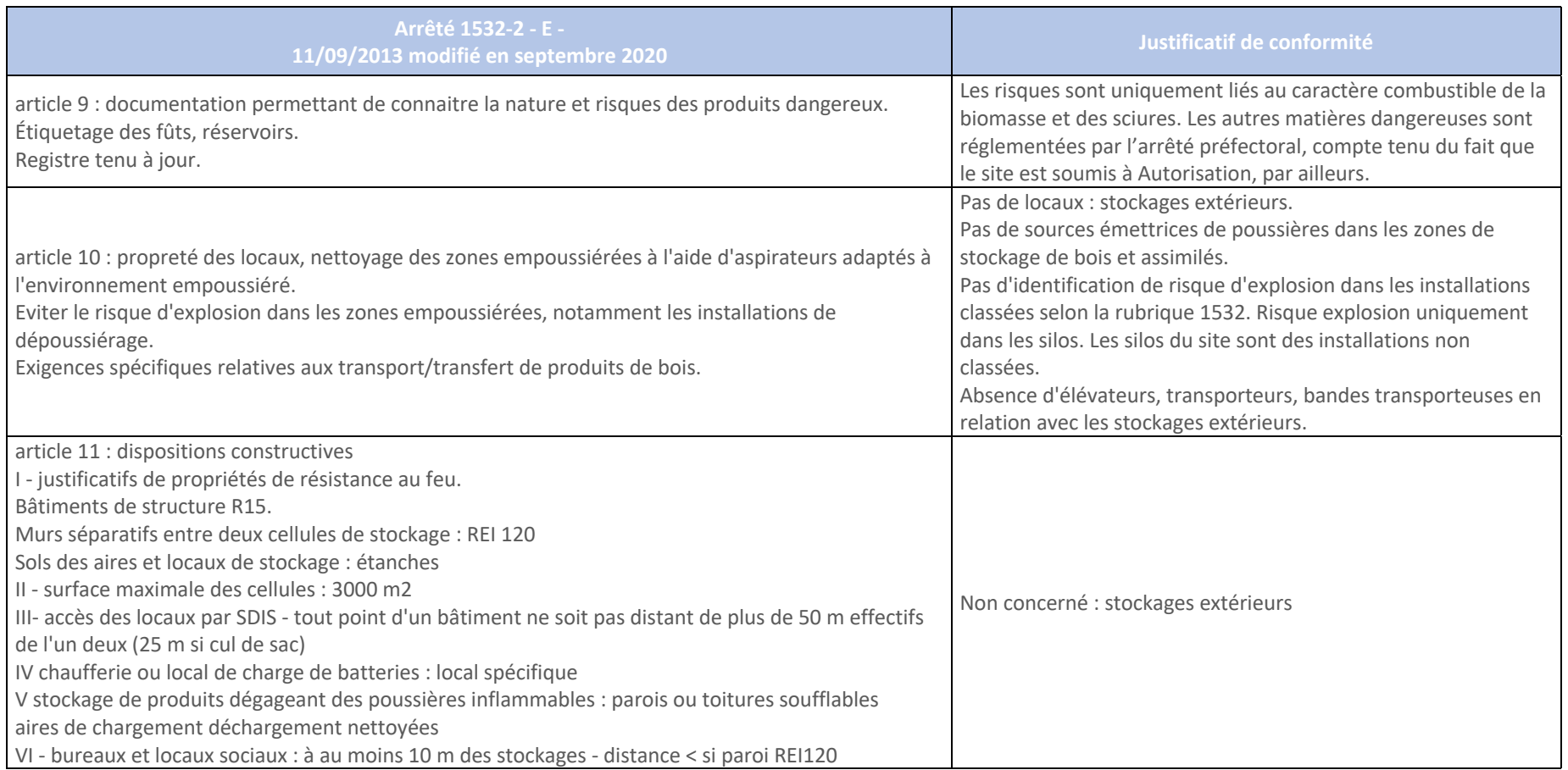

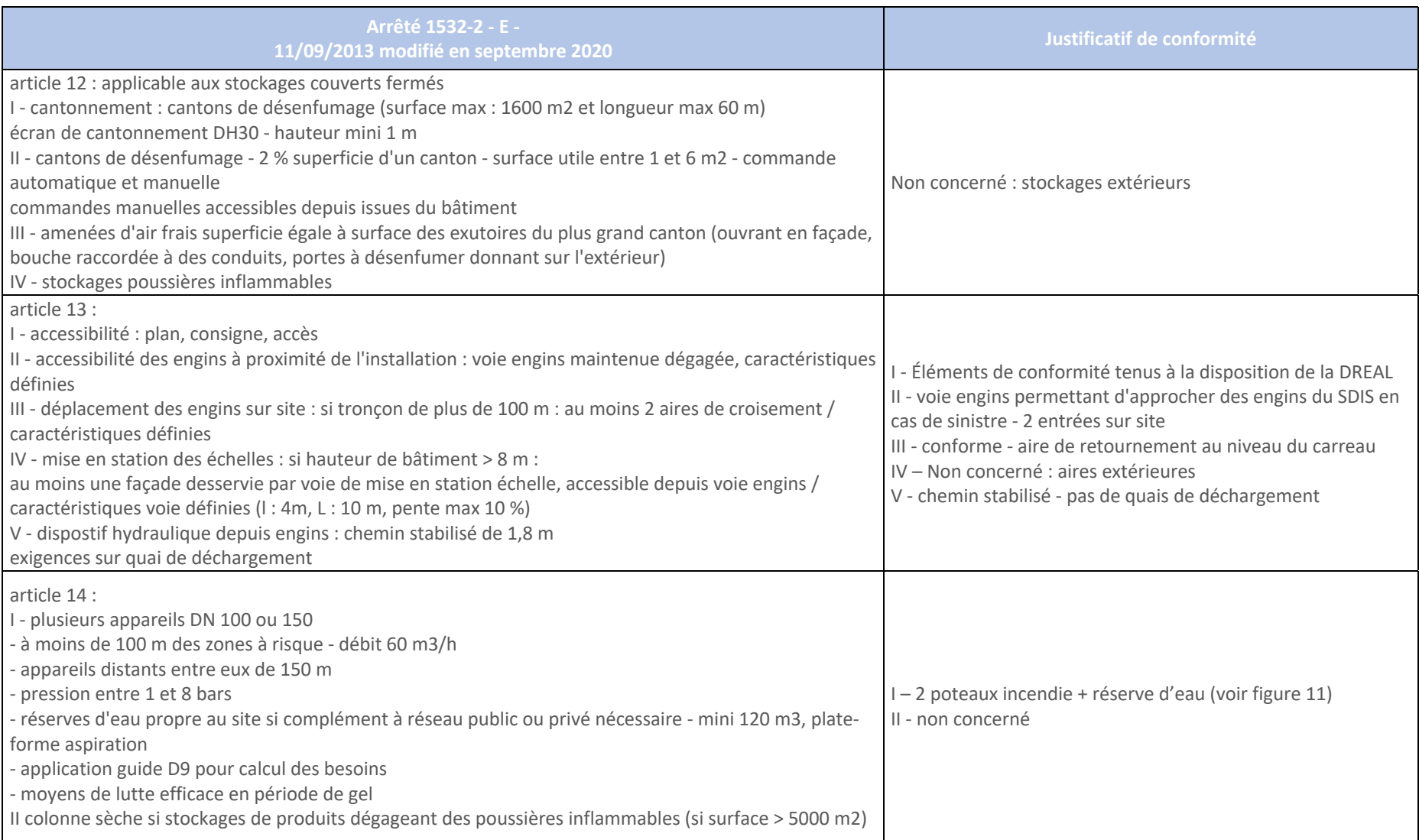

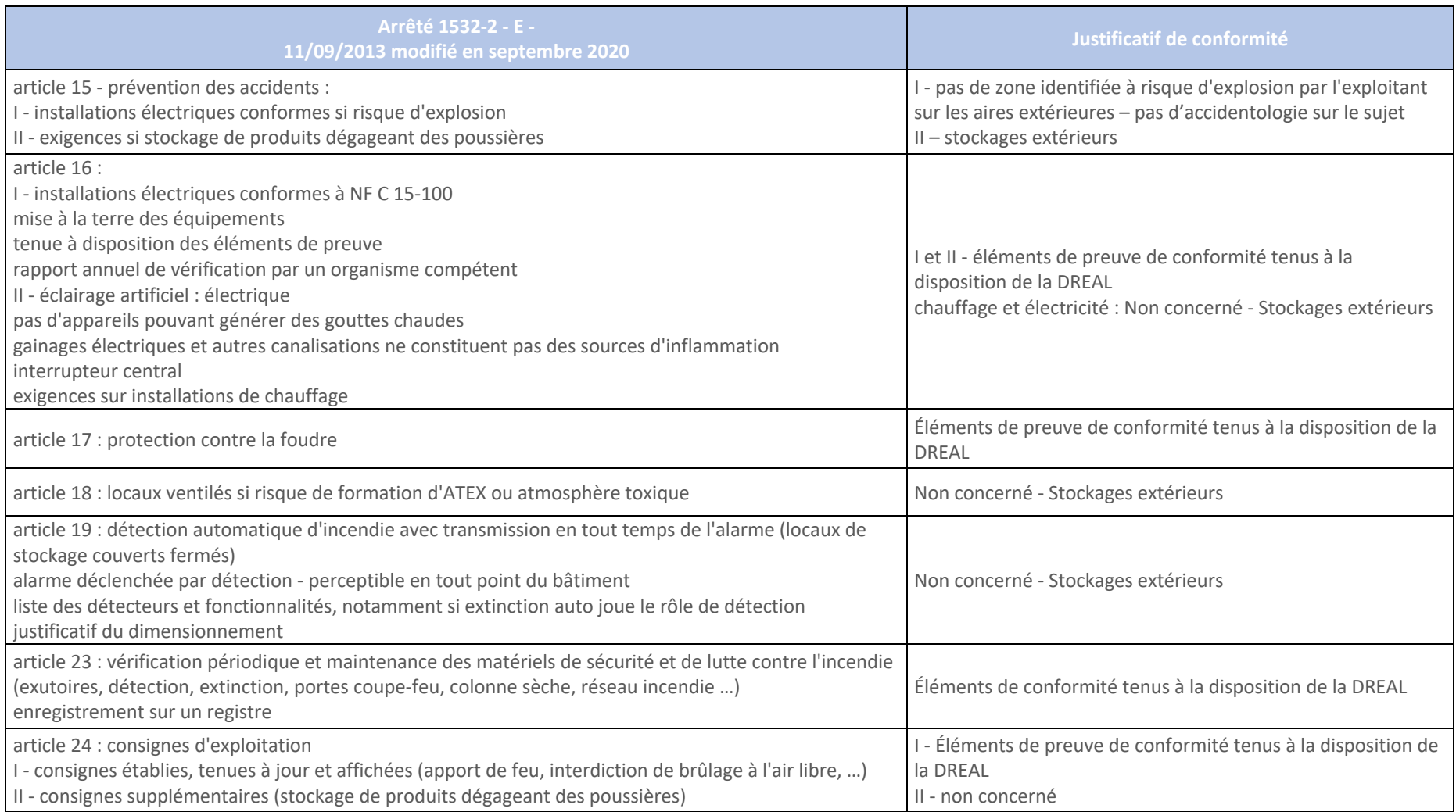

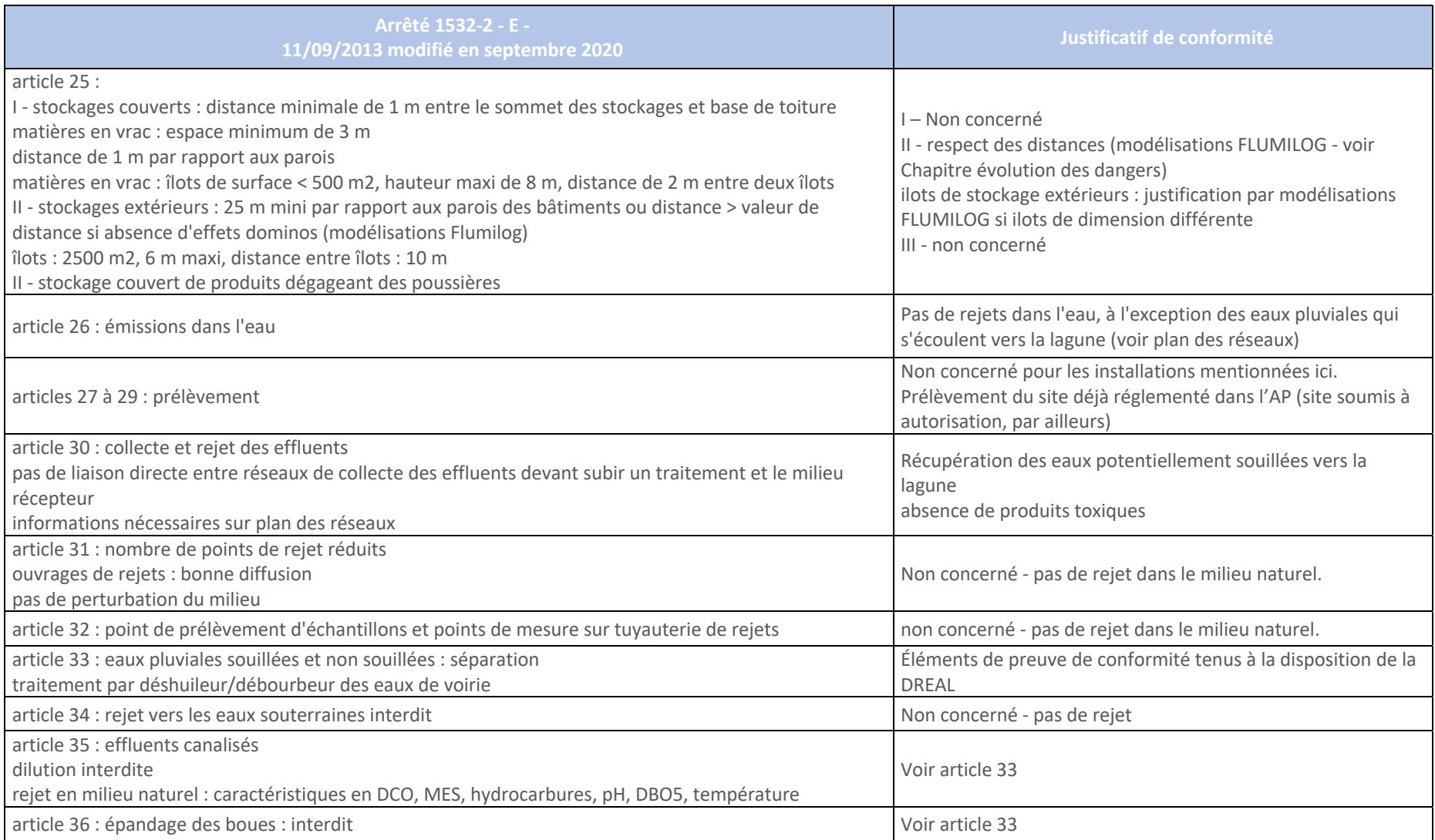

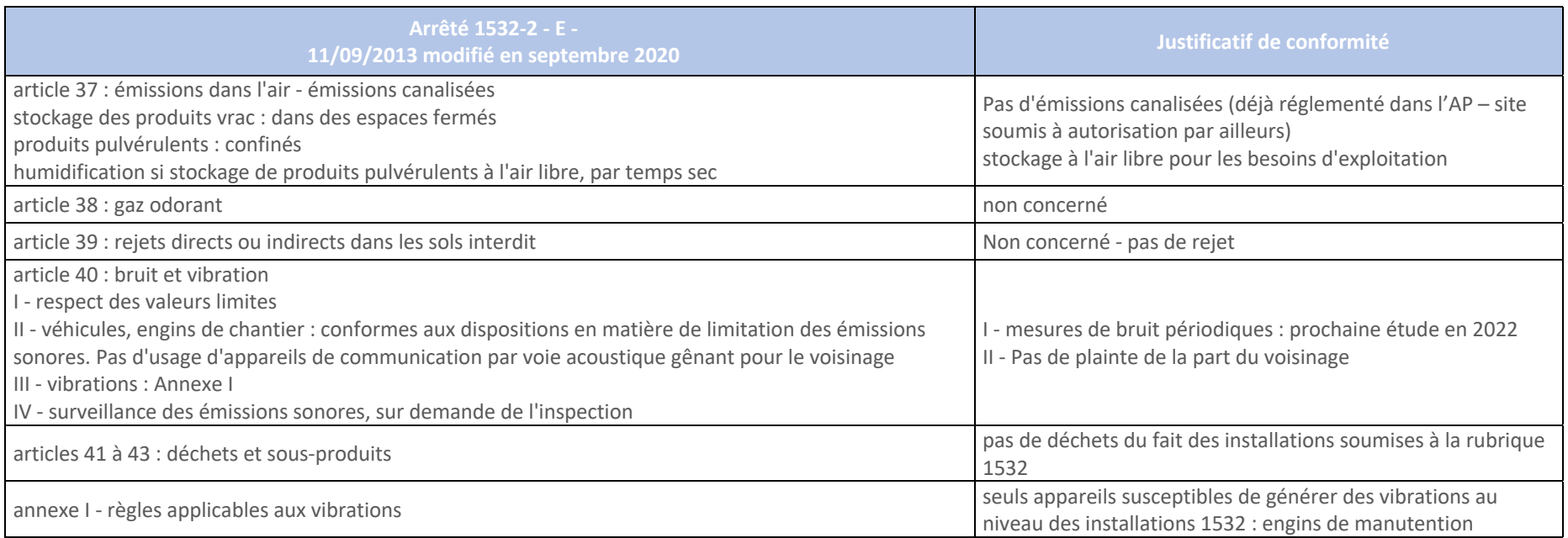

# Annexe 2 – Historique des émissions sur les 6 dernières années

### **Historique des émissions - Poussières**

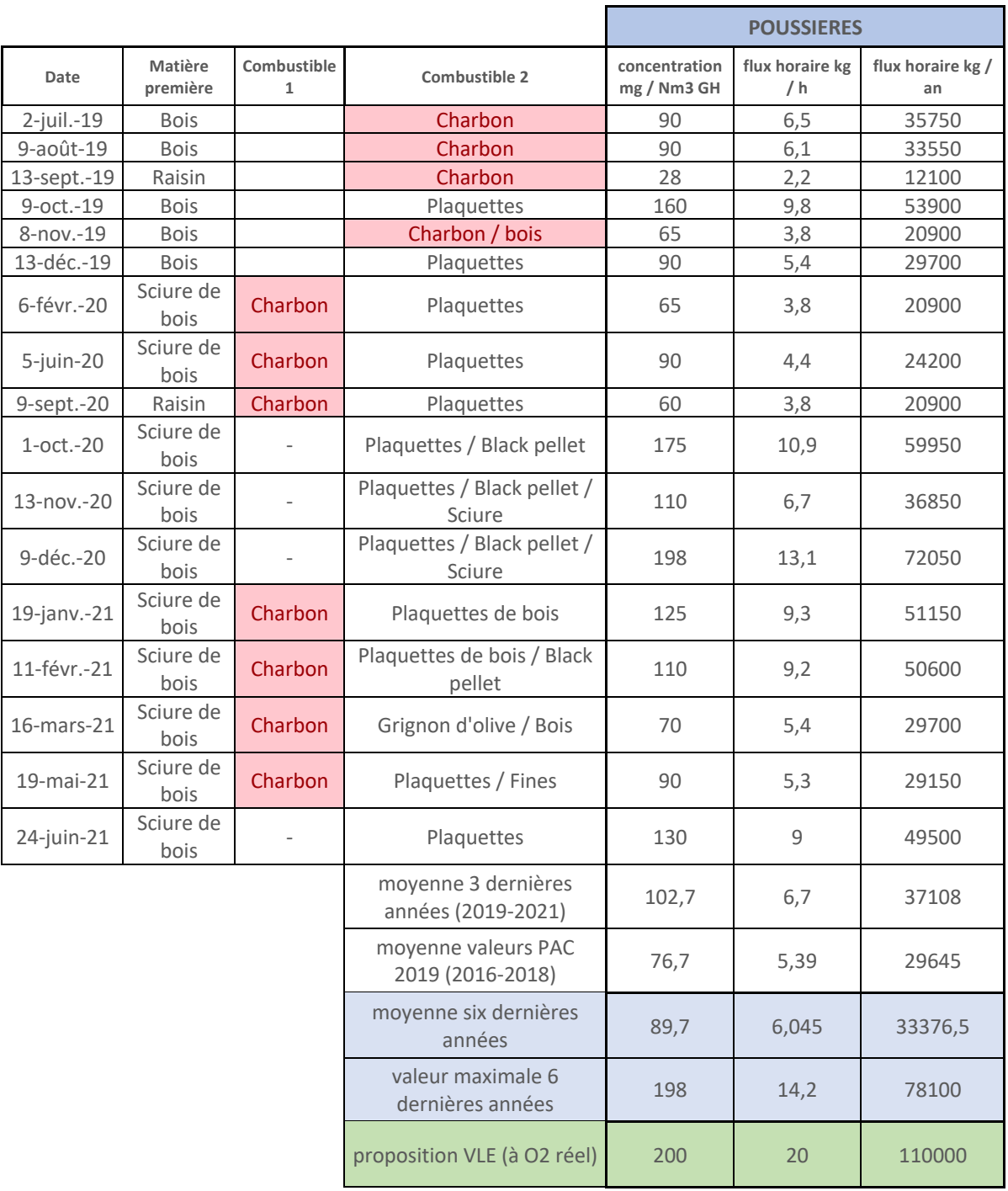

### **Historique des émissions – SOx**

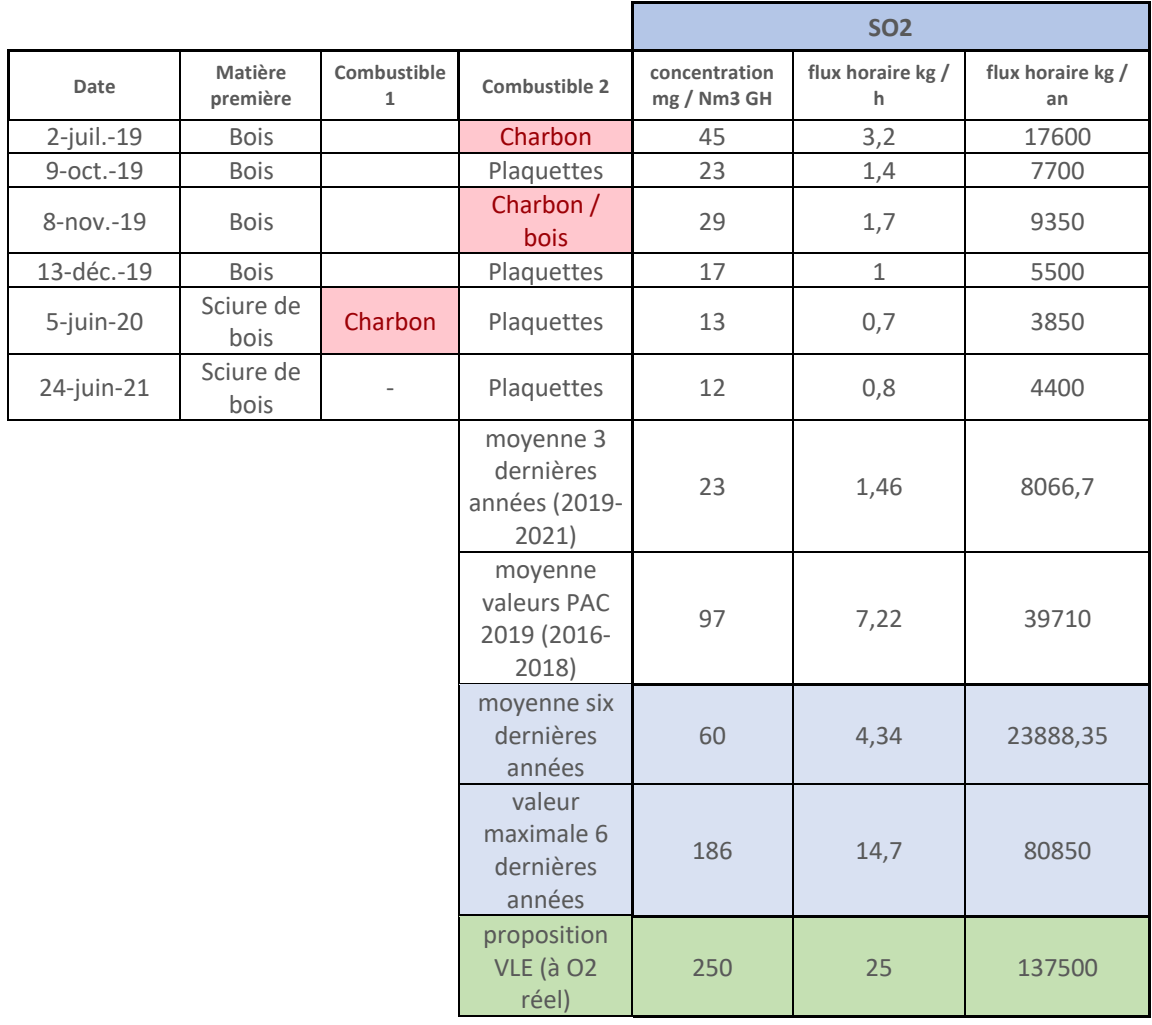

### **Historique des émissions – NOx**

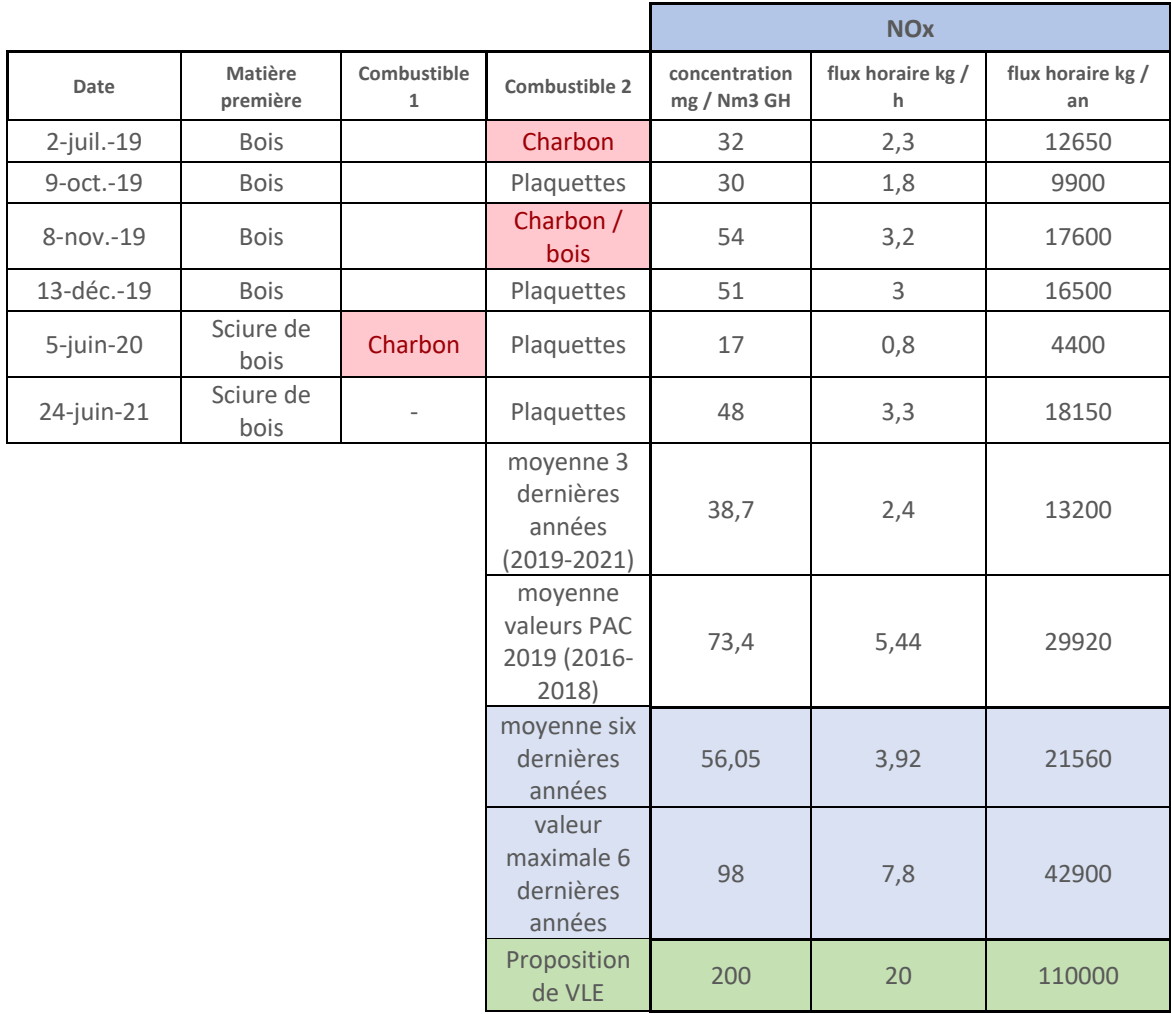

### **Historique des émissions – NOx**

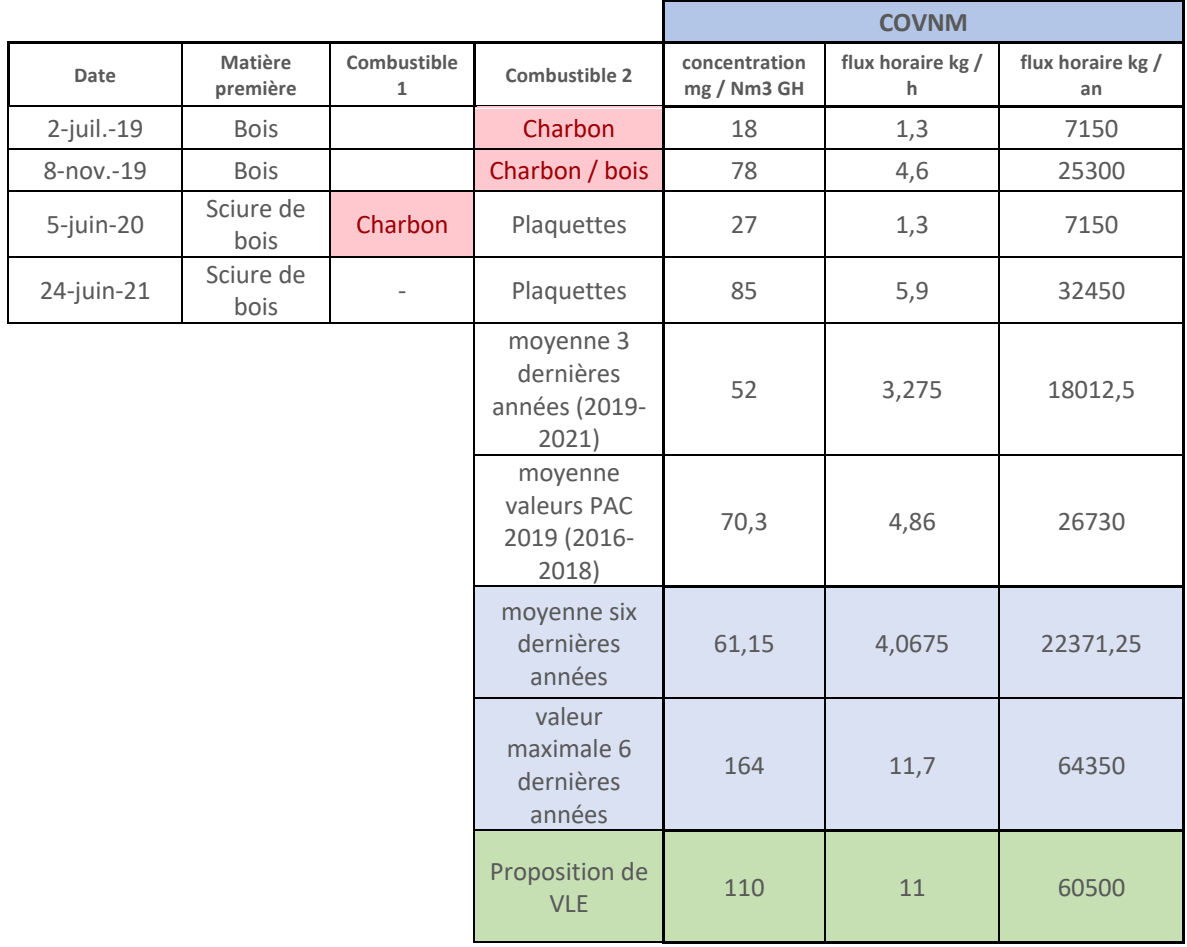

## Annexe 3 – Rose des vents - Comparaison BRAINE et SAINT-DIZIER

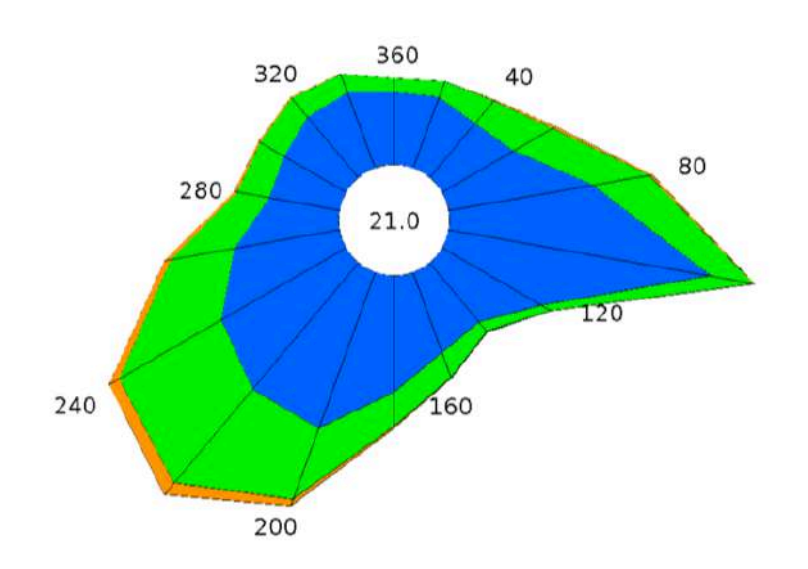

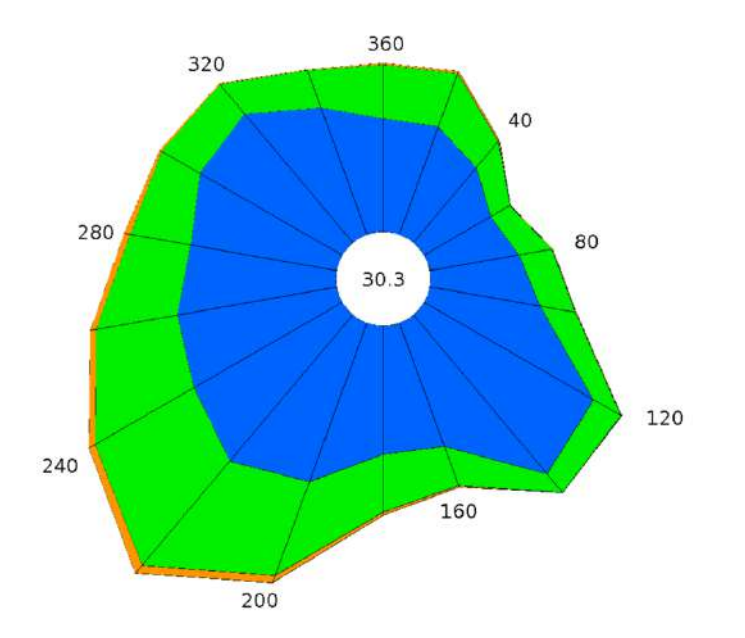

*Figure 12 - Rose des vents - BRAINE*

*Figure 13 - Rose des vents - SAINT-DIZIER*

# Annexe 4 – Résultats détaillés - Étude INERIS de février 2000 – Combustion de bois

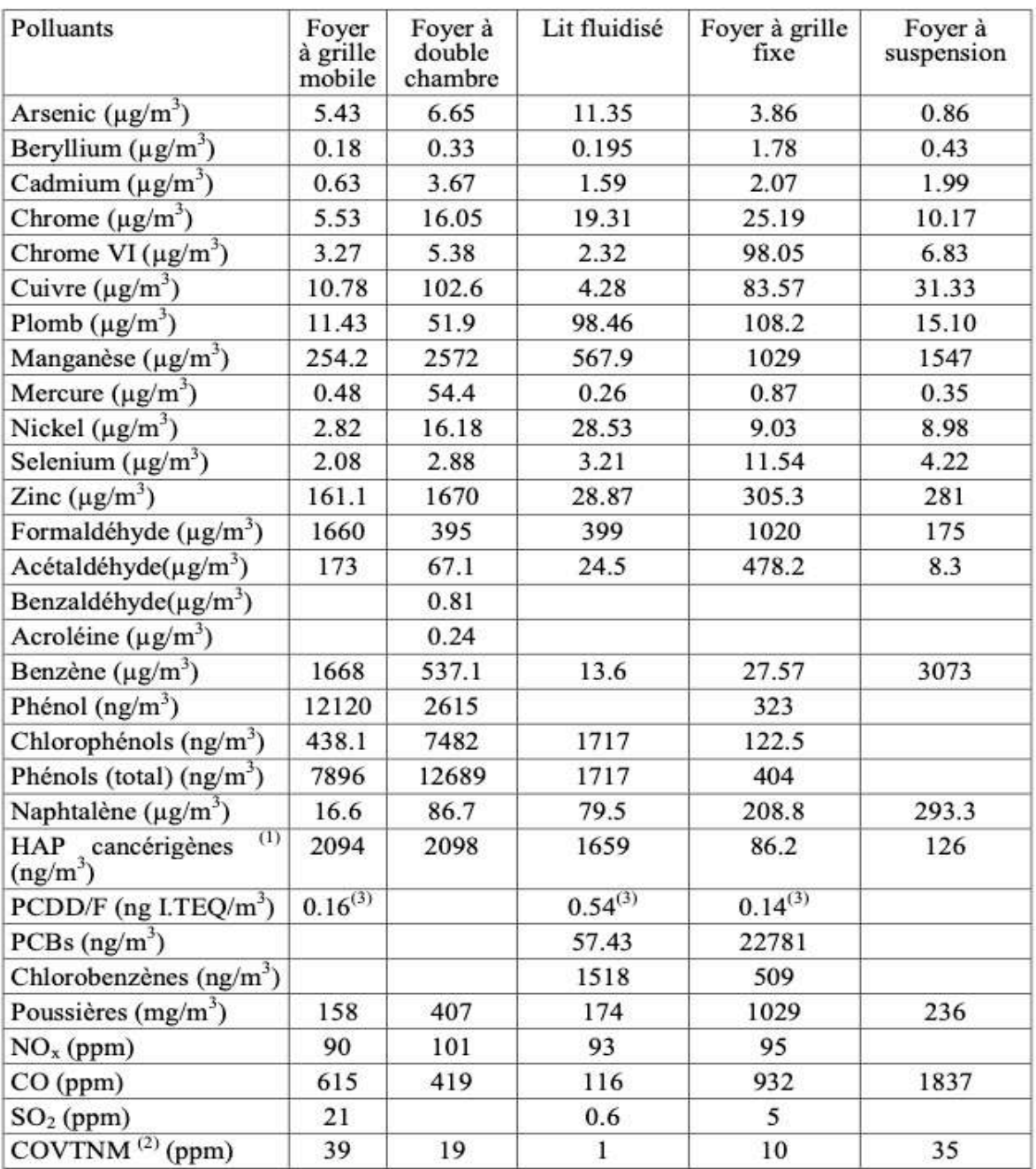

<sup>(1)</sup>benzo (a) anthracène, benzo (a) pyrène, benzo (b) fluoranthène, benzo (k) fluoranthène, chrysène, dibenzo (a,h) anthracène, indeno (1,2,3-cd) pyrène et benzo (g,h,i) perylène

<sup>(2)</sup> composés organiques volatils totaux non méthaniques exprimés en équivalent CH<sub>4</sub>

<sup>(3)</sup>estimation à partir de données brutes

# Annexe 5 – Caractérisation de la toxicité des substances et sélection des VTR

#### **1. Effets de substances émises**

#### 1.1 Acétaldéhyde

Source : Fiche de données toxicologiques INERIS – Acétaldéhyde – 29/01/2017 Fiche de données toxicologiques INRS n°120 – Aldéhyde acétique – 2004

#### § **Propriétés intrinsèques / comportement physico-chimique**

Composés organiques volatils. Très soluble dans l'eau. S'adsorbe très faiblement aux matières en suspension et sédiments. Très mobile dans le sol : atteint les eaux souterraines par lixiviation. Dans l'air, sous forme gazeuse.

#### § **Absorption/Bioaccumulation**

Absorption par voie orale et respiratoire.

Par voie orale : rapidement absorbé par le tractus gastro-intestinal puis rapidement métabolisé. Non persistante. Facilement biodégradable.

Bioaccumulation : négligeable.

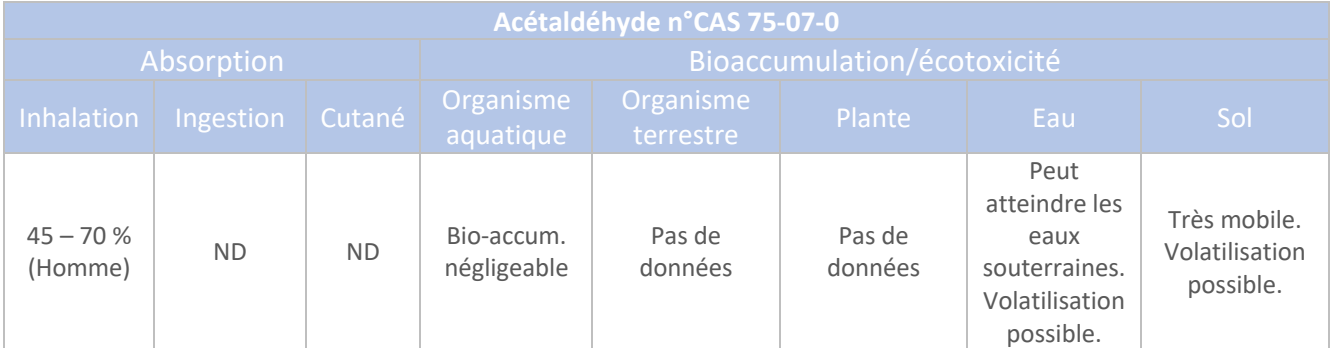

#### § **Toxicité**

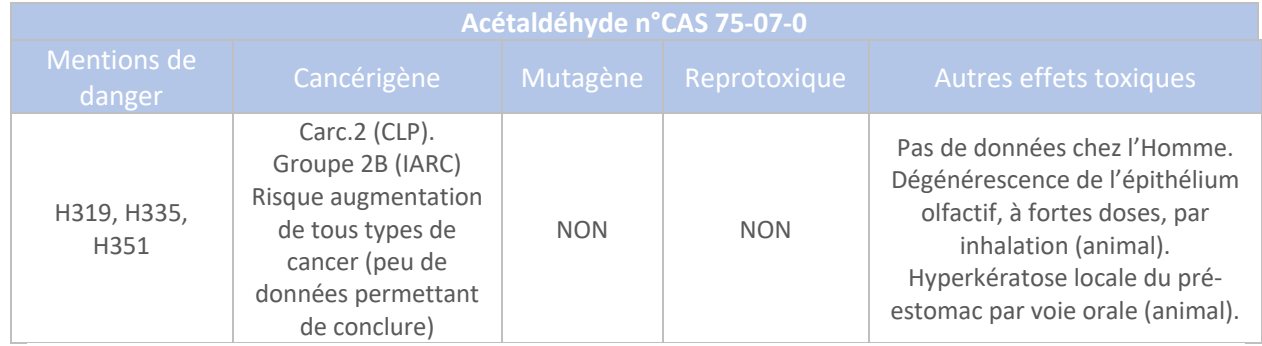

#### § **Valeurs guide**

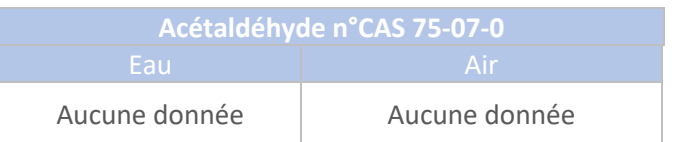

#### § **Relation dose-réponse et VTR**

Pas de VTR pour des effets par ingestion.

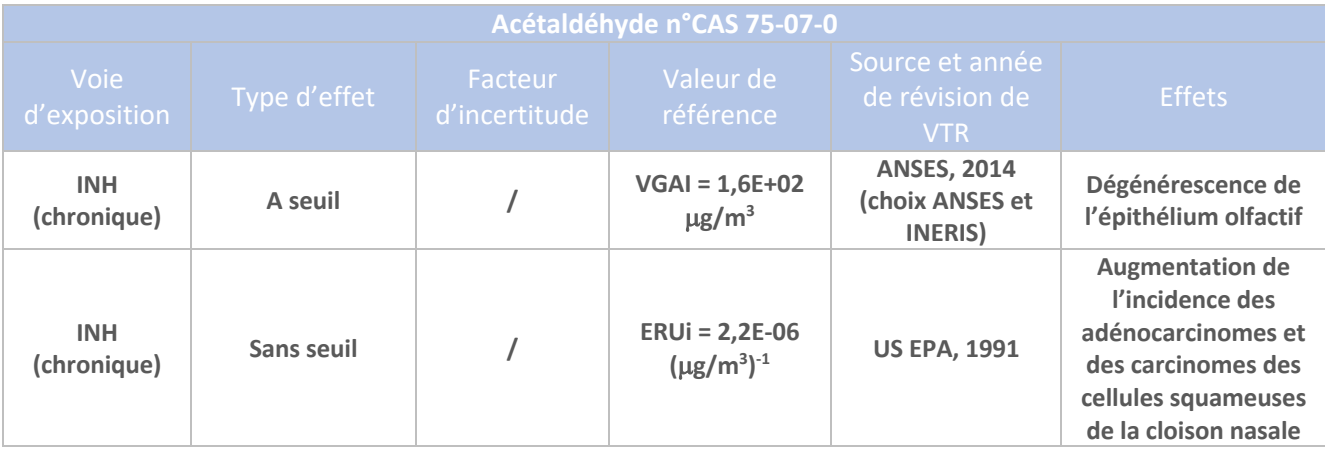

#### § **Conclusions**

**Les VTR retenues pour l'Acétaldéhyde correspondent à : - la VTR par inhalation, pour des effets à seuil, en exposition chronique, à savoir : 1,6E+02** µ**g/m3 - la VTR par inhalation, pour des effets sans seuil, en exposition chronique, à savoir : 2,2E-06 (**µ**g/m3 ) -1 .**

#### 1.2 Arsenic

Source :

Fiche de données toxicologiques INERIS – Arsenic et ses dérivés inorganiques– 07/04/2010 Fiche de données toxicologiques INRS n°192 – Arsenic et composés minéraux – 2006 Décret n°2010-1250 du 21 octobre 2010 relatif à la qualité de l'air Arrêté du 11 janvier 2007 modifié les 9 décembre 2015 et 4 août 2017

#### § **Propriétés intrinsèques / comportement physico-chimique**

Principalement de source anthropique dans l'air (combustion de produits fossiles) mais également naturelle (volcanisme, feux de forêts). Insoluble dans l'eau. S'oxyde à l'air humide.

#### § **Absorption/Bioaccumulation**

Persistance dans l'environnement. L'Arsenic est assimilé à sa forme inorganique.

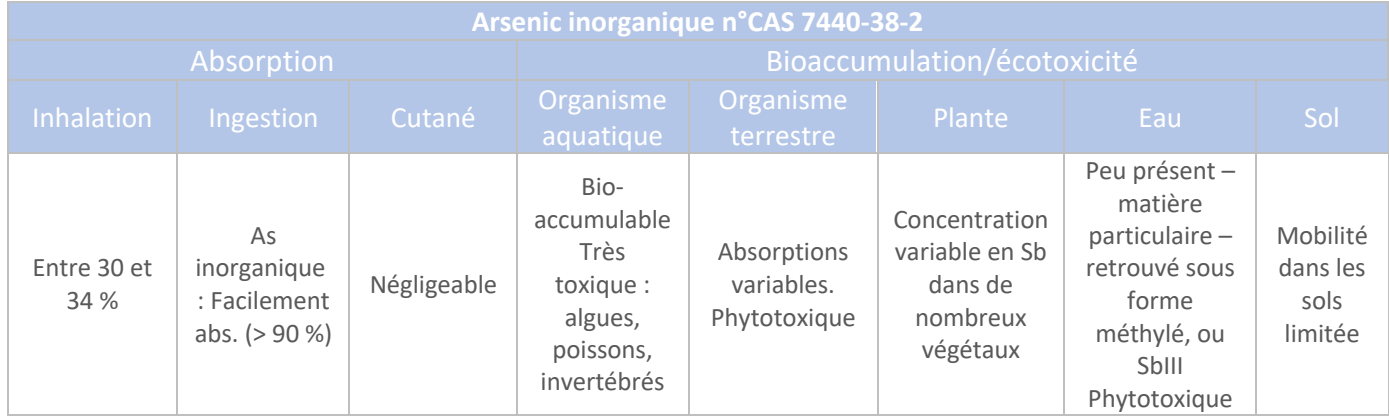

Dans les sols : Principalement sous forme oxydée (forme Arséniate : majoritaire) Dans l'air : forme particulaire. Certains composés : volatils.

#### § **Toxicité**

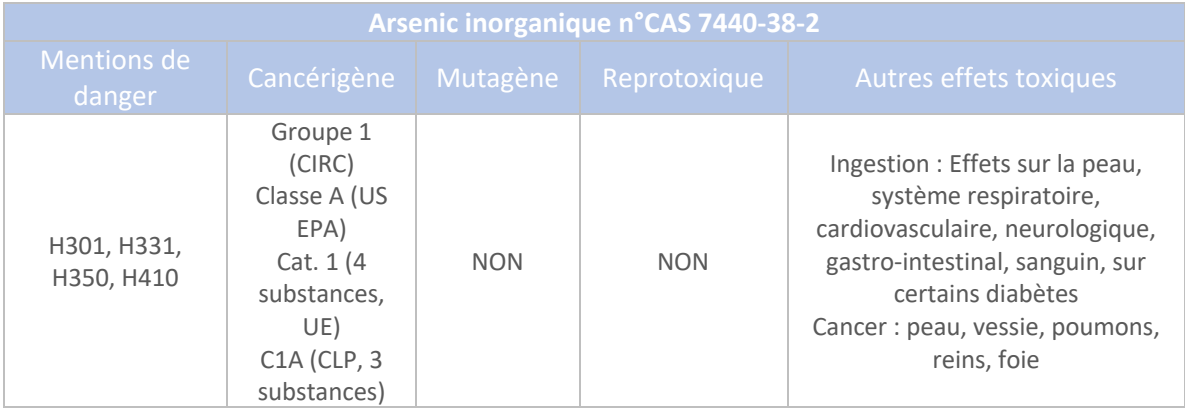

#### § **Valeurs guide**

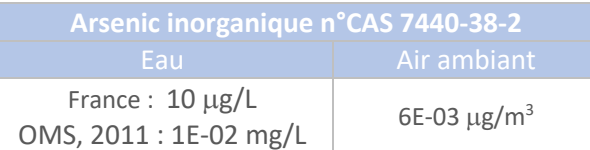

#### § **Relation dose-réponse et VTR**

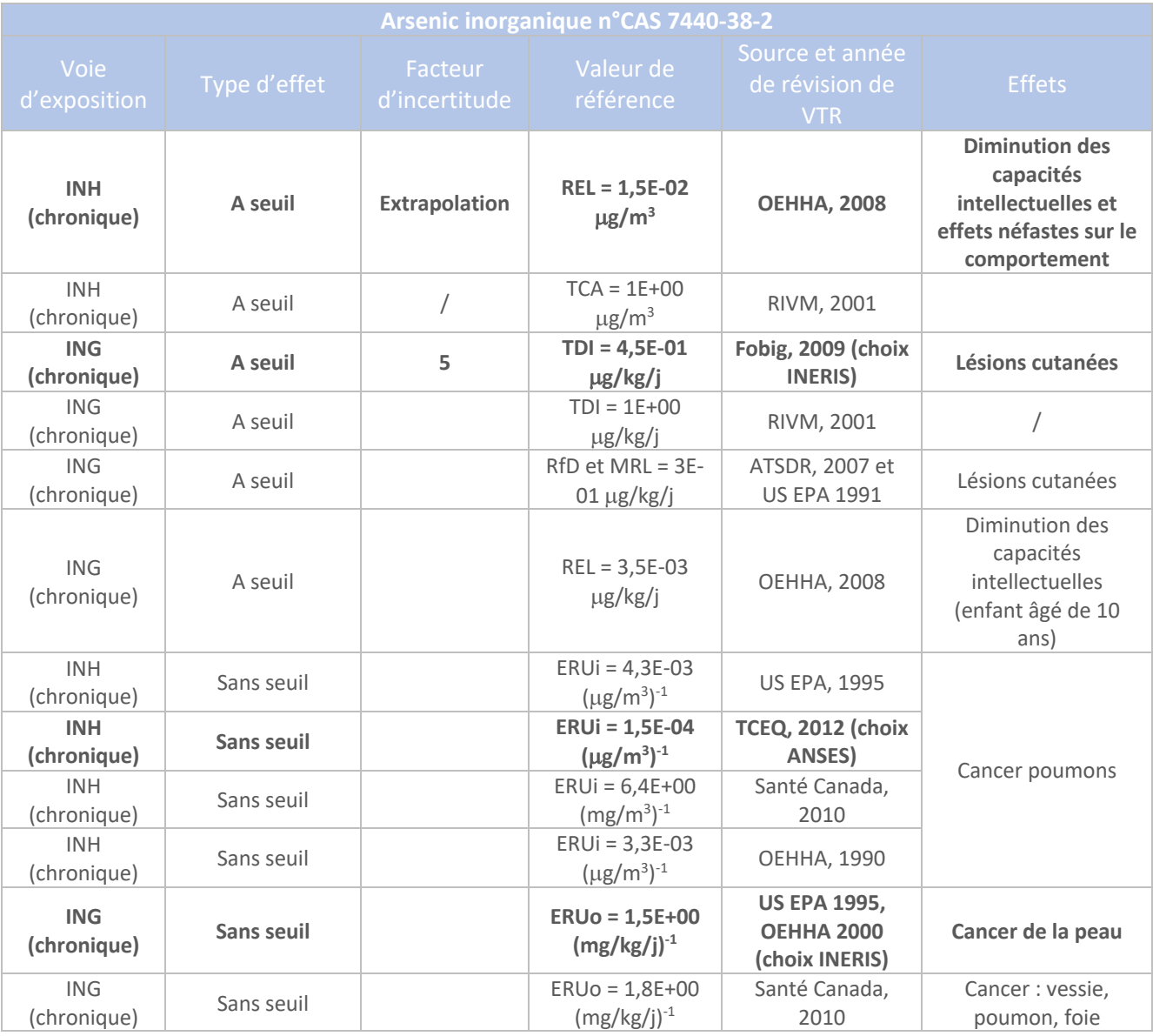

#### § **Conclusions**

**Les VTR retenues pour l'Arsenic inorganique correspondent à :**

**- la VTR par inhalation, pour des effets à seuil, en exposition chronique, à savoir : 1,5E-02** µ**g/m3 - la VTR par ingestion, pour des effets à seuil, en exposition chronique, à savoir : 4,5E-01** µ**g/kg/j - la VTR par inhalation, pour des effets sans seuil, en exposition chronique, à savoir : 1,5E-04 (**µ**g/m3 ) -1**

**- la VTR par ingestion, pour des effets à seuil, en exposition chronique, à savoir : 1,5E+00 (mg/kg/j)-1 .**

#### 1.3 Benzène

Source : Fiche de données toxicologiques INERIS – Benzène – 21/03/2006 Voir aussi INRS 2011 Décret n°2010-1250 du 21 octobre 2010 relatif à la qualité de l'air Arrêté du 11 janvier 2007 modifié les 9 décembre 2015 et 4 août 2017

#### § **Propriétés intrinsèques / comportement physico-chimique**

Liquide plus léger que l'eau, perceptible à l'odorat. Naturellement présent dans l'environnement (feux de forêt, volcanisme). Solvant classé parmi les Composants Organiques Volatils, notamment les Hydrocarbures Aromatiques Monocycliques. Dans l'organisme, propriété lipophile.

#### § **Absorption/Bioaccumulation**

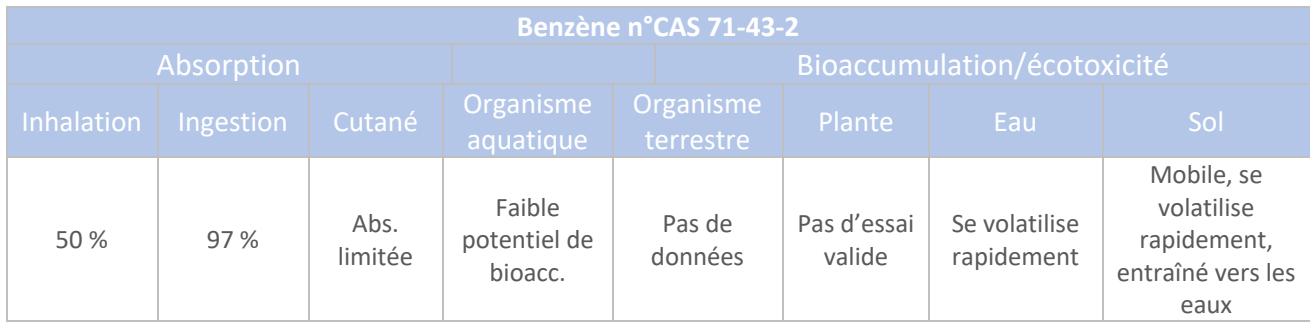

La voie d'exposition par ingestion ne sera pas étudiée, compte tenu de l'absence de mode de transfert.

#### § **Toxicité**

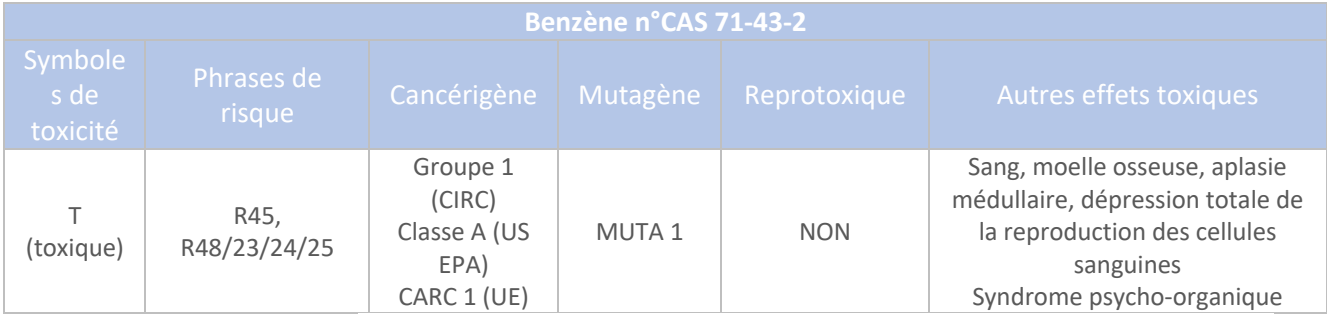

Des effets cancérigènes ont été observées chez des travailleurs (leucémie), corroboré par des études chez l'animal.

Il est également classé mutagène, compte tenu des aberrations chromosomiques chez l'animal, non vérifié chez l'Homme.

Il est considéré comme étant fœtotoxique chez l'animal mais aucun lien ne peut être fait avec l'Homme.

Dans les autres effets toxiques, on peut noter : une atteinte du sang avec des cas graves de dépression totale de la reproduction des cellules sanguines. Un syndrome psycho-organique est rapporté dans des expositions chroniques conduisant à des troubles de la mémoire, de la concentration, de la personnalité, insomnie, diminution des performances intellectuelles (effets sur système nerveux central).

#### § **Valeurs guide**

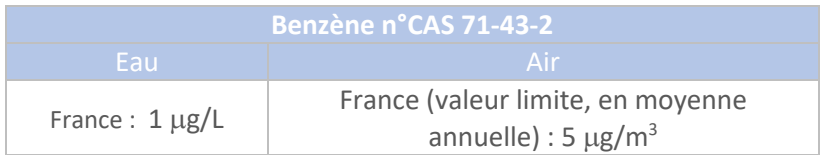

#### § **Relation dose-réponse et VTR**

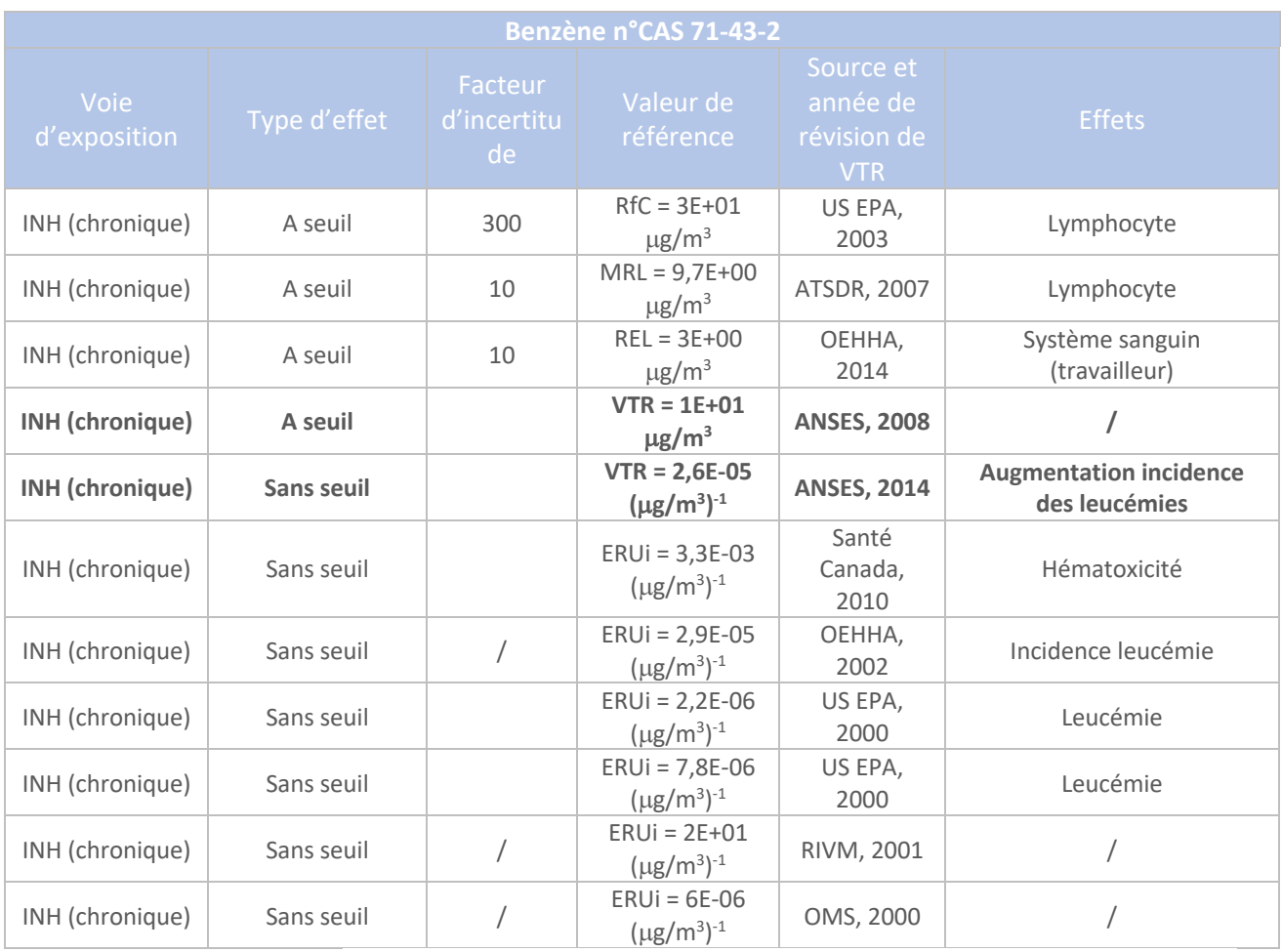

#### § **Conclusions**

**Les VTR retenues pour le Benzène correspondent à :**

**- la VTR par inhalation, pour des effets à seuil, en exposition chronique, à savoir : 1E+01** µ**g/m3 - la VTR par inhalation, pour des effets sans seuil, en exposition chronique, à savoir : 2,6E-05 (**µ**g/m3 ) -1 .**

**La voie d'exposition par ingestion n'est pas retenue compte tenu de l'absence d'essais valides sur** 

#### 1.4 Cadmium

Source : Fiche de données toxicologiques INERIS – Cadmium et ses dérivés – 07/04/2014 Fiche de données toxicologiques INRS – Cadmium et composés minéraux – 08/2019 Décret n°2010-1250 du 21 octobre 2010 relatif à la qualité de l'air Arrêté du 11 janvier 2007 modifié les 9 décembre 2015 et 4 août 2017

#### § **Propriétés intrinsèques / comportement physico-chimique**

Composés du Cadmium : oxyde de Cd, chlorure de Cd, sulfure de Cd. Très peu volatil dans l'air. Présent sous forme particulaire. Présent principalement sous sa forme oxydée : +II. Oxydation lente en présence d'humidité. Insoluble dans l'eau.

#### § **Absorption/Bioaccumulation**

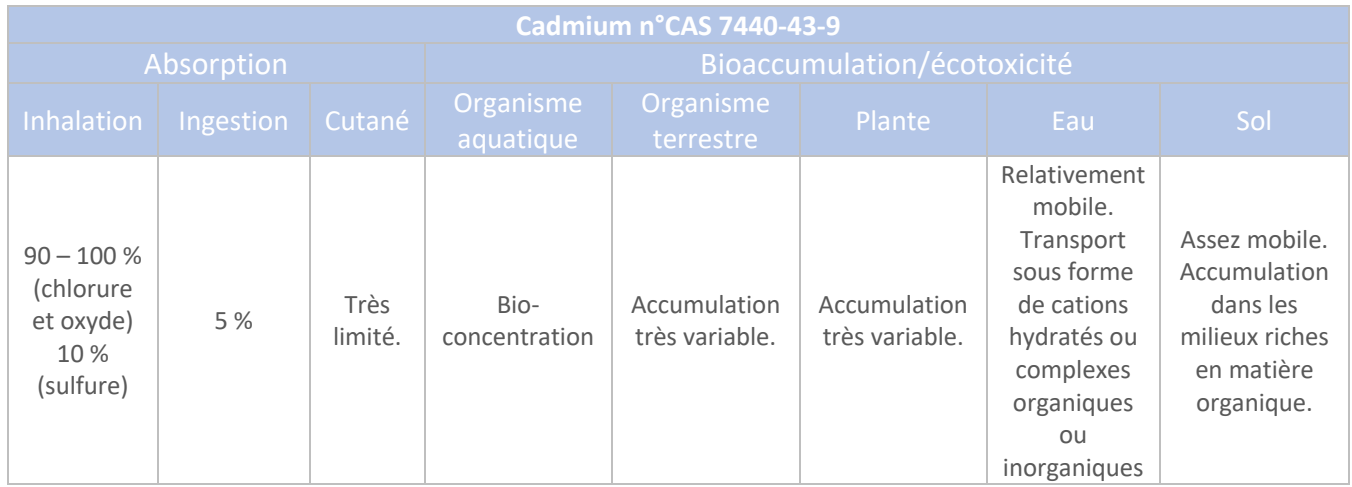

Transport dans le sang, fixé à l'hémoglobine ou aux métallothionéites. Concentration principalement sur reins et foie.

#### § **Toxicité**

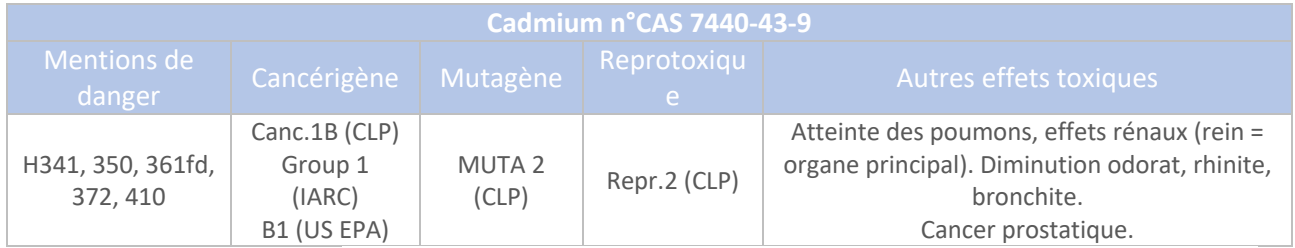

#### § **Valeurs guide**

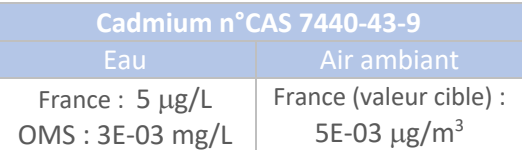

#### § **Relation dose-réponse et VTR**

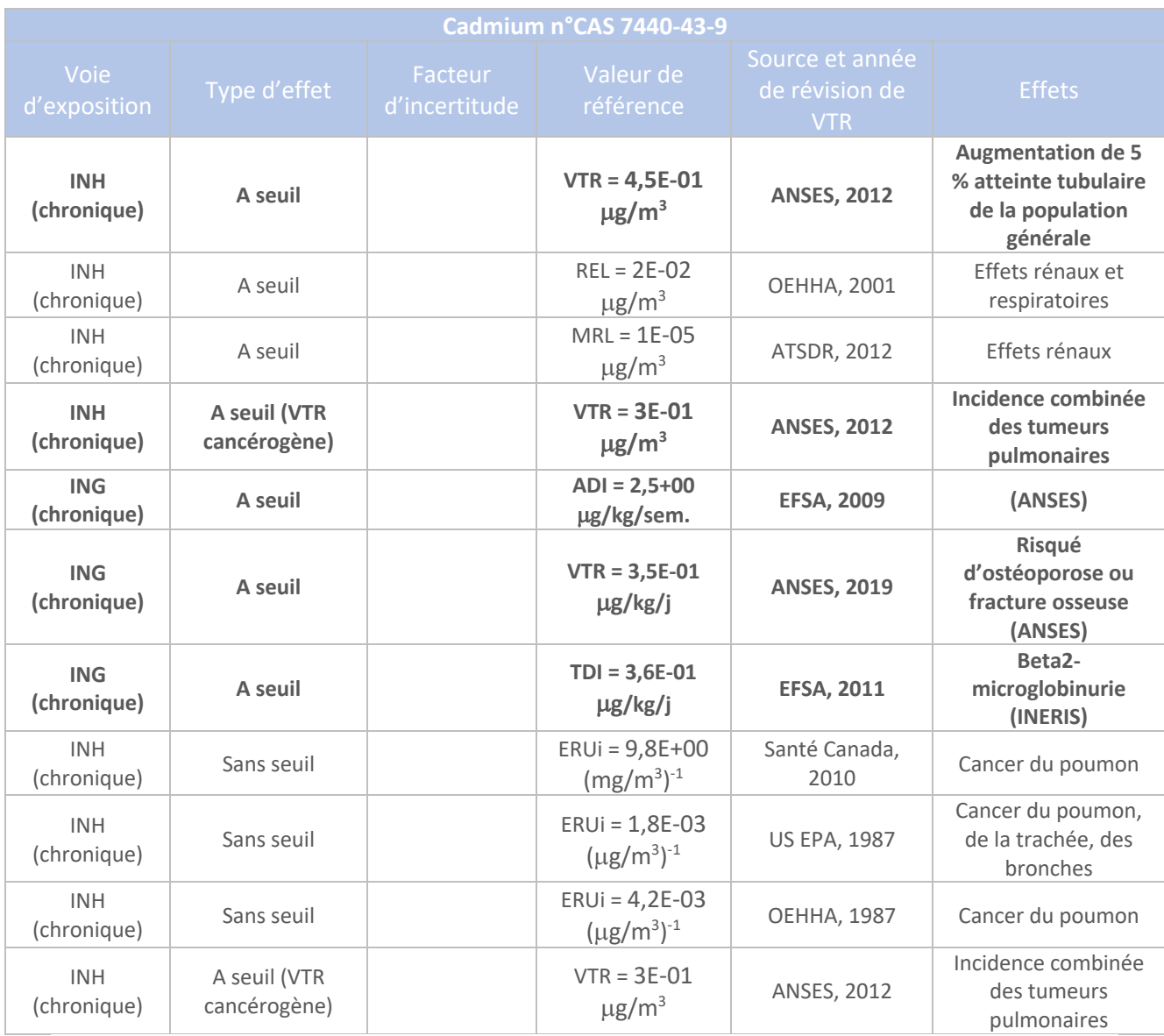

#### § **Conclusions**

**Les VTR retenues pour le Cadmium correspondent à : - la VTR : -par inhalation, pour des effets à seuil – non cancérogènes, en exposition chronique, à savoir : 4,5E-01** µ**g /m3 -par inhalation, pour des effets à seuil - cancérogènes, en exposition chronique, à savoir : 3E-01** µ**g /m3 - la VTR par ingestion, pour des effets à seuil, en exposition chronique, à savoir : 3,6E-01 mg/kg/j.**

#### 1.5 Chlorure d'hydrogène

Source :

Fiche de données toxicologiques INRS n°13 – Chlorure d'hydrogène et solutions aqueuses

#### § **Propriétés intrinsèques / comportement physico-chimique**

Gaz incolore, d'odeur âcre et irritante, facilement liquéfiable Très soluble dans l'eau et dans de nombreux solvants organiques. Se dissocie en Hydrogène et Chlore à température élevée.

#### § **Absorption/Bioaccumulation**

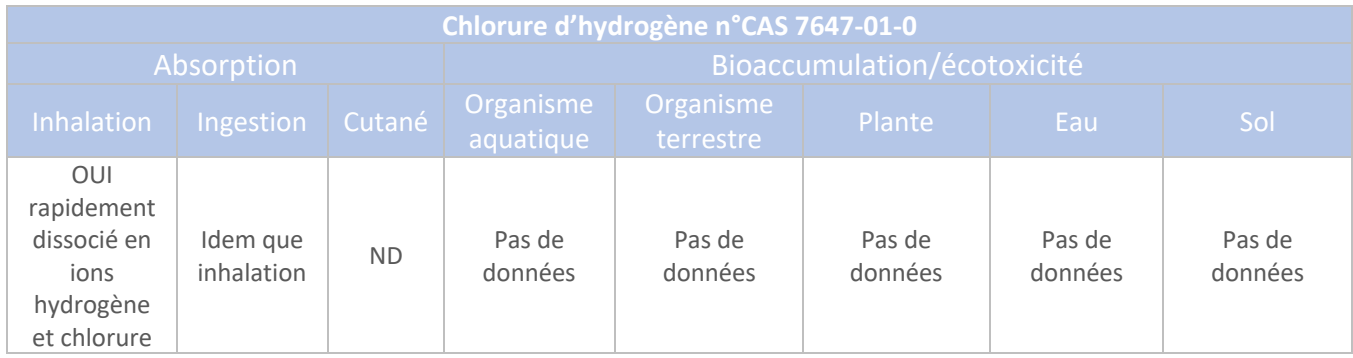

#### § **Toxicité**

Corrosive pour les yeux, la peau, les voies respiratoires.

Effets principaux : dermatite d'irritation et conjonctivite, ulcérations de la muqueuse nasale et orale, épistaxis, gingivorragies, érosions dentaires, bronchites chroniques

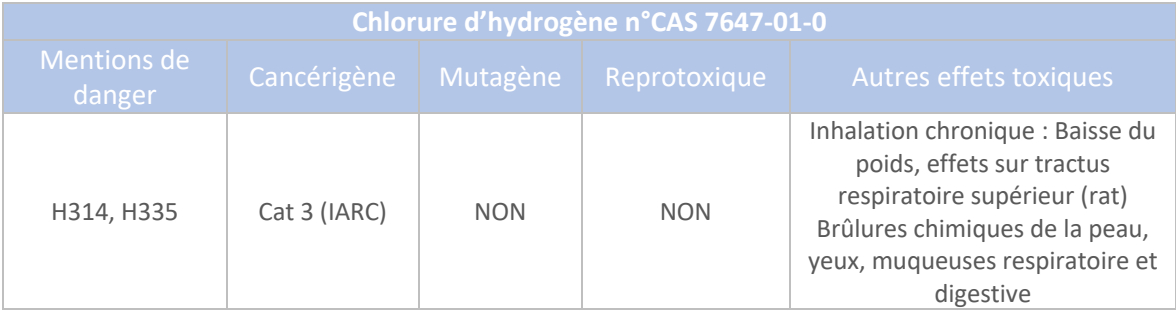

#### § **Valeurs guide**

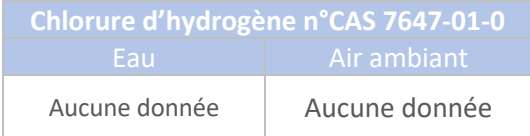

#### § **Relation dose-réponse et VTR**

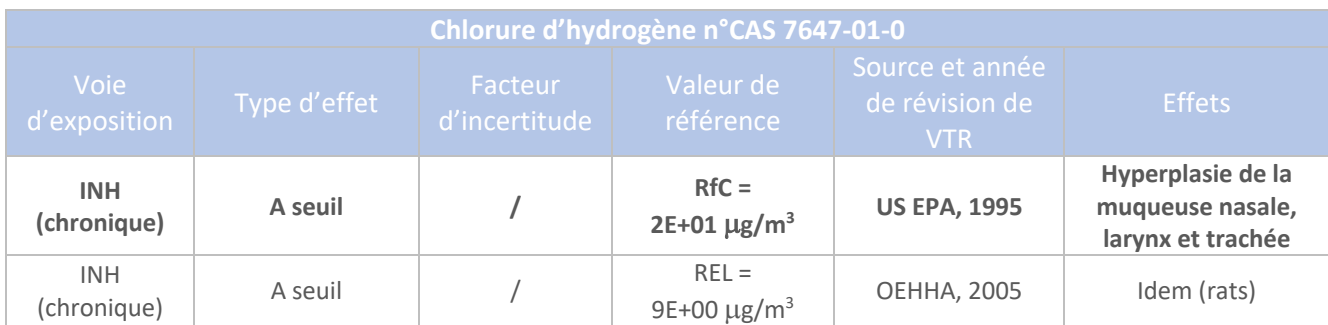

Pas de VTR pour les effets par inhalation sans seuil et par ingestion.

#### ■ **Conclusions**

**La VTR retenue pour le Chlorure d'hydrogène correspond à : - la VTR par inhalation, pour des effets à seuil, en exposition chronique, à savoir : (valeur US EPA) 2E+01** µ**g/m3**

#### 1.6 Chrome

Source : Fiche de données toxicologiques INERIS – Chrome et ses dérivés – 16/02/2005 Fiche de données toxicologiques INRS n°1 – Trioxyde de Chrome – Mai 2019 Arrêté du 11 janvier 2007 modifié les 9 décembre 2015 et 4 août 2017

#### § **Propriétés intrinsèques / comportement physico-chimique**

Dans l'air : forme particulaire. Peu réactif.

Dans l'eau : CrVI : réduction en CrIII par la matière organique. Sous forme particulaire dans les sédiments.

Dans le sol, se fixe solidement aux particules du sol. Migration de faibles quantités en profondeur. CrVI toxique : facilement réduit en CrIII, dans les sols, nettement moins mobile et toxique. Dans l'environnement : présent sous forme oxydé = -II à +IV.

#### § **Absorption/Bioaccumulation**

#### **Le Chrome est assimlilé à ses deux formes physico-chimiques : CrVI et CrIII.**

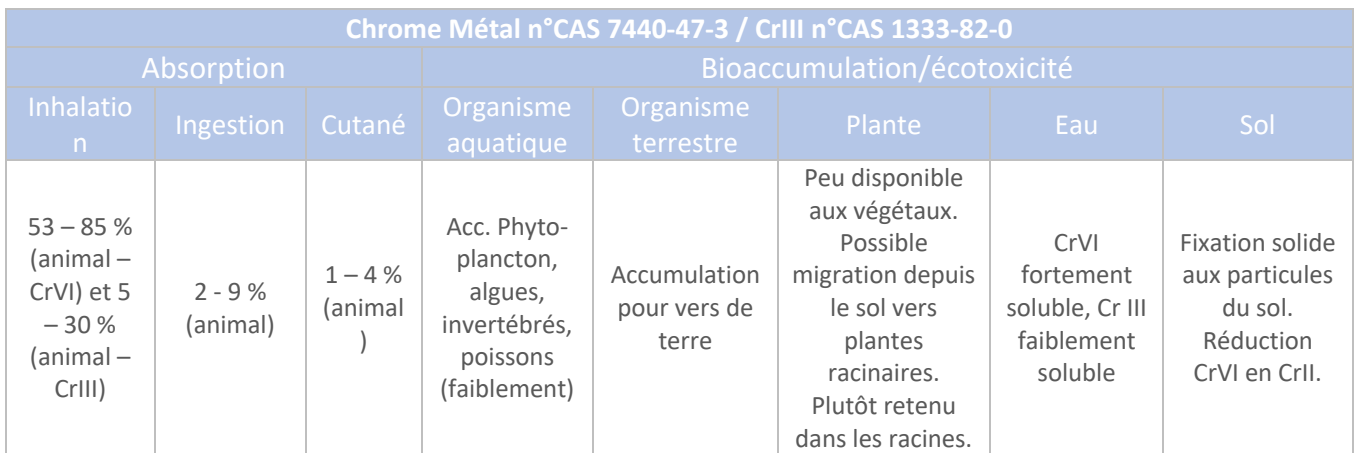

Les principales voies de pénétration dans l'organisme sont pulmonaires, digestives et accessoirement cutanées. Ce sont essentiellement les sels hexavalents hydrosolubles (acide chromique, chromate et bichromate de sodium et potassium,...) qui sont à l'origine de la toxicité systémique et de la cancérogénicité du chrome. Dans l'organisme, la majeure partie du Cr VI est transformée en Cr III après pénétration dans les globules rouges, mais aussi le foie, la surface des alvéoles pulmonaires et les macrophages alvéolaires.

#### § **Toxicité**

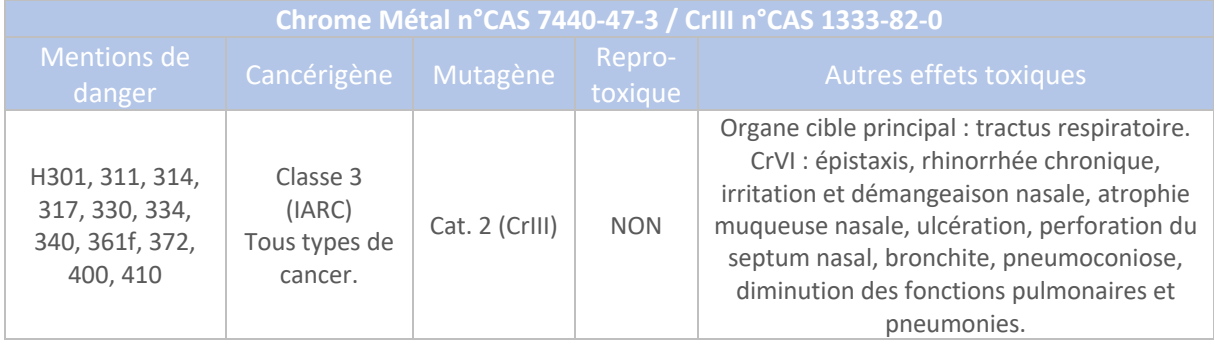

#### § **Valeurs guide**

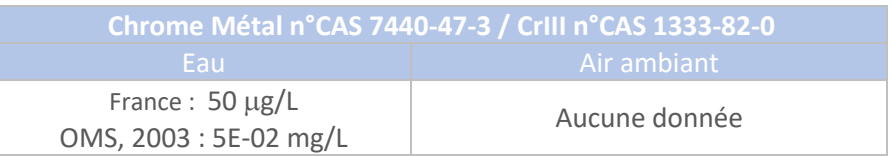

#### § **Relation dose-réponse et VTR**

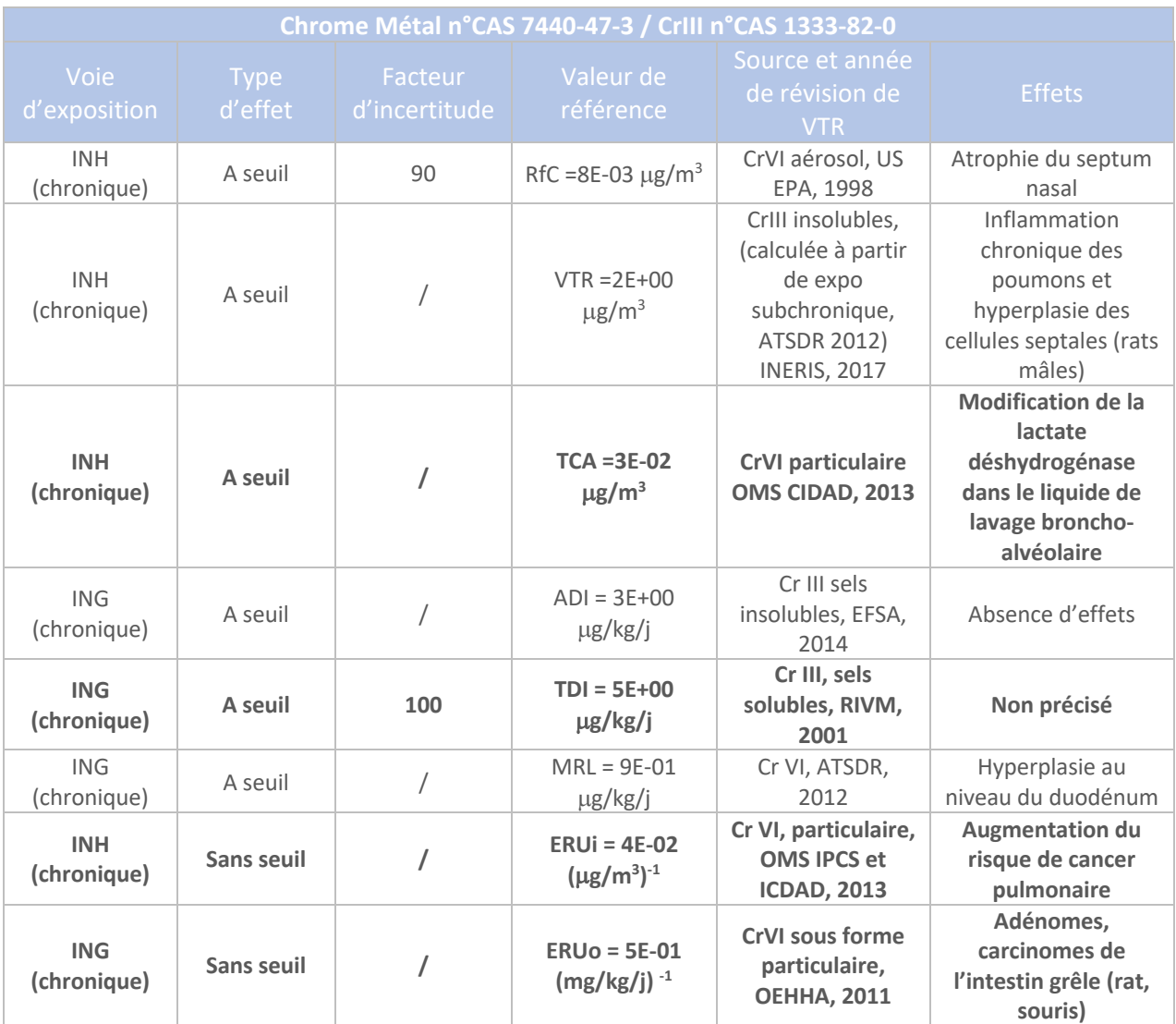

#### § **Conclusions**

**Dans l'EQRS, pour la voie d'exposition par inhalation, le Chrome est assimilé au CrVI, sous sa forme particulaire et au CrIII, pour l'ingestion. Les VTR retenues seront donc les suivantes : - la VTR par inhalation, pour des effets à seuil, en exposition chronique, à savoir :**

**3E-02** µ**g/m3**

**- la VTR par inhalation, pour des effets sans seuil, en exposition chronique, à savoir :** 

**4E-02 (**µ**g/m3 ) -1 .**

**Pour les enfants de moins de 3 ans, il sera pris en considération une ingestion par le sol, du fait de la biodisponibilité du CrIII dans les sols (CrVI se dégrade en CrIII dans les sols) : - la VTR par ingestion, pour des effets à seuil, en exposition chronique, à savoir : 5E+00** µ**g/kg/j - la VTR par ingestion, pour des effets sans seuil, en exposition chronique, à savoir : (absence de données pour le CrIII – ERUo du CrVI) : 5E-01 (mg/kg/j) -1**

#### 1.7 Cuivre

Source : Fiche de données toxicologiques INERIS – Cuivre et ses composés – 19/12/2019 Fiche de données toxicologiques INRS n°294 – Cuivre et composés – 2013 Arrêté du 11 janvier 2007 modifié les 9 décembre 2015 et 4 août 2017

#### § **Propriétés intrinsèques / comportement physico-chimique**

Rejet sous forme particulaire d'oxyde, de sulfate, de carbonate. Dans les sols, état d'oxydation I ou II, sous forme de sulfure, sulfate, carbonate, oxyde et forme native minérale.

Dans l'eau, sous forme particulaire, dans les sédiments.

#### § **Absorption/Bioaccumulation**

Voie d'absorption prépondérante : par ingestion.

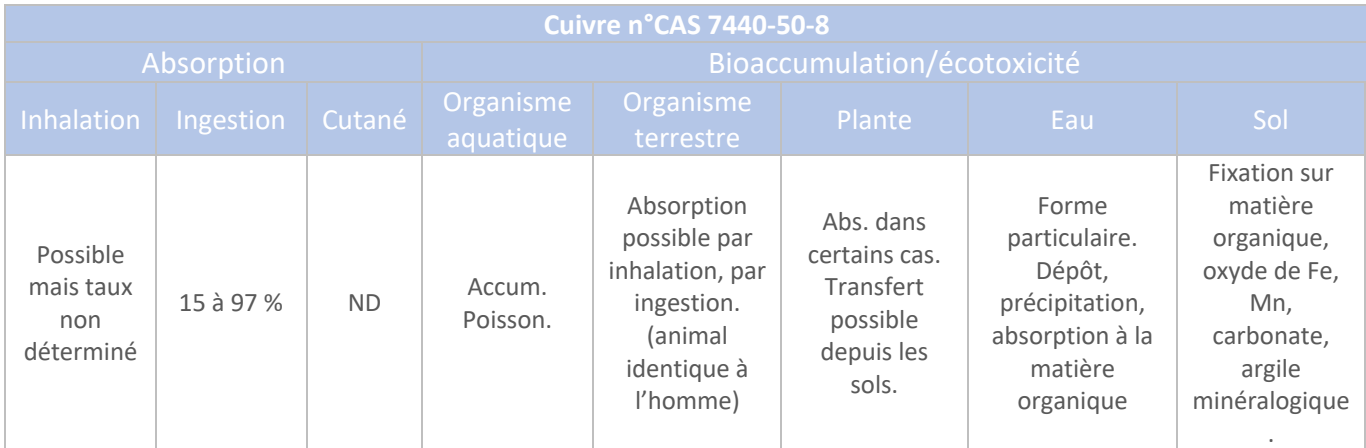

#### § **Toxicité**

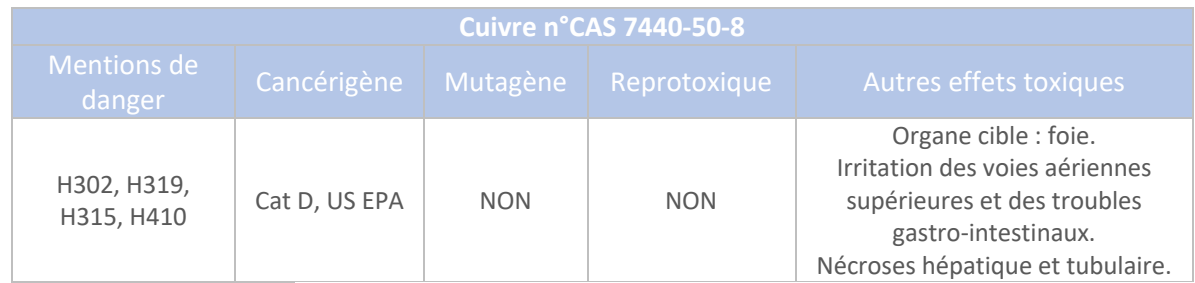

#### § **Valeurs guide**

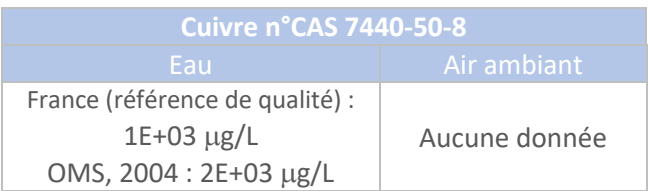

#### § **Relation dose-réponse et VTR**

Pas de VTR pour des effets sans seuil.

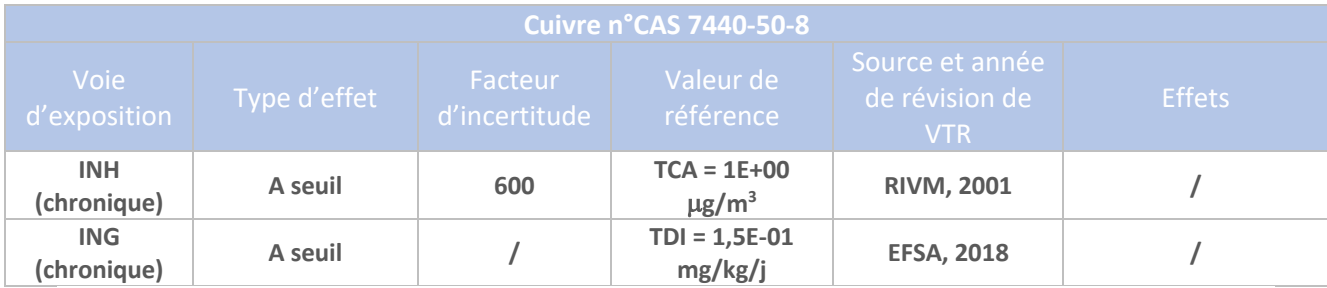

§ **Conclusions**

**Les VTR retenues pour le Cuivre correspondent à :**

**- la VTR par inhalation, pour des effets à seuil, en exposition chronique, à savoir : 1E+00** µ**g/m3 - la VTR par ingestion, pour des effets à seuil, en exposition chronique, à savoir : 1,5E+02** µ**g/kg/j.**

#### 1.8 Dichlorométhane

Source : Fiche de données toxicologiques INERIS – Chlorure de méthylène – 20/09/2011 Fiche de données toxicologiques INRS n°34 – Dichlorométhane – 2014 Arrêté du 11 janvier 2007 modifié les 9 décembre 2015 et 4 août 2017

#### § **Propriétés intrinsèques / comportement physico-chimique**

Présent uniquement sous forme vapeur dans l'air.

#### § **Absorption/Bioaccumulation**

Absorption par les trois voies d'exposition.

Inhalation : principale voie d'exposition.

Absorption facile par les alvéoles pulmonaires. De façon moins intense par tractus gastro-intestinal et la peau.

Par voie orale, absorption aisée en solution aqueuse.

Métabolisation : foie.

Formation de carboxyhémoglobine.

Pas facilement dégradable.

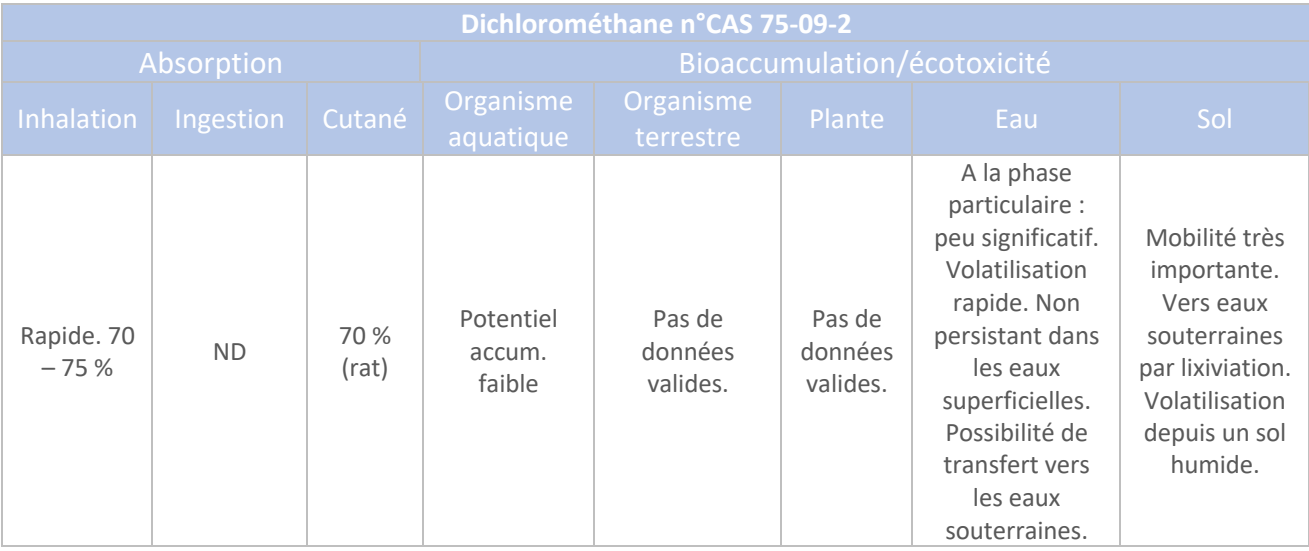

#### § **Toxicité**

Organe cible : Foie et aussi voies respiratoires.

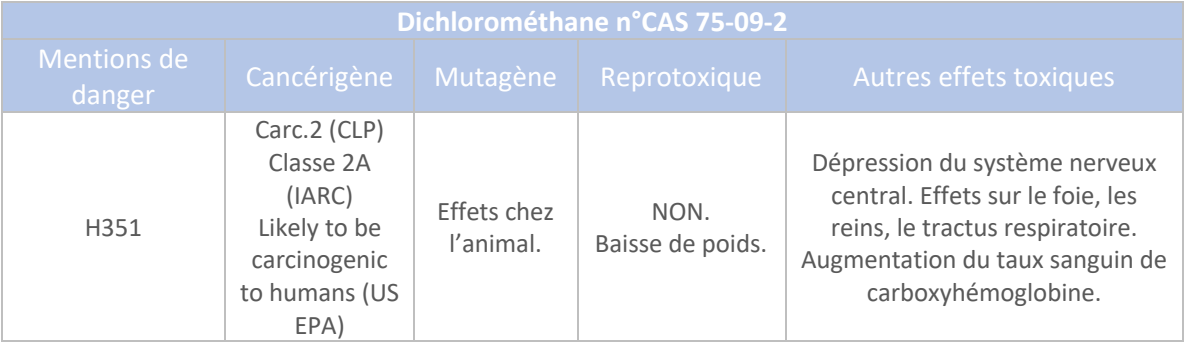

#### § **Valeurs guide**

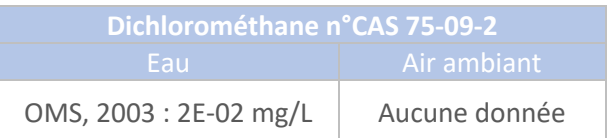

#### § **Relation dose-réponse et VTR**

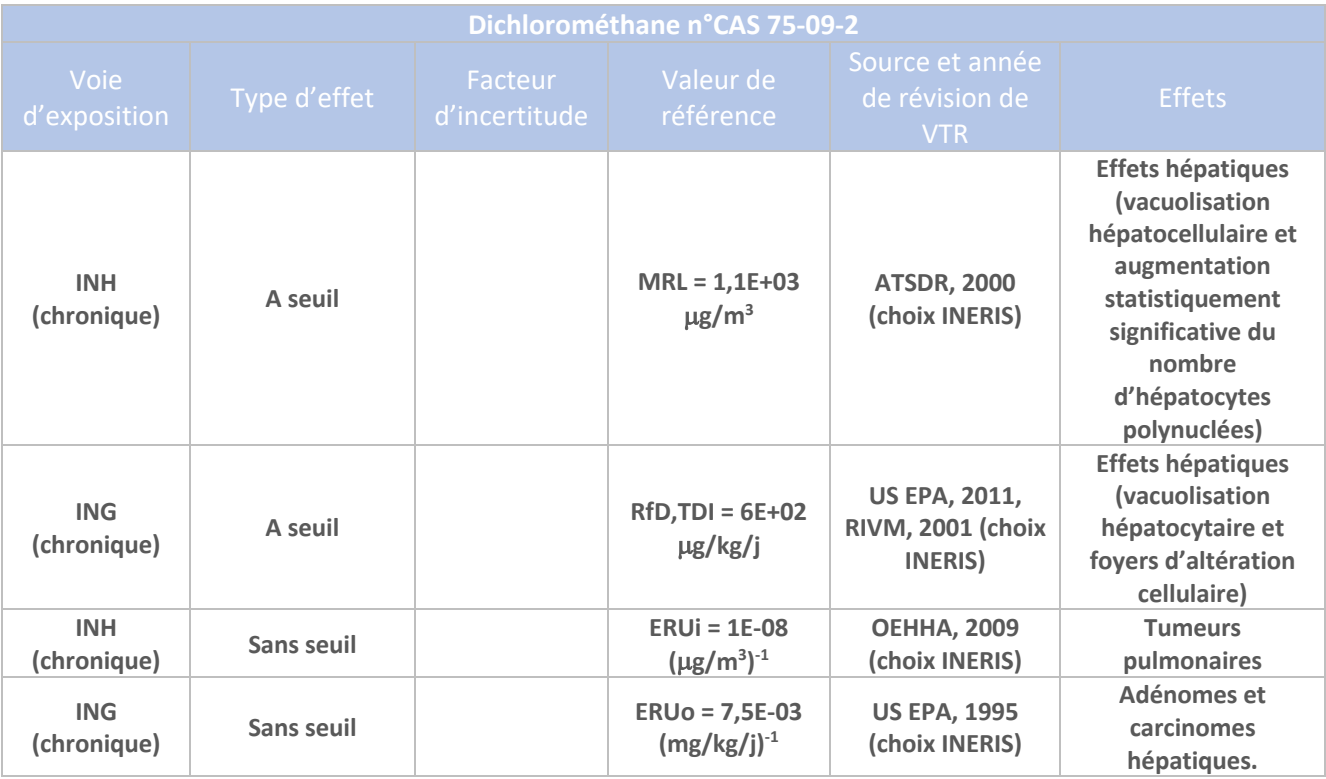

#### § **Conclusions**

**Les VTR retenues pour le Dicholorométhane correspondent à :**

**- la VTR par inhalation, pour des effets à seuil, en exposition chronique, à savoir : 1,1E+03** µ**g/m3 - la VTR par ingestion, pour des effets à seuil, en exposition chronique, à savoir : 6E+02** µ**g/kg/j - la VTR par inhalation, pour des effets à seuil, en exposition chronique, à savoir : 1E-08 (**µ**g/m3 ) -1 la VTR par ingestion, pour des effets à seuil, en exposition chronique, à savoir : 7,5E-03 (mg/kg/j)-1**
# 1.9 Dioxyde d'azote

# Source : fiche de données toxicologiques INERIS – Dioxyde d'azote – 29/09/2011 Fiche de données toxicologiques INRS n°133 – Oxydes d'azote – Juillet 2020 Décret n°2010-1250 du 21 octobre 2010 relatif à la qualité de l'air

# § **Propriétés intrinsèques / comportement physico-chimique**

Espèce moléculaire pure

Il change de forme, en fonction de la température :  $N_2O_4$ ,  $NO_2$ 

A T < 20 °C : gaz liquéfié très volatil, peu coloré. Gaz rouge brun plus lourd que l'air, d'odeur très irritante, s'il est très concentré.

Stable. Décomposition à partir de 160 °C : formation de NO et O<sub>2</sub>.

Formation d'Ozone, par réaction photochimique

Les oxydes d'azote sont assimilés au Dioxyde d'azote, espèce de plus grand intérêt toxique.

# § **Absorption/Bioaccumulation**

Principalement absorbé par voie respiratoire. Passages percutanés possibles.

Réaction avec l'eau (et fluides et tissus de l'organisme, chez le singe et le rat) : formation d'acide nitreux  $HNO<sub>2</sub>$  et acide nitrique  $HNO<sub>3</sub>$  puis dissociation en ions nitrates et nitrites. Excrétion par salive, urinaire

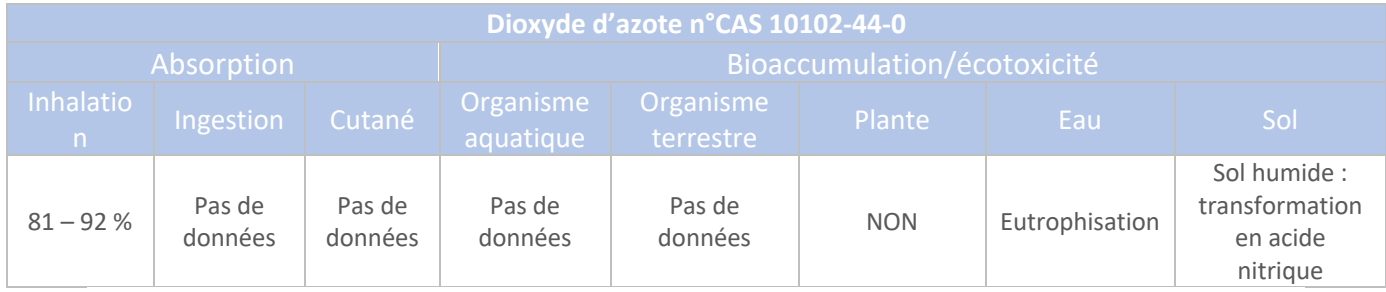

§ **Toxicité**

Effets toxiques généraux : altération des fonctions respiratoires, fragilisation de la muqueuse pulmonaire, hyper-réactivité bronchique chez les asthmatiques, sensibilisation des bronches aux infections microbiennes chez l'enfant

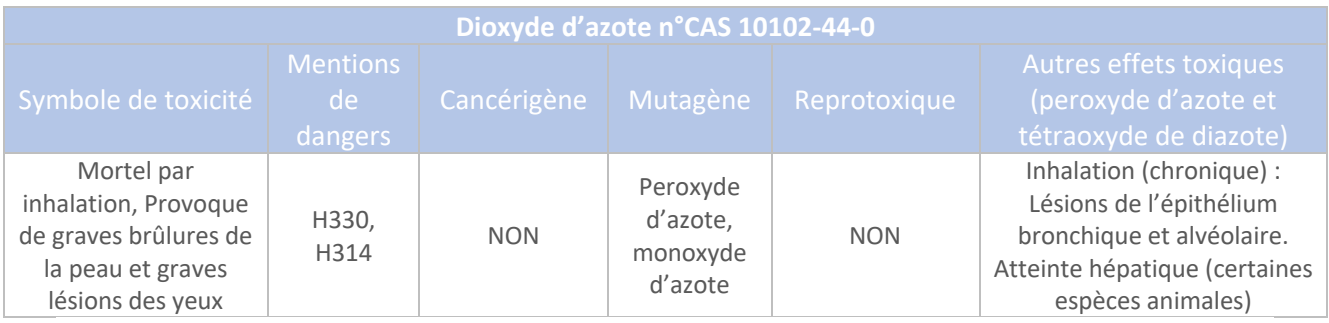

# § **Valeurs guide**

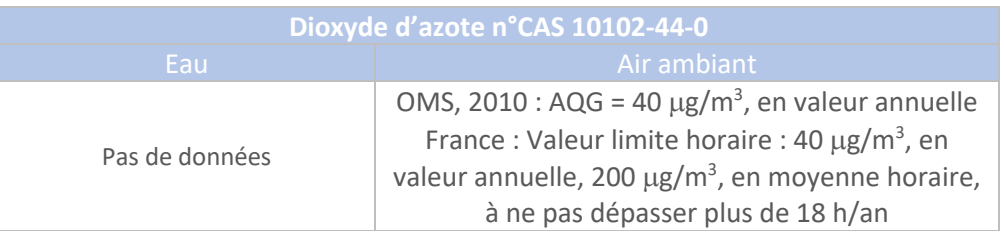

# § **Relation dose-réponse et VTR**

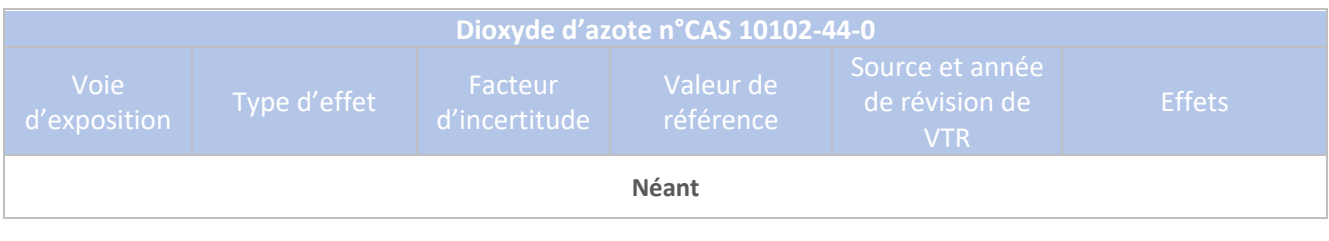

# § **Conclusions**

**Il n'existe pas de VTR pour le Dioxyde d'azote. La Valeur Guide de 40** µ**g/m3 , en valeur annuelle, peut être retenue, à titre indicatif, en l'absence de VTR.**

# 1.10 Dioxyde de soufre

Source : fiche de données toxicologiques INERIS – Soufre – 30/09/2011 Fiche de données toxicologiques INRS n°41 – Dioxyde de soufre - 2006 Décret n°2010-1250 du 21 octobre 2010 relatif à la qualité de l'air

# § **Propriétés intrinsèques / comportement physico-chimique**

Forme gazeuse.

Principale source d'exposition : anthropique et naturelle (feux de forêts, volcanisme). Gaz très soluble dans l'eau.

Formation d'acide sulfurique en présence d'humidité (contribution aux pluies acides : impact sur la végétation et les eaux superficielles).

# § **Absorption/Bioaccumulation**

Principale voie d'absorption (organe cible principal : poumon)

Rapidement absorbé par les muqueuses des voies respiratoires supérieures.

Formation d'ions Hydrogène, sulfites, et bisulfites. Dommages cellulaires causés par ces deux derniers. Pas de persistance dans l'environnement.

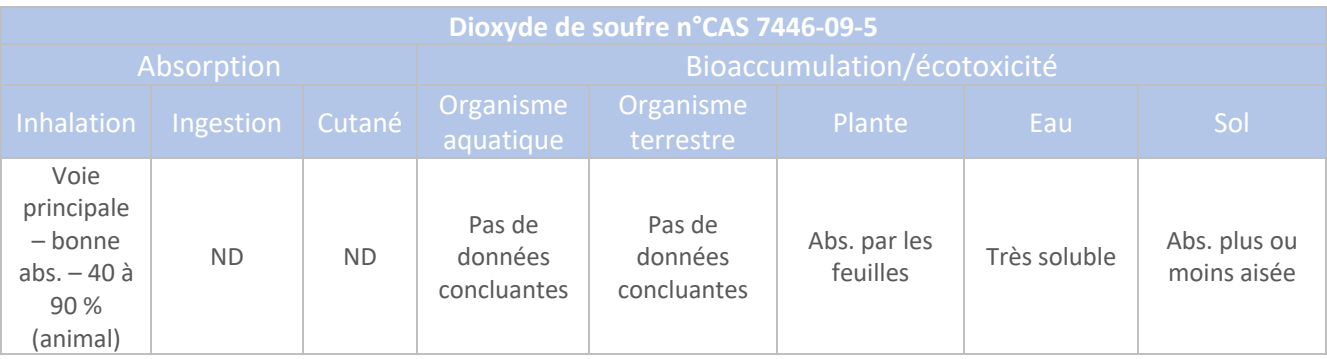

§ **Toxicité**

Effets principaux : irritation des voies respiratoires, altération des fonctions respiratoires. Très irritant pour les yeux, la gorge et les voies respiratoires.

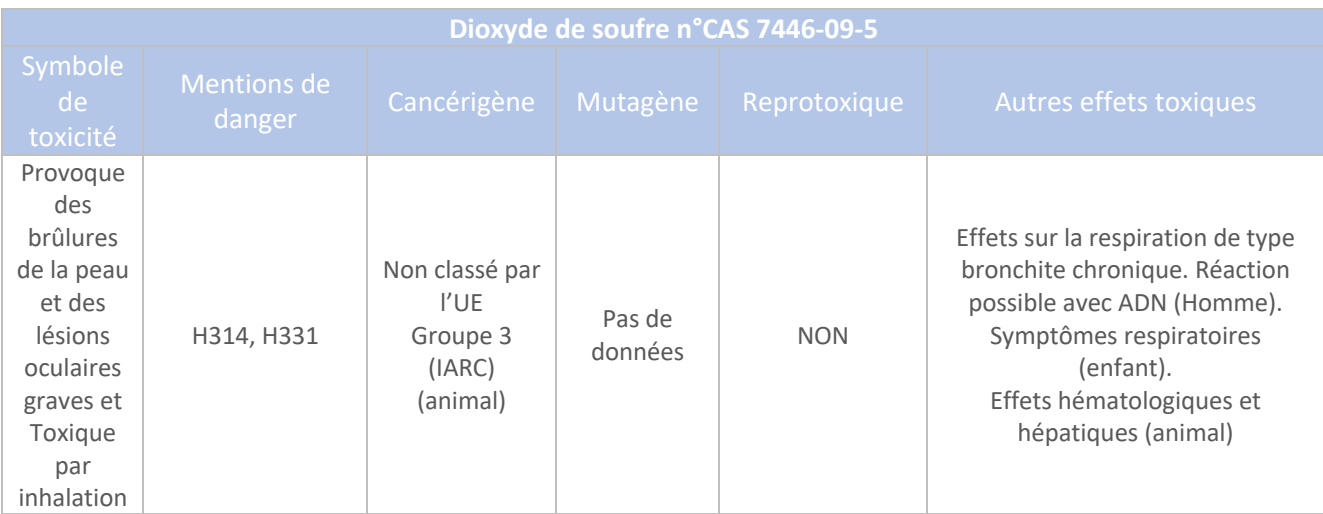

# § **Valeurs guide**

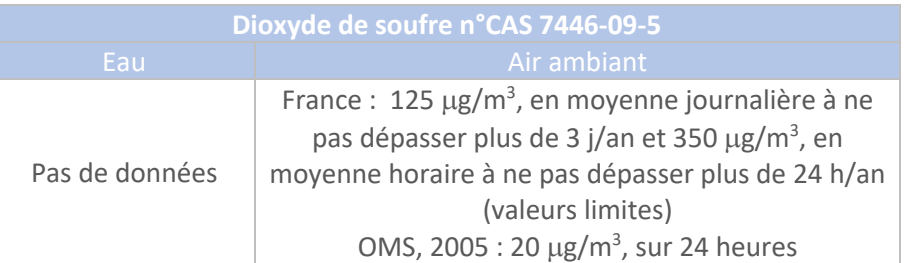

## § **Relation dose-réponse et VTR**

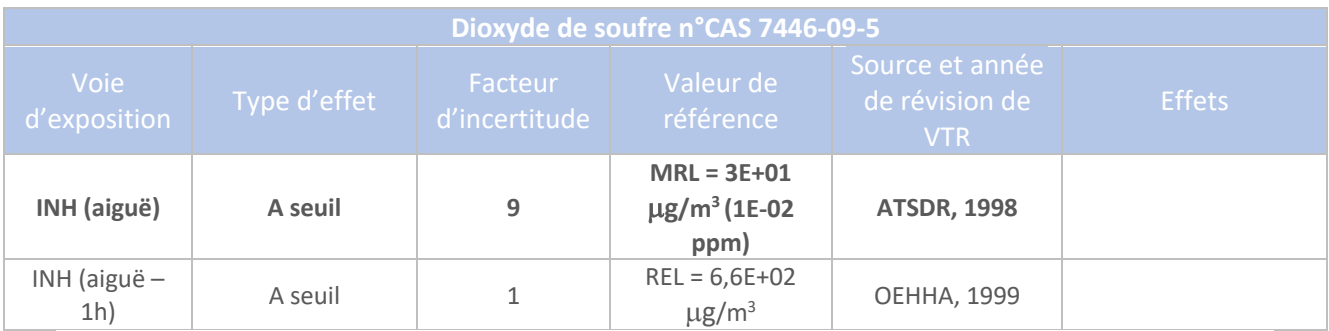

§ **Conclusions**

**A défaut d'existence d'une VTR pour des expositions chroniques, la VTR retenue pour le Dioxyde** 

**- la VTR par inhalation, pour des effets à seuil, en exposition aiguë, à savoir : 3E+01** µ**g/m3 .**

## 1.11 Fluorure d'hydrogène

### Source : fiche de données toxicologiques INERIS – Fluorure d'hydrogène – 27/09/2011

## § **Propriétés intrinsèques / comportement physico-chimique**

Gaz incolore irritant, suffoquant Très soluble Non persistant

#### § **Absorption/Bioaccumulation**

Rapidement absorbé Généralement lessivé vers les sols et les eaux de surface (dépôts humides) En cas de consommation de plantes : concentration corporelle élevée

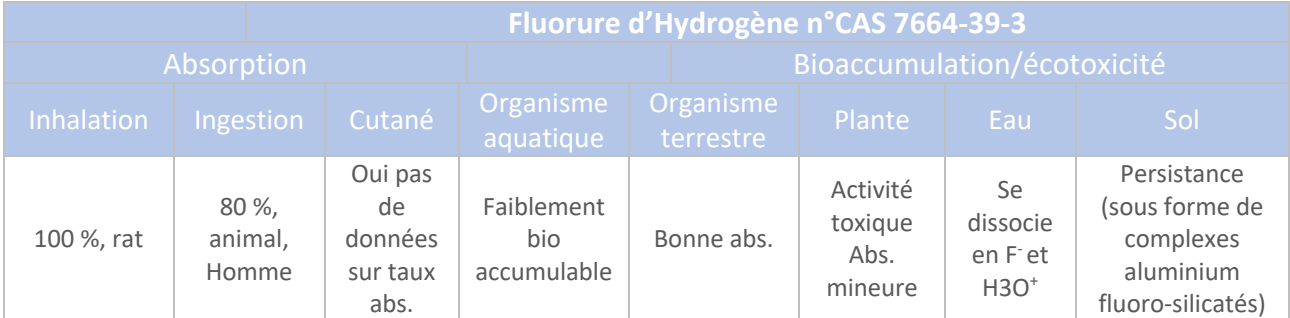

### § **Toxicité**

Susbtance très toxique, calcémie induisant de l'hypocalcémie pouvant entraîner une défaillance cardiaque et rénale

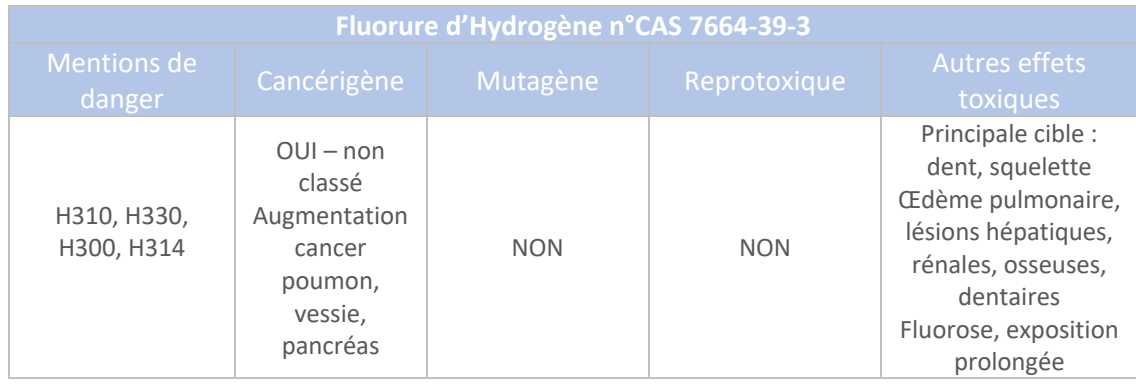

§ **Valeurs guide**

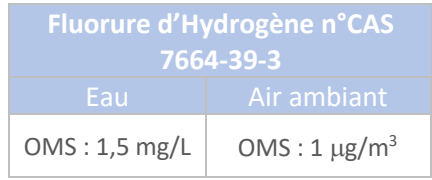

## § **Relation dose-réponse et VTR**

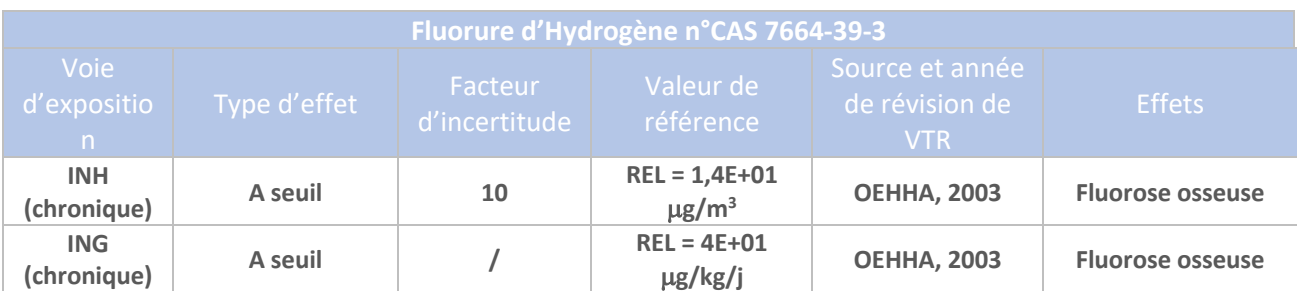

#### ■ **Conclusions**

**Les VTR retenues correspondent :** 

**- à la VTR par inhalation, pour des effets à seuil, en exposition chronique, à savoir : 1,4E+01** µ**g /m3 - à la VTR par ingestion, pour des effets à seuil, en exposition chronique, à savoir : 4E+01** µ**g /kg/j.**

# 1.12 Formaldéhyde

Source :

Fiche de données toxicologiques INERIS – Formaldéhyde – 25/02/2010 Fiche de données toxicologiques INRS n°7 – Aldéhyde formique et solutions aqueuses – Décembre 2020

# § **Propriétés intrinsèques / comportement physico-chimique**

Composé organique volatil.

A température ambiante : gaz incolore, d'odeur piquante et suffocante.

Très soluble dans l'eau.

Composé très réactif et très hygroscopique.

Dans l'eau : présent sous forme d'hydrates et de poly(oxyméthylène)glycols.

Oxydation lente dans l'air : formation d'acide formique, puis dioxyde de carbone et eau.

## § **Absorption/Bioaccumulation**

Principale voie d'exposition : inhalation.

Substance endogène.

Retenu au niveau du premier récepteur, du fait de sa grande réactivité avec les macromolécules biologiques : distribution limitée dans l'organisme.

Inhalation : absorption au niveau des voies aériennes supérieures et muqueuses orales, trachée, bronches principales.

Absorption par voie percutanée : possible.

Élimination par voie urinaire et expiration.

Facilement biodégradable.

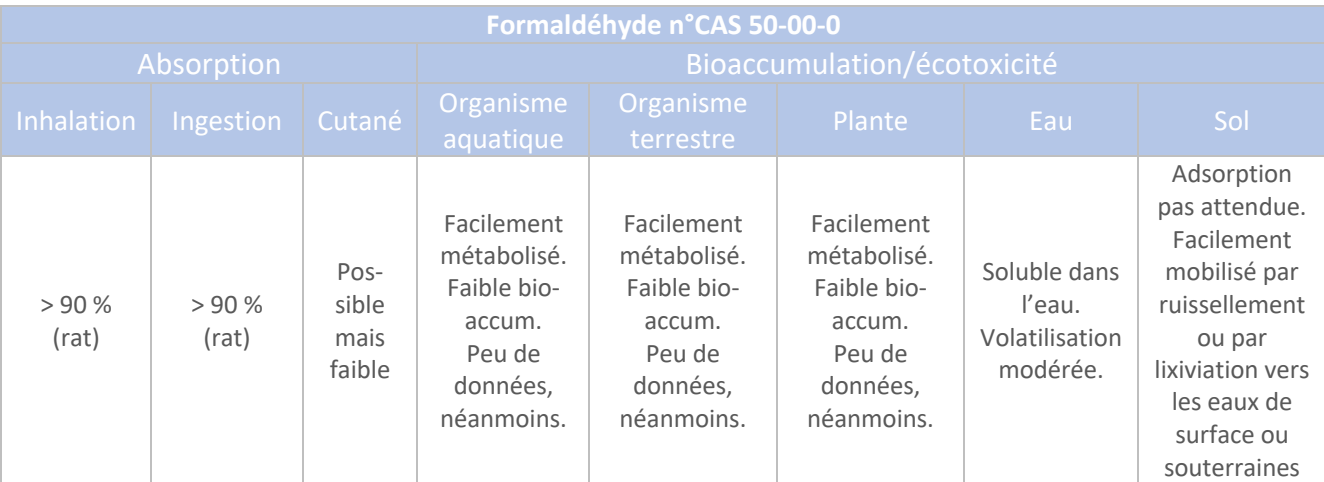

# § **Toxicité**

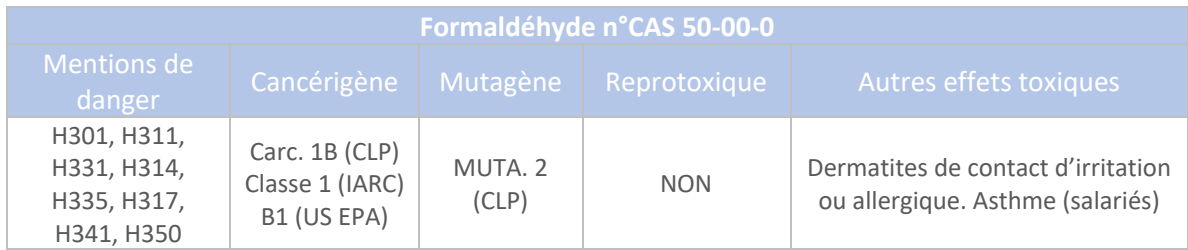

# § **Valeurs guide**

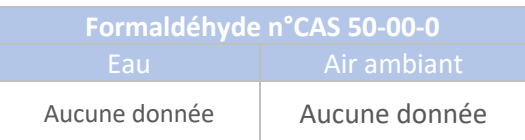

#### § **Relation dose-réponse et VTR**

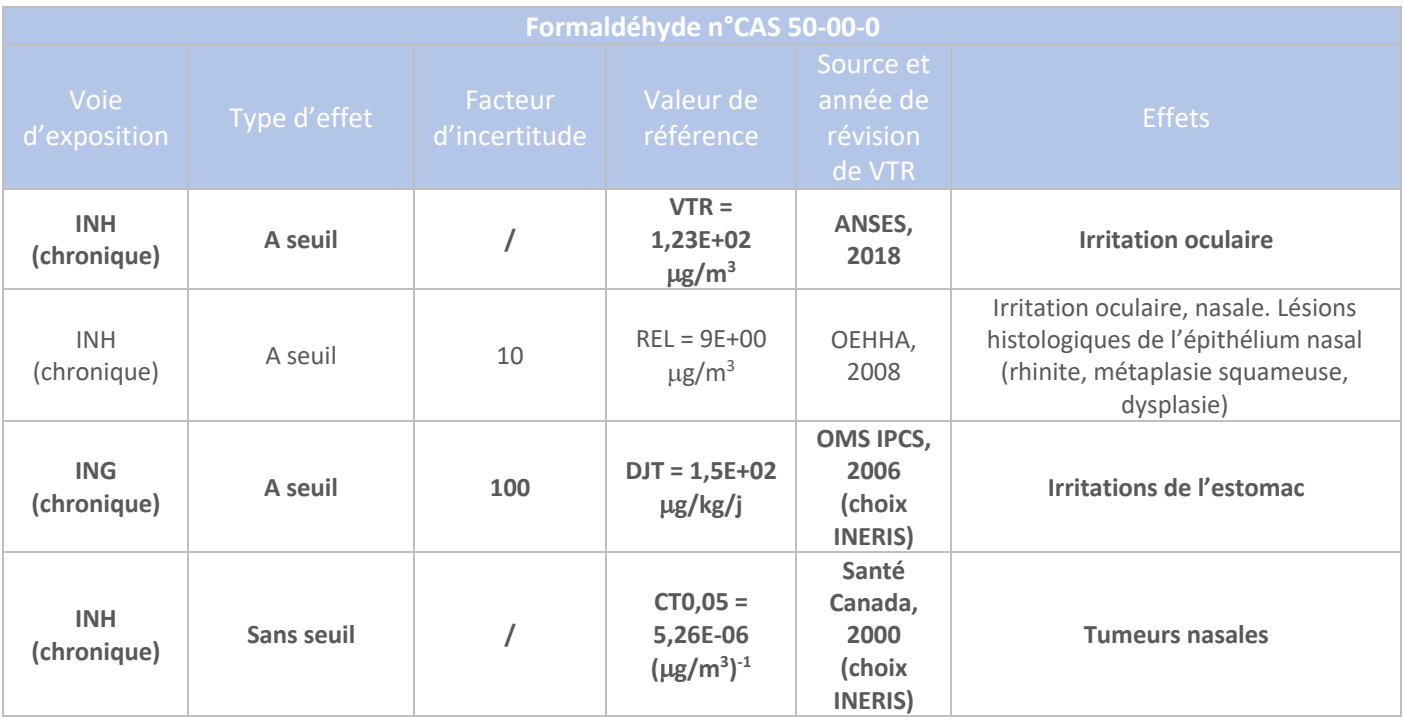

#### § **Conclusions**

**Les VTR retenues pour le Formaldéhyde correspondent à :**

**- la VTR par inhalation, pour des effets à seuil, en exposition chronique, à savoir :** 

**1,23E+02** µ**g/m3** 

**- la VTR par ingestion, pour des effets à seuil, en exposition chronique, à savoir : 1,5E+02** µ**g/kg/j** 

**- la VTR par inhalation, pour des effets sans seuil, en exposition chronique, à savoir : 5,26E-06 (**µ**g/m3 ) -1 .**

**Aucune VTR n'est disponible pour des effets sans seuil par la voie d'ingestion.**

## 1.13 Furfuraldéhyde

## Source : Site internet inchem.org

### § **Propriétés intrinsèques / comportement physico-chimique**

Composé organique volatil.

### § **Absorption/Bioaccumulation**

Facilement biodégradable.

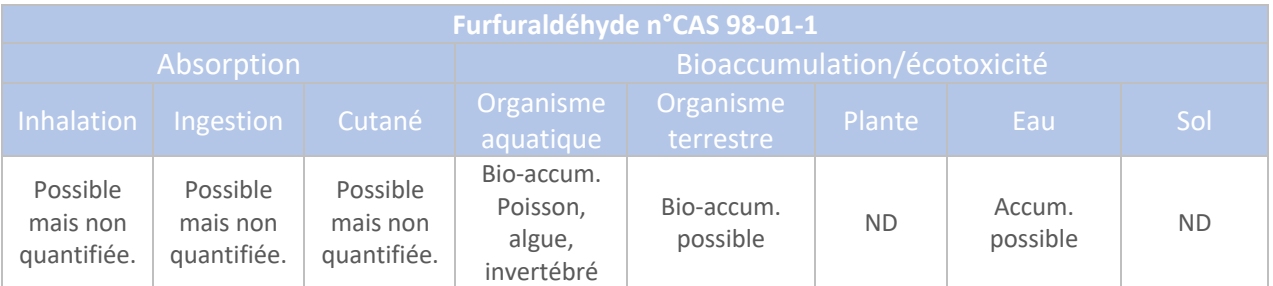

## § **Toxicité**

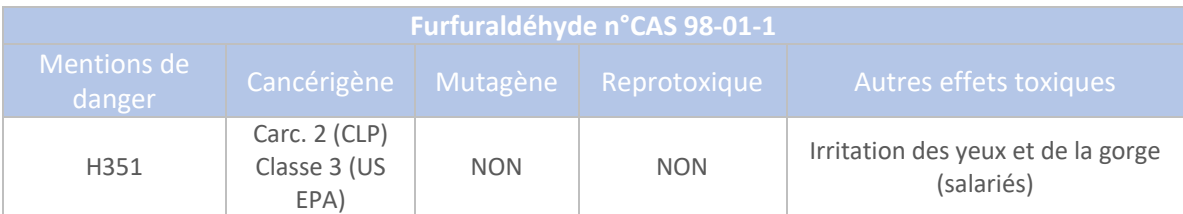

# § **Valeurs guide**

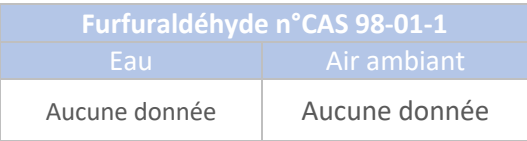

## § **Relation dose-réponse et VTR**

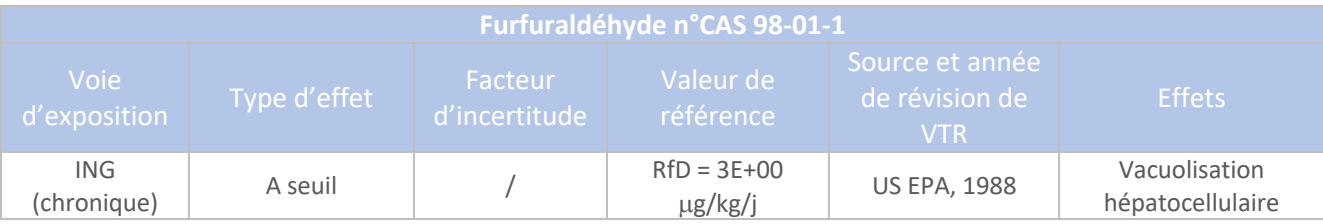

# § **Conclusions**

**Les VTR retenues pour le Furfuraldéhyde correspondent à : - la VTR par ingestion, pour des effets à seuil, en exposition chronique, à savoir : 3E+00** µ**g/kg/j.**

# 1.14 Hydrocarbures Aromatiques Polycycliques - HAP

Source :

Fiche de données toxicologiques INRS n°106 – Solvants aromatiques – Mars 2019 Fiche de données toxicologiques INRS n°144 – Benzo(a)pyrène – 2007

Choix de VTR – HAP – mai 2019

Décret 2007-49 du 11 janvier 2007 relatif à la sécurité sanitaire des eaux destinées à la consommation

Décret n°2010-1250 du 21 octobre 2010 relatif à la qualité de l'air

## § **Propriétés intrinsèques / comportement physico-chimique**

HAP : vaste de groupe de composés.

Mélanges complexes de ces composés.

Formation lors de combustion incomplète puis rejetés dans l'atmosphère.

Présents majoritairement sous forme particulaire, du fait de leur faible volatilité.

Molécules ayant deux (naphtalène) à plus de cinq (benzo(a)pyrène) noyaux benzéniques.

Propriétés toxiques et physico-chimiques sont variables et dépendent notamment du nombre de noyaux benzéniques.

La présence de HAP dans les eaux de surface provient du dépôt de particules en suspension dans l'atmosphère, du fait des rejets anthropiques. Ils sont également facilement absorbés par le sol.

16 HAP à analyser en priorité dans un mélange (source : US EPA)

HAP : étudiés en mélange.

Notion de Facteur d'équivalence toxique (FET) = coefficient de pondération indiquant le degré de toxicité d'une substance par rapport à une autre de la même famille dite de référence.

Comparaison à la courbe représentant la relation dose-effet d'un composé à celle du Benzo(a)pyrène (molécule la plus toxique).

Le flux de HAP peut être considéré comme étant un flux de Benzo(a)pyrène, si le flux de chacun des HAP n'est pas connu.

Formule chimique Benzo(a)pyrène :  $C_{20}H_{12}$ .

Benzo(a)pyrène : stable jusqu'à des températures élevées. En solution : oxydation sous l'influence de la lumière, de l'air et de la chaleur.

#### § **Absorption/Bioaccumulation**

Présence de HAP dans les eaux de surface : dépôt de particules en suspension dans l'atmosphère, du fait des rejets anthropiques. `

Absorption facile dans les sols.

Absorbé dans l'organisme par inhalation et ingestion.

Exposition par ingestion d'eau de boisson minime (1% d'après l'OMS, 1998).

Benzo(a)pyrène : fixation covalente à l'ADN provoquant des mutations et cancers.

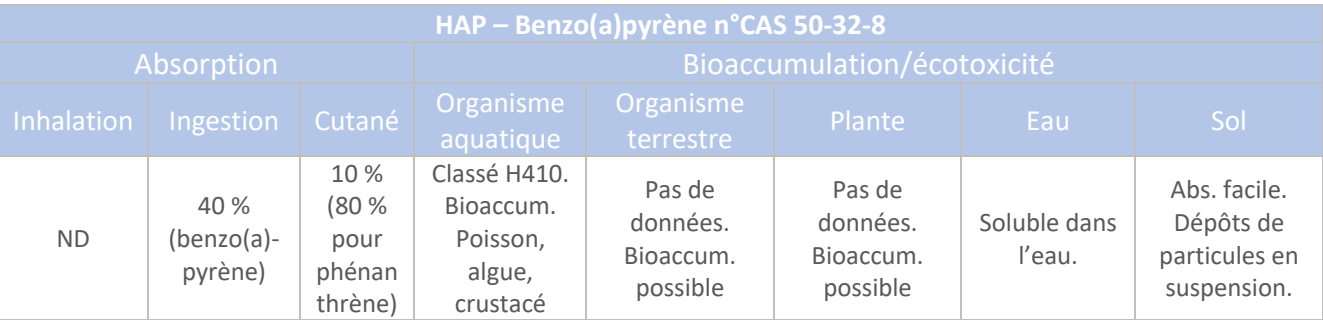

# § **Toxicité**

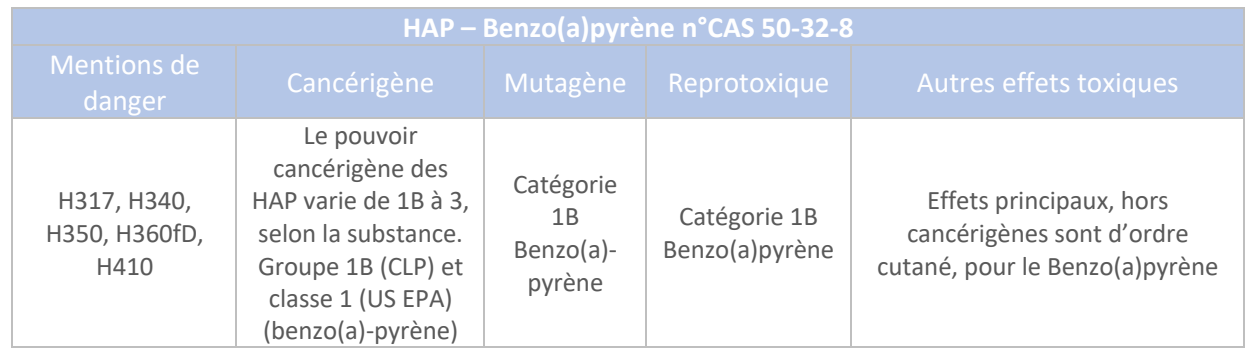

Le Benzo(a)pyrène est communément retenu comme substance représentative des HAP, compte tenu de son caractère CMR.

# § **Valeurs guide**

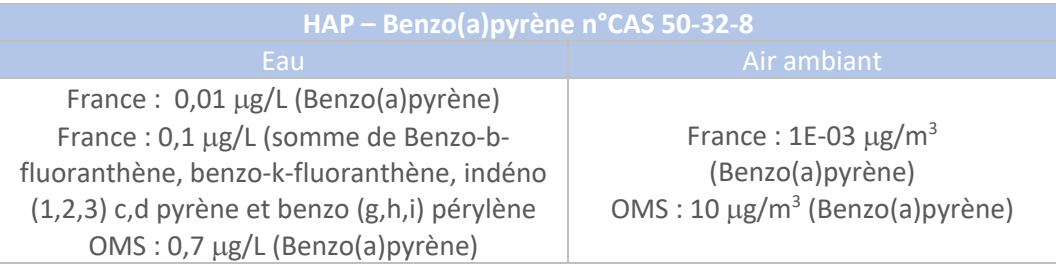

# § **Relation dose-réponse et VTR**

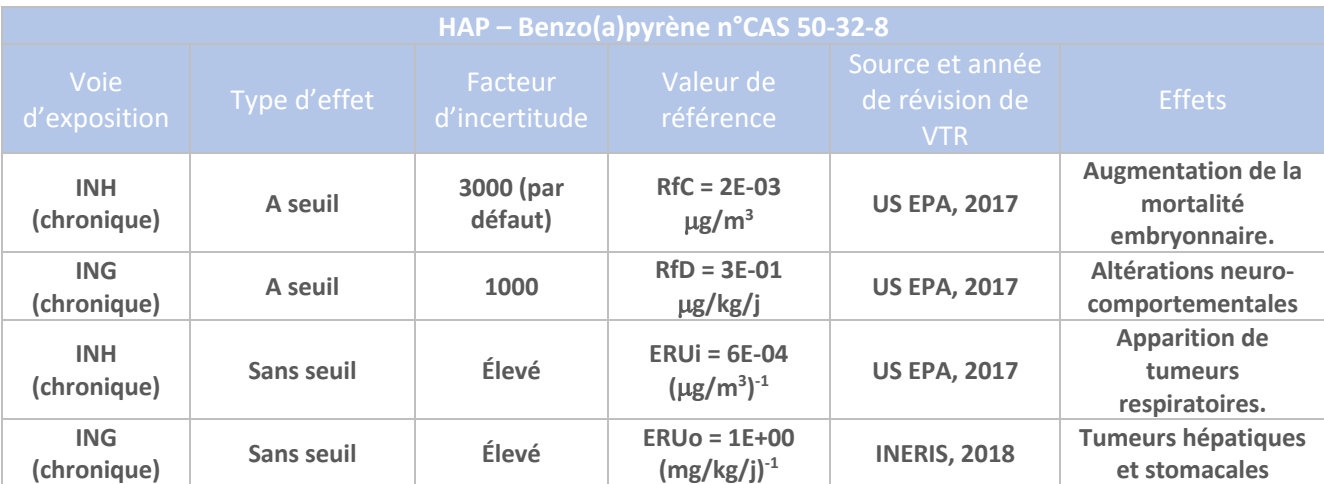

#### § **Conclusions**

**Les VTR retenues pour les HAP (Benzo(a)pyrène) correspondent à : - la VTR par inhalation, pour des effets à seuil, en exposition chronique, à savoir : 2E-03** µ**g/m3 - la VTR par ingestion, pour des effets à seuil, en exposition chronique, à savoir : 3E-01** µ**g/kg/j - la VTR par inhalation, pour des effets sans seuil, en exposition chronique, à savoir : 6E-04 (**µ**g/m3 ) -1 - la VTR par ingestion, pour des effets sans seuil, en exposition chronique, à savoir : 1E+00 (mg/kg/j)-1 .**

## 1.15 Manganèse

Source : Fiche de données toxicologiques INERIS – Manganèse – 25/04/2007 Décret n°2010-1250 du 21 octobre 2010 relatif à la qualité de l'air Arrêté du 11 janvier 2007 modifié les 9 décembre 2015 et 4 août 2017

## § **Propriétés intrinsèques / comportement physico-chimique**

Dans l'air : peu ou pas volatils. Essentiellement sous forme particulaire. Transport aérien favorisé par association à des particules de diamètre <  $5 \mu m$ .

## § **Absorption/Bioaccumulation**

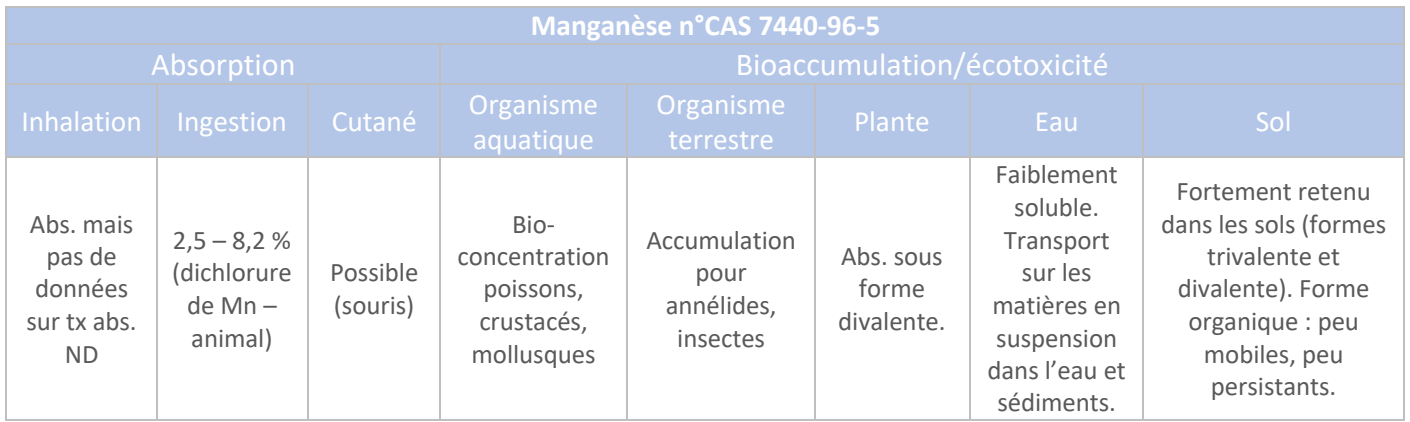

Biodégradation dépendante de la forme du Mn : Dioxyde de Mn, Mancozèbe.

# § **Toxicité**

Diffusion passive dans le système alvéolaire, absorption lente. Transfert d'une partie des particules inhalées vers le tractus digestif. Absorption digestive, en cas d'inhalation : significative.

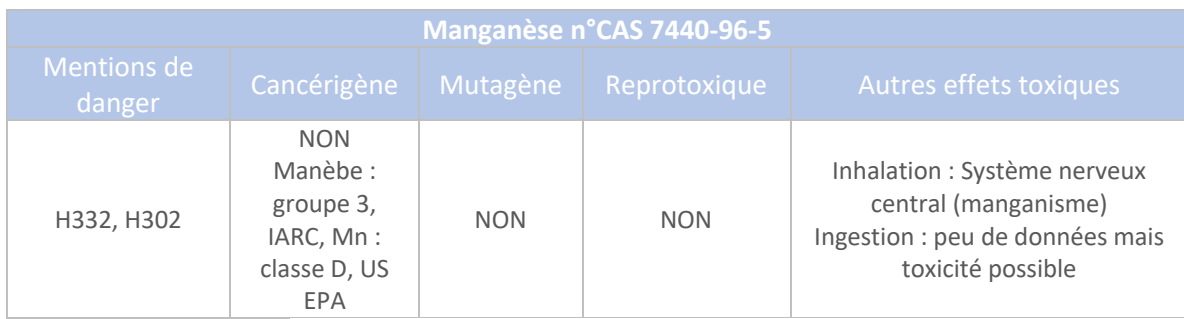

# § **Valeurs guide**

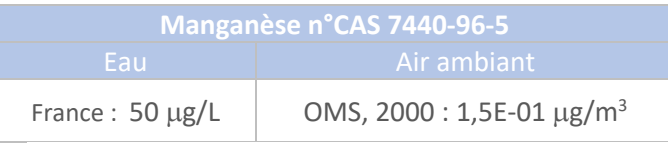

### § **Relation dose-réponse et VTR**

Pas de VTR pour les effets sans seuil

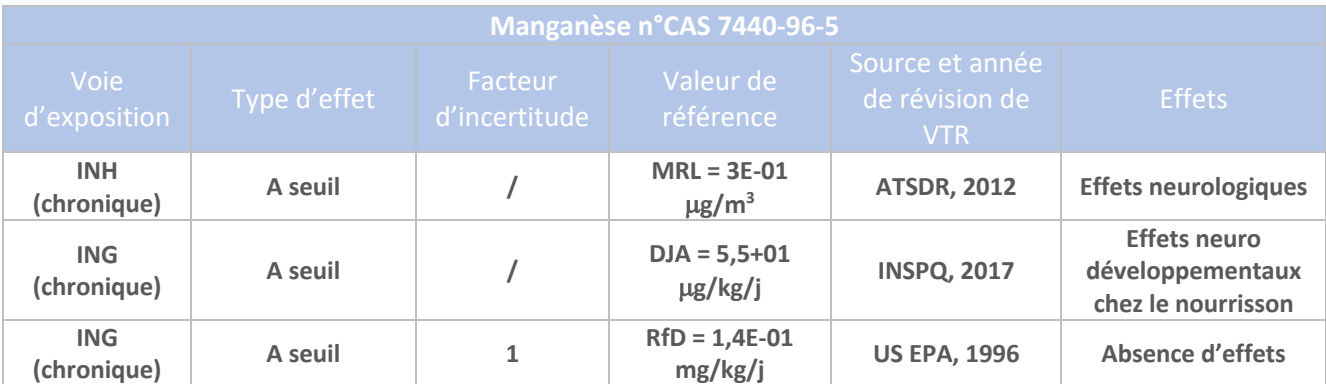

#### § **Conclusions**

**Les VTR retenues pour le Manganèse correspondent à : - la VTR par inhalation, pour des effets à seuil, en exposition chronique, à savoir : 3E-01** µ**g/m3 - la VTR par ingestion, pour des effets à seuil, en exposition chronique, à savoir : 5,5+01** µ**g/kg/j (nourrisson), 1,4E+02** µ**g/kg/j (adulte et enfant).** 

## 1.16 Mercure et Méthylmercure

Source :

Fiche de données toxicologiques INERIS – Mercure et ses dérivés – 20/09/2010 Fiche de données toxicologiques INRS n°55 – Mercure et composés minéraux - 2014 Arrêté du 11 janvier 2007 modifié les 9 décembre 2015 et 4 août 2017

## § **Propriétés intrinsèques / comportement physico-chimique**

Sous forme métallique liquide.

Deux grands types de sels : sels inorganiques (chlorure mercurique, chlorure mercureux, etc.) et les sels organiques (méthylmercure, etc.)

Dans l'air et dans l'eau : mercure inorganique, sous forme de poussières.

Chaîne alimentaire : mercure inorganique.

Caractère volatil et lipophile du Hg métallique : principale voie d'exposition = inhalation

Hg inorganique et organique : principalement absorbés par ingestion.

Liquide très dense et très mobile, pratiquement insoluble dans l'eau.

Oxydation en présence de trace de vapeurs d'eau.

## § **Absorption/Bioaccumulation**

Méthylmercure et vapeurs de mercure métallique : formes les plus nocives car elles atteignent le cerveau.

Biodisponibilité et toxicité : conditionnées par ses états d'oxydation.

Acccumulation facile dans les organismes.

Mercure métallique essentiellement absorbé par voie pulmonaire, contrairement au mercure inorganique.

Hg métallique et inorganique : très faible absorption par voie orale et encore plus faible par voie cutanée.

Hg organique : absorbé plus facilement par voie orale.

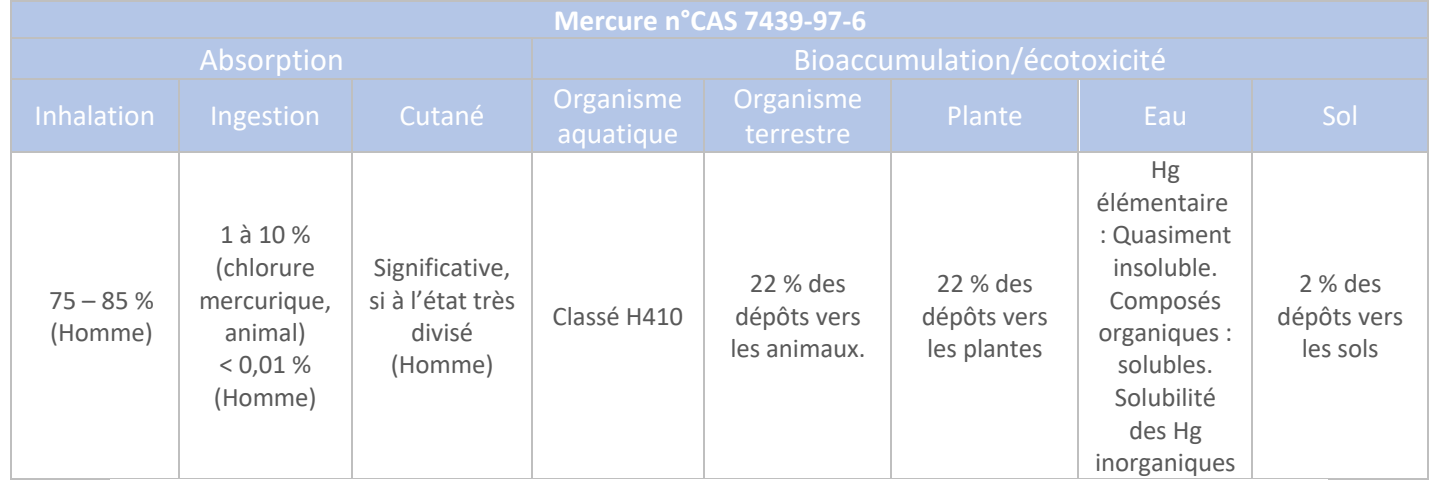

#### § **Toxicité**

Mercure élémentaire, absorbé par voie pulmonaire, transporté par voir sanguine puis distribué dans l'organisme. Accumulation au niveau du cerveau, reins, foie, poumon, intestin. Par voie orale, accumulation sur foie, reins.

Accumulation sur le fœtus (rat).

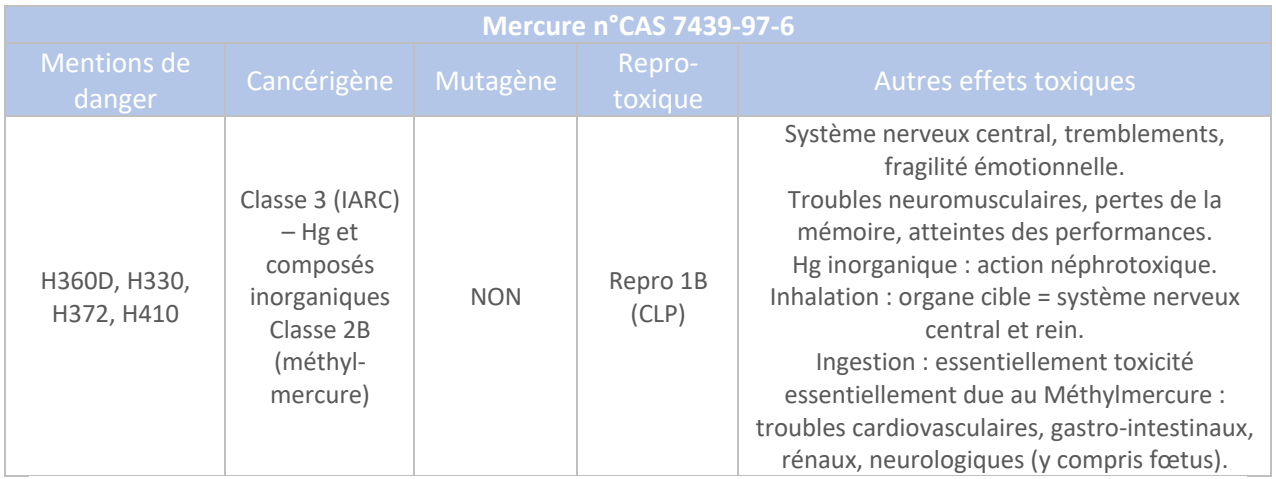

# § **Valeurs guide**

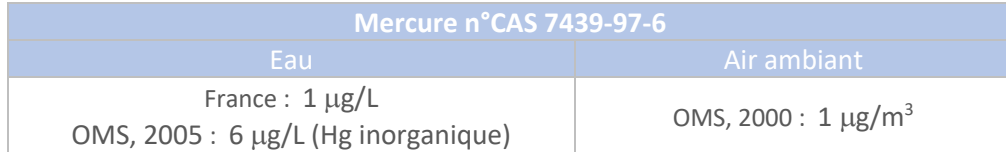

# § **Relation dose-réponse et VTR**

Pas de VTR pour les effets sans seuil.

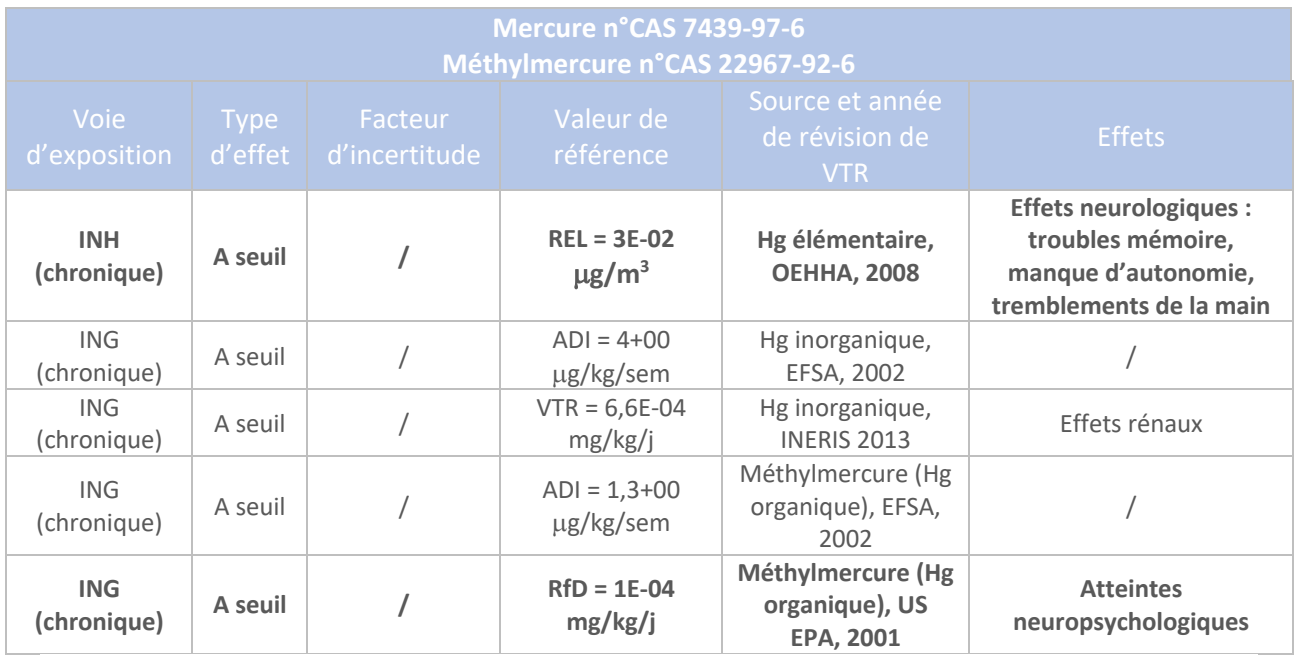

#### ■ **Conclusions**

**Pour les effets par inhalation, le Mercure est totalement affecté à la forme métallique. Pour les effets par ingestion, le Mercure est affecté à la forme organique (Méthylmercure), car le Mercure s'associe avec les éléments organiques du sol. C'est également la forme la plus toxique pour cette voie d'exposition.**

**Les VTR retenues pour le Mercure correspondent à :**

**- la VTR par inhalation, pour des effets à seuil, en exposition chronique, à savoir : 3E-02** µ**g/m3 - la VTR par ingestion, pour des effets à seuil, en exposition chronique, à savoir : 1E-01** µ**g/kg/j.**

# 1.17 Monoxyde de carbone

Source : fiche de données toxicologiques n°47 – INRS – Monoxyde de carbone – avril 2021 https//www.substitution-cmr.fr Décret n°2010-1250 du 21 octobre 2010 relatif à la qualité de l'air

# § **Propriétés intrinsèques / comportement physico-chimique**

Présent à l'état gazeux

# § **Absorption/Bioaccumulation**

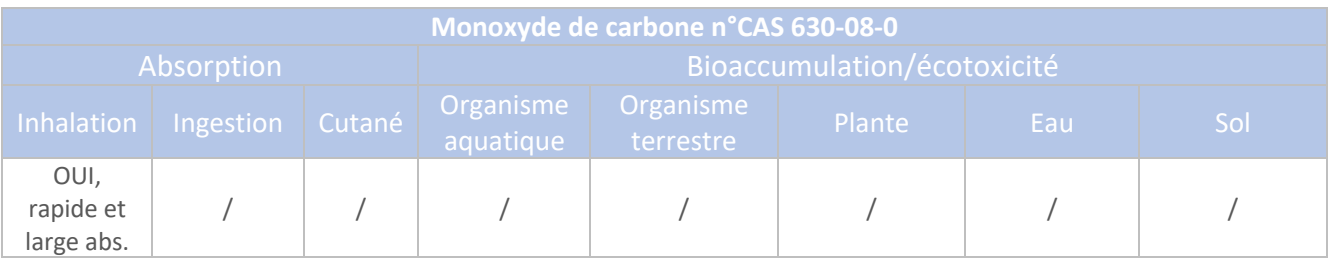

Absorbé par voie respiratoire (principale voie d'absorption), le CO se fixe essentiellement à l'hémoglobine pour former de la carboxyhémoglobine qui se distribue dans l'organisme et perturbe l'apport en oxygène des organes. Le monoxyde de carbone est éliminé par les poumons. Il est éliminé de l'organisme par l'air exhalé.

## § **Toxicité**

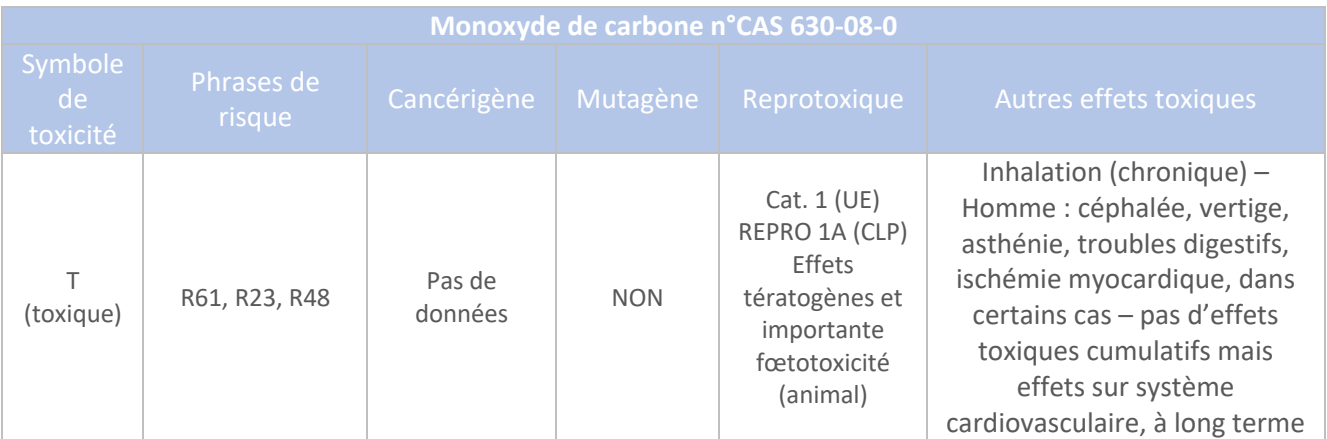

Le monoxyde de carbone est surtout connu pour des cas d'intoxication accidentelle.

# § **Valeurs guide**

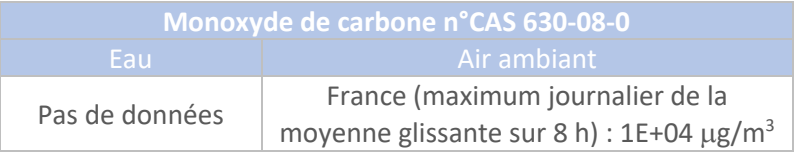

# § **Relation dose-réponse et VTR**

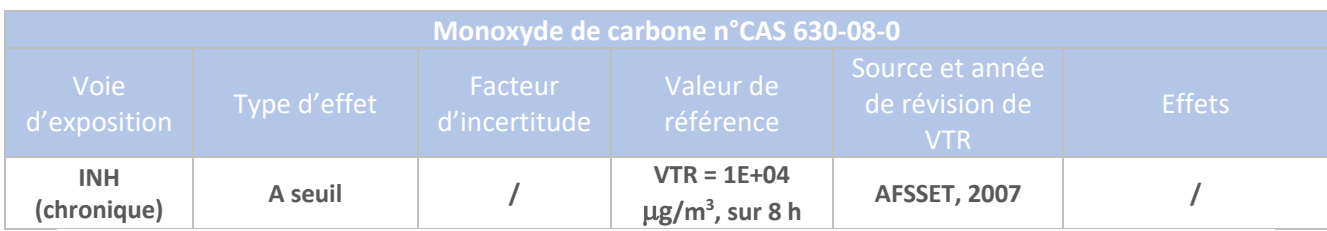

■ **Conclusions** 

**Il n'existe pas, à proprement parlé, de VTR pour le monoxyde de carbone. Par contre, il est possible de s'appuyer sur l'existence de valeurs guides, notamment celle du décret de 2010, à savoir : 1E+04** µ**g/m3 .** 

# 1.18 Nickel

Source :

Fiche de données toxicologiques INERIS – Nickel et ses dérivés – 27/07/2006 Choix de VTR INERIS – Nickel et ses composés – 30/11/2017 Fiche de données toxicologiques INRS n°68 – Nickel et composés – février 2021 Décret n°2010-1250 du 21 octobre 2010 relatif à la qualité de l'air Arrêté du 11 janvier 2007 modifié les 9 décembre 2015 et 4 août 2017

# § **Propriétés intrinsèques / comportement physico-chimique**

Présence de nickel naturelle dans l'environnement et également anthropique.

Dans l'air : sous forme d'aérosols et de fines particules.

Dans les sols : adsorption à la surface d'oxydes de Fe, Al ou Mn.

Composés émis dépendent du type d'émission : combustion d'huiles = sulfates, combustion du charbon = oxydes complexes de Fer, extraction minière = silicates et oxydes fer-nickel.

# § **Absorption/Bioaccumulation**

Solubilité dépend du composé.

Absorption modérée. Transport par le sang et élimination par les urines.

Absorption négligeable par ingestion.

Biodisponibilité faible par inhalation. Inhalation : organe cible : système respiratoire.

Allergène pour la peau.

Persistance et biodégradation : non rapportées.

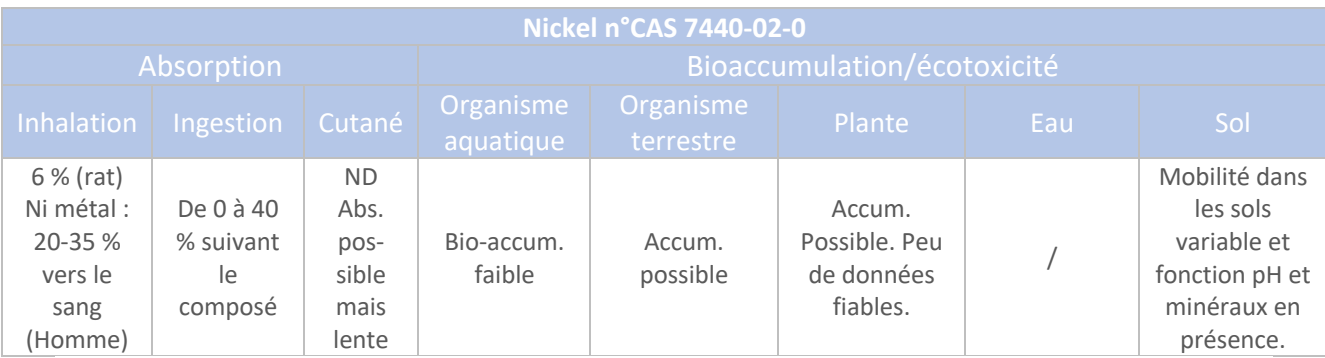

# § **Toxicité**

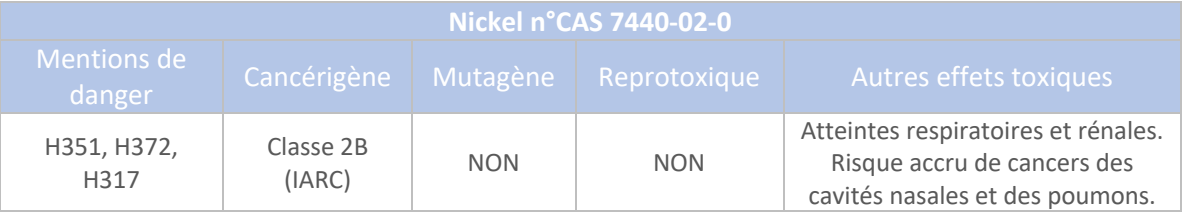

# § **Valeurs guide**

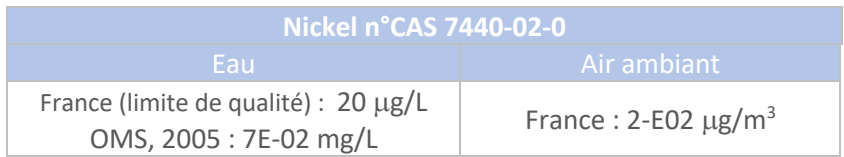

## § **Relation dose-réponse et VTR (Ni et composés solubles – Ni métal)**

Pas de VTR pour des effets sans seuil par ingestion.

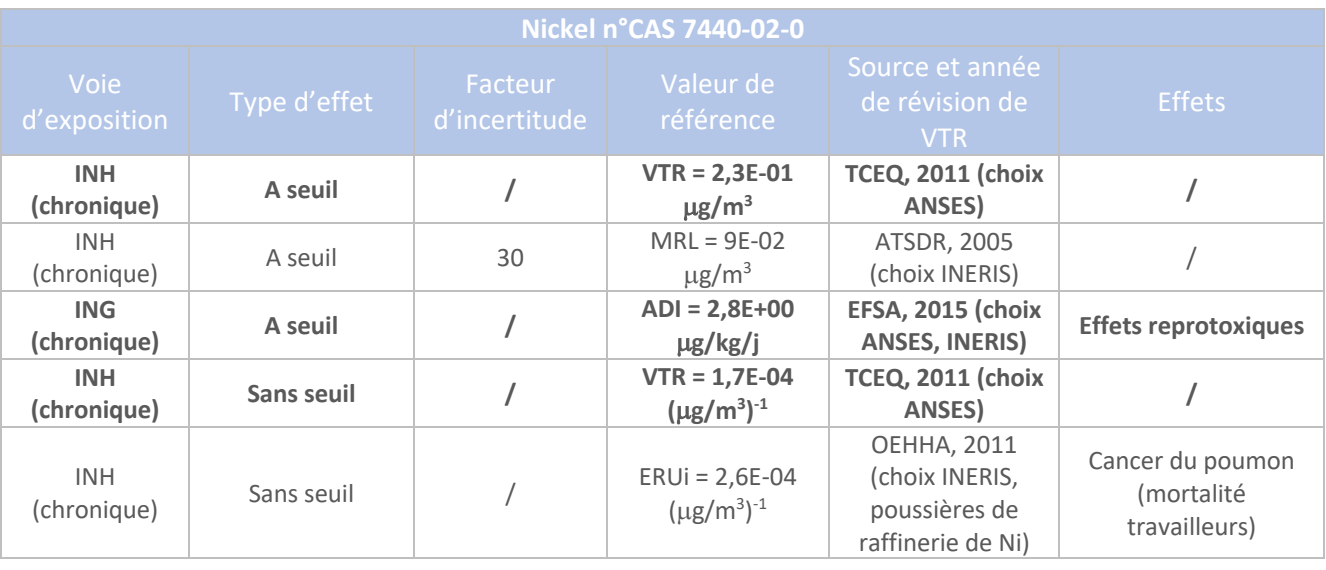

# § **Conclusions**

**Les VTR retenues pour le Nickel métal et Ni et composés solubles correspondent à (choix ANSES) : - la VTR par inhalation, pour des effets à seuil, en exposition chronique, à savoir : 2,3E-01** µ**g/m3 - la VTR par ingestion, pour des effets à seuil, en exposition chronique, à savoir : 2,8E+00** µ**g/kg/j - la VTR par inhalation, pour des effets sans seuil, en exposition chronique, à savoir : 1,7E-04 (**µ**g/m3 ) -1 .**

# 1.19 Poussières

Source :

Lignes directrices OMS relatives à la qualité de l'air : particules, ozone, dioxyde d'azote et de soufre, OMS, 2005 / Proposition de valeurs guide de qualité de l'air intérieur, particules, AFSSET, octobre 2009

Décret n°2010-1250 du 21 octobre 2010 relatif à la qualité de l'air Q54 OPERSEI – Décembre 2007 – VTR pour les poussières

## § **Propriétés intrinsèques / comportement physico-chimique**

Pas de données

## § **Absorption/Bioaccumulation**

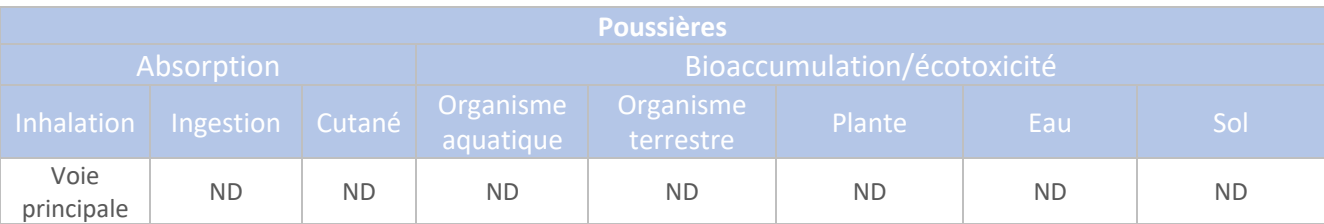

#### § **Toxicité**

Effets toxiques dépendants de diamètre aérodynamique (10 µm – PM10, 2,5 µm – PM2,5) composition physico-chimiqye et concentration.

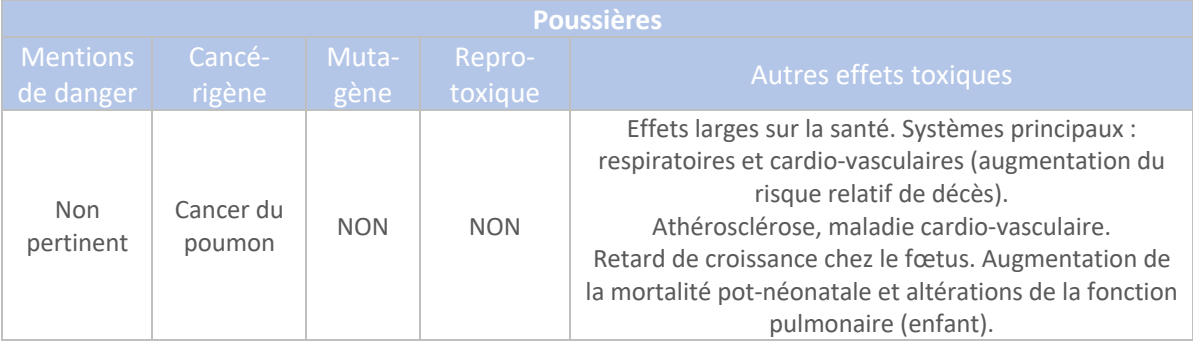

# § **Valeurs guide**

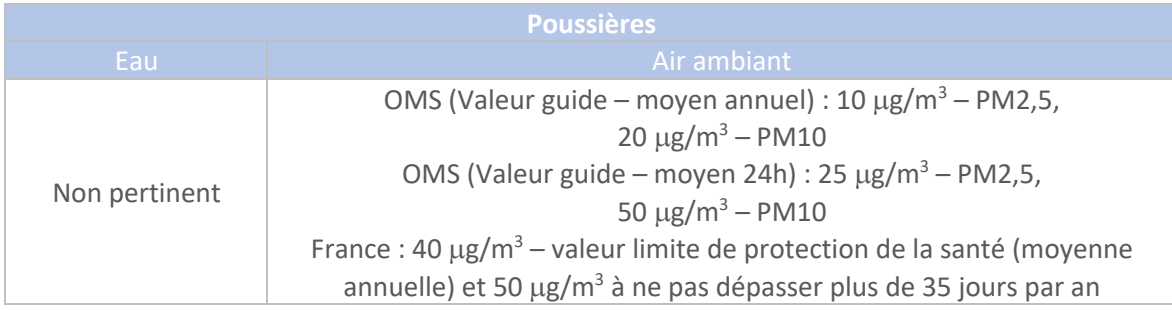

# § **Relation dose-réponse et VTR**

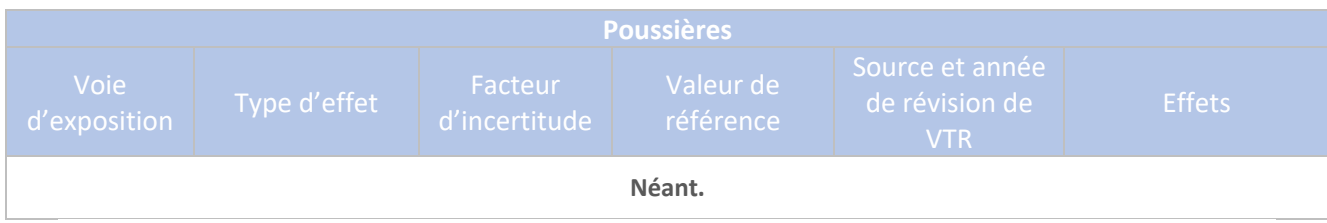

# ■ **Conclusions**

**Il n'existe pas de VTR pour les poussières. La Valeur Guide de 40** µ**g/m3 , en valeur annuelle, peut être retenue, à titre indicatif, en l'absence de VTR.**

## 1.20 PCDD/F – dioxines et furanes

Source : Fiche de données toxicologiques INERIS – Dioxines – 24/04/2006 Choix de VTR INERIS – Dioxines et furanes – mai 2019

## § **Propriétés intrinsèques / comportement physico-chimique**

Sont regroupées sous le terme « dioxines et furanes » de très nombreuses substances (210 substances). Il s'agit des polychlorodibenzo-para-dioxines (PCDD, au nombre de 75) et les polychlorodibenzofuranes (PCDF, au nombre de 135) qui sont des composés aromatiques tricycliques chlorés.

17 congénères sont plus particulièrement suivis, du fait de leur toxicité plus prononcée. Ils comptent un minimum de 4 atomes de Chlore en positions : 2, 3, 7 et 8, ceci augmentant le caractère toxique. Parmi ces 17 substances, le 2,3,7,8-TCDD est le plus toxique.

Néanmoins, aucune VTR pour des effets chroniques n'est proposé pour ce composant.

Le choix des VTR s'appuiera donc sur l'existence des VTR proposées par l'INERIS pour : Dibendioxines polychlorées, dibenzofuranes polychlorés et PCBs dioxine-like.

Pour permettre de prendre en compte l'ensemble des substances émises, il est généralement retenu :

- De choisir le 2,3,7,8-TCDD<sup>1</sup> comme représentatif de la famille des PCDD/F;
- § De tenir compte des facteurs d'équivalent toxiques (PCDD/F convertis en équivalent I-TEQ (Internation Toxic Equivalent Quantity), en appliquant notamment la formule suivante :

$$
C_x I - TEQ = \text{Some } (C_i. I - TEF_i)
$$

Avec :

 $C_Y I - TEQ$ : concentration du mélange x en équivalents toxiques internationaux

 $C_i$ . : concentration du congénère i

 $I - T EF_i$ : facteur international d'équivalence toxique du congénère i

Conformément à la fiche toxicologique de l'INERIS de de mai 2019, les valeurs de TEF de l'OMS seront retenues.

Les PCDD/F ont un caractère hydrophobe. Elles se retrouvent sur les particules en suspension et dans les sédiments associés à la matière organique dissoute.

<sup>1</sup> TetraChloroDibenzo-para-Dioxine (TCDD)

# § **Absorption/Bioaccumulation**

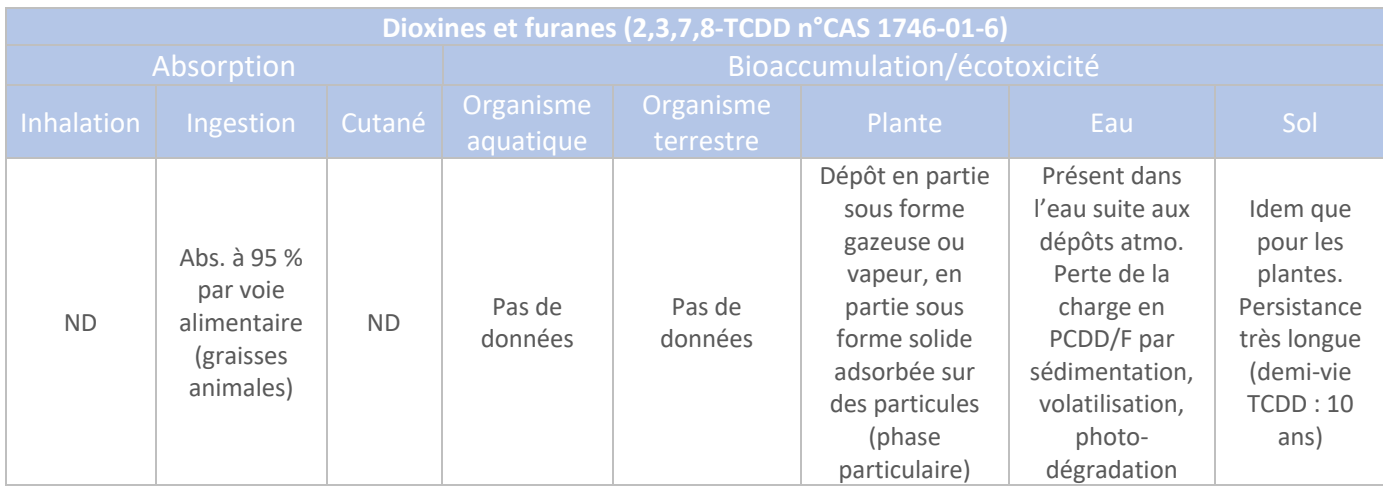

Le dépôt gazeux est la voie prédominante des congénères faiblement chlorés (Tétra à Hexa) alors que le dépôt particulaire est la voie prédominante des dérivés à 7 et 8 chlores.

Les dioxines possèdent les caractéristiques physico-chimiques suivantes :

- Une forte stabilité chimique et métabolique (c'est-à-dire vis-à-vis des enzymes), qui explique leur faible dégradation dans le milieu et les organismes vivants,
- § Une forte liposolubilité ou lipophilie. Le passage facile des dioxines à travers les membranes biologiques correspond à la notion de bio-disponibilité élevée propre à ces contaminants dits «bio-cumulatifs».

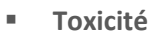

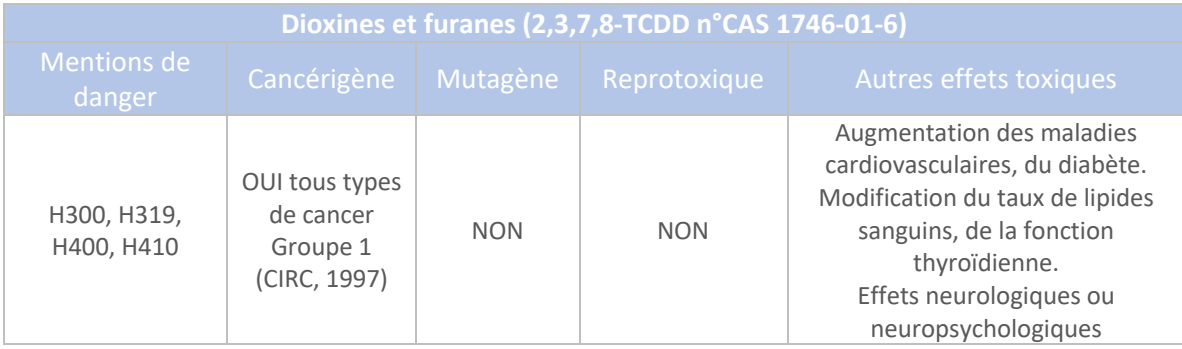

# § **Valeurs guide**

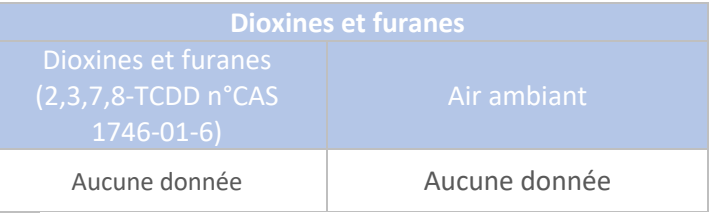

#### § **Relation dose-réponse et VTR**

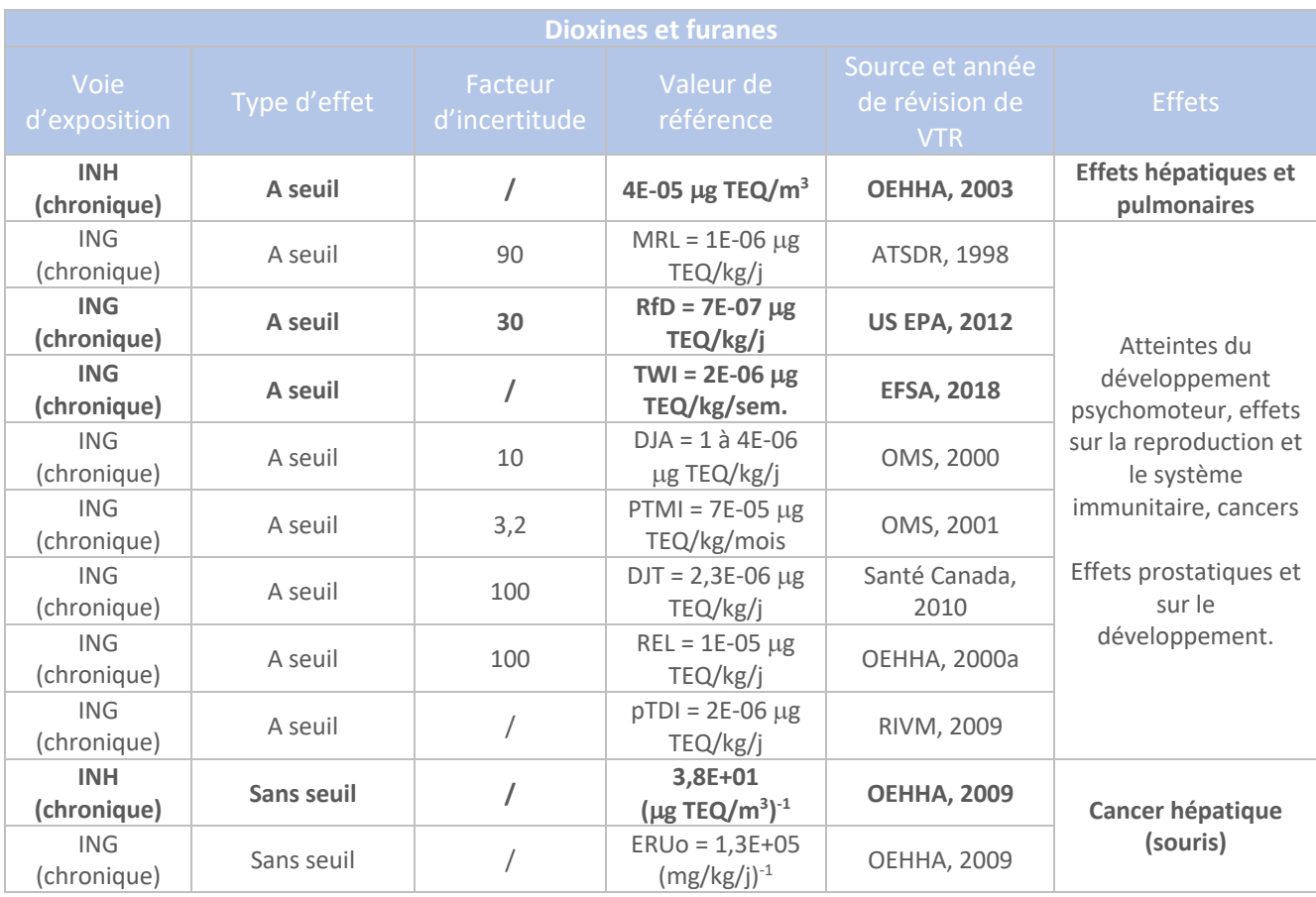

#### § **Conclusions**

**Les VTR retenues pour les dioxines et furanes correspondent à :**

**- la VTR par inhalation, pour des effets à seuil, en exposition chronique, à savoir : 4E-05** µ**g TEQ/m3** 

**- la VTR par ingestion, pour des effets à seuil, en exposition chronique, à savoir : (choix ANSES) : 7E-07** µ**g TEQ/kg/j**

**- la VTR par inhalation, pour des effets sans seuil, en exposition chronique, à savoir : 3,8E+01 (**µ**g TEQ/m3 ) -1 .**

**- Aucune VTR n'est retenue pour la voie d'exposition par ingestion, pour des effets sans seuil (choix INERIS de mai 2019 et ANSES qui considèrent l'absence d'effets sans seuil).**

Par ailleurs, dans l'EQRS, les PCDD/F sont étudiés pour la voie d'exposition par ingestion **uniquement, compte tenu de l'absorption négligeable et non déterminée par inhalation.** 

# 1.21 Plomb

Source :

Fiche de données toxicologiques INERIS – Plomb et ses dérivés inorganiques – 29/07/2016 Fiche de données toxicologiques INRS n°59 – Plomb et composés minéraux – Mai 2020 Décret n°2010-1250 du 21 octobre 2010 relatif à la qualité de l'air Arrêté du 11 janvier 2007 modifié les 9 décembre 2015 et 4 août 2017

# § **Propriétés intrinsèques / comportement physico-chimique**

Composés inorganiques du Pb : non volatils.

Existe dans un état d'oxydation +2, dans l'environnement, de façon majoritaire. Sous forme particulaire et vapeurs, dans l'air. Formes principales du Pb inorganique : carbonates, oxycarbonates, oxydes et sulfates.

# § **Absorption/Bioaccumulation**

Absorption par voie digestive et pulmonaire. Absorption cutanée négligeable.

Distribution dans les érythrocytes, les tissus mous, les os. Traverse la barrière placentaire. Pas métabolisé dans l'organisme.

Elimination vers le tractus gastro-intestinal, en cas d'inhalation et par les fèces, en cas d'ingestion. Voie principale d'exposition : ingestion d'aliments et eau de boisson.

Egalement : inhalation de poussières contaminées.

Organe cible : système nerveux central. Diffusion via le sang.

Biodégradable : non pertinent.

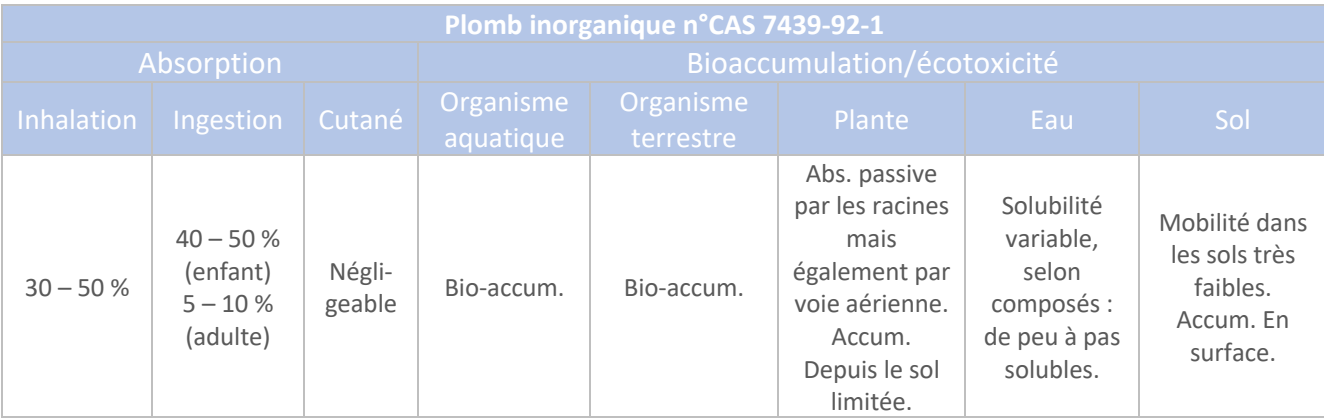

# § **Toxicité**

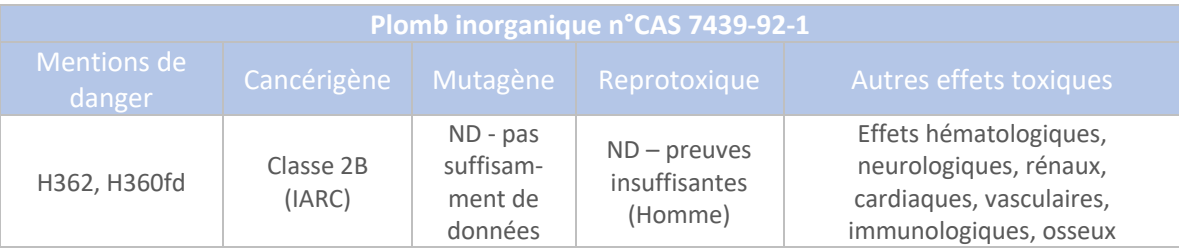

## § **Valeurs guide**

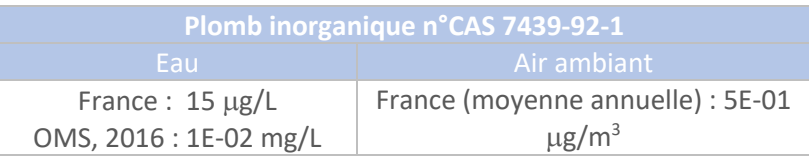

### § **Relation dose-réponse et VTR**

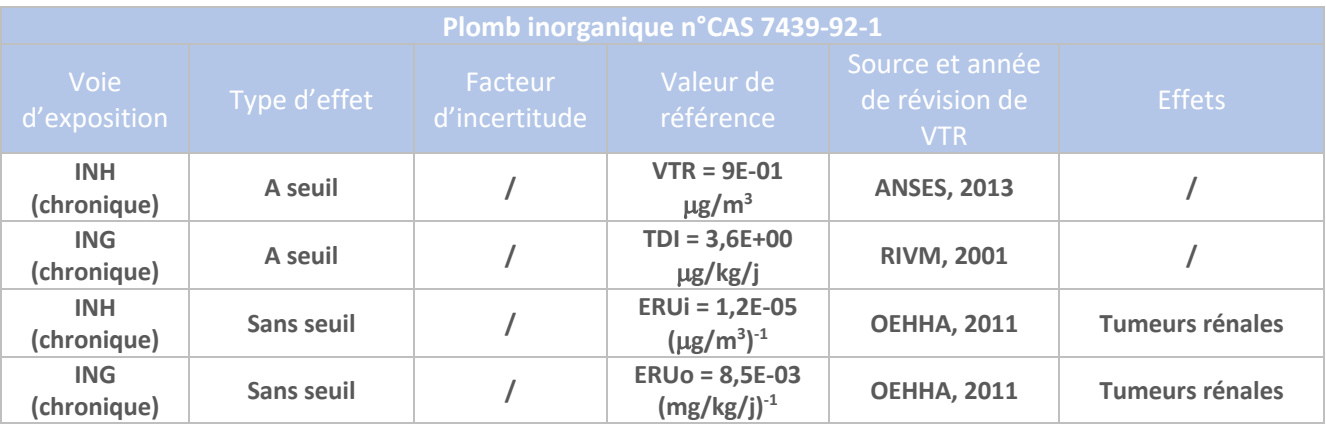

#### § **Conclusions**

**Les VTR retenues pour le Nickel correspondent à : - la VTR par inhalation, pour des effets à seuil, en exposition chronique, à savoir : 9E-01** µ**g/m3 - la VTR par ingestion, pour des effets à seuil, en exposition chronique, à savoir : 3,6E+00** µ**g/kg/j - la VTR par inhalation, pour des effets sans seuil, en exposition chronique, à savoir : 1,2E-05 (**µ**g/m3 ) -1 - la VTR par ingestion, pour des effets sans seuil, en exposition chronique, à savoir : 8,5E-03 (mg/kg/j)-1 .**

## 1.22 Sélénium

Source :

Fiche de données toxicologiques INERIS – Sélénium et ses composés – 29/09/2011 Fiche de données toxicologiques INRS – Sélénium et composés – 2011 Arrêté du 11 janvier 2007 modifié les 9 décembre 2015 et 4 août 2017 Source internet : inchem.org

## § **Propriétés intrinsèques / comportement physico-chimique**

Famille des métaux. Produit stable, qui ne s'oxyde pas à température ordinaire. Présent sous de multiples formes. Peu soluble dans l'eau. Faibles doses essentielles pour l'organisme animal. Fortes doses toxiques. Récepteur immédiat : albumine qui sert de transporteur vers tissus.

#### § **Absorption/Bioaccumulation**

Principale voie d'exposition : inhalation

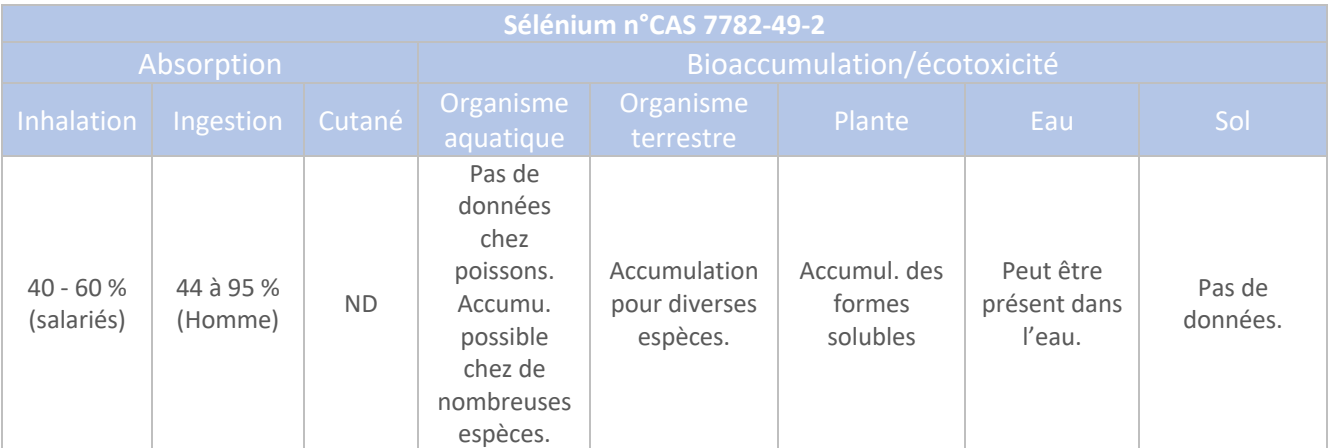

#### § **Toxicité**

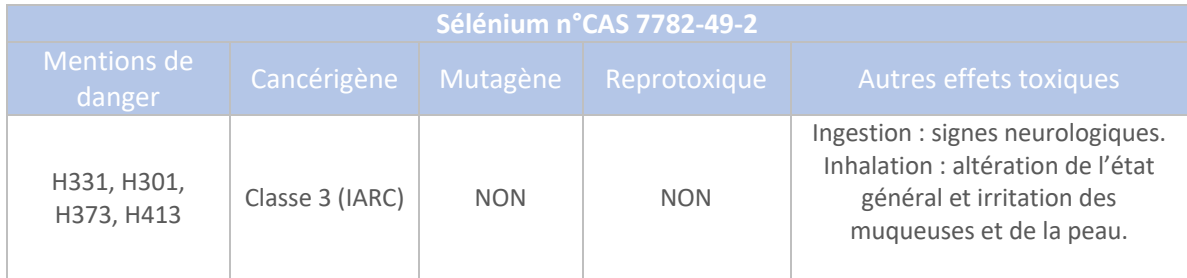

#### § **Valeurs guide**

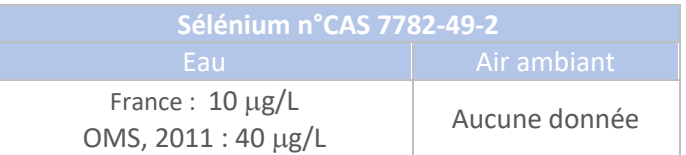

#### § **Relation dose-réponse et VTR**

Pas de VTR pour les effets sans seuil.

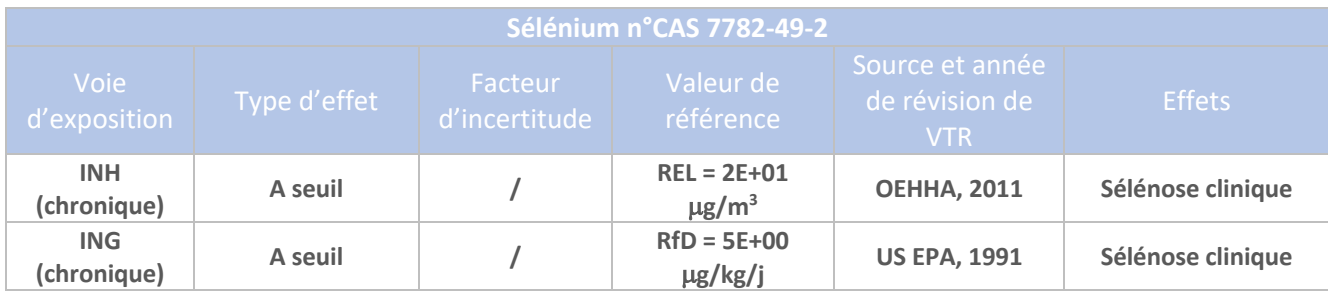

§ **Conclusions**

**Les VTR retenues pour le Sélénium correspondent à :**

**- la VTR par inhalation, pour des effets à seuil, en exposition chronique, à savoir : 2E+01** µ**g/m3**

**- la VTR par ingestion, pour des effets à seuil, en exposition chronique, à savoir : 5E+00** µ**g/kg/j.**

#### 1.23 Tellure

## Source : Site REPTOX – Canada

§ **Propriétés intrinsèques / comportement physico-chimique**

Pas de données

§ **Absorption/Bioaccumulation**

Pas de bioaccumulation.

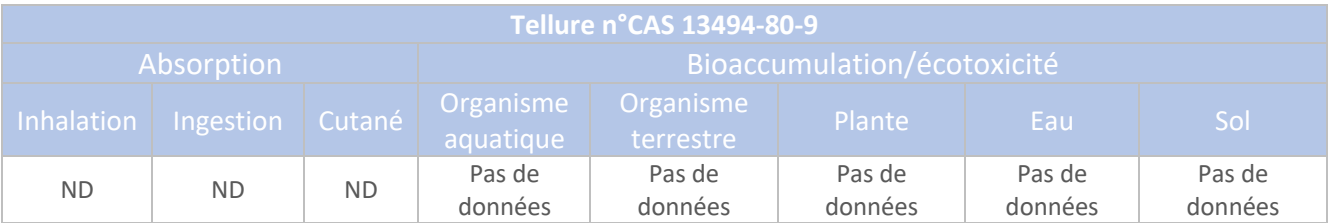

### § **Toxicité**

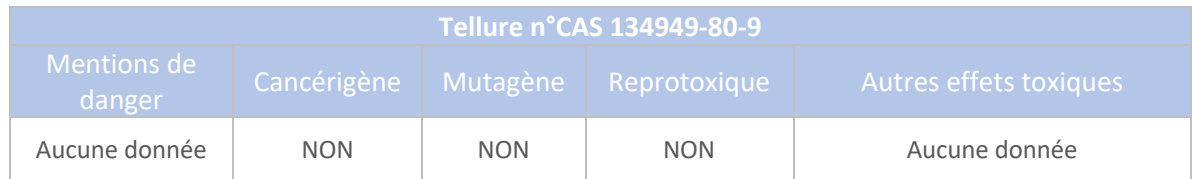

## § **Valeurs guide**

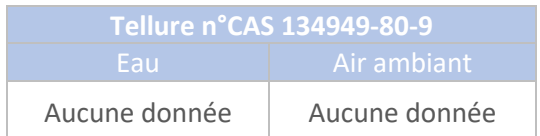

# § **Relation dose-réponse et VTR**

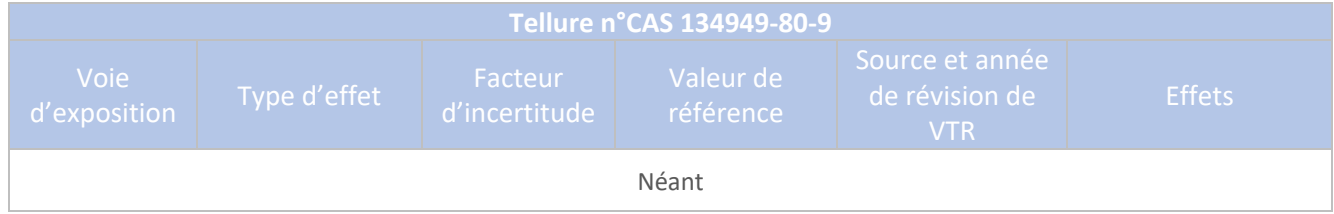

### ■ **Conclusions**

**Il n'existe pas de VTR pour le Thallium. Cette substance polluante ne sera pas retenue dans l'EQRS.**

### 1.24 Thallium

### Source :

Toxicological review of Thallium compounds, US EPA, 2009.

# § **Propriétés intrinsèques / comportement physico-chimique**

Présent dans l'air sous forme particulaire.

#### § **Absorption/Bioaccumulation**

Composé persistant et bio-accumulant.

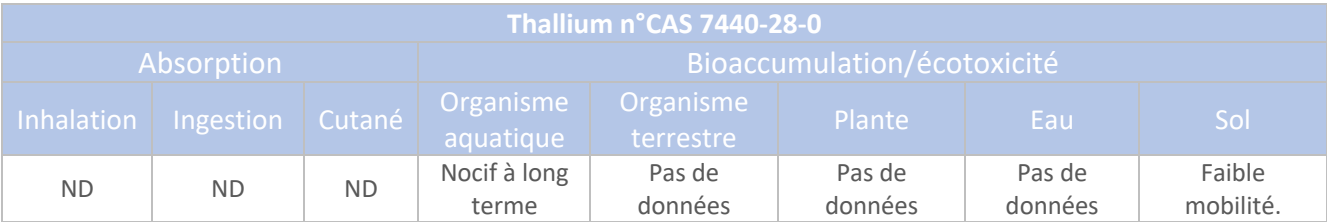

#### § **Toxicité**

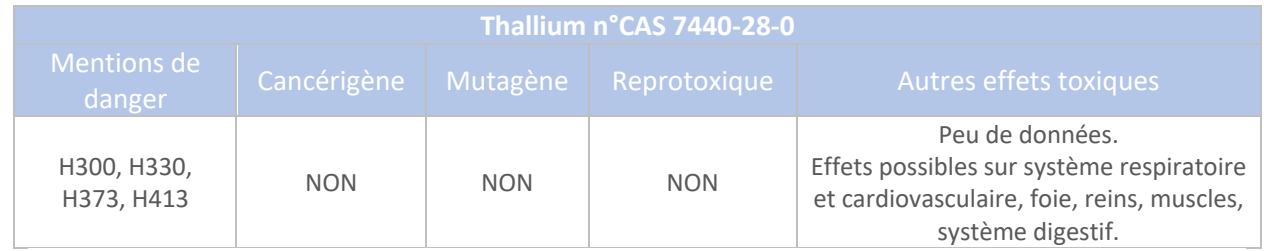

#### § **Valeurs guide**

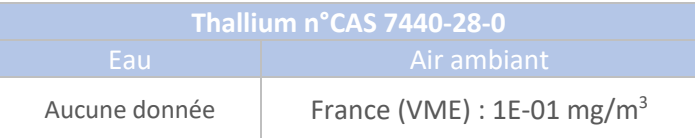

# § **Relation dose-réponse et VTR**

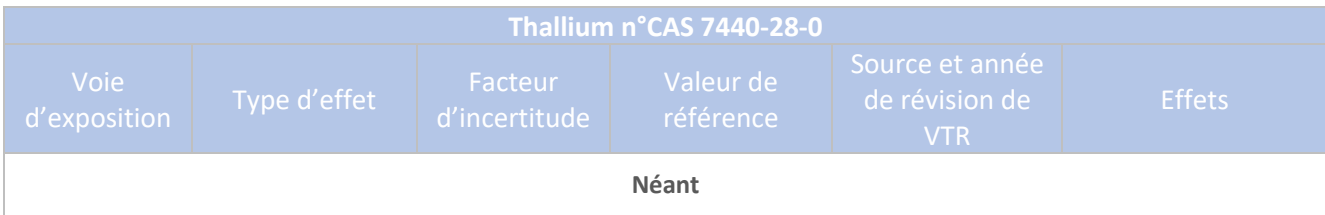

# § **Conclusions**

**Il n'existe pas de VTR pour le Thallium. Cette substance polluante ne sera pas retenue dans l'EQRS.** 

## 1.25 Toluène

Source : Fiche de données toxicologiques INERIS – Toluène – 20/12/2016 Fiche de données toxicologiques INRS n°74 – Toluène – Juillet 2021

# § **Propriétés intrinsèques / comportement physico-chimique**

Liquide plus léger que l'eau, d'odeur aromatique, perceptible à l'odorat. Solvant classé parmi les Composants Organiques Volatils, notamment les Hydrocarbures Aromatiques Monocycliques.

Pratiquement insoluble dans l'eau. Biodégradable en milieu aérobie.

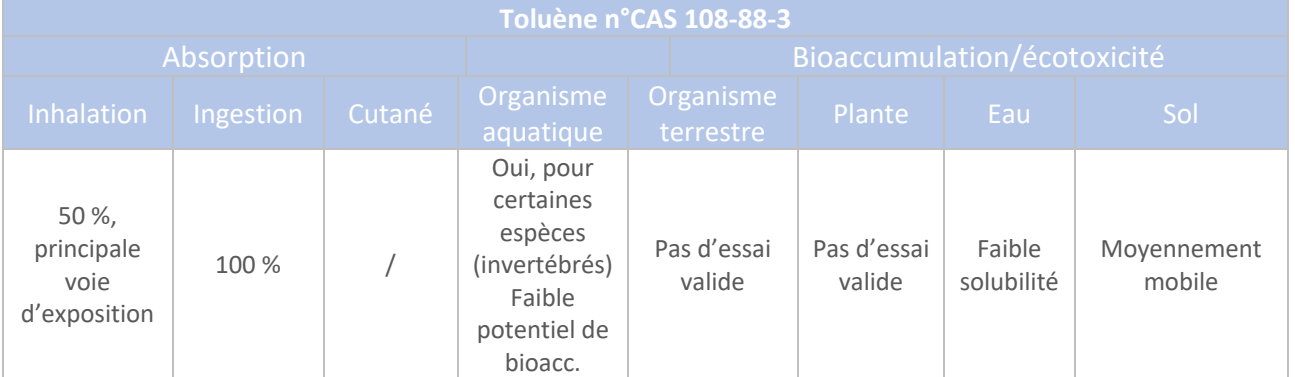

## § **Absorption/Bioaccumulation**

#### § **Toxicité**

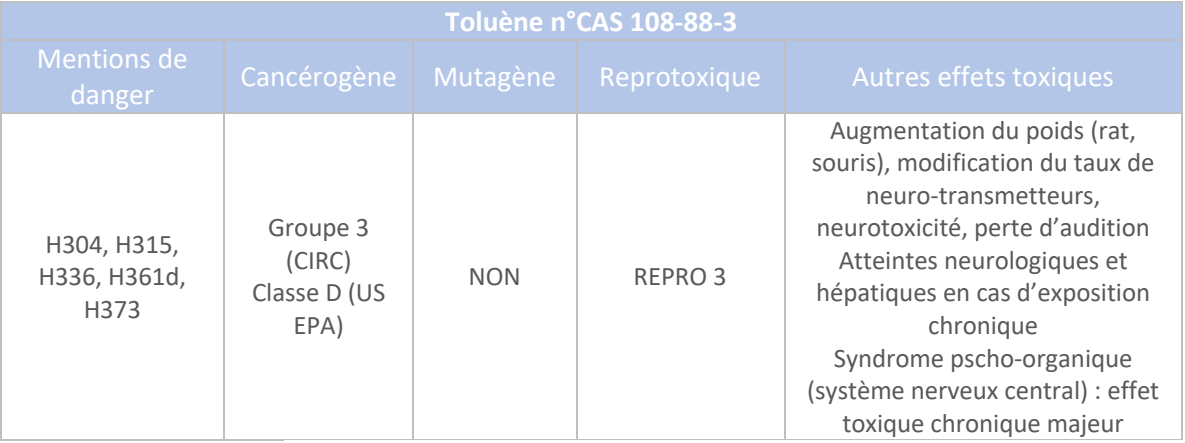

# § **Valeurs guide**

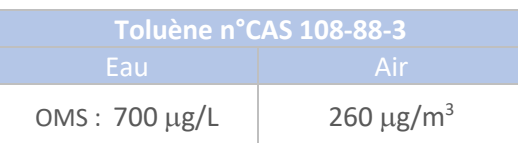

### § **Relation dose-réponse et VTR proposées par l'INERIS**

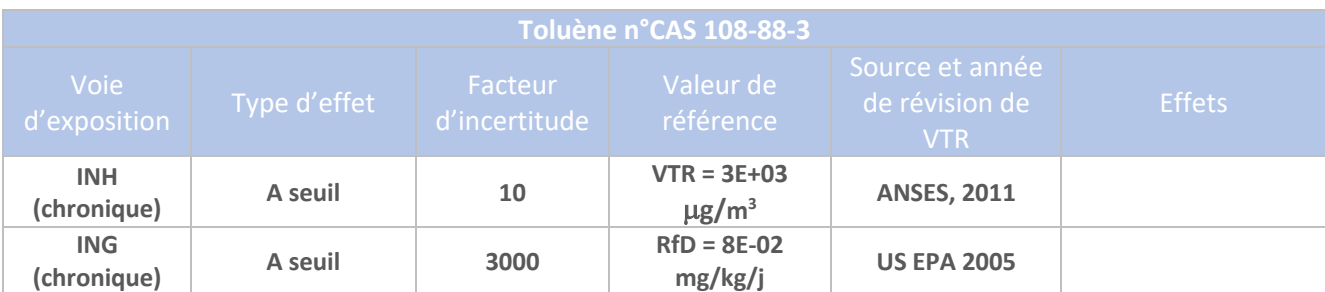

#### § **Conclusions**

**La VTR retenue pour le Toluène correspond à :**

**- la VTR par inhalation, pour des effets à seuil, en exposition chronique, à savoir : 3E+03** µ**g/m3 . La voie d'exposition par ingestion n'est pas retenue compte tenu de l'absence d'essais valides sur les produits potentiellement consommées par l'Homme (pas de transfert possible).** 

## 1.26 Zinc

Source : Fiche de données toxicologiques INERIS – Zinc et ses dérivés – 14/03/2005 Fiche de données toxicologiques INRS – Zinc et composés minéraux – juillet 2020

## § **Propriétés intrinsèques / comportement physico-chimique**

Présent sous différentes formes : Zinc métal, Chlorure, Oxyde, Sulfate, Sulfure de Zinc. Oxydation à partir de 225 °C.

Spéciation du Zn dans le comportement aquatique : très complexe à décrire.

Chlorurez et sulfate : très solubles dans l'eau et peuvent former un précipité d'hydroxyde de Zinc. Dans les sols : état oxydation +2.

Accumulation à la surface des sols. Pas de migration en profondeur.

#### § **Absorption/Bioaccumulation**

Voie d'absorption principale : ingestion.

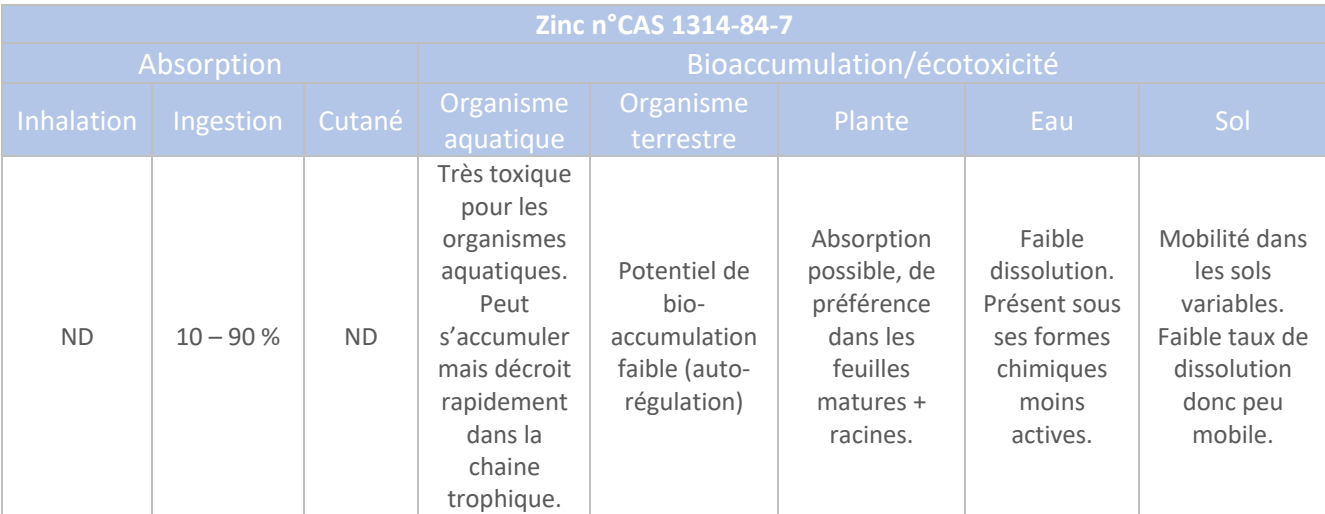

#### § **Toxicité**

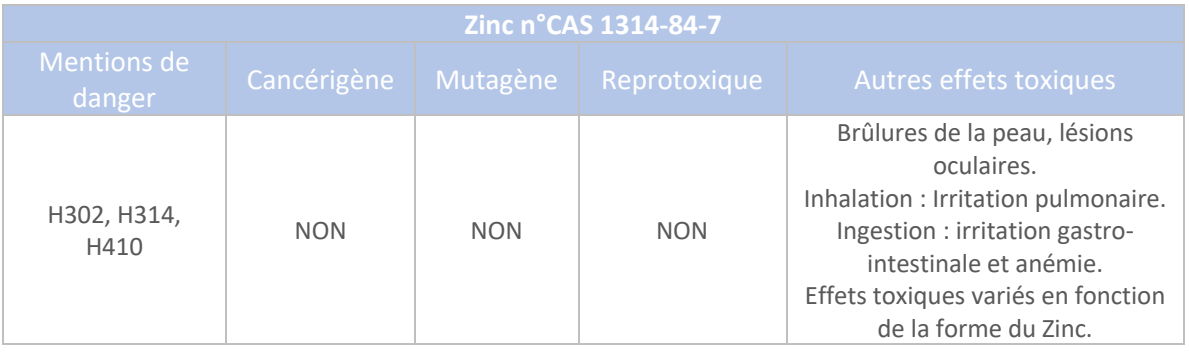

# § **Valeurs guide**

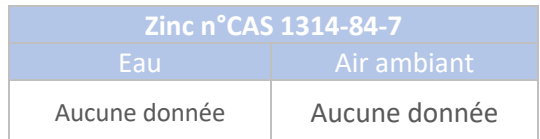

## § **Relation dose-réponse et VTR**

Pas de VTR pour les effets par inhalation, ni pour les effets sans seuil.

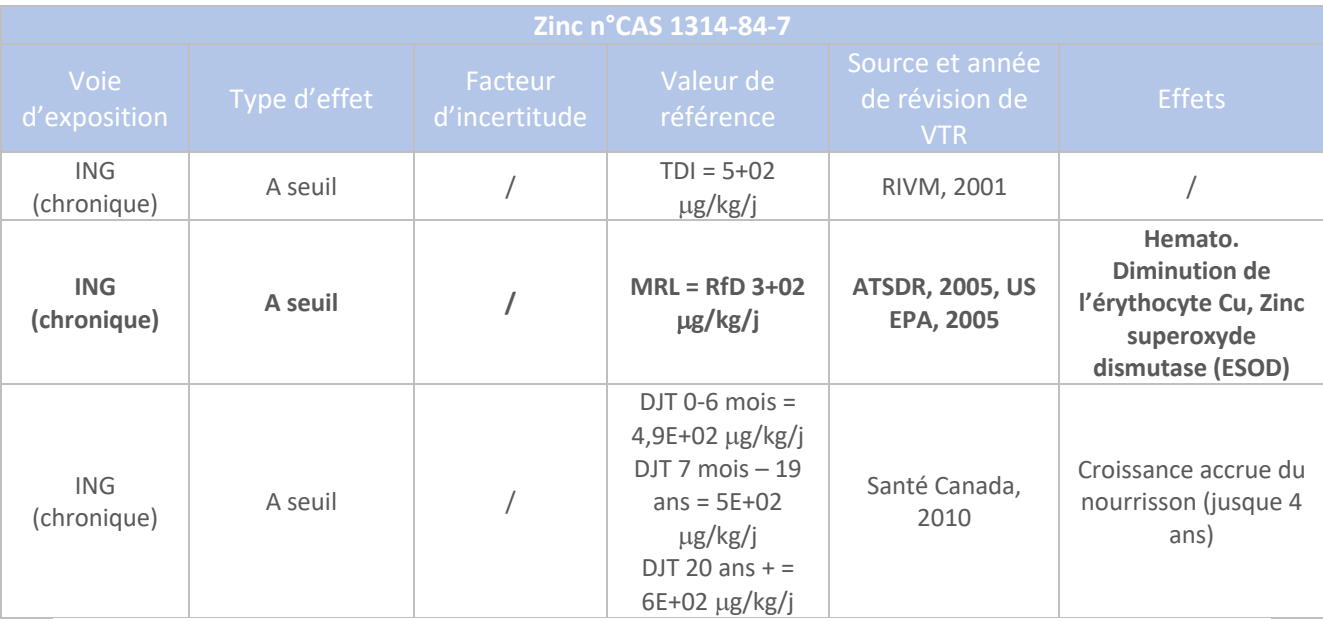

# § **Conclusions**

**La VTR retenue pour le Zinc correspond à : - la VTR par ingestion, pour des effets à seuil, en exposition chronique, à savoir : 3E+02** µ**g/kg/j.**
# Annexe 6 – Détermination des VTR - Informations relatives aux familles de substances

Les rejets atmosphériques des installations de SEPT-SAULX sont concernées par l'émission de famille de substances pour lesquelles un choix de substances représentative doit être réalisé. Il s'agit : des Composés Organiques Volatils, des Hydrocarbures Aromatiques Polycycliques, des dioxines et furanes et des mercaptans.

Le choix des substances représentatives est explicité ci-dessous.

#### **1. Composés Organiques Volatils**

Un complément d'étude est effectué pour les COV. Le Dichlorométhane et le Furfuraldéhyde peuvent présenter des VTR plus pénalisantes que le Formaldéhyde. Lorsque c'est le cas, ils représenteront les COV Annexe III, en lieu et place du Formaldéhyde.

#### **2. Hydrocarbures Aromatiques Polycycliques**

Le Benzo(a)pyrène est communément employé pour représenter la famille des HAP, compte tenu de son plus fort potentiel de toxicité (voir annexe 2).

#### **3. Dioxines et furanes et PCB dioxin-like**

(Source : « Dioxines – Fiche de données toxicologiques et environnementales des substances chimiques, INERIS, mai 2019 »)

Sont regroupés sous le terme dioxines et furanes les polychlorodibenzo-p-dioxines (PCDD) et les polychlorodibenzofuranes (PCDF) qui sont des composés aromatiques tricycliques chlorés. Il existe de nombreux composés en fonction du nombre et de la position des atomes de chlore, avec 210 congénères différents identifiés (75 PCDD et 135 PCDF).

17 congénères (7 PCDD et 10 PCDF) sont habituellement suivis en raison de leur toxicité avérée ; ces composés comptent un minimum de 4 atomes de chlore en positions 2, 3, 7 et 8. L'augmentation du nombre d'atome de chlore de 4 à 8 conduit généralement à une diminution du potentiel toxique.

### **Le composé le plus toxique est le 2, 3, 7, 8-tétrachlorodibenzo-p-dioxine (2,3,7,8-TCDD) qui sert de référence.**

Les dioxines-furanes étant convertis en équivalent I-TEQ (International Toxic Equivalent Toxicity) par des facteurs d'équivalent toxiques, nous retiendrons par la suite, notamment pour les valeurs toxicologiques de référence, le 2,3,7,8-TCDD.

#### **4. Métaux lourds**

Les métaux lourds sont mesurés selon quatre groupes distincts, conformément à l'arrêté ministériel du 2 février 1998). Les résultats sont fournis sous la forme d'une somme des concentrations des substances pour chaque groupe. Il en ressort :

- Cadmium + Mercure + Thallium : Le Thallium n'est pas retenu pour deux raisons : il ne présente pas de VTR à effet chronique et il ne figure pas dans l'étude INERIS de février 2000 ;
- § Arsenic + Sélénium + Tellure : Le Tellure n'est pas retenu, pour les mêmes raisons que le Thallium ;
- § Antimoine + Étain + Chrome + Cobalt + Cuivre + Manganèse + Nickel + Vanadium + Zinc : Le Cobalt, l'Étain, l'Antimoine et le Vanadium ne sont pas retenus parce qu'ils ne sont pas recensés dans l'étude de l'INERIS de Février 2000, tel que rappelé par la DREAL dans d'autres dossiers similaires déposés par la filière. Néanmoins, voir modélisation qui sera effectuée pour cette somme (Chrome, notamment) ;
- Plomb : Le Plomb fera l'objet de la hiérarchisation.

Pour les métaux lourds retenus, une hypothèse majorante est retenue consistant à donner à chaque métal la moitié de la somme des flux, par groupe.

Les métaux lourds sont mesurés selon quatre groupes distincts, conformément à l'arrêté ministériel du 2 février 1998). Les résultats sont fournis sous la forme d'une somme des concentrations des substances pour chaque groupe. Il en ressort :

- § Cadmium + Mercure + Thallium : Le Thallium n'est pas retenu pour deux raisons : il ne présente pas de VTR à effet chronique et il ne figure pas dans l'étude INERIS de février 2000 ;
- § Mercure : le Mercure est totalement affecté à la forme métallique, pour les effets par inhalation (voie principale d'exposition pour cette forme de Mercure). Pour les effets par ingestion, le Mercure est affecté à la forme Méthylmercure, car il s'associe avec les éléments organiques du sol. Cette forme est par ailleurs la plus toxique pour cette voie d'exposition ;
- § Arsenic + Sélénium + Tellure : Le Tellure n'est pas retenu, pour les mêmes raisons que le Thallium ;
- § Arsenic : il est assimilé à l'Arsenic inorganique (n°CAS : 7440-38-2), seule forme répertoriée dans les bases de données toxicologiques ;
- § Antimoine + Étain + Chrome + Cobalt + Cuivre + Manganèse + Nickel + Vanadium + Zinc : Le Cobalt, l'Étain, l'Antimoine et le Vanadium ne sont pas retenus parce qu'ils ne sont pas recensés dans l'étude de l'INERIS de Février 2000, tel que rappelé par la DREAL dans d'autres dossiers similaires déposés par la filière. Néanmoins, ils sont compris dans la somme des métaux ;
- § Chrome : le Chrome est assimilé à du Chrome VI, forme la plus préoccupante, d'un point de vue toxicologique, pour les effets par inhalation. Pour l'ingestion, il est assimilé à du Chrome III. En effet, dans les sols, le Chrome existe principalement sous la forme de Chrome III du fait de la transformation du CrVI en CrIII ;
- Plomb : Le Plomb fera l'objet de la hiérarchisation.

Annexe 7 – Proportion des HAP et des métaux

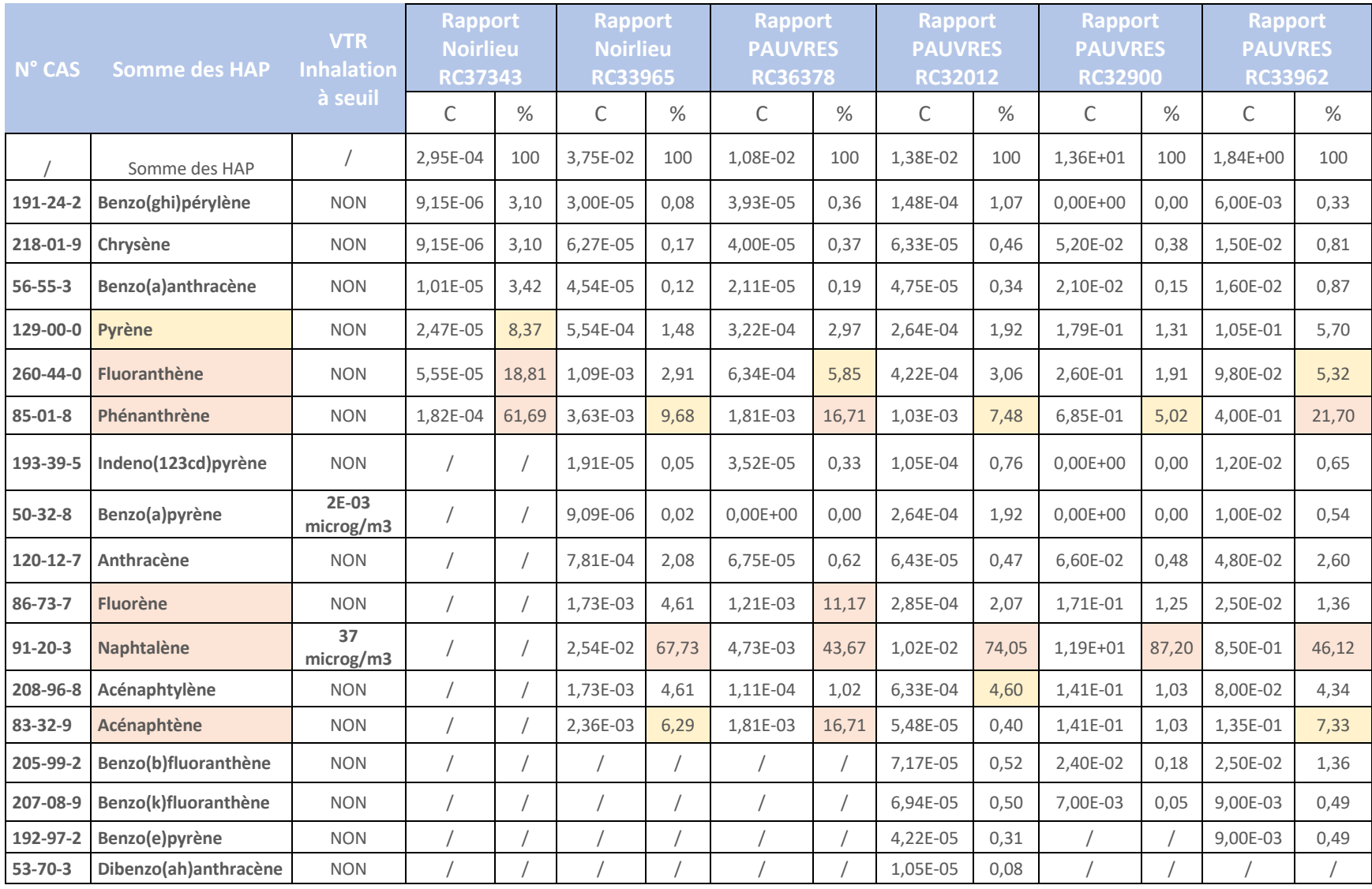

*Tableau 1 - Répartition des HAP dans les mesures de rejets atmosphériques - Données filière*

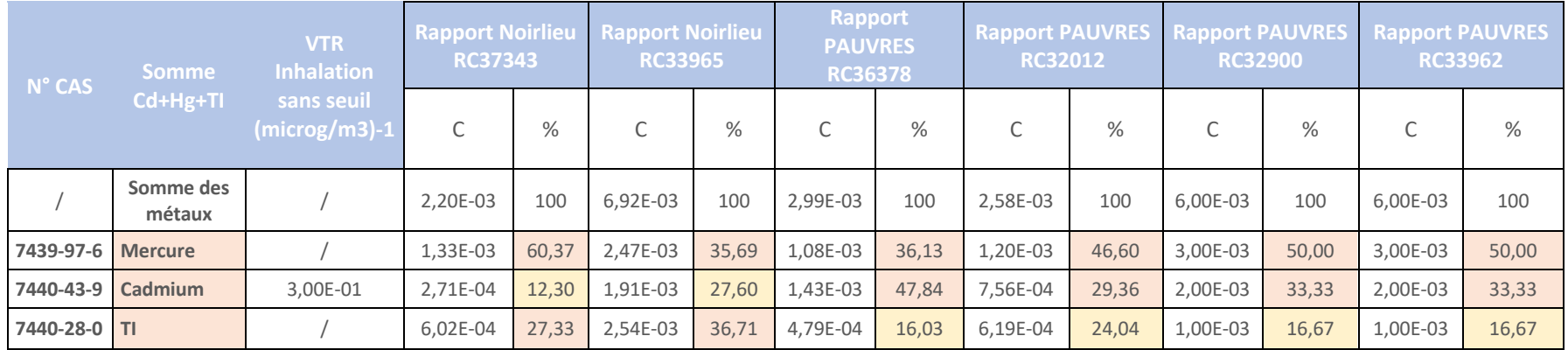

*Tableau 2 - Répartition des métaux Cd+Hg+TI dans les mesures de rejets atmosphériques - Données filière*

Les deux tableaux précédents permettent d'afficher les concentrations émises à la cheminée, exprimées en gaz humides, en mg/Nm<sup>3</sup>, à O2 réel.

Annexe 8 – Résultats des dispersions

# **Concentration atmosphérique**

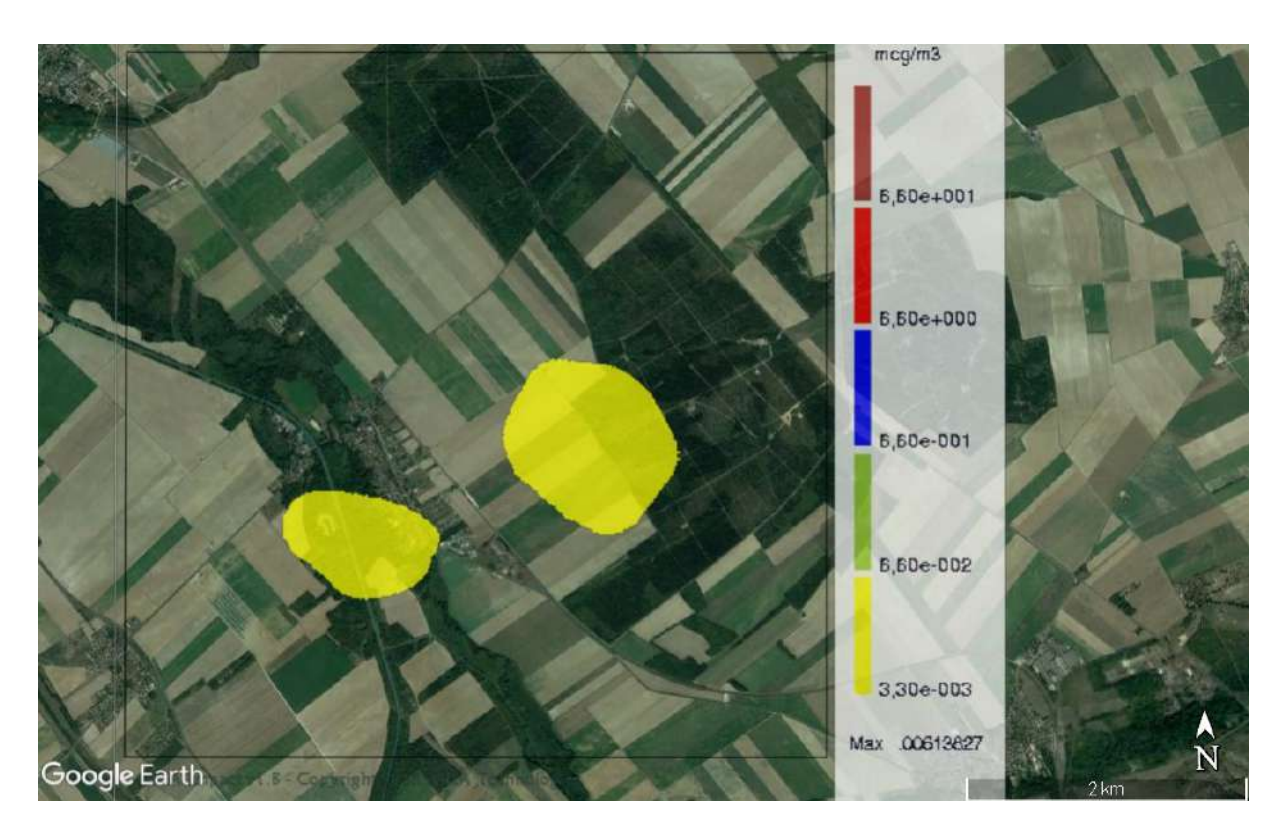

*Figure 1 - Arsenic – Concentration atmosphérique*

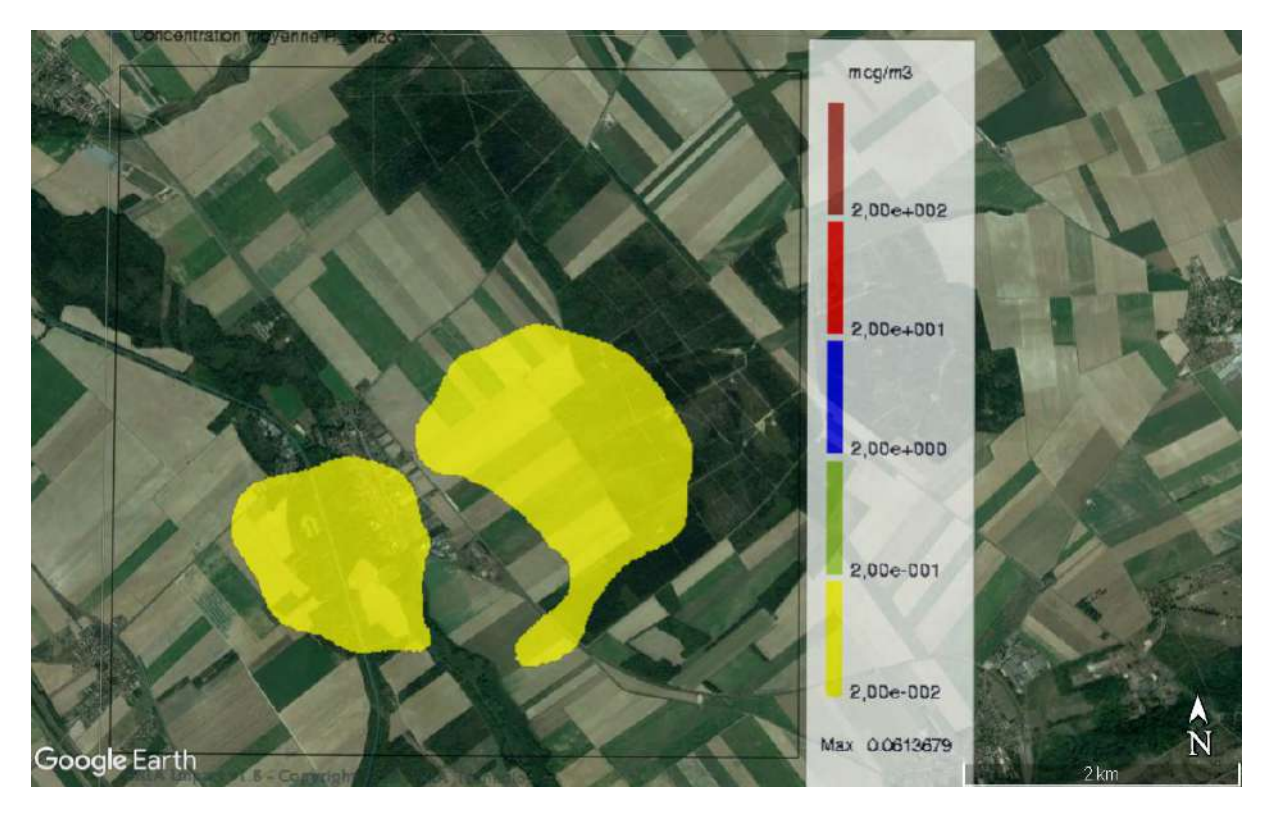

*Figure 2 - Benzo(a)pyrène – Concentration atmosphérique*

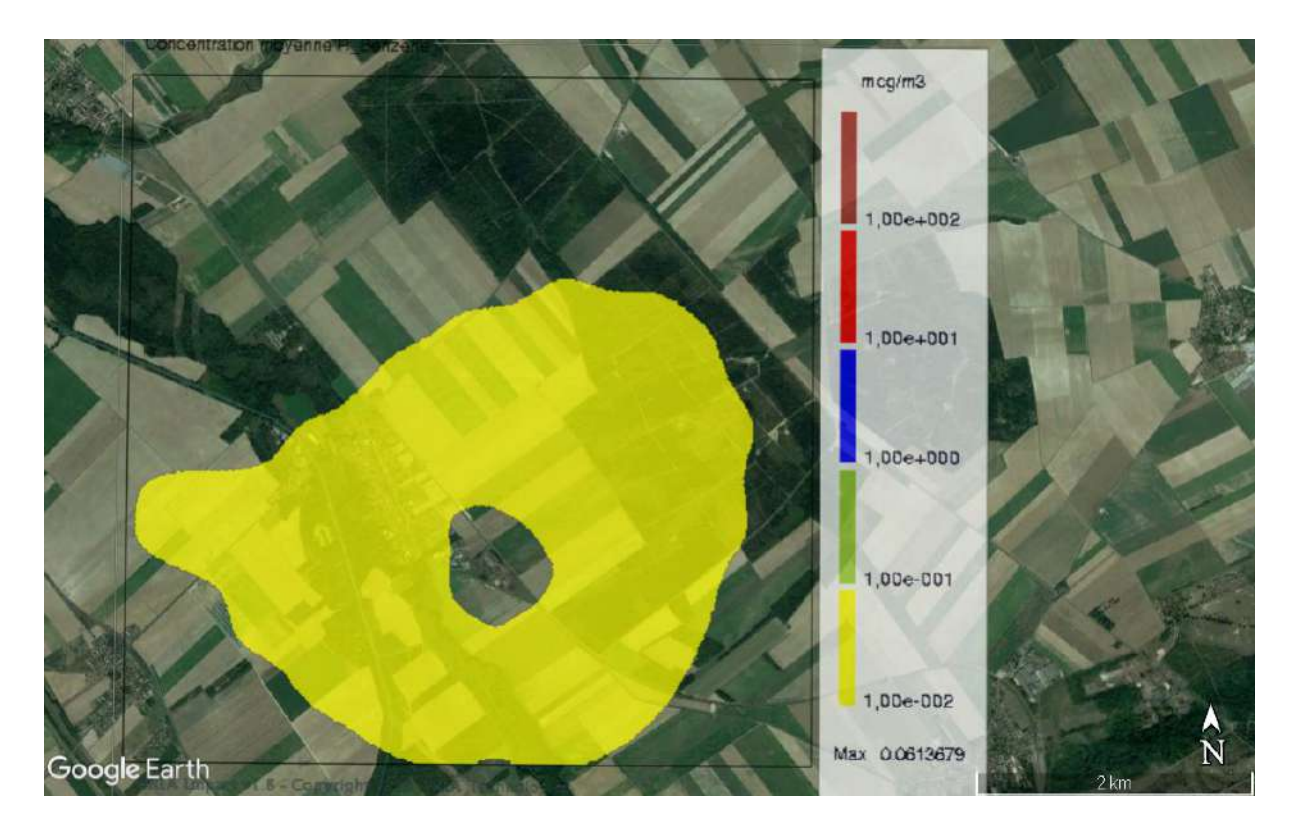

*Figure 3 - Benzène - Concentration atmosphérique*

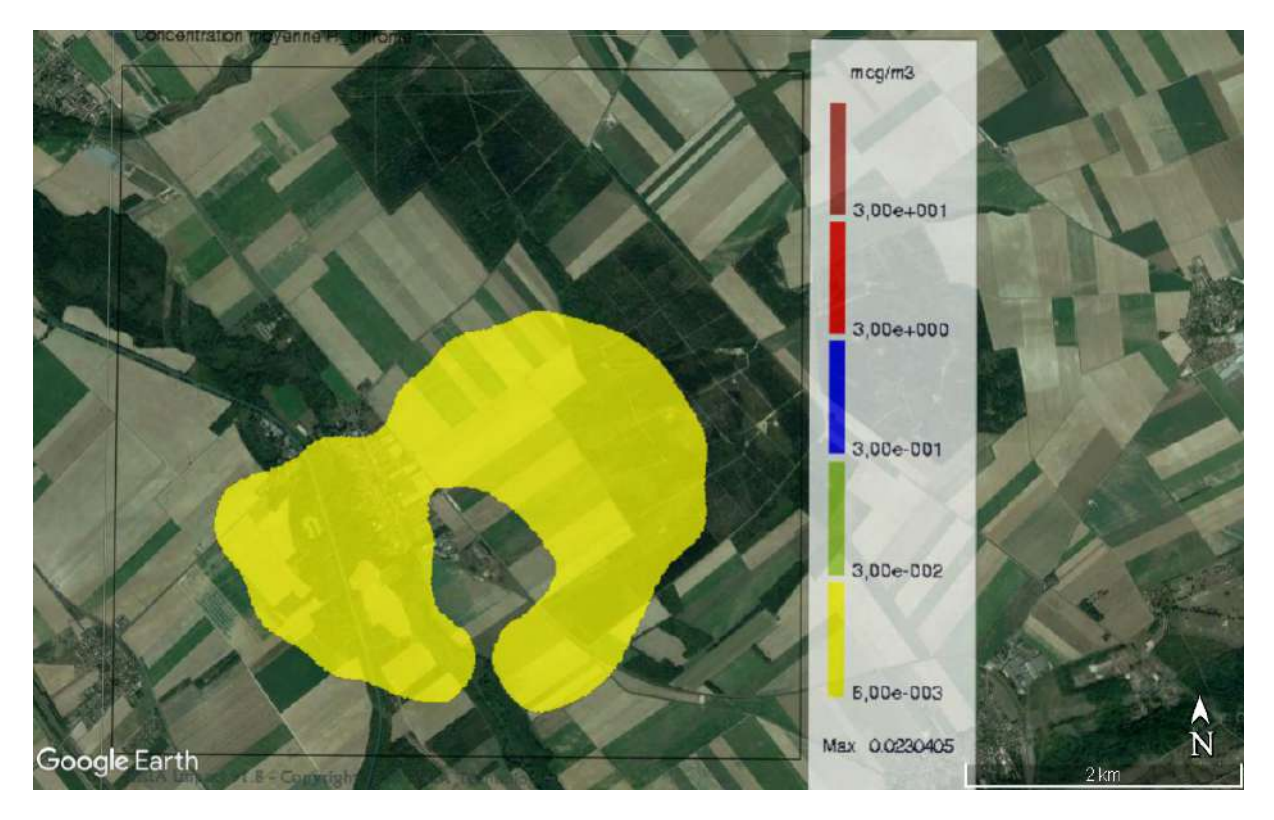

*Figure 4 - Chrome - Concentration atmosphérique*

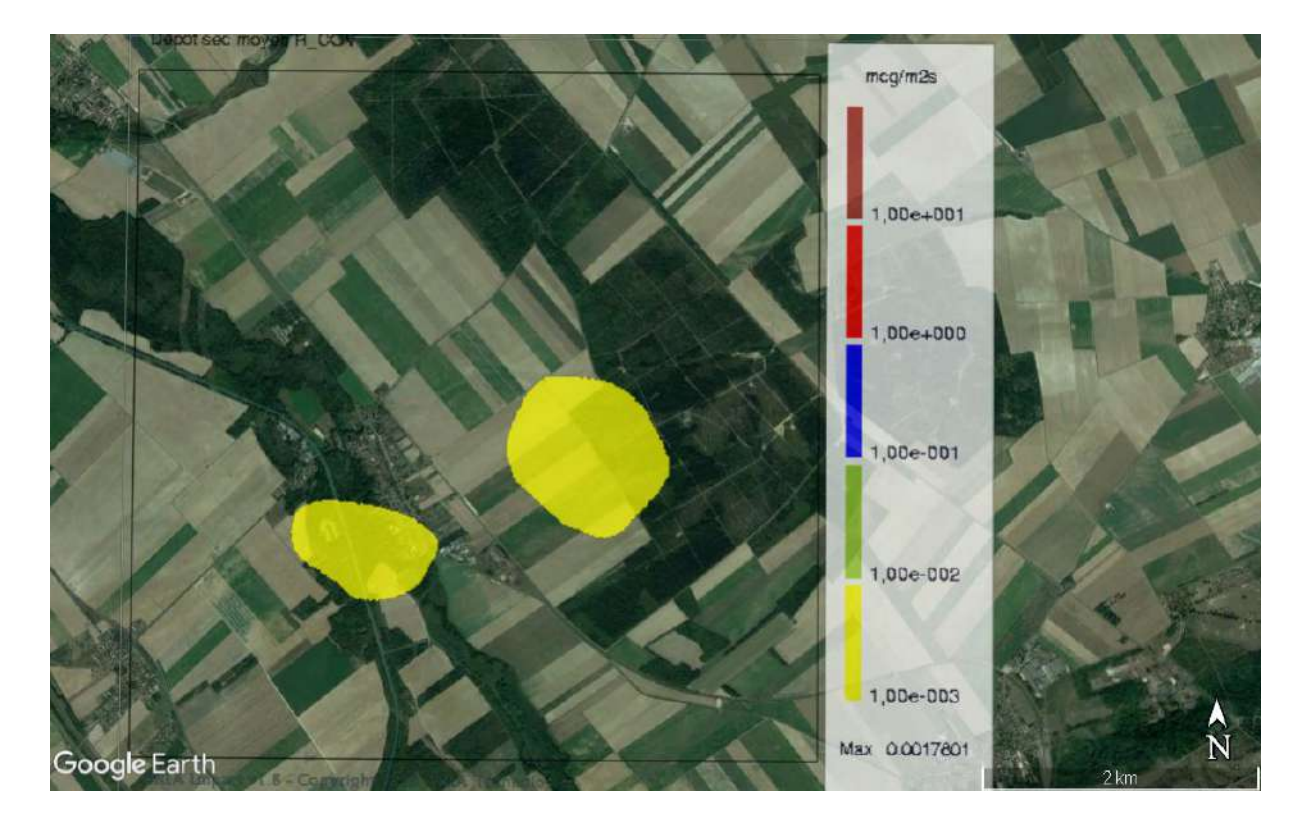

*Figure 5 - COV - Concentration atmosphérique*

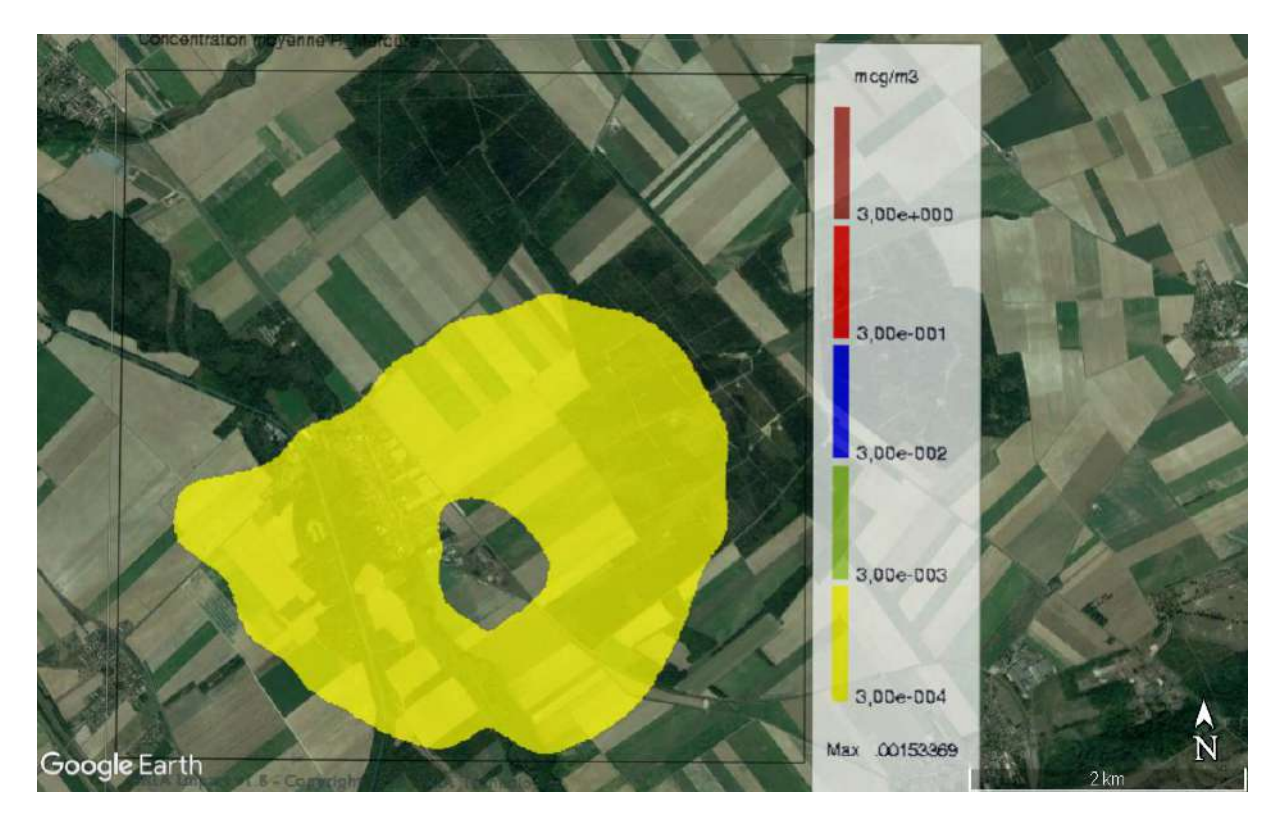

*Figure 6 - Mercure - Concentration atmosphérique*

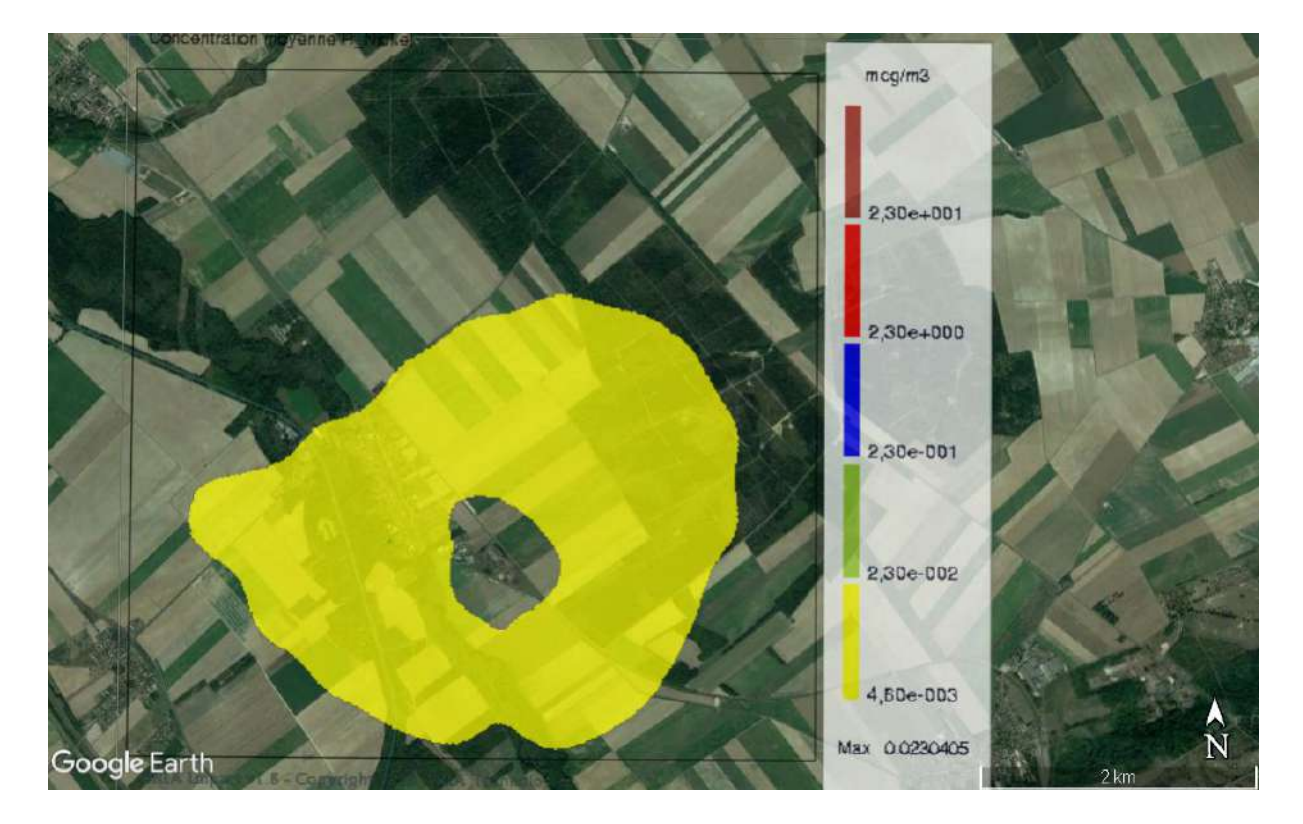

*Figure 7 - Nickel - Concentration atmosphérique*

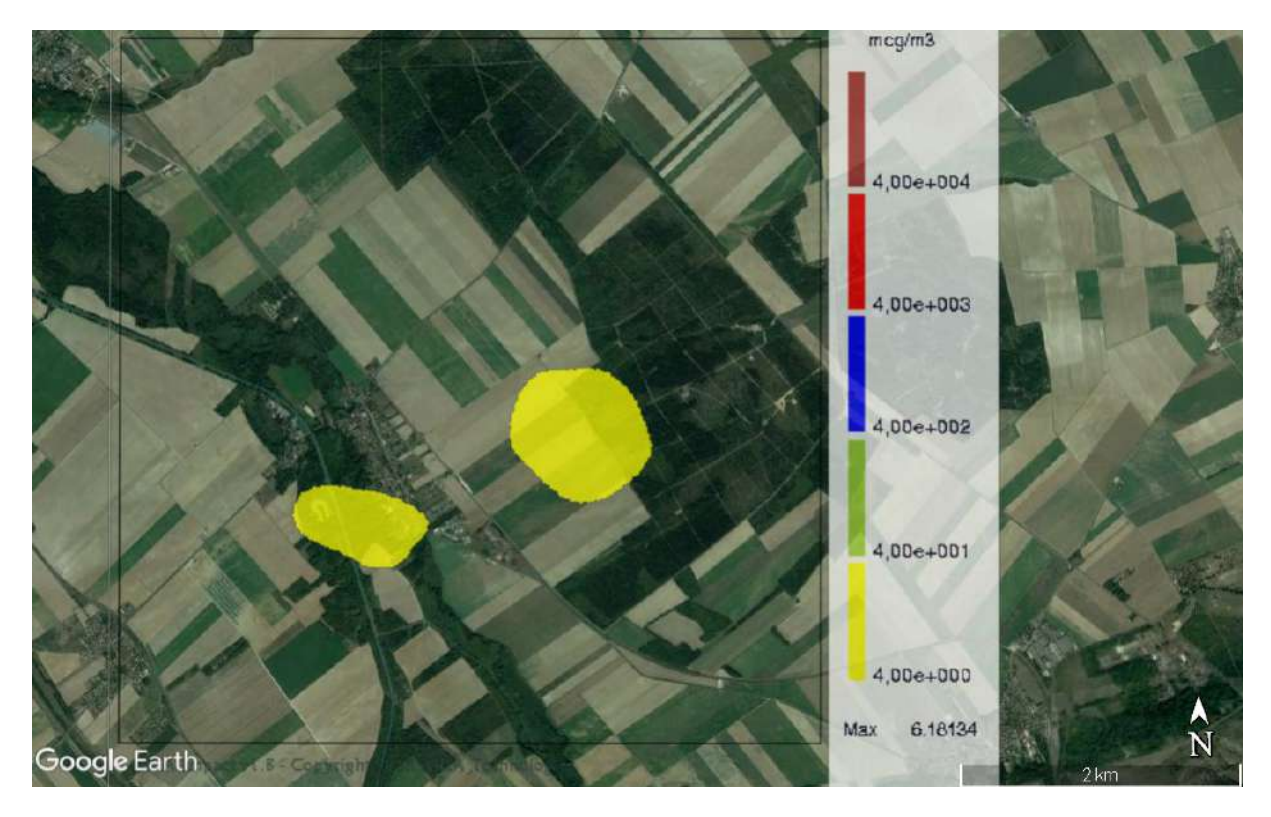

*Figure 8 - NOX - Concentration atmosphérique*

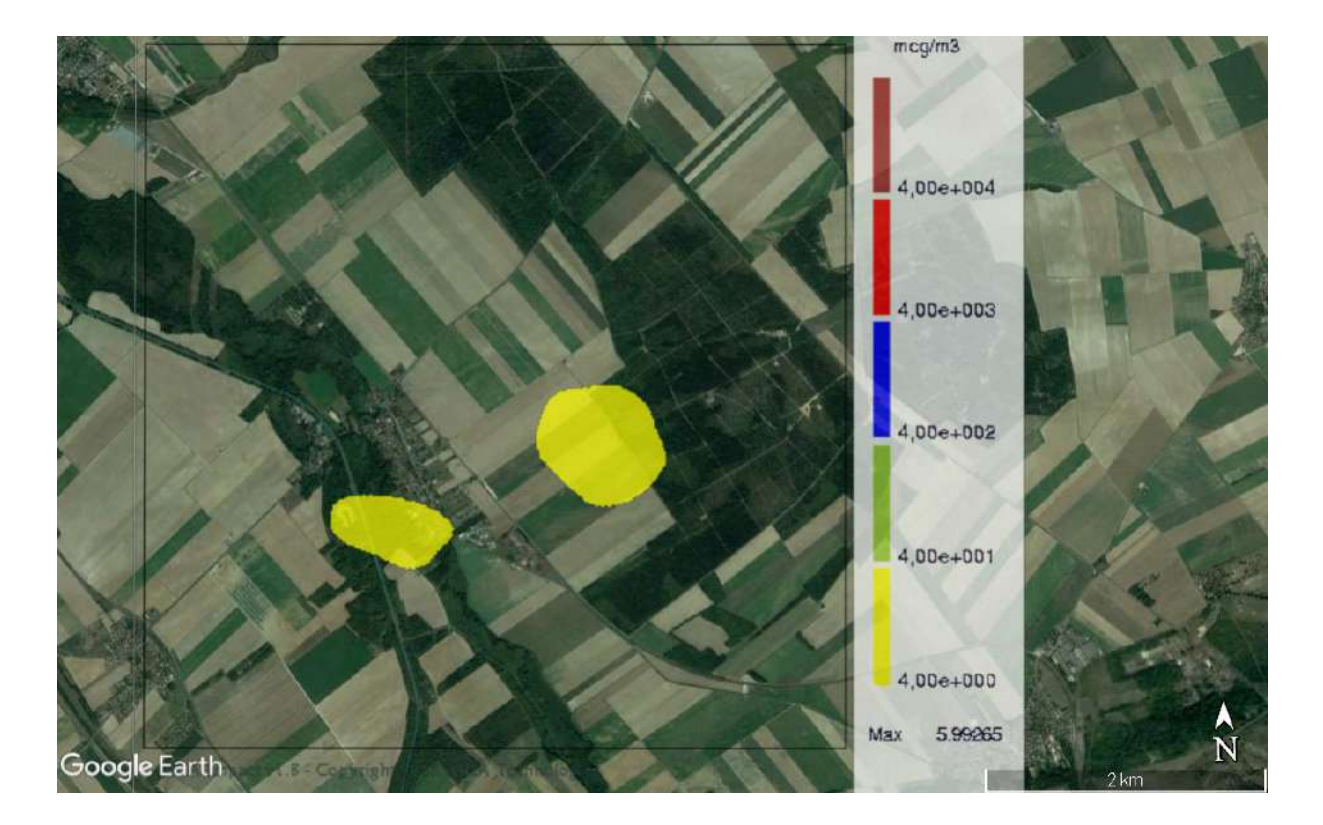

*Figure 9 - Poussières - Concentration atmosphérique*

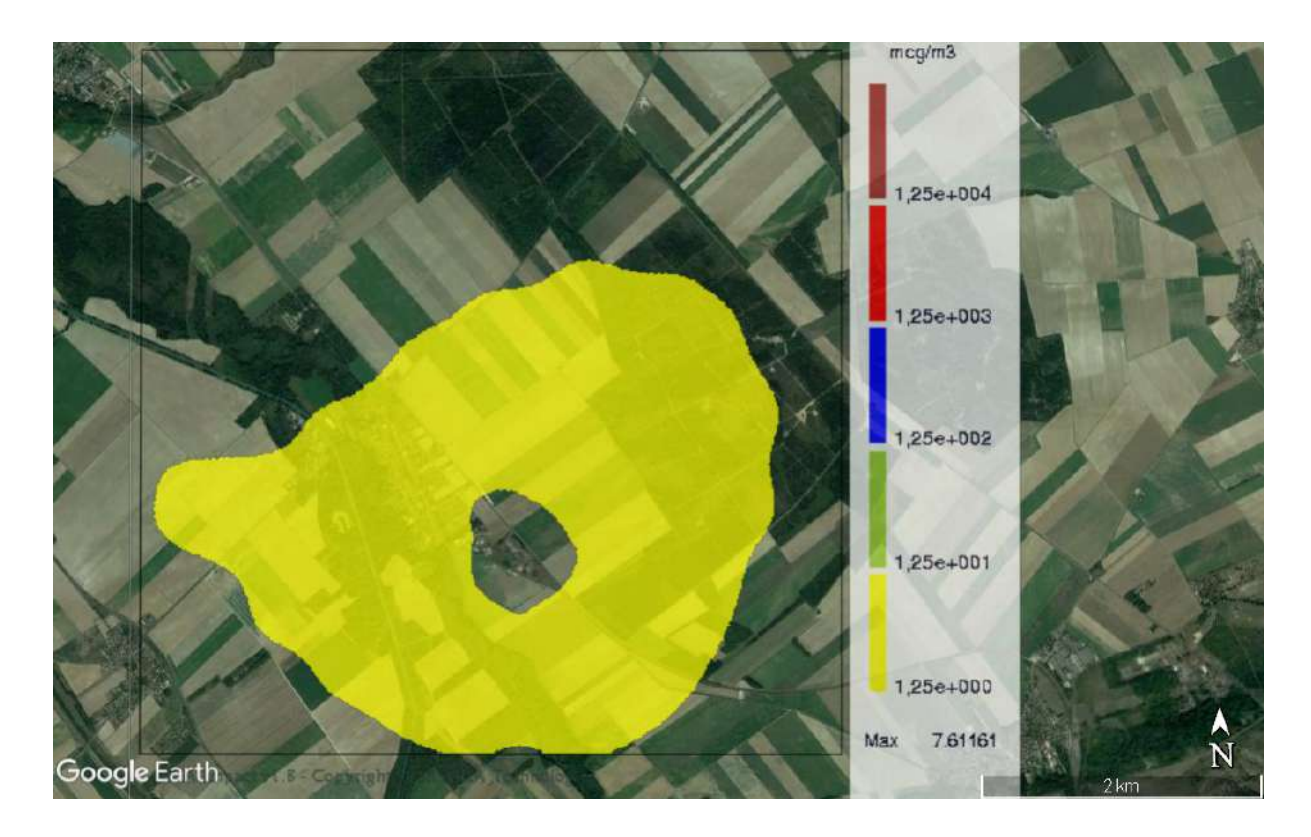

*Figure 10 - SOX - Concentration atmosphérique*

# **Dépôts Secs**

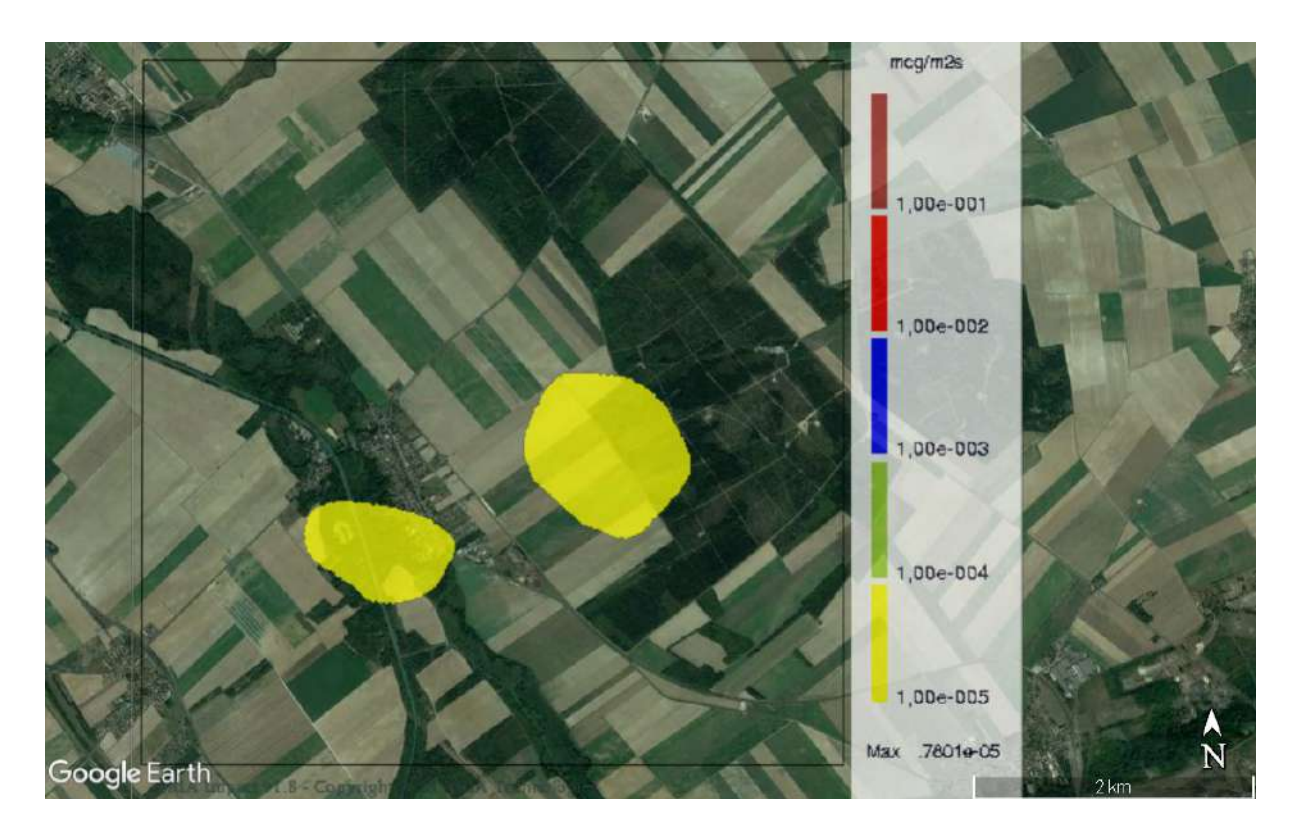

*Figure 11 - Arsenic - Dépôts secs*

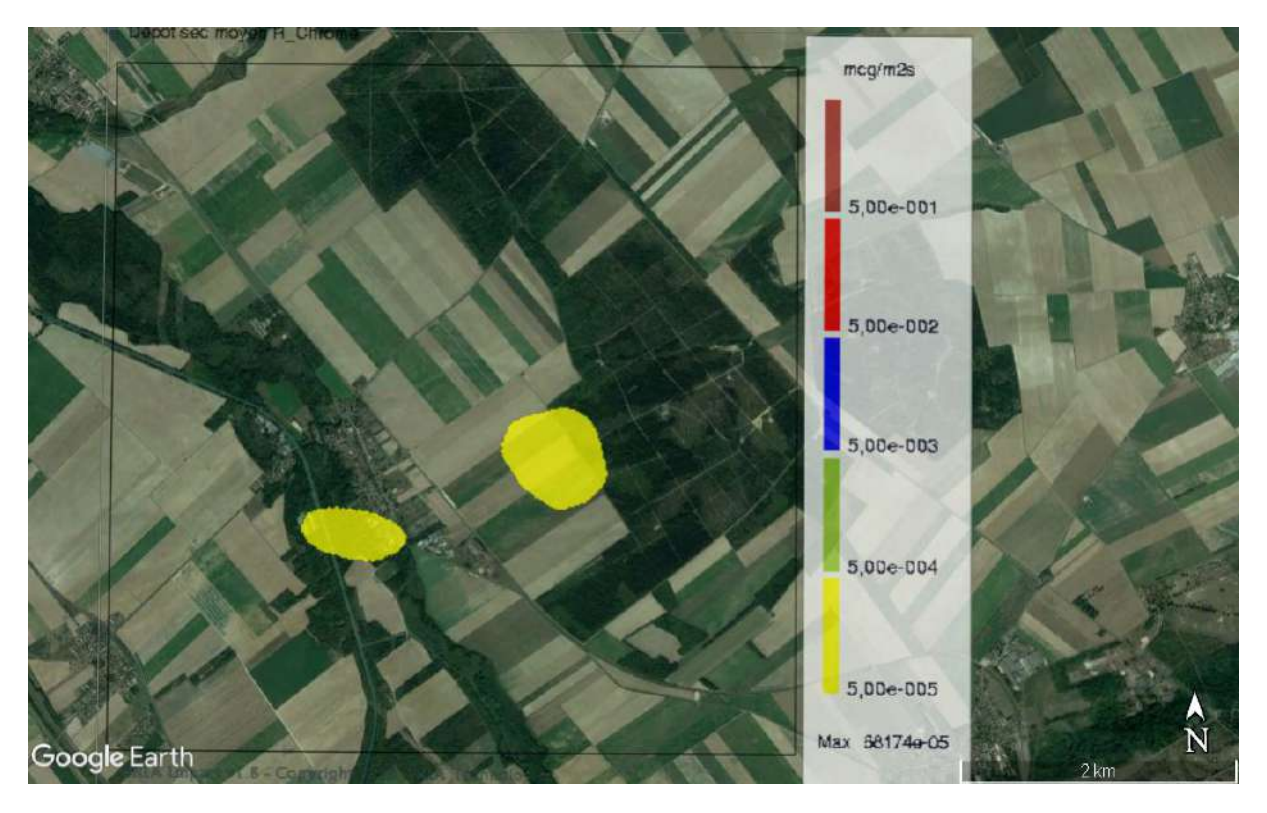

*Figure 12 - Chrome - Dépôts secs*

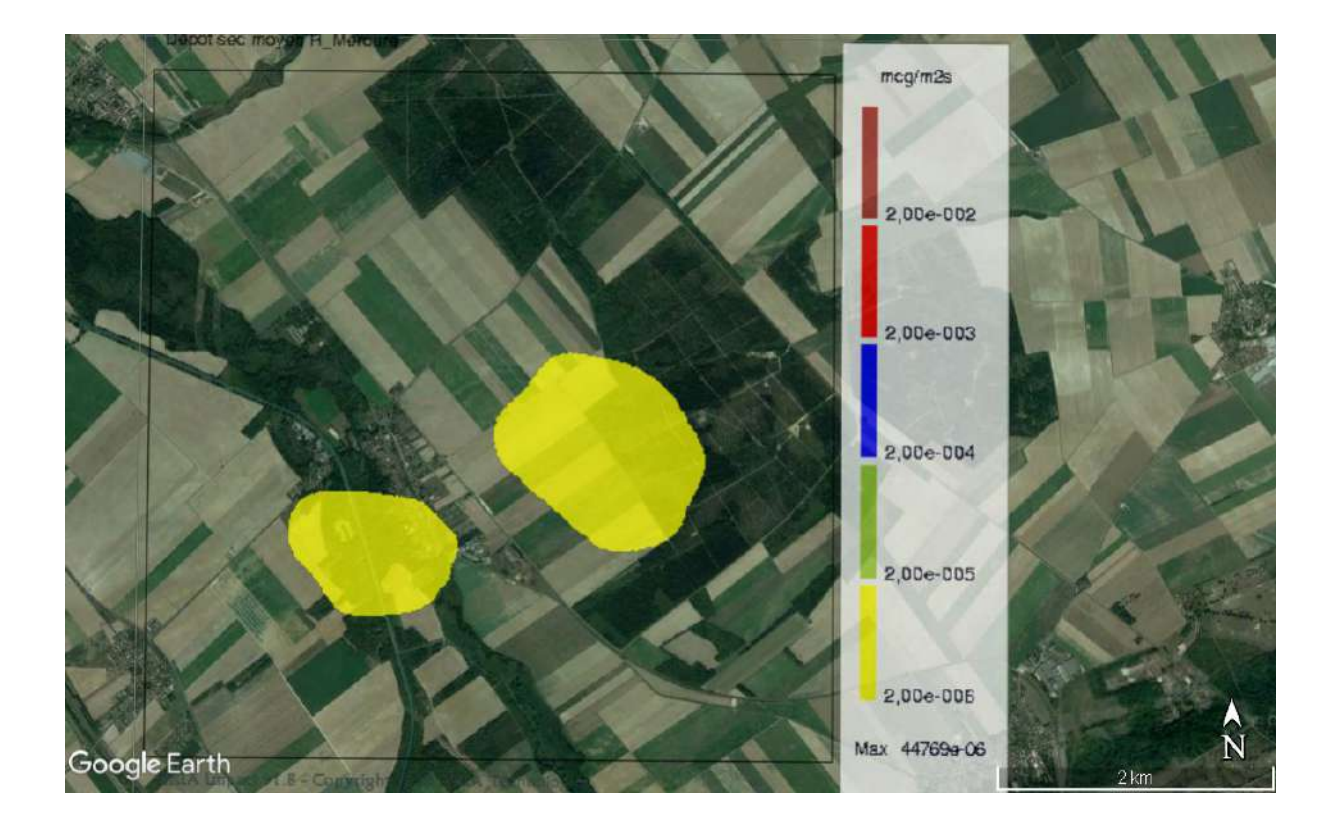

*Figure 13 - Mercure - Dépôts secs*

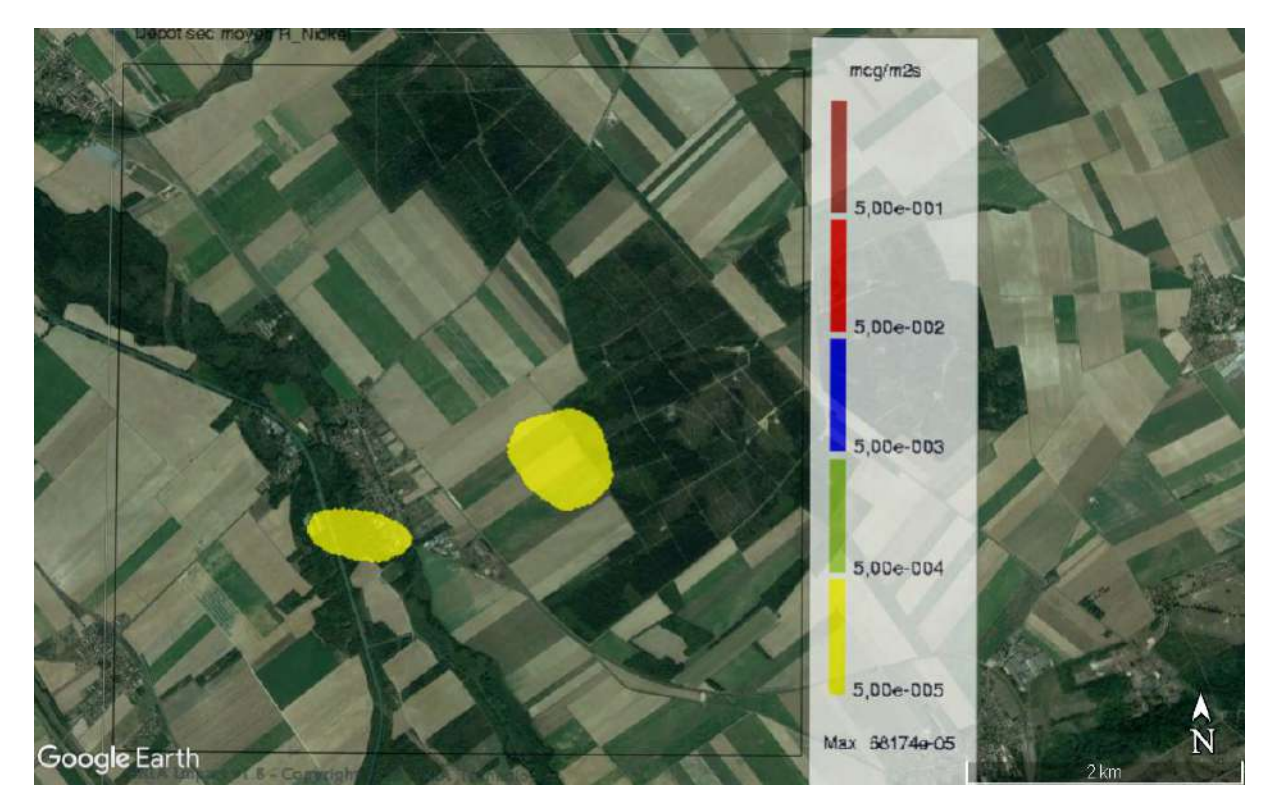

*Figure 14 - Nickel - Dépôts secs*

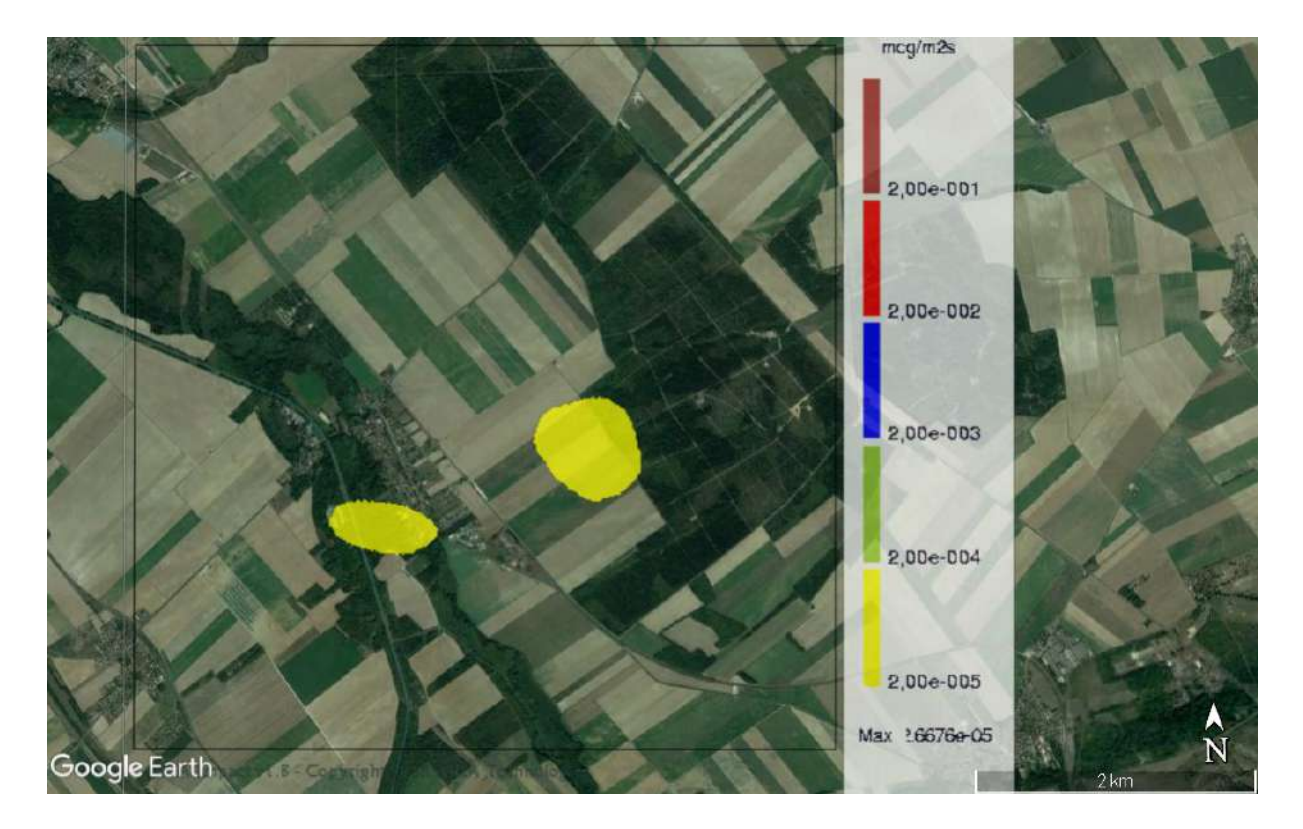

*Figure 15 - Plomb – Dépôts secs*

Annexe 9 – Détail du calcul pour les effets par ingestion

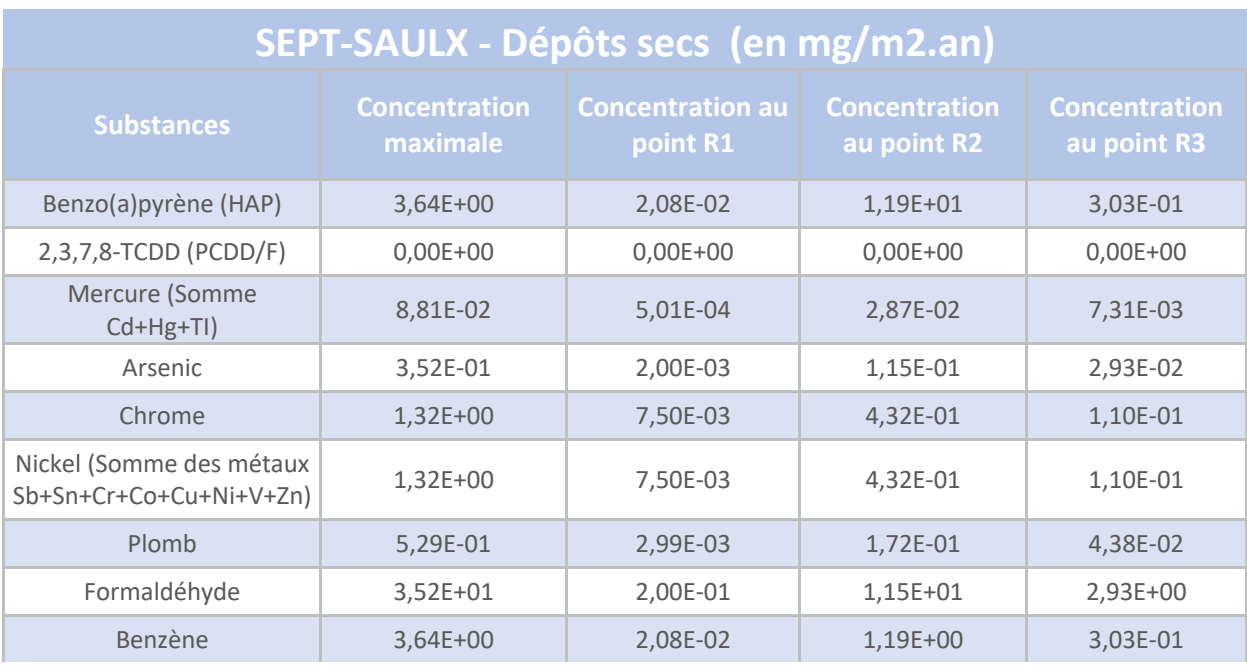

*Tableau 1 - Dépôts secs en flux annuel*

| SEPT-SAULX - Concentration C(s) (en mg/kg) - Scénario adulte |                                  |                                     |                                     |                                     |
|--------------------------------------------------------------|----------------------------------|-------------------------------------|-------------------------------------|-------------------------------------|
| <b>Substances</b>                                            | <b>Concentration</b><br>maximale | <b>Concentration au</b><br>point R1 | <b>Concentration</b><br>au point R2 | <b>Concentration</b><br>au point R3 |
| Benzo(a)pyrène (HAP)                                         | 8,41E-01                         | 4,80E-03                            | 2,74E+00                            | 6,99E-02                            |
| 2,3,7,8-TCDD (PCDD/F)                                        | $0,00E+00$                       | $0,00E+00$                          | $0,00E+00$                          | $0,00E+00$                          |
| Mercure (Somme<br>$Cd+Hg+TI)$                                | 2,03E-02                         | 1,16E-04                            | 6,63E-03                            | 1,69E-03                            |
| Arsenic                                                      | 8,13E-02                         | 4,61E-04                            | 2,65E-02                            | 6,76E-03                            |
| Chrome                                                       | 3,05E-01                         | 1,73E-03                            | 9,96E-02                            | 2,54E-02                            |
| Nickel (Somme des métaux<br>Sb+Sn+Cr+Co+Cu+Ni+V+Zn)          | 3,05E-01                         | 1,73E-03                            | 9,96E-02                            | 2,54E-02                            |
| Plomb                                                        | 1,22E-01                         | 6,90E-04                            | 3,97E-02                            | 1,01E-02                            |
| Formaldéhyde                                                 | 8,13E+00                         | 4,61E-02                            | 2,65E+00                            | 6,76E-01                            |
| Benzène                                                      | 8,41E-01                         | 4,80E-03                            | 2,74E-01                            | 6,99E-02                            |
| Poussières                                                   | $0,00E+00$                       | $0,00E+00$                          | $0,00E+00$                          | $0,00E+00$                          |
| <b>NOX</b>                                                   | $0,00E+00$                       | $0,00E+00$                          | $0,00E+00$                          | $0,00E+00$                          |
| SOX                                                          | $0,00E+00$                       | $0,00E+00$                          | $0,00E+00$                          | $0,00E+00$                          |

*Tableau 2 - Concentration au sol - Scénario adulte*

# **SEPT-SAULX - DJE (en mg/kg pc/j) - Scénario adulte - Risque systémique**

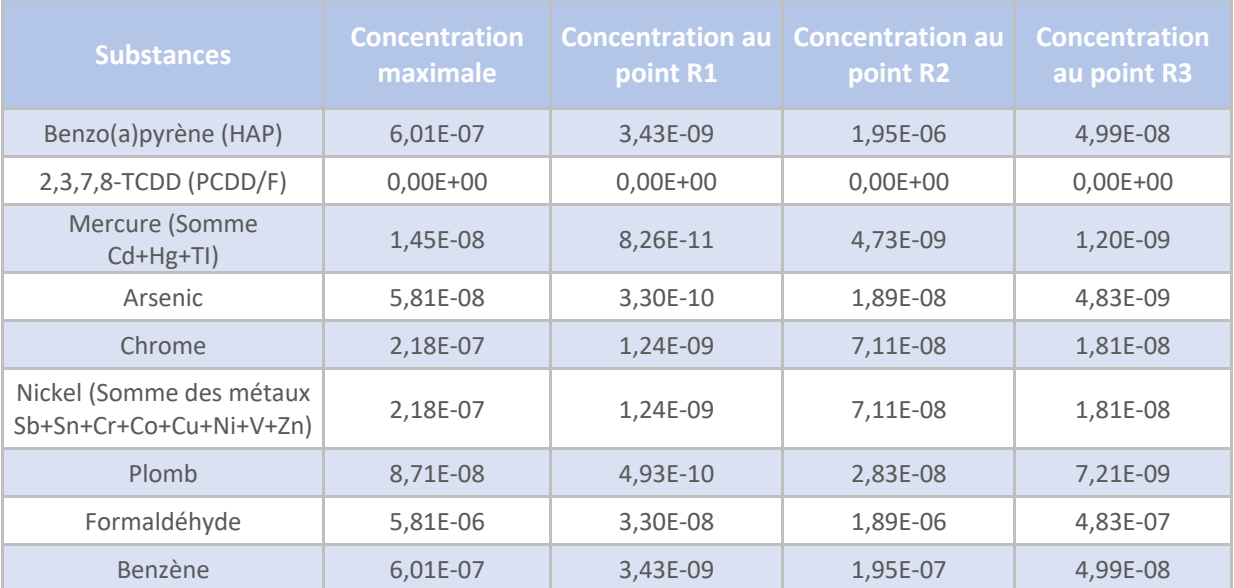

*Tableau 3 - Dose journalière d'exposition - Scénario adulte - Risque systémique*

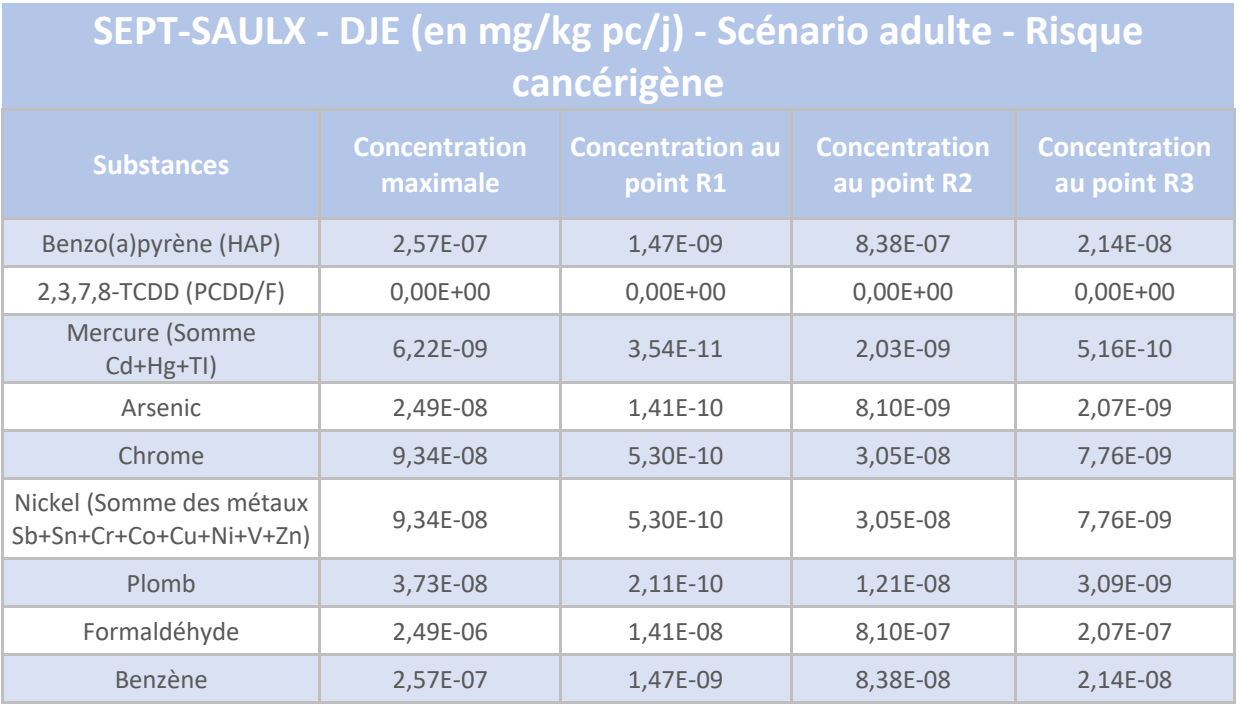

*Tableau 4 - Dose journalière d'exposition - Scénario adulte - Risque cancérigène*

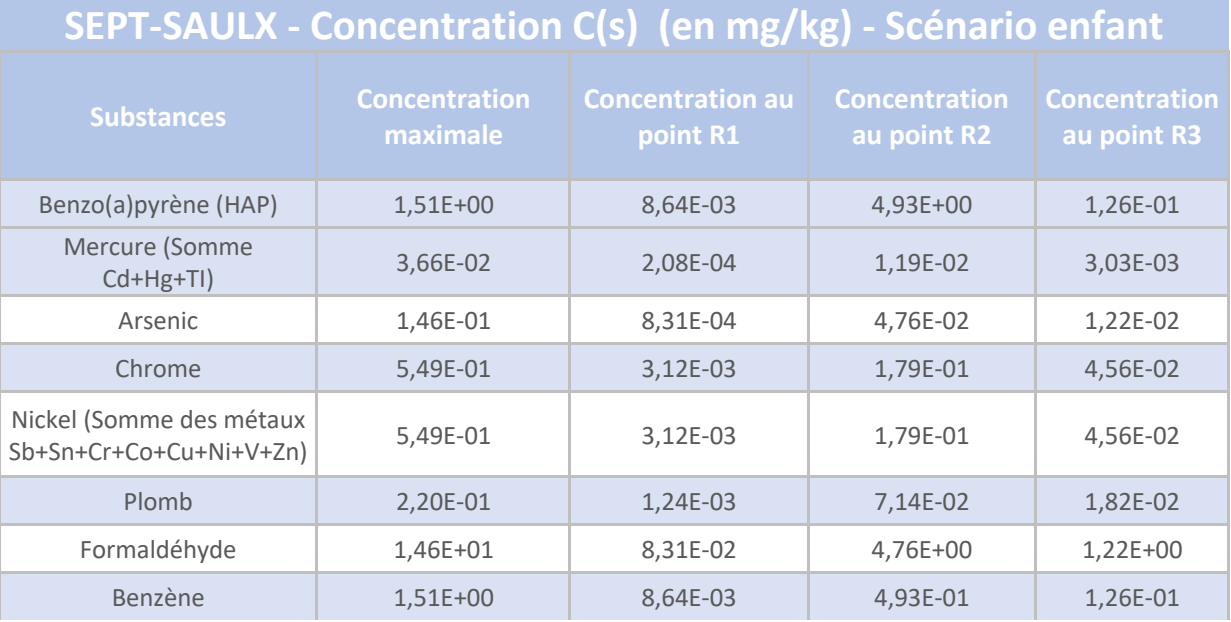

*Tableau 5 - Concentration au sol - Scénario enfant*

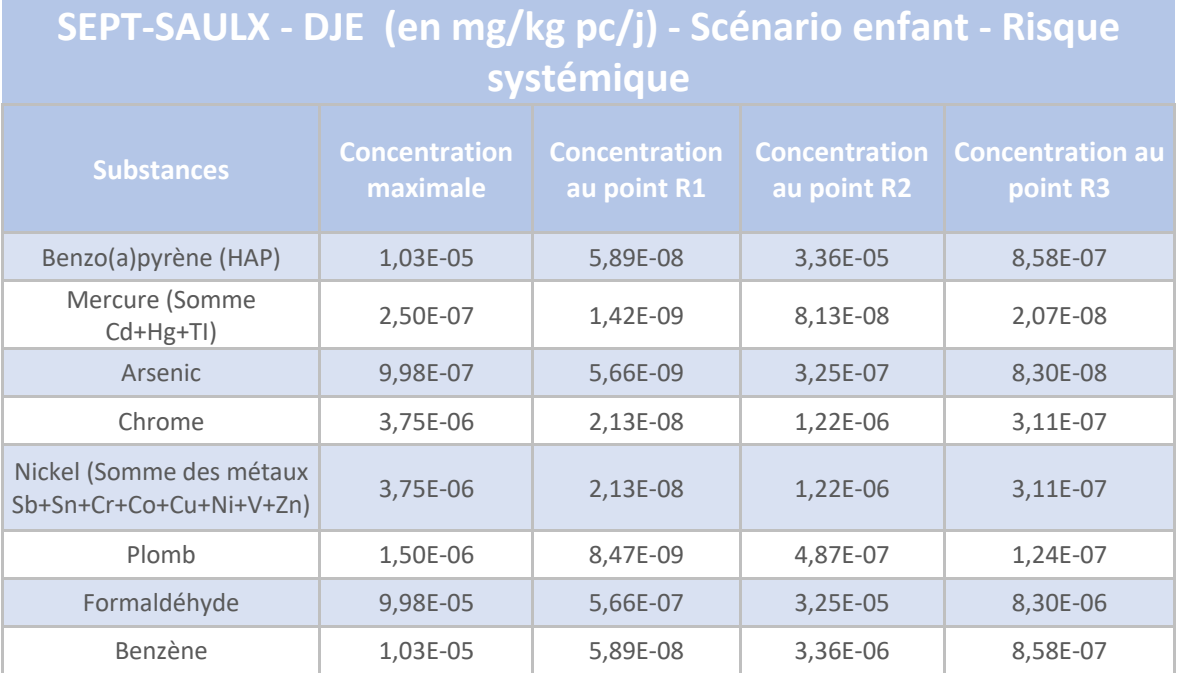

*Tableau 6 - Dose journalière d'exposition - Scénario enfant - Risque systémique*

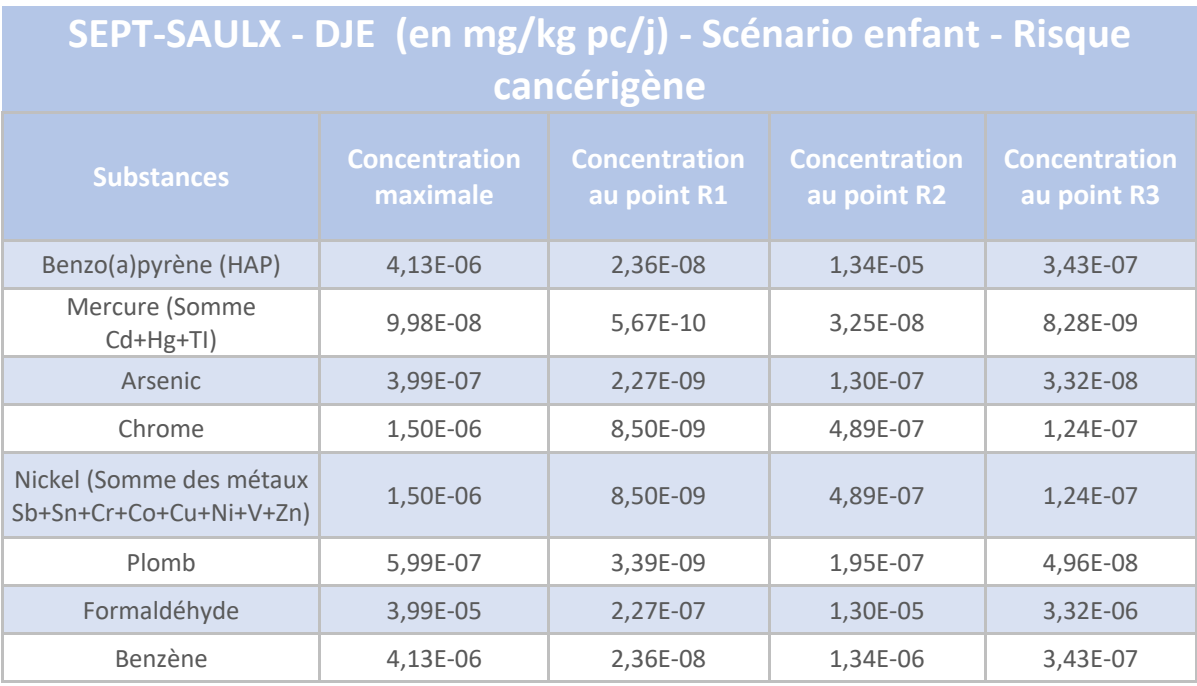

*Tableau 7 - Dose journalière d'exposition - Scénario enfant - Risque cancérigène*

Annexe 10 – Synthèse des modélisations FLUMILOG

# **ZONES EXTERIEURES**

### **Stockage de charbon – Zone n°1**

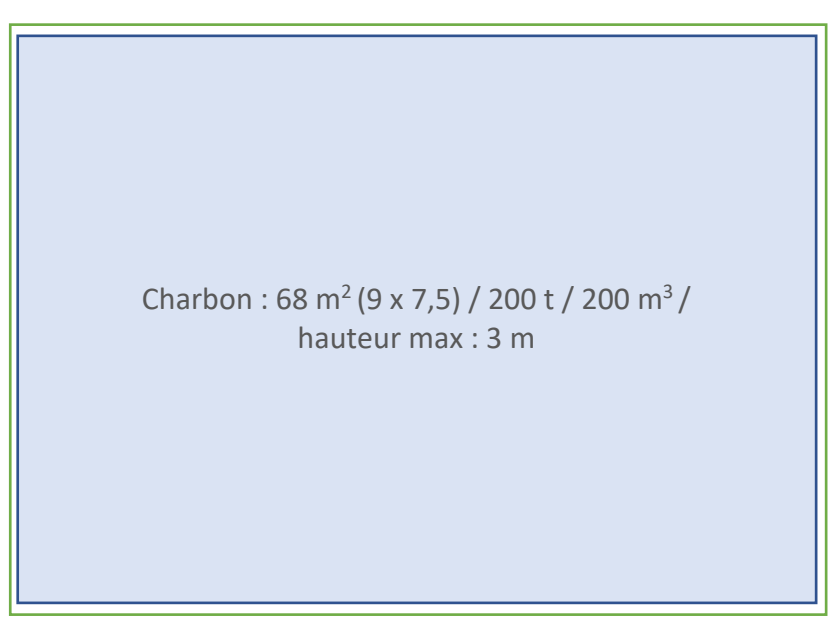

La modélisation effectuée sur FLUMILOG présente les données d'entrée suivantes :

- Modélisation en palette « palette bois FLUMILOG » (pas d'énergie de combustion disponible pour modéliser le charbon) ;
- $\blacksquare$  1 cellule de 9 m x 7,5 m;
- Une hauteur de stockage de 3 m (hypothèse majorante) ;
- Cellule en stockage à l'air libre.

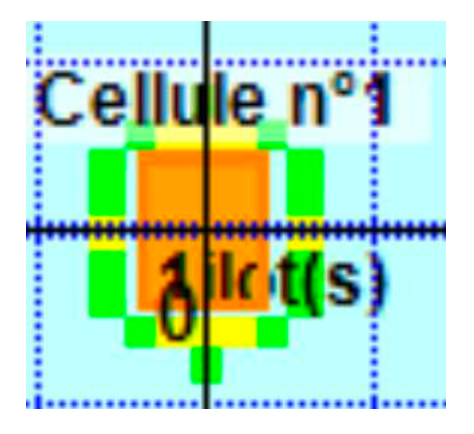

Figure – Modélisation FLUMILOG – stock charbon / Z1

Les flux thermiques ne sortent pas du site. Ils n'ont pas non plus d'effets sur les autres installations du site.

**Aucun effet domino sur site ou effet hors site (flux > 8 kW/m2 ) n'est à déplorer.** 

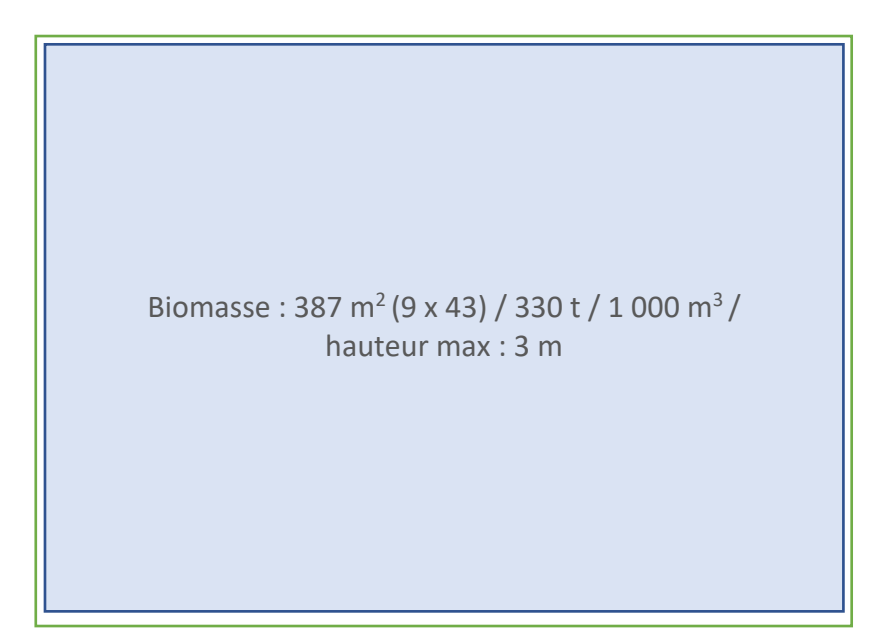

La modélisation effectuée sur FLUMILOG présente les données d'entrée suivantes :

- Modélisation en palette expérimentale « plaquettes » (voir paragraphe 5.2) ;
- **•** 1 cellule de 9 m x 43 m (hypothèse majorante surface réelle 340 m<sup>2</sup> ;
- Une hauteur de stockage de 3 m (hypothèse majorante) ;
- Cellule en stockage à l'air libre.

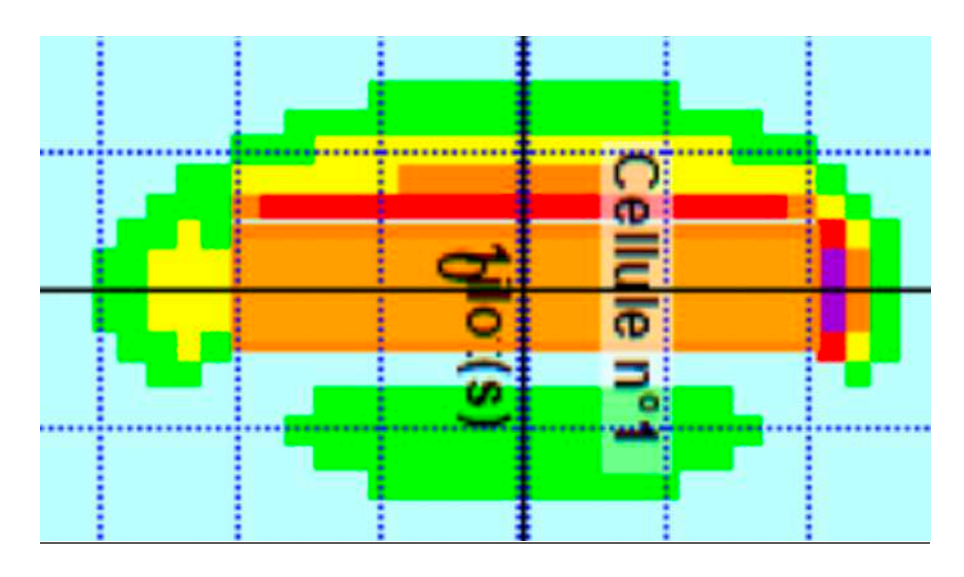

Figure – Modélisation FLUMILOG – stock biomasse / Z2

# **Stockage de palettes vides – zone n°3 (voir « bâtiment » H5)**

### **Stockage de sciures**

Cinq zones sont dédiées au stockage de sciures : zones 4 à 8.

Les zones sont représentées, dans un FLUMILOG, par une forme simplifiée, compte tenu de la géométrie complexe de certaines zones, qui n'est pas totalement prise en compte par le logiciel.

Les modélisations effectuées sur FLUMILOG présentent les données d'entrée suivantes :

- Modélisation en palette expérimentale « sciures » (voir paragraphe 5.2) ;
- Cellule en stockage à l'air libre.

### **Zone 4 :**

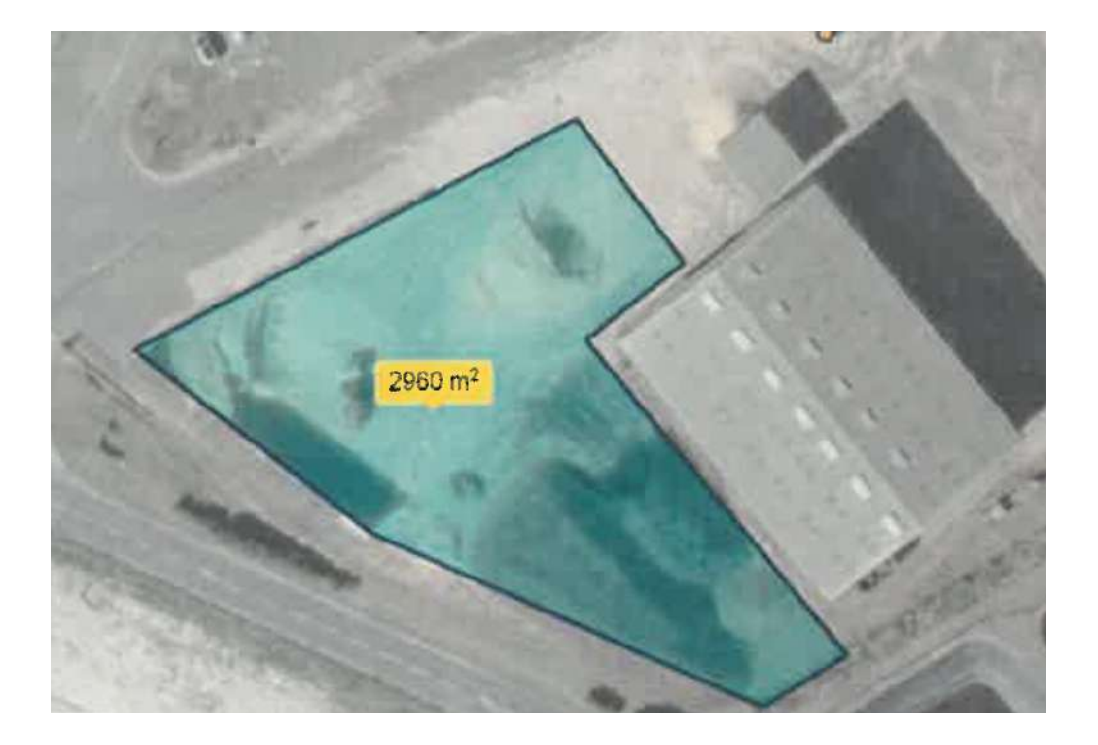

■ La zone est découpée en deux représentations FLUMILOG différentes, compte tenu de la géométrie complexe. Les murs qui entourent chacune des sous-zones sont modélisés

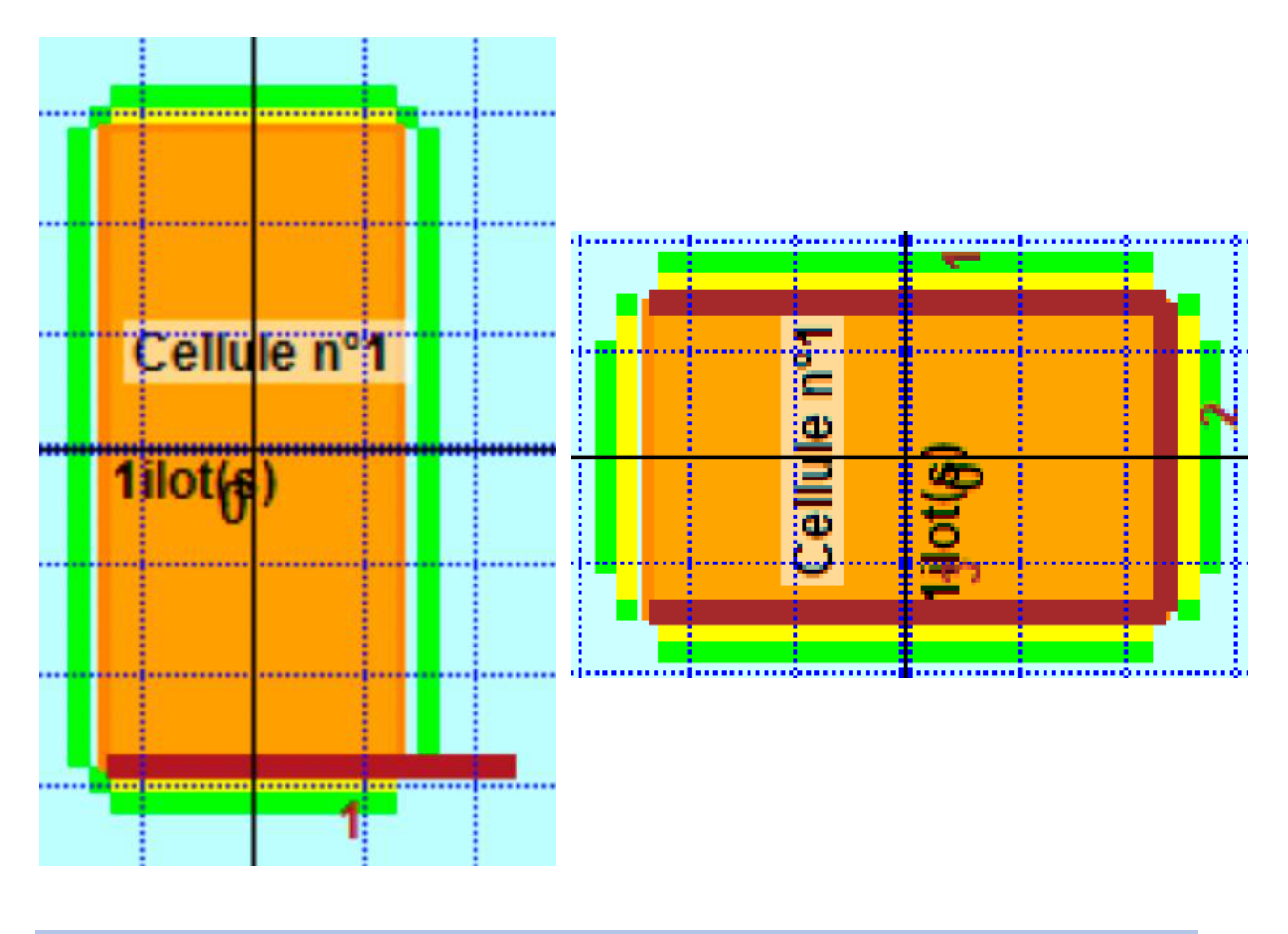

**Zone 4 : Aucun effet domino sur site ou effet hors site (flux > 8 kW/m2 ) n'est à déplorer.** 

# **Zone 5 :**

■ Cellule de 30 x 70 et de hauteur 4 m.

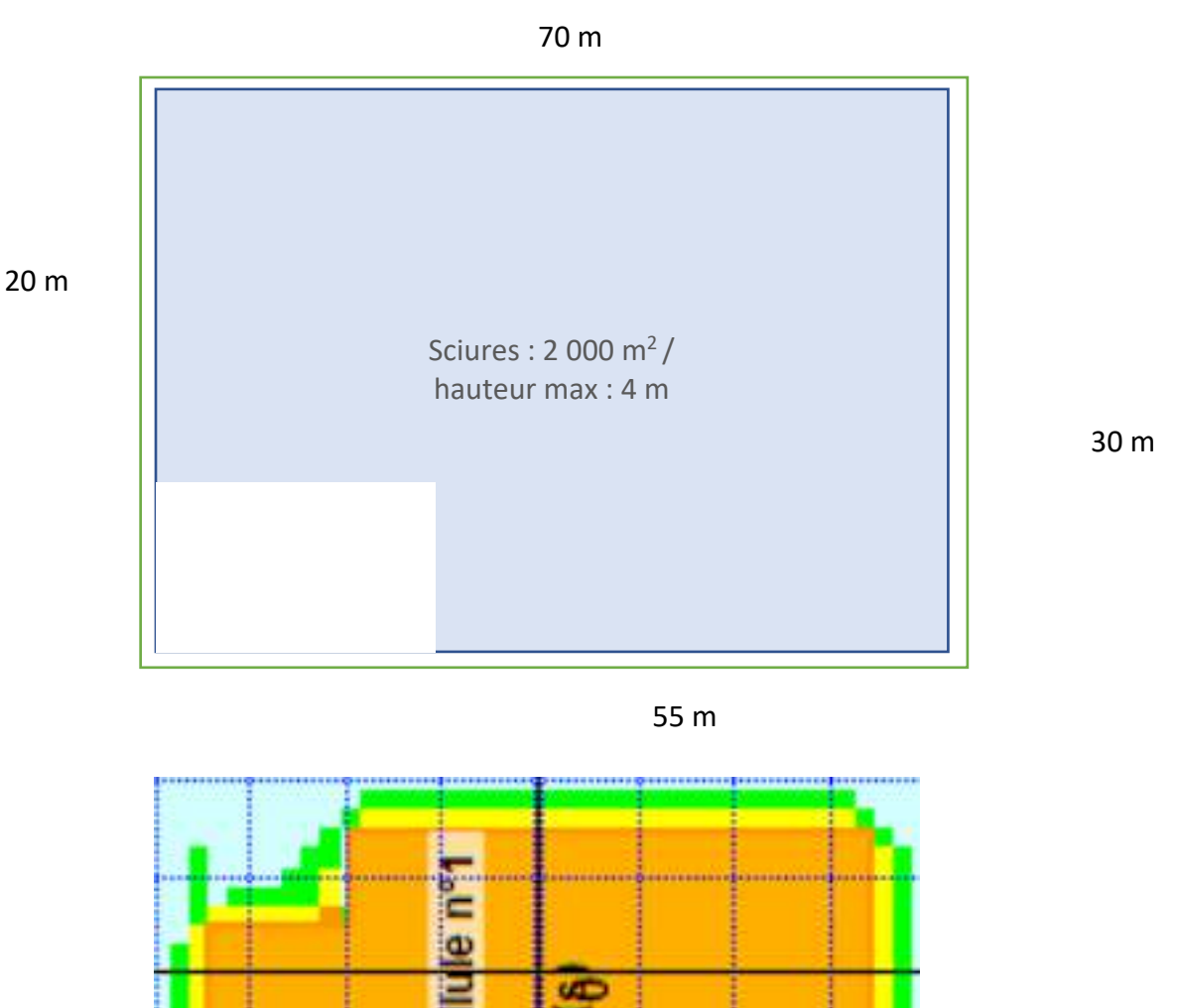

Figure – Modélisation FLUMILOG – stock sciures / Z5

Une anomalie apparait sur la figure, au niveau de la partie tronquée compte tenu des dimensions données à la cellule pour obtenir la surface voulue (limite de l'outil FLUMILOG).

**Zone 6 : Aucun effet domino sur site ou effet hors site (flux > 8 kW/m2 ) n'est à déplorer.** 

# **Zone 6 :**

■ Cellule en stockage à l'air libre de 45 x 19 et de hauteur 4 m.

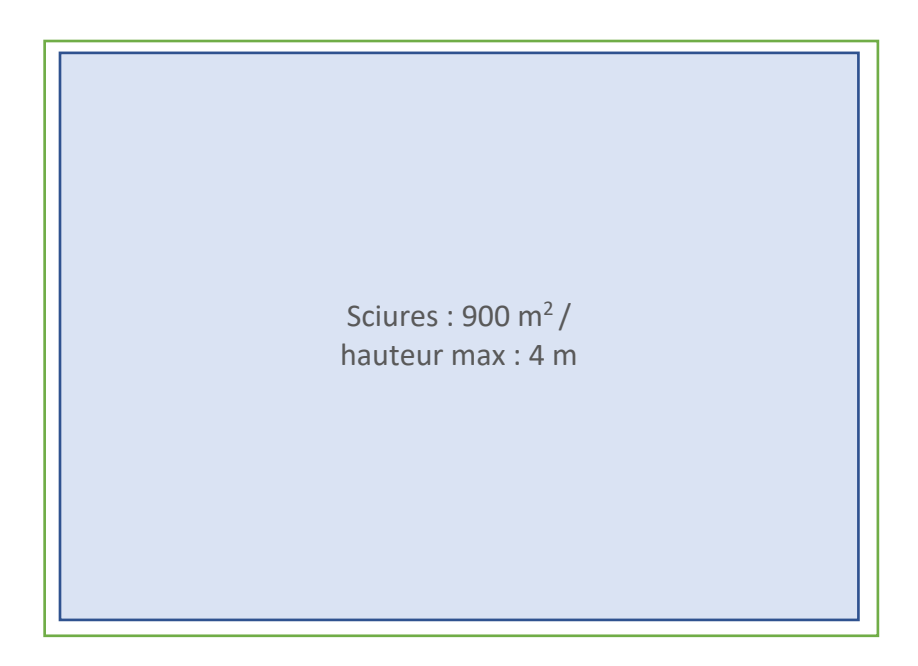

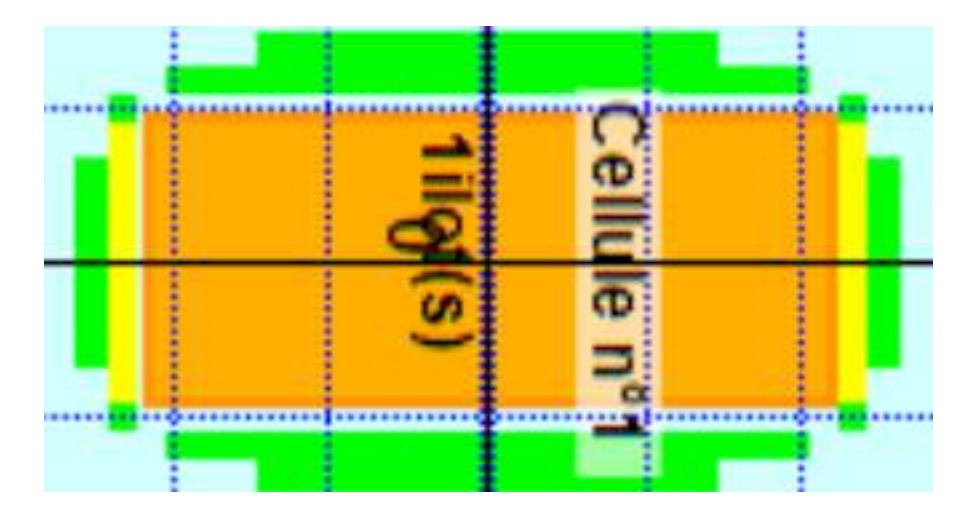

Figure – Modélisation FLUMILOG – stock sciures / Z6

**Zone 6 : Aucun effet domino sur site ou effet hors site (flux > 8 kW/m2 ) n'est à déplorer.** 

# **Zone 7 :**

■ Cellule de 39 x 28 et de hauteur 4 m.

39 m

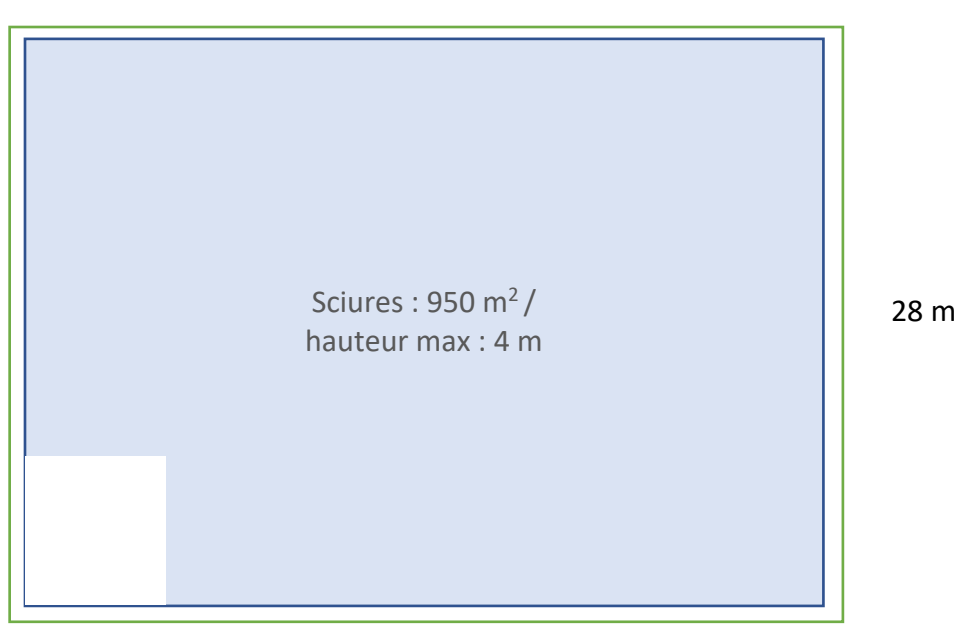

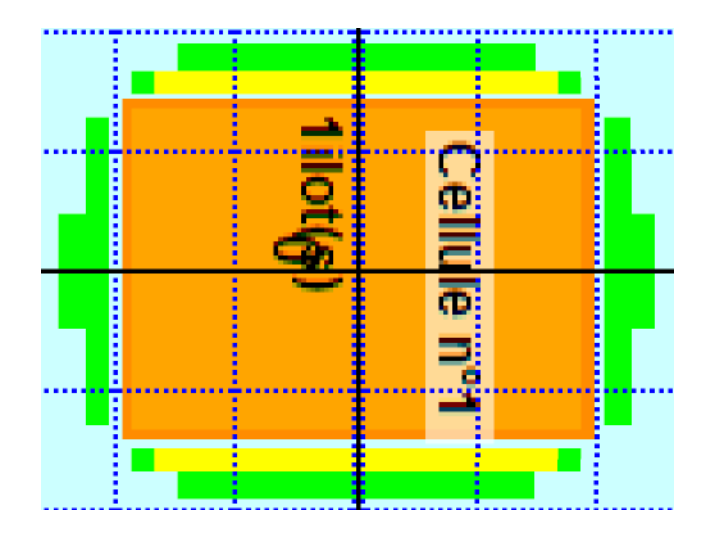

Figure – Modélisation FLUMILOG – stock sciures / Z7

**Zone 7 : Aucun effet domino sur site ou effet hors site (flux > 8 kW/m2 ) n'est à déplorer.** 

### **Zone 8 :**

■ Cellule de 58 x 57, tronquée en diagonale de 19 x 14 et de hauteur 4 m.

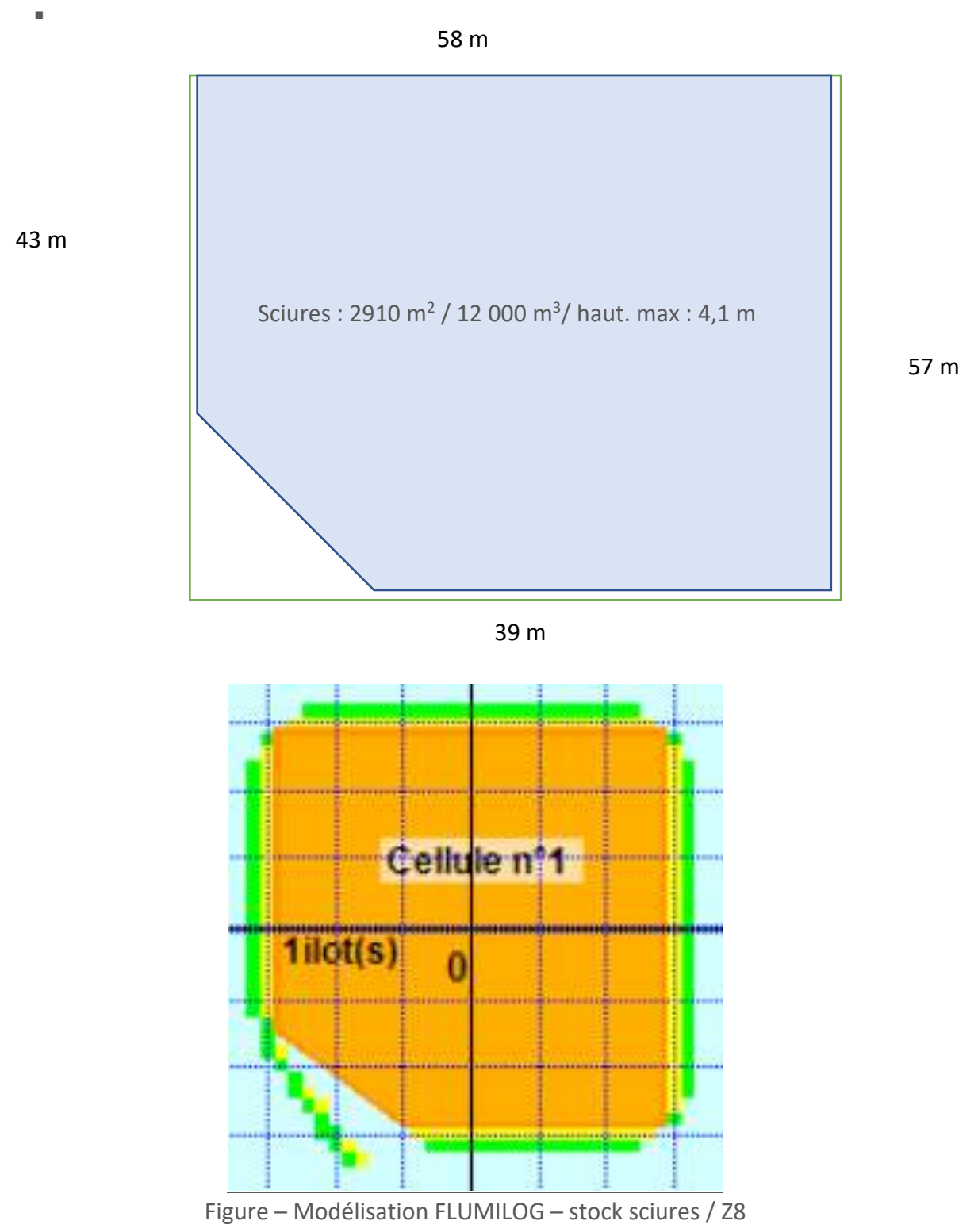

Une anomalie apparait sur la figure, au niveau de la partie tronquée compte tenu des dimensions données à la cellule pour obtenir la surface voulue (limite de l'outil FLUMILOG).

**Zone 8 : Aucun effet domino sur site ou effet hors site (flux > 8 kW/m2 ) n'est à déplorer.** 

# **INSTALLATIONS POURVUES D'UNE TOITURE**

# **Bâtiment H1**

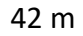

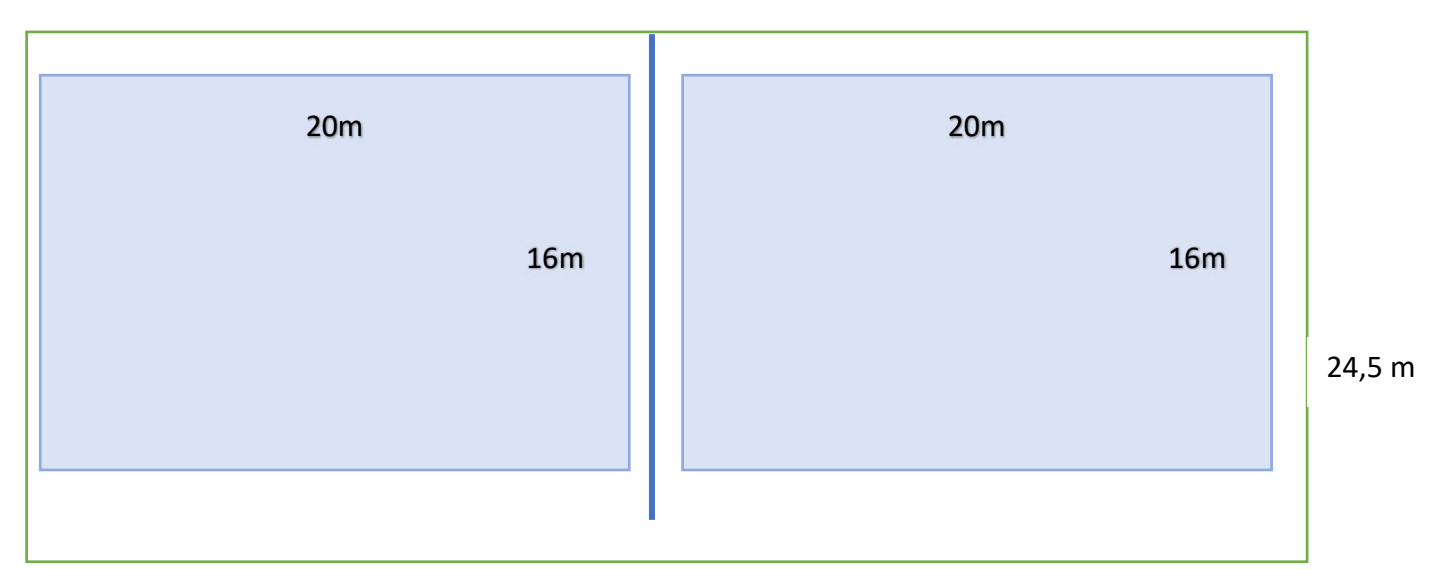

**Produits stockés** : 1020 palettes de granulés de bois en sacs / 1836 m<sup>3</sup> sur 3 niveaux (5,4 m)

**Dispositions constructives :**  Murs : hauteur mur béton 5,5 m Hauteur bâtiment : 9m Toiture fibrociment Charpente métallique

# **Représentation FLUMILOG :**

2 îlots de 11,5 x 15 sur hauteur de 5,4 m soit : 1863  $m<sup>3</sup>$ Palette expérimentale : Granulés de bois, testée par INERIS + 1 palette Bois (10 kg) Puissance : 1200 kW – Durée de combustion : 65 min – Volume de la palette : 1 m<sup>3</sup>

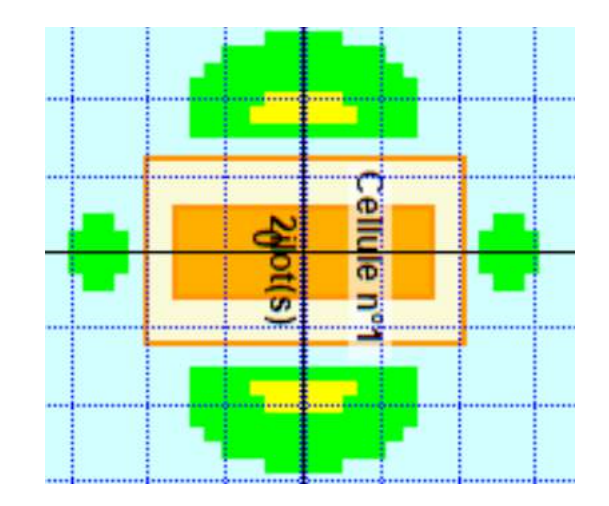

# **Bâtiment H2**

70 m

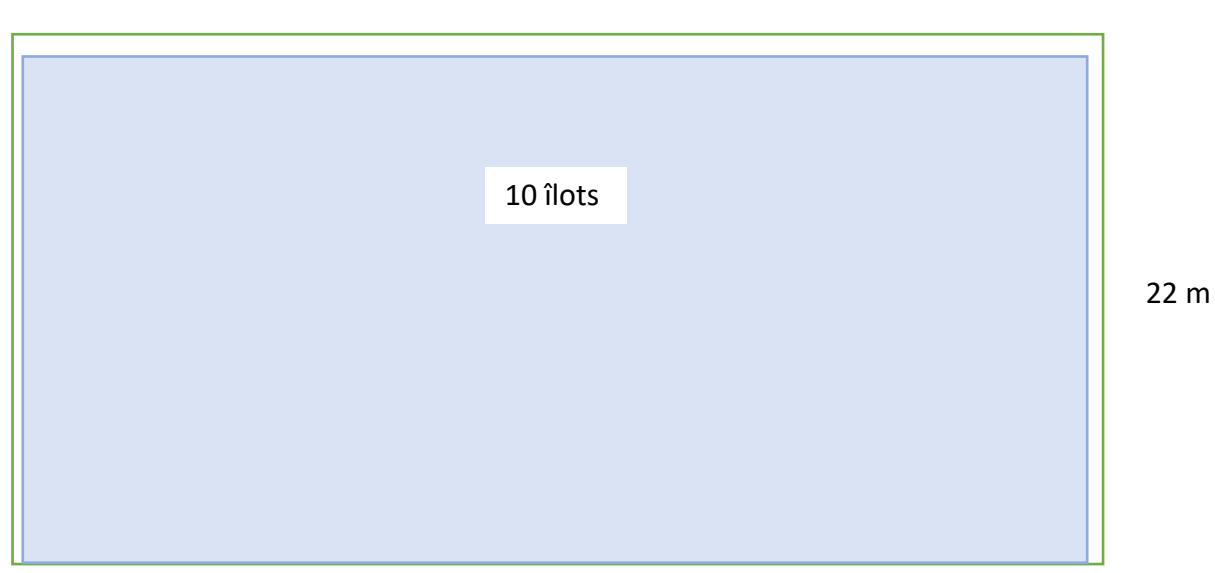

Produits stockés : 3906 palettes de granulés de bois en sacs / 7030,8 m<sup>3</sup> sur 3 niveaux (5,4 m)

**Dispositions constructives :**  Façade ouverte Murs : bardage métallique et béton sur l'arrière Hauteur bâtiment : 8,4 m Charpente métallique Toiture bardage bacs acier 10 cases : 1 de 18 m et les autres de 6 m de large

# **Représentation FLUMILOG :**

Paroi 1 : béton armé 10 îlots de 6,5 x 20 sur hauteur de 5,4 m soit : 7020  $m<sup>3</sup>$ Palette expérimentale : Granulés de bois, testée par INERIS + 1 palette Bois (10 kg) Puissance : 1200 kW – Durée de combustion : 65 min – Volume de la palette :  $1 m<sup>3</sup>$ 

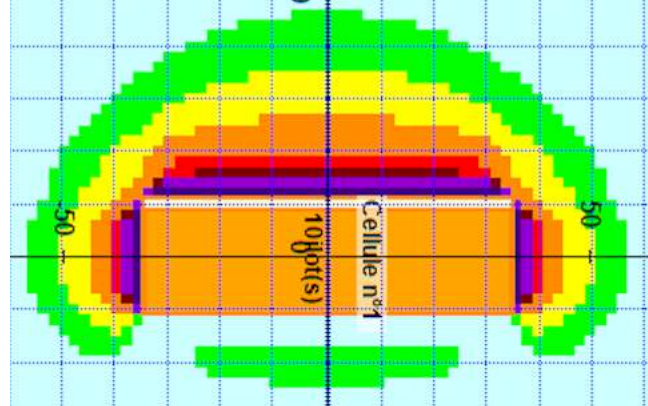

# **Bâtiment H3**

43 m

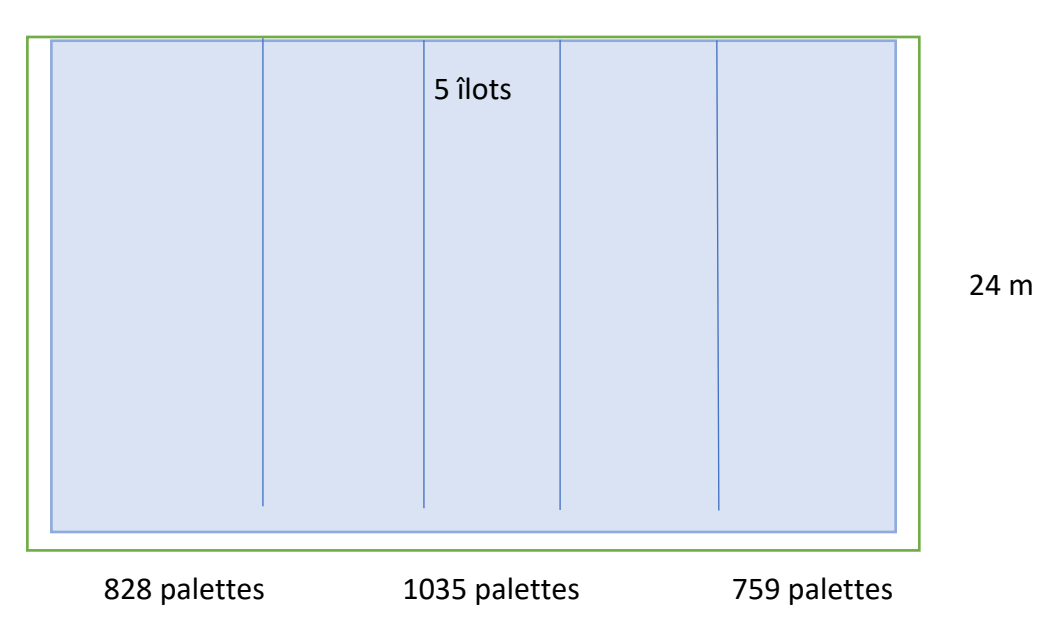

Produits stockés : 2622 palettes de granulés de bois en sacs / 4719,6 m<sup>3</sup> sur 3 niveaux

### **Dispositions constructives :**

Façade ouverte Murs : bardage métallique Hauteur bâtiment : 7,8 m Charpente métallique Toiture bardage bacs acier 5 cases

# **Représentation FLUMILOG :**

5 îlots de 8 x 24 sur hauteur de 5 m soit : 4800 m3 Palette expérimentale : Granulés de bois, testée par INERIS + 1 palette Bois (10 kg) Puissance : 1200 kW – Durée de combustion : 65 min – Volume de la palette :  $1 \text{ m}^3$  $\sigma$ ₹

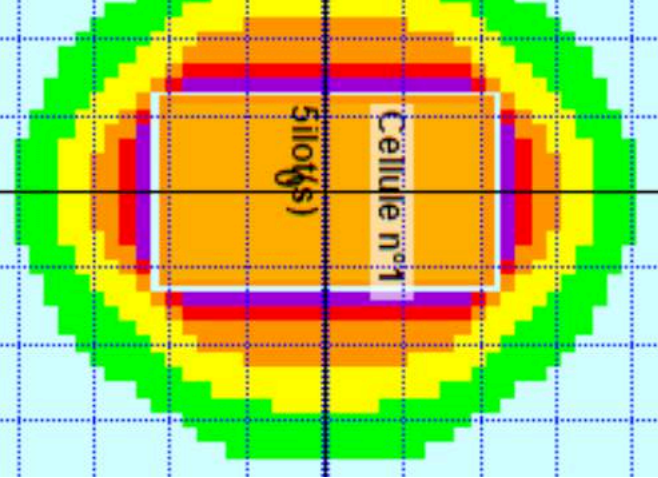

# **Bâtiment H4**

42 m

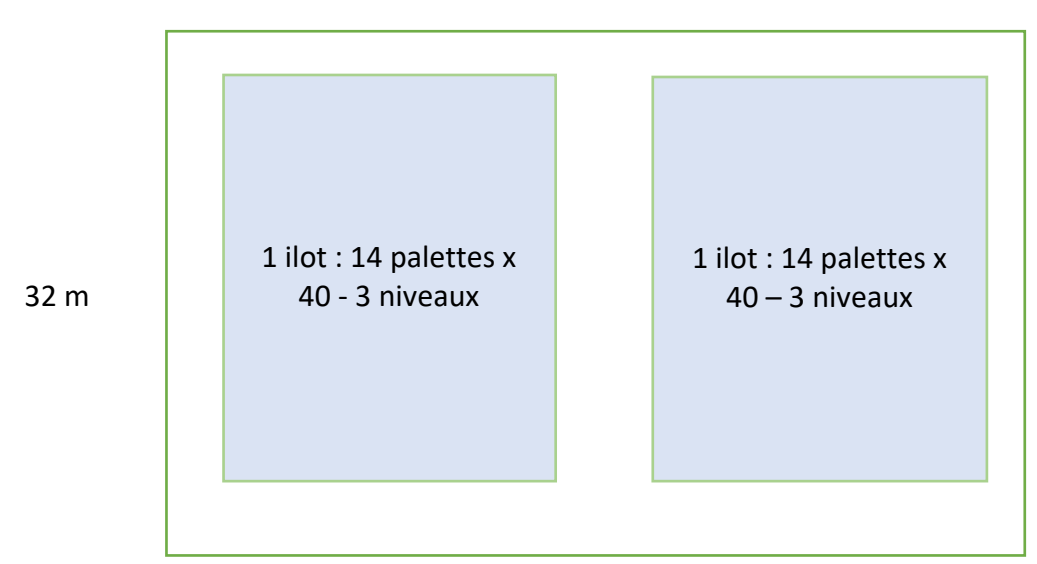

**Produits stockés** : 3360 palettes de granulés de bois en sacs / 6048 m<sup>3</sup> sur 3 niveaux (5,4 m) OU 7800 m3 Balles de luzerne OU 7000 m3 granulés en vrac

# **Dispositions constructives :**

Murs : hauteur mur béton 5,5 m Hauteur bâtiment : 14 m Charpente métallique Toiture bardage bacs acier 13 exutoires de fumée 2 îlots de : 14 palettes x 40 Portes latérales : 12 m x 7 m côté bureau, 6 x 6 m côté opposé

### **Représentation FLUMILOG :**

Granulés de bois : 2 îlots de : 14 palettes x 40 x 5,4 m : 31,2 x 18  $x 2 x 5.4 : 6065 m<sup>3</sup>$ Palette expérimentale : Granulés de bois, testée par INERIS + 1 palette Bois (10 kg) Puissance : 1200 kW – Durée de combustion : 65 min – Volume de la palette :  $1 \text{ m}^3$ 

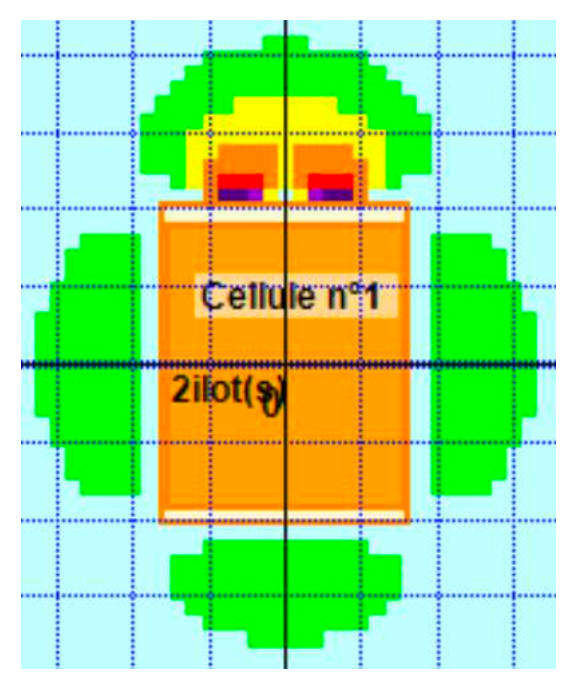

### Balles de luzerne :

4 îlots de 31,2 x 9 x 7 = 7862,4 m3

Palette expérimentale : Balles de luzerne, testée par INERIS + 1 palette Bois (10 kg) Puissance : 500 kW – Durée de combustion : 35 min – Volume de la palette : 1 m<sup>3</sup>

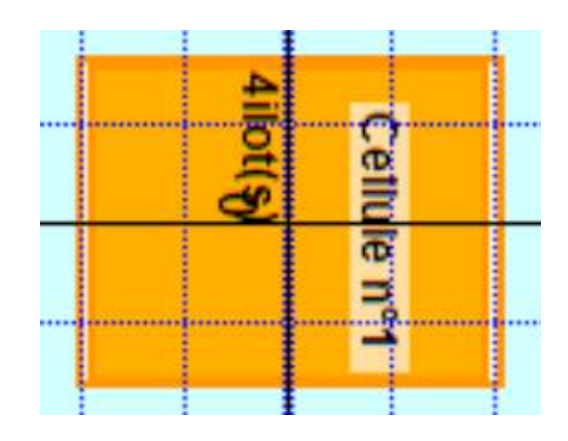

# Granulés autres :

Les autres granulés, type luzerne, présentent une énergie de combustion plus faible que les granulés de bois :

E = 2543 MJ pour les granulés de luzerne, E = 2428 MJ pour la pulpe, contre E = 4680 MJ pour les granulés de bois.

La modélisation effectuée pour le bois est majorante.

70

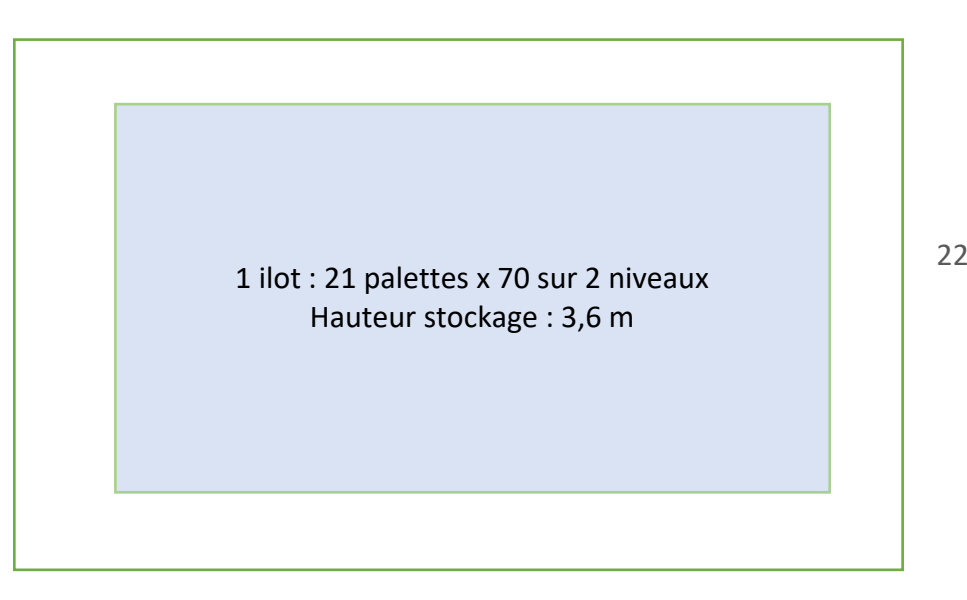

**Produits stockés** : 2940 palettes de granulés de bois en sacs / 5292 m<sup>3</sup> sur 2 niveaux (3,6 m) OU 4200 m3 granulés en vrac

**Dispositions constructives :**  Hauteur auvent : 10 m Charpente métallique

Toiture bardage bacs acier

### **Représentation FLUMILOG :**

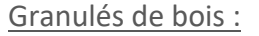

1 îlots de : 21,5 x 68,5 x 3,6 soit 5300 m<sup>3</sup> Palette expérimentale : Granulés de bois, testée par INERIS + 1 palette Bois (10 kg) Puissance : 1200 kW – Durée de combustion : 65 min – Volume de la palette :  $1 \text{ m}^3$ 

Positionnement du mur du bâtiment H1 à 6 m de la zone de stockage et d'un merlon, afin de représenter le mur latéral du bâtiment H1 La cellule représente donc l'auvent H5 + l'espace entre H5 et H1 (70 x 28).

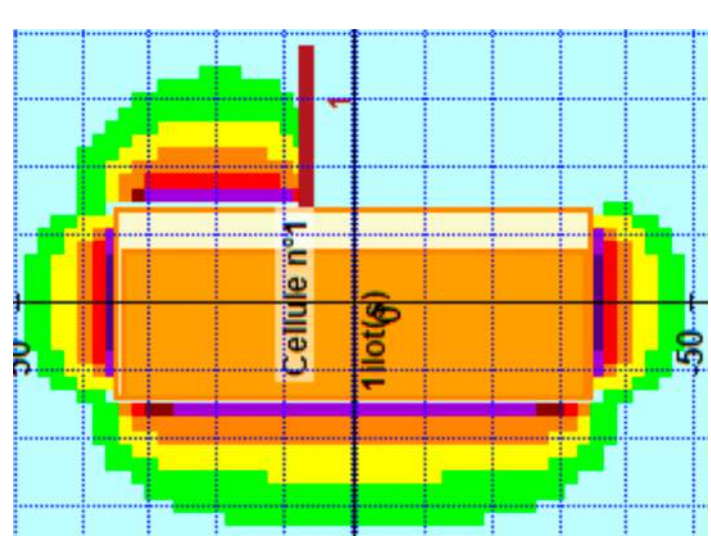

### Palettes vides :

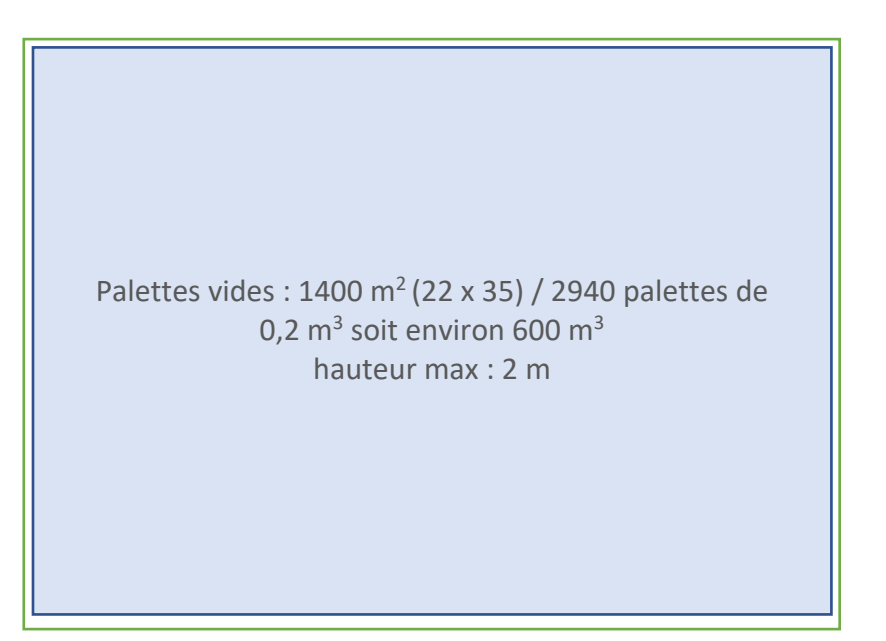

La modélisation effectuée sur FLUMILOG présente les données d'entrée suivantes :

- Modélisation en palette « palette bois FLUMILOG » ;
- $\blacksquare$  1 cellule de 22 m x 35 m;
- Une hauteur de stockage de 2 m (hypothèse majorante) ;
- Cellule en stockage à l'air libre.
- Volume d'une palette de bois :  $0,2 \text{ m}^3 (1,2 \times 0,8 \times 0,15)$
- Poids d'une palette : 10 kg
- Palette type « palette de bois »

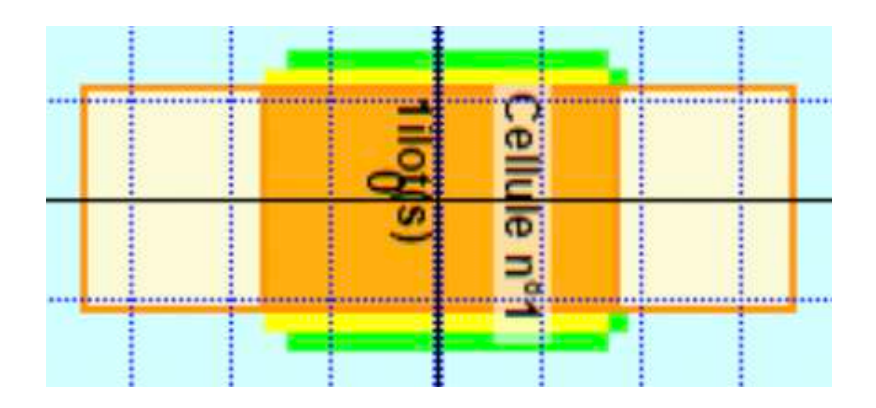

Figure – Modélisation FLUMILOG – stock biomasse / Z3 (Bât. H5)
# Annexe 11 – Notes de calcul FLUMILOG

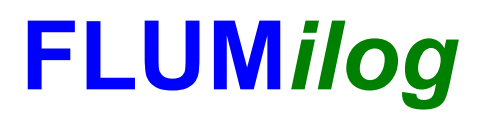

**Interface graphique v.5.5.0.0 Outil de calculV5.52**

# **Flux Thermiques Détermination des distances d'effets**

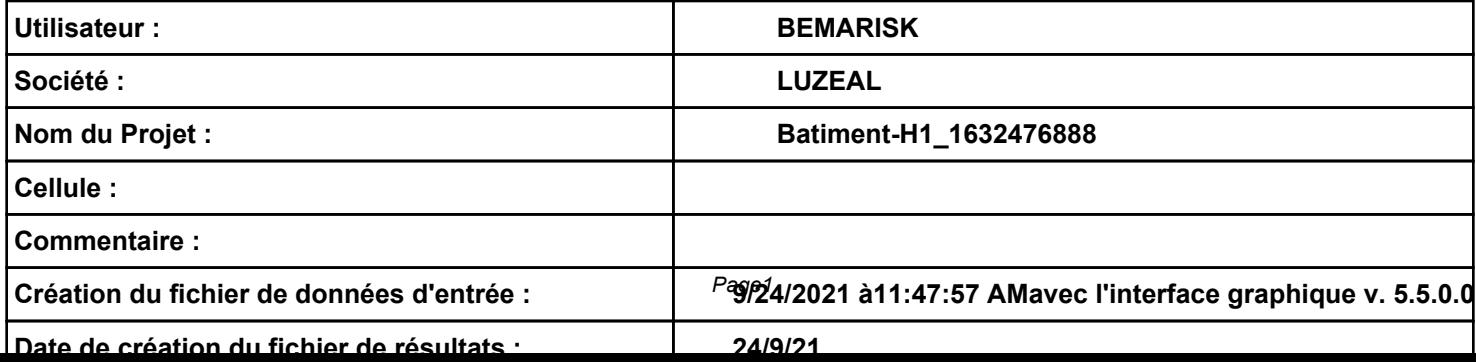

# **I. DONNEES D'ENTREE :**

#### **Donnée Cible**

**Hauteur de la cible : 1.8 m** 

#### **Géométrie Cellule1**

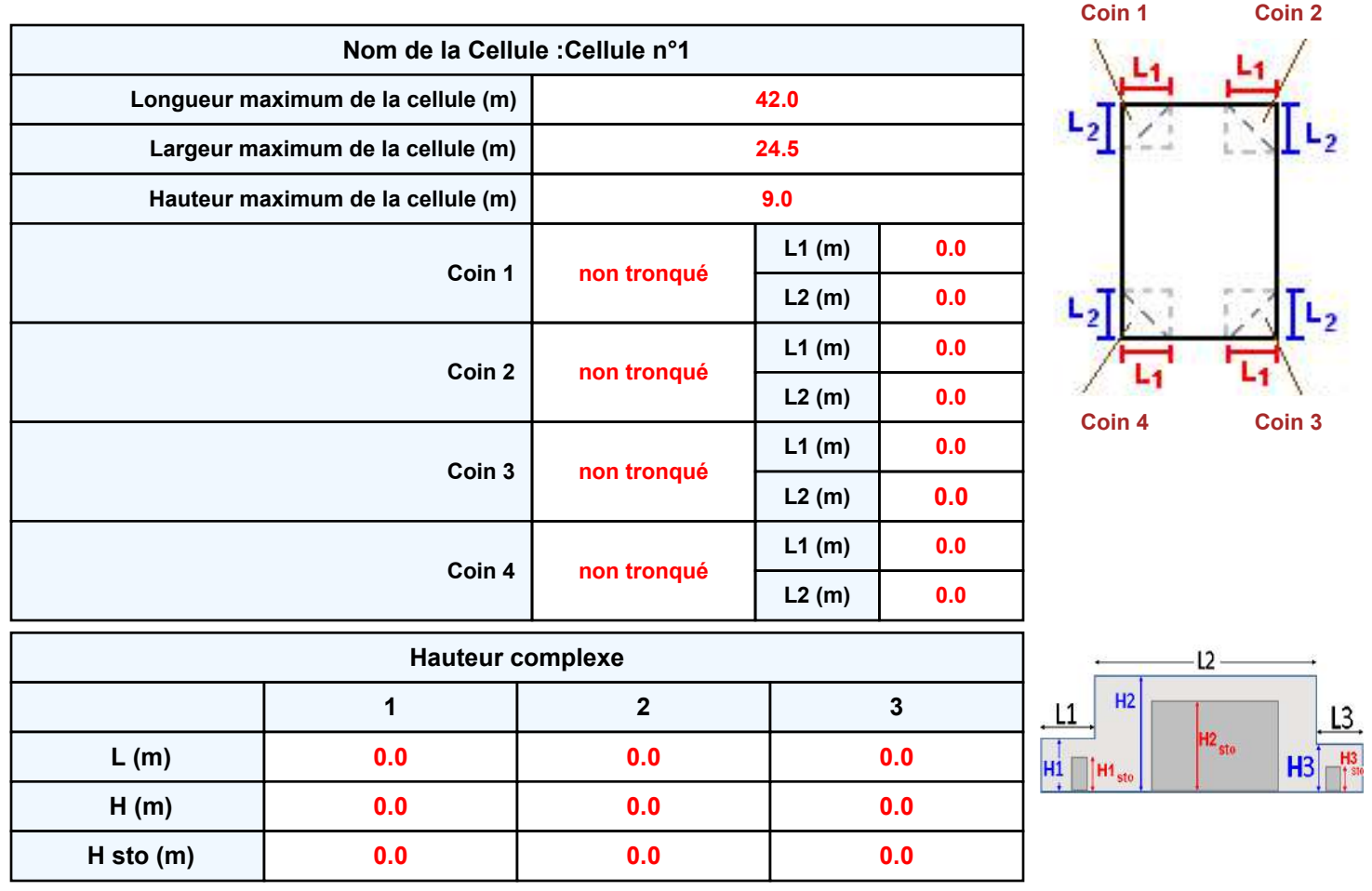

#### **Toiture**

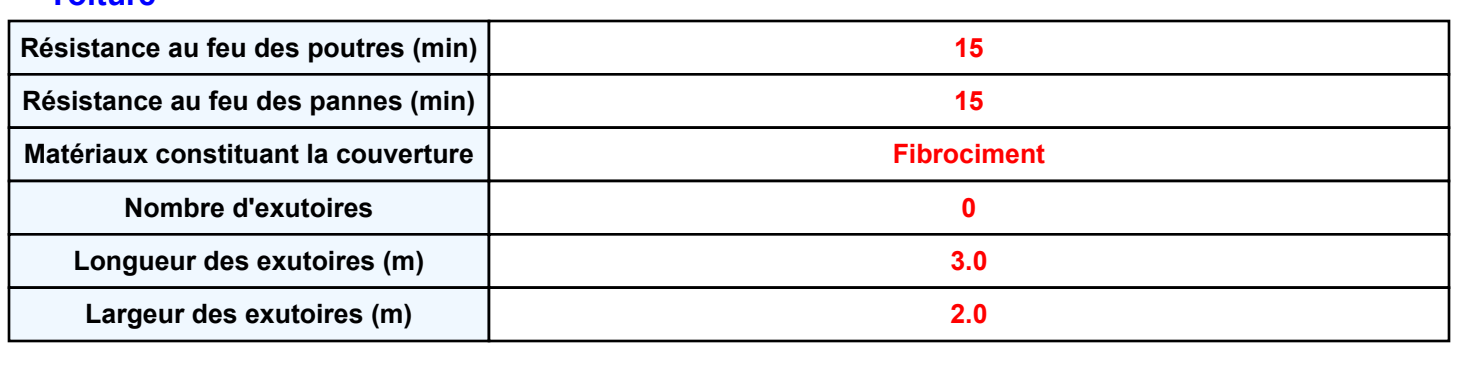

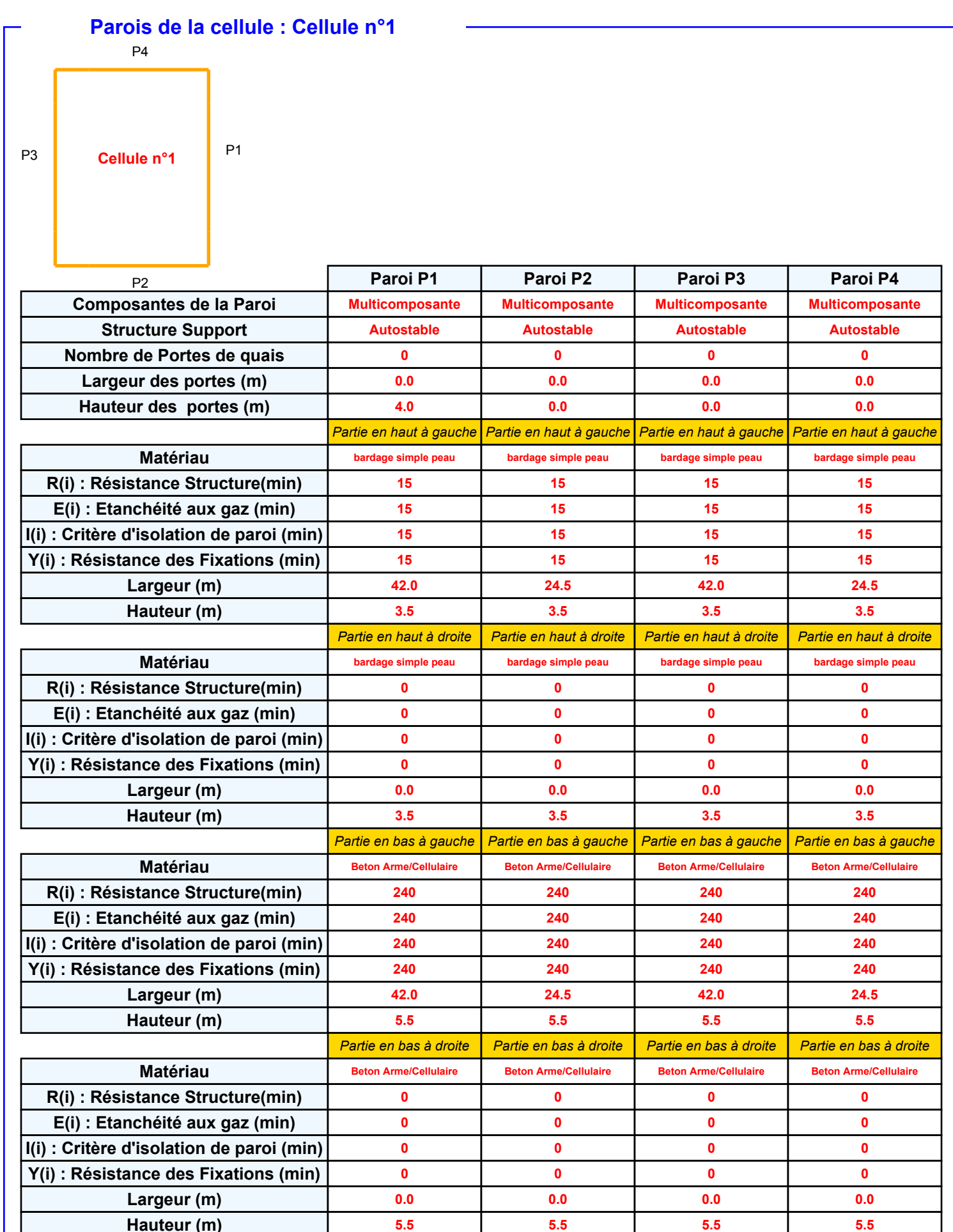

## *Batiment-H1\_1632476888* **FLUM***ilog*

#### **Stockage de la cellule : Cellule n°1**

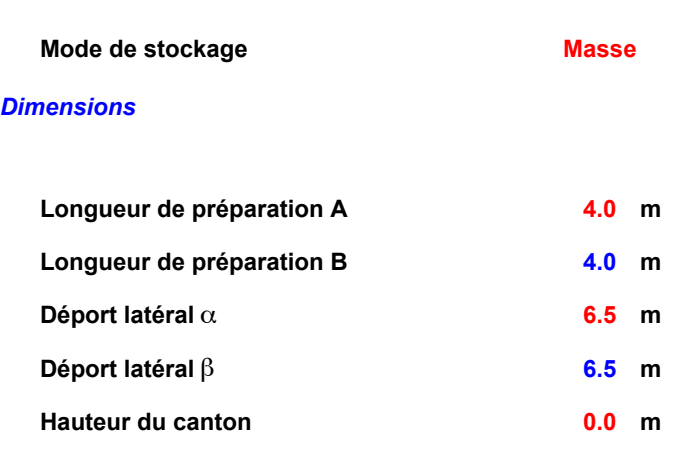

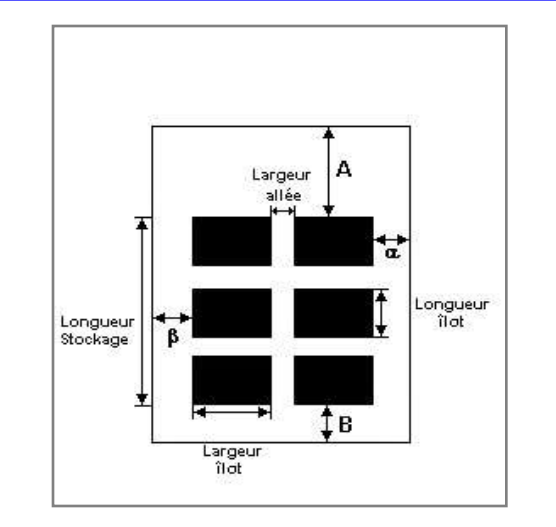

#### *Stockage en masse*

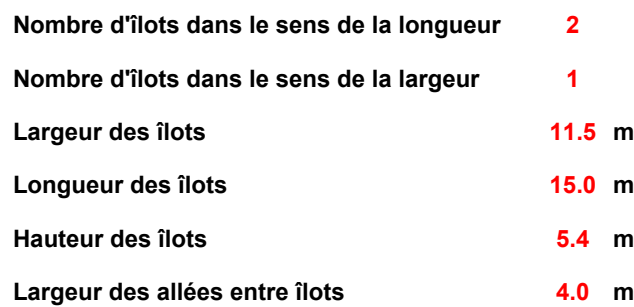

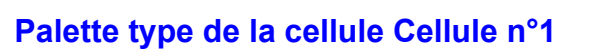

#### *Dimensions Palette*

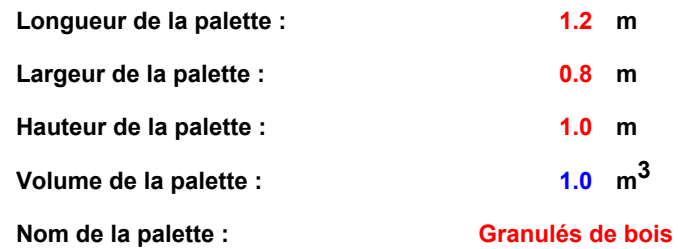

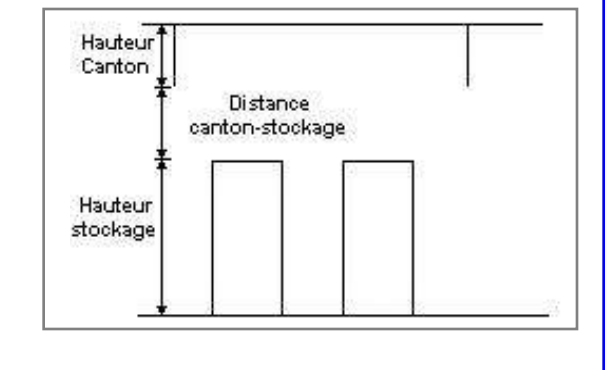

**Poids total de la palette : 510.0 kg**

*Composition de la Palette (Masse en kg)*

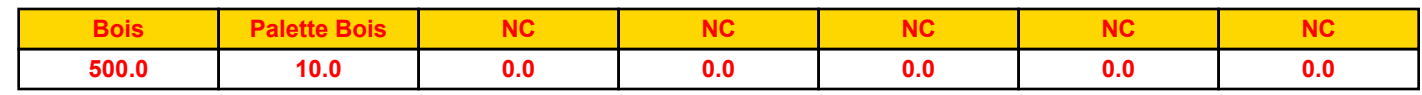

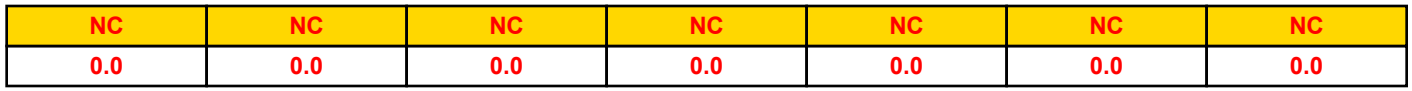

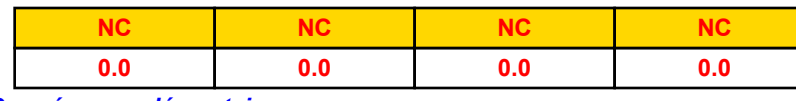

*Données supplémentaires*

**Durée de combustion de la palette : Puissance dégagée par la palette :**

*Page 4* **65.0 min 1200.0 kW**

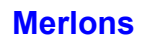

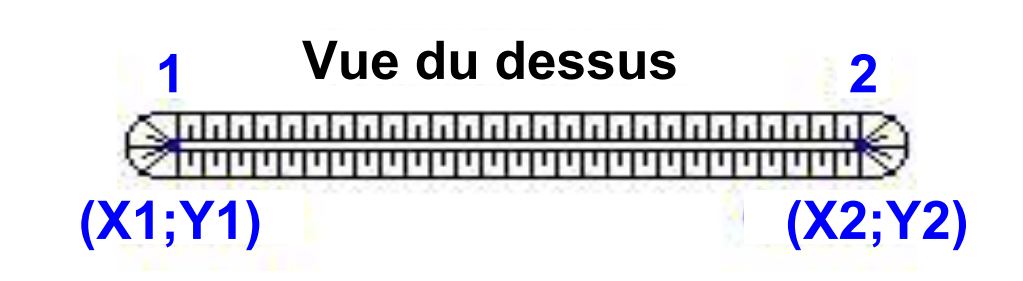

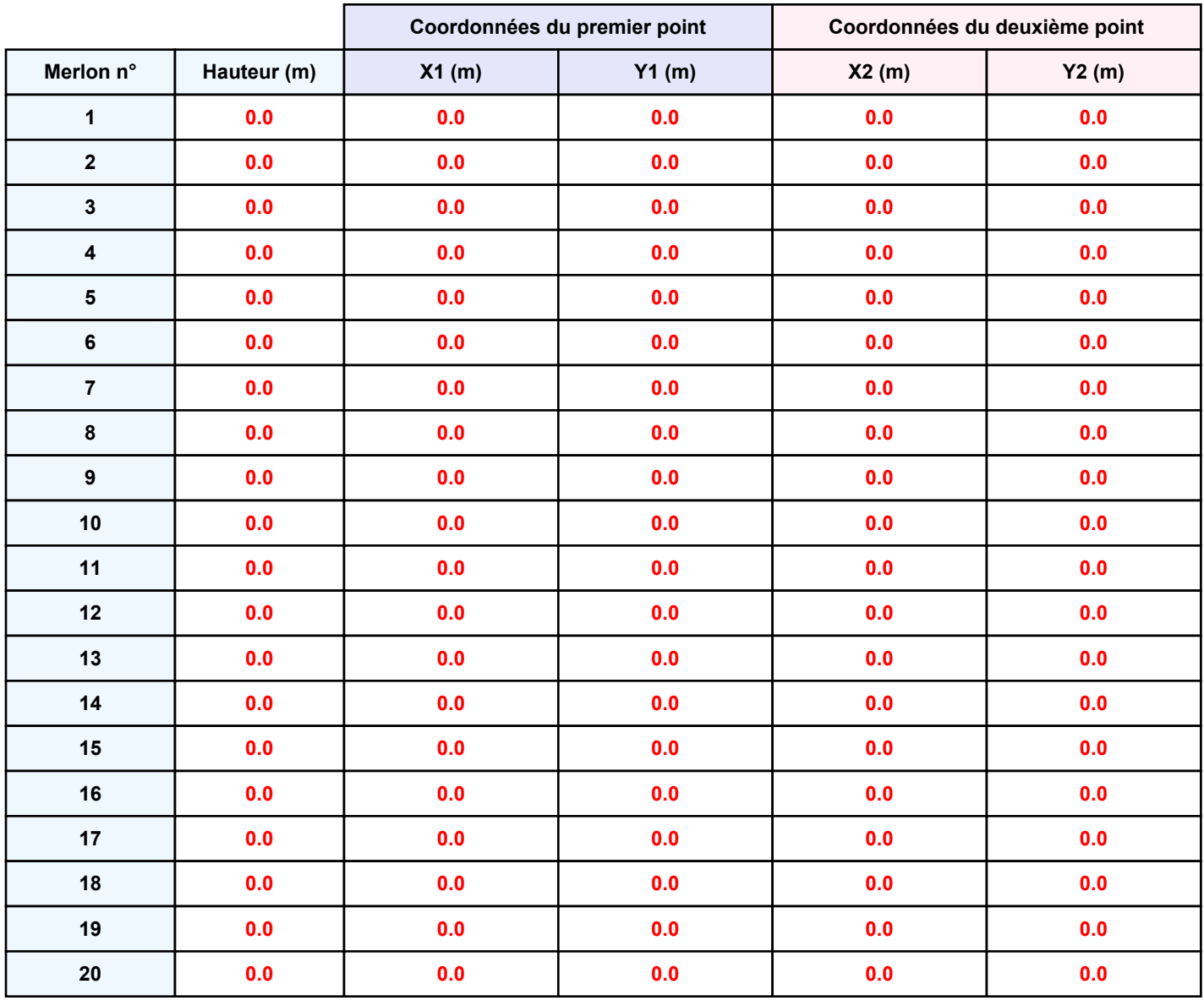

### **II. RESULTATS :**

**Départ de l'incendie dans la cellule : Cellule n°1**

**Durée de l'incendie dans la cellule : Cellule n°1 166.0 min**

# **Distance d'effets des flux maximum** .<br>100∙ 50 Cellule not  $-100$  $-50$  $2$ jot(s)  $50$ 100 г 50 100-**Flux (kW/m²) 3 5 8 12 15 16 20**

*Page 6* **Pour information : Dans l'environnement proche de la flamme,le transfert convectif de chaleur ne peut être négligé. Il est donc préconisé pour de faibles distances d'effets comprises entre 1 et 5 m de retenir une**

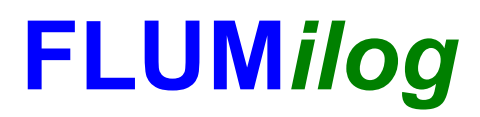

**Interface graphique v.5.5.0.0 Outil de calculV5.52**

# **Flux Thermiques Détermination des distances d'effets**

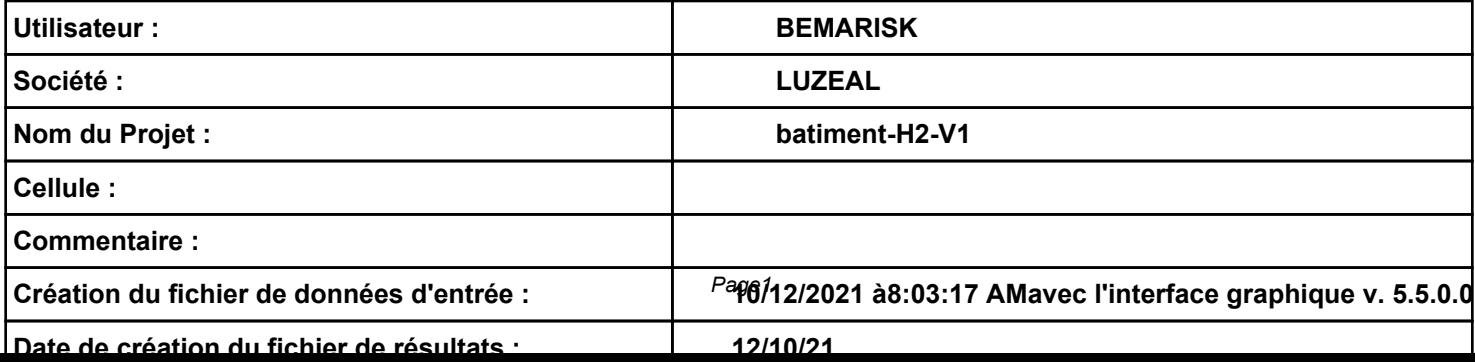

# **I. DONNEES D'ENTREE :**

#### **Donnée Cible**

**Hauteur de la cible : 1.8 m** 

#### **Géométrie Cellule1**

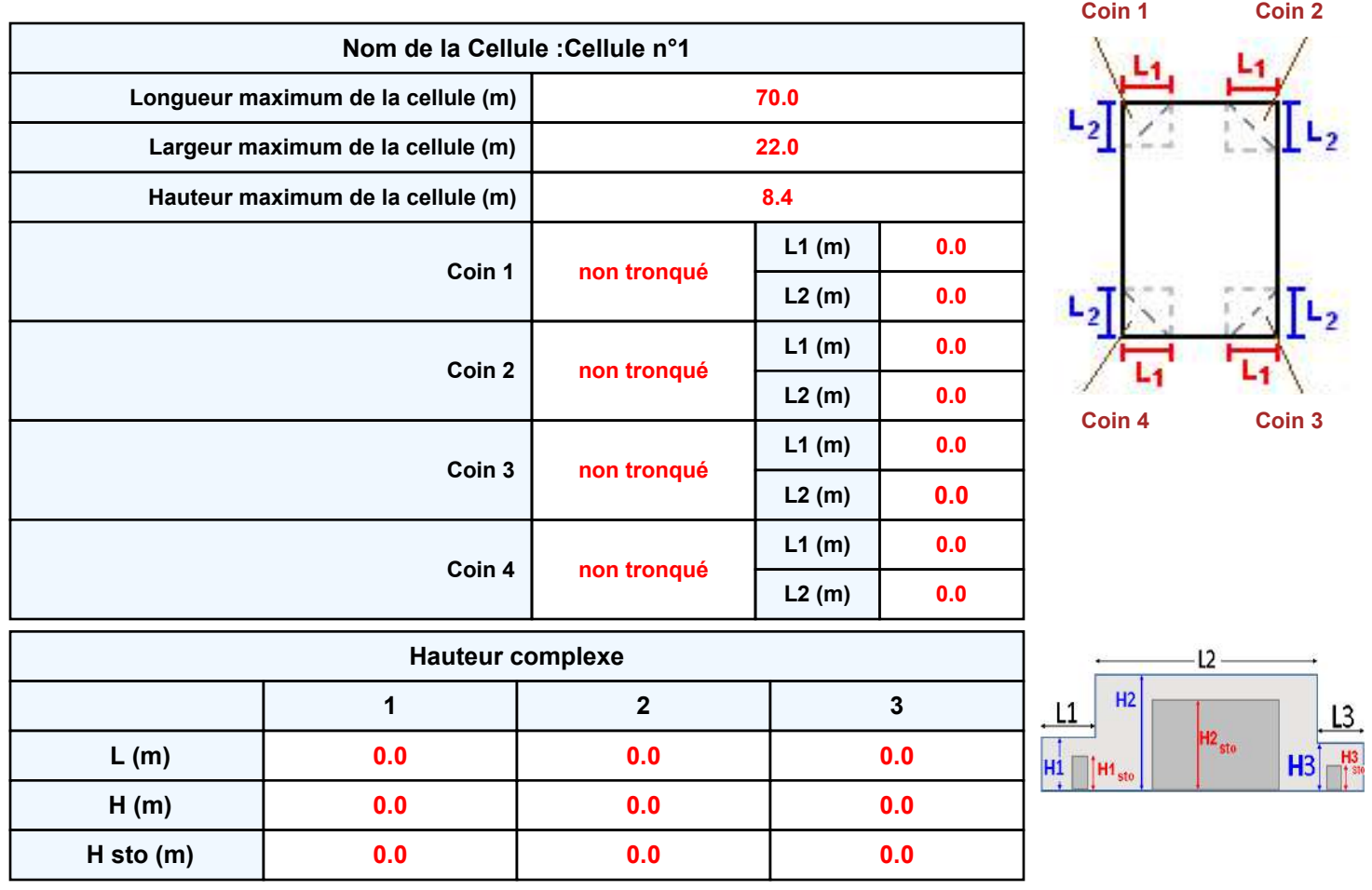

#### **Toiture**

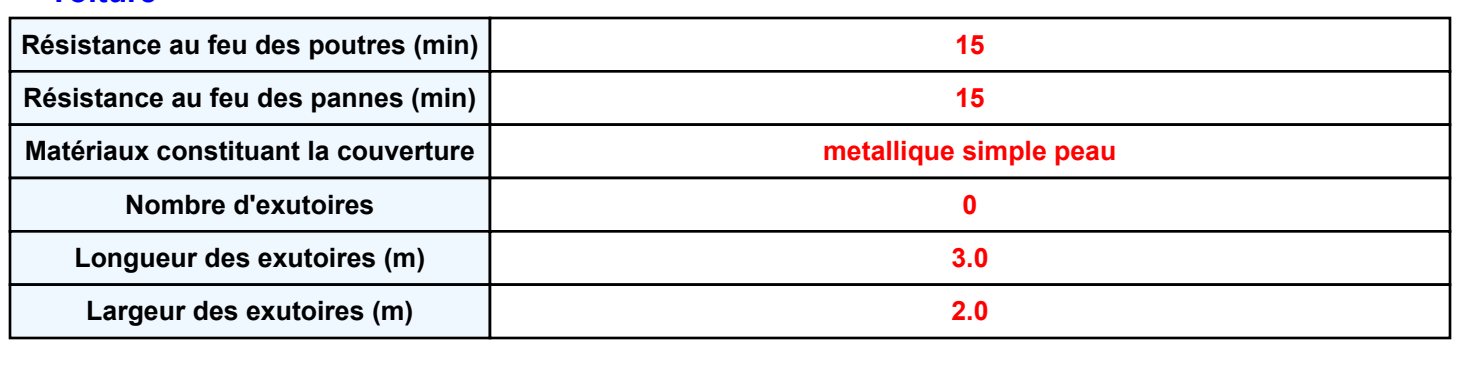

# *batiment-H2-V1* **FLUM***ilog*

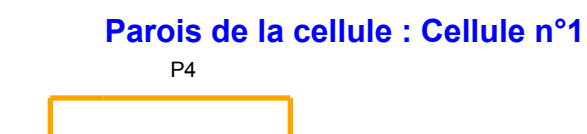

P3 **Cellule n°1**

P1

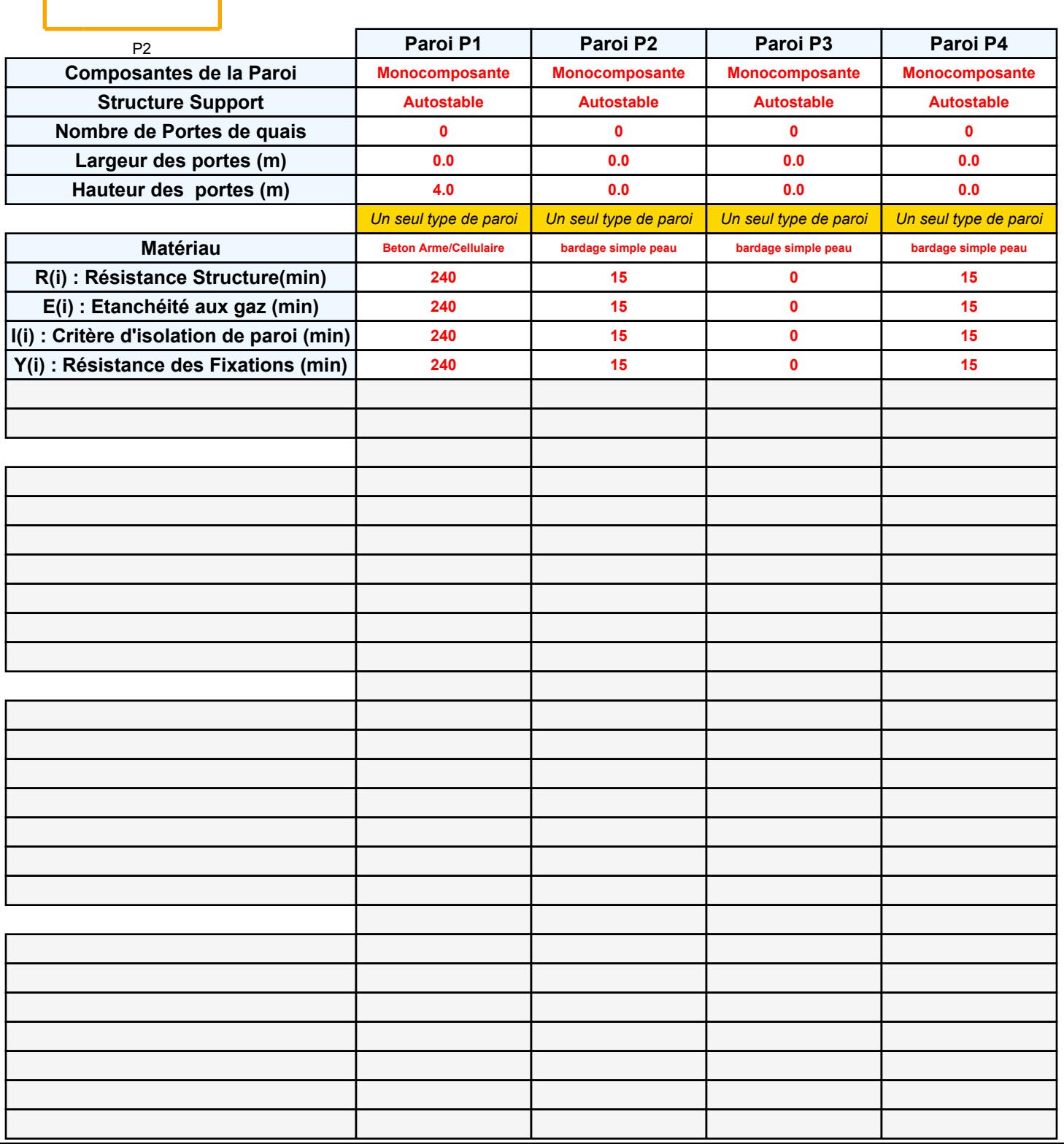

## *batiment-H2-V1* **FLUM***ilog*

#### **Stockage de la cellule : Cellule n°1**

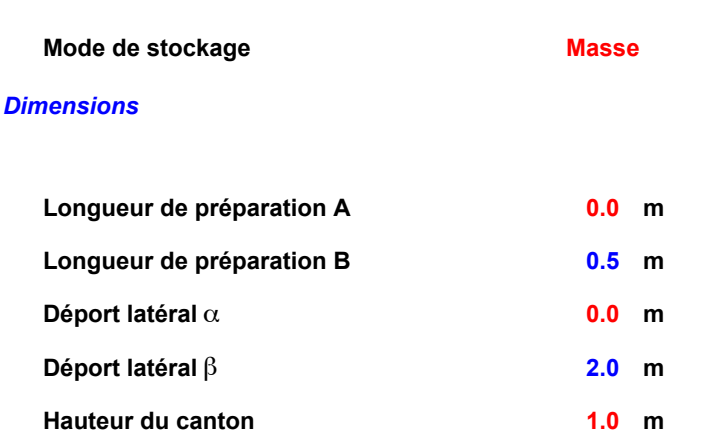

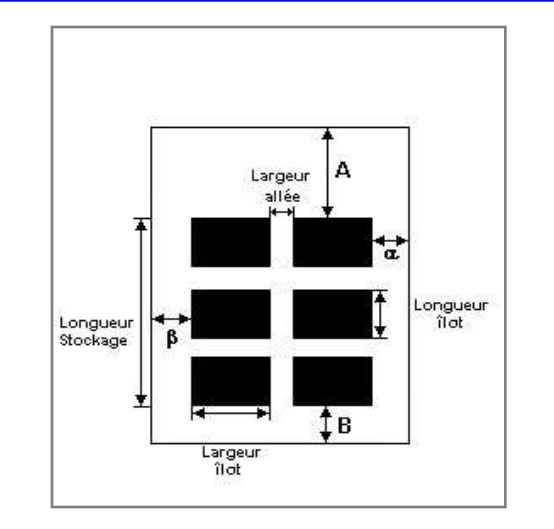

Distance canton-stockage

#### *Stockage en masse*

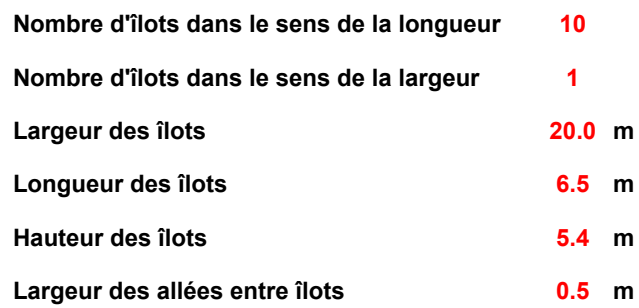

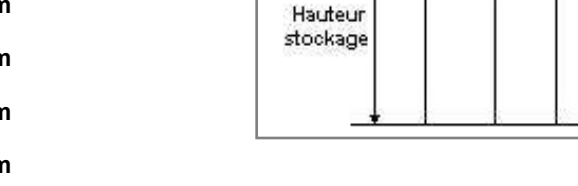

Hauteur Canton

#### **Palette type de la cellule Cellule n°1**

#### *Dimensions Palette*

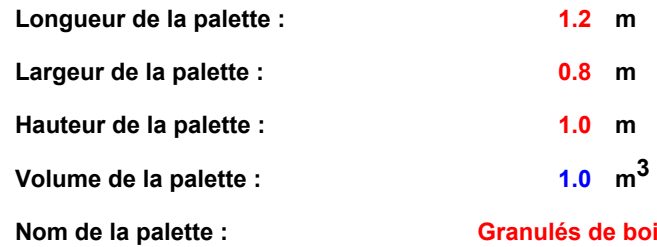

**Granulés de bois**

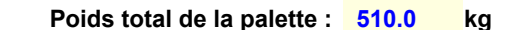

#### *Composition de la Palette (Masse en kg)*

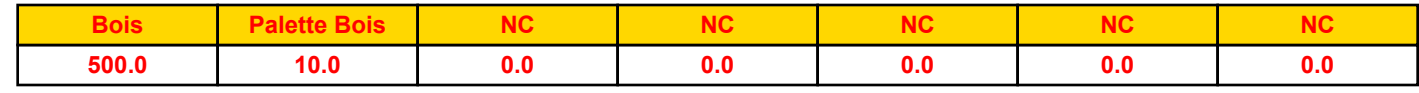

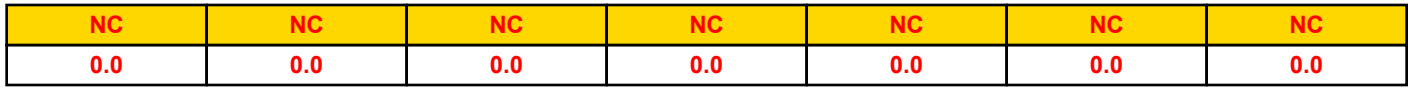

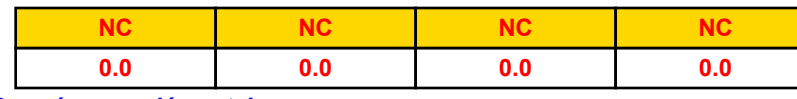

*Données supplémentaires*

**Durée de combustion de la palette : Puissance dégagée par la palette :**

*Page 4* **65.0 min 1200.0 kW**

### **Merlons**

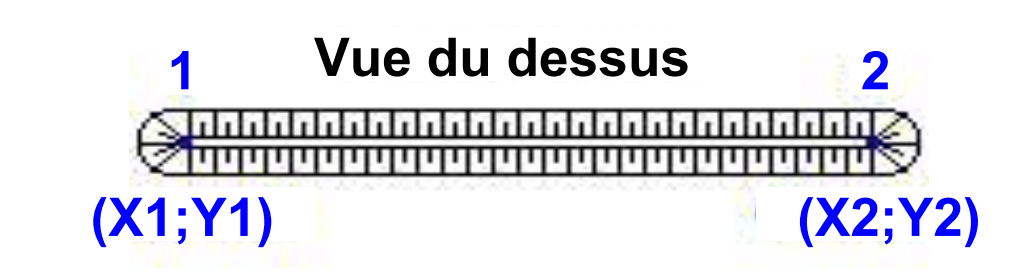

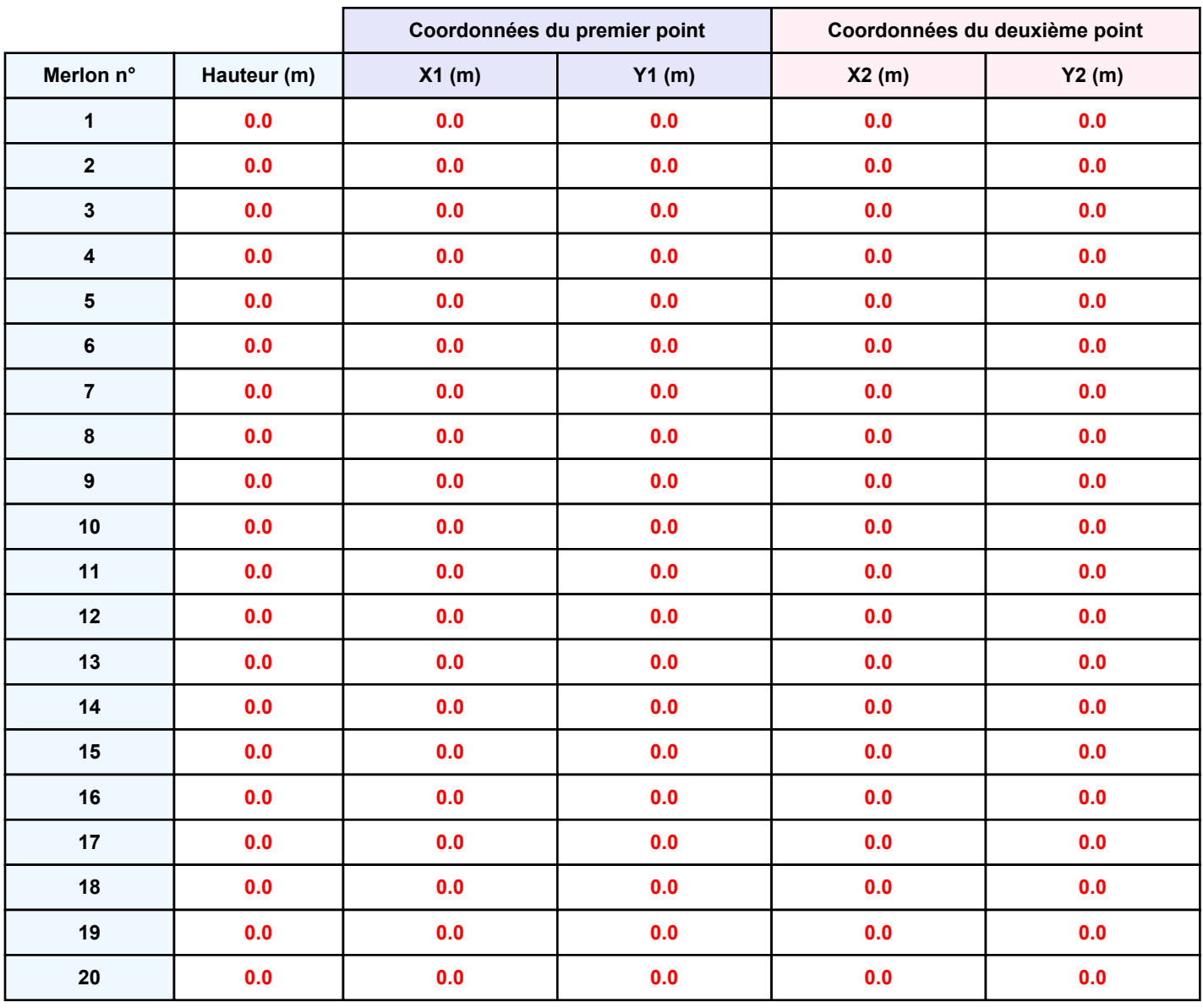

### **II. RESULTATS :**

**Départ de l'incendie dans la cellule : Cellule n°1**

**Durée de l'incendie dans la cellule : Cellule n°1 175.0 min**

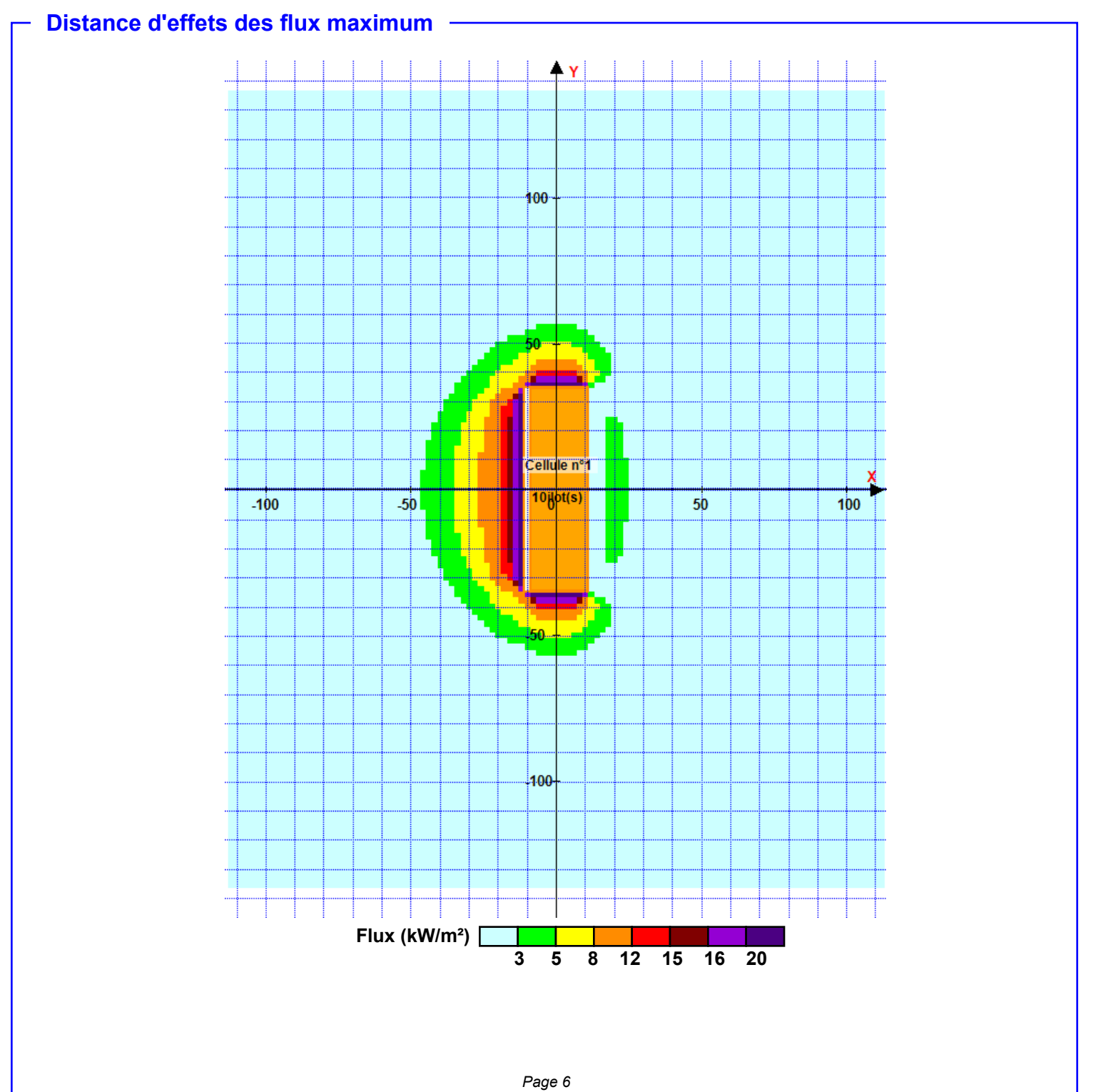

**Pour information : Dans l'environnement proche de la flamme,le transfert convectif de chaleur ne peut être négligé. Il est donc préconisé pour de faibles distances d'effets comprises entre 1 et 5 m de retenir une**

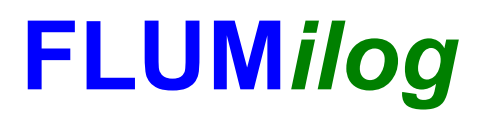

**Interface graphique v.5.5.0.0 Outil de calculV5.52**

# **Flux Thermiques Détermination des distances d'effets**

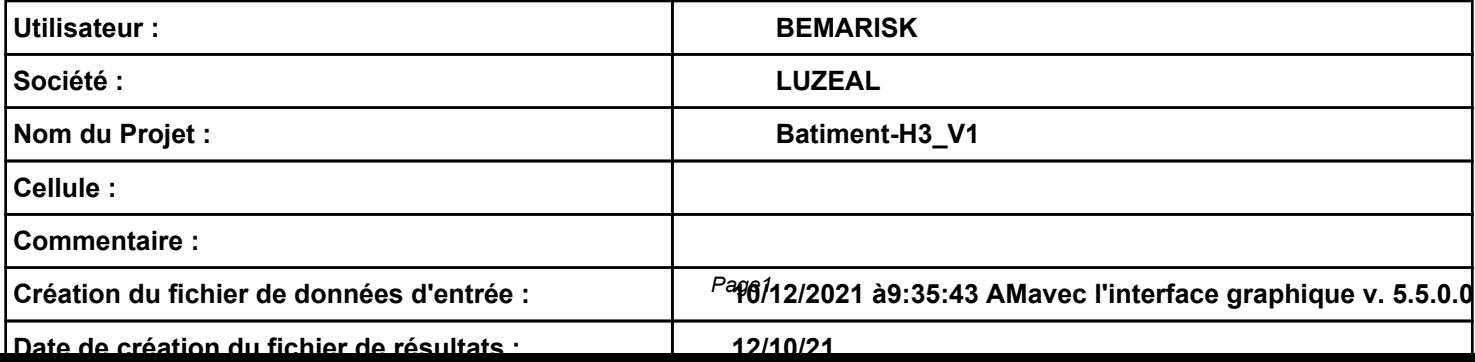

# **I. DONNEES D'ENTREE :**

#### **Donnée Cible**

**Hauteur de la cible : 1.8 m** 

#### **Géométrie Cellule1**

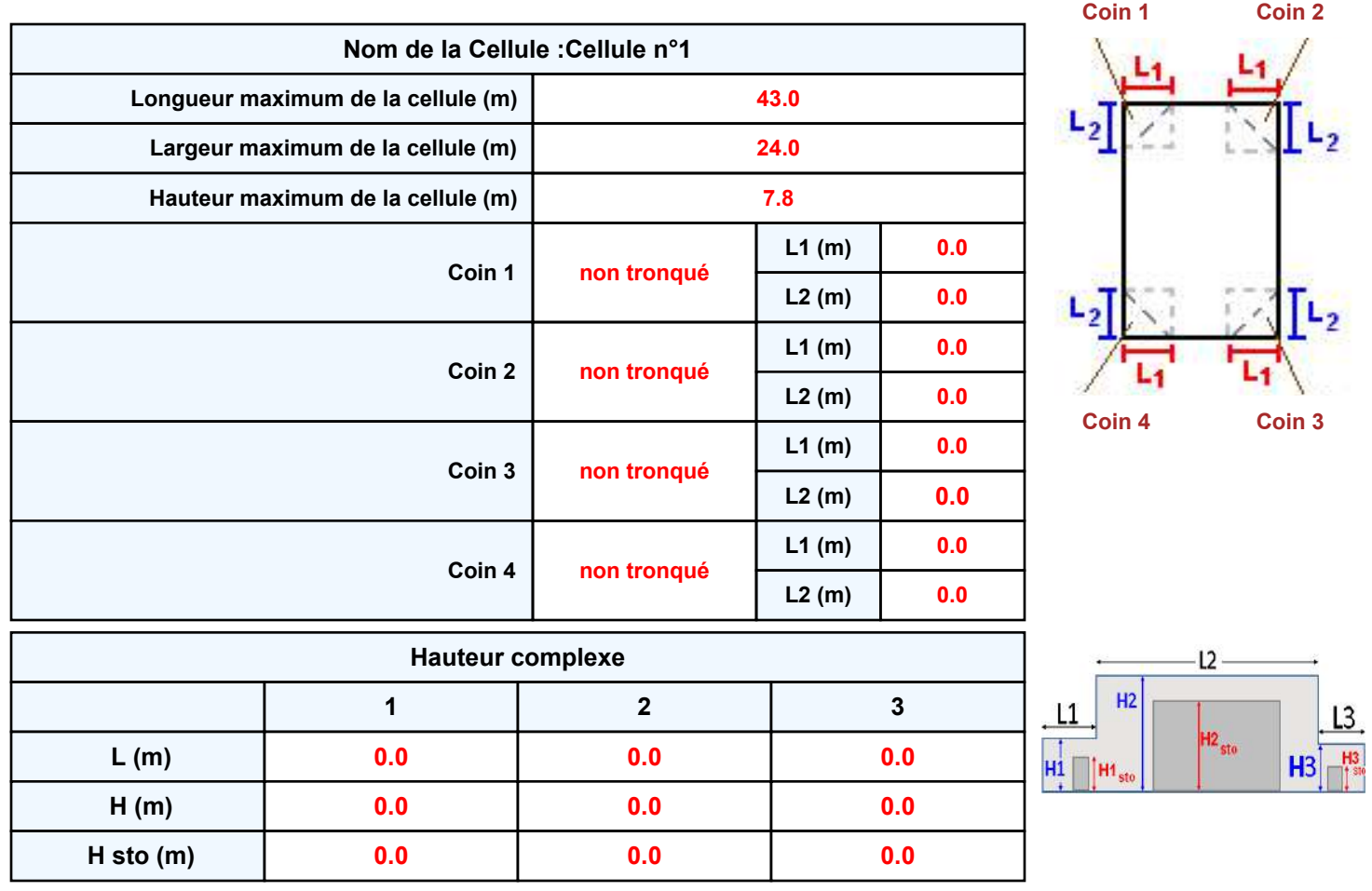

#### **Toiture**

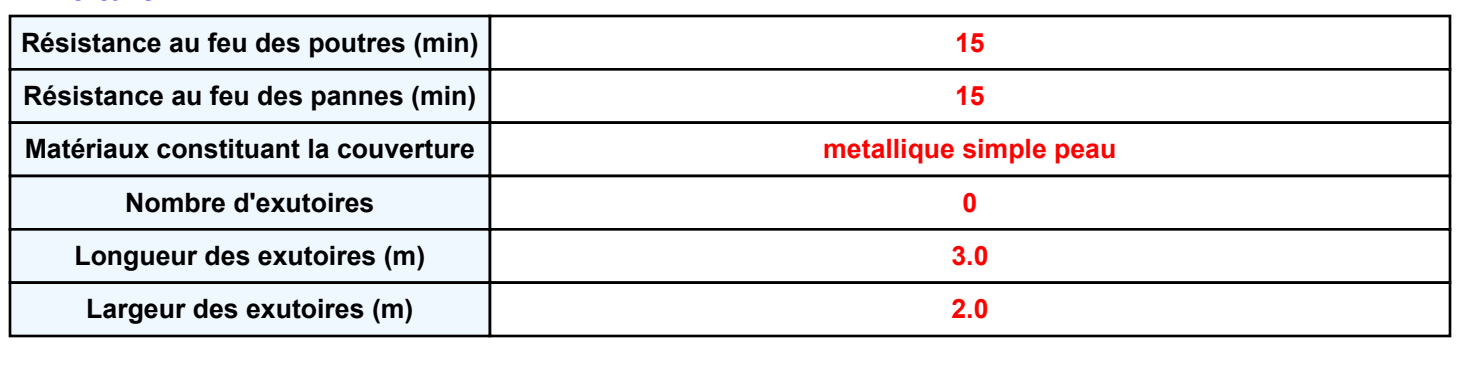

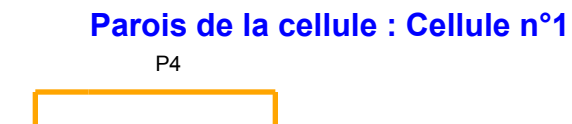

P3 **Cellule n°1**

P1

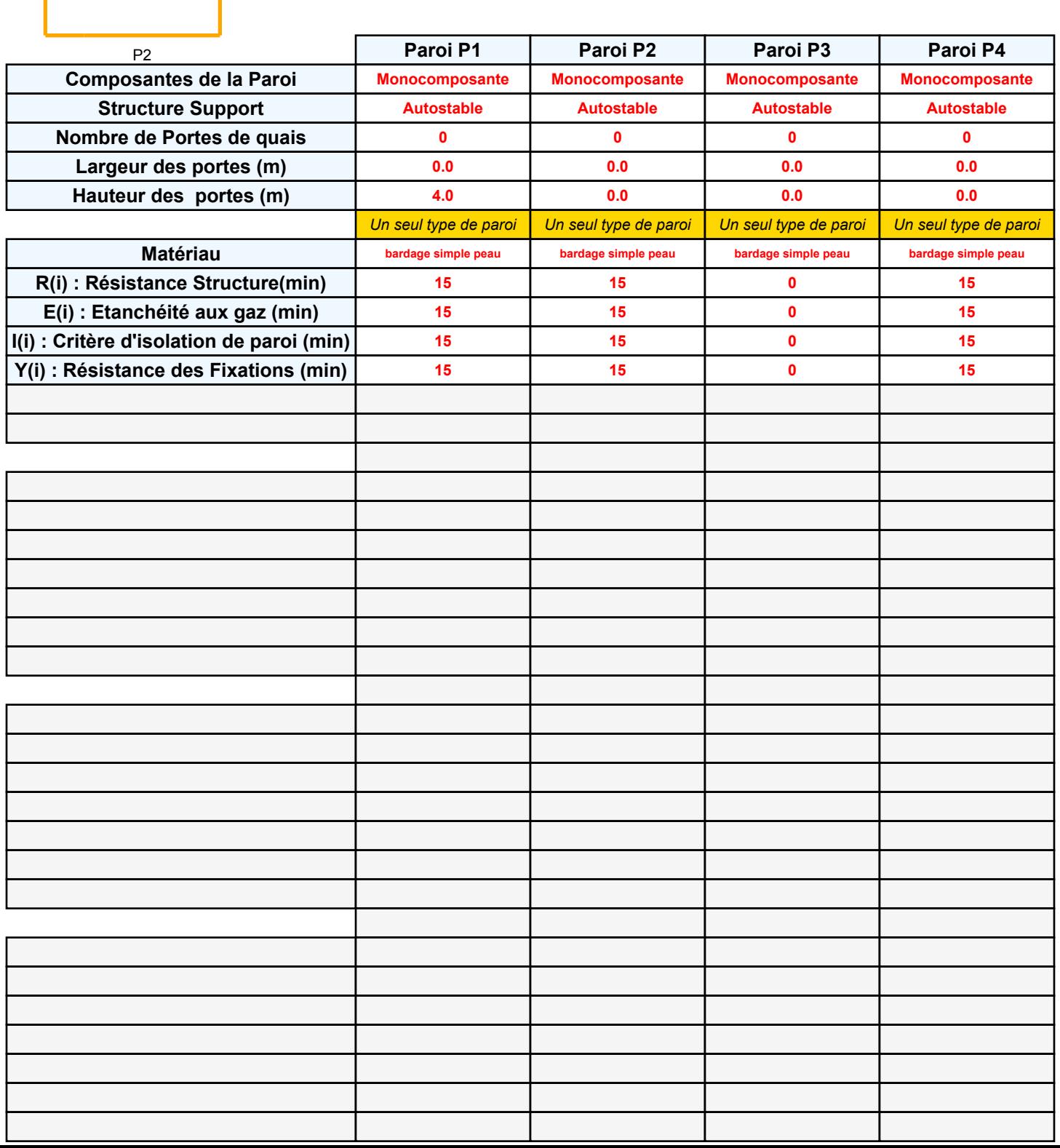

## *Batiment-H3\_V1* **FLUM***ilog*

#### **Stockage de la cellule : Cellule n°1**

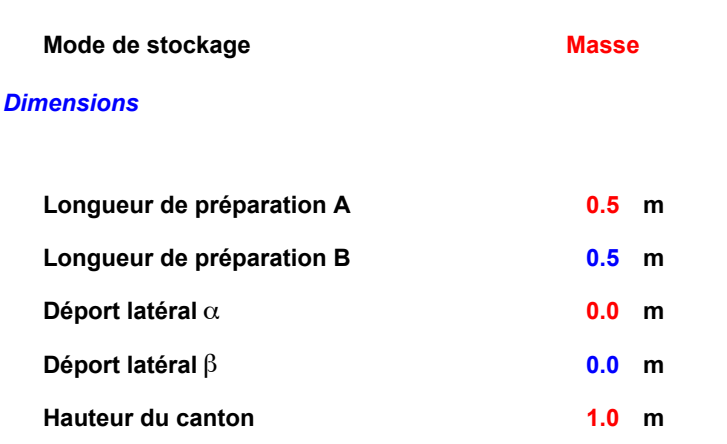

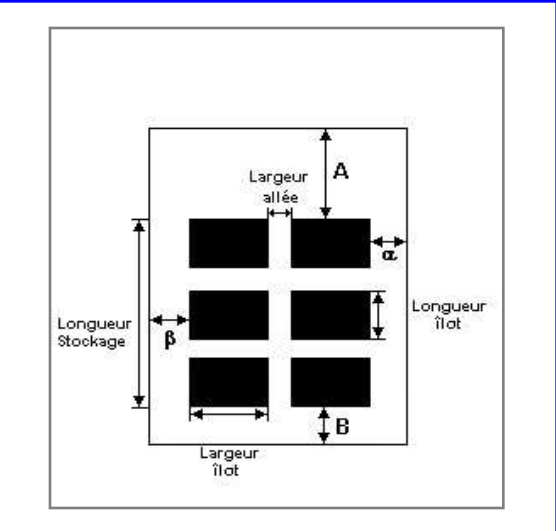

#### *Stockage en masse*

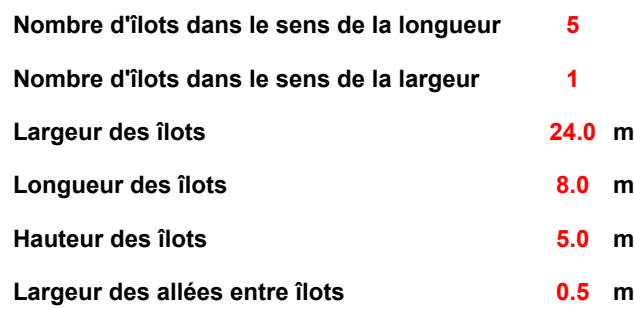

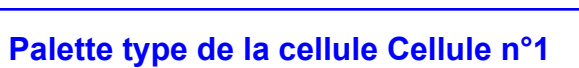

#### *Dimensions Palette*

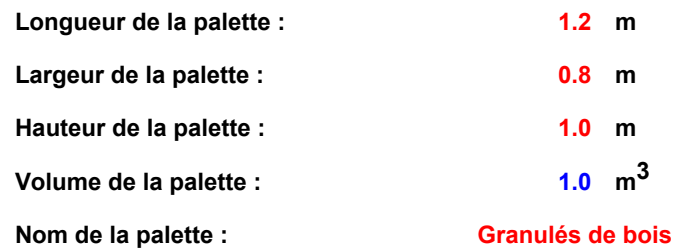

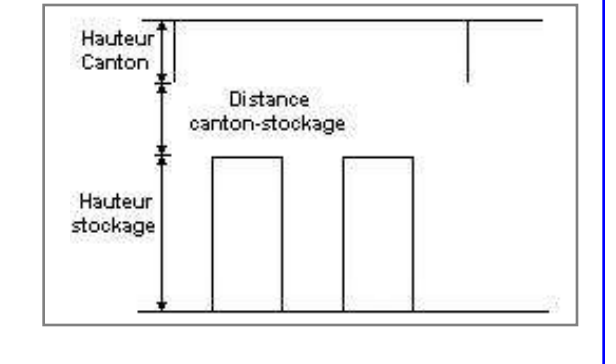

**Poids total de la palette : 500.0 kg**

#### *Composition de la Palette (Masse en kg)*

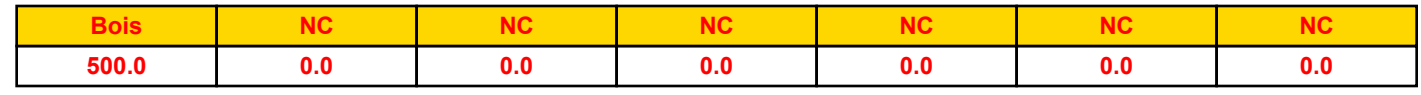

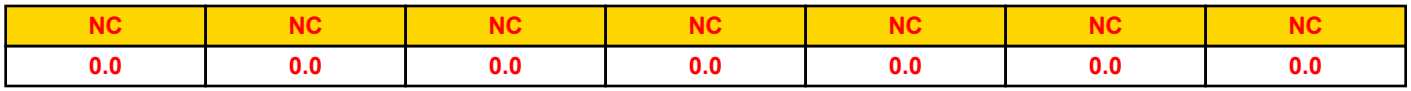

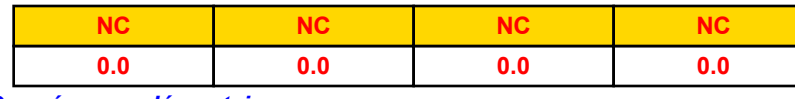

*Données supplémentaires*

**Durée de combustion de la palette : Puissance dégagée par la palette :**

*Page 4* **65.0 min 1200.0 kW**

#### **Merlons**

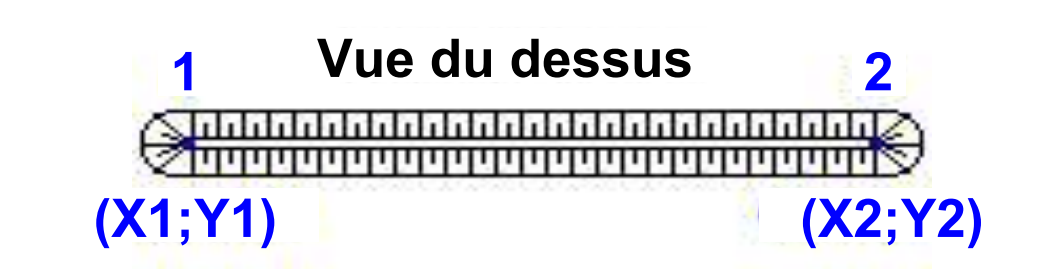

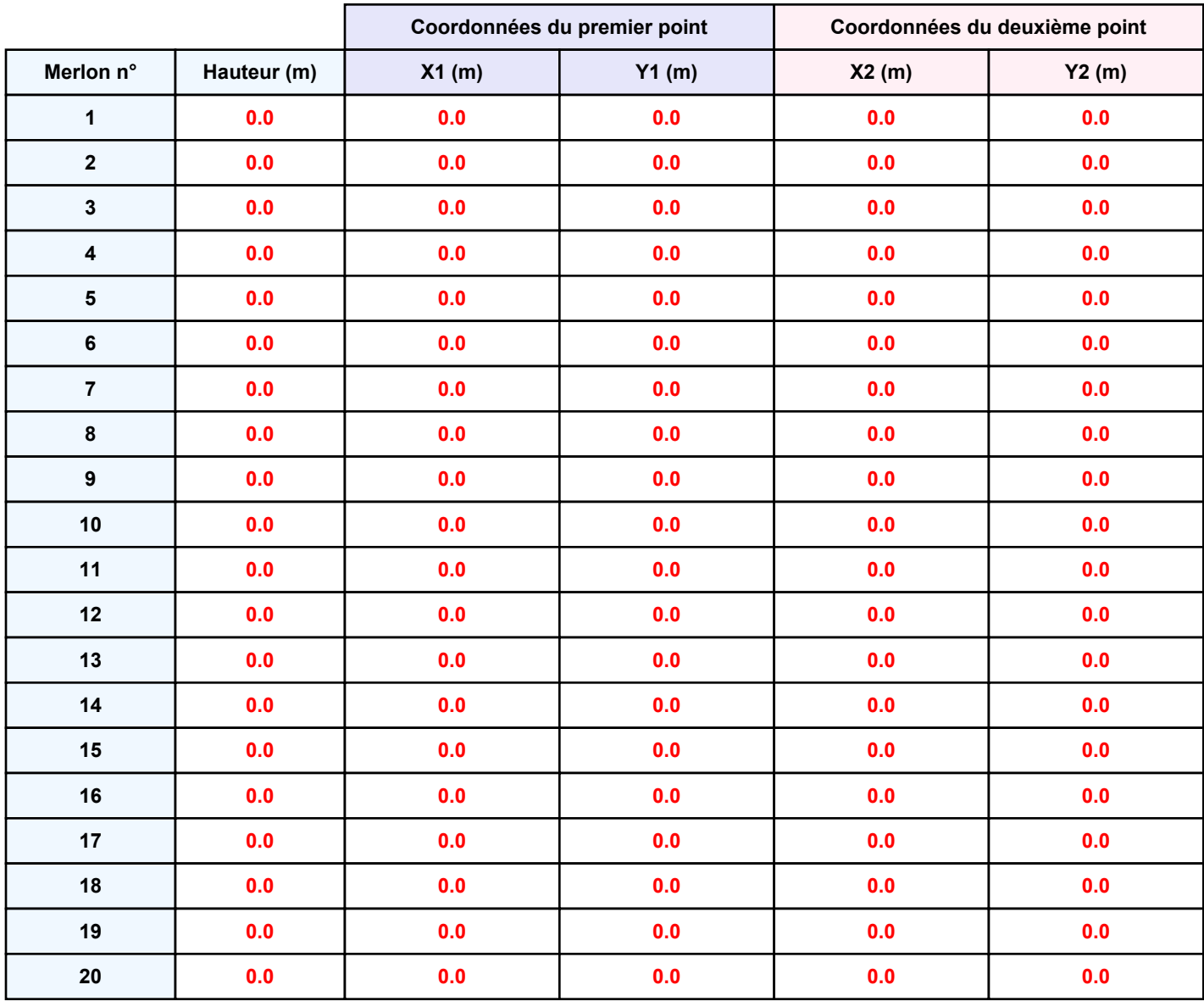

### **II. RESULTATS :**

**Départ de l'incendie dans la cellule : Cellule n°1**

**Durée de l'incendie dans la cellule : Cellule n°1 161.0 min**

# **Distance d'effets des flux maximum** .<br>100∙ 50 Cellule n°1  $-100$  $-50$ 5ilot<sub>(</sub>s)  $50$  $100$ 50 100-**Flux (kW/m²) 3 5 8 12 15 16 20**

*Page 6* **Pour information : Dans l'environnement proche de la flamme,le transfert convectif de chaleur ne peut être négligé. Il est donc préconisé pour de faibles distances d'effets comprises entre 1 et 5 m de retenir une**

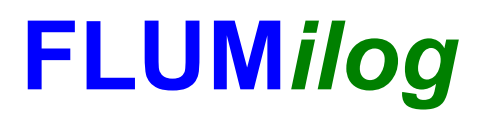

**Interface graphique v.5.5.0.0 Outil de calculV5.52**

# **Flux Thermiques Détermination des distances d'effets**

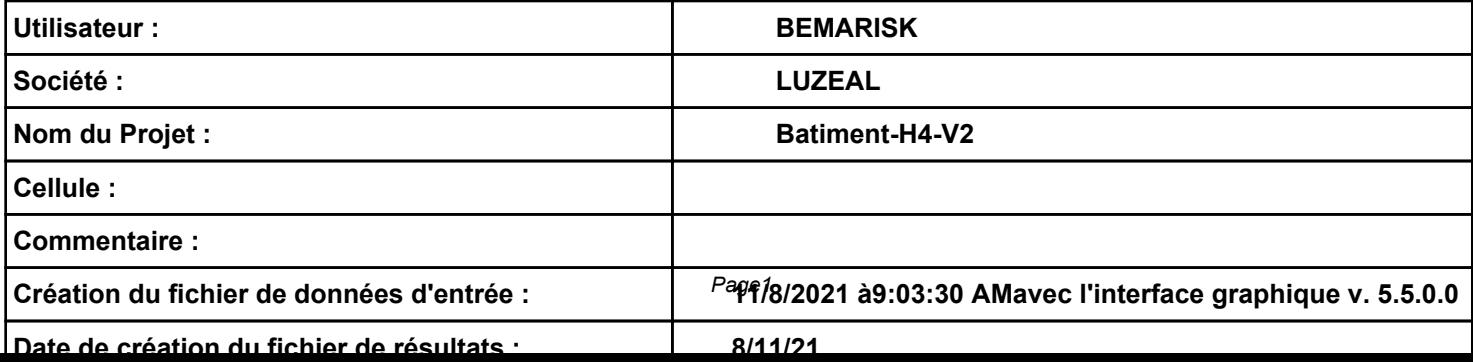

# **I. DONNEES D'ENTREE :**

#### **Donnée Cible**

**Hauteur de la cible : 1.8 m** 

#### **Géométrie Cellule1**

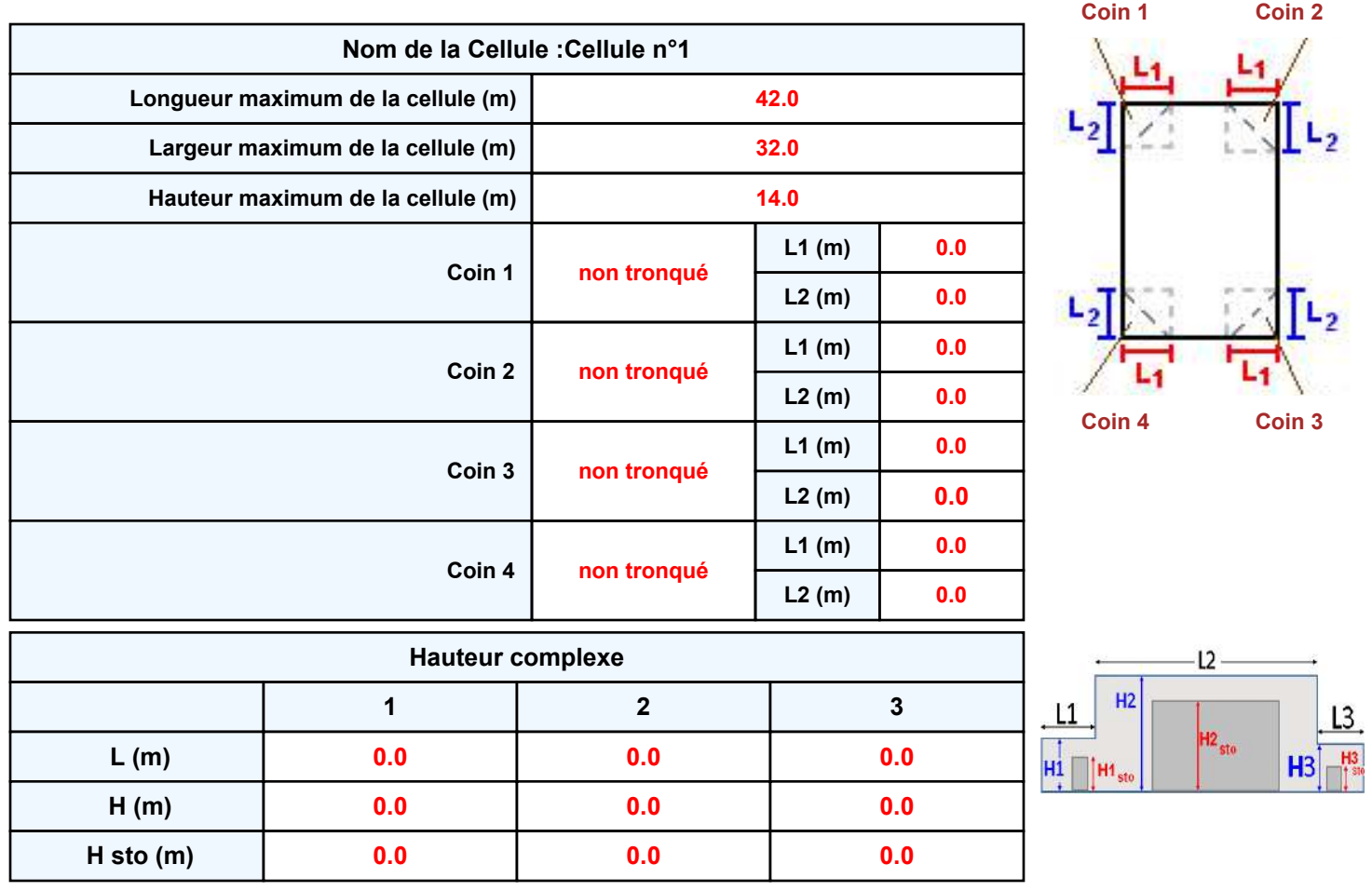

#### **Toiture**

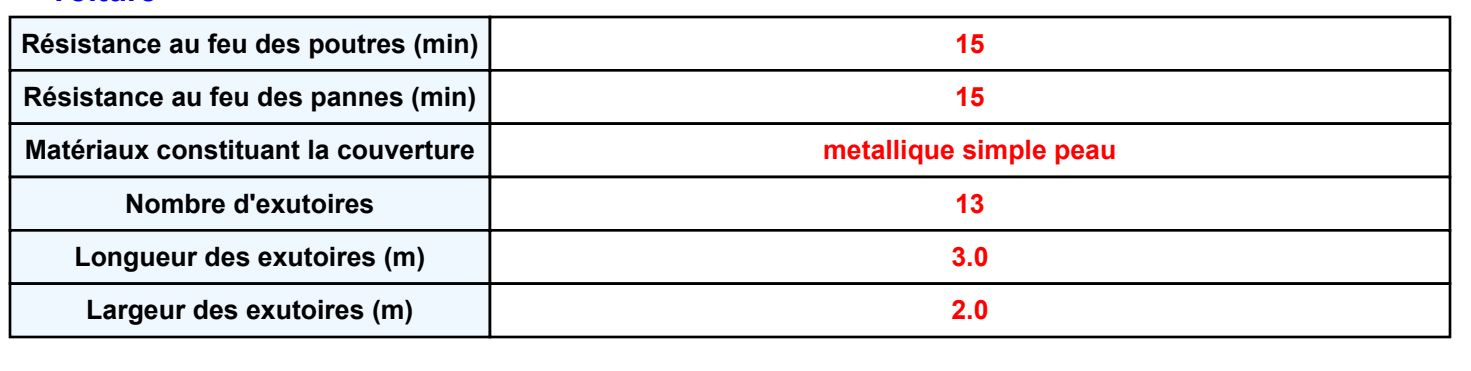

*Batiment-H4-V2* **FLUM***ilog*

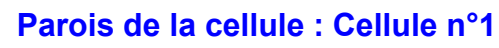

P1

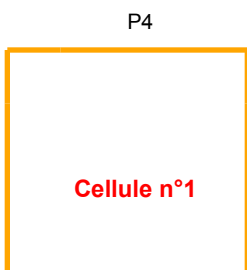

P3

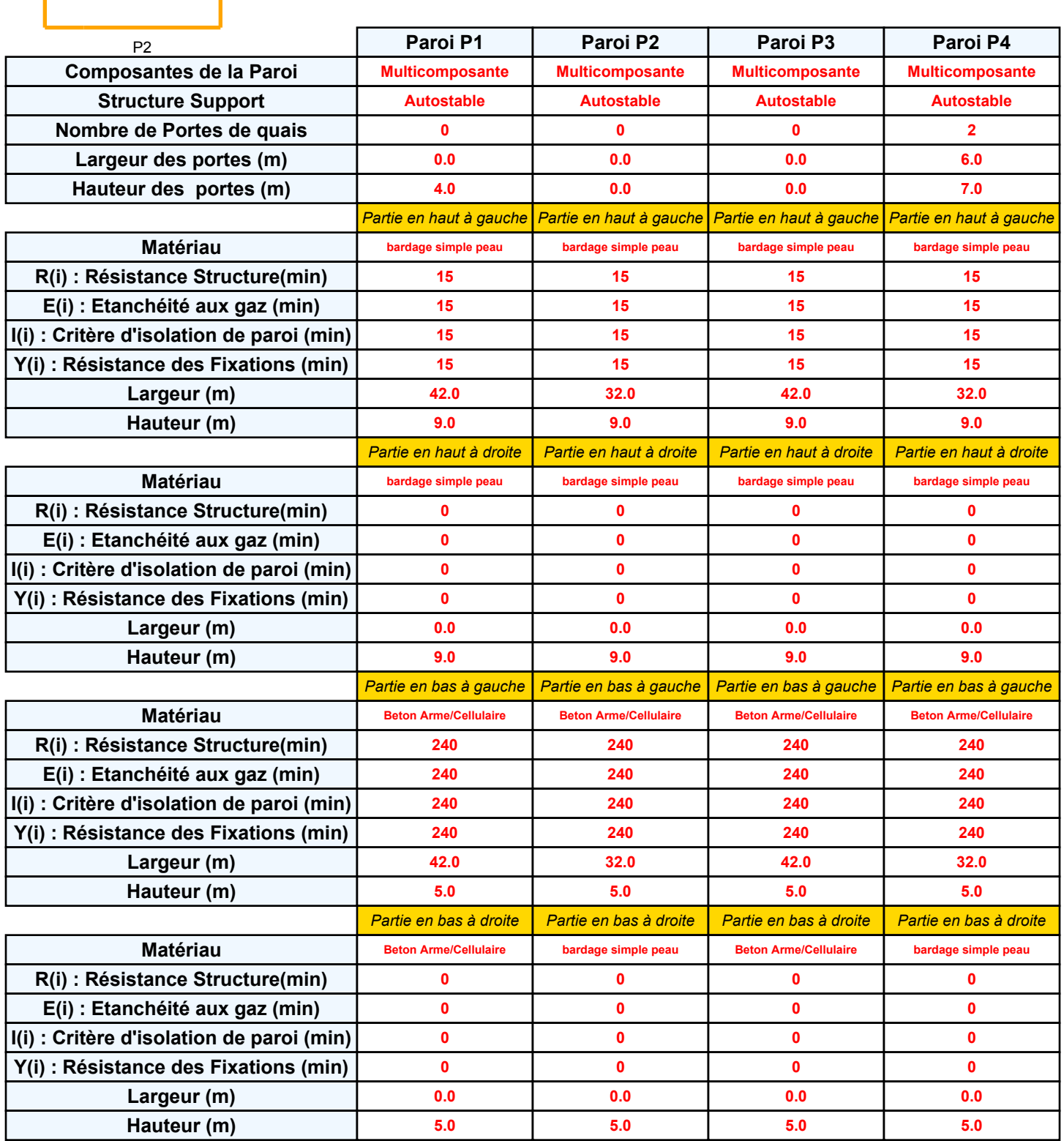

## *Batiment-H4-V2* **FLUM***ilog*

#### **Stockage de la cellule : Cellule n°1**

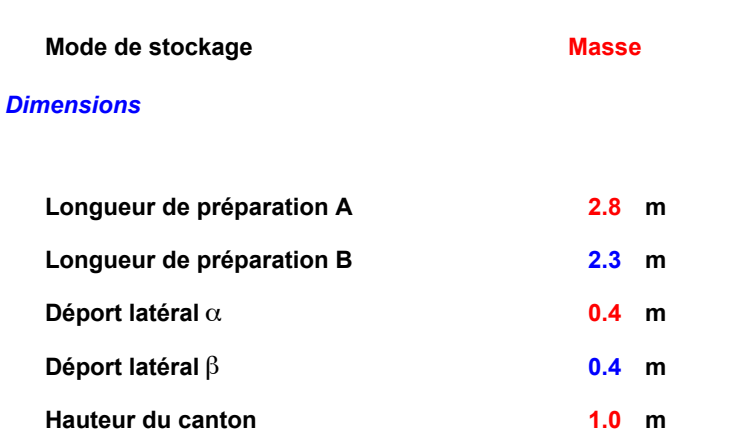

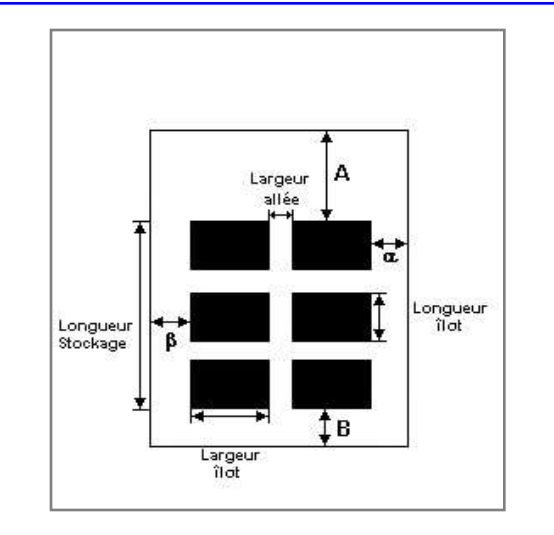

#### *Stockage en masse*

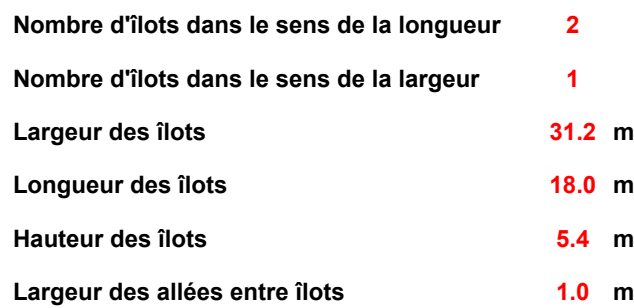

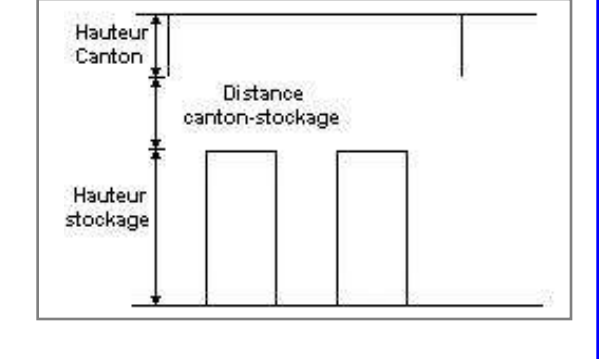

#### **Palette type de la cellule Cellule n°1**

#### *Dimensions Palette*

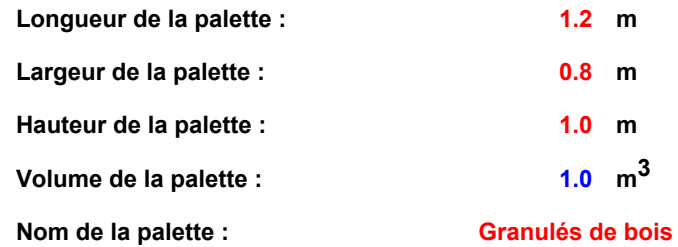

**Poids total de la palette : 510.0 kg**

*Composition de la Palette (Masse en kg)*

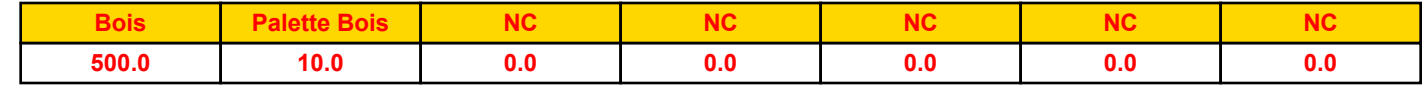

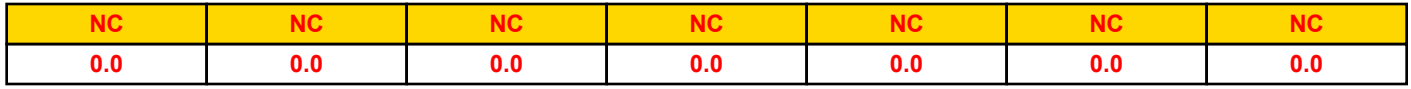

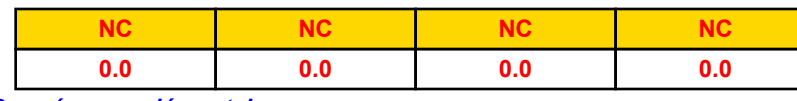

*Données supplémentaires*

**Durée de combustion de la palette : Puissance dégagée par la palette :**

*Page 4* **65.0 min 1200.0 kW**

#### **Merlons**

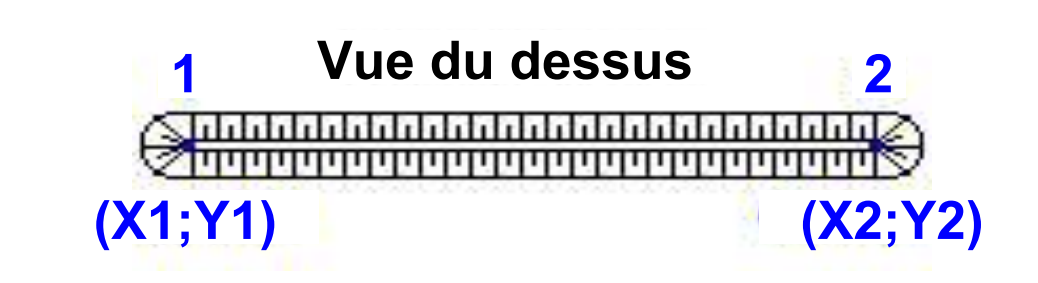

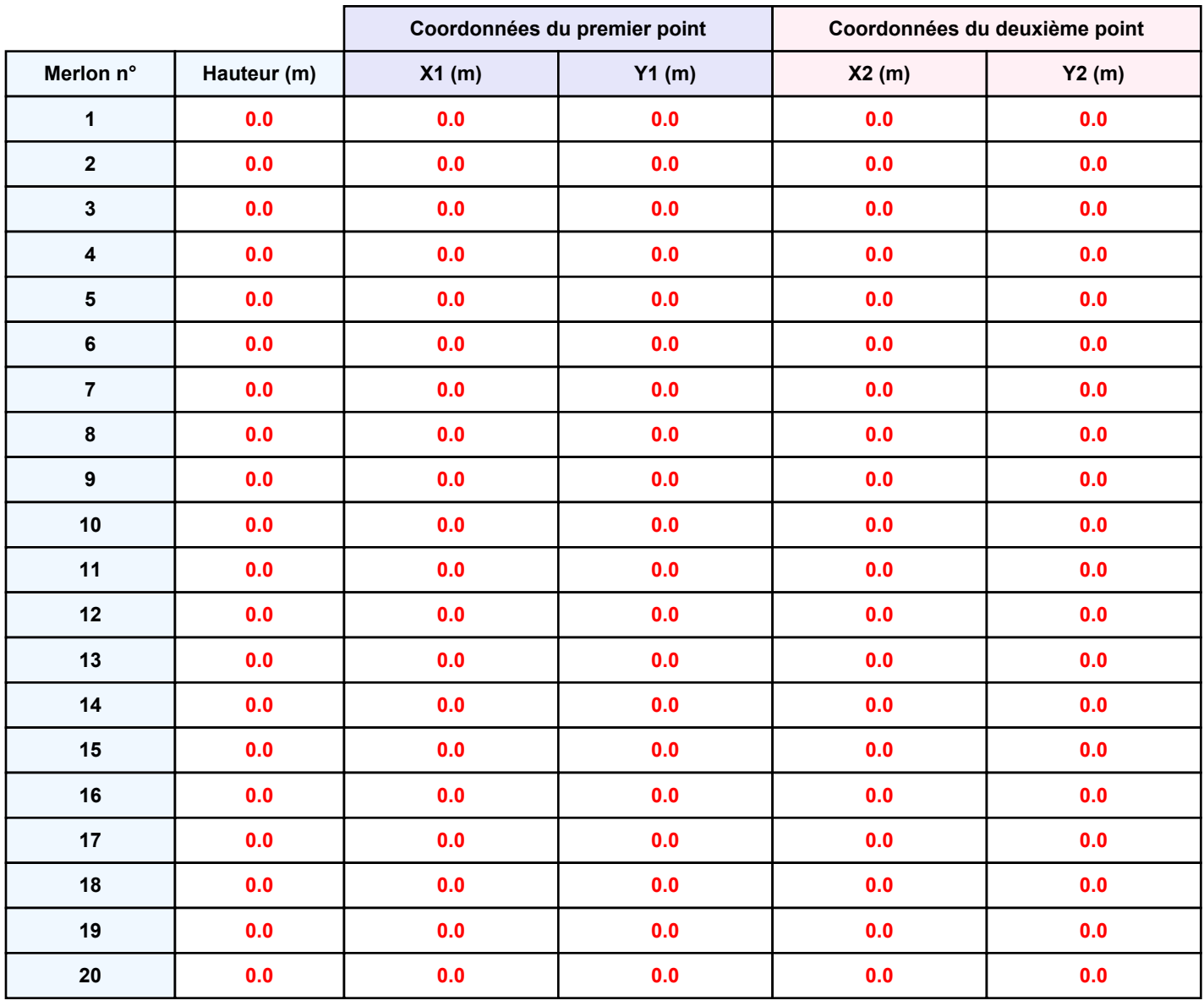

### **II. RESULTATS :**

**Départ de l'incendie dans la cellule : Cellule n°1**

**Durée de l'incendie dans la cellule : Cellule n°1 196.0 min**

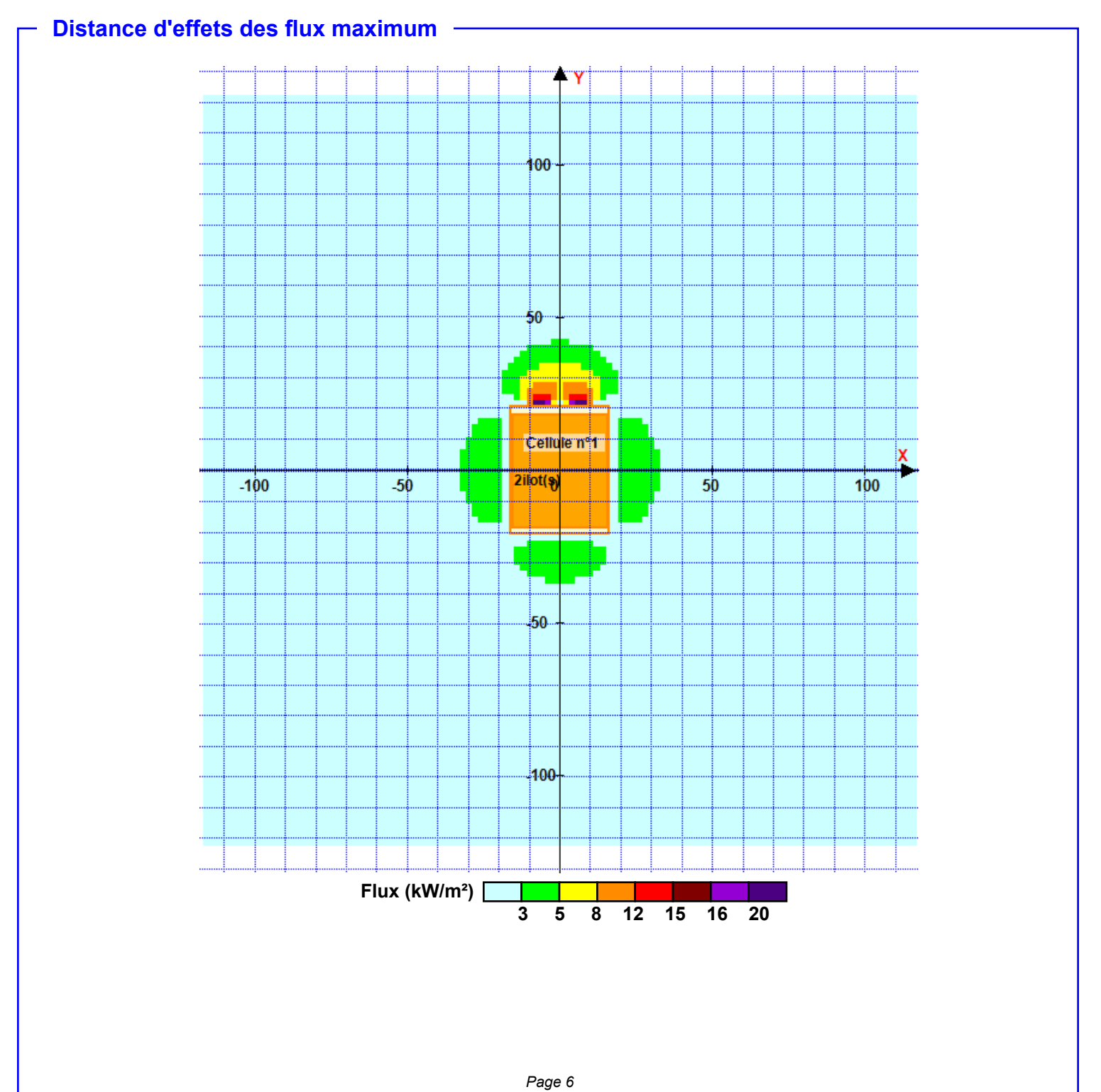

**Pour information : Dans l'environnement proche de la flamme,le transfert convectif de chaleur ne peut être négligé. Il est donc préconisé pour de faibles distances d'effets comprises entre 1 et 5 m de retenir une**

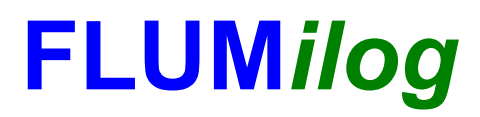

**Interface graphique v.5.5.0.0 Outil de calculV5.52**

# **Flux Thermiques Détermination des distances d'effets**

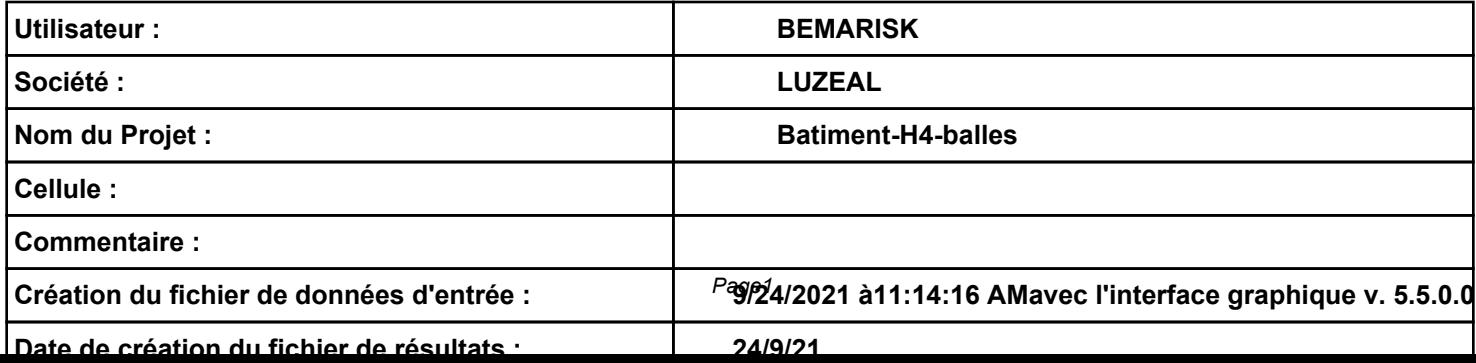

# **I. DONNEES D'ENTREE :**

#### **Donnée Cible**

**Hauteur de la cible : 1.8 m** 

#### **Géométrie Cellule1**

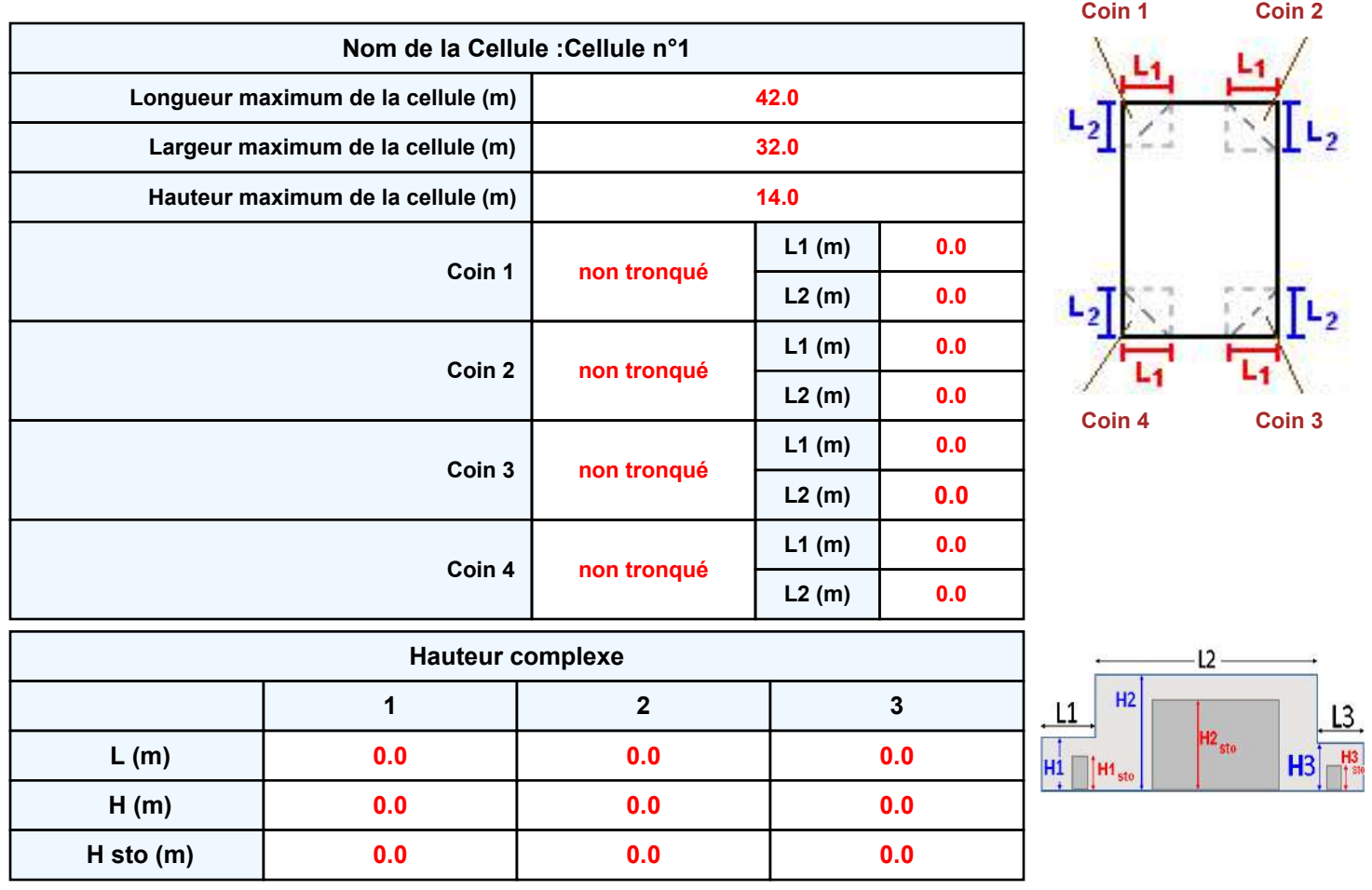

#### **Toiture**

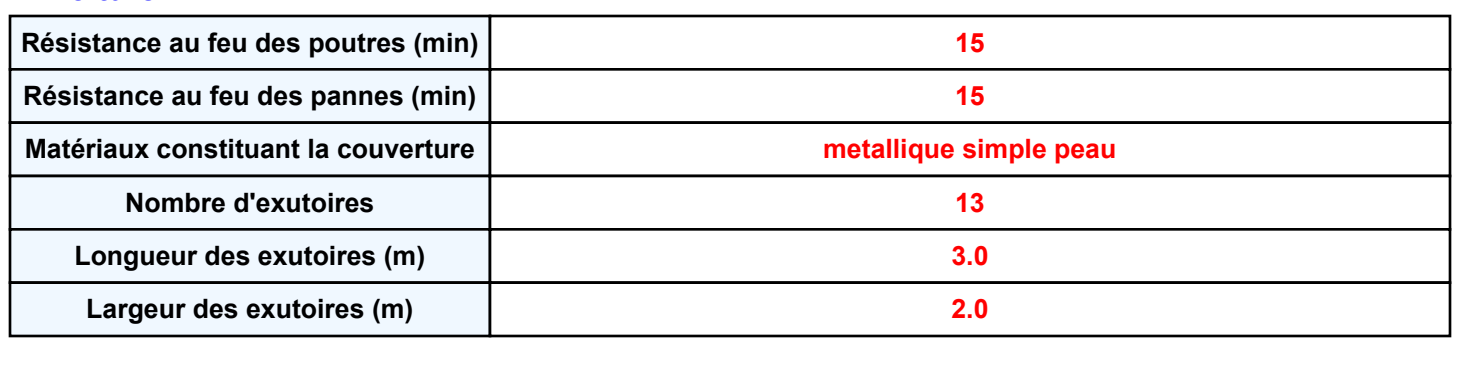

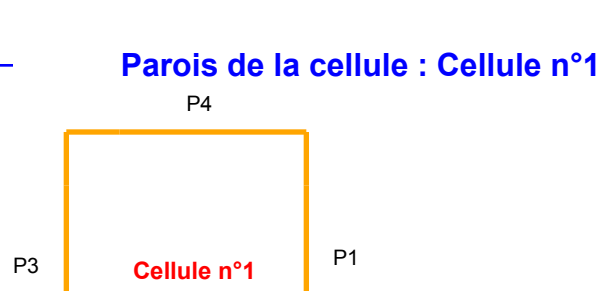

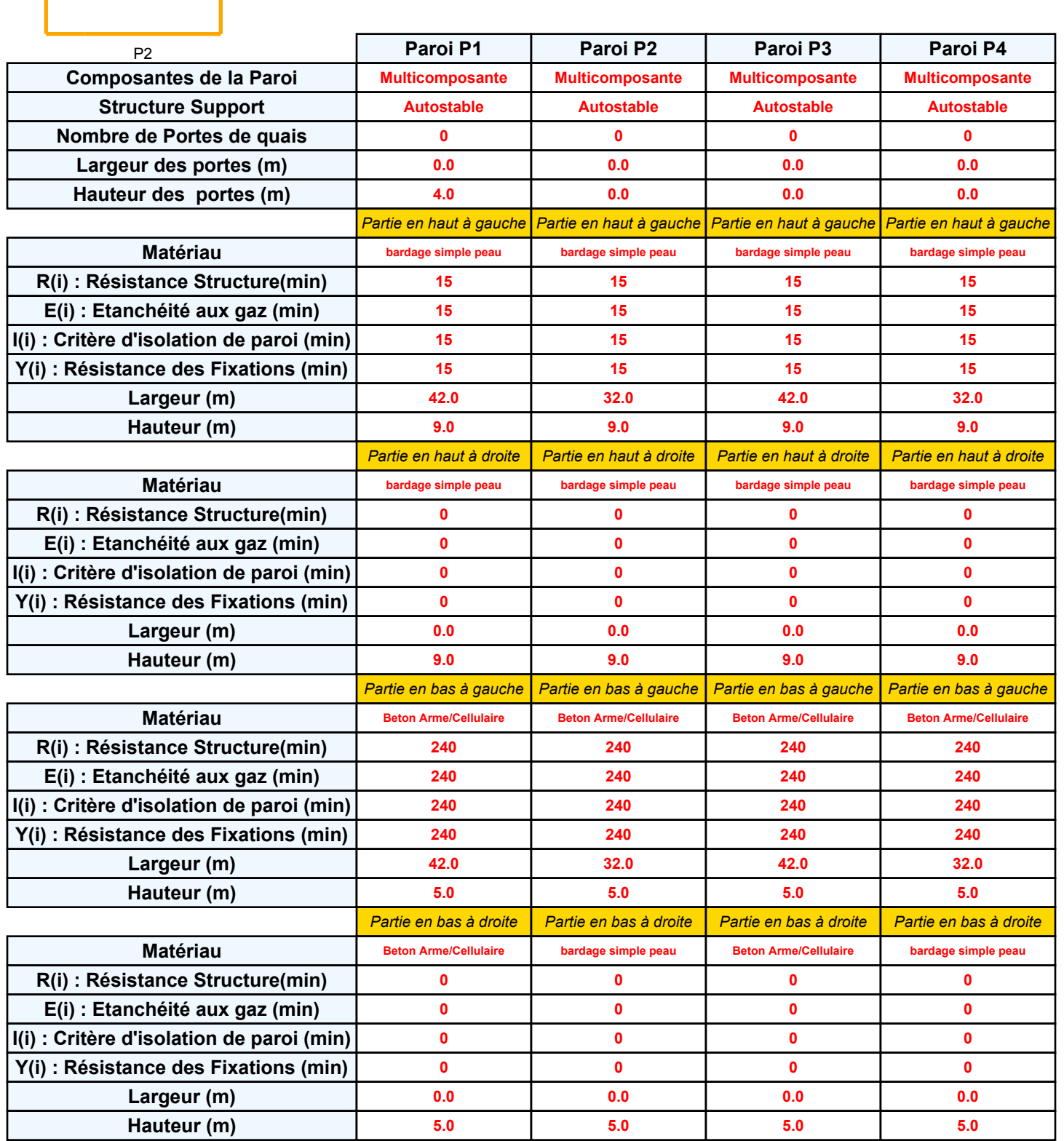

### *Batiment-H4-balles* **FLUM***ilog*

#### **Stockage de la cellule : Cellule n°1**

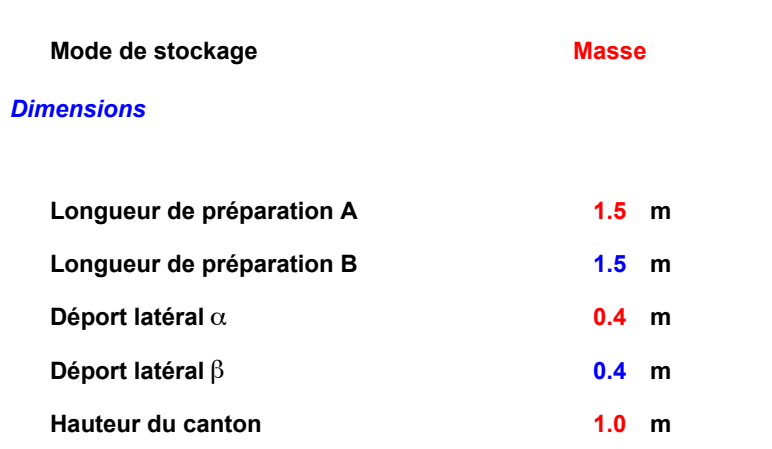

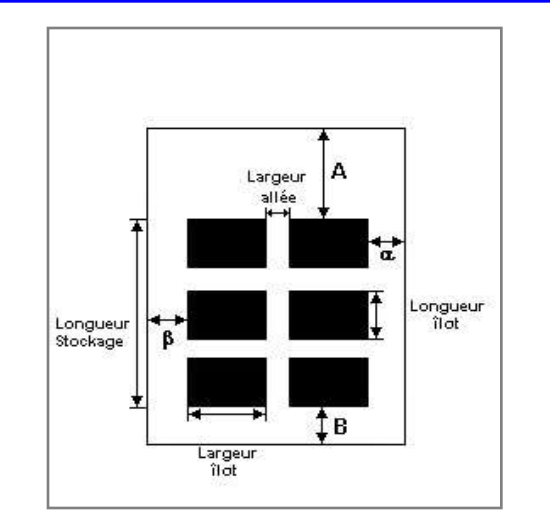

#### *Stockage en masse*

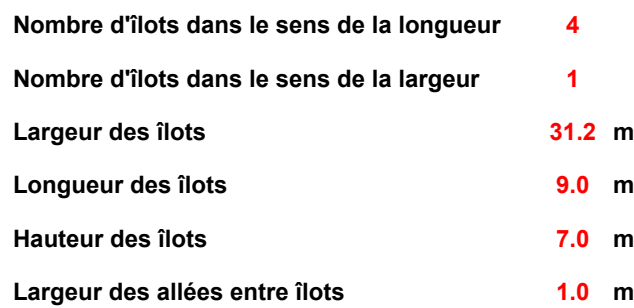

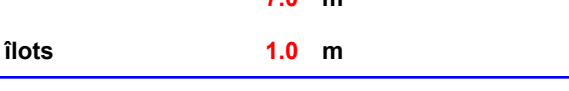

#### **Palette type de la cellule Cellule n°1**

#### *Dimensions Palette*

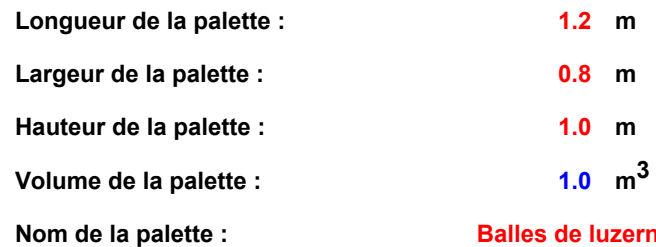

**Balles de luzerne**

#### **Poids total de la palette : 0.0 kg**

*Composition de la Palette (Masse en kg)*

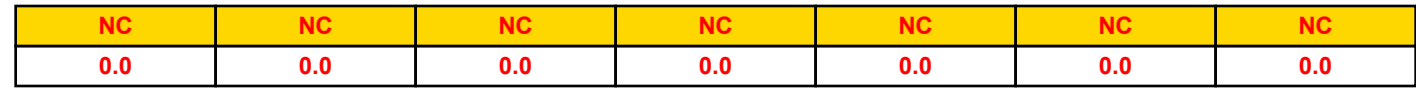

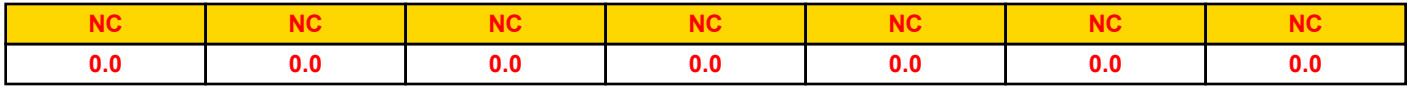

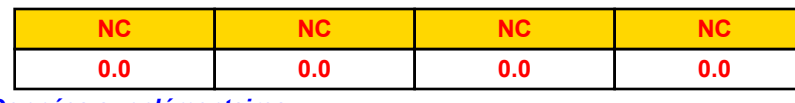

*Données supplémentaires*

**Durée de combustion de la palette : Puissance dégagée par la palette :**

*Page 4* **35.0 min 500.0 kW**

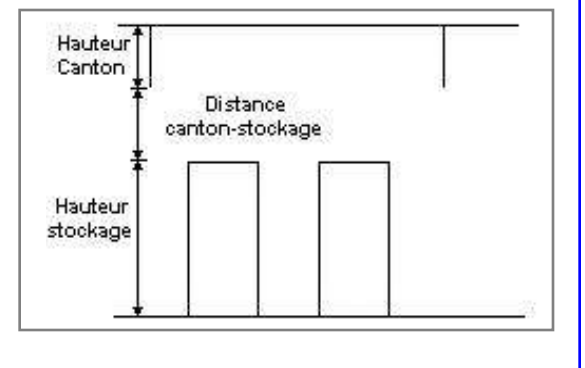

### **Merlons**

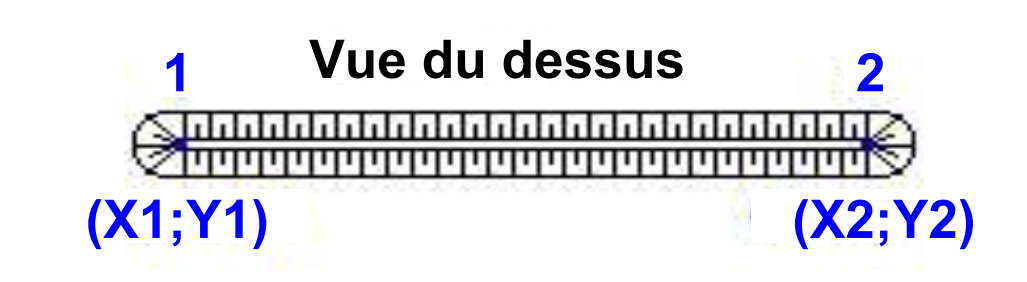

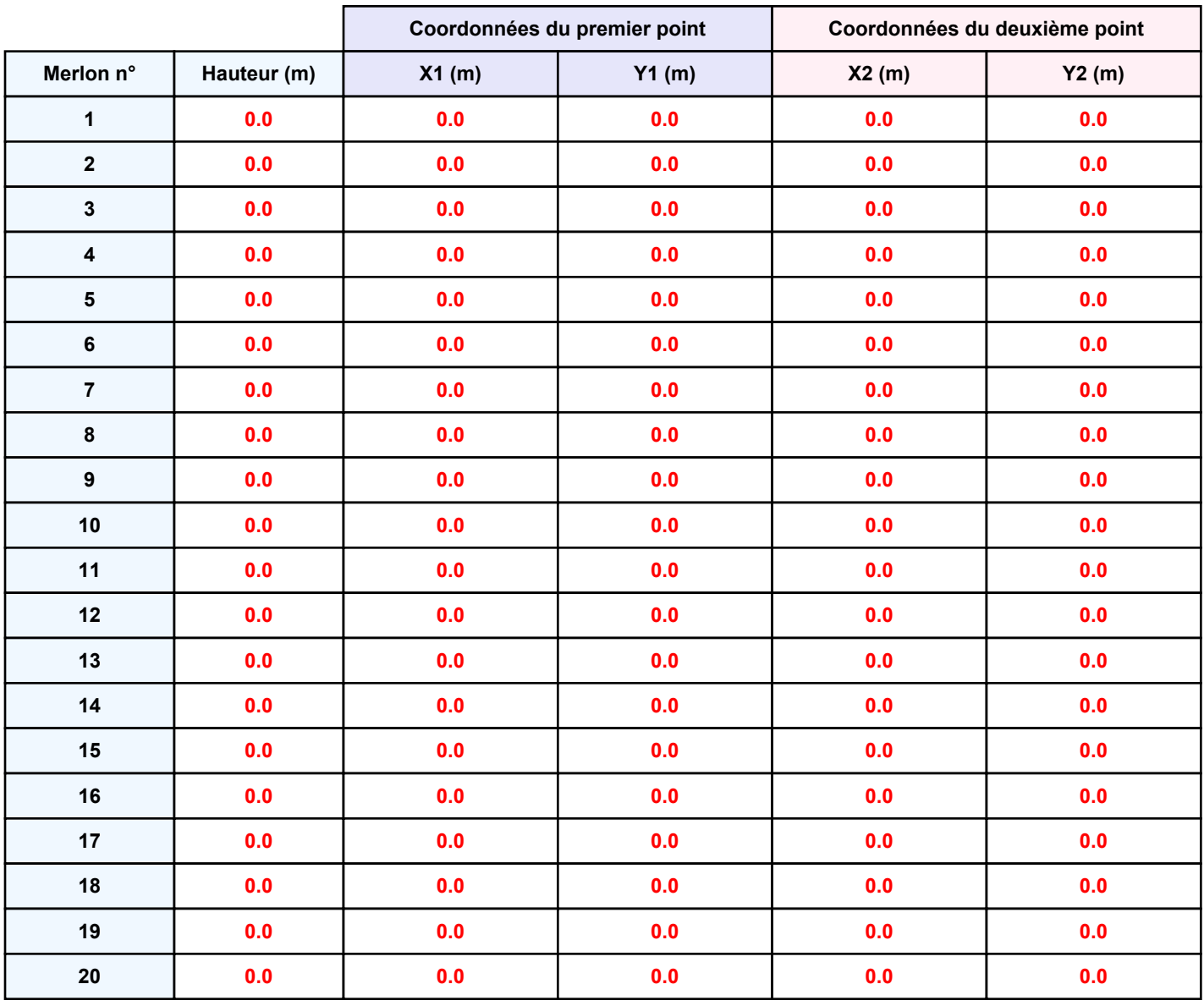

### **II. RESULTATS :**

**Départ de l'incendie dans la cellule : Cellule n°1**

**Durée de l'incendie dans la cellule : Cellule n°1 135.0 min**

# **Distance d'effets des flux maximum** ∳00 .<br>50. Cellule not 4ilot(\$)  $-100$ 100  $-50$  $50<sub>o</sub>$ 50 100∤ **Flux (kW/m²) 3 5 8 12 15 16 20**

*Page 6* **Pour information : Dans l'environnement proche de la flamme,le transfert convectif de chaleur ne peut être négligé. Il est donc préconisé pour de faibles distances d'effets comprises entre 1 et 5 m de retenir une**

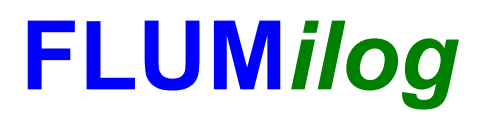

**Interface graphique v.5.5.0.0 Outil de calculV5.52**

# **Flux Thermiques Détermination des distances d'effets**

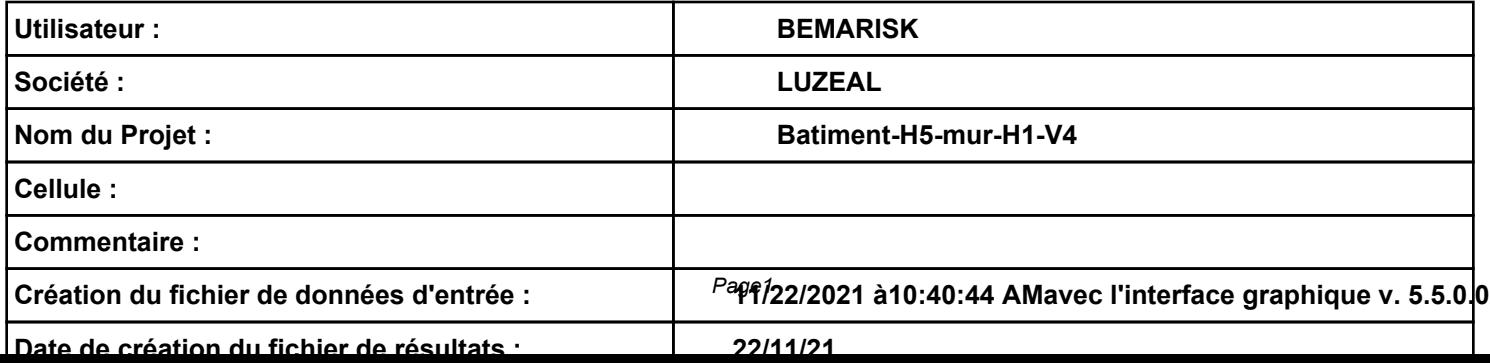

# **I. DONNEES D'ENTREE :**

#### **Donnée Cible**

**Hauteur de la cible : 1.8 m** 

#### **Géométrie Cellule1**

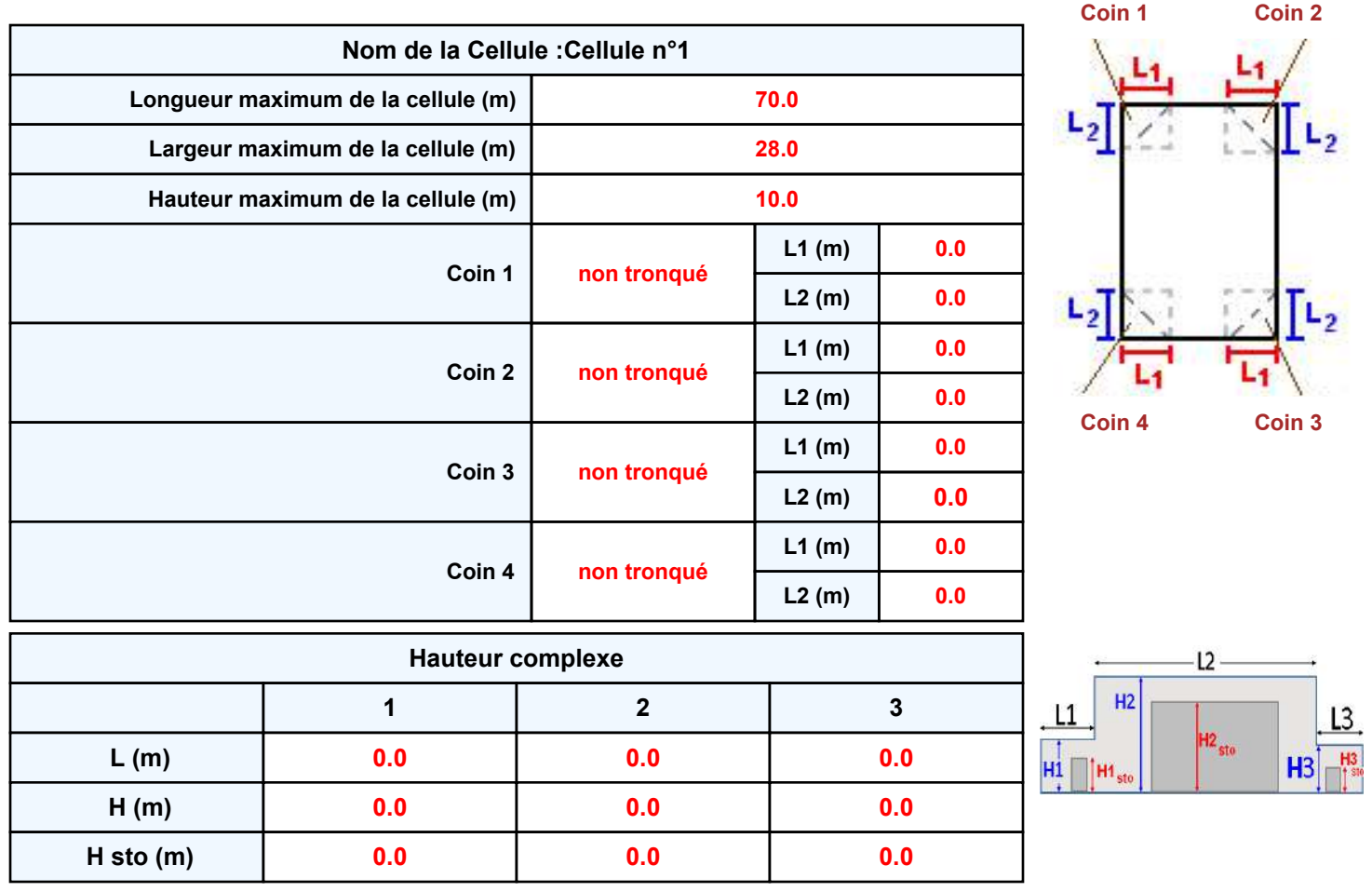

#### **Toiture**

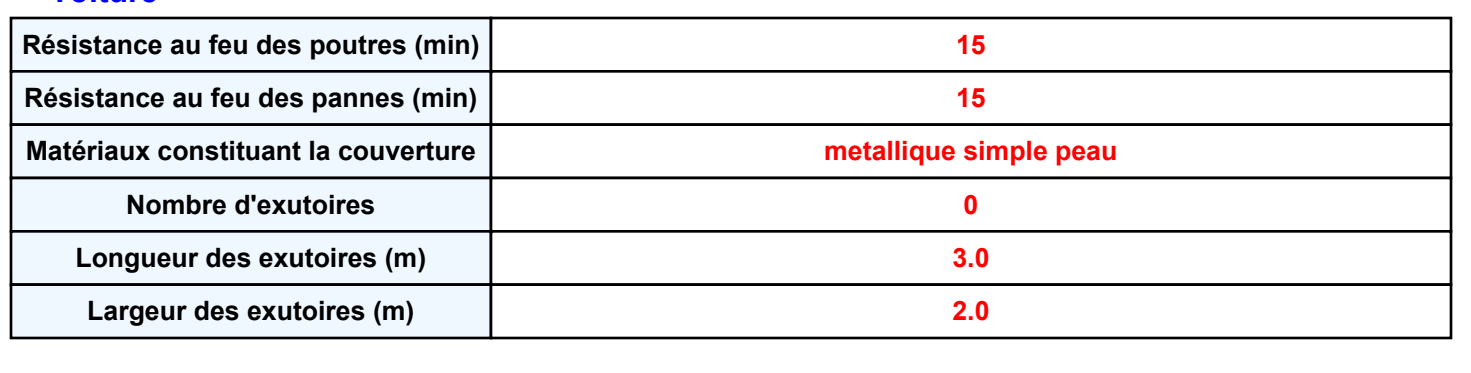

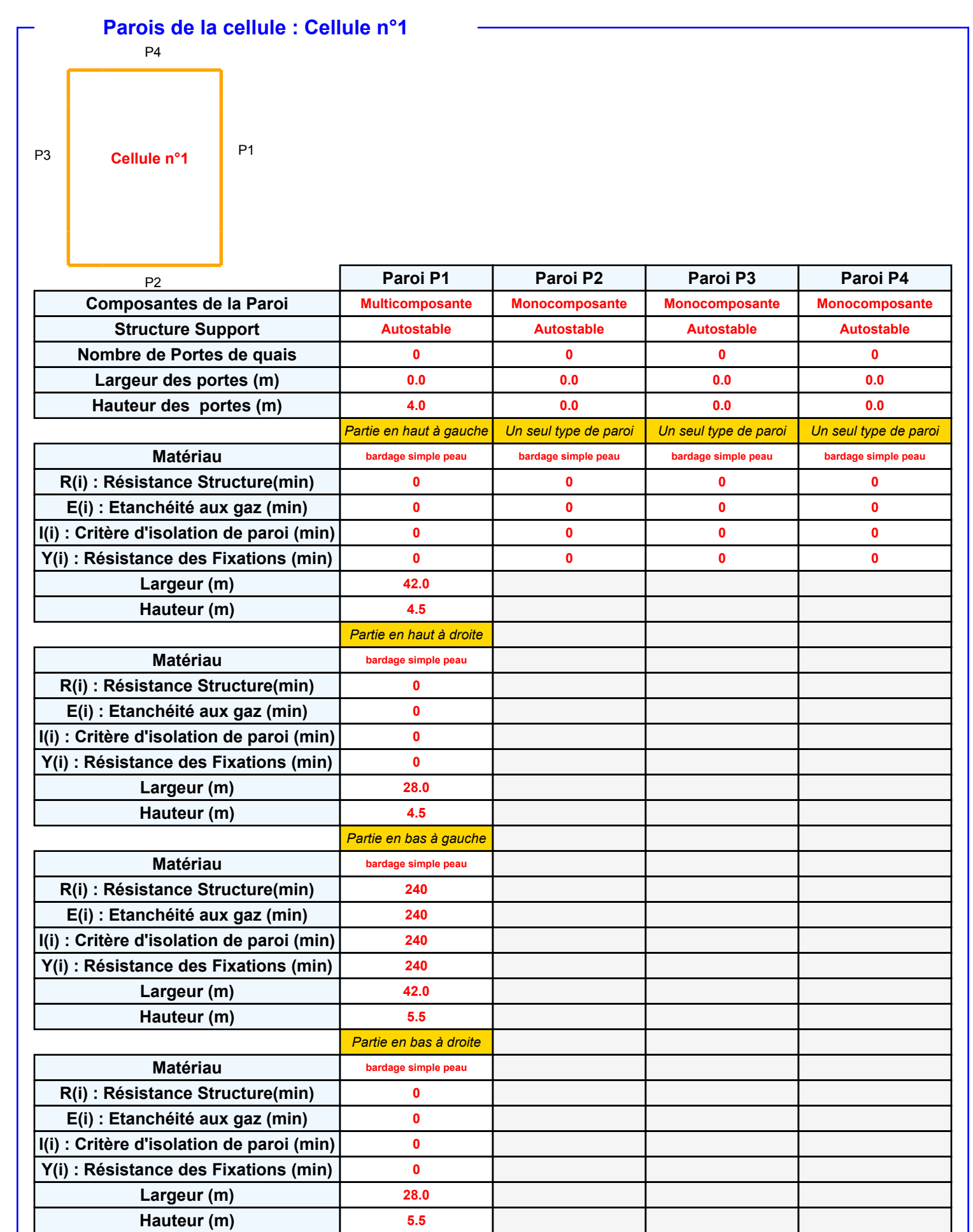

### *Batiment-H5-mur-H1-V4* **FLUM***ilog*

#### **Stockage de la cellule : Cellule n°1**

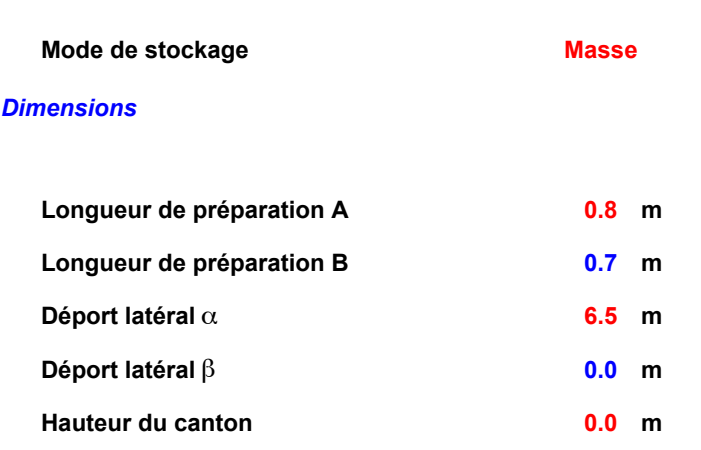

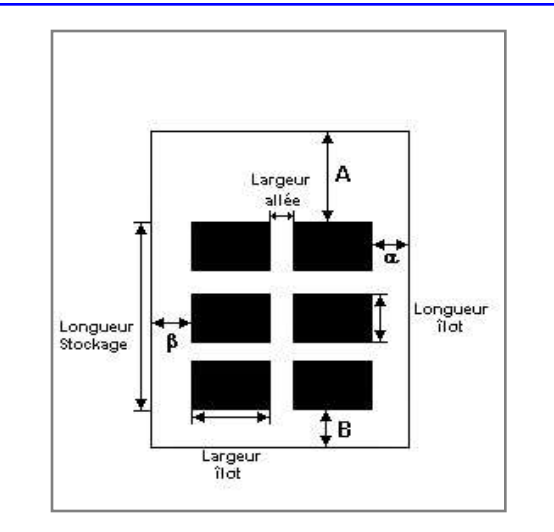

#### *Stockage en masse*

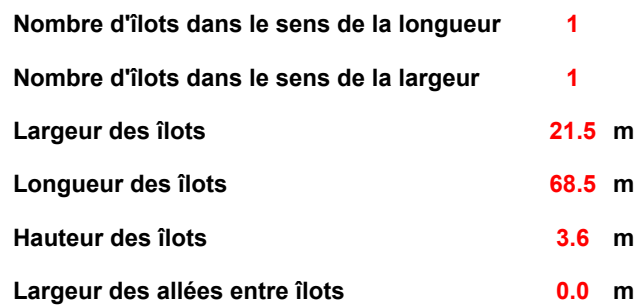

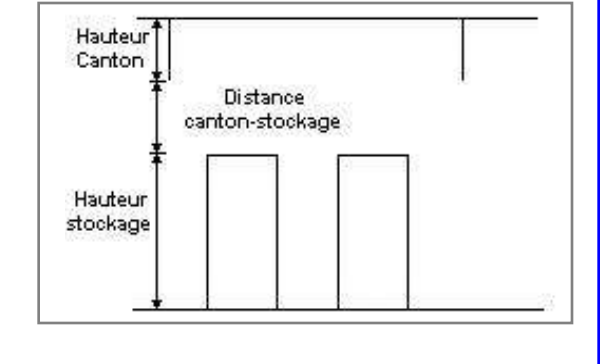

#### **Palette type de la cellule Cellule n°1**

#### *Dimensions Palette*

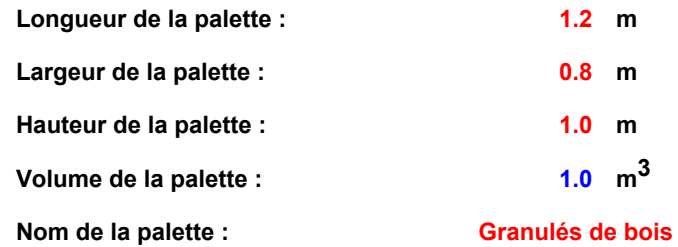

**Poids total de la palette : 510.0 kg**

#### *Composition de la Palette (Masse en kg)*

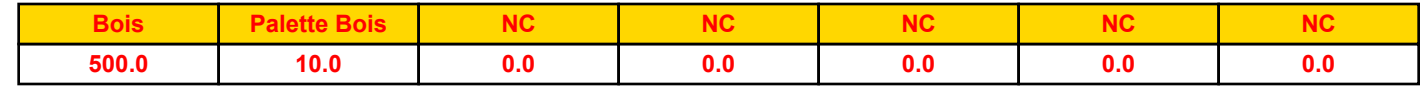

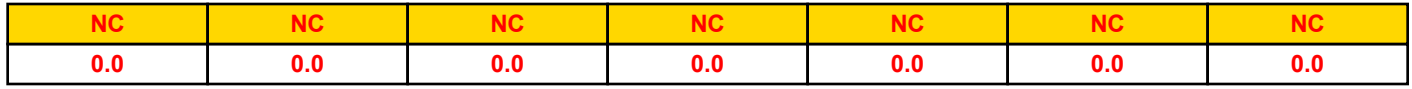

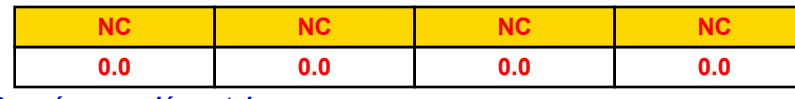

*Données supplémentaires*

**Durée de combustion de la palette : Puissance dégagée par la palette :**

*Page 4* **65.0 min 1200.0 kW**

### **Merlons**

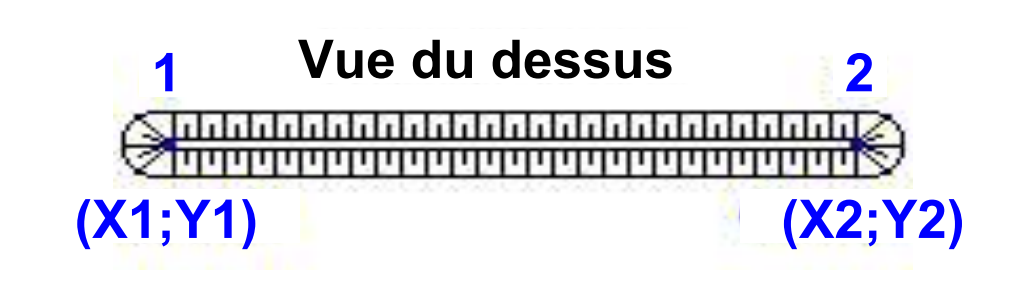

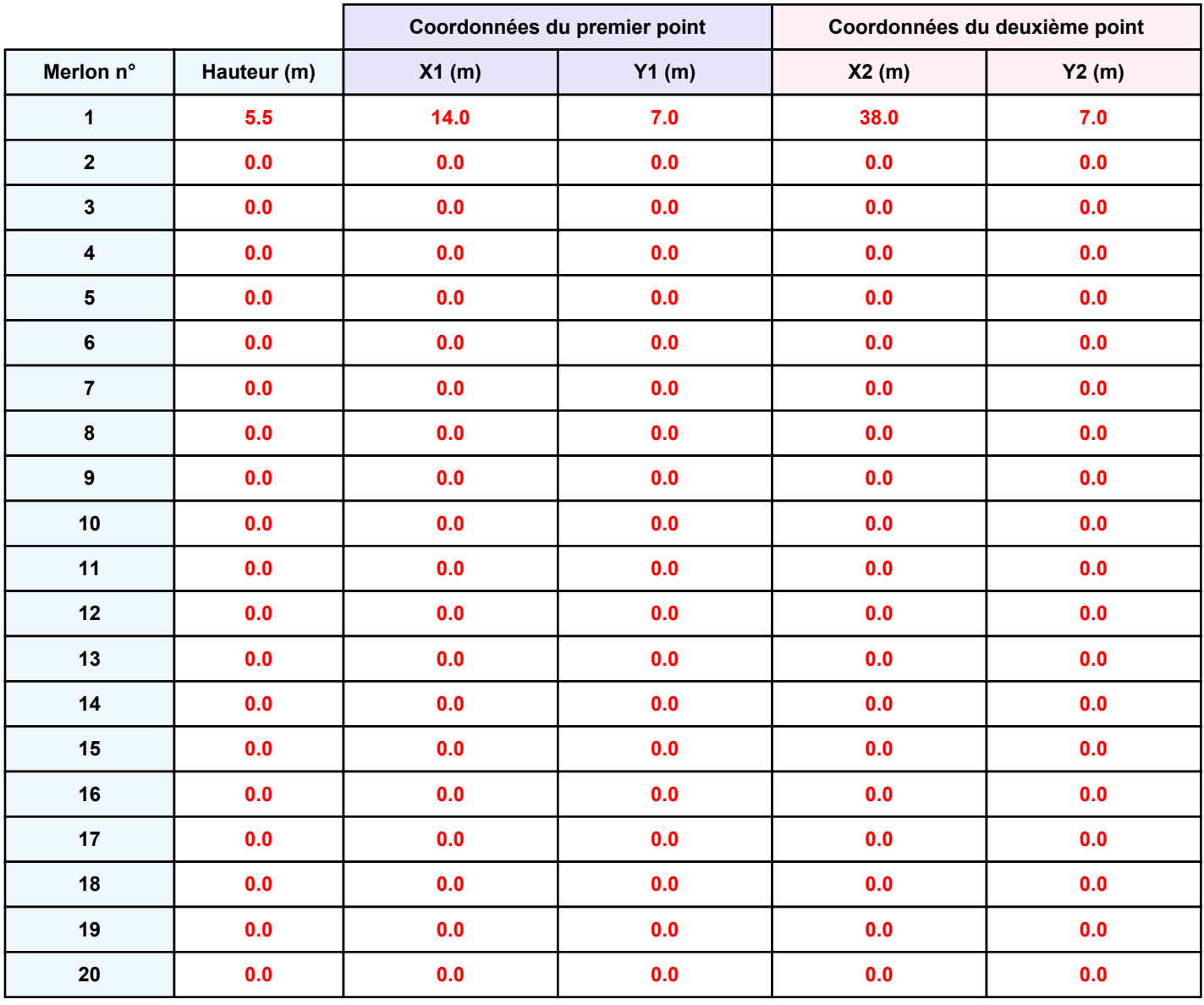
**Départ de l'incendie dans la cellule : Cellule n°1**

**Durée de l'incendie dans la cellule : Cellule n°1 164.0 min**

# **Distance d'effets des flux maximum** Ń .<br>100∙ 50. Cellule n°1 À  $1$ |lot $\binom{6}{9}$  $-100$  $-50$  $50$  $100$ 50 100 **Flux (kW/m²) 3 5 8 12 15 16 20**

*Page 6* **Pour information : Dans l'environnement proche de la flamme,le transfert convectif de chaleur ne peut être négligé. Il est donc préconisé pour de faibles distances d'effets comprises entre 1 et 5 m de retenir une**

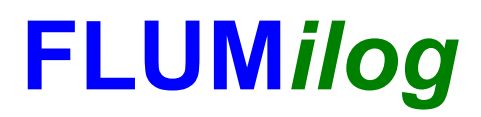

**Interface graphique v.5.5.0.0 Outil de calculV5.52**

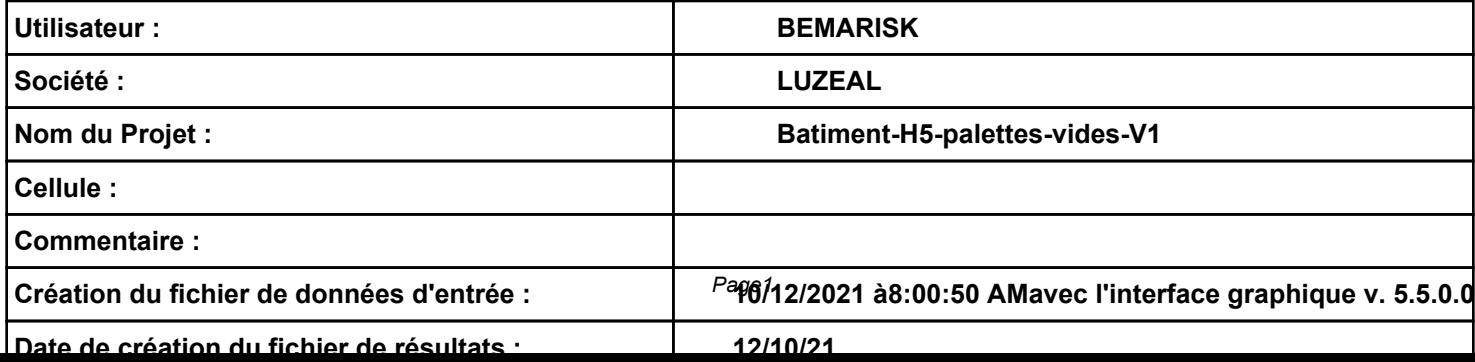

## *Batiment-H5-palettes-vides-V1* **FLUM***ilog*

# **I. DONNEES D'ENTREE :**

**Hauteur de la cible : 1.8 m 1.8 m 1.8 m 1.8 m 1.8 m 1.8 m 1.8 m 1.8 m 1.8 m 1.8 m 1.8 m 1.8 m 1.8 m 1.8 m 1.8 m 1.8 m 1.8 m 1.8 m 1.8 m 1.8 m**

**Donnée Cible Stockage à l'air libre** 

### **Géométrie Cellule1 Nom de la Cellule :Cellule n°1 Longueur maximum de la zone de stockage(m) Largeur maximum de la zone de stockage (m) Coin 1 Coin 2 Coin 3 Coin 4 L1 (m) L2 (m) L1 (m) L2 (m) L1 (m) L2 (m) L1 (m) L2 (m) 70.0 22.0 non tronqué non tronqué non tronqué non tronqué 0.0 0.0 0.0 0.0 0.0 0.0 0.0 0.0 Coin 1 Coin 2 Coin 4 Coin 3**

# *Batiment-H5-palettes-vides-V1* **FLUM***ilog*

### **Stockage de la cellule : Cellule n°1**

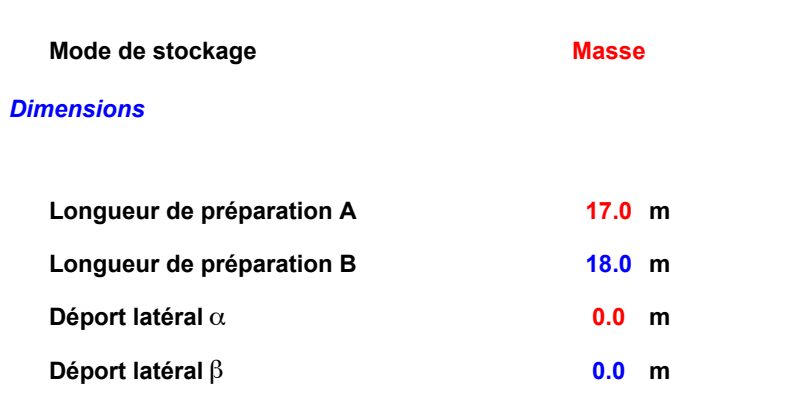

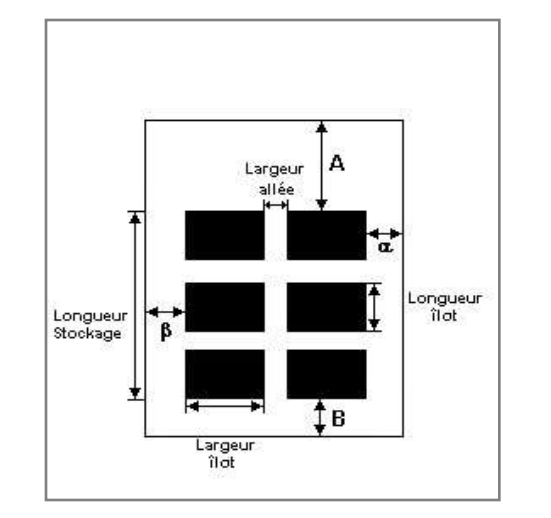

### *Stockage en masse*

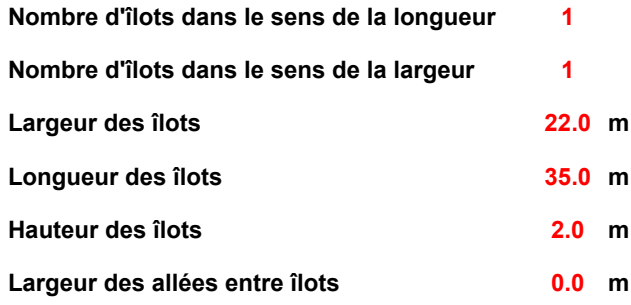

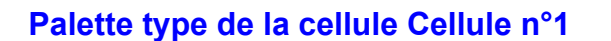

### *Dimensions Palette*

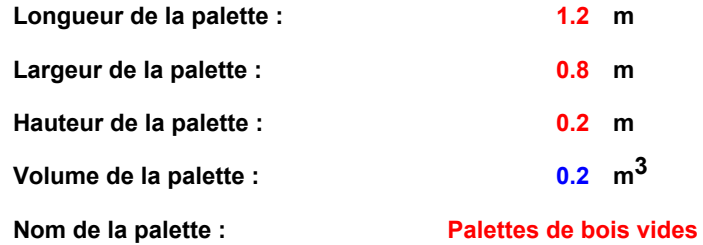

### *Composition de la Palette (Masse en kg)*

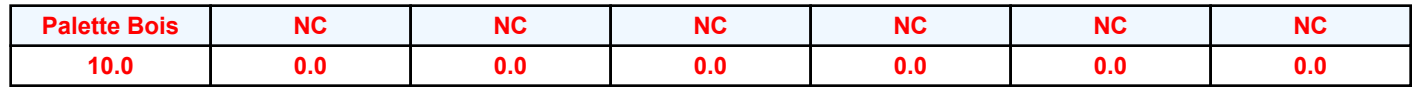

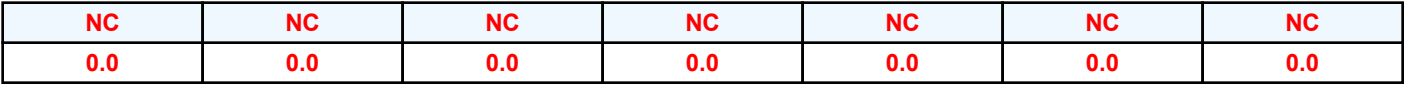

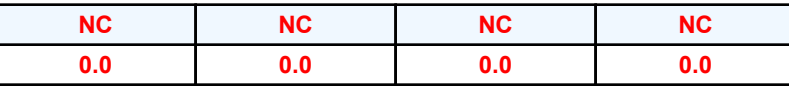

*Données supplémentaires*

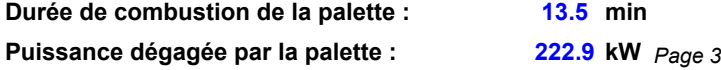

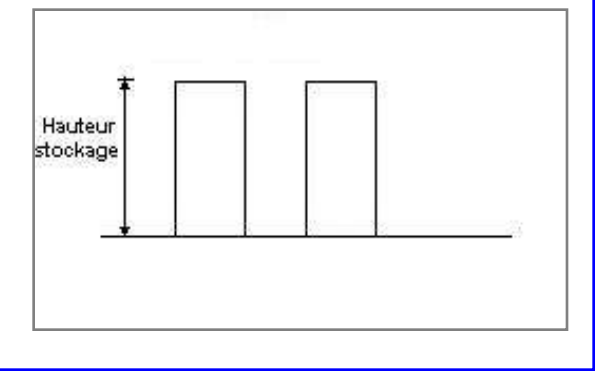

**Poids total de la palette : 10.0 kg**

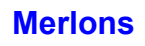

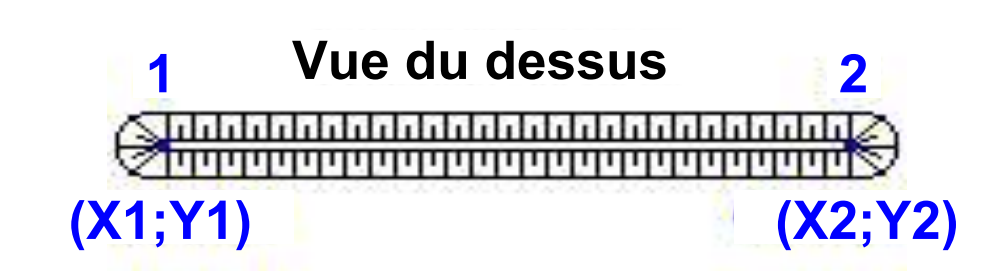

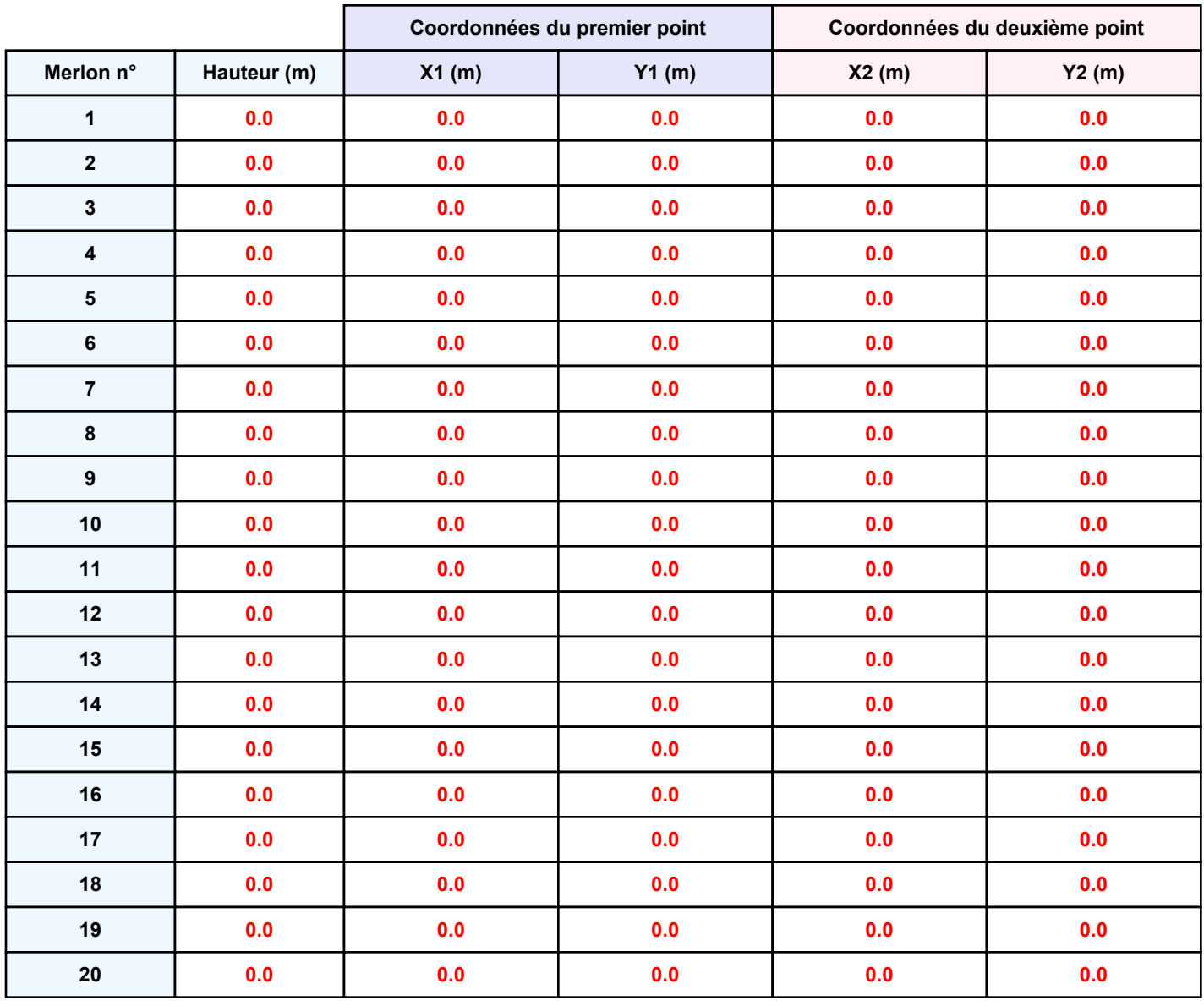

**Départ de l'incendie dans la cellule : Cellule n°1**

**Durée de l'incendie dans la cellule : Cellule n°1 75.0 min**

# **Distance d'effets des flux maximum** ∲00· .<br>50 Cellule n<sup>ot</sup> **Tilot**  $-100$  $-50$  $50$  $100$ 50 -100-**Flux (kW/m²) 3 5 8 12 15 16 20**

*Page 5* **Pour information : Dans l'environnement proche de la flamme,le transfert convectif de chaleur ne peut être négligé. Il est donc préconisé pour de faibles distances d'effets comprises entre 1 et 5 m de retenir une**

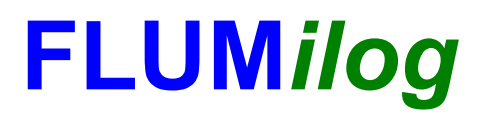

**Interface graphique v.5.5.0.0 Outil de calculV5.52**

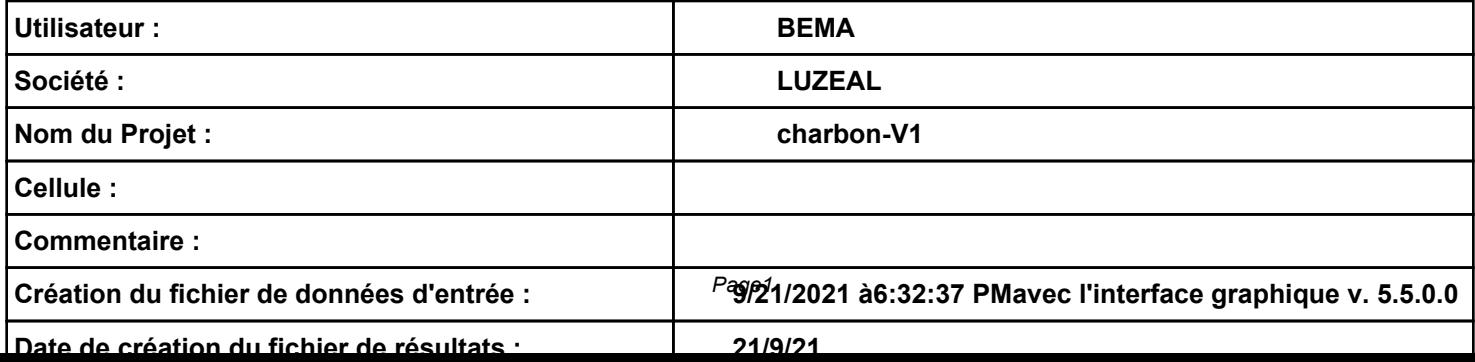

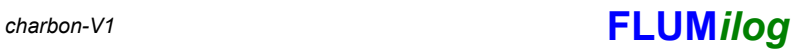

# **I. DONNEES D'ENTREE :**

### **Donnée Cible**

**Hauteur de la cible : 1.8 m** 

### **Géométrie Cellule1**

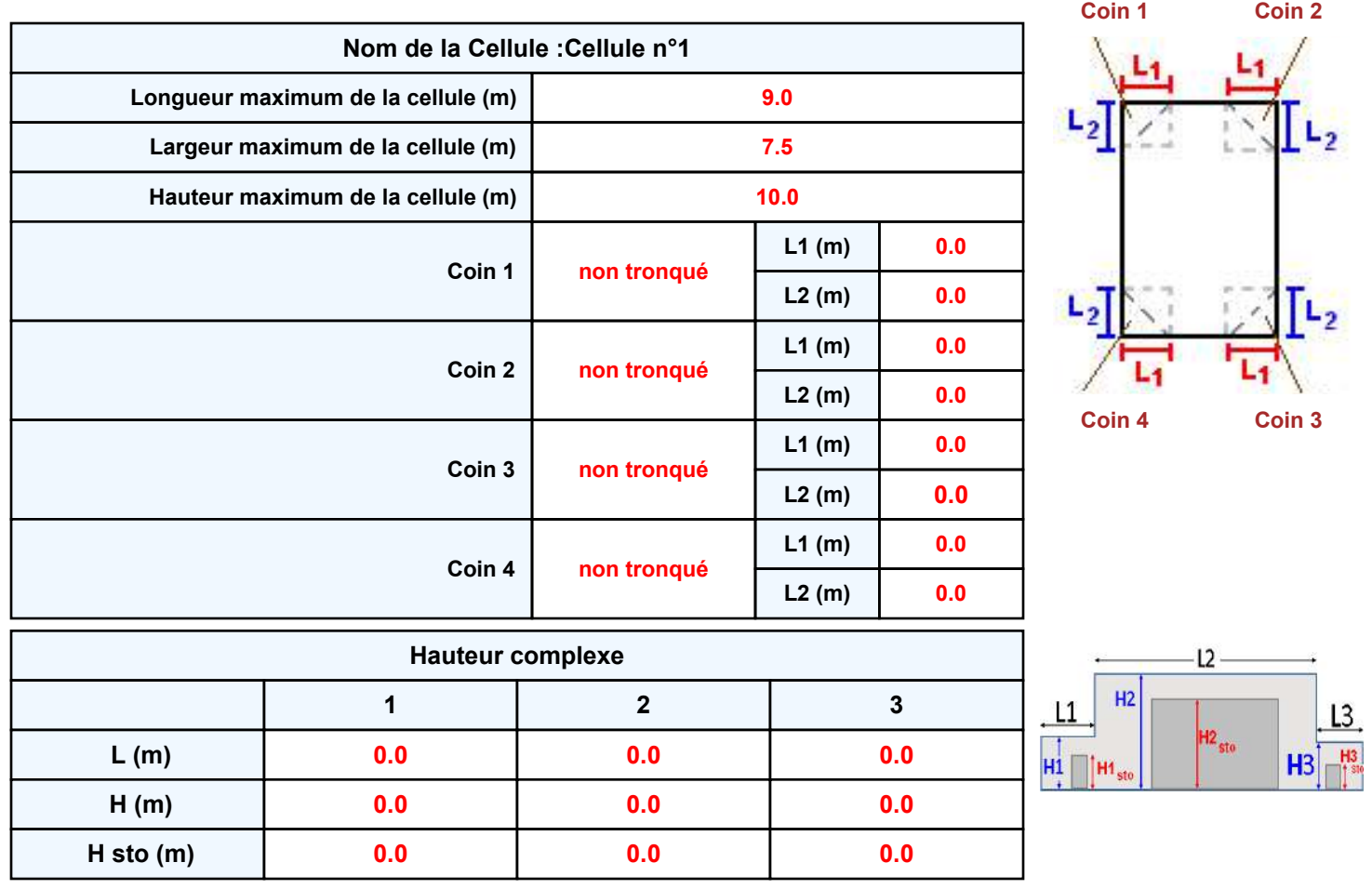

### **Toiture**

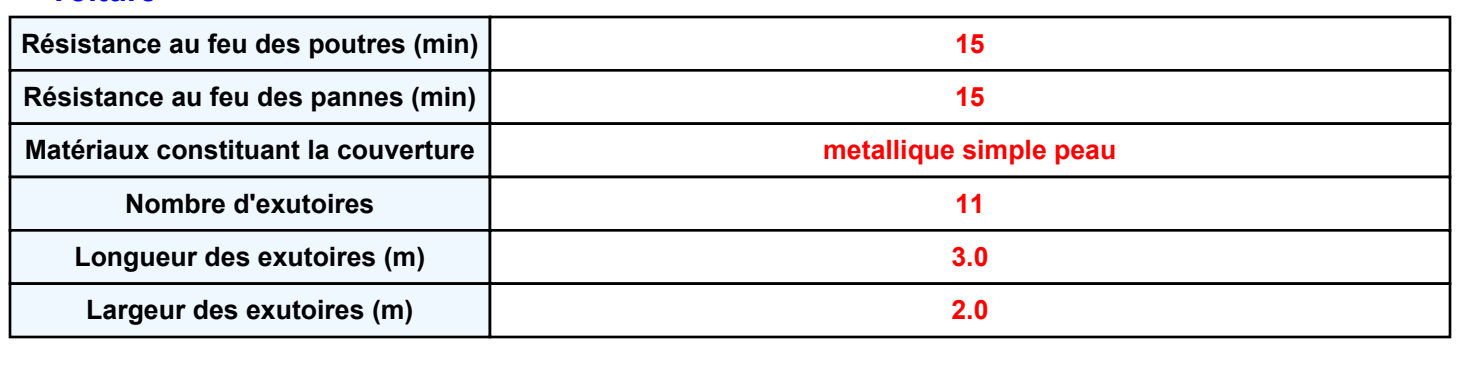

# *charbon-V1* **FLUM***ilog*

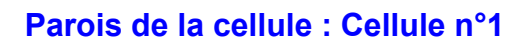

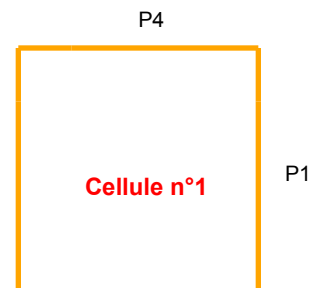

P3

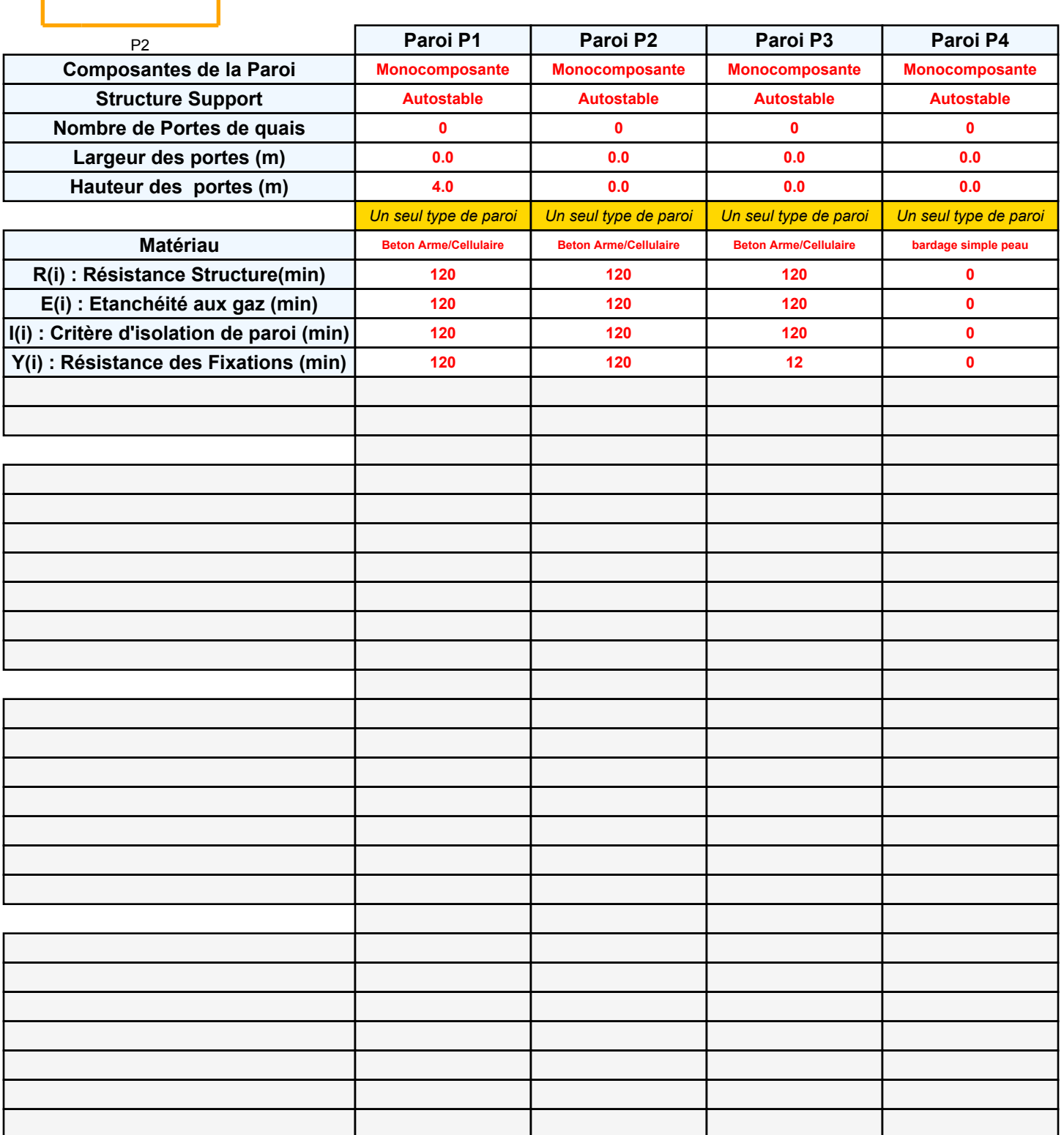

# *charbon-V1* **FLUM***ilog*

### **Stockage de la cellule : Cellule n°1**

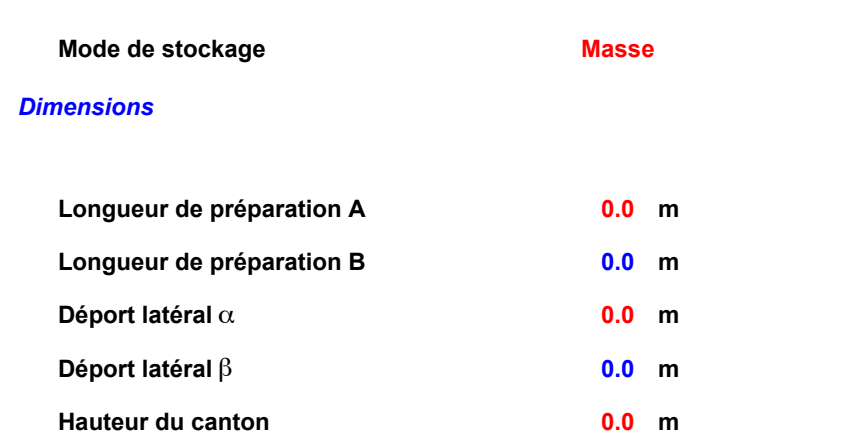

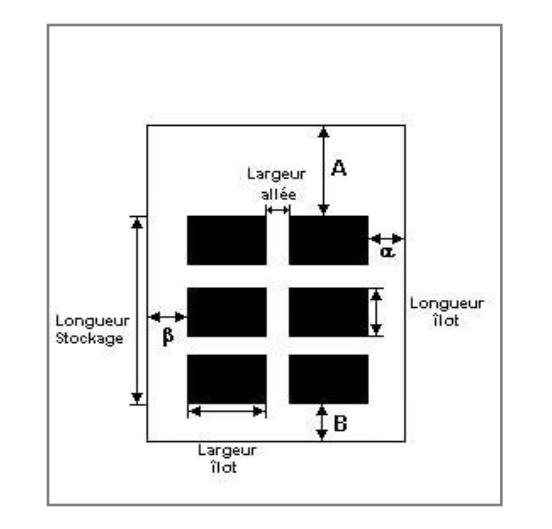

### *Stockage en masse*

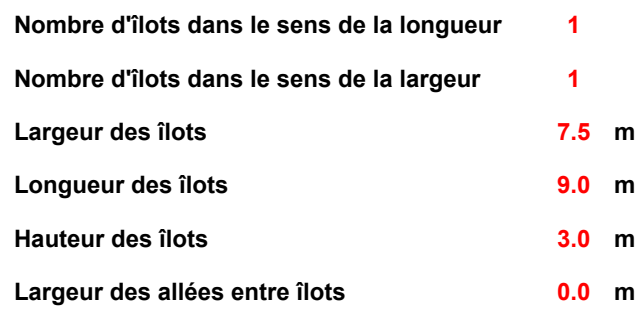

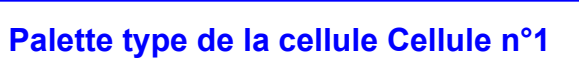

### *Dimensions Palette*

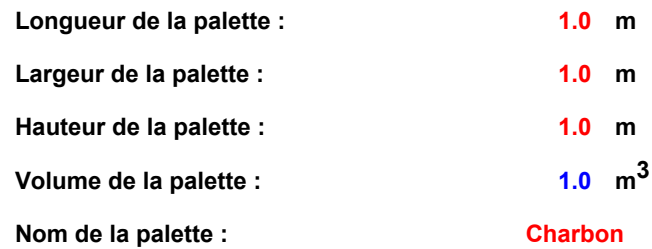

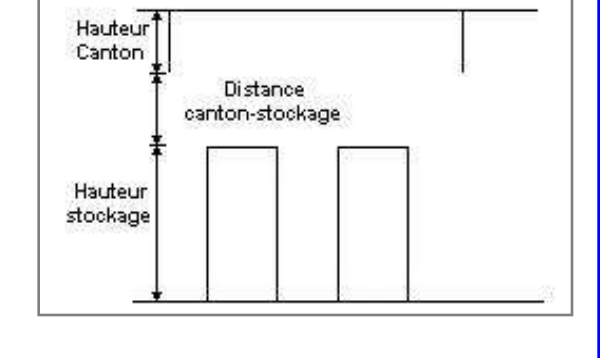

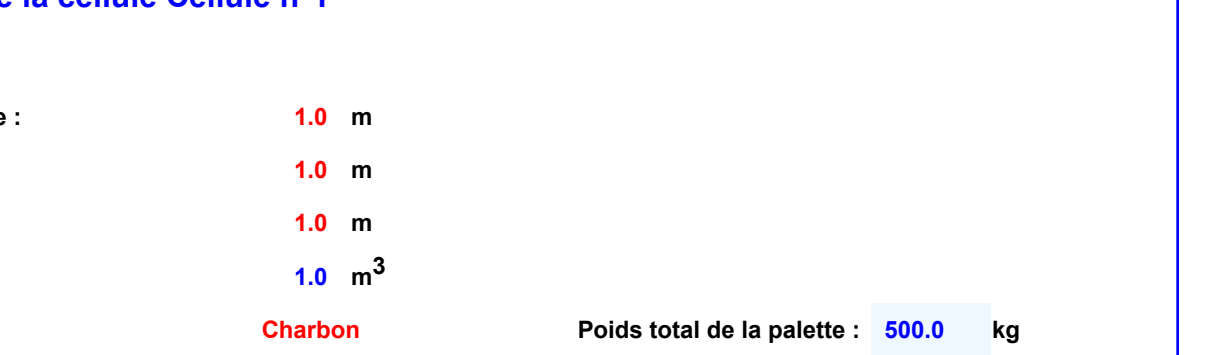

### *Composition de la Palette (Masse en kg)*

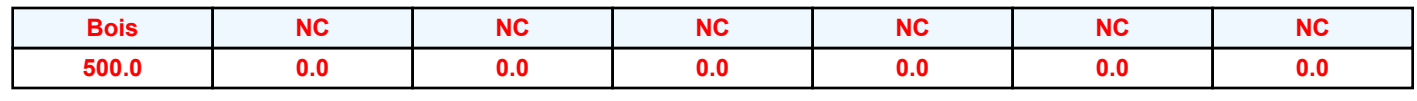

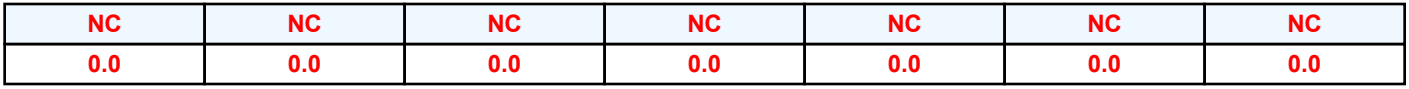

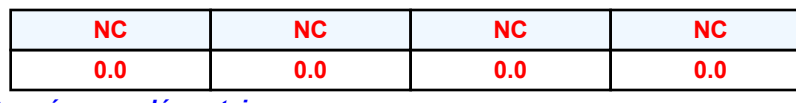

*Données supplémentaires*

**Durée de combustion de la palette : Puissance dégagée par la palette :**

*Page 4* **180.0 min 211.0 kW**

## **Merlons**

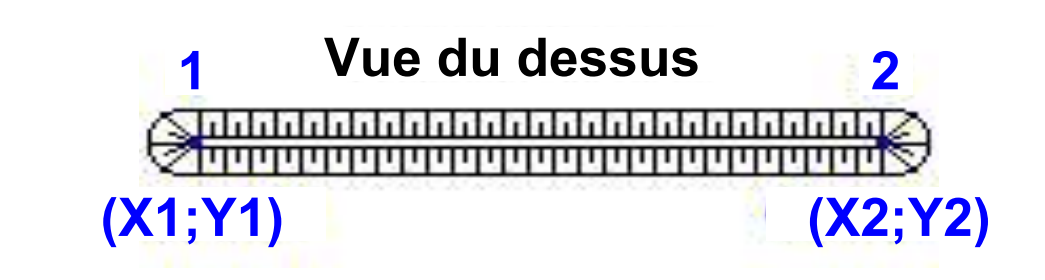

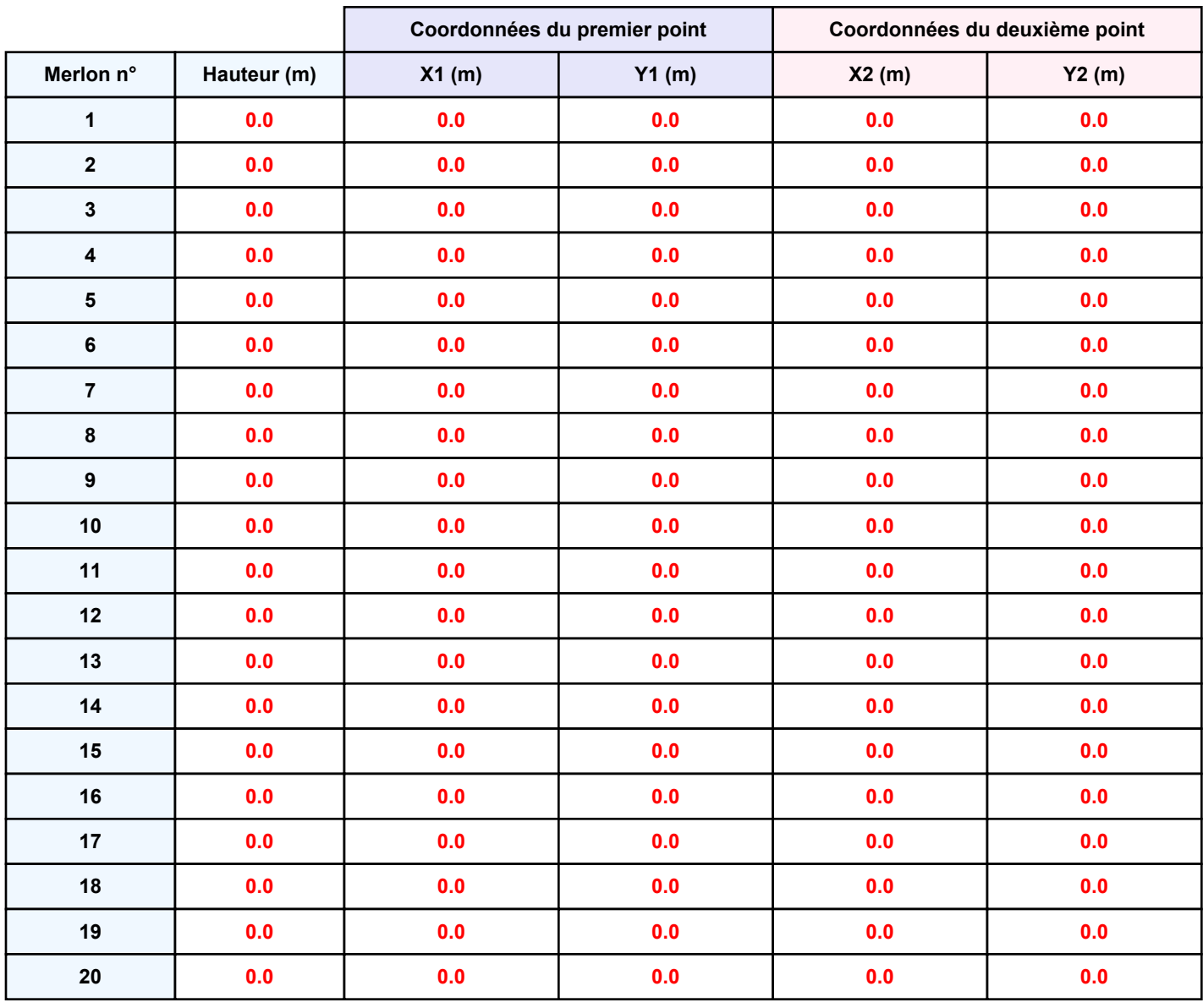

**Départ de l'incendie dans la cellule : Cellule n°1**

**Durée de l'incendie dans la cellule : Cellule n°1 281.0 min**

### **Distance d'effets des flux maximum**

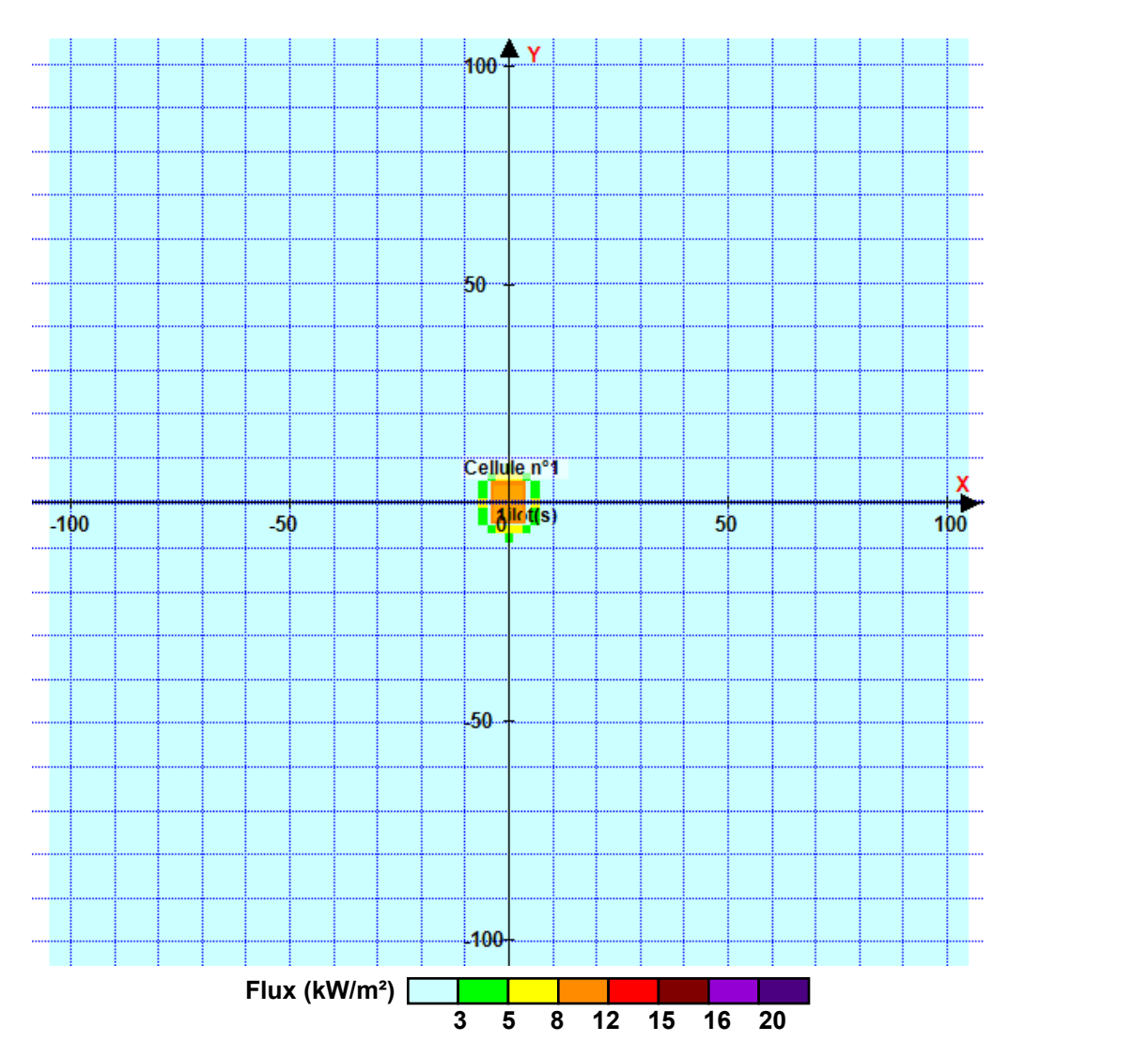

**Pour information : Dans l'environnement proche de la flamme,le transfert convectif de chaleur ne peut être négligé. Il est donc préconisé pour de faibles distances d'effets comprises entre 1 et 5 m de retenir une**

*Page 6*

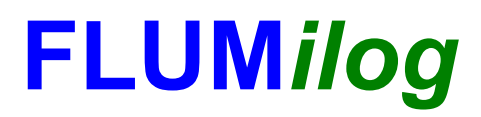

**Interface graphique v.5.5.0.0 Outil de calculV5.52**

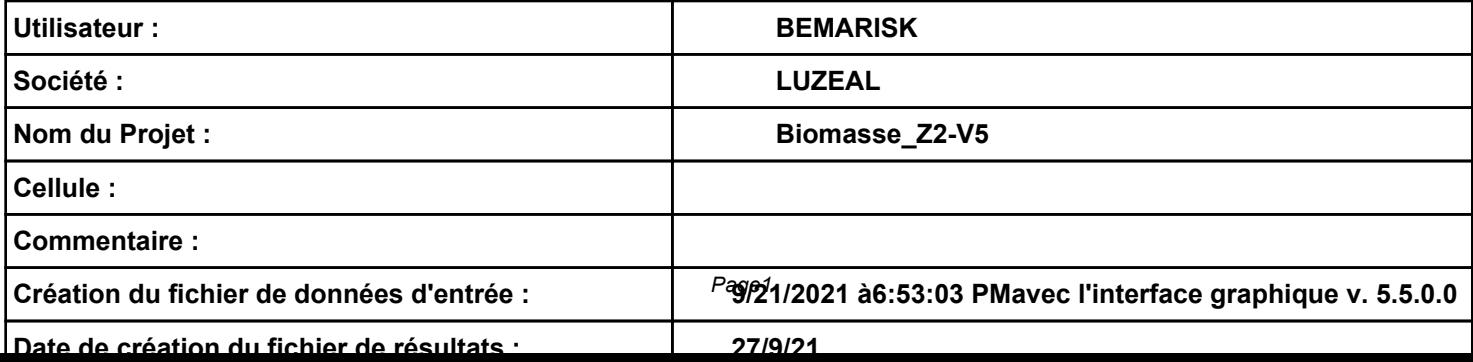

# **I. DONNEES D'ENTREE :**

### **Donnée Cible**

**Hauteur de la cible : 1.8 m** 

### **Géométrie Cellule1**

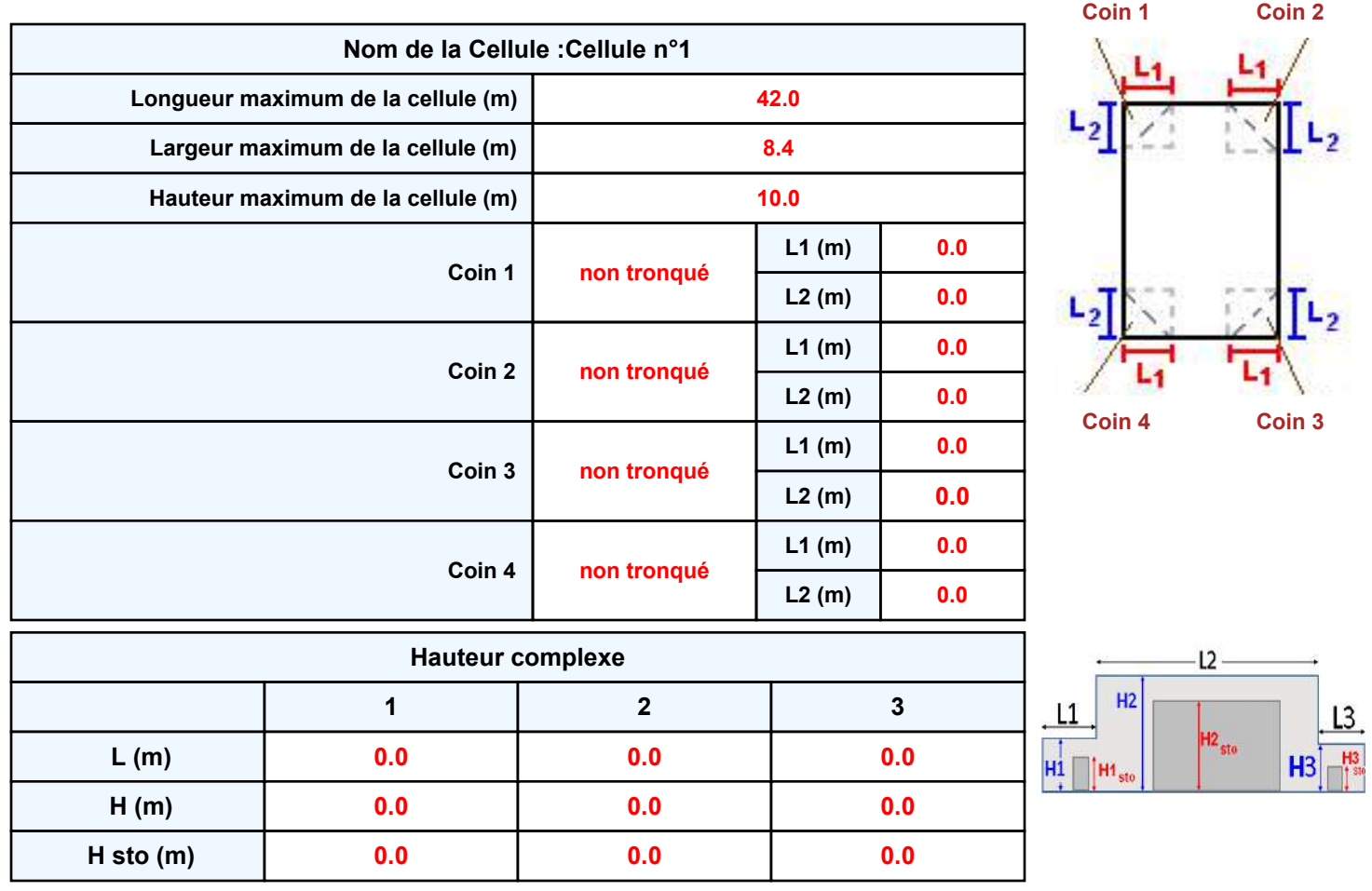

### **Toiture**

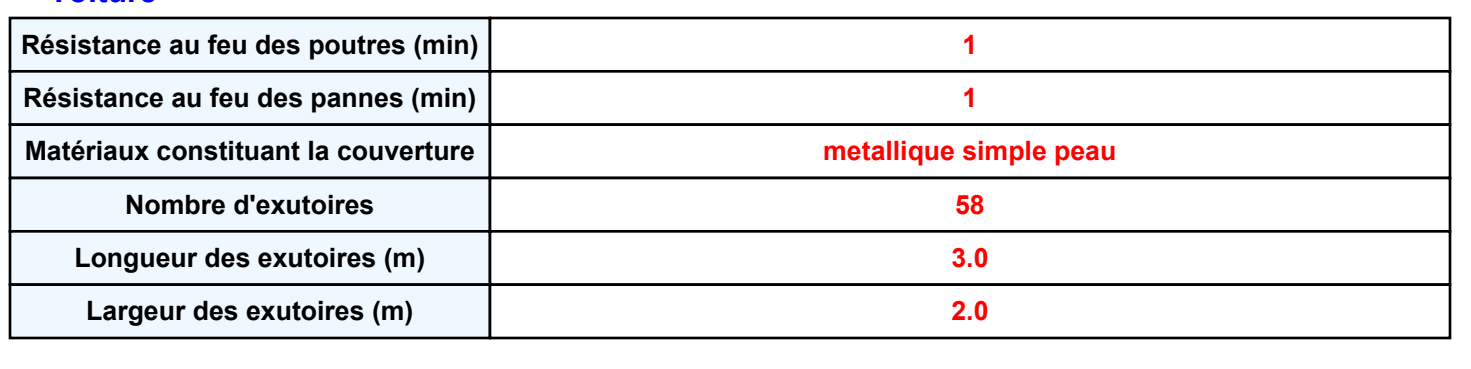

# *Biomasse\_Z2-V5* **FLUM***ilog*

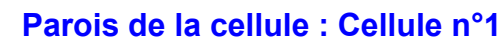

P1

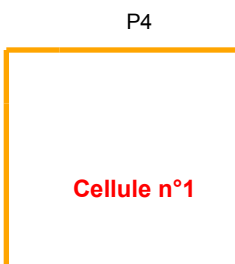

P3

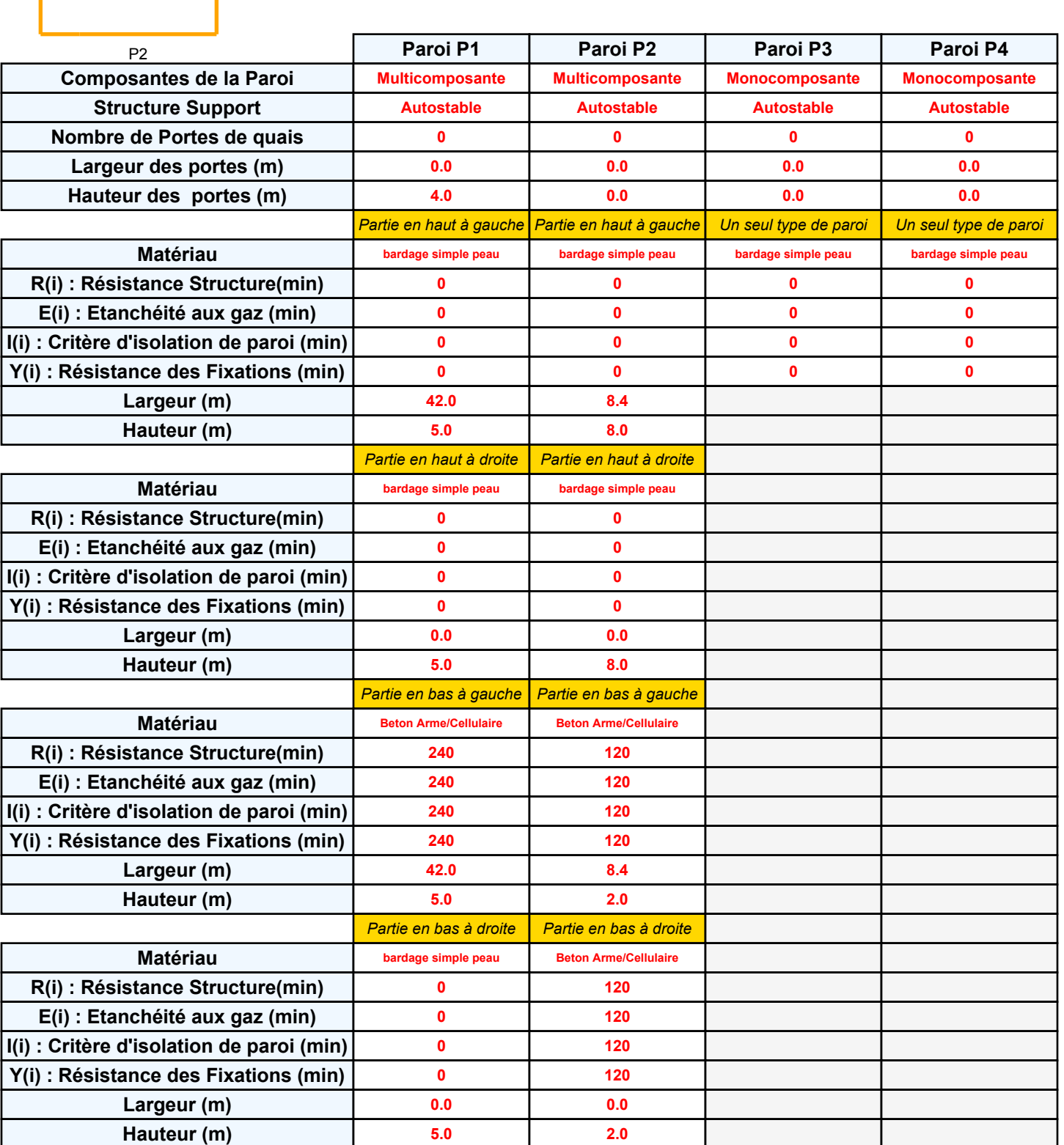

### **Stockage de la cellule : Cellule n°1**

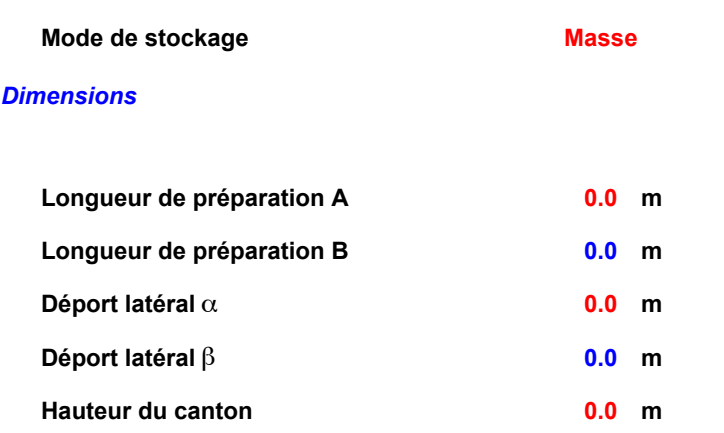

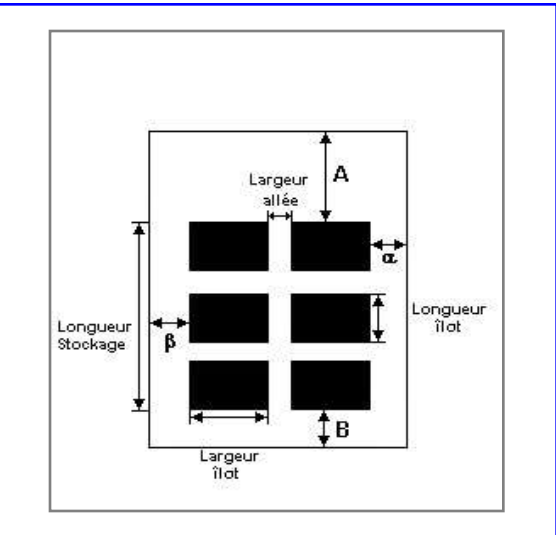

# *Stockage en masse*

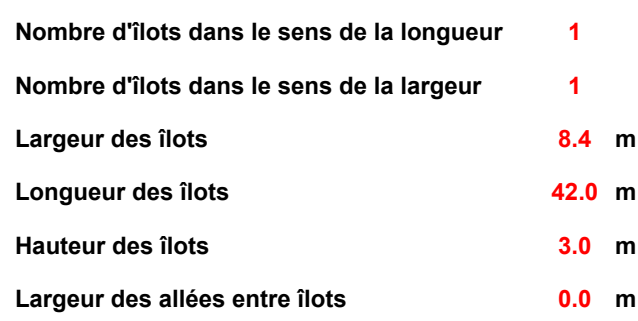

### **Palette type de la cellule Cellule n°1**

### *Dimensions Palette*

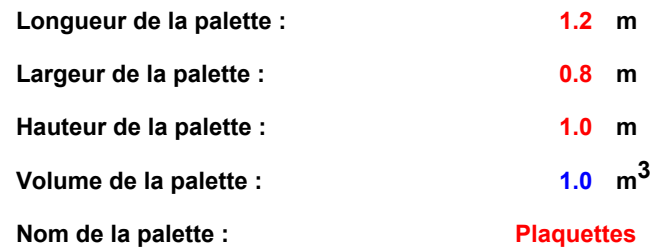

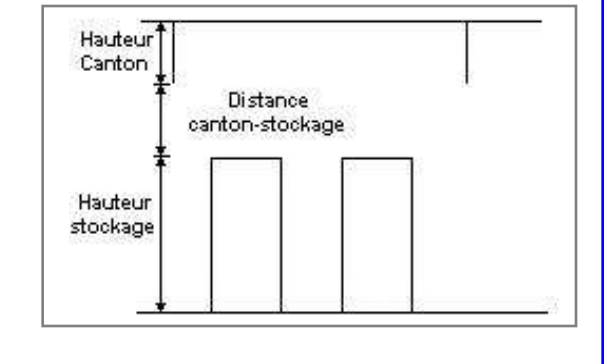

**Poids total de la palette : 280.0 kg**

### *Composition de la Palette (Masse en kg)*

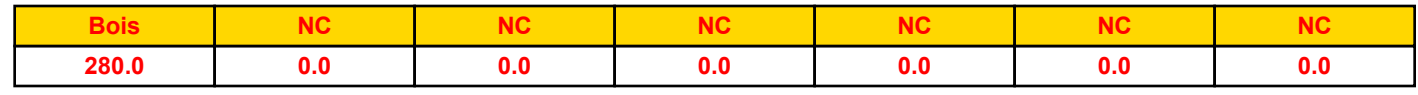

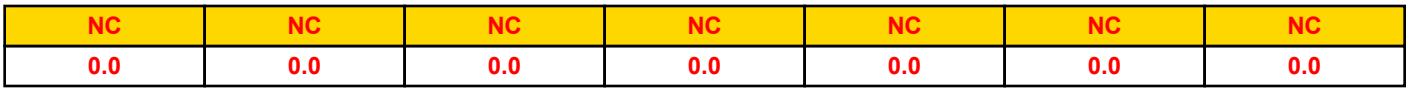

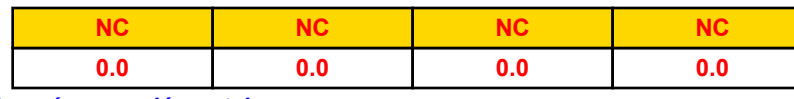

*Données supplémentaires*

**Durée de combustion de la palette : Puissance dégagée par la palette :**

*Page 4* **60.0 min 1000.0 kW**

# *Biomasse\_Z2-V5* **FLUM***ilog*

### **Merlons**

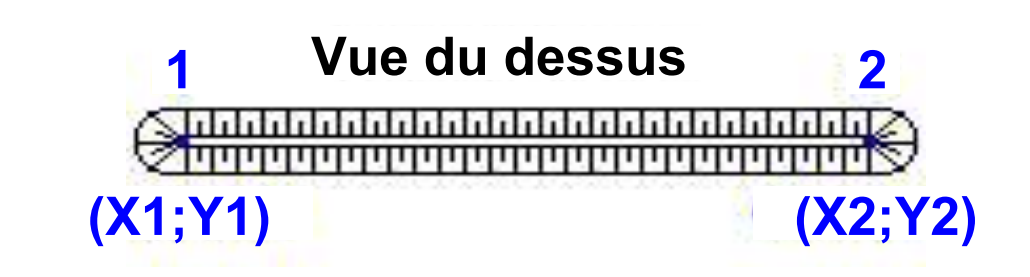

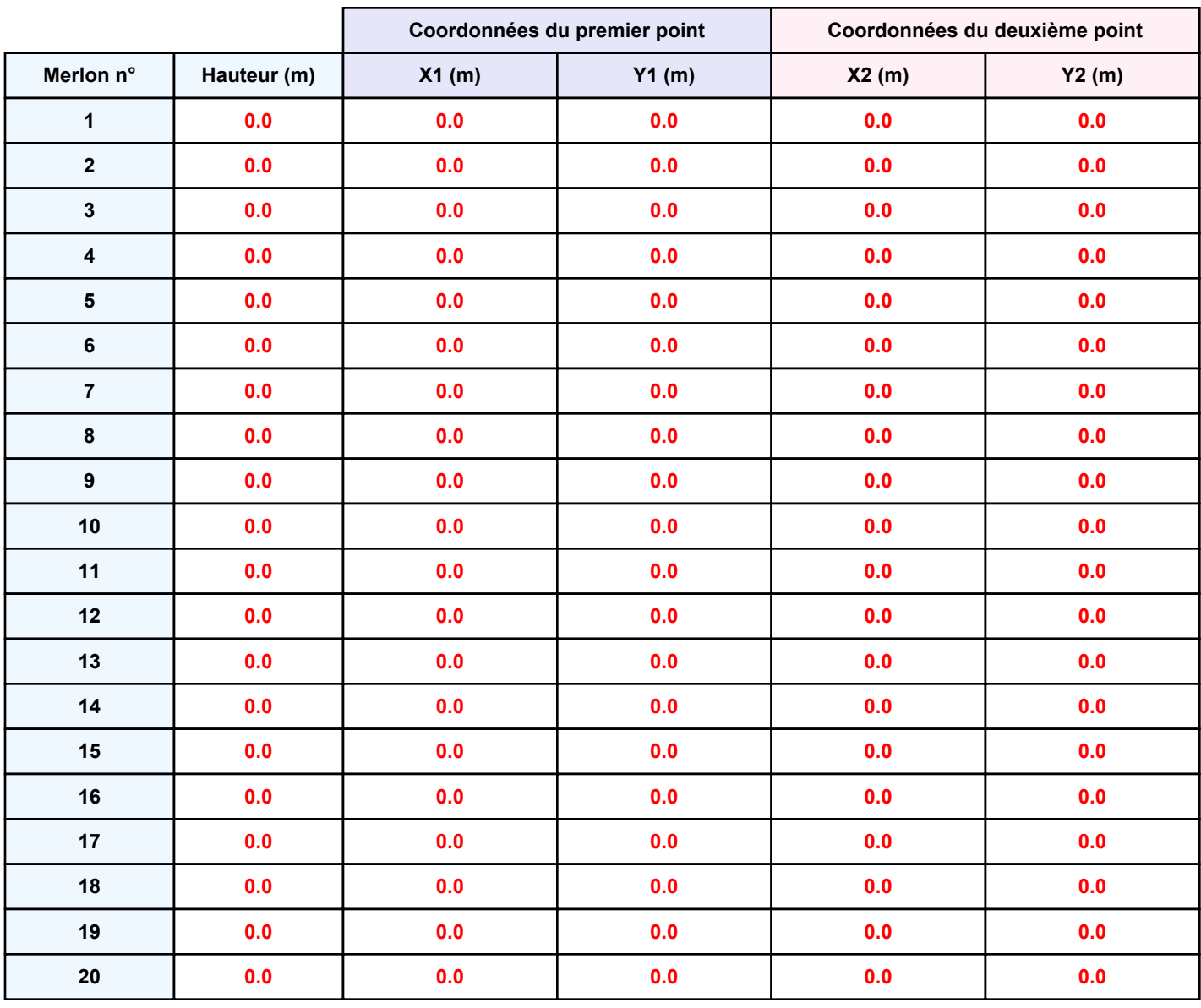

**Départ de l'incendie dans la cellule : Cellule n°1**

**Durée de l'incendie dans la cellule : Cellule n°1 120.0 min**

# **Distance d'effets des flux maximum** Y  $100 -$ .<br>50-Cellule n°1  $\frac{1}{100}$  $\overline{\mathfrak{h}}$ lo $\overline{\mathfrak{g}}$  $-100$  $-50$  $50$ 512 .50  $-100 +$ **Flux (kW/m²) 3 5 8 12 15 16 20**

*Page 6* **Pour information : Dans l'environnement proche de la flamme,le transfert convectif de chaleur ne peut être négligé. Il est donc préconisé pour de faibles distances d'effets comprises entre 1 et 5 m de retenir une**

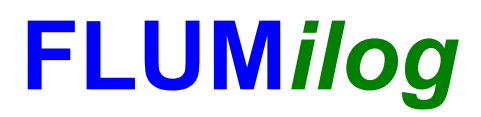

**Interface graphique v.5.5.0.0 Outil de calculV5.52**

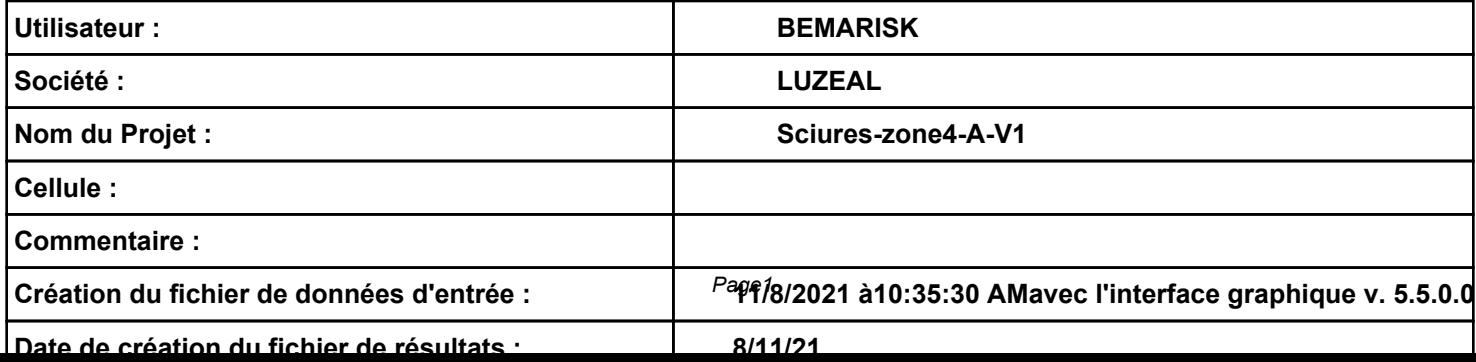

# *Sciures-zone4-A-V1* **FLUM***ilog*

# **I. DONNEES D'ENTREE :**

**Hauteur de la cible : 1.8 m** 

**Donnée Cible Stockage à l'air libre** 

# **Géométrie Cellule1**

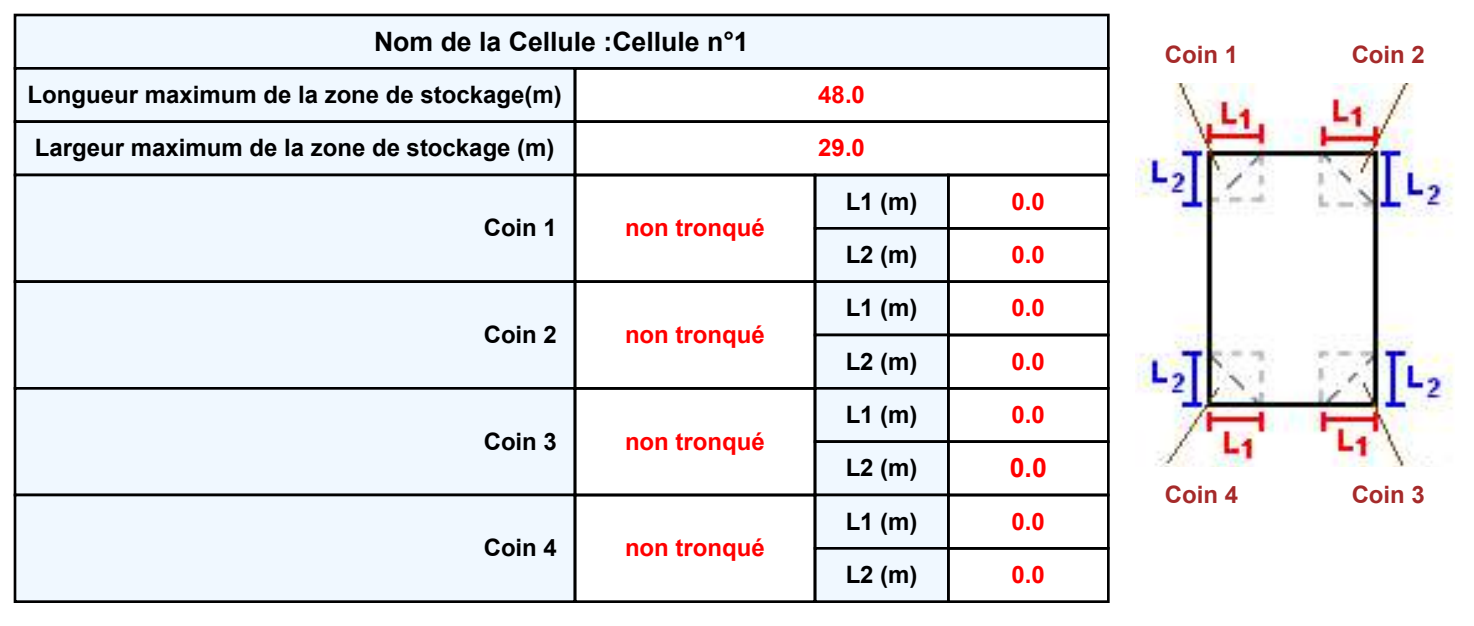

# *Sciures-zone4-A-V1* **FLUM***ilog*

A

 $\ddagger$ в

a

Longueur<br>Îlot

allée

## **Stockage de la cellule : Cellule n°1**

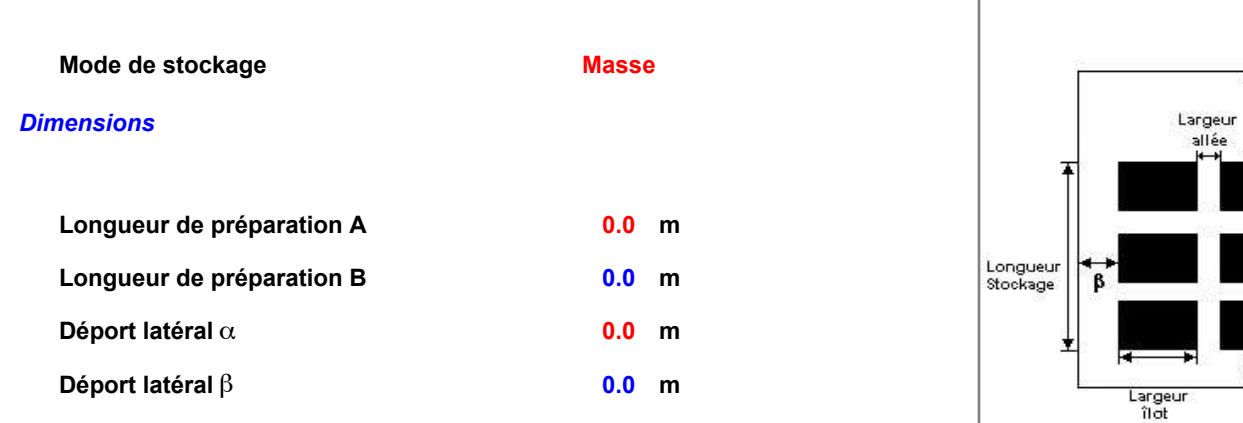

### *Stockage en masse*

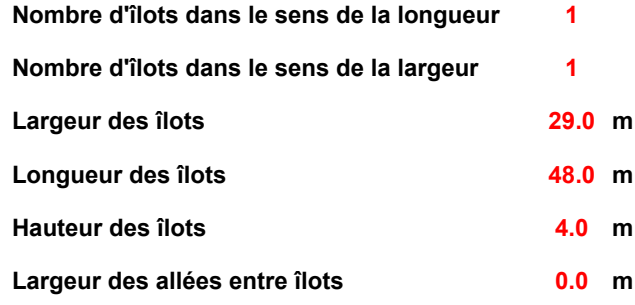

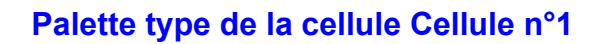

### *Dimensions Palette*

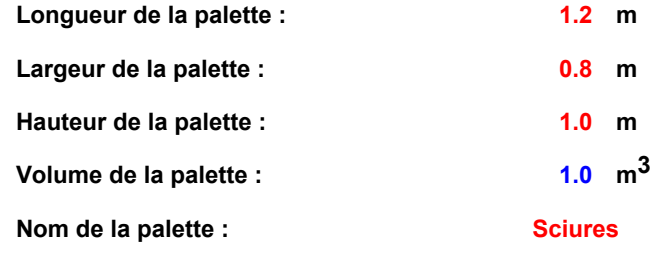

### *Composition de la Palette (Masse en kg)*

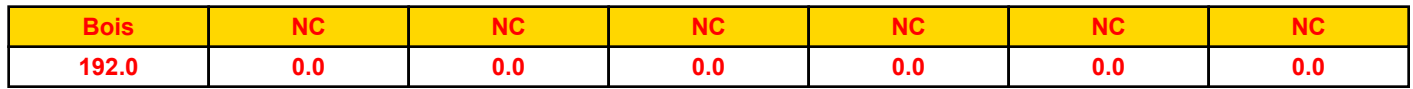

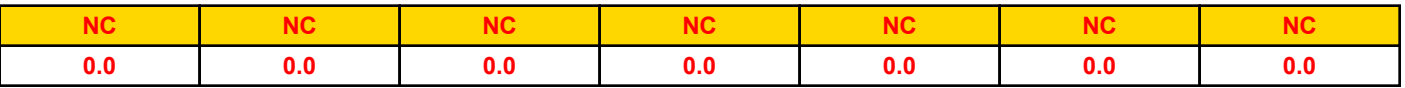

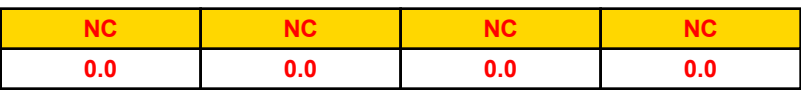

*Données supplémentaires*

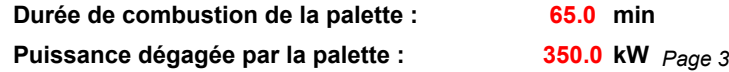

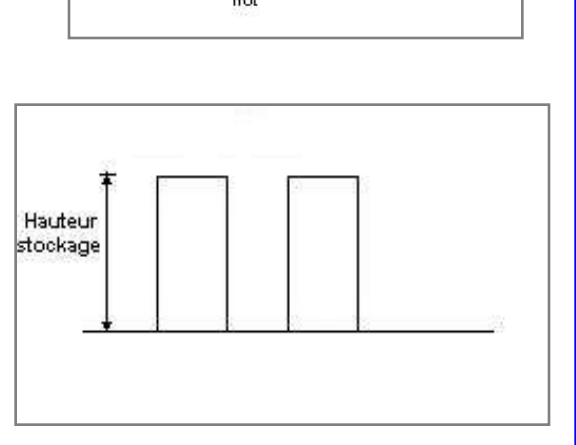

**Poids total de la palette : 192.0 kg**

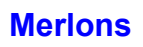

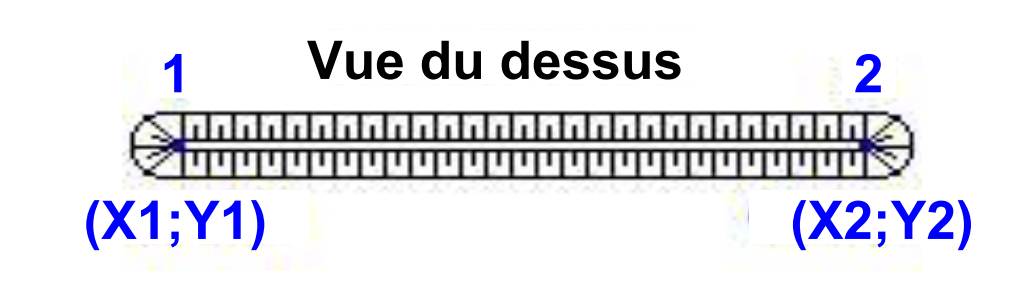

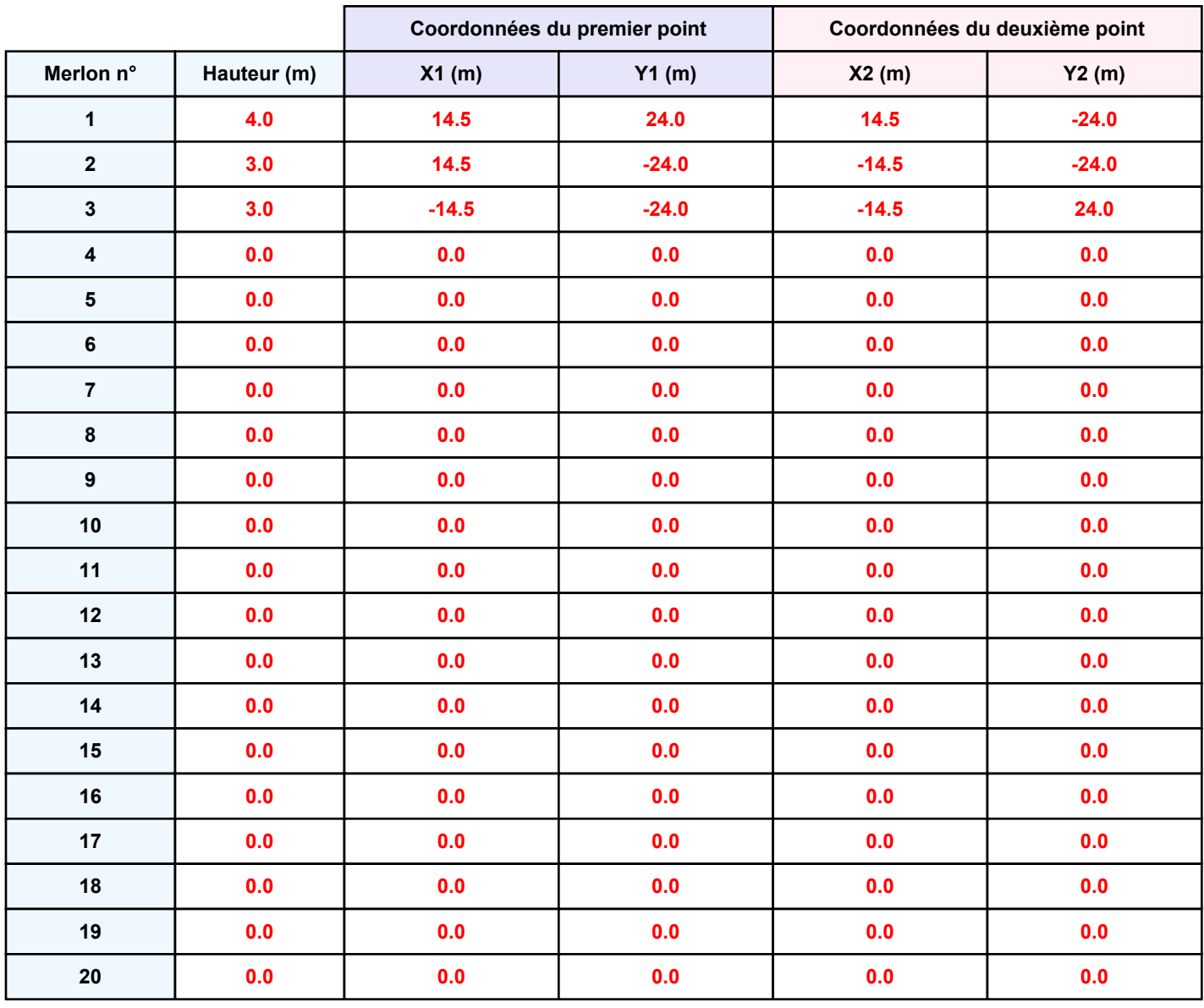

**Départ de l'incendie dans la cellule : Cellule n°1**

**Durée de l'incendie dans la cellule : Cellule n°1 178.0 min**

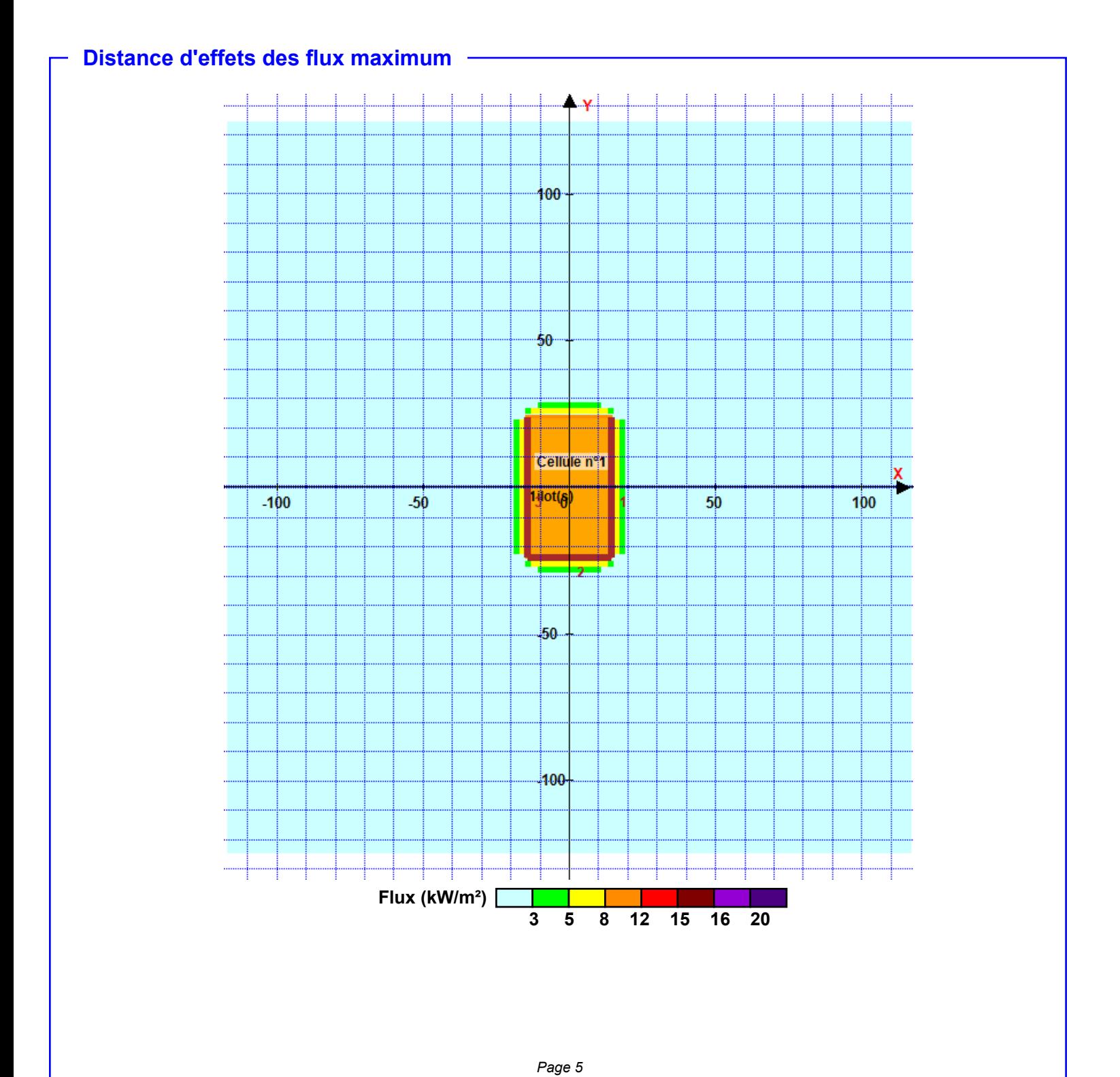

**Pour information : Dans l'environnement proche de la flamme,le transfert convectif de chaleur ne peut être négligé. Il est donc préconisé pour de faibles distances d'effets comprises entre 1 et 5 m de retenir une**

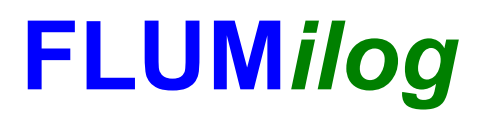

**Interface graphique v.5.5.0.0 Outil de calculV5.52**

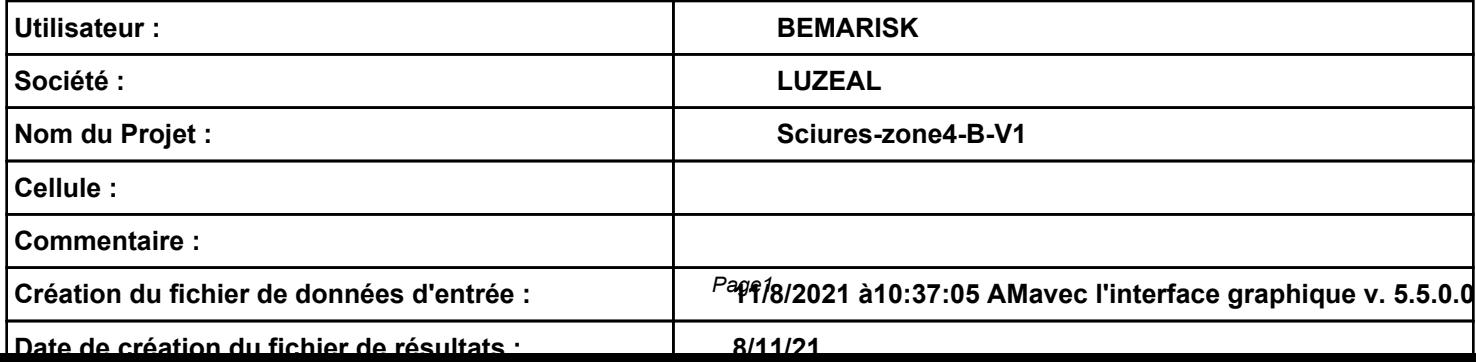

## *Sciures-zone4-B-V1* **FLUM***ilog*

# **I. DONNEES D'ENTREE :**

**Hauteur de la cible : 1.8 m 1.8 m 1.8 m 1.8 m 1.8 m 1.8 m 1.8 m 1.8 m 1.8 m 1.8 m 1.8 m 1.8 m 1.8 m 1.8 m 1.8 m 1.8 m 1.8 m 1.8 m 1.8 m 1.8 m**

**Donnée Cible Stockage à l'air libre** 

### **Géométrie Cellule1 Nom de la Cellule :Cellule n°1 Longueur maximum de la zone de stockage(m) Largeur maximum de la zone de stockage (m) Coin 1 Coin 2 Coin 3 Coin 4 L1 (m) L2 (m) L1 (m) L2 (m) L1 (m) L2 (m) L1 (m) L2 (m) 58.0 27.0 non tronqué non tronqué non tronqué non tronqué 0.0 0.0 0.0 0.0 0.0 0.0 0.0 0.0 Coin 1 Coin 2 Coin 4 Coin 3**

# *Sciures-zone4-B-V1* **FLUM***ilog*

## **Stockage de la cellule : Cellule n°1**

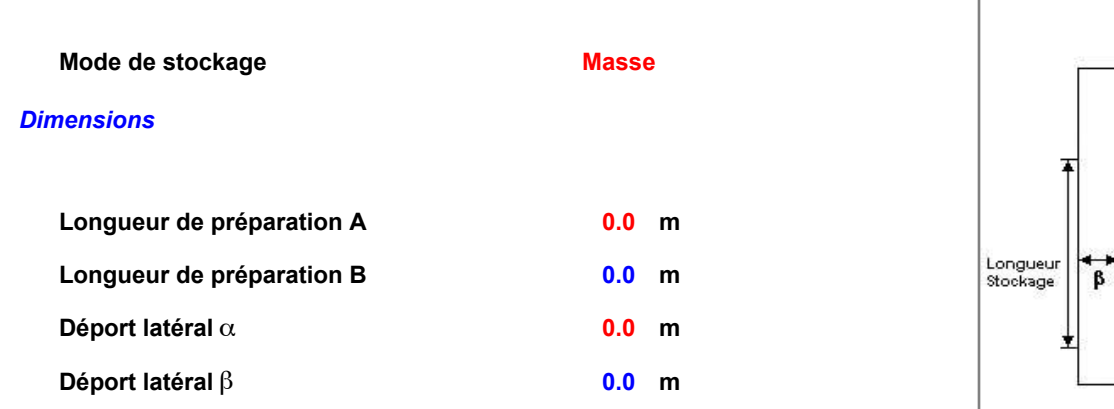

### *Stockage en masse*

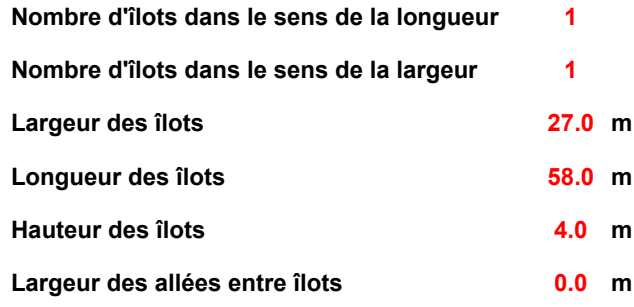

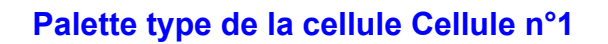

### *Dimensions Palette*

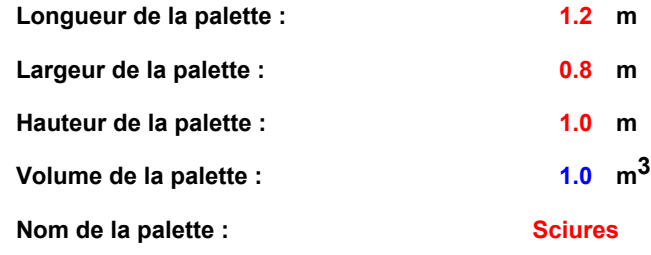

### *Composition de la Palette (Masse en kg)*

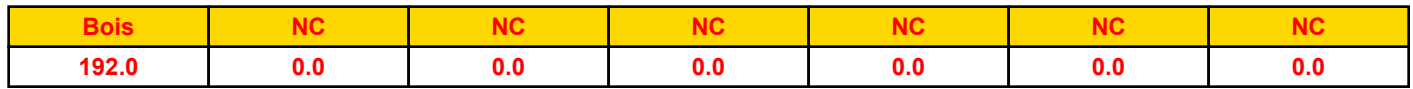

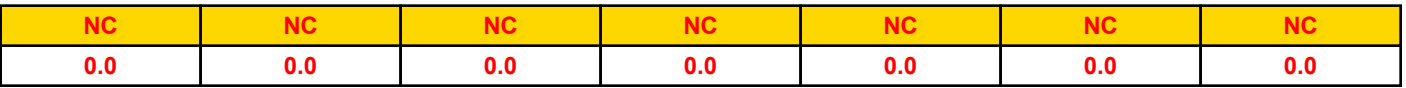

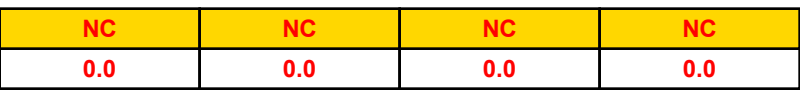

*Données supplémentaires*

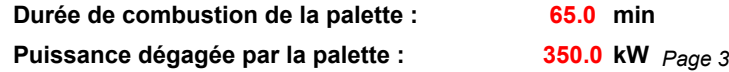

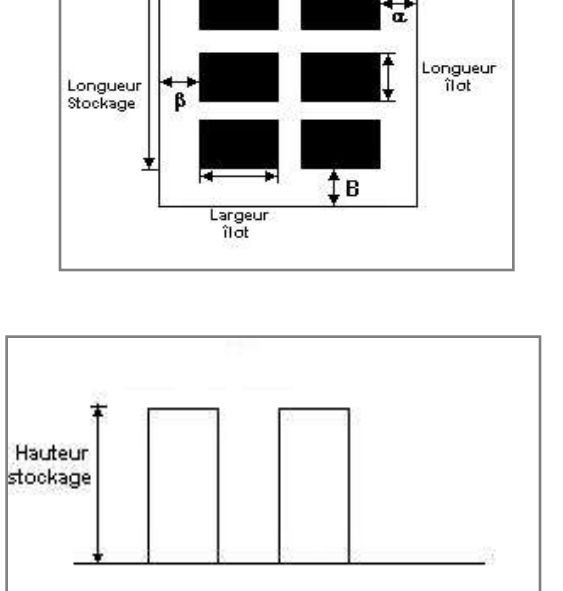

 $\mathbf A$ 

Largeur allée

**Poids total de la palette : 192.0 kg**

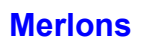

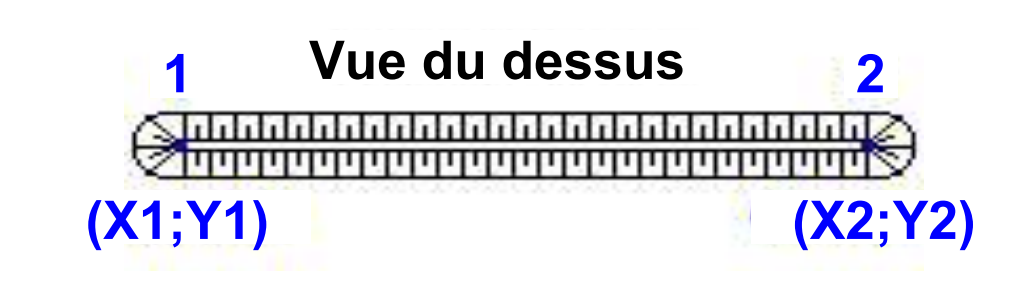

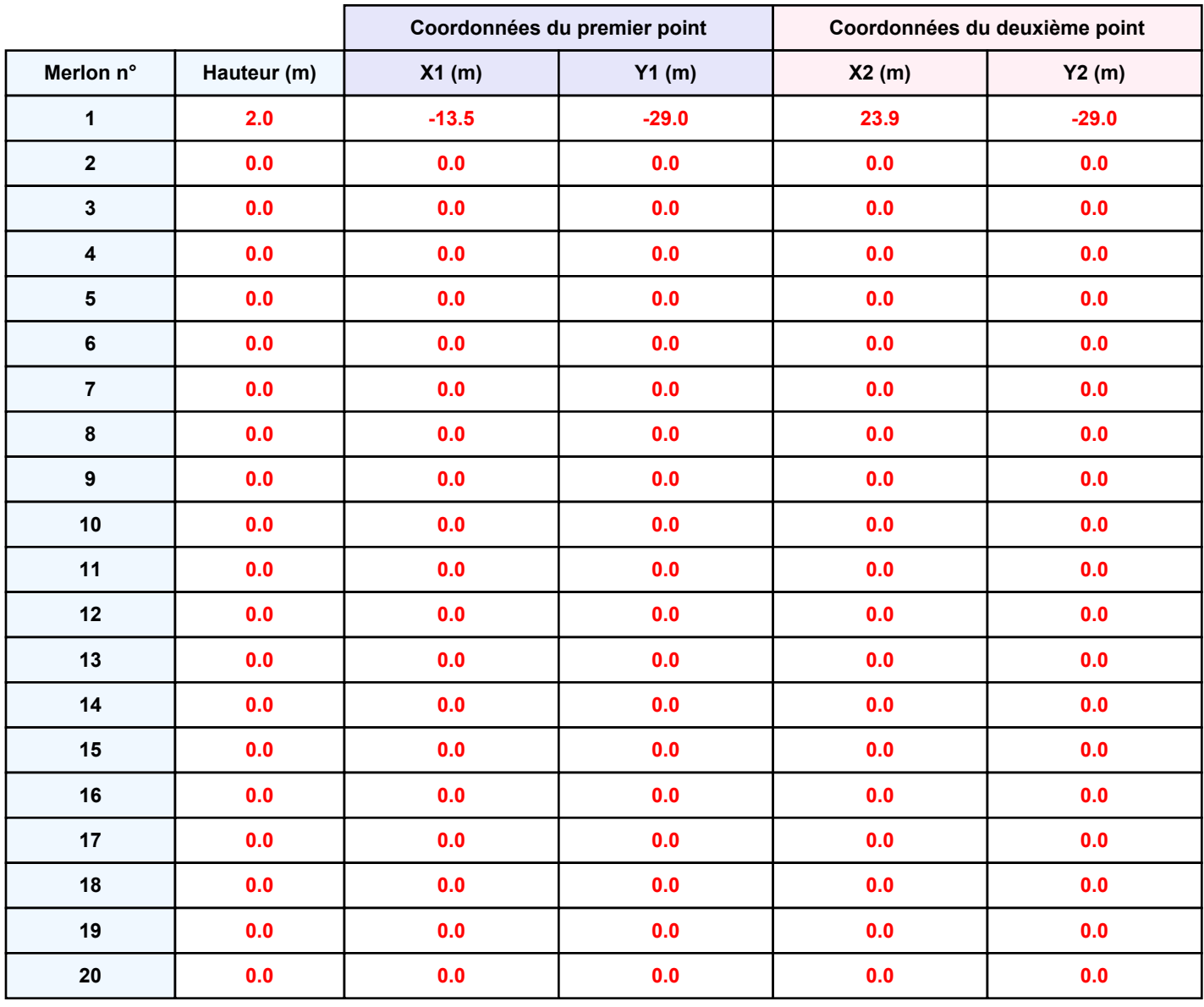

**Départ de l'incendie dans la cellule : Cellule n°1**

**Durée de l'incendie dans la cellule : Cellule n°1 179.0 min**

# **Distance d'effets des flux maximum** Y .<br>100⊹ İθ. Cellule not  $1$ ilot $(\frac{2}{3})$  $-100$  $-50$  $50$  $100$ 50 100 **Flux (kW/m²) 3 5 8 12 15 16 20**

*Page 5* **Pour information : Dans l'environnement proche de la flamme,le transfert convectif de chaleur ne peut être négligé. Il est donc préconisé pour de faibles distances d'effets comprises entre 1 et 5 m de retenir une**

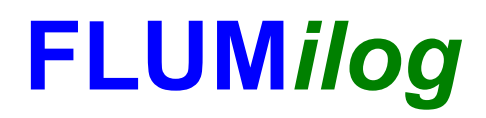

**Interface graphique v.5.4.0.4 Outil de calculV5.52**

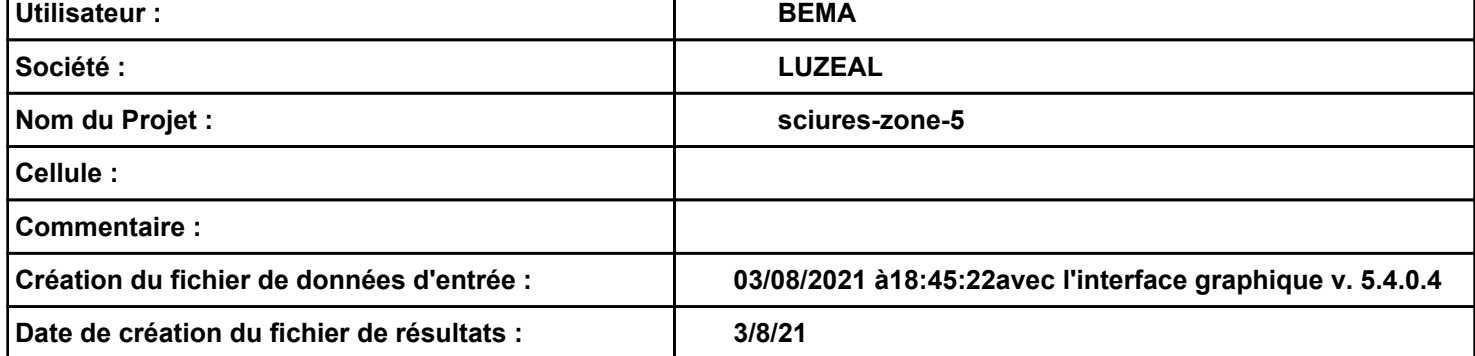

# *sciures-zone-5* **FLUM***ilog*

# **I. DONNEES D'ENTREE :**

**Hauteur de la cible : 1,8 m** 

### **Géométrie Cellule1**

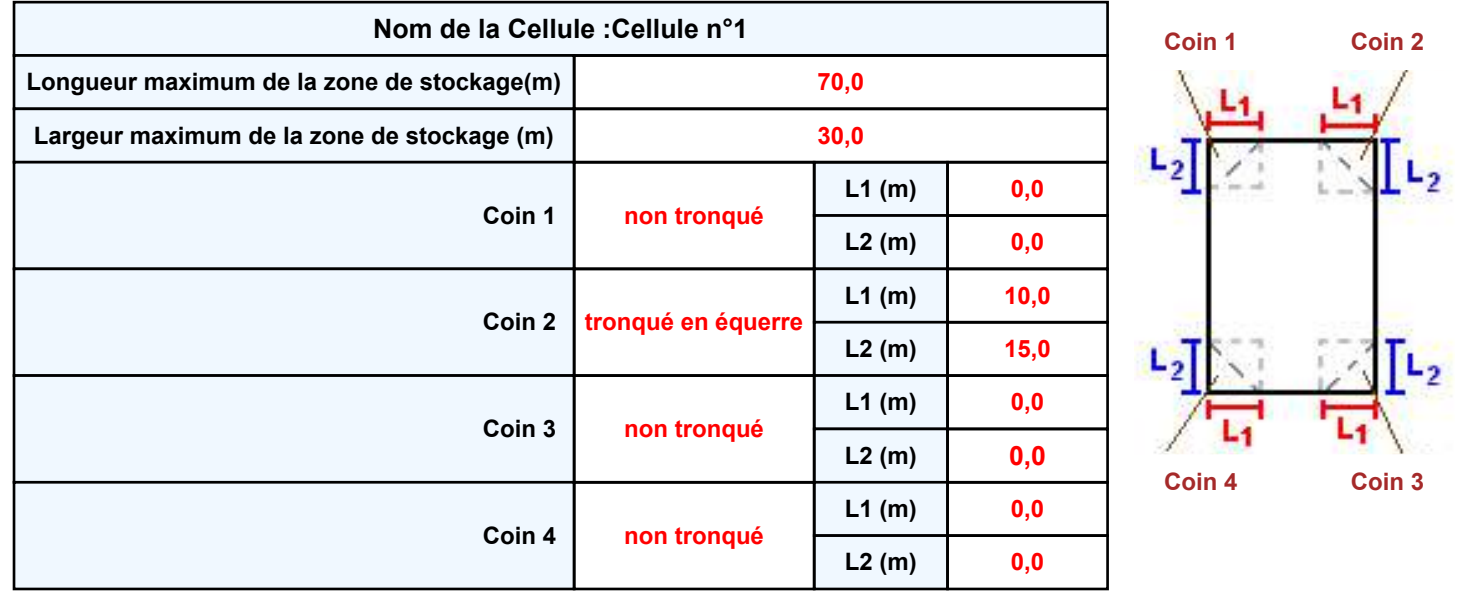

# *sciures-zone-5* **FLUM***ilog*

## **Stockage de la cellule : Cellule n°1**

### **Mode de stockage Masse**

### *Dimensions*

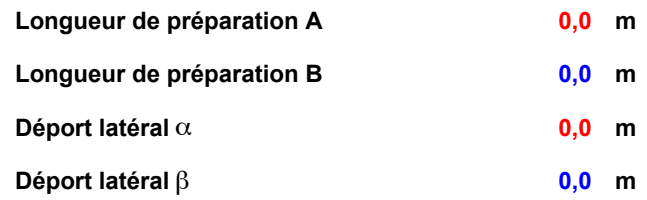

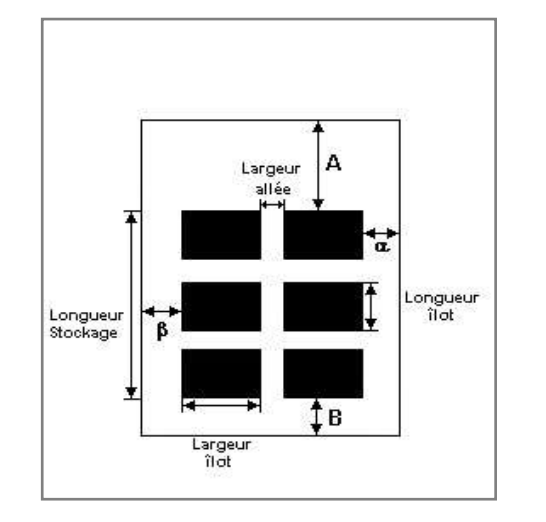

### *Stockage en masse*

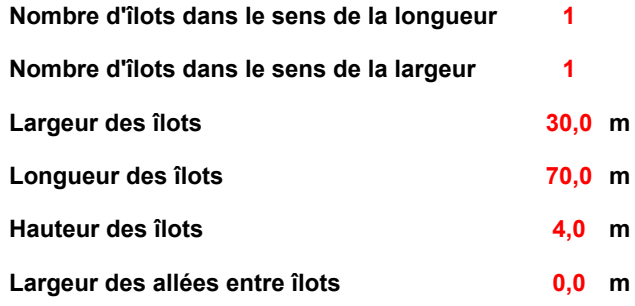

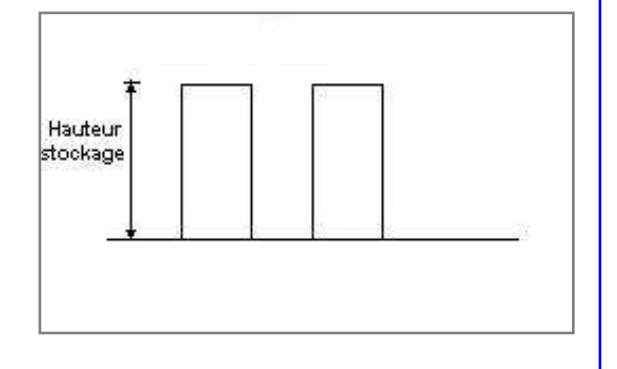

### **Palette type de la cellule Cellule n°1**

### *Dimensions Palette*

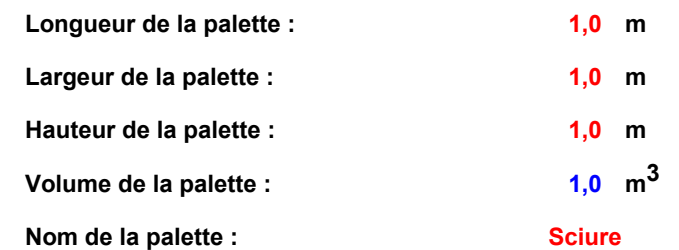

### **Poids total de la palette : 192,0 kg**

### *Composition de la Palette (Masse en kg)*

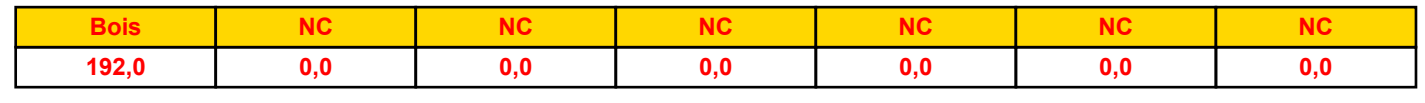

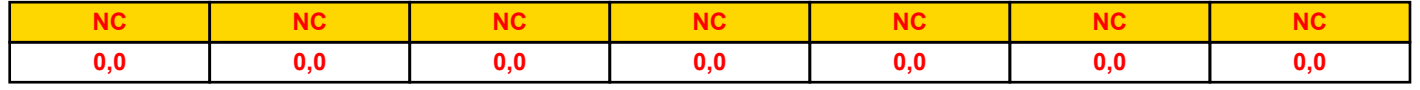

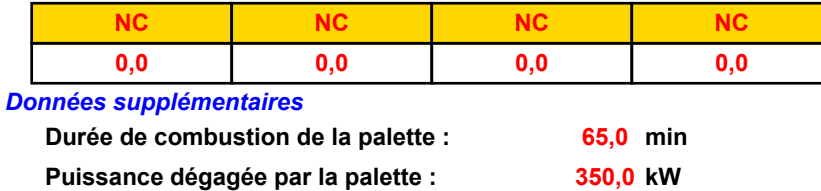

### **Merlons**

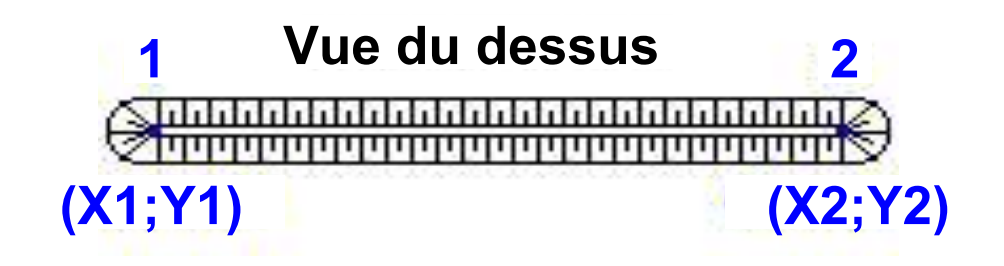

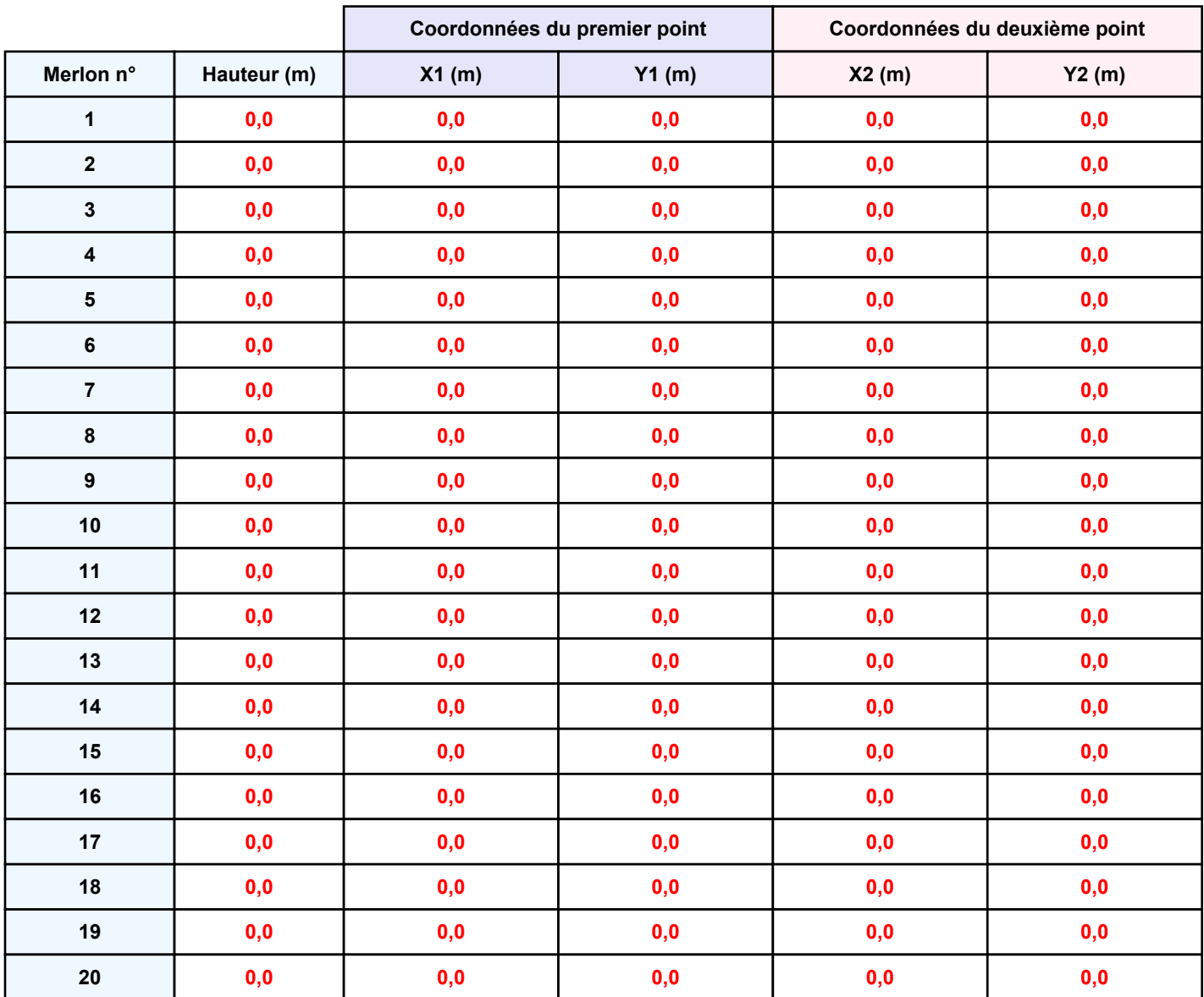

![](_page_284_Picture_1.jpeg)

**Départ de l'incendie dans la cellule : Cellule n°1**

**Durée de l'incendie dans la cellule : Cellule n°1 185,0 min**

![](_page_284_Figure_5.jpeg)

![](_page_285_Picture_0.jpeg)

**Interface graphique v.5.4.0.4 Outil de calculV5.52**

![](_page_285_Picture_65.jpeg)

# **I. DONNEES D'ENTREE :**

**Hauteur de la cible : 1,8 m** 

### **Géométrie Cellule1**

![](_page_286_Picture_142.jpeg)

*Page 2*

![](_page_286_Picture_8.jpeg)

# **Donnée Cible Stockage à l'air libre**

## **Stockage de la cellule : Cellule n°1**

### **Mode de stockage Masse**

### *Dimensions*

![](_page_287_Picture_299.jpeg)

![](_page_287_Figure_6.jpeg)

### *Stockage en masse*

![](_page_287_Picture_300.jpeg)

![](_page_287_Figure_9.jpeg)

### **Palette type de la cellule Cellule n°1**

### *Dimensions Palette*

![](_page_287_Picture_301.jpeg)

### **Poids total de la palette : 192,0 kg**

### *Composition de la Palette (Masse en kg)*

![](_page_287_Picture_302.jpeg)

![](_page_287_Picture_303.jpeg)

![](_page_287_Picture_304.jpeg)
## **Merlons**

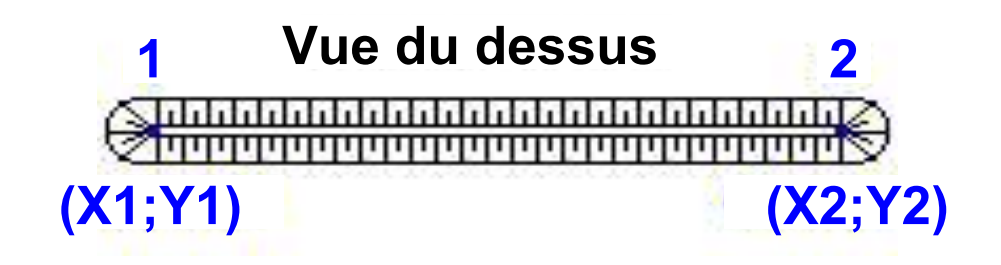

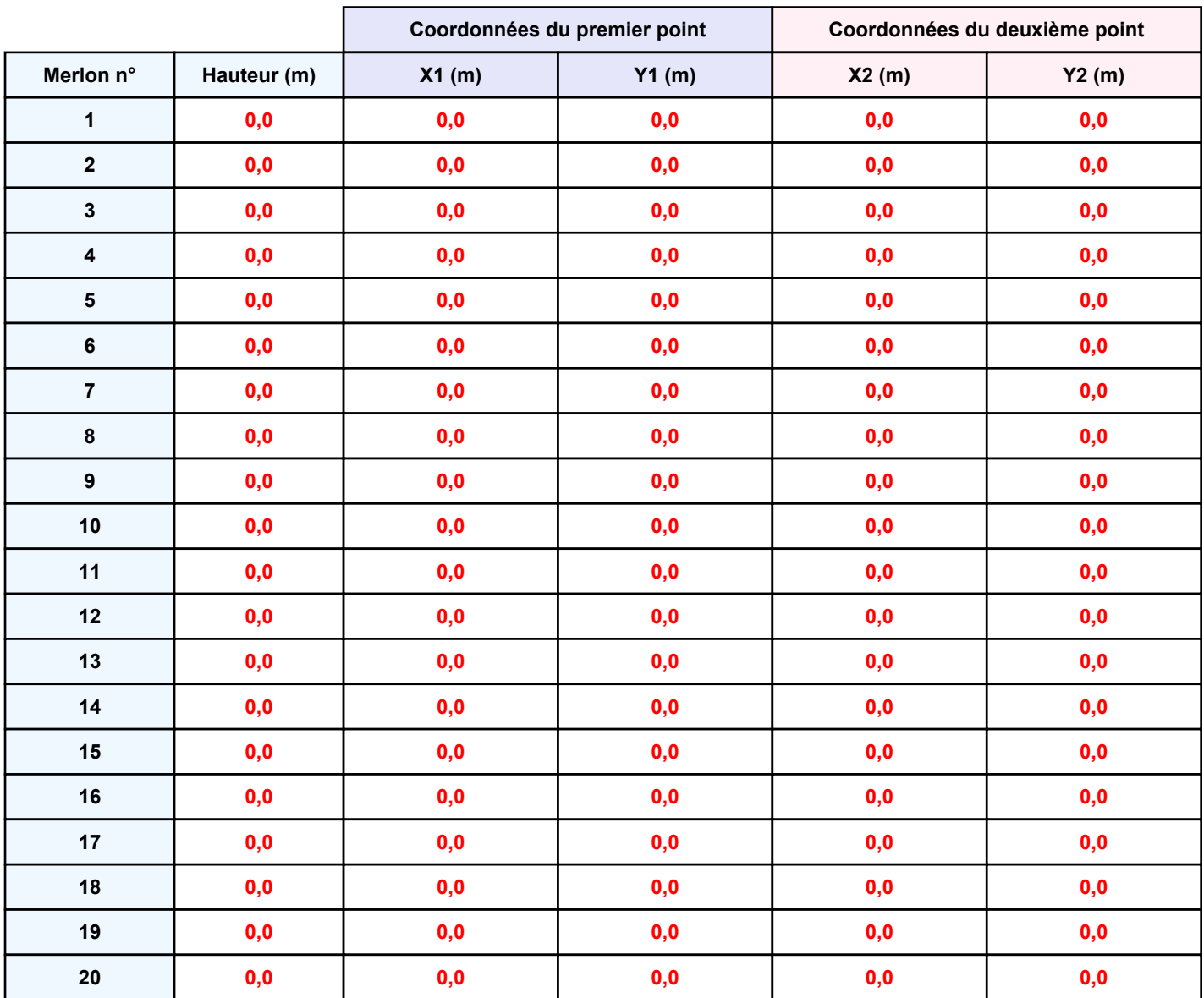

## **II. RESULTATS :**

**Départ de l'incendie dans la cellule : Cellule n°1**

**Durée de l'incendie dans la cellule : Cellule n°1 172,0 min**

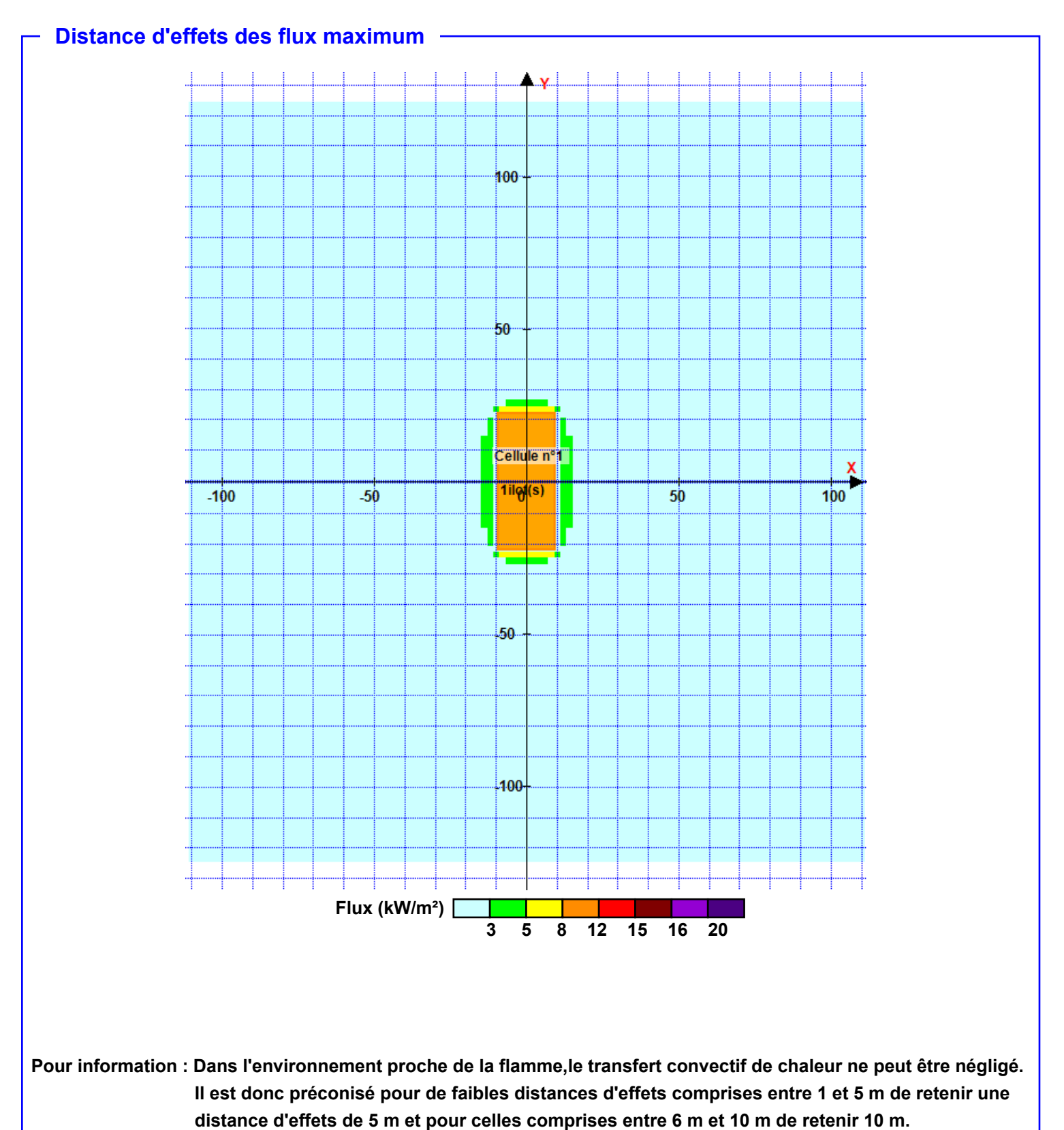

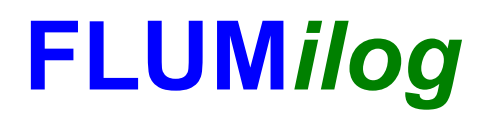

**Interface graphique v.5.4.0.4 Outil de calculV5.52**

# **Flux Thermiques Détermination des distances d'effets**

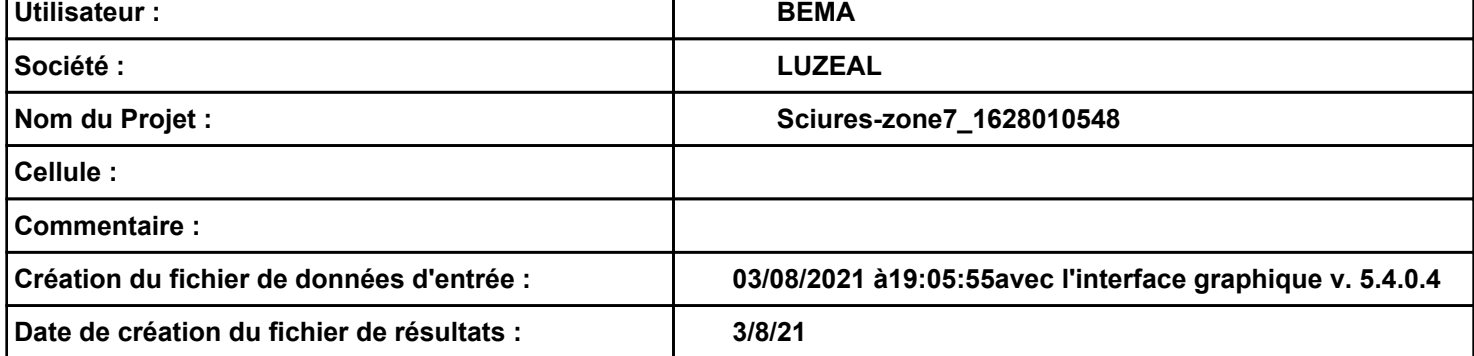

## *Sciures-zone7\_1628010548* **FLUM***ilog*

## **I. DONNEES D'ENTREE :**

**Hauteur de la cible : 1,8 m** 

## **Géométrie Cellule1**

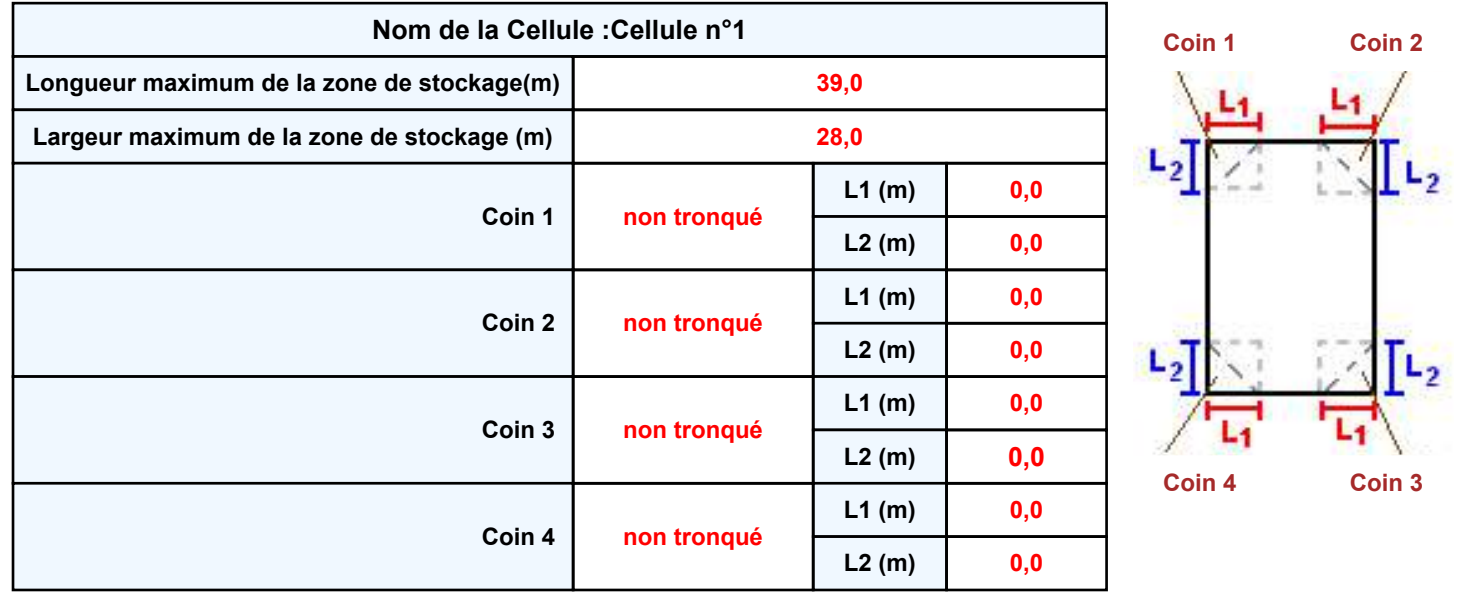

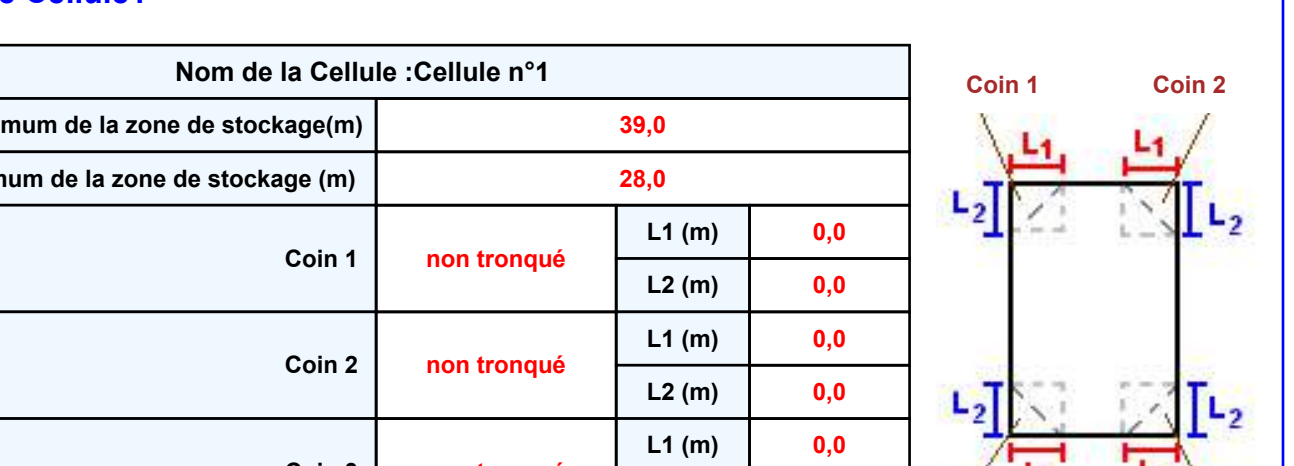

**Donnée Cible Stockage à l'air libre** 

## *Sciures-zone7\_1628010548* **FLUM***ilog*

## **Stockage de la cellule : Cellule n°1**

### **Mode de stockage Masse**

### *Dimensions*

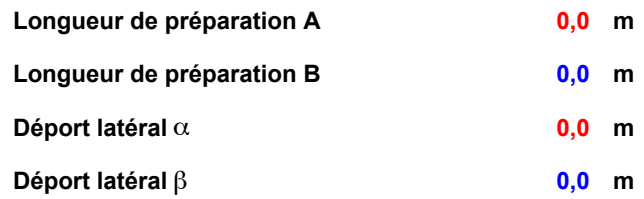

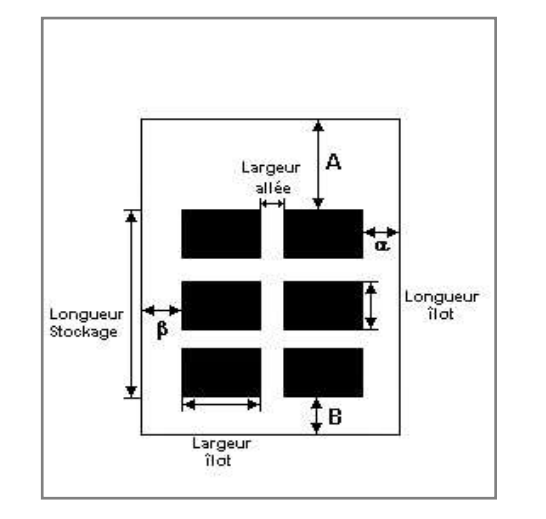

#### *Stockage en masse*

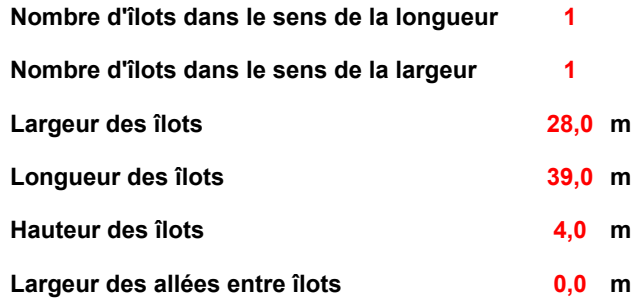

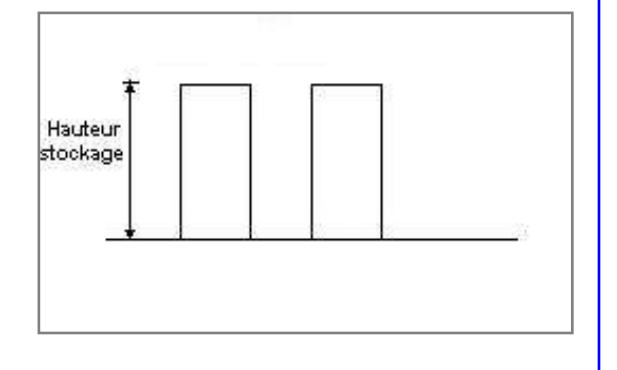

## **Palette type de la cellule Cellule n°1**

## *Dimensions Palette*

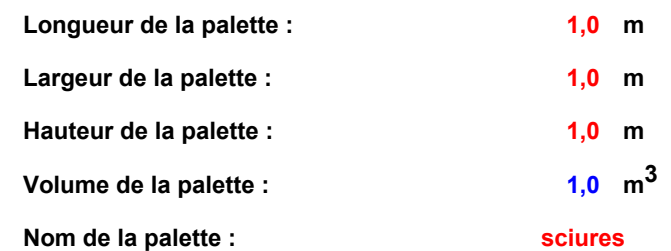

### **Poids total de la palette : 192,0 kg**

### *Composition de la Palette (Masse en kg)*

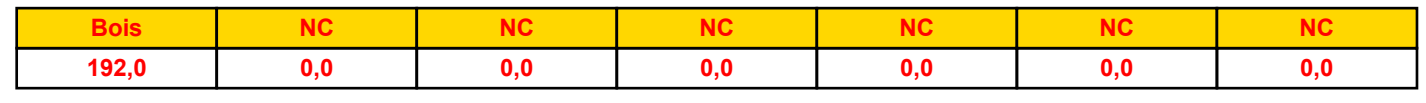

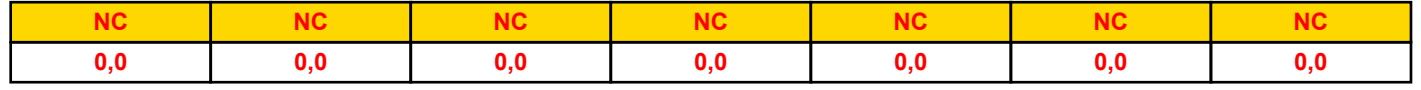

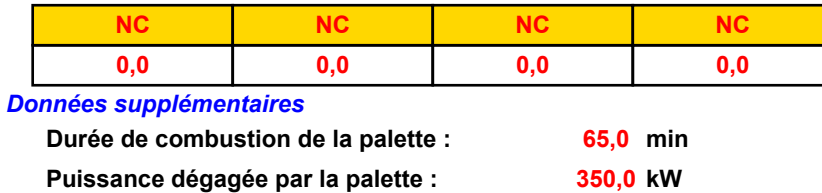

## **Merlons**

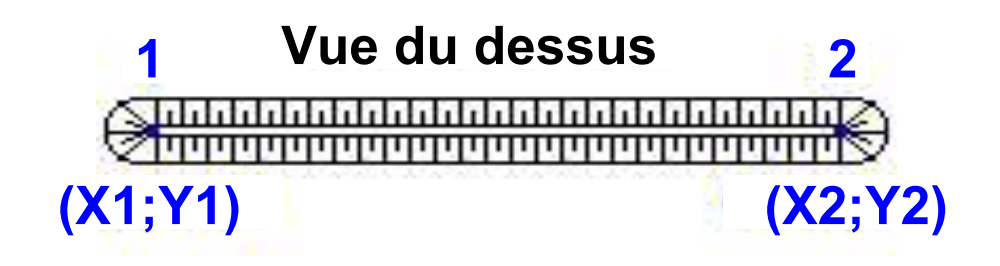

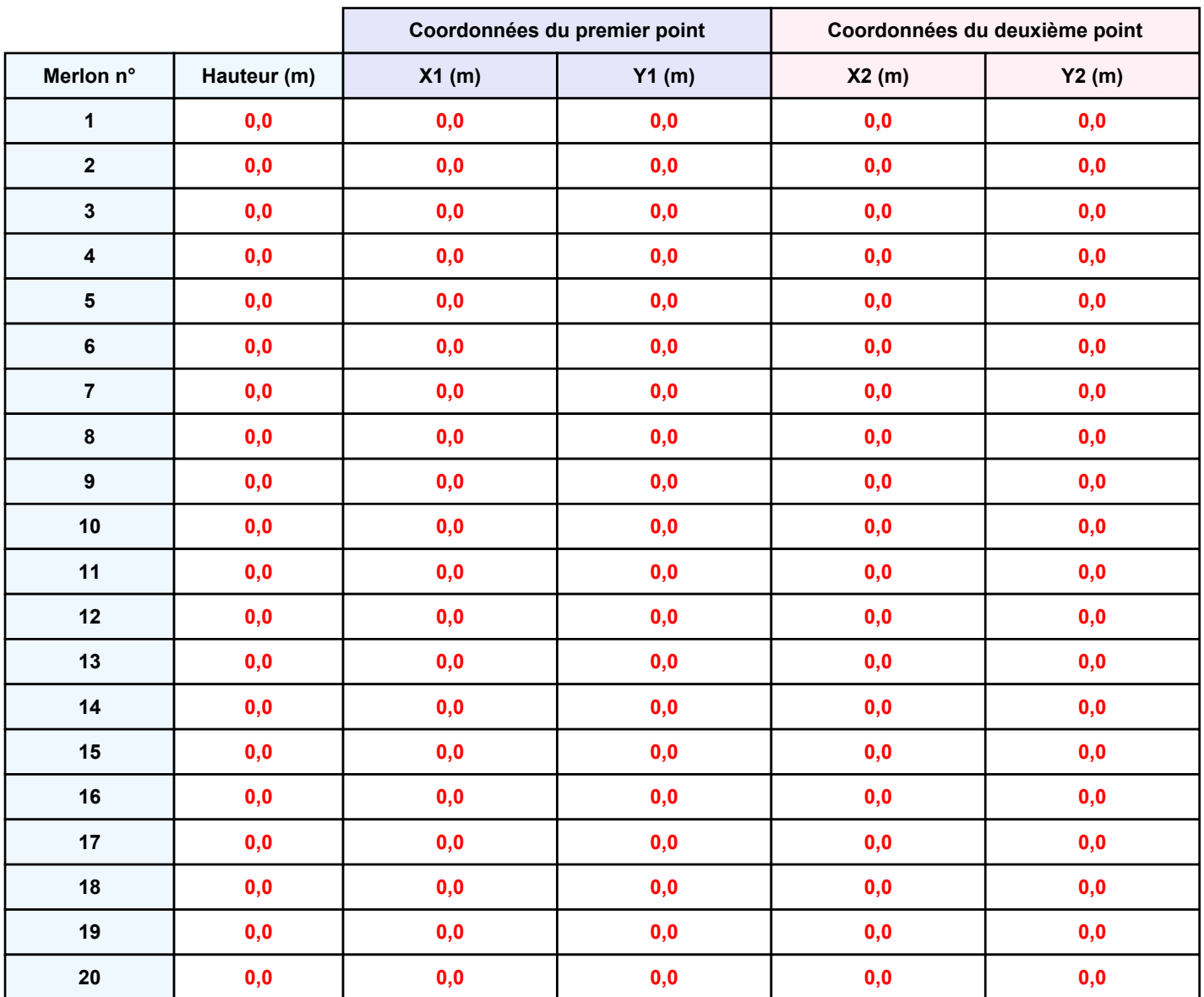

*Sciures-zone7\_1628010548* **FLUM***ilog*

## **II. RESULTATS :**

**Départ de l'incendie dans la cellule : Cellule n°1**

**Durée de l'incendie dans la cellule : Cellule n°1 176,0 min**

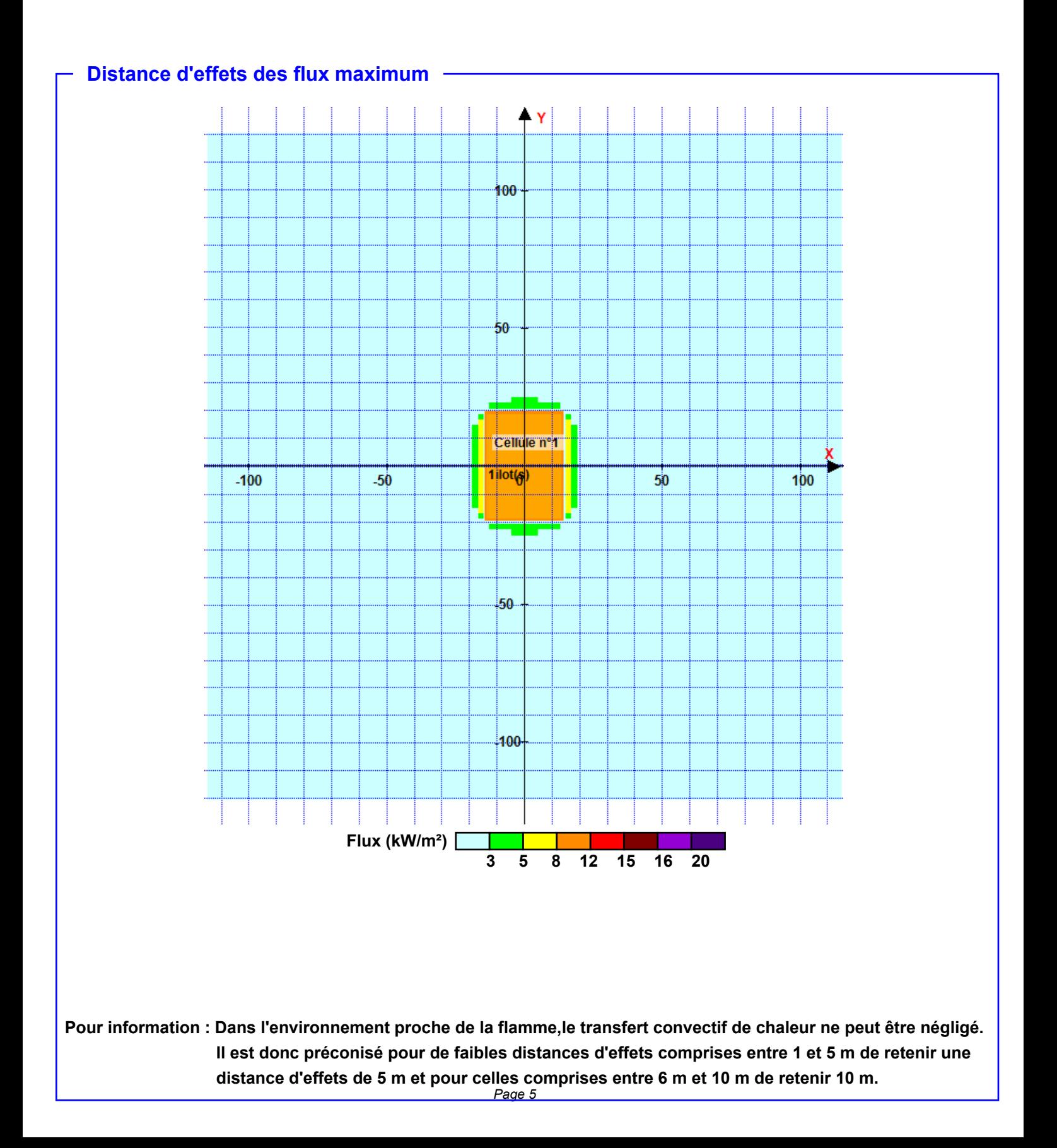

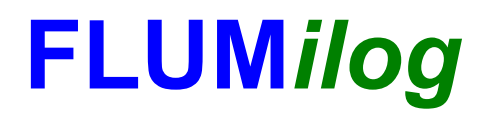

**Interface graphique v.5.4.0.4 Outil de calculV5.52**

# **Flux Thermiques Détermination des distances d'effets**

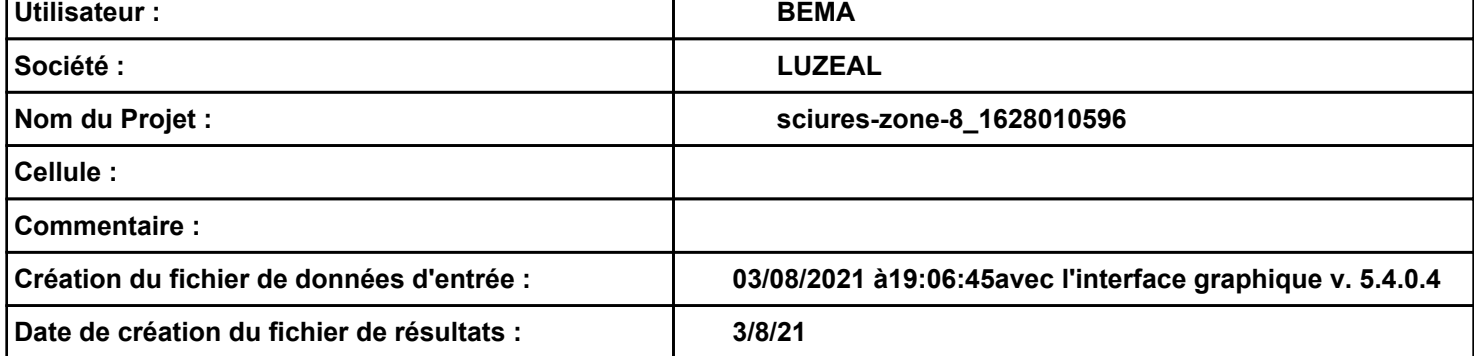

## *sciures-zone-8\_1628010596* **FLUM***ilog*

## **I. DONNEES D'ENTREE :**

**Hauteur de la cible : 1,8 m** 

## **Géométrie Cellule1**

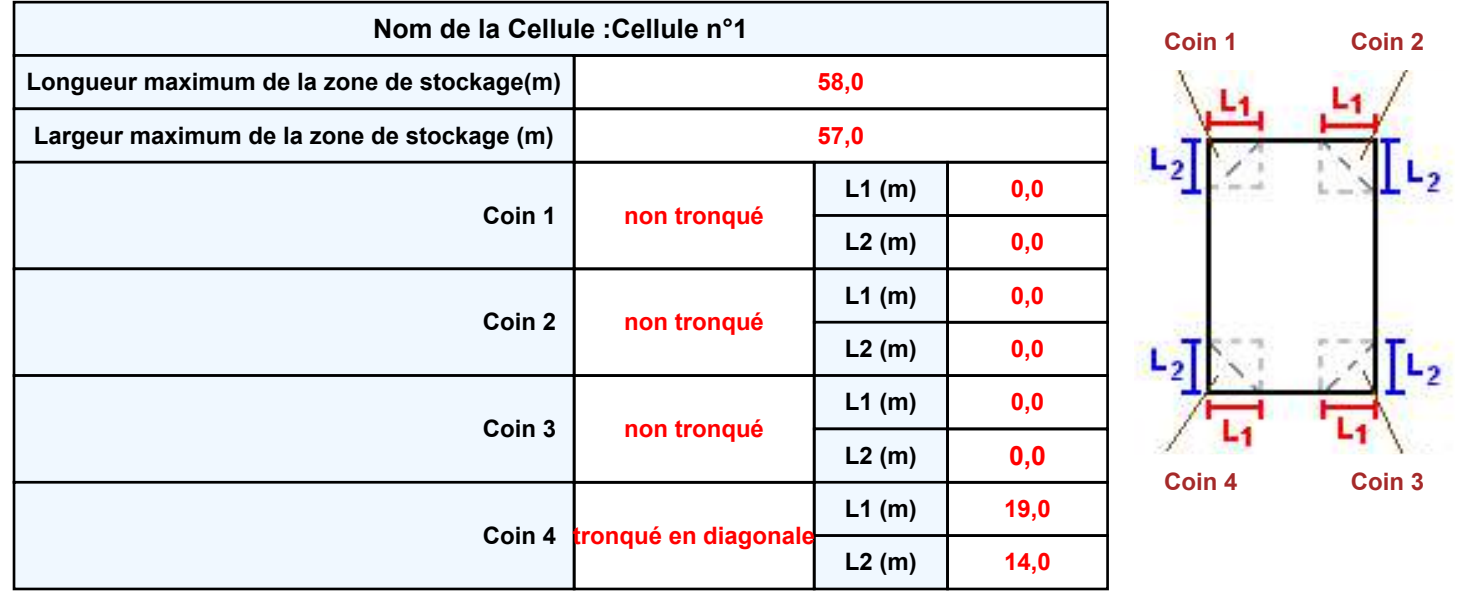

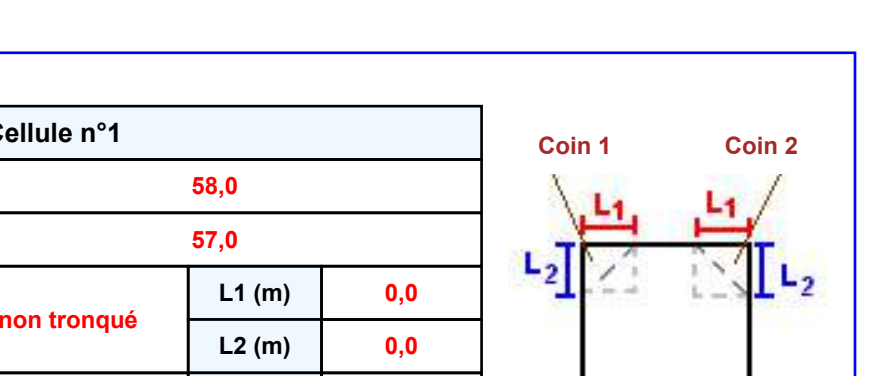

**Donnée Cible Stockage à l'air libre** 

## *sciures-zone-8\_1628010596* **FLUM***ilog*

## **Stockage de la cellule : Cellule n°1**

### **Mode de stockage Masse**

### *Dimensions*

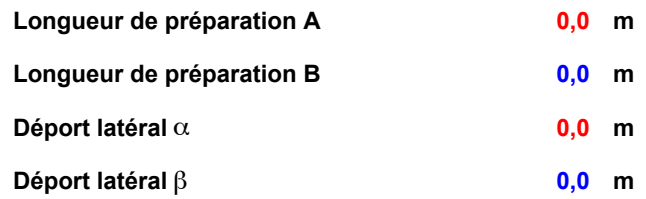

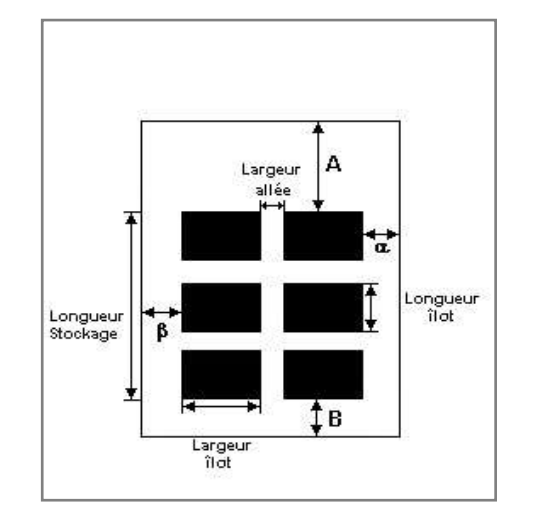

#### *Stockage en masse*

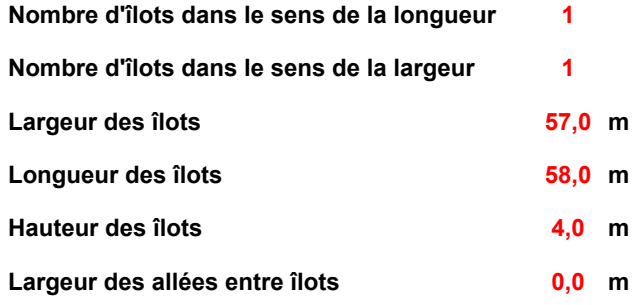

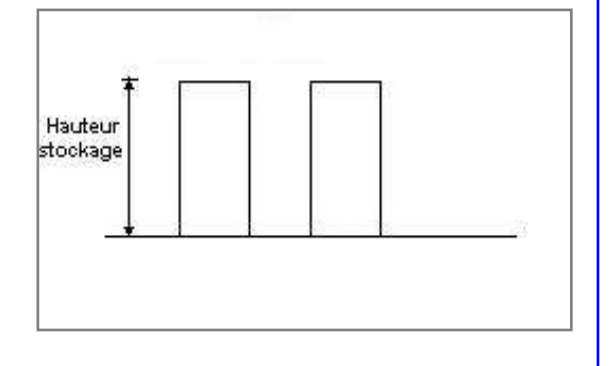

## **Palette type de la cellule Cellule n°1**

## *Dimensions Palette*

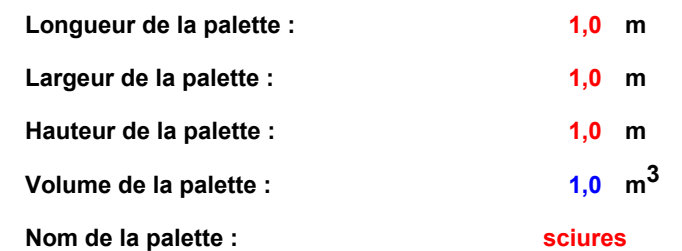

### **Poids total de la palette : 192,0 kg**

## *Composition de la Palette (Masse en kg)*

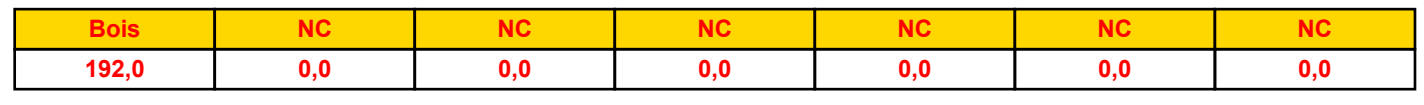

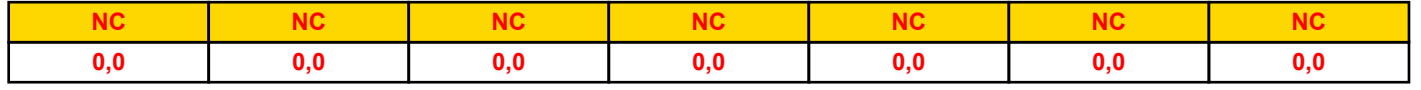

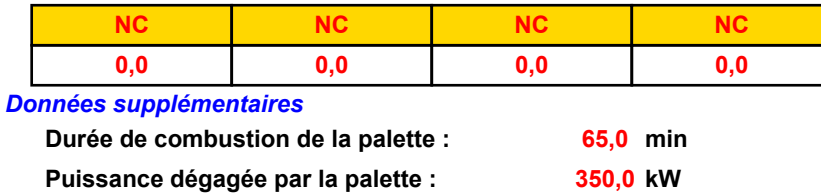

## **Merlons**

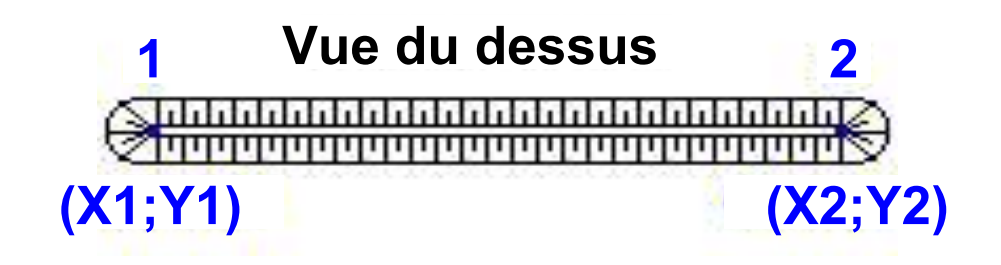

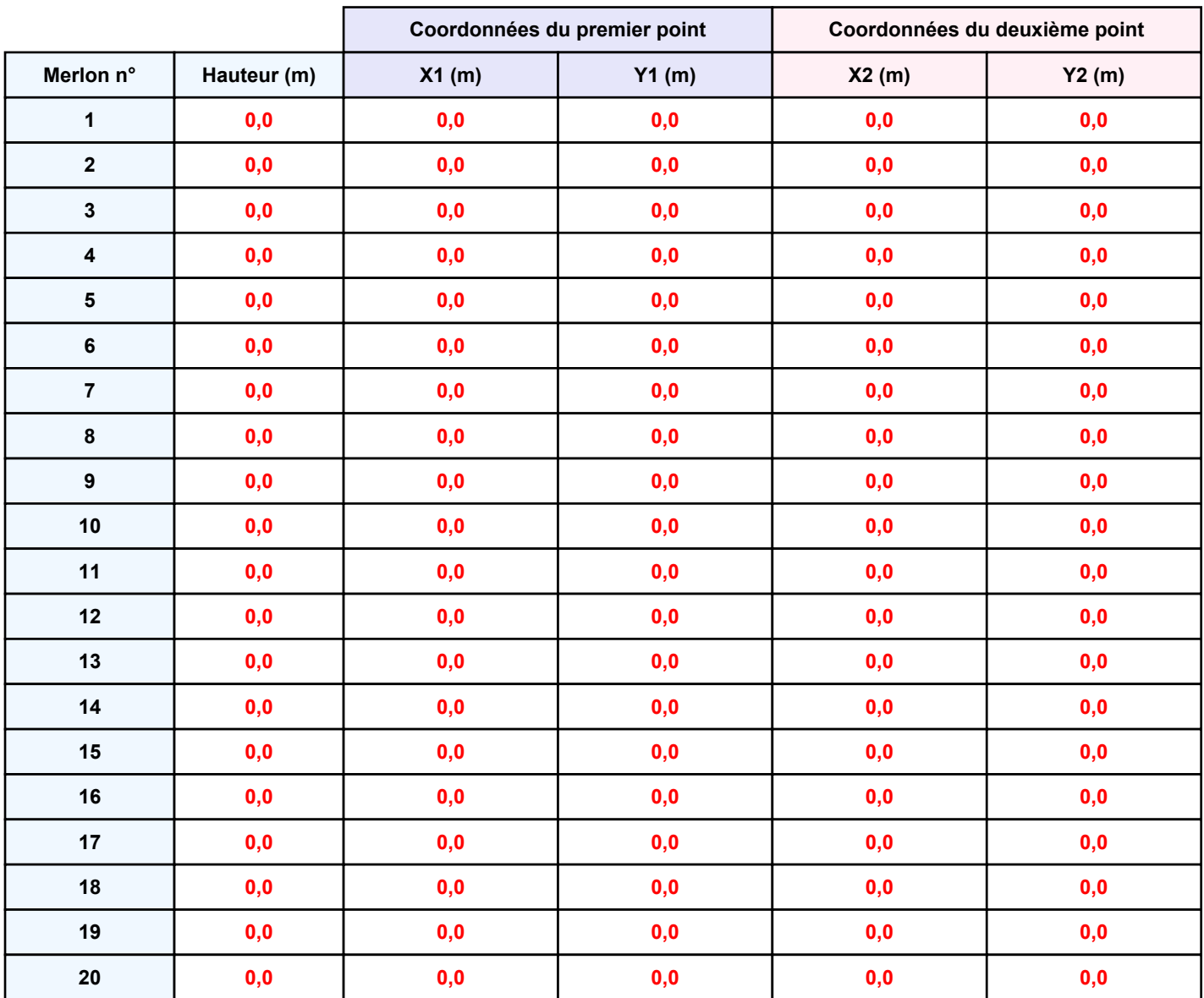

*sciures-zone-8\_1628010596* **FLUM***ilog*

## **II. RESULTATS :**

**Départ de l'incendie dans la cellule : Cellule n°1**

**Durée de l'incendie dans la cellule : Cellule n°1 189,0 min**

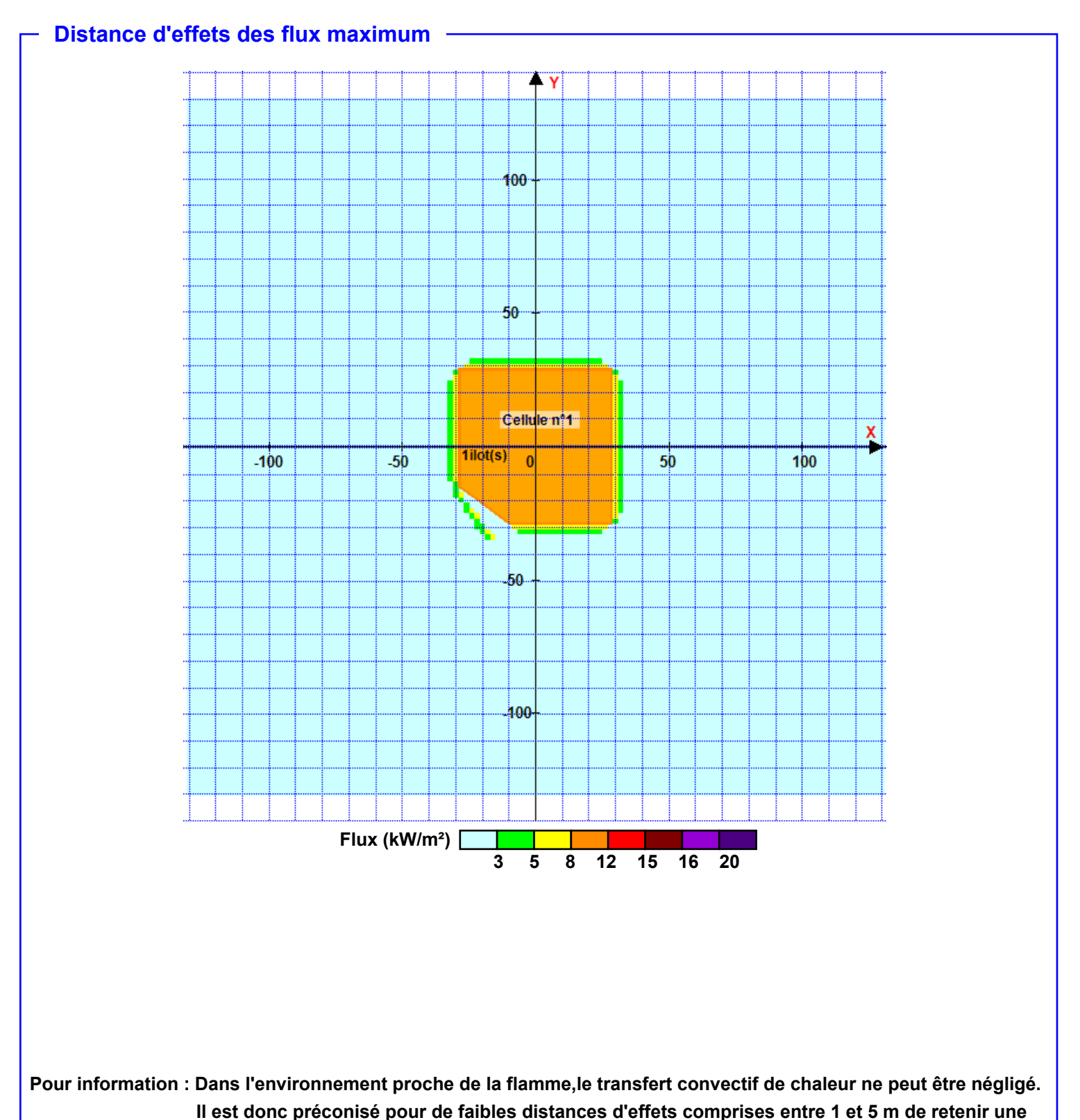

**distance d'effets de 5 m et pour celles comprises entre 6 m et 10 m de retenir 10 m.**